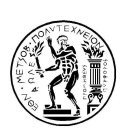

ΕΘΝΙΚΟ ΜΕΤΣΟΒΙΟ ΠΟΛΥΤΕΧΝΕΙΟ ΔΙΑΤΜΗΜΑΤΙΚΟ ΠΡΟΓΡΑΜΜΑ ΜΕΤΑΠΤΥΧΙΑΚΩΝ ΣΠΟΥΔΩΝ ΣΥΣΤΗΜΑΤΑ ΑΥΤΟΜΑΤΙΣΜΟΥ

# Μεταπτυχιακή Εργασία

# Διαχωρισμός και αναγνώριση πηγών εκπομπής δυναμικών σημάτων προερχόμενων από ίδιου τύπου ένσφαιρους τριβείς

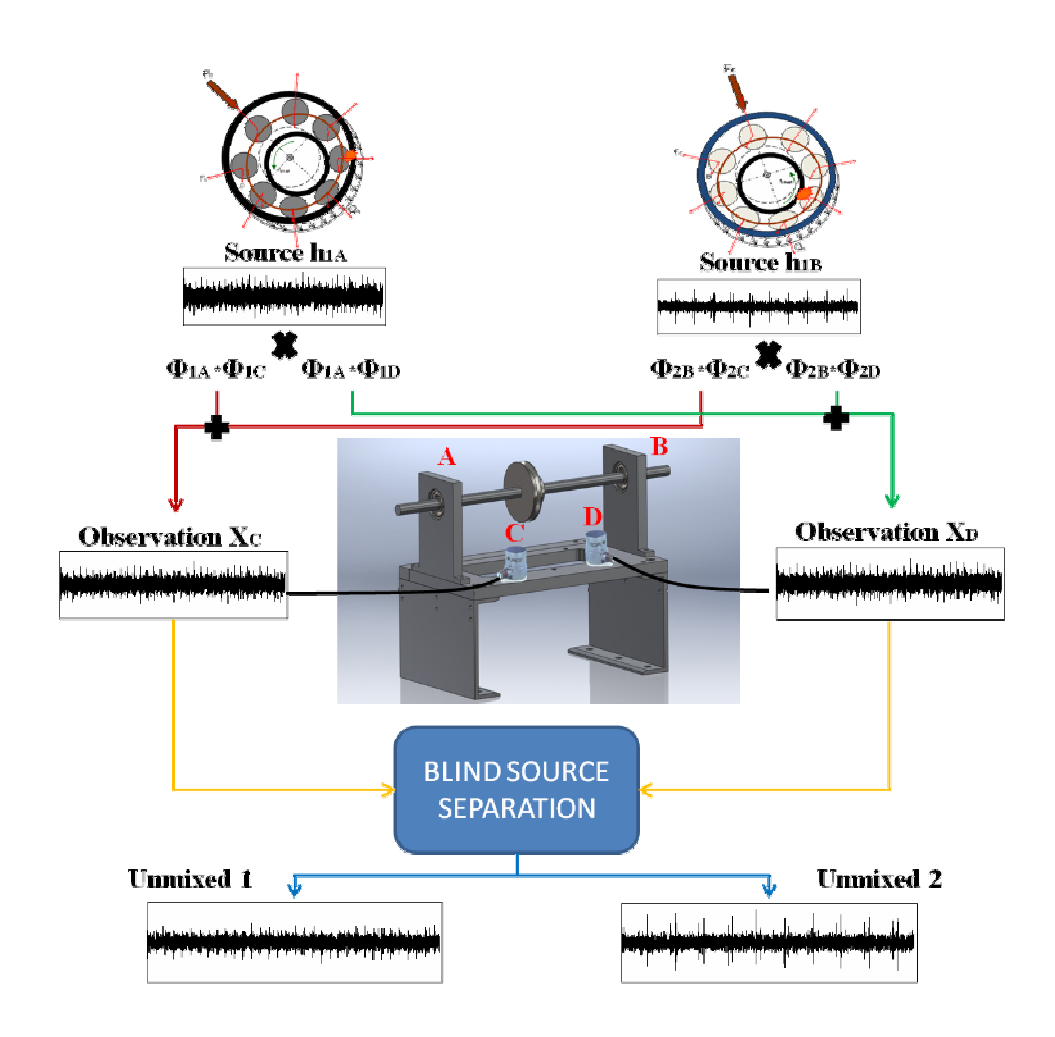

Μπαρδακλής Β. Σταμάτιος

Επιβλέπων Καθηγητής:

Ιωάννης Αντωνιάδης Καθηγητής Ε.Μ.Π.

#### ПЕРІЛНЧН

Ο τυφλός διαγωρισμός σημάτων, από συνδυασμούς αυτών, στα αργικά πηγαία σήματα, είναι ένα πρόβλημα που βρίσκει έδαφος σε ένα μεγάλο εύρος εφαρμογών, όπως η επεξεργασία σήματος και εικόνας, ιατρικές εφαρμογές όπως διαχωρισμός σημάτων που προέρχονται από καταγραφή της εγκεφαλικής δραστηριότητας, αλλά και προβλήματα μηγανικής, όπως καταγραφή σημάτων που προέργονται από φθορές μηγανικών στοιγείων και τυφλός διαγωρισμός των σημάτων αυτών, ώστε να εντοπιστεί το σήμα που σχετίζεται με τη φθορά και η πηγή της φθοράς που προκαλεί τη δημιουργία αυτού του σήματος.

Στην παρούσα μεταπτυχιακή εργασία, πραγματοποιείται μελέτη του τυφλού διαχωρισμού σημάτων, πάνω σε ένσφαιρους τριβείς ίδιου τύπου, που εδράζονται σε μηγανική διάταξη και παράγουν σήματα τα οποία οφείλονται σε φθορά είτε στον εσωτερικό ή στον εξωτερικό δακτύλιο ή ακόμα και σήματα καλής λειτουργίας του ένσφαιρου τριβέα. Σκοπός της εργασίας είναι η καταγραφή των συνδυασμένων σημάτων που προέργονται από τους ένσφαιρους τριβείς, και η προσπάθεια τυφλού διαχωρισμού των συνδυασμένων σημάτων, στα αργικά πηγαία σήματα (στη πραγματικότητα πρόκειται για scaled εκδοχές των αρχικών πηγαίων σημάτων), με χρήση τεσσάρων αλγορίθμων τυφλού διαχωρισμού. Ο λόγος του τυφλού διαχωρισμού των σημάτων, είναι η επιθυμία να μπορεί να γίνεται διαχωρισμός από συνδυασμένα σήματα, χωρίς να υπάρχει γνώση των αρχικών πηγαίων σημάτων, καθώς επίσης και ο εντοπισμός της πηγής της φθοράς που προκαλεί τη δημιουργία του εκάστοτε διαχωρισμένου σήματος.

Αρχικά στο κεφάλαιο 1 γίνεται μία εισαγωγή στον τυφλό διαχωρισμό πηγών και στα κεφάλαια 2 έως 5 γίνεται μία εκτεταμένη βιβλιογραφική αναφορά στους αλγορίθμους τυφλού διαχωρισμού πηγών, Infomax, ICA Fixed Point, PearsonICA και Parra Temporal Predictability.

Ακολουθεί το κεφάλαιο 6 με τις υπολογιστικές προσομοιώσεις, όπου παρουσιάζονται το πώς δημιουργούνται τα προσομοιωμένα σήματα και τα προσομοιωμένα αποτελέσματα για 2 και 3 πηγές (ένσφαιρους τριβείς με φθορά ή χωρίς) βλάβης, που διεγείρουν μόνο local ιδιοσυγνότητες, ή διεγείρεται λόγω των βλαβών μία global ιδιοσυχνότητα.

Στο κεφάλαιο 7, γίνεται παρουσίαση της πειραματικής εφαρμογής, των πειραματικών διατάξεων που γρησιμοποιήθηκαν και τα αποτελέσματα και συμπεράσματα των πειραματικών μετρήσεων, με γρήση των προαναφερθέντων αλγορίθμων τυφλού διαχωρισμού πηγών.

Στο κεφάλαιο 8, για τις πειραματικές μετρήσεις, πραγματοποιείται υπολογιστική προσομοίωση, και μελετάται κατά πόσο, υπολογιστικά προσομοιωμένα σήματα που έγουν κατασκευαστεί με βάση τις πειραματικές μετρήσεις, δίνουν παρόμοια αποτελέσματα διαγωρισμού, με τα αντίστοιγα των πραγματικών πειραματικών μετρήσεων

Τέλος στο κεφάλαιο 9, δίνονται κατευθύνσεις και προτάσεις για μελλοντική έρευνα.

3

#### **ABSTRACT**

Blind source separation, from mixed observations of signals, to the original signals, has a wide range of applications, such as signal and image processing, medical applications (e.g. separation of mixed EEG signals). BSS problems in mechanical engineering, include the recording of combinations of signals coming from damages on mechanical elements and blind separation of those signals, so that each signal is separated to the original source signal, and the source that causes the creation of each signal can be traced.

This master thesis studies the problem of blind source separation of mixed signals coming from ball bearings with different damages (damages in the outer or inner ring). The reason for the blind source separation of sources comes from the desire to separate a combination of signals to the original signals, without having any knowledge about the original sources, and moreover after the separation to have the ability to trace each source from which each separated signal is coming.

Initially, chapter 1 makes an introduction to the blind source separation of sources. Chapters 2 to 5, contain a bibliographic report to the blind source separation algorithms (Infomax, ICA Fixed Point, PearsonICA and Parra Temporal Predictability) that are used in the current study.

Chapter 6 contains the computational simulations, from the creation of the simulated signals, to the blind separation of the mixed observation signals and the extraction of the results.

Chapter 7 presents the experimental application, with the experimental arrangements, the results and the conclusions of experimental measurements, with the use of the separation algorithms mentioned above.

In Chapter 8, the experimental application (arrangements, measurements etc) is computationally simulated, in order to see if the experimental results are similar to those results coming from the simulation of the experimental measurements.

Finally Chapter 9 gives directions and suggests topics for future research.

# Ευχαριστίες

Προτού ξεκινήσει η παρουσίαση και ανάλυση του θέματος της Μεταπτυχιακής μου Εργασίας, νιώθω την ανάγκη να εκφράσω τις ευχαριστίες μου σε ορισμένα άτομα για τη βοήθειά τους και τη συμβολή τους στην εκπόνηση της εργασίας.

Αρχικά, θα ήθελα να ευχαριστώ τον Καθηγητή Δρ. Αντωνιάδη Ιωάννη για την ανάθεση του θέματος, αλλά και για την άψογη συνεργασία που είχαμε καθ' όλη τη διάρκεια εκπόνησης της εργασίας.

Επίσης, θα ήθελα να ευχαριστήσω τα μέλη Ι.Δ.Α.Χ του εργαστηρίου Δυναμικής και Κατασκευών, Δρ. Γιακόπουλο Χρήστο και Δρ. Βενετσιάνο Δημήτριο, για τις συμβουλές, την καθοδήγηση και τη συνολική βοήθεια που μου πρόσφεραν σε όλα τα στάδια εκπόνησης της εργασίας.

Ακόμα, θα ήθελα να ευχαριστήσω τον υποψήφιο Διδάκτορα Ροδόπουλο Κωνσταντίνο, για τη συνεισφορά και την πολύτιμη βοήθεια του σε όλα τα στάδια του πειραματικού μέρους της εργασίας, από την εγκατάσταση των πειραματικών διατάξεων μέχρι και την τελική εξαγωγή των πειραματικών αποτελεσμάτων.

Τέλος, θα ήθελα να ευχαριστήσω την οικογένειά μου που με στήριξε και σε αυτή μου την προσπάθεια τόσο ηθικά όσο και οικονομικά, και συνεχίζει να με στηρίζει.

# Περιεχόμενα

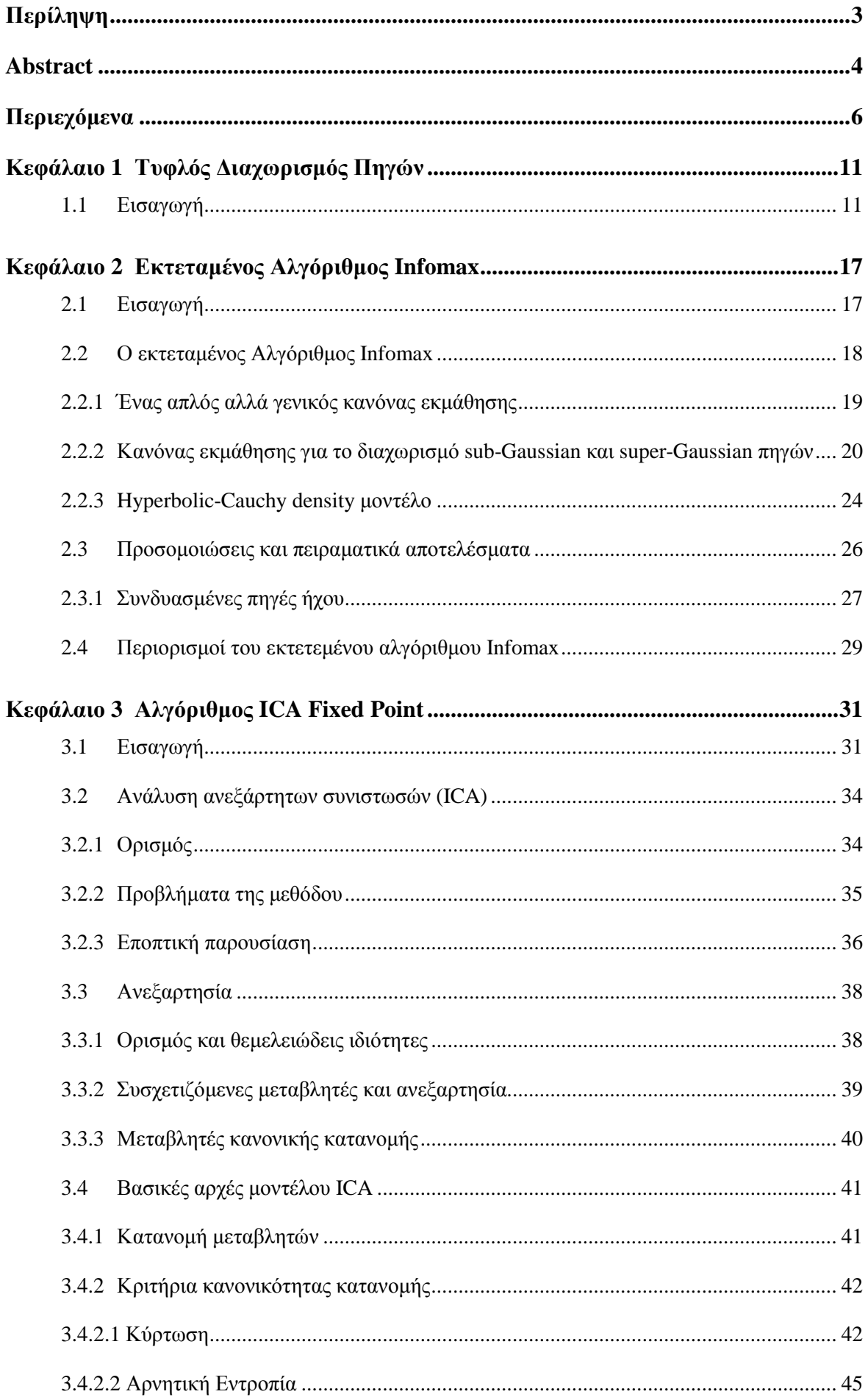

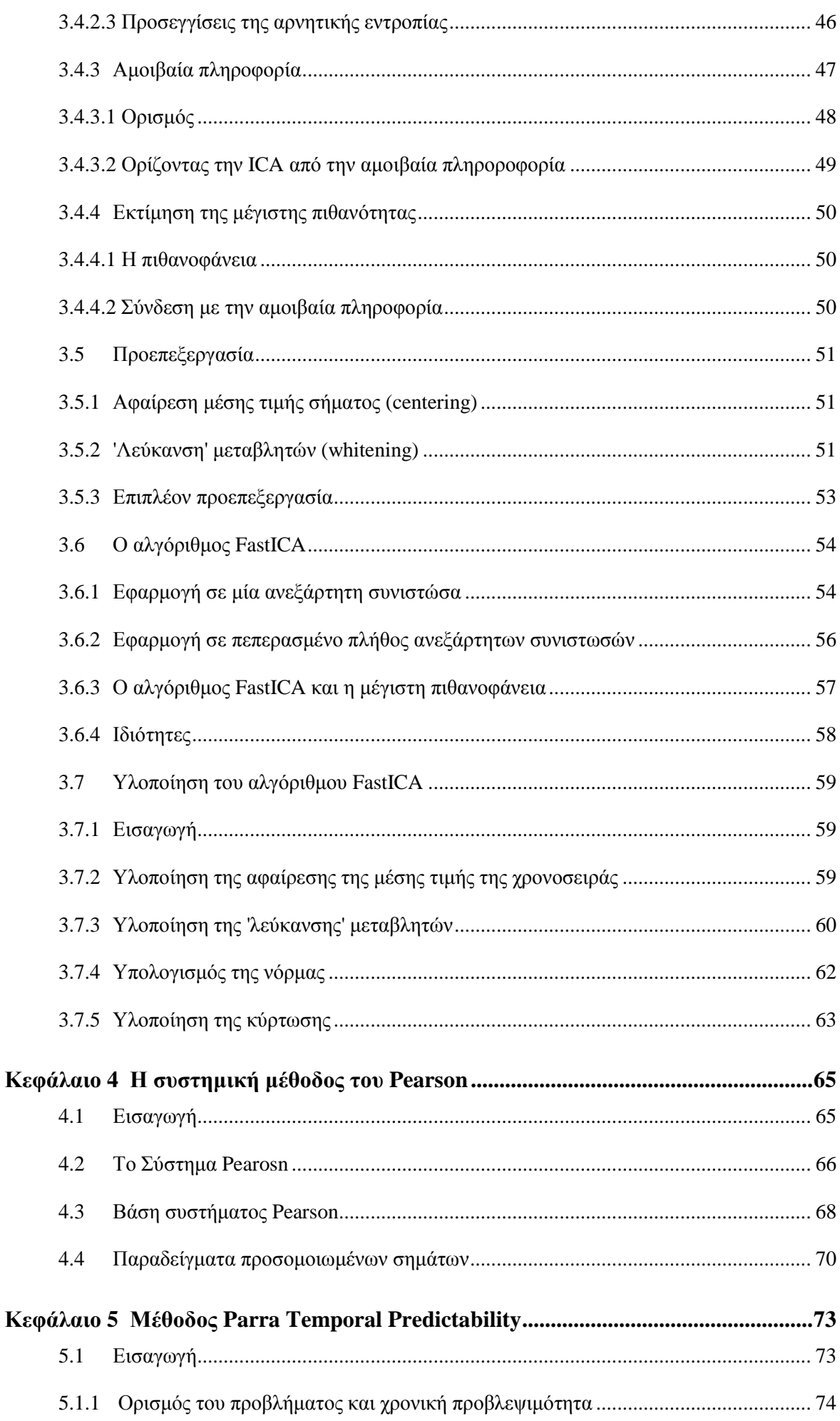

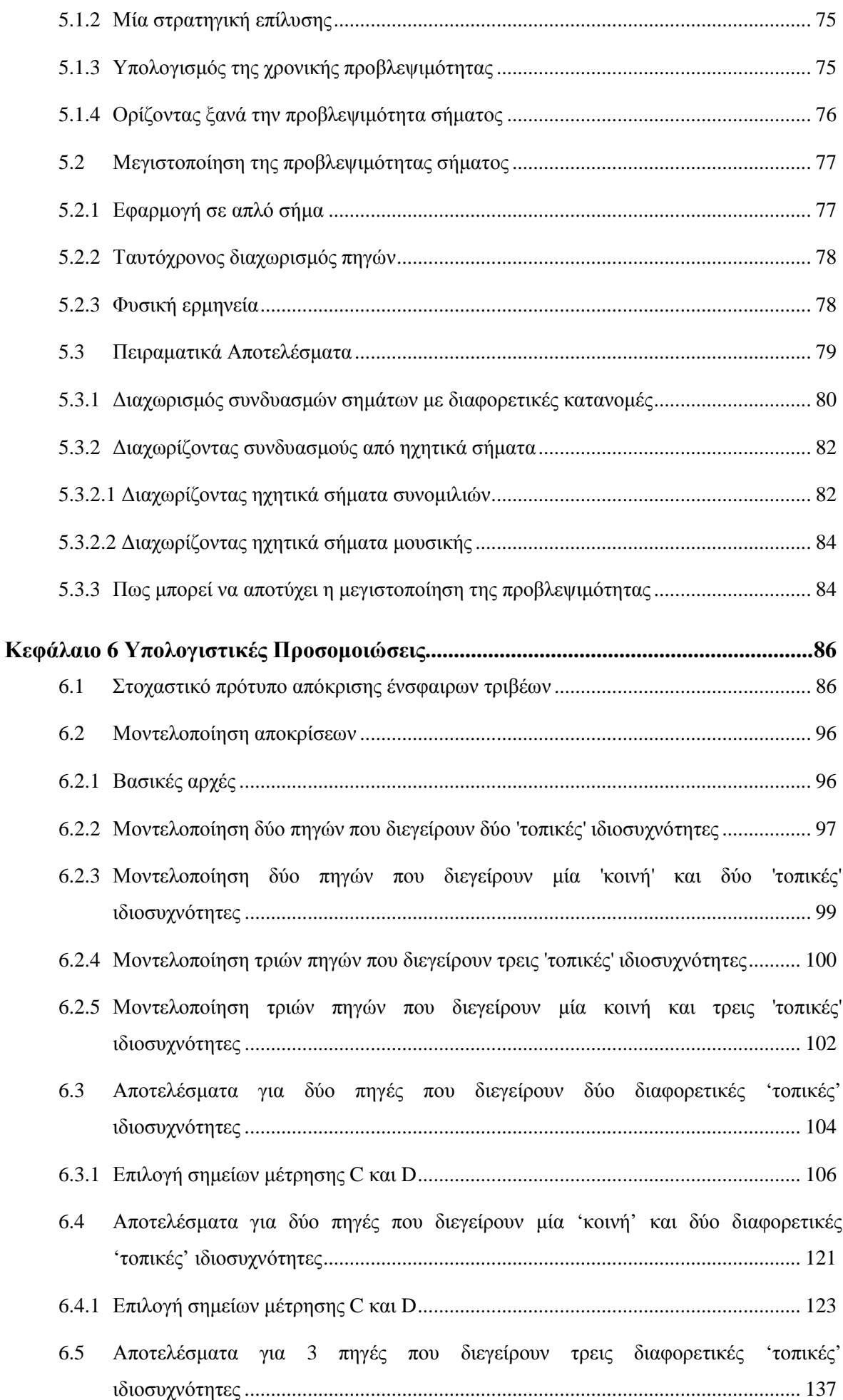

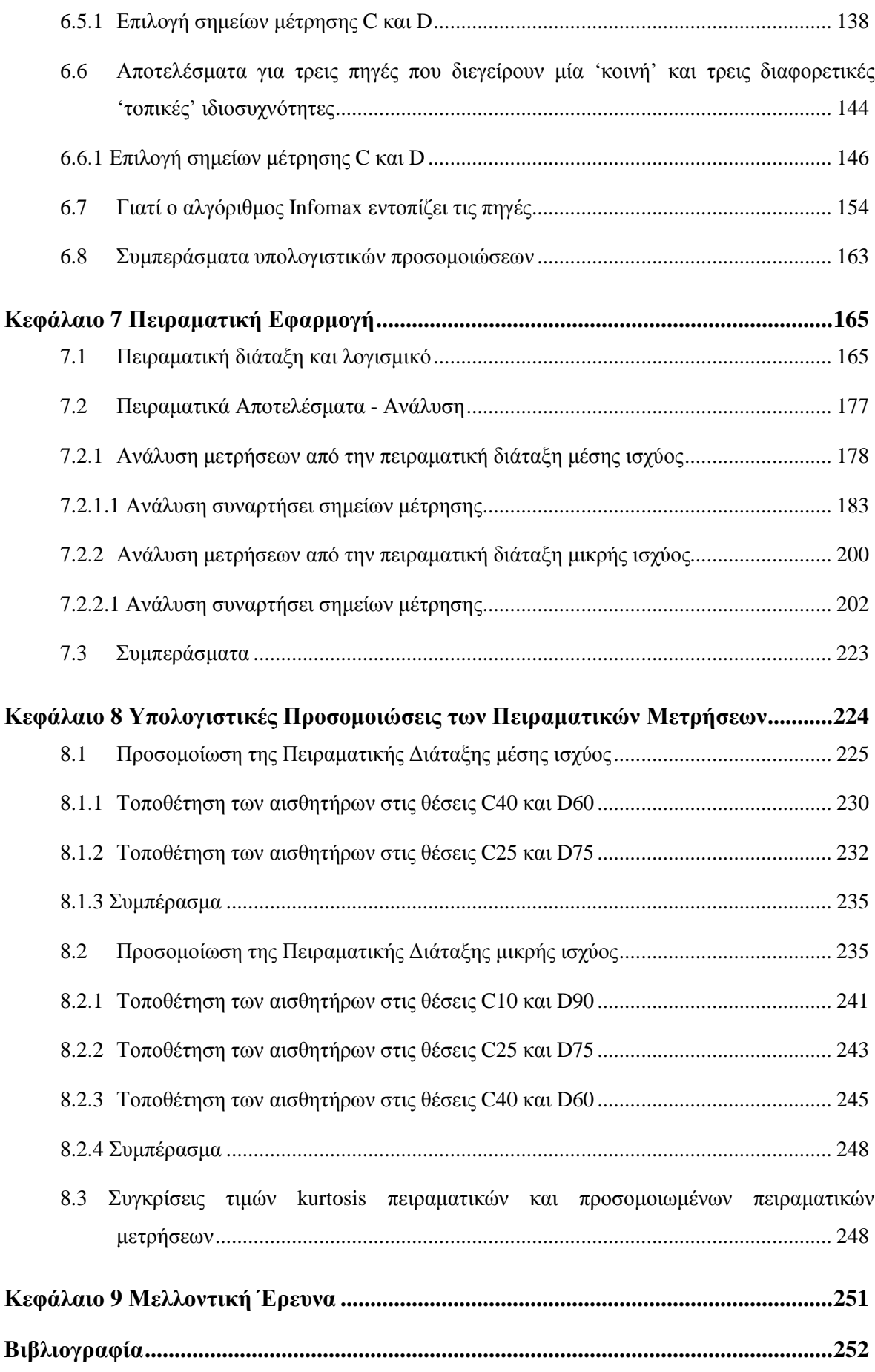

# ΚΕΦΑΛΑΙΟ1 ΤΥΦΛΟΣ ΛΙΑΧΩΡΙΣΜΟΣ ΠΗΓΩΝ

## 1.1 Εισαγωγή

Ο τυφλός διαχωρισμός πηγών ή σημάτων (blind source separation ή blind signal separation BSS) καλύπτει μία ευρεία περιοχή προβλημάτων όπως η επεξεργασία σήματος και εικόνων. Στη μέθοδο BSS, τα σήματα μίας ομάδας Ν πηγαίων σημάτων  $\mathbf{s} = (s_1(t), s_2(t),..., s_N(t))$  συνδυάζονταιαναμειγνύονται (mixed) μεταξύ τους με χρήση ενός άγνωστου συνδυασμένου πίνακα (mixing matrix) **A**, παράγοντας μία ομάδα από παρατηρούμενα συνδυασμένα σήματα  $\mathbf{x} = (x_1(t), x_1(t),...,x_N(t))$ . Σκοπός της BSS είναι η ανάκτηση πηγαίων σημάτων **S**, έγοντας γνωστά μόνο τα παρατηρούμενα συνδυασμένα σήματα (observed signals) x και χωρίς να υπάρχει κάποια γνώση (ή να υπάρχει ελάχιστη γνώση) των πηγαίων σημάτων s και του συνδυασμένου πίνακα  $\bf{A}$ .

$$
\mathbf{x} = \mathbf{A}\mathbf{s} \tag{1.1}
$$

Σε πολλές περιπτώσεις όπου υπάρχει θόρυβος στη σχέση (1.1) πρέπει να προστεθεί και ένας ακόμα πίνακας που να αναπαριστά τον θόρυβο και άλλου είδους σφάλματα. Έτσι στην περίπτωση που υπάρχει θόρυβος η σχέση (1.1) γράφεται ως:

$$
\mathbf{x} = \mathbf{A}\mathbf{s} + \mathbf{V} \tag{1.2}
$$

H BSS για να μπορέσει να κάνει το διαχωρισμό των συνδυασμένων σημάτων στα αρχικά πηγαία σήματα, πρέπει να βρει έναν τετραγωνικό πίνακα W. O πίνακας W αποτελεί στην πραγματικότητα μία αντιμετάθεση (permutation) και αλλαγή στην κλίμακα του αντίστροφου του άγνωστου συνδυασμένου πίνακα Α.

To σχήμα 1.1 αναπαριστά σχηματικά τη μέθοδο BSS για 5 συνδυασμένα σήματα.

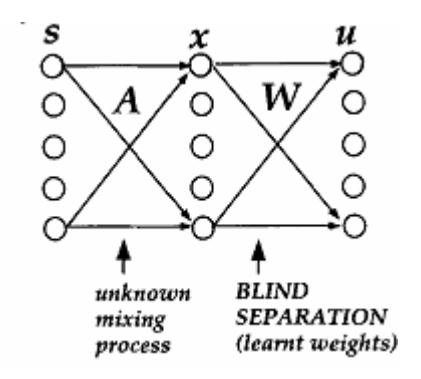

Σχήμα 1.1 BSS για 5 συνδυασμένα σήματα

Αφού έχει βρεθεί και ο πίνακας W, μπορεί να υπολογιστεί το διάνυσμα των διαχωρισμένων σημάτων  $\mathbf{u} = (u_1(t), u_2(t),..., u_n(t))$ , σύμφωνα με την ακόλουθη σγέση:

 $\mathbf{u} = \mathbf{W}\mathbf{x}$ 

 $(1.3)$ 

Το διάνυσμα u θα περιέχει τις συνιστώσες (δηλαδή τα αρχικά πηγαία σήματα), έτσι ώστε η κανονικότητα του καθενός από τα σήματα να έχει μεγιστοποιηθεί και η κανονικότητα μεταξύ των σημάτων να έχει μεγιστοποιηθεί (δηλαδή έχει μεγιστοποιηθεί η στατιστική ανεξαρτησία των συνιστωσών του διανύσματος **u**).

Βασική προϋπόθεση της μεθόδου BSS είναι τα πηγαία σήματα  $s_1(t), s_2(t),..., s_N(t)$ , δε πρέπει να συσχετίζονται μεταξύ τους. Αυτό σημαίνει ότι τα πηγαία σήματα θα είναι αμοιβαία στατιστικά ανεξάρτητα ή θα έχουν απο-συσχετιστεί. Επίσης ο αριθμός των αισθητήριων οργάνων που καταγράφουν τα παρατηρούμενα συνδυασμένα σήματα πρέπει να είναι τουλάχιστον ίσος με το πλήθος των πηγαίων σημάτων

Στη συνέχεια ακολουθεί μία αναλυτική αναπαράσταση και μαθηματική μοντελοποίηση του μοντέλου BSS. Στα σχήματα που ακολουθούν παρουσιάζεται ένα γενικό μοντέλο αναπαράστασης της μεθόδου BSS και το λεπτομερές σχηματικό διάγραμμα αναπαράστασης του γραμμικού τυφλού διαχωρισμού πηγών.

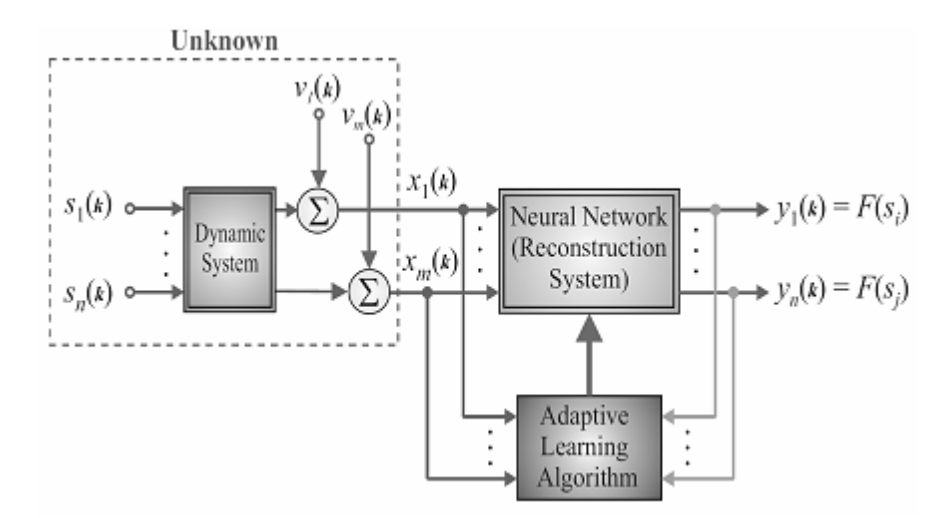

Σχήμα 1.2 Γενικό μοντέλο αναπαράστασης της BSS

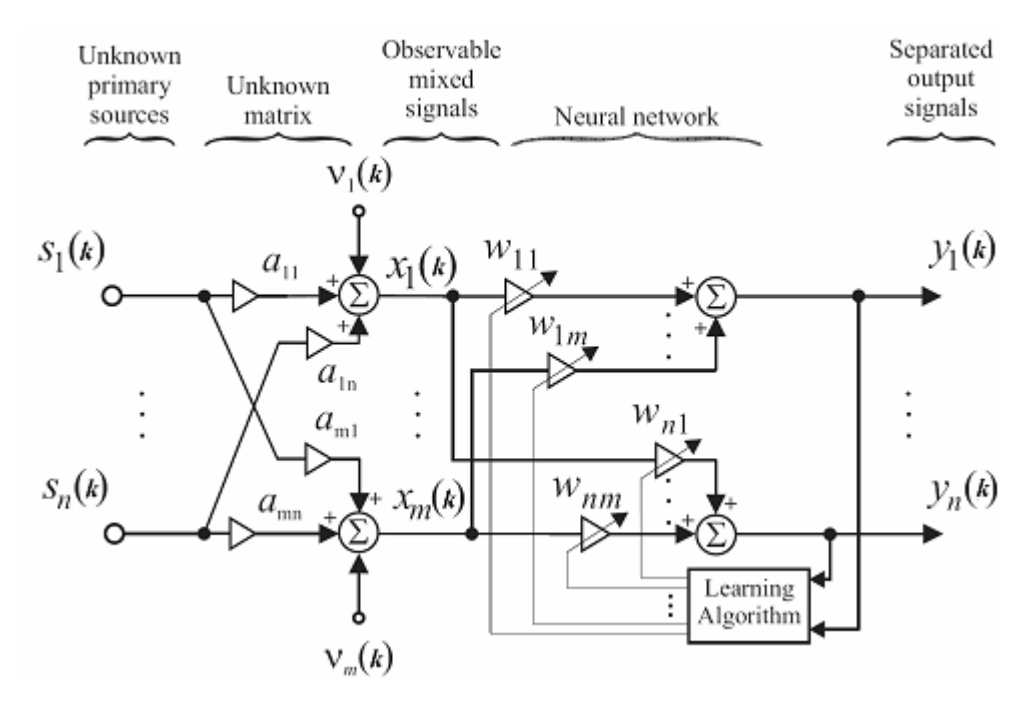

Σχήμα 1.3 Σχηματικό διάγραμμα αναπαράστασης της γραμμικής BSS

Ένα γενικό πρόβλημα τυφλού διαχωρισμού πηγών παρουσιάζεται στο σχήμα 1.2. Η διαδικασία που λαμβάνει χώρα είναι η ακόλουθη:

Αρχικά γίνεται παρατήρηση των σημάτων από τα αισθητήρια όργανα  $\mathbf{x}(k) = [x_1(k), x_2(k), ..., x_m(k)]^T$ (όπου k διακριτός χρόνος και το  $\left(\cdot\right)^T$  δηλώνει το transpose του διανύσματος), από ένα άγνωστο σύστημα συνδυασμού και φιλτραρίσματος πολλαπλών εισόδων και εξόδων (ΜΙΜΟ). Ο στόχος είναι η εύρεση ενός αντίστροφου συστήματος, εάν αυτό υπάρχει, ώστε να γίνει η εκτίμηση των αρχικών πηγαίων σημάτων  $s(k) = [s_1(k), s_2(k), ..., s_n(k)]^T$  ή ορισμένων από αυτά που έχουν συγκεκριμένες ιδιότητες. Η εκτίμηση αυτή γίνεται με βάση των παρατηρούμενων σημάτων  $\mathbf{x}(k)$  και των σημάτων  $\epsilon \xi \delta \delta$ ov  $y(k) = [y_1(k), y_2(k), ..., y_m(k)]^T$ .

Προτιμάται, ο αντίστροφος πίνακας (unmixing matrix) να έχει ένα είδος προσαρμοστικότητας, με τέτοιο τρόπο ώστε να έχει ικανότητες εντοπισμού κάποιων βασικών χαρακτηριστικών των πηγαίων σημάτων, για μεταβαλλόμενα (μη σταθερά) περιβάλλοντα. Αντί να γίνεται άμεσος υπολογισμός των πηγαίων σημάτων, είναι μερικές φορές πιο βολικό να γίνει αναγνώριση του άγνωστου πίνακα συνδυασμού (mixing matrix) και ενός συστήματος φιλτραρίσματος (αυτό γίνεται στην περίπτωση που το αντίστροφο σύστημα δεν υπάργει, κυρίως όταν το σύστημα είναι υπερπλήρες, με τον αριθμό των παρατηρήσεων να λιγότερος από το πλήθος των πηγαίων σημάτων, δηλαδή *m<n*) και στη συνέχεια να υπολογιστούν τα πηγαία σήματα, με χρήση κάποιας εκ των προτέρων γνώσης του συνδυασμένου συστήματος και με εφαρμογή κάποιας κατάλληλης διαδικασίας βελτιστοποίησης.

Φαίνεται σαν να υπάρχει κάτι μαγικό σχετικά με τον τυφλό διαχωρισμό πηγών. Τα αρχικά πηγαία σήματα υπολογίζονται χωρίς να υπάρχει γνώση των παραμέτρων των διαδικασιών συνδυασμού (mixing) και φιλτραρίσματος. Είναι δύσκολο να θεωρηθεί ότι μπορεί κάποιος να υπολογίσει όλα τα παραπάνω. Στην πραγματικότητα, όμως, χωρίς να υπάρχει κάποια εκ των προτέρων γνώση, δεν είναι αδύνατο να γίνει υπολογισμός των αρχικών πηγαίων σημάτων με αυτόν τον τρόπο. Παρόλα αυτά, ο υπολογισμός αυτός, μπορεί να γίνει μέχρι και κάποιες συγκεκριμένες αοριστίες (indeterminacies). Σε μαθηματικούς όρους αυτές οι αοριστίες και αμφιβολίες μπορούν να εκφραστούν ως αυθαίρετη κλίμακα, αντιμεταθέσεις και καθυστερήσεις των υπολογιζόμενων πηγαίων σημάτων. Αυτές οι αοριστίες διατηρούν παρόλα αυτά, τις κυματομορφές των αρχικών σημάτων. Παρά το γεγονός ότι αυτές οι αοριστίες φαίνεται να αποτελούν σοβαρούς περιορισμούς, σε ένα μεγάλο αριθμό εφαρμογών αυτοί οι περιορισμοί δεν είναι σημαντικοί, μιας και η πιο πολύ σγετική πληροφορία σγετικά με τα πηγαία σήματα, βρίσκεται στις χρονικές κυματομορφές των πηγαίων σημάτων και συνήθως όχι στα πλάτη τους. Παρόλα αυτά, για κάποια δυναμικά μοντέλα, δεν υπάρχουν εγγυήσεις ότι τα υπολογιζόμενα ή εξαγόμενα σήματα θα έχουν ακριβώς τις ίδιες κυματομορφές με τα πηγαία σήματα, και έτσι οι απαιτήσεις θα πρέπει να γαλαρώσουν περαιτέρω σε τέτοιο βαθμό ώστε οι εξαγόμενες κυματομορφές αποτελούν "διεστραμμένες" (π.χ. έχουν φιλτραριστεί) εκδοχές των αρχικών πηγαίων σημάτων (σχήμα 1.2).

Οι διαδικασίες του συνδυασμού και του φιλτραρίσματος των άννωστων πηνών της εισόδου (αργικά πηγαία σήματα) s, μπορεί να έχουν διαφορετικά μαθηματικά ή φυσικά μοντέλα, αναλόγως της εφαρμονής. Τα περισσότερα γραμμικά μοντέλα BSS με τις πιο απλές μορφές μπορούν να εκφραστούν αλγεβρικά ως κάποια συγκεκριμένα προβλήματα παραγοντοποίησης πινάκων.

Δοθέντος ενός πίνακα παρατήρησης (συχνά καλείται και πίνακας αισθητήρων - sensor matrix)  $X = [x(1), x(2),...,x(N)] \in \Re^{m \times N}$ , ο πίνακας παραγοντοποίησης έχει τη μορφή:

$$
X = AS + V \tag{1.4}
$$

, όπου Ν το πλήθος των διαθέσιμων δειγμάτων, *m* ο αριθμός των παρατηρήσεων, *n* το πλήθος των πηγών,  $A \in \mathbb{R}^{m \times N}$  ο άγνωστος πίνακας βάσης, ή συνδυασμένος πίνακας (mixing matrix),  $V \in \mathbb{R}^{m \times N}$ άγνωστος πίνακας  $\tau$ o θόρυβο και άλλα σφάλματα  $\pi$ ov αναπαριστά και  $S = [s(1), s(2),..., s(N)] \in \Re^{n \times N}$  ο πίνακας που περιέχει τις (κρυφές) συνιστώσες που συνεισφέρουν στα διανύσματα της βάσης. Συνήθως αυτές οι κρυμμένες συνιστώσες αναπαριστούν τα άγνωστα πηγαία σήματα με γαρακτηριστικές στατιστικές ιδιότητες. Οι πίνακες έγουν συνήθως ξεκάθαρη φυσική έννοια. Για παράδειγμα οι γραμμές του πίνακα S που αναπαριστούν τις πηγές, θα πρέπει να όσο το δυνατόν στατιστικά αμοιβαία ανεξάρτητες (για την ICA).

Αν και κάποιοι διαχωρισμοί ή παραγοντοποιήσεις πινάκων παρέχουν μία ακριβής ανακατασκευή των δεδομένων (δηλαδή  $X = AS$ ), εδώ θα θεωρηθούν διαχωρισμοί που είναι προσεγγιστικοί. Στην πραγματικότητα, πολλά προβλήματα επεξεργασίας εικόνων και σημάτων μπορούν να εκφραστούν με τέτοιους όρους παραγοντοποίησης πινάκων. Διαφορετικές συναρτήσεις κόστους και επιβαλλόμενοι περιορισμοί μπορεί να οδηγήσουν σε διαφορετικούς τύπους παραγοντοποίησης πινάκων. Σε πολλές εφαρμογές επεξεργασίας σήματος, ο πίνακας δεδομένων  $X = [x(1), x(2),...,x(N)]$  αναπαρίσταται από διανύσματα της μορφής  $x(k)$ ,  $(k = 1, 2,..., N)$  για μία ομάδα από διακριτών χρονικά στιγμιότυπων (όπως πολλαπλές μετρήσεις ή καταγραφές), και έτσι η σγέση (1.4) μπορεί να γραφεί με τη μορφή διανυσμάτων ως ένα σύστημα από γραμμικές εξισώσεις:

$$
x(k) = As(k) + v(k), \quad (k = 1, 2, ..., N)
$$
 (1.5)

,όπου  $\mathbf{x}(k) = [x_1(k), x_2(k), ..., x_m(k)]^T$  το διάνυσμα των παρατηρούμενων σημάτων στο διακριτό χρονικό στιγμιότυπο k, και  $s(k) = [s_1(k), s_2(k), ..., s_n(k)]^T$  το διάνυσμα των συνιστωσών στο ίδιο γρονικό στιγμιότυπο.

Τα παραπάνω διατυπωμένα προβλήματα είναι σχετικά κοντά με το αντίστροφο γραμμικό πρόβλημα ή πιο γενικά με την επίλυση ενός μεγάλου ill-conditioned συστήματος γραμμικών εξισώσεων, όπου είναι απαραίτητος ο υπολογισμός αξιόπιστων διανυσμάτων  $s(k)$  και σε ορισμένες περιπτώσεις να αναγνωριστεί ένας πίνακας Α για δεδομένα με θόρυβο. Τέτοια συστήματα εξισώσεων είναι συγνά μολυσμένα από θόρυβο ή σφάλματα, και ανέρχεται το πρόβλημα εύρεσης μίας βέλτιστης, δυναμικής, συμπεριλαμβανομένου του θορύβου, επίλυσης.

Γενικές τάξεις εξαγωγής συμπερασμάτων, ανακατασκευής, εκτίμησης, προσέγγισης, παρεμβολής και αντίστροφα προβλήματα μπορούν να μετατραπούν σε προβλήματα ελάγιστης νόρμας για την επίλυση υπο-καθοριζόμενων συστημάτων με γραμμικές εξισώσεις της μορφής της σχέσης (1.5) για  $m$ <n (δηλαδή ο αριθμός των παρατηρήσεων να είναι μικρότερος του πλήθους των πηγών).

Γενικά μιλώντας, σε εφαρμογές επεξεργασίας σήματος το υπερ-καθορισμένο σύστημα (όπου m>n) γραμμικών εξισώσεων της μορφής της σχέσης (1.5) περιγράφει φιλτράρισμα, ενίσχυση και προβλήματα αναγνώρισης, ενώ το υπο-καθορισμένο σύστημα περιγράφει αντίστροφα προβλήματα και προβλήματα εξαγωγής συμπερασμάτων.

Σε γενικές γραμμές, το πλήθος *η* των πηγαίων σημάτων δεν είναι γνωστό. Θεωρείται ότι μόνο το διάνυσμα των παρατηρήσεων  $x(k)$  είναι διαθέσιμο και είναι απαραίτητο να σχεδιαστεί ένα προς τα εμπρός τροφοδοτούμενο ή επαναλαμβανόμενο νευρωνικό δίκτυο και ένας συνεταιρισμένος προσαρμοστικός αλγόριθμος εκμάθησης που να καθιστά δυνατή την εκτίμηση των πηγών, την αναγνώριση του συνδυασμένου πίνακα Α και/ή του πίνακα διαχωρισμού W με καλές δυνατότητες εντοπισμού.

Συγνά η BSS εξασφαλίζεται με την εύρεση ενός  $n \times m$ , full rank, πίνακα γραμμικού μετασγηματισμού (διαγωρισμού)  $W = \hat{A}^+$ , όπου  $A^+$  αποτελεί ένας καλά ορισμένος ψευδό-αντίστροφος πίνακας του πίνακα Α, τέτοιος ώστε το διάνυσμα του σήματος της εξόδου  $\mathbf{y} = [y_1, y_2, ..., y_n]^T$  που προκύπτει από τη σχέση:

$$
y = Wx \tag{1.6}
$$

να περιέγει συνιστώσες, οι οποίες είναι όσο το δυνατόν ανεξάρτητες, καθώς έγουν μετρηθεί από μία συνάρτηση κόστους όπως η διαφορά-απόκλιση των Kullback-Leibler ή άλλα κριτήρια όπως γραμμική προβλεψιμότητα.

Υπάρχουν διάφορες μέθοδοι που μπορούν να υλοποιήσουν την τεχνική του τυφλού διαχωρισμού πηγών:

- Principal Component Analysis (PCA)
- Independent Component Analysis (ICA)
- **Dependent Component Analysis**
- Non-negative Matrix Factorization (NMF)
- Sparse Component analysis (SCA)
- Singular Value Decomposition (SVD)

Οι αλγόριθμοι BSS, όπως οι τεγνικές ICA, SCA κλπ. θεωρούνται συγγά ως καθαρές μαθηματικές διατυπώσεις παρά ως μηγανικές διαδικασίες. Υπάργει η ψευδαίσθηση ότι δεν γρειάζονται να γίνουν και πολλά από πλευράς του γρήστη από τη στιγμή που έγουν όλα υλοποιηθεί με το βέλτιστο τρόπο. Στην πραγματικότητα, η επιτυχία και η αποδοτικότητα τέτοιων εργαλείων εξαρτάται σε μεγάλο βαθμό πάνω σε κάποιες εκ των προτέρων γνώσεις, στην απλή λογική και στη κατάλληλη χρήση των εργαλείων προεπεξεργασίας και μετά-επεξεργασίας. Με άλλα λόγια, στα στάδια της προεπεξεργασίας των δεδομένων και της μετά-επεξεργασίας των μοντέλων είναι αναγκαία η γνώση του χρήστη ώστε να εξαγθούν συνιστώσες αξιόπιστες, έγκυρες και να έγουν κάποια φυσιολογική σημασία (δηλαδή οι εξαγόμενες συνιστώσες να συμφωνούν σε λογικό επίπεδο με τα αρχικά σήματα).

Τα τυπικά εργαλεία προεπεξεργασίας του σήματος περιλαμβάνουν την απλοποίηση του μοντέλου (model reduction), τη λεύκανση των δεδομένων (whitening), το φιλτράρισμα (filtering), το μετασγηματισμό Fast Fourier (FFT) και άλλα.

Τα εργαλεία της μετά-επεξεργασίας περιλαμβάνουν: το "ξεφούσκωμα" (deflation) και την ανακατασκευή (δηλαδή τον καθαρισμό) των αρχικών ακατέργαστων δεδομένων, απομακρύνοντας τις μη επιθυμητές συνιστώσες, όπως το θόρυβο. Στο σχήμα (1.4) παρουσιάζονται τα τρία τυπικά στάδια του τυφλού διαχωρισμού πηγών μαζί με τα αντίστοιχα εργαλεία προεπεξεργασίας και μετάεπεξεργασίας των σημάτων.

Παρόλα αυτά, πρέπει να σημειωθεί ότι τα γραμμικά συνδυασμένα μοντέλα πρέπει να είναι έγκυρα και τα αργικά πηγαία σήματα πρέπει να έγουν καθορισμένες στατιστικές ιδιότητες.

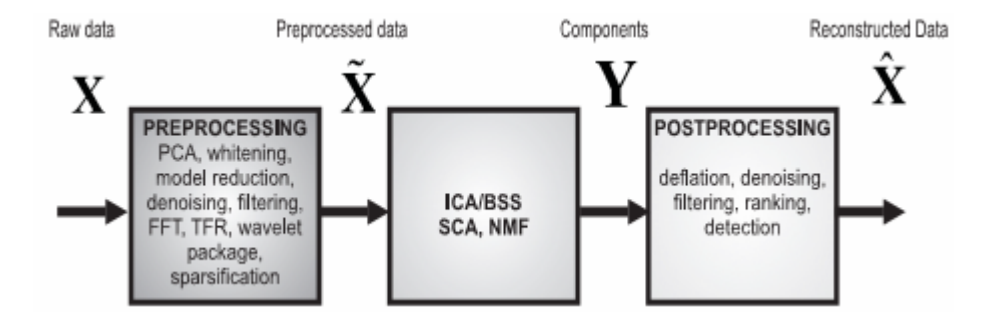

Σχήμα 1.4 Τρεις θεμελιώδεις διαδικασίες υλοποιούνται και εκμεταλλεύονται στην BSS/ICA για αποδοτική αποσύνθεση και εξαγωγή των σημάτων.

# **Κεφάλαιο 2 ΕΚΤΕΤΑΜΕΝΟΣ ΑΛΓΟΡΙΘΜΟΣ ΙΝFOMAX**

# **2.1 Εισαγωγή**

To πρόβλημα της blind source separation (τυφλός διαχωρισμός πηγών), έχει μελετηθεί από πολλούς  $\epsilon$ ρευνητές στα νευρωνικά δίκτυα και στην επεξεργασία σήματος. Η μέθοδος blind source separation, μέσα από την ανεξάρτητη ανάλυση συνιστωσών (ICA), έχει λάβει αρκετή προσοχή, λόγω του δυναμικού της σε εφαρμογές επεξεργασίας σήματος, όπως συστήματα εμπλουτισμού φωνής, τηλεπικοινωνίες και επεξεργασία σημάτων στην ιατρική. Ο στόγος της ICA αποτελεί η ανάκτηση των ανεξάρτητων πηγών με χρήση μόνο των παρατηρήσεων αισθητήριων οργάνων, οι οποίες είναι άγνωστοι γραμμικοί συνδυασμοί των ανεξάρτητων πηγαίων σημάτων που δεν έχουν παρατηρηθεί. Σε αντίθεση με τους μετασχηματισμούς που βασίζονται σε συσχετισμούς όπως η Principal Component Analysis (PCA), η ICA μειώνει τις στατιστικές εξαρτήσεις των σημάτων, προσπαθώντας να κάνει τα σήματα όσο ανεξάρτητα γίνεται.

Oι Bell και Sejnowski ανέπτυξαν έναν μη-εποπτευόμενο διδασκόμενο αλγόριθμο που βασίζεται στη μεγιστοποίηση της εντροπίας σε ένα απλής στρώσης με ανάδραση προς τα εμπρός νευρωνικό δίκτυο. Ο αλγόριθμος είναι αποτελεσματικός στο διαγωρισμό πηγών που έγουν super-Gaussian κατανομές,  $\delta$ ηλαδή πιθανοτικές συναρτήσεις πυκνότητας (probability density functions PDF) με πολύ αιχμηρές κορυφές, με "βαριές ουρές". Παρόλα αυτά, ο πρωτότυπος αλγόριθμος Infomax των Bell και Sejnowski, αποτυγχάνει να διαχωρίσει πηγές οι οποίες έχουν αρνητική kurtosis (όπως για παράδειγμα oμοιόμορφη κατανομή). Οι Pearlmutter και Parra (1996) ανέπτυξαν ένα συναφή αλνόριθμο ICA, μέσα στο πλαίσιο της εκτίμησης μέγιστης πιθανότητας (Maximum Likelihood Estimation MLA), ο οποίος είναι ικανός να διαχωρίζει ένα γενικευμένο εύρος κατανομών των πηγών.

Σε αυτό το κεφάλαιο και με κίνητρο την υπολογιστική απλότητα, γίνεται γρήση ενός informationtheoretic αλγόριθμου, ο οποίος διατηρεί την απλή αρχιτεκτονική του αρχικού αλγορίθμου Infomax και  $\epsilon$ πιτρέπει την επέκταση στο διαχωρισμό συνδυασμών από super-Gaussian και sub-Gaussian πηγές. Ο Girolami (1997) παρήγαγε τον τύπο του κανόνα εκμάθησης υπό τη σκοπιά της μεγιστοποίησης της negentropy (η μεγιστοποίηση της negentropy αναφέρεται στη μεγιστοποίηση του αθροίσματος των οριακών negentropies), για τις μεθόδους εξερευνητική projection pursuit (EPP) και ICA.

Ο εκτεταμένος αλγόριθμος Infomax διατηρεί την απλότητα που εισήγαγαν οι Bell και Sejnowski, και ο κανόνας εκμάθησης συγκλίνει με το φυσικό βαθμωτό διάνυσμα του Amari.

Σε υπολογιστικές προσομοιώσεις, παρατηρήθηκε ότι ο εκτεταμένος Infomax κατάφερε να διαγωρίσει με επιτυγία 20 μεικτά σήματα των ακόλουθων πηγών: 10 τμήματα ήγου ταινίας, 6 σήματα φωνής και  $\eta$ γου (που γρησιμοποίησαν οι Bell και Sejnowski στον αργικό Infomax), 3 ομοιόμορφα κατανεμημένα sub-Gaussian σήματα θορύβου, και ένα σήμα πηγαίου θορύβου με Gaussian κατανομή.

Άλλη εφαρμογή, με πολύ ενδιαφέροντα και πραγματικής φύσης δεδομένα, αφορά πειράματα με καταγραφές ΕΕG (καταγραφές εγκεφαλικής δραστηριότητας), στα οποία ο εκτεταμένος Infomax κατάφερε να ξεχωρίσει ξεκάθαρα ηλεκτρικά σήματα από την εγκεφαλική δραστηριότητα.

Στη ενότητα 3.2, δίνεται η περιγραφή του εκτεταμένου αλγόριθμου Infomax, και παρουσιάζεται ο απλός γενικός κανόνας εκμάθησης, ο οποίος μπορεί να διαχωρίσει sub-Gaussian και super-Gaussian πηγές. Στην ενότητα 3.3 δίνεται παράδειγμα υπολογιστικής προσομοίωσης διαχωρισμού 20 μεικτών σημάτων και σύγκριση των αποτελεσμάτων διαγωρισμού μεταξύ του πρωτότυπου Infomax και του εκτεταμένου Infomax. Τέλος στην ενότητα 3.4 αναφέρονται ορισμένοι περιορισμοί του εκτεταμένου Infomax.

### 2.2 Ο εκτεταμένος αλγόριθμος Infomax

Έστω ένα Μ-διάστατο διάνυσμα  $\mathbf{s}(t) = [s_1(t),...,s_M(t)]^T$ , τέτοιο ώστε οι συνιστώσες του  $s_i(t)$  να είναι αμοιβαία ανεξάρτητες. Το διάνυσμα  $s(t)$  αντιστοιχεί στα Μ ανεξάρτητα και βαθμωτών τιμών πηγαία σήματα  $\mathbf{s}_i(t)$ . Το πολυμεταβλητό pdf του διανύσματος μπορεί να γραφεί ως το παράγωγο των οριακών ανεξάρτητων κατανομών, σύμφωνα με την ακόλουθη σχέση:

$$
p(\mathbf{s}) = \prod_{i=1}^{M} p_i(s_i)
$$
 (2.1)

Σε κάθε χρονικό σημείο *t* παρατηρείται ένα διάνυσμα δεδομένων  $\mathbf{x}(t) = [x_1(t),...,x_N(t)]^T$ , τέτοιο ώστε να ισγύει η σγέση:

$$
\mathbf{x}(t) = \mathbf{As}(t) \tag{2.2}
$$

όπου Α, είναι ένας πλήρως ανεπτυγμένος  $N \times M$  γραμμικός πίνακας. Καθώς οι συνιστώσες των παρατηρούμενων διανυσμάτων δεν είναι πλέον ανεξάρτητες (λόγω της 2.2), το πολυμεταβλητό pdf δε θα ικανοποιεί την ισότητα με το παράγωγο pdf. Στη μελέτη αυτή, θεωρείται ότι ο αριθμός των πηγών είναι ίσος με τον αριθμό των αισθητήριων οργάνων,  $N = M$ . Εάν οι συνιστώσες του  $s(t)$ , είναι τέτοιες ώστε το πολύ μία πηγή έχει κατανεμηθεί κανονικά, τότε είναι εφικτό να εξαχθούν οι πηγές  $\mathbf{s}(t)$  από τα λαμβανόμενους συνδυασμούς  $\mathbf{x}(t)$ . Η αμοιβαία πληροφορία του παρατηρούμενου διανύσματος δίνεται από την απόκλιση (Kullback-Leibler, KL 1994) της πολυμεταβλητής πυκνότητας από το παράγωγο των οριακών (αμετάβλητων) πυκνοτήτων, σύμφωνα με την ακόλουθη σχέση:

$$
I(x_1, x_2,..., x_N) = \int_{-\infty}^{+\infty} \int_{-\infty}^{+\infty} ... \int_{-\infty}^{+\infty} p(x_1, x_2,..., x_N) \log \frac{(x_1, x_2,..., x_N)}{\prod_{i=1}^N p_i(x_i)} dx_1 dx_2...dx_N
$$
 (2.3)

Για λόγους συντόμευσης, η σχέση (2.3) γράφεται ως:

$$
I(\mathbf{x}) = \int p(\mathbf{x}) \log \frac{p(\mathbf{x})}{\prod_{i=1}^{N} p_i(x_i)} d\mathbf{x}
$$
 (2.4)

Η αμοιβαία πληροφορία θα είναι πάντα θετική και θα ισούται με το μηδέν μόνο στη περίπτωση όπου οι συνιστώσες είναι ανεξάρτητες.

Ο σκοπός της ICA είναι να βρεθεί μία γραμμική χαρτογράφηση W, τέτοια ώστε τα διαχωρισμένα (unmixed) σήματα, να είναι στατιστικά ανεξάρτητα:

$$
\mathbf{u}(t) = \mathbf{W}\mathbf{x}(t) = \mathbf{W}\mathbf{A}\mathbf{s}(t) \tag{2.5}
$$

Yπάρχουν πολλοί τρόποι για τη μάθηση του W. Ένας από αυτούς είναι η ελαχιστοποίηση του  $\beta\alpha\theta\mu$ ού ανεξαρτησίας μεταξύ των εξόδων, με χρήση συναρτήσεων διαφοράς (contrast functions) που έχουν προσεγγιστεί με βάση την επέκταση Edgeworth πάνω στη KL απόκλιση. Τα στατιστικά δεδομένα υψηλότερων τάξεων, προσεγγίζονται από αθροίσματα μέχρι 4<sup>ης</sup> τάξης.

Αλλες μέθοδοι για τη μάθηση του W, βασίζονται στη ελαγιστοποίηση της αμοιβαίας πληροφορίας και μπορούν να παραχθούν από τη προσέγγιση infomax. Οι Nadal και Parga (1994) έδειξαν ότι στη περίπτωση του γαμηλού θορύβου, το μέγιστο της αμοιβαίας πληροφορίας μεταξύ της εισόδου και της εξόδου ενός νευρωνικού επεξεργαστή επάγεται ότι η κατανομή της εξόδου είναι παραγοντική. Οι Bell και Sejnowski παρήγαγαν στοχαστικούς βαθμωτούς κανόνες εκμάθησης για αυτή τη μεγιστοποίηση και τους εφάρμοσαν σε εφαρμογές πρόβλεψης, ανάλυσης γρονικών ακολουθιών και στο τυφλό  $\delta$ ιαγωρισμό πηγών.

### 2.2.1 Ένας απλός αλλά γενικός κανόνας εκμάθησης

Ο αλγόριθμος εκμάθησης μπορεί να παραγθεί με γρήση της διατύπωσης της μέγιστης πιθανότητας (maximum likelihood formulation). Η προσέγγιση MLE για το τυφλό διαχωρισμό των πηγών προτάθηκε αρχικά από τους Gaeta και Lacoume (1990).

H συνάρτηση πυκνότητας πιθανότητας (pdf) των παρατηρήσεων **x**, μπορεί να εκφραστεί από την ακόλουθη σχέση:

$$
p(\mathbf{x}) = |\det(\mathbf{W})| p(\mathbf{u})
$$
\n(2.6)

όπου  $p(\mathbf{u}) = \prod_{i=1}^{N} p_i(u_i)$  $p(\mathbf{u}) = \prod_{i=1}^{N} p_i(u_i)$  είναι η υποτιθέμενη κατανομή του  $p(\mathbf{s})$ . Η λογαριθμική πιθανότητα,  $\log$ likelihood, της σγέσης  $(2.6)$  δίνεται από τον τύπο:

$$
L(\mathbf{u}, \mathbf{W}) = \log|\det(\mathbf{W})| + \sum_{i=1}^{N} \log p_i(u_i)
$$
 (2.7)

Mεγιστοποιώντας τη log-likelihood σε σχέση με το W, λαμβάνεται ο αλγόριθμος εκμάθησης για το **W** (Bell και Sejnowski, 1995), ο οποίος δίνεται από τη σγέση:

$$
\Delta \mathbf{W} \propto \left[ (\mathbf{W}^T)^{-1} - \varphi(\mathbf{u}) \mathbf{x}^T \right]
$$
 (2.8)

$$
\varphi(\mathbf{u}) = -\frac{\theta p(\mathbf{u})}{p(\mathbf{u})} = \left[ -\frac{\theta p(\mathbf{u}_1)}{p(\mathbf{u}_1)}, \dots, -\frac{\theta p(\mathbf{u}_n)}{p(\mathbf{u}_n)} \right]
$$
(2.9)

Ένας αποτελεσματικός τρόπος μεγιστοποίησης της log-likelihood είναι να ακολουθηθεί το φυσικό  $\beta \alpha \theta \mu \omega \tau$ ό διάνυσμα (Amari 1998):

$$
\Delta \mathbf{W} \propto \frac{\partial L(\mathbf{u}, \mathbf{W})}{\partial \mathbf{W}} \mathbf{W}^T \mathbf{W} = \left[ \mathbf{I} - \boldsymbol{\varphi}(\mathbf{u}) \mathbf{u}^T \right] \mathbf{W}
$$
(2.10)

Εδώ το  $W<sup>T</sup>W$ , ξαναφτιάγνει σε μικρότερη κλίμακα το βαθμωτό διάνυσμα, απλοποιεί τον κανόνα εκμάθησης της σχέσης (2.8) και επιταχύνει αξιοσημείωτα τη σύγκλιση. Έχει αποδειχθεί ότι ο γενικός αλγόριθμος εκμάθησης της σχέσης (2.10) μπορεί να παραχθεί με διάφορους τρόπους, όπως η MLE, ο infomax και η μεγιστοποίηση της negentropy.

Η εκτίμηση της παραμετρικής πυκνότητας  $p_i(u_i)$  παίζει σημαντικό ρόλο στην επιτυχία του κανόνα εκμάθησης στην εξίσωση (2.10). Η τοπική σύγκλιση διασφαλίζεται εάν η  $p_i(u_i)$  είναι το παράγωγο των λογαριθμικών πυκνοτήτων (log-densities) των πηγών. Εάν επιλεγεί ως  $g_i(u)$  μία logistic συνάρτηση της μορφής  $g(u_i) = tanh(u_i)$ , τέτοια ώστε  $\varphi(\mathbf{u}) = 2 \tanh(\mathbf{u})$ , τότε ο κανόνας εκμάθησης ελαγιστοποιείται στον κανόνα των Bell και Sejnowski με το φυσικό βαθμωτό διάνυσμα:

$$
\Delta \mathbf{W} \propto \left[ \mathbf{I} - 2 \tanh(\mathbf{u}) \mathbf{u}^T \right] \mathbf{W} \tag{3.11}
$$

Τόσο θεωρητικές μελέτες όσο και εμπειρικές παρατηρήσεις έχουν δείξει ότι αυτός ο αλγόριθμος περιορίζεται στο διαχωρισμό πηγών με super-Gaussian κατανομές. Η σιγμοειδής συνάρτηση που γρησιμοποίησαν οι Bell και Sejnowski, παρέγει μία εκ των προτέρων γνώση σγετικά με την κατανομή των πηγών, δηλαδή τη super-Gaussian μορφή των πηγών. Παρόλα αυτά, μίλησαν και για μία "εύκαμπτη" σιγμοειδή συνάρτηση, (μία σιγμοειδή συνάρτηση με παραμέτρους p, r τέτοιες ώστε  $g(u_i) = \int g(u_i)^p (I - g(u_i))^r$ ), η οποία μπορεί να χρησιμοποιηθεί για να ταιριάξει την κατανομή των πηγών. Η ιδέα της μοντελοποίησης ενός παραμετρικού μη γραμμικού μοντέλου, μελετήθηκε και γενικεύτηκε από τους Pearlmutter και Parra (1996) στο συναφή αλγόριθμο ICA (cICA). Μοντελοποίησαν το pdf σε παραμετρική μορφή λαμβάνοντας υπόψη τη χρονική πληροφορία και επιλέγοντας το  $p_i(u_i)$ , ως ένα σταθμικό άθροισμα από διαφορετικές logistic συναρτήσεις πυκνότητας, με μεταβλητές means και κλίμακες.

Ot Moulines et al. (1997) μοντελοποίησαν το υποκείμενο pdf με Gaussian συνδυασμούς και έδειξαν ότι μπορούν να διαχωρίσουν sub-Gaussian και super-Gaussian πηγές. Αυτές οι παραμετρικές προσεγγίσεις μοντελοποίησης, είναι "ακριβές" υπολογιστικά. Επιπροσθέτως σε εφαρμογές όπως η ΕΕG, η γρήση του cICA έδειξε ότι μπορεί ο cICA να αποτύγει να βρει τις ανεξάρτητες συνιστώσες, γεγονός που οφείλεται στον περιορισμένο αριθμό καταγεγραμμένων χρονικών σημείων, που καθιστούν δύσκολη την αξιόπιστη εκτίμηση της πυκνότητας.

## 2.2.2 Κανόνας εκμάθησης για το διαχωρισμό sub-Gaussian και super-Gaussian πηγών

Ο σκοπός του εκτεταμένου αλγόριθμου Infomax είναι η παροχή ενός απλού κανόνα εκμάθησης με μία σταθερή μη γραμμικότητα, ο οποίος μπορεί να διαχωρίσει πηγές από μία ποικιλία κατανομών Ένας τρόπος γενίκευσης του κανόνα εκμάθησης για πηγές με sub-Gaussian ή super-Gaussian κατανομές είναι η προσέγγιση του εκτιμούμενου pdf με την επέκταση Edgeworth ή την επέκταση των Gram-Charlier, όπως προτείνεται από τον Girolami (1997). Ο Girolami χρησιμοποιεί μία παραμετρική

εκτίμηση της πυκνότητας για την παραγωγή του ίδιου κανόνα εκμάθησης χωρίς να κάνει καμία προσέγγιση, όπως παρουσιάζεται παρακάτω.

Mία συμμετρική και αυστηρά sub-Gaussian πυκνότητα μπορεί να μοντελοποιηθεί με χρήση μίας συμμετρικής μορφής του συνδυασμένου μοντέλου του Pearson (Pearson mixture model 1894), ως ακολούθως:

$$
p(u) = \frac{1}{2} \left( N(\mu, \sigma^2) + N(-\mu, \sigma^2) \right)
$$
 (2.12)

όπου  $N(\mu,\sigma^2)$  είναι η κανονική πυκνότητα με mean  $\,\mu\,$  και διακύμανση  $\sigma^2$  . Το σχήμα 2.1 δείχνει τη μορφή της πυκνότητας  $p(u)$ , για  $\sigma^2 = 1$  και κυμαινόμενο  $\mu = [0...2]$ .

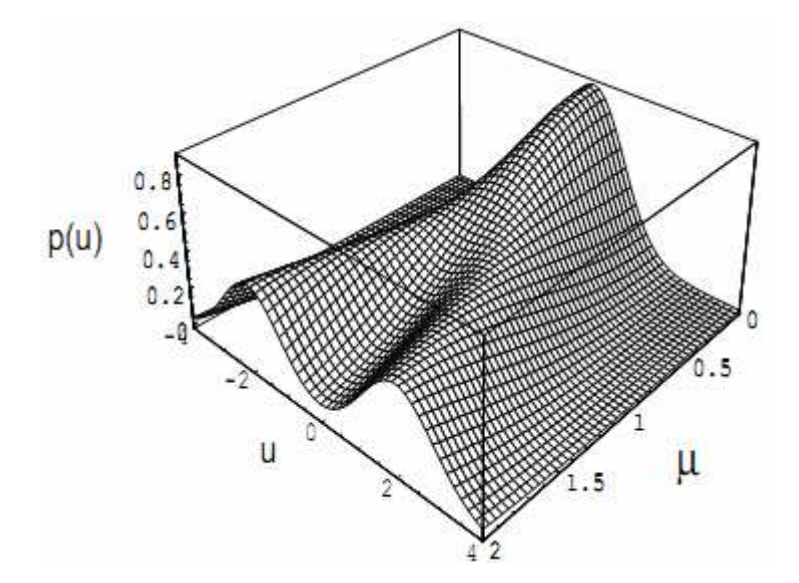

**Σχήμα 2.1** Εκτιμώμενα sub-Gaussian μοντέλα πυκνότητας για τον εκτεταμένο infomax κανόνα εκμάθησης με  $\sigma^2 = 1$  και  $\mu_i = \{0...2\}$ . Η πυκνότητα γίνεται bimodal (δύο φάσεων), όταν  $\mu_i > 1$ 

Για  $\mu = 0$ , το  $p(u)$  είναι ένα Gaussian μοντέλο, ενώ για  $\mu_i = 1.5$  το  $p(u)$  γίνεται ξεκάθαρα 2 φάσεων (bimodal).

Η kurtosis  $k_{\scriptscriptstyle 4}$  (κανονικοποιημένη 4"<sup>ς</sup> τάξης συσσώρευση) του  $\,p(u)\,$  δίνεται από τη σχέση:

$$
\kappa = \frac{c_4}{c_2^2} = \frac{-2\mu^4}{(\mu^2 + \sigma^2)^2}
$$
 (2.13)

όπου c<sub>i</sub>, είναι η i-οστής τάξης συσσώρευση (cumulant). Βασιζόμενη στις τιμές των μ και σ<sup>2</sup>, η kurtosis βρίσκεται μεταξύ των τιμών -2 και 0. Έτσι η εξίσωση της σχέσης (2.12) ορίζει μία αυστηρώς sub-Gaussian συμμετρική πυκνότητα, όταν  $\mu > 0$ .

Oρίζοντας ως  $\alpha = \frac{\mu}{\sigma^2}$  $\alpha = \frac{\mu}{\lambda}$  και με εφαρμογή στη σχέση (2.12), μπορεί να γραφεί για την  $\varphi(u)$  στην ακόλουθη μορφή:

$$
\varphi(u) = -\frac{\frac{\theta p(u)}{\theta u}}{p(u)} = -\frac{u}{\sigma^2} - a \left( \frac{\exp(au) - \exp(-au)}{\exp(au) + \exp(-au)} \right)
$$
(2.14)

Χρησιμοποιώντας τον ορισμό για την υπερβολική εφαπτομένη η (2.14) γράφεται ως:

 $\sqrt{2}$ 

$$
\varphi(u) = \frac{u}{\sigma^2} - \frac{\mu}{\sigma^2} \tanh\left(\frac{\mu}{\sigma^2} u\right) \tag{2.15}
$$

Θέτοντας τώρα,  $\mu = 1$  και  $\sigma^2 = 1$  η εξίσωση (2.15) ελαττώνεται στην ακόλουθη σχέση:

$$
\varphi(u) = u - \tanh(u) \tag{2.16}
$$

Ο κανόνας εκμάθησης για αυστηρά sub-Gaussian πηγές γίνεται τώρα (με βάση της σχέσεις 2.10 και  $2.16$ :

$$
\Delta \mathbf{W} \propto \left[ \mathbf{I} + \tanh(\mathbf{u}) \mathbf{u}^T - \mathbf{u} \mathbf{u}^T \right] \mathbf{W}
$$
 (2.17)

Όσον αφορά την περίπτωση των super-Gaussian πηγών με ένα μόνο μέγιστο (unimodal) υιοθετείται το ακόλουθο μοντέλο:

$$
p(u) \propto p_G(u)\text{sech}^2(u) \tag{2.18}
$$

όπου  $p_G(u) = N(0,1)$ , είναι μία zero mean Gaussian πυκνότητα με μοναδιαία διακύμανση. Το σχήμα 2.2 παρουσιάζει το μοντέλο πυκνότητας για το  $p(u)$ .

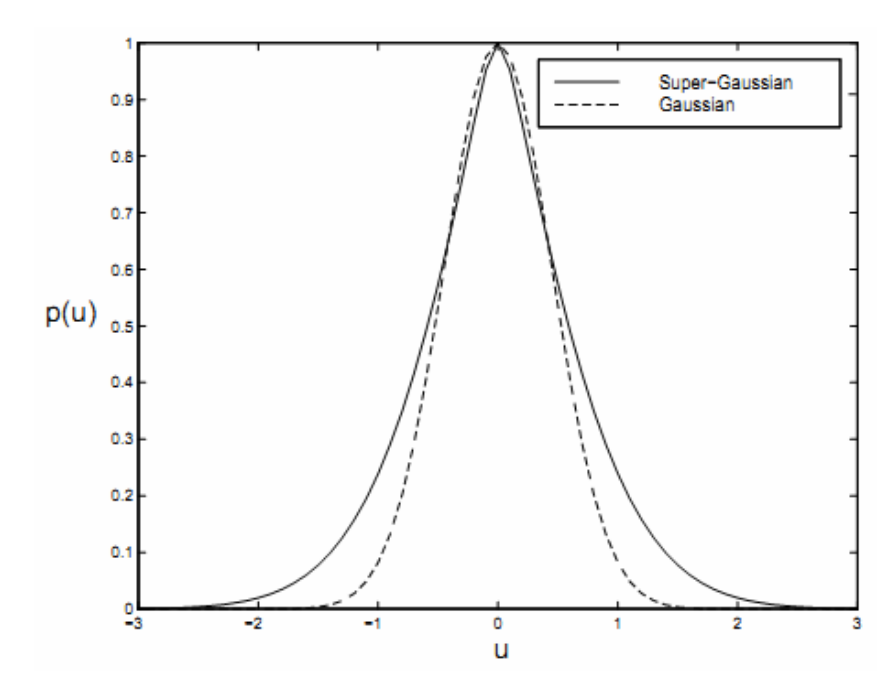

Σχήμα 2.2 Το μοντέλο πυκνότητας για την super-Gaussian κατανομή. Το super-Gaussian Μοντέλο έχει μία "βαρύτερη ουρά" σε σχέση με το Gaussian μοντέλο, που έχει κανονική πυκνότητα

Η μη γραμμικότητα  $\varphi(u)$ , για την περίπτωση του super-Gaussian μοντέλου, παίρνει τη μορφή:

$$
\frac{\theta p(u)}{p(u)} = -\frac{\theta u}{p(u)} = u + \tanh(u) \tag{2.19}
$$

Ο κανόνας εκμάθησης για τις super-Gaussian πηγές δίνεται (με χρήση των σχέσεων 2.10 και 2.19) από τη σχέση που ακολουθεί:

$$
\Delta \mathbf{W} \propto \left[ \mathbf{I} - \tanh(\mathbf{u}) \mathbf{u}^T - \mathbf{u} \mathbf{u}^T \right] \mathbf{W} \tag{2.20}
$$

Η διαφορά μεταξύ του super-Gaussian κανόνα εκμάθησης της σχέσης (2.20) και του sub-Gaussian κανόνα εκμάθησης της σχέσης (2.17) είναι το πρόσημο πριν την εφαπτομενική συνάρτηση: Extended Infomax algorithm:

$$
\Delta \mathbf{W} \propto \begin{cases} \begin{bmatrix} \mathbf{I} - \tanh(\mathbf{u})\mathbf{u}^T - \mathbf{u}\mathbf{u}^T \end{bmatrix} \mathbf{W} & \text{: super-Gaussian} \\ \mathbf{I} + \tanh(\mathbf{u})\mathbf{u}^T - \mathbf{u}\mathbf{u}^T \end{bmatrix} \mathbf{W} & \text{: sub-Gaussian} \end{cases} (2.21)
$$

Οι κανόνες εκμάθησης διαφέρουν στο πρόσημο πριν την εφαπτομενική συνάρτηση και μπορούν να καθοριστούν με χρήση ενός διακλαδιζόμενου κριτηρίου. Ο Girolami (1997) θεώρησε το σύμβολο της kurtosis των διαχωρισμένων πηγών ως ένα διακλαδιζόμενο κριτήριο. Παρόλα αυτά, μιας και δεν υπάρχει κάποιος γενικός ορισμός για τις sub-Gaussian και super-Gaussian πηγές, επιλέγεται ένα διακλαδιζόμενο κριτήριο που βασίζεται σε κριτήρια σταθερότητας, τα οποία παρουσιάζονται στη συνέχεια.

Οπότε, η εναλλαγή μεταξύ του sub-Gaussian και του super-Gaussian κανόνα εκμάθησης δίνεται από τη σχέση:

$$
\Delta \mathbf{W} \propto \left[ \mathbf{I} - \mathbf{K} \tanh(\mathbf{u}) \mathbf{u}^T - \mathbf{u} \mathbf{u}^T \right] \mathbf{W} \begin{cases} k_i = 1 & \text{:super-Gaussian} \\ k_i = -1 & \text{:sub-Gaussian} \end{cases}
$$
 (2.22)

όπου  $k_i$  είναι στοιχεία του Ν-διάστατου διαγώνιου πίνακα **Κ**. Η παράμετρος εναλλαγής  $k_i$  μπορεί να αποκομιστεί από τη γενική ανάλυση σταθερότητας των ξεχωριστών λύσεων (Gardoso και Laheld 1996). Στην ανάλυση σταθερότητας το mean πεδίο προσεγγίζεται από την 1<sup>ης</sup> τάξης διαταραχή των παραμέτρων του διαχωρισμένου πίνακα. Η γραμμική προσέγγιση κοντά στο στάσιμο σημείο είναι το βαθμωτό διάνυσμα του mean πεδίου στο στάσιμο σημείο. Το πραγματικό μέρος των γαρακτηριστικών ριζών του παραγώγου του mean πεδίου πρέπει να είναι αρνητικό, ώστε οι παράμετροι κατά μέσο όρο έλκονται προς τα πίσω στο στάσιμο σημείο.

Μία επαρκής συνθήκη που εγγυάται την ασυμπτωτική σταθερότητα μπορεί να παραγθεί με τέτοιο τρόπο ώστε:

$$
\kappa_i > 0 \quad 1 \le i \le N \tag{2.23}
$$

, όπου το  $\kappa$ , είναι:

$$
\kappa_i = E\{\varphi_i'(u_i)\} E\{\mu_i^2\} - E\{\varphi_i(u_i)\mu_i\} \tag{2.24}
$$

και

$$
\varphi_i(u_i) = u_i + k_i \tanh(u_i) \tag{2.25}
$$

Υποκαθιστώντας την εξίσωση (2.25) στην εξίσωση (2.24) λαμβάνονται τα ακόλουθα:

$$
\kappa_i = E\left\{k_i \operatorname{sech}^2(u_i) + I\right\} E\left\{u_i^2\right\} - E\left\{k_i \tanh(u_i) + u_i\right\} u_i \right\} \Rightarrow \tag{2.26}
$$

$$
\kappa_i = k_i \Big( E \Big\{ \operatorname{sech}^2(u_i) \Big\} E \Big\{ u_i^2 \Big\} - E \big\{ \Big[ \operatorname{tanh}(u_i) \Big] u_i \Big\} \Big) \tag{2.27}
$$

Για να διασφαλιστεί ότι  $\kappa_i > 0$ , το πρόσημο του  $k_i$  πρέπει να είναι το ίδιο με το πρόσημο του  $E\left\{\text{sech}^2(u_i)\right\}E\left\{u_i^2\right\}-E\left\{\text{tanh}(u_i)\right\}u_i$ }. Για αυτό το λόγο μπορεί να χρησιμοποιηθεί ο κανόνας εκμάθησης της εξίσωσης (2.22), όπου τα  $k_i$ ' s έχουν τη μορφή:

$$
k_{i} = sign(E\{\text{sech}^{2}(u_{i})\}E\{u_{i}^{2}\} - E\{\text{tanh}(u_{i})\}u_{i}\})
$$
\n(2.28)

## 2.2.3 Hyperbolic-Cauchy density μοντέλο

Σε αυτή την ενότητα παρουσιάζεται ένα ακόμα μοντέλο παραμετρικής πυκνότητας, το οποίο μπορεί να χρησιμοποιηθεί για το διαχωρισμό των sub-Gaussian και super-Gaussian πηγών. Η συνδυασμένη παραμετρική πυκνότητα ορίζεται από την ακόλουθη σχέση:

$$
p(u) \propto \operatorname{sech}^2(u+b) + \operatorname{sech}^2(u-b)
$$
 (2.29)

Το σχήμα 2.3 αναπαριστά την παραμετρική πυκνότητα, ως συνάρτηση του b.

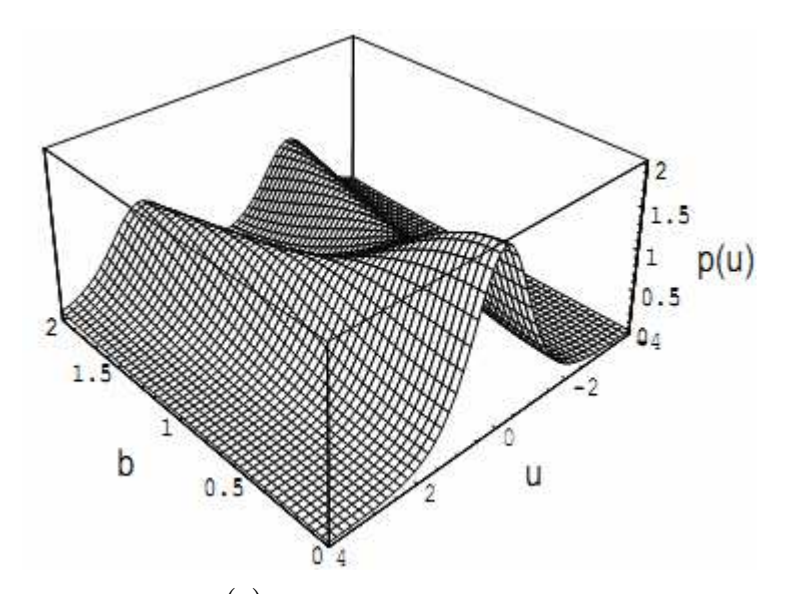

**Σχήμα 2.3** Η παραμετρική πυκνότητα  $p(u)$  ως συνάρτηση του b. Για  $b = 0$  η εκτίμηση της πυκνότητας είναι κατάλληλη για το διαχωρισμό super-Gaussian πηγών. Για  $b = 2$  η εκτίμηση της πυκνότητας είναι bimodal και για αυτό το λόγο είναι κατάλληλη για το διαχωρισμό sub-Gaussian πηγών.

Για  $b = 0$  η παραμετρική πυκνότητα είναι ανάλογη της hyperbolic-Cauchy κατανομής και για αυτό το λόγο είναι κατάλληλη για το διαχωρισμό super-Gaussian πηγών.

Για  $b = 2$  η παραμετρική πυκνότητα έχει μία bimodal κατανομή (οι συμμετρικές bimodal πυκνότητες που χρησιμοποιούνται στο παρών κεφάλαιο είναι sub-Gaussian) με αρνητική kurtosis και για αυτό το λόγο είναι κατάλληλη για το διαχωρισμό sub-Gaussian πηγών:

$$
\varphi(u) = -\frac{\partial}{\partial u} \log p(u) = -2 \tanh(u) + 2 \tanh(u+b) + 2 \tanh(u-b) \tag{2.30}
$$

Ο αλγόριθμος εκμάθησης για sub-Gaussian και super-Gaussian πηγές γίνεται τώρα (με χρήση των εξισώσεων 2.30 και 2.10):

$$
\Delta \mathbf{W} \propto \left[ \mathbf{I} + 2 \tanh(\mathbf{u}) \mathbf{u}^T - 2 \tanh(\mathbf{u} + \mathbf{b}) \mathbf{u}^T - 2 \tanh(\mathbf{u} - \mathbf{b}) \mathbf{u}^T \right] \mathbf{W} \tag{2.31}
$$

Όταν b = 0 (όπου 0 είναι ένα N-διαστάσεων διάνυσμα με στοιχεία 0), τότε ο κανόνας εκμάθησης ελαττώνεται

ως εξής:

$$
\Delta \mathbf{W} \propto \left[ \mathbf{I} - 2 \tanh(\mathbf{u}) \mathbf{u}^T \right] \mathbf{W} \tag{2.32}
$$

Η σχέση (2.32) είναι ακριβώς ο κανόνας εκμάθησης των Bell και Sejnowski (1995) με τη φυσική επέκταση του βαθμωτού διανύσματος.

Για  $b > 1$ , η παραμετρική πυκνότητα είναι δύο φάσεων-bimodal (όπως φαίνεται και στο σχήμα 2.3) και ο κανόνας εκμάθησης είναι κατάλληλος για το διαχωρισμό σημάτων με sub-Gaussian κατανομές. Και εδώ μπορεί να χρησιμοποιηθεί το πρόσημο των γενικών κριτηρίων σταθερότητας της εξίσωσης

(2.23) και το  $\kappa_i$  της εξίσωσης (2.24) για τον καθορισμό του  $b_i$  ώστε να μπορεί να γίνεται η εναλλαγή  $\mu$ εταξύ των  $b_i = 0$  και για παράδειγμα  $b_i = 2$ .

Στο σγήμα 3.4 γίνεται σύγκριση του εύρους των τιμών της kurtosis των μοντέλων παραμετρικής  $\sigma$ υνδυασμένης πυκνότητας των εξισώσεων (2.12) και (2.29).

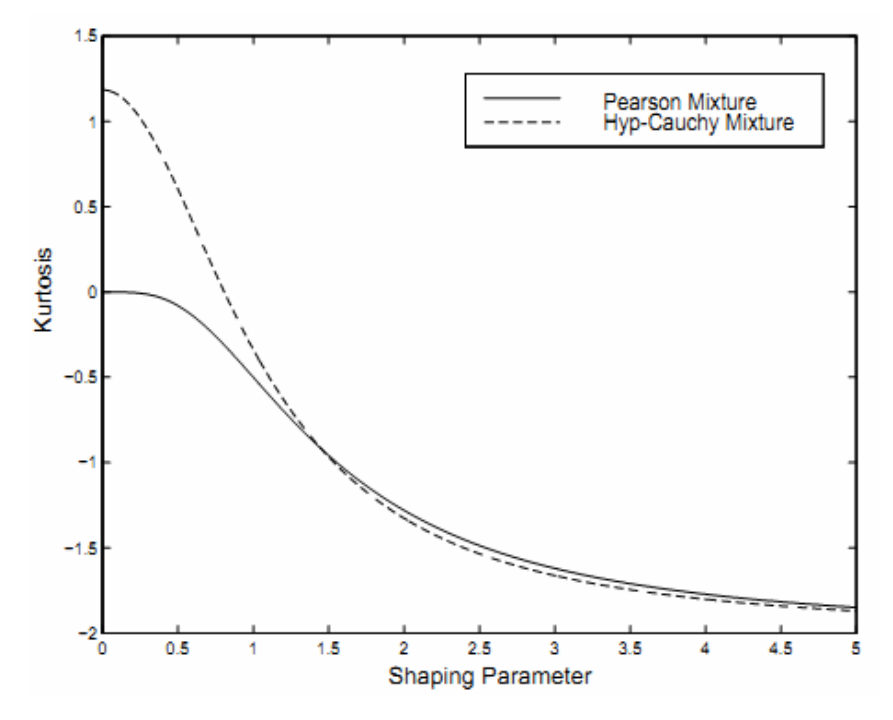

 $\Sigma$ χήμα 2.4  $\:$  H τιμή της kurtosis παρουσιάζεται ως συνάρτηση της παραμέτρου μορφοποίησης  $\mu$  και  $b$  ( $\mu$  για το μοντέλο πυκνότητας του Pearson και b για το μοντέλο πυκνότητας hyperbolic-Cauchy). Και τα δύο μοντέλα προσεγγίζουν την τιμή  $\,k_{\scriptscriptstyle 4} = -2\,$  καθώς αυξάνεται η παράμετρος μορφοποίησης. Η kurtosis για το μοντέλο του Pearson είναι αυστηρά αρνητική εκτός από τη περίπτωση που  $\mu = 0$ . H kurtosis για το μοντέλο hyperbolic-Cauchy κυμαίνεται μεταξύ θετικών και αρνητικών τιμών, με τέτοιο τρόπο που να επιτρέπει τη γρήση αυτού του απλού παραμετρικού μοντέλου για το διαχωρισμό σημάτων που έχουν sub-Gaussian και super-Gaussian πυκνότητες.

Η τιμή της kurtosis παρουσιάζεται ως συνάρτηση της παραμέτρου μορφοποίησης  $\mu$  για το  $\sigma$ υμμετρικό μοντέλο πυκνότητας του Pearson και ως συνάρτηση της παραμέτρου μορφοποίησης b για το μοντέλο συνδυασμένης πυκνότητας hyperbolic-Cauchy. Η kurtosis για το μοντέλο Pearson είναι αυστηρά αρνητική εκτός της περίπτωσης που  $\mu = 0$ , όπου η kurtosis είναι μηδενική. Επειδή η kurtosis για το μοντέλο hyperbolic-Cauchy κυμαίνεται μεταξύ θετικών και αρνητικών τιμών, μπορεί να χρησιμοποιηθεί για το διαχωρισμό τόσο sub-Gaussian όσο και super-Gaussian πυκνοτήτων.

### 2.3 Προσομοιώσεις και πειραματικά αποτελέσματα

Εκτεταμένες προσομοιώσεις και πειράματα έχουν πραγματοποιηθεί σε καταγεγραμμένα δεδομένα, <u>ώστε να επαληθεύσουν την ικανότητα επίλυσης του εκτεταμένου αλγορίθμου Infomax, της εξίσωσης</u> (2.21). Στο παράδειγμα προσομοίωσης που ακολουθεί, δείχνεται ότι ο εκτεταμένος Infomax μπορεί να  $\delta$ ιαχωρίσει ένα πολύ μεγάλο αριθμό πηγών με ποικιλία sub-Gaussian και super-Gaussian κατανομών. Επίσης γίνεται σύγκριση των αποτελεσμάτων του κανόνα εκμάθησης του εκτεταμένου αλγορίθμου Infomax της σχέσης (2.10) με τον κανόνα εκμάθησης του αρχικό αλγορίθμου Infomax της σχέσης (2.11).

### 2.3.1 Συνδυασμένες πηγές ήχου

Εγινε διαχωρισμός των ακόλουθων 20 πηγών: 10 τμήματα ήχου ταινίας, 6 σήματα φωνής και ήχου (που χρησιμοποίησαν οι Bell και Sejnowski στον αρχικό Infomax), 3 ομοιόμορφα κατανεμημένα sub-Gaussian σήματα θορύβου, και ένα σήμα πηγαίου θορύβου με Gaussian κατανομή. Οι πυκνότητες των σημάτων ήταν πολύ κοντά με τις Gaussian κατανομές. Έγινε χρήση των ακόλουθων παραμέτρων: ο  $\beta \alpha \theta \mu$ ός εκμάθησης (learning rate) σταθερός στην τιμή 0.0005, block size των 100 δεδομένων σημείων, 150 περάσματα διαμέσου των δεδομένων (41250 επαναλήψεις).

To σχήμα 2.5 δείχνει την απόδοση του πίνακα **P**, αφότου οι γραμμές του πίνακα αναδιατάχθηκαν  $\gamma$ ειροκίνητα και κανονικοποιήθηκαν σε συμφωνία. Ο **P**, είναι κοντά στον μοναδιαίο πίνακα και τα αδρανή διαγώνια στοιχεία του, δείχνουν το ποσοστό του λάθους. Σε αυτή τη προσομοίωση χρησιμοποιήθηκε το  $k_4$  ως κριτήριο της ανάκτησης των πηγών. Ο αρχικός αλγόριθμος Infomax κατάφερε να διαχωρίσει τις περισσότερες πηγές με θετική kurtosis. Παρόλα αυτά, δεν κατάφερε να  $\delta$ ιαχωρίσει αρκετές πηγές συμπεριλαμβανομένων 2 super-Gaussian πηγών (music 7 και 8) με χαμηλή kurtosis  $(0.78 \text{ και } 0.46 \text{ αντίστοιχα}).$ 

Aντίθετα, το σχήμα 2.6 δείχνει ότι η απόδοση του πίνακα P για τον εκτεταμένο αλγόριθμο Infomax είναι πολύ κοντά με τον μοναδιαίο πίνακα. Σε μία ακουστική δοκιμή, υπήρξε ξεκάθαρος διαχωρισμός όλων των πηγών από τις μείξεις τους. Να σημειωθεί ότι, ενώ το εύρος των πηγών κυμαινόταν από κατανομές Laplace  $(p(s) \propto \exp(-|s|))$ , Gaussian θόρυβο και ομοιόμορφα κατανεμημένο θόρυβο, όλες οι πηγές διαχωρίστηκαν με χρήση μόνο μίας μη γραμμικότητας.

Τα αποτελέσματα της προσομοίωσης αποδεικνύουν ότι οι εκτιμήσεις super-Gaussian και sub-Gaussian των σγέσεων 12 και 18 είναι ικανές να διαγωρίσουν τα σήματα στις πραγματικές αργικές πηγές. Οι αλγόριθμοι εκμάθησης των σχέσεων 21 και 31 εκτελέστηκαν σχεδόν πανομοιότυπα.

Ακολουθούν τα σχήματα 2.5 και 2.6 και ο πίνακας 2.1 που παρουσιάζει την kurtosis των αρχικών πηγαίων σημάτων σε αντιπαραβολή με τις τιμές των kurtosis των ανακτημένων σημάτων από τον αργικό Infomax και τον εκτεταμένο Infomax.

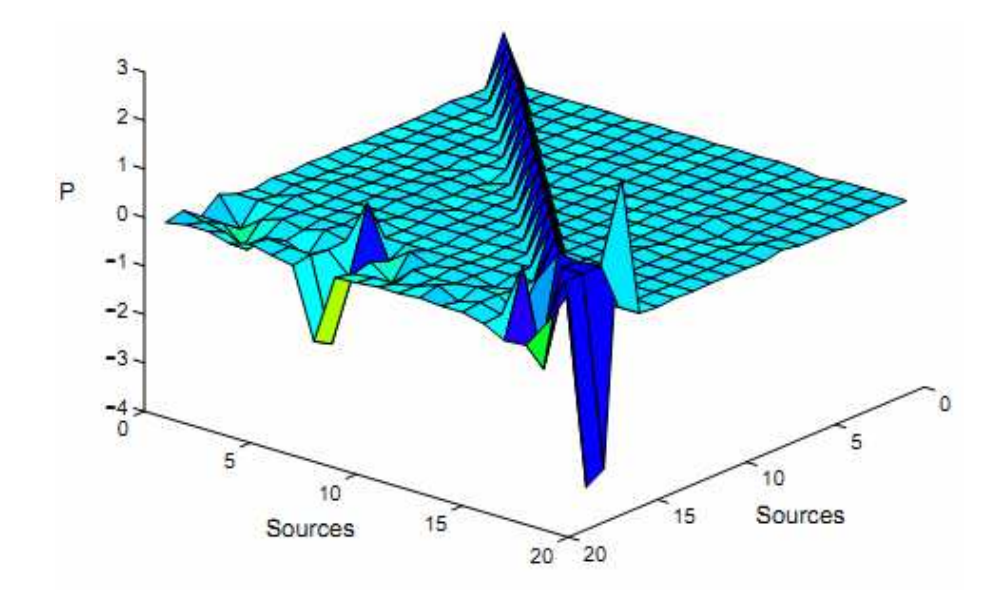

 $\Sigma$ χήμα 2.5 Ο πίνακας απόδοσης  $\bf P$  για το διαχωρισμό 20 πηγών, με χρήση του αρχικού αλγορίθμου Infomax αφού έχει προηγηθεί κανονικοποίηση και αναδιάταξη. Οι περισσότερες super-Gaussian πηγές ανακτήθηκαν. Παρόλα αυτά, οι 3 sub-Gaussian πηγές, η Gaussian πηγή και 2 super-Gaussian πηγές παρέμειναν αδιαχώριστες (mixed). Συνολικά, 14 πηγές διαχωρίστηκαν, και 6 παρέμειναν αναμειγμένες (πίνακας 2.1).

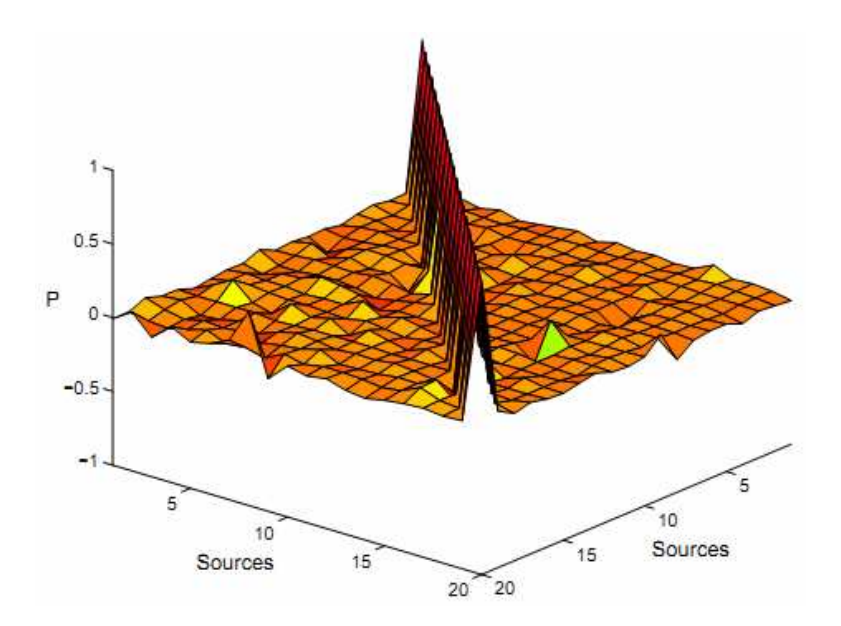

**Σχήμα 2.6** Ο πίνακας απόδοσης **Ρ**, για το διαχωρισμό 20 πηγών με χρήση του εκτεταμένου αλγορίθμου Infomax, αφού προηγήθηκε κανονικοποίηση και αναδιάταξη. Ο πίνακας **Ρ** είναι περίπου ο μοναδιαίος πίνακας, πράγμα που δηλώνει ότι έχει γίνει σχεδόν τέλειος διαχωρισμός των σημάτων.

#### Πίνακας 2.1

H kurtosis των 20 αργικών πηγαίων σημάτων και η kurtosis των ανακτημένων σημάτων από τον αργικό Infomax και τον εκτεταμένο αλγόριθμο Infomax. Τα πηγαία σήματα ποικίλουν, από σήματα λόγου υψηλής kurtosis, Gaussian θόρυβο (η kurtosis είναι μηδέν), πηγές θορύβου με ομοιόμορφη κατανομή (η kurtosis είναι αρνητική). Έχουν τοποθετηθεί σε πλαίσιο οι πηγές που δεν κατάφεραν να διαχωριστούν καθαρά. Επιπροσθέτως, ο SNR (signal to Noise Ratio) έχει υπολογιστεί για τον εκτεταμένο αλγόριθμο Infomax.

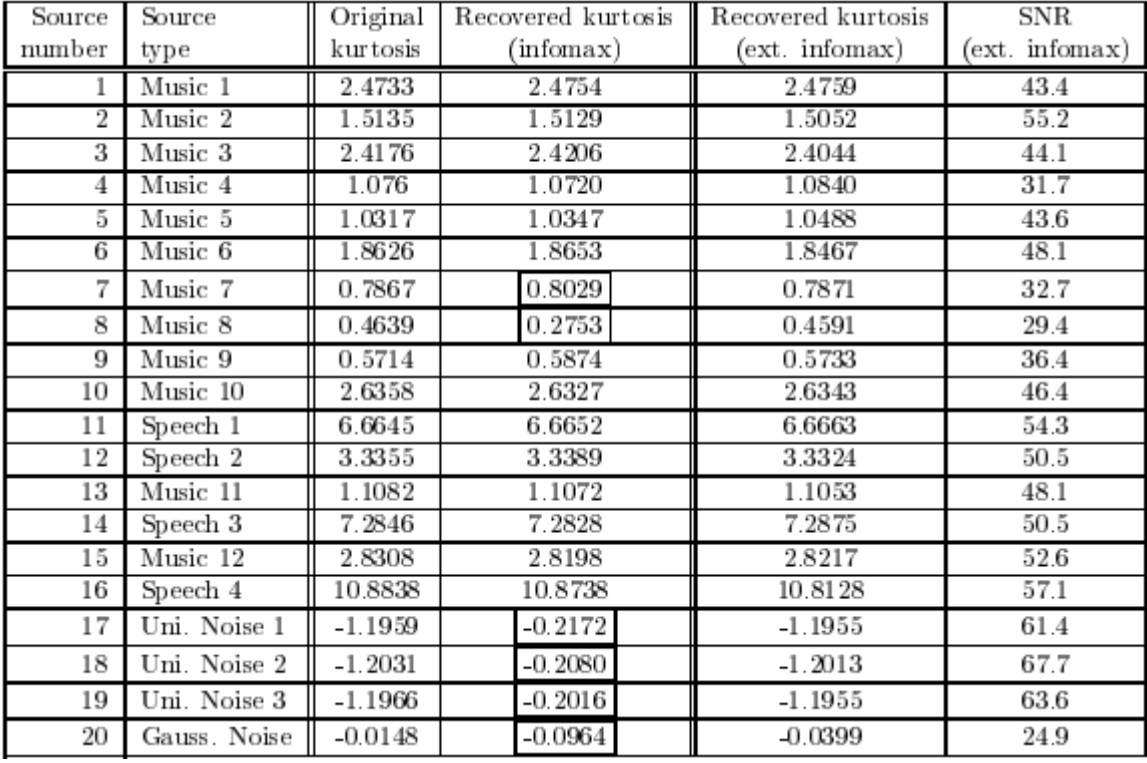

#### 2.4 Περιορισμοί του εκτεταμένου αλγόριθμου Infomax

Ο εκτεταμένος αλγόριθμος εκμάθησης Infomax κάνει αρκετές υποθέσεις και θεωρήσεις, με αποτέλεσμα να περιορίζεται η αποτελεσματικότητά του.

Πρώτα από όλα, ο αλγόριθμος απαιτεί, ο αριθμός των αισθητήριων οργάνων (αισθητήρων) να είναι ίσος ή μεγαλύτερος του πλήθους των πηγών  $N \geq M$ . Η περίπτωση στην οποία οι πηγές είναι περισσότερες από τους αισθητήρες έχει θεωρητικό και πρακτικό ενδιαφέρον. Εάν δίνονταν μόνο ένας ή δύο αισθητήρες οι οποίοι έγουν να παρατηρήσουν περισσότερες από δύο πηγές σημάτων, μπορεί να γίνει ανάκτηση όλων των πηγών; Προκαταρκτικά αποτελέσματα έχουν δείξει ότι μία υπερσυμπληρωμένη αναπαράσταση των δεδομένων μπορεί μέγρι ενός σημείου να εξάγει τις ανεξάρτητες συνιστώσες με χρήση εκ των προτέρων γνώσης της κατανομής των πηγών. Πρακτικά αυτό έχει επιτευχθεί από τον Lee et al. (1998), όπου πραγματοποιήθηκε διαχωρισμός τριών πηγών από δύο αισθητήρες.

Δεύτερον, οι πηγές ενδέχεται να μην είναι στάσιμες, δηλαδή οι πηγές μπορεί να εμφανίζονται και να εξαφανίζονται, αλλά και να μετακινούνται (π.γ. ομιλητής που μετακινείται στο δωμάτιο). Σε αυτές τις περιπτώσεις, ο σταθμικός πίνακας W μπορεί να αλλάξει ολοκληρωτικά από το ένα χρονικό σημείο στο επόμενο. Αυτό το πρόβλημα αποτελεί πρόκληση για όλους του αλγορίθμους ICA. Μία μέθοδος μοντελοποίησης του συναφούς εναλλασσόμενου (μη σταθερού συνδυασμένου πίνακα) αποτελεί ένας μη εποπτευμένος τρόπος που προτάθηκε από τον Lee et al.

Τρίτον, ο θόρυβος από τους αισθητήρες μπορεί να επηρεάσει το διαχωρισμό και θα πρέπει να περιλαμβάνεται στο μοντέλο. Περισσότερη δουλειά πρέπει να γίνει αναφορικά με τον καθορισμό των αποτελεσμάτων του θορύβου στην απόδοση του αλγόριθμου.

Παρά τους αναφερθέντες περιορισμούς, ο εκτεταμένος aαλγόριθμος Infomax που παρουσιάστηκε στο παρών κεφάλαιο, έχει αρκετές εφαρμογές όπου γίνεται διαχωρισμός τόσο sub-Gaussian όσο και super-Gaussian πηγών, χωρίς να χρειάζεται οποιαδήποτε εκ των προτέρων γνώση των στατιστικών ιδιοτήτων των πηγών.

Συμπερασματικά ο εκτεταμένος αλγόριθμος Infomax αποτελεί μία πολλά υποσχόμενη γενίκευση της μεθόδου ICA, που ικανοποιεί ένα γενικό κριτήριο σταθερότητας για sun-Gaussian και super-Gaussian πηγές. Συγκριτικά με τον αρχικό αλγόριθμο Infomax των Bell και Sejnowski, ο εκτεταμένος Infomax διαχωρίζει ένα μεγαλύτερο εύρος πηγαίων σημάτων, διατηρώντας παράλληλα την απλότητα του.

# Κεφάλαιο 3 ΑΛΓΟΡΙΘΜΟΣ ΙΣΑ FIXED POINT

# 3.1 Εισαγωγή

Έστω ότι σε ένα κλειστό δωμάτιο βρίσκονται δύο άνθρωποι που μιλάνε ταυτογρόνως. Δύο μικρόφωνα έχουν τοποθετηθεί σε διαφορετικές θέσεις, τα οποία καταγράφουν την ομιλία. Τα μικρόφωνα καταγράφουν δύο χρονικά σήματα (φωνής), τα οποία δηλώνονται ως  $x_i(t)$ και  $x_i(t)$ , όπου x1, x2 τα πλάτη και t ο δείκτης του χρόνου. Κάθε ένα από τα καταγεγραμμένα σήματα αποτελεί ένα σταθμικό άθροισμα των σημάτων φωνής που εκπέμπεται από τους δύο ομιλητές, το οποίο δηλώνεται ως  $s_i(t)$ και  $s_2(t)$ . Τα σήματα  $x_i(t)$  μπορούν να εκφραστούν ως μία γραμμική εξίσωση που έχει την εξής μορφή:

$$
x_1(t) = a_{11}s_1 + a_{12}s_2 \tag{3.1}
$$

$$
x_2(t) = a_{21} s_1 + a_{22} s_2 \tag{3.2}
$$

,<br/>όπου τα $\left\langle a_{ij}\right\rangle$ είναι ορισμένες παράμετροι που εξαρτώνται από τις αποστάσεις που έχουν τα μικρόφωνα από τους ομιλητές. Θα ήταν πάρα πολύ χρήσιμο αν μπορούσαν να εκτιμηθούν τα δύο αρχικάπρωτότυπα φωνητικά σήματα  $s_i(t)$  και  $s_2(t)$ , χρησιμοποιώντας μόνο τα καταγεγραμμένα σήματα  $x_1(t)$  και  $x_2(t)$ . Το παραπάνω πρόβλημα είναι γνωστό ως το "cocktail party problem".

Ένα παράδειγμα προς επεξήγηση των παραπάνω δίνεται με τα σήματα των σχημάτων 3.1, 3.2 και 3.3. Δεν πρόκειται για πραγματικά φωνητικά σήματα, αλλά προσομοιωμένα σήματα που επαρκούν για την επεξήγηση των παραπάνω.

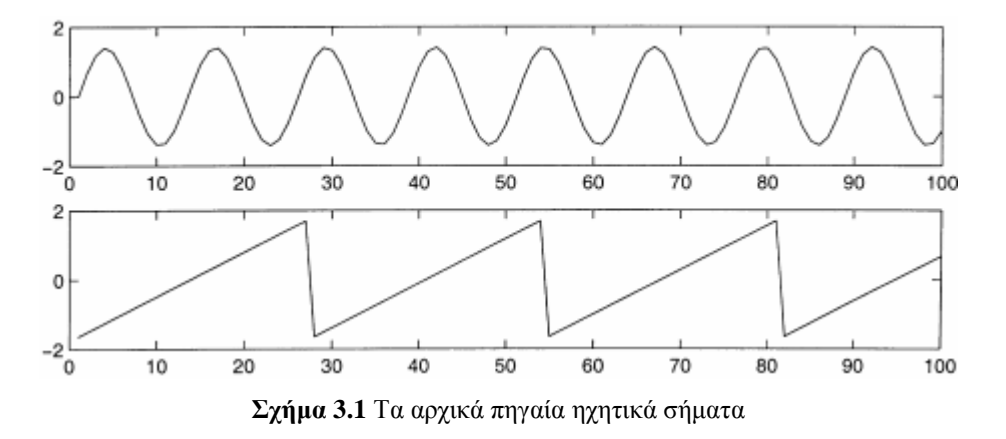

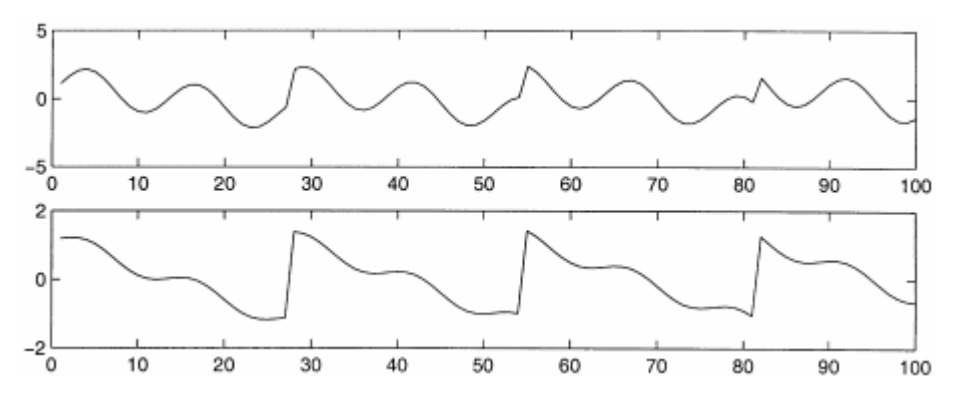

 $\Sigma$ χήμα 3.2 Οι παρατηρούμενοι συνδυασμοί (mixtures) των πηγαίων σημάτων του σχήματος 1

Τα αρχικά ηχητικά σήματα θα μπορούσαν να μοιάζουν με αυτά του σχήματος 3.1, και τα συνδυασμένα σήματα με αυτά του σχήματος 3.2. Το πρόβλημα αφορά την επαναφορά των δεδομένων του σγήματος 1 με γρήση μόνο των δεδομένων του σγήματος 3.2, δηλαδή την εξαγωγή των αργικών ηχητικών σημάτων με χρήση μόνο των συνδυασμένων ηχητικών σημάτων.

Αν οι παράμετροι α<sub>ij</sub> ήταν γνωστές, τότε η επίλυση των (3.1) και (3.2) θα ήταν απλή υπόθεση. Παρόλα αυτά, το θέμα που αξίζει να μελετηθεί αφορά, το πώς μπορούν να επιλυθούν οι γραμμικές εξισώσεις (δηλαδή να βρεθούν τα αργικά σήματα) γωρίς να είναι γνωστές οι τιμές των παραμέτρων  $a_{ii}$ . Αυτό το πρόβλημα είναι αρκετά πιο δύσκολο.

Μία προσέγγιση για την επίλυση του προβλήματος αφορά την χρήση ορισμένων πληροφοριών των στατιστικών ιδιοτήτων των σημάτων  $s_i(t)$  για τον υπολογισμό των  $a_{ii}$ . Στην πραγματικότητα, και ίσως εντελώς αναπάντεχα, αποδεικνύεται ότι είναι αρκετό να θεωρηθεί ότι τα  $s_1(t)$  και  $s_2(t)$ , για κάθε χρονικό στιγμιότυπο t, είναι στατιστικά ανεξάρτητα.

Η παραπάνω θεώρηση είναι ρεαλιστική υπόθεση σε πολλές περιπτώσεις, και δεν χρειάζεται να ισχύει απολύτως κατά την πρακτική εφαρμογή.

Η τεχνική της Independent Component Analysis ή ICA, μπορεί να χρησιμοποιηθεί για τον υπολογισμό των α<sub>ii</sub>, βασιζόμενη στις πληροφορίες της ανεξαρτησίας των παραμέτρων αυτών, επιτρέποντας έτσι το διαχωρισμό των δύο αρχικών πηγαίων σημάτων  $s_i(t)$  και  $s_2(t)$ , από τα συνδυασμένα σήματα  $x_i(t)$  και  $x_2(t)$ . Το σχήμα 3.3 παρουσιάζει τα 2 σήματα όπως υπολογίστηκαν από τη μέθοδο ICA. Όπως φαίνεται, τα σήματα αυτά είναι πολύ κοντά στα αρχικά πηγαία σήματα του σχήματος 3.1.

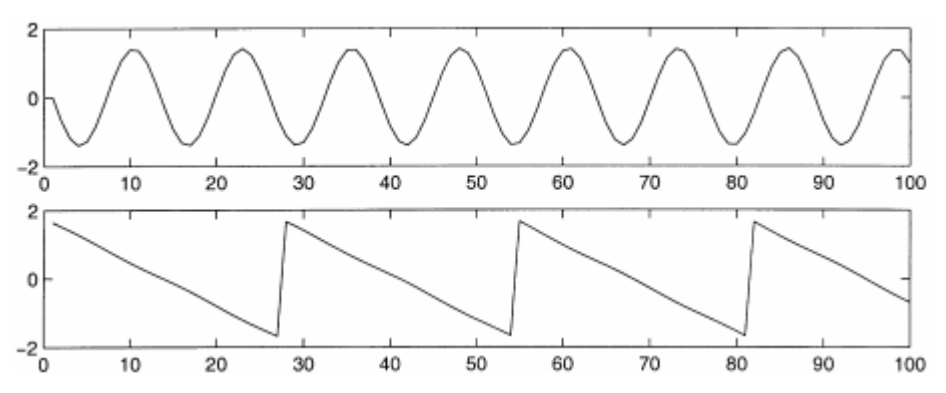

Σχήμα 3.3 Οι εκτιμήσεις των αρχικών πηγαίων σημάτων με χρήση μόνο των παρατηρούμενων συνδυασμένων σημάτων του σχήματος 3.2

Η μέθοδος ICA σγεδιάστηκε αργικά για την αντιμετώπιση προβλημάτων που σγετίζονται στενά με το "cocktail party problem". Παρόλα αυτά και λόγω του αυξημένου ενδιαφέροντος για τη μέθοδο αυτή, αποδείχθηκε ότι η ICA μπορεί να εφαρμοστεί σε πλήθος άλλων εφαρμογών.

Μία από τις πιο σημαντικές εφαρμογές αποτελούν οι ηλεκτρικές καταγραφές της εγκεφαλικής δραστηριότητας μέσω ελεκτροεγκεφαλογραφήματος (EEG). Τα δεδομένα από το EEG αποτελούνται από καταγραφές ηλεκτρικού δυναμικού σε πολλές διαφορετικές περιοχές του κρανίου. Αυτές οι καταγραφές προκύπτουν από το συνδυασμό ορισμένων υποκείμενων συνιστωσών της εγκεφαλικής δραστηριότητας. Η περίπτωση αυτή μοιάζει με το "cocktail party problem". Με παρατήρηση μόνο των συνδυασμών των συνιστωσών της εγκεφαλικής δραστηριότητας, να εντοπιστούν τα αργικά συστατικά της εγκεφαλικής δραστηριότητας. Η ICA μπορεί να αποκαλύψει ενδιαφέρουσες πληροφορίες της εγκεφαλικής δραστηριότητας δίνοντας πρόσβαση στις ανεξάρτητες συνιστώσες της.

Μία άλλη δύσκολη εφαρμογή της ICA αφορά την εξαγωγή χαρακτηριστικών (feature extraction). Η ΙCA μπορεί να χρησιμοποιηθεί στην επεξεργασία ψηφιακών σημάτων, για τον εντοπισμό των κατάλληλων αναπαραστάσεων για δεδομένα ήχου, εικόνας, κ.α. για εργασίες όπως συμπίεση ή απομάκρυνση θορύβου από το σήμα.

Όλες οι παραπάνω εφαρμογές μπορούν να διατυπωθούν σε ένα ενοποιημένο μαθηματικό πλαίσιο, αυτό της ICA. Η ICA αποτελεί μία μέθοδο γενικού σκοπού για επεξεργασία σήματος και ανάλυση δεδομένων.

Το κεφάλαιο αυτό είναι διαμορφωμένο ως εξής: Στις ενότητες 3.2 και 3.3 παρουσιάζονται ο ορισμός και οι βασικές αργές της ICA αντίστοιγα. Στην ενότητα 3.4 το πρόβλημα της ICA αναλύεται στην επίλυση με ελαχιστοποίηση ή μεγιστοποίηση ορισμένων αντιπαραβαλλόμενων συναρτήσεων (contrast functions). Αυτό μετασχηματίζει το πρόβλημα της ICA σε ένα πρόβλημα αριθμητικής βελτιστοποίησης. Παρουσιάζονται ορισμένες contrast συναρτήσεις και διευκρινίζονται οι μεταξύ τους σγέσεις. Στην ενότητα 3.5 γίνεται αναφορά κάποιων βημάτων προεπεξεργασίας που είναι αναγκαία πριν την εφαρμογή του αλγορίθμου ICA. Στην ενότητα 3.6 παρουσιάζεται ένας από τους πιο αποδοτικούς κανόνες εκμάθησης για την επίλυση της ICA. Τέλος στην ενότητα 3.7 παρουσιάζεται η υλοποίηση του αλγόριθμου FastICA.

### 3.2.1 Ορισμός

Ένας αυστηρός ορισμός της ICA μπορεί να γίνει με χρήση του στατιστικού μοντέλου λανθάνουσων μεταβλητών (latent variables). Έστω ότι παρατηρούνται η γραμμικοί συνδυασμοί  $x_1,...x_n$  από η ανεξάρτητες συνιστώσες:

Με τον παραπάνω τρόπο απομακρύνεται ο δείκτης του χρόνου t. Πλέον στο μοντέλο ICA, ο κάθε συνδυασμός  $x_i$  καθώς και κάθε ανεξάρτητο συστατικό  $s_k$ , θεωρείται ως μία τυχαία μεταβλητή, αντί για ένα κανονικό χρονικό σήμα. Τα παρατηρούμενα συνδυασμένα σήματα  $x_i(t)$ , όπως για παράδειγμα τα ηχητικά σήματα από τα μικρόφωνα στο cocktail party problem, αποτελούν ένα δείγμα αυτής της τυχαίας μεταβλητής. Χωρίς απώλεια της γενικότητας, μπορεί να υποτεθεί ότι τόσο οι συνδυασμένες μεταβλητές όσο και οι ανεξάρτητες συνιστώσες έχουν μηδενική τιμή (zero mean). Εάν αυτό δεν αληθεύει, τότε οι παρατηρούμενες μεταβλητές x, μπορούν να κεντράρονται (centered) με αφαίρεση της μέσης τιμής του δείγματος (sample mean), δημιουργώντας έτσι το μοντέλο zero mean. Είναι βολικό να γίνεται χρήση σημειογραφίας διανυσματικών πινάκων αντί για τα αθροίσματα της εξίσωσης (3.3). Έστω x τυχαίο διάνυσμα τα στοιχεία του οποίου είναι οι συνδυασμοί  $x_1,...x_n$  και s το τυχαίο διάνυσμα με στοιχεία  $s_1,...s_n$ . Έστω Α ο πίνακας με στοιχεία  $a_{ii}$ . Γενικά, τα πεζά γράμματα με έντονη γραφή δηλώνουν διανύσματα και τα κεφαλαία γράμματα με έντονη γραφή δηλώνουν πίνακες. Όλα τα διανύσματα θεωρούνται ως διανύσματα στήλης, και για αυτό το  $x^T$  ή το αντιμεταθετικό του  $x$  είναι ένα διάνυσμα γραμμής. Με γρήση της σημειογραφίας διανύσματος-πίνακα το παραπάνω συνδυασμένο μοντέλο γράφεται ως:

$$
\mathbf{x} = \mathbf{A}\mathbf{s} \tag{3.4}
$$

Ορισμένες φορές χρειάζονται οι στήλες του πίνακα Α. Δηλώνοντας τις στήλες του πίνακα Α ως a, το μοντέλο της (3.4) μπορεί να γραφεί ως:

$$
\mathbf{x} = \sum_{i=1}^{n} \mathbf{a}_i s_i \tag{3.5}
$$

Το στατιστικό μοντέλο της σγέσης (3.4) ονομάζεται ανάλυση ανεξάρτητων συνιστωσών ή αλλιώς μοντέλο ICA. Το μοντέλο ICA είναι ένα παραγωγικό μοντέλο, που σημαίνει ότι περιγράφει πως παράγονται τα παρατηρούμενα δεδομένα από μία διαδικασία ανάμιξης-συνδυασμού των συστατικών s. Οι ανεξάρτητες συνιστώσες είναι λανθάνουσες-κρυφές μεταβλητές, πράγμα που σημαίνει ότι δεν μπορούν να παρατηρηθούν άμεσα. Επίσης ο συνδυασμένος πίνακας (mixing matrix) θεωρείται ότι είναι άγνωστος. Το μόνο που μπορεί να παρατηρηθεί είναι το τυχαίο διάνυσμα  $x$ , και πρέπει με βάση αυτό να υπολογιστεί ο A και το s. Αυτό πρέπει να πραγματοποιηθεί κάτω από όσο το δυνατό πιο γενικευμένες υποθέσεις.

Το σημείο εκκίνησης για το μοντέλο ICA είναι η πολύ απλή υπόθεση ότι οι συνιστώσες s, είναι στατιστικά ανεξάρτητες. Επίσης, πρέπει να θεωρηθεί ότι αυτές οι ανεξάρτητες συνιστώσες πρέπει να έχουν non-Gaussian (μη-γκαουσιανές) κατανομές. Παρόλα αυτά, στο βασικό μοντέλο δεν θεωρούνται γνωστές αυτές οι κατανομές (εάν είναι γνωστές, τότε το πρόβλημα είναι αρκετά απλοποιημένο). Για λόγους απλότητας, θεωρείται ότι ο άγνωστος συνδυασμένος πίνακας, είναι τετραγωνικός. Στη συνέχεια, μετά τον υπολογισμό του πίνακα Α, μπορεί να υπολογιστεί ο αντίστροφος του Α, έστω W, και να αποκομιστούν οι ανεξάρτητες συνιστώσες απλά με τον τύπο:

$$
\mathbf{s} = \mathbf{W}\mathbf{x} \tag{3.6}
$$

Η μέθοδος ICA σχετίζεται σε μεγάλο βαθμό με τη μέθοδο τυφλού διαχωρισμού πηγών, Blind Source Separation (BSS) ή blind signal separation. Μία πηγή (source) θεωρείται ως ένα αρχικό-πρωτότυπο σήμα δηλαδή μία ανεξάρτητη συνιστώσα, όπως ο ομιλητής στο cocktail party problem. Ο όρος "Blind" χρησιμοποιείται για να δείξει ότι υπάρχει πολύ μικρή ή και μηδενική γνώση σχετικά με τον συνδυασμένο πίνακα και λίγες υποθέσεις μπορούν να γίνουν αναφορικά με τα πηγαία σήματα. Η ICA, είναι ίσως η πιο ευρέως χρησιμοποιούμενη μέθοδος για την εκτέλεση της blind source separation.

Σε πολλές εφαρμογές, κρίνεται απαραίτητη η ύπαρξη θορύβου στα μετρούμενα σήματα, πράγμα που σημαίνει την προσθήκη θορύβου στο χρησιμοποιούμενο μοντέλο. Για λόγους απλότητας και επειδή οι εκτιμήσεις για το μοντέλο γωρίς την ύπαρξη θορύβου είναι ήδη αρκετά δύσκολες, δεν περιλαμβάνεται θόρυβος στο μοντέλο. Παρόλα αυτά και το μοντέλο χωρίς θόρυβο είναι επαρκές για πολλές εφαρμογές.

#### 3.2.2 Προβλήματα της μεθόδου

Στο μοντέλο ICA που περιγράφεται από τη σχέση (3.4), εύκολα παρατηρείται ότι ισχύουν οι ακόλουθες αμφιβολίες:

- Δεν μπορούν να καθοριστούν οι ενέργειες (energies) των ανεξάρτητων συνιστωσών.
- Ο λόγος είναι ότι, τόσο το s όσο και το Α όντας άγνωστα, οποιοσδήποτε βαθμωτός πολλαπλασιαστής σε μία από τις πηγές s. θα μπορούσε πάντα να ακυρώνεται με διαίρεση της αντίστοιχης στήλης  $a_i$ , του πίνακα Α με τον ίδιο αριθμό. Ως αποτέλεσμα μπορεί να διορθωθεί το μέγεθος των ανεξάρτητων συνιστωσών. Καθώς οι συνιστώσες αυτές είναι τυχαίες μεταβλητές, ο πιο φυσικός τρόπος είναι να εξασφαλιστεί ότι κάθε συνιστώσα έχει μοναδιαία διακύμανση (unit variance)  $E\left\{s_i^2\right\} = 1$ . Τότε ο πίνακας **A** θα προσαρμοστεί στη μέθοδο επίλυσης της ICA και θα λάβει υπόψη τους παραπάνω περιορισμούς.

Δεν μπορεί να καθοριστεί η σειρά των ανεξάρτητων συνιστωσών.

Ο λόγος είναι και πάλι ότι το s όσο και το Α δεν είναι γνωστά, μπορεί ελεύθερα να γίνει αλλαγή στη σειρά των όρων της σχέσης (4.5), και να χαρακτηριστεί οποιαδήποτε από τις ανεξάρτητες συνιστώσες ως πρώτη. Τυπικά, ένας μεταθετικός πίνακας (permutation matrix) P και ο αντίστροφος του μπορούν να εισαχθούν στο μοντέλο και να δώσουν τη σγέση  $\mathbf{x} = \mathbf{AP}^{-1} \mathbf{Ps}$ . Τα στοιχεία του γινομένου Ps είναι οι αρχικές ανεξάρτητες μεταβλητές s,, αλλά με διαφορετική σειρά. Ο πίνακας  $AP^{-1}$  είναι απλά ένας νέος άγνωστος συνδυασμένος πίνακας, που πρέπει να επιλυθεί από τους ICA αλγορίθμους.

#### 3.2.3 Εποπτική παρουσίαση

Για την εικονογράφηση του μοντέλου ICA με στατιστικούς όρους, θεωρούνται δύο ανεξάρτητες συνιστώσες που έχουν τις ακόλουθες ομοιόμορφες κατανομές:

$$
p(s_i) = \begin{cases} \frac{1}{2\sqrt{3}} & \text{if } |s_i| \le \sqrt{3} \\ 0 & \text{otherwise} \end{cases}
$$
 (3.7)

Το εύρος των τιμών για αυτή την ομοιόμορφη κατανομή, επιλέχθηκε έτσι ώστε να κάνει την μηδενική μέση τιμή και τη διακύμανση ίσες με 1, όπως συμφωνήθηκε στην ενότητα 3.2.2. Η από κοινού πυκνότητα (joint density) των  $s_1$  και  $s_2$  γίνεται ομοιόμορφη. Αυτό ισχύει από το βασικό ορισμό που αναφέρει ότι η συνδυασμένη πυκνότητα δύο ανεξάρτητων συνιστωσών είναι απλά το γινόμενο των οριακών πυκνοτήτων τους. Η από κοινού πυκνότητα φαίνεται στο σχήμα 3.4, όπου παρουσιάζονται σημεία τα οποία έχουν επιλεχθεί τυχαία από αυτή την κατανομή.

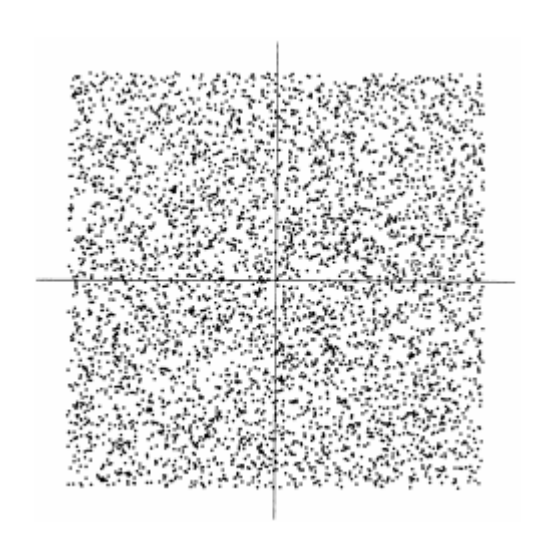

 $\Sigma$ χήμα 3.4 Η από κοινού κατανομή των ανεξάρτητων συνιστωσών  $S<sub>1</sub>$  και  $S<sub>2</sub>$  με κανονικές κατανομές. Στον οριζόντιο άξονα: το  $S_1$ . Στον κατακόρυφο άξονα: το  $S_2$
Στο επόμενο βήμα γίνεται ο συνδυασμός-μίξη αυτών των ανεξάρτητων συνιστωσών. Έστω ο ακόλουθος συνδυασμένος πίνακας:

$$
\mathbf{A}_o = \begin{pmatrix} 2 & 3 \\ 2 & 1 \end{pmatrix} \tag{3.8}
$$

Ο πίνακας (3.8) δίνει δύο συνδυασμένες μεταβλητές, τις  $x_1$  και  $x_2$ . Μπορεί εύκολα να υπολογιστεί ότι τα συνδυασμένα δεδομένα έχουν μία ομοιόμορφη κατανομή πάνω σε παραλληλόγραμμο, όπως φαίνεται από το σχήμα 3.5.

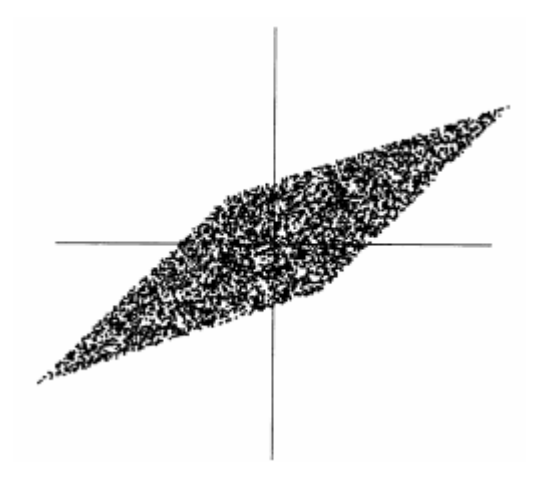

**Σχήμα 3.5** Η συνδεδεμένη κατανομή των παρατηρούμενων συνδυασμών  $x_1$  και  $x_2$ . Στον οριζόντιο άξονα: το  $X_1$ . Στον κατακόρυφο άξονα: το  $X_2$ 

Να σημειωθεί ότι πλέον οι τυχαίες μεταβλητές  $x_1$  και  $x_2$  δεν είναι πλέον ανεξάρτητες. Ένας απλός τρόπος για να αποδειχθεί ότι οι τυχαίες μεταβλητές έχουν πάψει να είναι ανεξάρτητες, είναι να εξεταστεί αν είναι δυνατό να προβλεφτεί η τιμή μίας εκ των δύο, έστω η x,, εάν η άλλη μεταβλητή είναι γνωστή. Είναι σαφές, ότι εάν η μεταβλητή  $x_1$  φτάνει μία από τις μέγιστες ή ελάχιστες τιμές της, τότε αυτό αρκεί για να καθορίσει την τιμή της  $x_2$ . Για αυτό το λόγο οι μεταβλητές παύουν να είναι πλέον ανεξάρτητες.

(Όσον αφορά τις μεταβλητές  $s_1$  και  $s_2$  τα πράγματα είναι διαφορετικά. Από το σχήμα 3.4 φαίνεται καθαρά ότι γνωρίζοντας την τιμή της  $s<sub>I</sub>$ , δεν βοηθά με κανένα τρόπο στην πρόβλεψη της τιμής της  $S_2$ .

Το πρόβλημα του υπολογισμού του μοντέλου δεδομένων της ICA, έχει αναχθεί στο πρόβλημα υπολογισμού του συνδυασμένου πίνακα  $A_{\theta}$  με χρήση μόνο των πληροφοριών που περιέχονται στους συνδυασμούς των x<sub>1</sub> και x<sub>2</sub>. Στην πραγματικότητα, από το σχήμα 3.5, προκύπτει ένας διαισθητικός τρόπος για τον υπολογισμό του Α: Οι άκρες του παραλληλόγραμμου βρίσκονται στις διευθύνσεις που αντιστοιχούν στις στήλες του πίνακα Α. Αυτό σημαίνει ότι μπορεί να υπολογιστεί το μοντέλο ICA, υπολογίζοντας σε πρώτο στάδιο την από κοινού πυκνότητα των  $x_1$  και  $x_2$ , και στη συνέχεια με τον εντοπισμό των άκρων. Έτσι φαίνεται ότι το πρόβλημα έχει επίλυση.

Παρόλα αυτά, στην πραγματικότητα, η παραπάνω διαδικασία αποτελεί μία φτωχή μέθοδο, διότι δουλεύει μόνο για μεταβλητές που έχουν ακριβώς ομοιόμορφες κατανομές και επιπροσθέτως υπολογιστικά αποτελεί μία πολύπλοκη μέθοδο.

Συνεπώς αυτό που χρειάζεται είναι μία μέθοδος που να έχει αποτελέσματα για οποιοδήποτε είδους κατανομή των ανεξάρτητων συνιστωσών και να είναι γρήγορη και αξιόπιστη.

## 3.3 Ανεξαρτησία

#### 3.3.1 Ορισμός και θεμελιώδεις ιδιότητες

Για τον ορισμό της έννοιας της ανεξαρτησίας, έστω δύο τυχαίες μεταβλητές με βαθμωτές τιμές,  $y_I$ και  $y_2$ . Ουσιαστικά, οι μεταβλητές  $y_1$  και  $y_2$ , λέγεται ότι είναι ανεξάρτητες, αν πληροφορίες που αφορούν την τιμή της μεταβλητής  $y_1$  δεν δίνουν καμία πληροφορία για την τιμή της  $y_2$  και αντιστρόφως. Στην προηγούμενη ενότητα παρατηρήθηκε η ανεξαρτησία μεταξύ των συνιστωσών s, και  $s_2$ , ενώ οι συνδυασμένες μεταβλητές  $x_1$  και  $x_2$  δεν είναι ανεξάρτητες.

Τεχνικά, η ανεξαρτησία μπορεί να οριστεί από τις πιθανοτικές πυκνότητες (probability densities). Έστω  $p(y_1, y_2)$  η από κοινού συνάρτηση πυκνότητας πιθανότητας (joint **probability density function - pdf**) των  $y_i$  και  $y_2$ . Έστω ότι  $p_i(y_i)$  το οριακό pdf (marginal pdf) της μεταβλητής  $y_i$ , δηλαδή το pdf της  $y_1$  όταν αυτό θεωρείται μόνο. Τότε το  $p_1(y_1)$  δίνεται από την ακόλουθη σχέση:

$$
p_1(y_1) = \int p(y_1, y_2) dy_2 \tag{3.9}
$$

και με παρόμοιο προκύπτει το οριακό pdf για τη μεταβλητή  $y_2$ . Τότε ορίζεται ότι οι μεταβλητές  $y_1$ και y<sub>2</sub> είναι ανεξάρτητες αν και μόνο αν το από κοινού-συνδυασμένο pdf είναι παραγωγίσιμο σύμφωνα με τον ακόλουθο τρόπο:

$$
p(y_1, y_2) = p_1(y_1) p_2(y_2)
$$
\n(3.10)

Αυτός ο ορισμός επεκτείνεται φυσικά για οποιοδήποτε αριθμό η τυχαίων μεταβλητών, όπου το συνδυασμένο pdf πρέπει να αποτελεί παράγωγο n όρων.

Ο ορισμός αυτός μπορεί να χρησιμοποιηθεί για την εξαγωγή μίας εκ των πιο σημαντικών ιδιοτήτων για ανεξάρτητες τυχαίες μεταβλητές. Έστω δύο συναρτήσεις  $h_1$  και  $h_2$ . Τότε θα ισχύει πάντα η σχέση:

$$
E\{h_1(y_1)h_2(y_2)\} = E\{h_1(y_1)\}E\{h_2(y_2)\}\
$$
\n(3.11)

Η σχέση (3.11) αποδεικνύεται ως ακολούθως:

$$
E\{h_1(y_1)h_2(y_2)\} = \iint h_1(y_1)h_2(y_2)p(y_1, y_2)dy_1dy_2
$$
  
= 
$$
\iint h_1(y_1)p_1(y_1)h_2(y_2)p_2(y_2)dy_1dy_2
$$
  
= 
$$
\iint h_1(y_1)p_1(y_1)dy_1\int h_2(y_2)p_2(y_2)dy_2
$$
  
= 
$$
E\{h_1(y_1)\}E\{h_2(y_2)\}
$$
 (3.12)

#### 3.3.2 Συσχετιζόμενες μεταβλητές και ανεξαρτησία

Μία πιο αδύναμη μορφή ανεξαρτησίας αφορά τις μη συσχετιζόμενες μεταβλητές. Δύο τυχαίες μεταβλητές  $y_1$  και  $y_2$  λέγονται μη συσχετιζόμενες αν το γινόμενο της συνδιακύμανσής τους (covariance) είναι μηδέν:

$$
E(y_1, y_2) - E(y_1)E(y_2) = 0
$$
\n(3.13)

Στην περίπτωση που οι μεταβλητές είναι ανεξάρτητες, τότε είναι και μη συσχετιζόμενες, γεγονός που προκύπτει από τη σχέση (3.11), η οποία δίνει  $h_1(y_1) = y_1$  και  $h_2(y_2) = y_2$ .

Από την άλλη μεριά, η ύπαρξη του μη συσχετισμού δεν σημαίνει απαραίτητα και ανεξαρτησία των μεταβλητών. Για παράδειγμα, έστω δύο μεταβλητές  $y_1$  και  $y_2$ , με  $(y_1, y_2)$  να έχουν διακριτές τιμές και να ακολουθούν τέτοια κατανομή ώστε το ζεύγος  $(y_1, y_2)$  να είναι με πιθανότητα 1/4 ίσο με οποιαδήποτε από τις ακόλουθες τιμές: (0,1), (0,-1), (1,0) και (-1,0). Σε αυτή τη περίπτωση οι μεταβλητές  $y_1$  και  $y_2$  είναι μη συσχετιζόμενες και μπορούν να υπολογιστούν. Από την άλλη μεριά

$$
E\{y_1^2 y_2^2\} = 0 \neq \frac{1}{4} = E\{y_1^2\} E\{y_2^2\}
$$
 (3.14)

Συνεπώς παρατηρείται ότι η σχέση (3.14) παραβιάζει τη συνθήκη της σχέσης (3.11), και οι μεταβλητές δεν μπορούν να είναι ανεξάρτητες.

Μίας και η ανεξαρτησία υποδηλώνει και το μη συσγετισμό μεταξύ των μεταβλητών, πολλές μέθοδοι ΙCA, περιορίζουν τη διαδικασία της εκτίμησης, έτσι ώστε να δίνει πάντα μη συσχετιζόμενες εκτιμήσεις των ανεξάρτητων συνιστωσών. Αυτή η διαδικασία μειώνει τον αριθμό των ελεύθερων παραμέτρων και απλοποιεί το πρόβλημα.

#### 3.3.3 Μεταβλητές κανονικής κατανομής

Ο θεμελιώδης περιορισμός της ICA αναφέρει ότι οι ανεξάρτητες συνιστώσες πρέπει να είναι μη γκαουσιανές (non-Gaussian), ώστε να είναι εφικτή η ICA.

Για να αποδειχθεί γιατί οι Gaussian μεταβλητές καθιστούν την ICA αδύνατη, έστω ότι ο συνδυασμένος πίνακας (mixing matrix) είναι ορθογώνιος και οι συνιστώσες s, είναι Gaussian. Τότε και οι παρατηρούμενοι συνδυασμοί x<sub>1</sub> και x<sub>2</sub> θα είναι γκαουσιανοί, μη συσχετιζόμενοι και με μοναδιαία απόκλιση. Η από κοινού πυκνότητα δίνεται από τον τύπο:

$$
p(x_1, x_1) = \frac{1}{2\pi} \exp\left(-\frac{x_1^2 + x_2^2}{2}\right)
$$
 (3.15)

Η πολυμεταβλητή κατανομή των δύο ανεξάρτητων Guassian μεταβλητών παρουσιάζεται στο σγήμα 3.6.

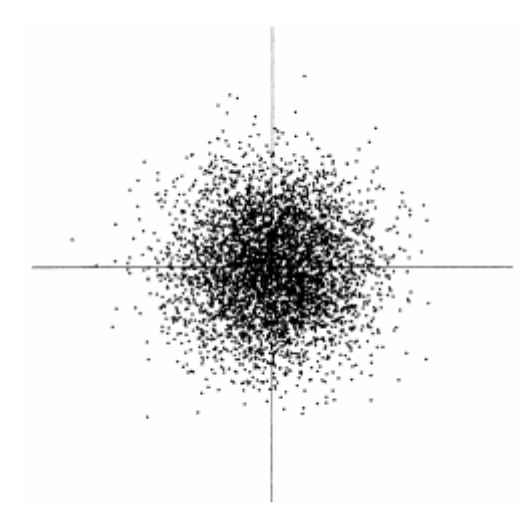

Σχήμα 3.6 Η πολυμεταβλητή κατανομή των δύο ανεξάρτητων guassian μεταβλητών

Το σγήμα 3.6 δείγνει ότι η πυκνότητα είναι απόλυτα συμμετρική. Για αυτό το λόγο, δεν περιέγει καμία πληροφορία σγετικά με τις διευθύνσεις των στηλών του συνδυασμένου πίνακα Α. Λόγω της προηγούμενης παρατήρησης, ο πίνακας Α δεν μπορεί να υπολογιστεί.

Επίσης, μπορεί να αποδειχθεί ότι η κατανομή οποιουδήποτε ορθογώνιου μετασχηματισμού Gaussian  $(x_1, x_2)$  έχει ακριβώς την ίδια κατανομή με τις μεταβλητές  $(x_1, x_2)$ , και ότι οι  $x_1$  και  $x_2$  είναι ανεξάρτητοι. Για αυτό το λόγο, στην περίπτωση των Gaussian μεταβλητών, μπορεί να γίνει εκτίμηση για το μοντέλο ICA μόνο μέγρι και την περίπτωση του ορθογώνιου μετασγηματισμού. Με άλλα λόγια, ο πίνακας Α δεν είναι αναγνωρίσιμος για Gaussian ανεξάρτητες συνιστώσες. Βέβαια, στην πραγματικότητα, αν μία το πολύ από τις ανεξάρτητες συνιστώσες είναι guassian, τότε το μοντέλο ICA μπορεί ακόμα και τότε να υπολογιστεί.

#### 3.4 Βασικές αργές του μοντέλου ICA

#### 3.4.1 Κατανομή μεταβλητών

Το σημείο κλειδί για τον υπολογισμό του μοντέλου ICA αφορά την μη κανονική κατανομή των μεταβλητών (non-Gaussianity). Στην πραγματικότητα χωρίς καθόλου την ύπαρξη non-Gaussianity o υπολογισμός δεν είναι εφικτός καθόλου. Η προηγούμενη παρατήρηση αποτελεί και τον κύριο λόγο της αναζωπύρωσης του ενδιαφέροντας για τη μελέτη της ICA: Στην κλασσική θεωρία της στατιστικής, οι τυγαίες μεταβλητές θεωρούνταν ότι έγουν guassian κατανομές, αποκλείοντας έτσι οποιεσδήποτε μεθόδους που σχετίζονταν με την ICA.

Το θεώρημα κεντρικού ορίου (Central Limit Theorem), ένα κλασικό αποτέλεσμα της θεωρίας πιθανοτήτων, αναφέρει ότι η κατανομή του αθροίσματος ανεξάρτητων τυχαίων μεταβλητών κλίνει κοντά σε Gaussian κατανομή, κάτω υπό ορισμένες συνθήκες. Λόγω του παραπάνω, το άθροισμα δύο ανεξάρτητων τυχαίων μεταβλητών έχει συνήθως κατανομή που είναι πιο κοντά στη Gaussian, σε σχέση με τις δύο αρχικές τυχαίες μεταβλητές.

Έστω ότι το διάνυσμα δεδομένων x είναι κατανεμημένο σύμφωνα με το μοντέλο ICA της σχέσης (3.4), δηλαδή αποτελεί ένα συνδυασμό από ανεξάρτητες συνιστώσες. (Για λόγους απλότητας, έστω ότι όλες οι ανεξάρτητες συνιστώσες που αναφέρονται στην παρούσα ενότητα, έχουν ίδιες κατανομές). Για τον υπολογισμό μίας εκ των ανεξάρτητων συνιστωσών, χρησιμοποιείται ένας γραμμικός συνδυασμός του  $x_i$  (σχέση 3.6). Έστω ότι  $y = \mathbf{w}^T \mathbf{x} = \sum_i w_i x_i$ , όπου **w** είναι το διάνυσμα που πρέπει να

προσδιοριστεί. Εάν το w αποτελεί μία από τις γραμμές του αντίστροφου του πίνακα Α, τότε αυτός ο γραμμικός συνδυασμός θα ήταν ίσος με μία από τις ανεξάρτητες συνιστώσες.

Η ερώτηση που τίθεται τώρα είναι πως θα μπορούσε το θεώρημα κεντρικού ορίου να καθορίσει το  $\bf{w}$ ώστε να είναι ίσο με μία από τις γραμμές του αντίστροφου του πίνακα Α. Πρακτικά, δεν μπορεί να καθοριστεί ακριβώς ένα τέτοιο  $w$ , λόγω του ότι δεν υπάργει καθόλου γνώση σγετικά με τον πίνακα Α, αλλά μπορεί να βρεθεί ένας εκτιμητής που να δίνει μία καλή προσέγγιση.

Για να αποδειχθεί πως τα παραπάνω οδηγούν στη βασική αρχή της εκτίμησης με ICA, θεωρείται η ακόλουθη αλλαγή στις μεταβλητές, ορίζοντας  $\mathbf{z} = \mathbf{A}^T \mathbf{w}$ . Τότε  $y = \mathbf{w}^T \mathbf{x} = \mathbf{w}^T \mathbf{A} \mathbf{s} = \mathbf{z}^T \mathbf{s}$ . Το γ είναι ένας γραμμικός συνδυασμός των ανεξάρτητων συνιστωσών s,, με βάρη που δίνονται από το z,. Μίας και το άθροισμα έστω και δύο ανεξάρτητων τυχαίων μεταβλητών είναι περισσότερο Gaussian από ότι οι αρχικές μεταβλητές, το  $z^Ts$  είναι περισσότερο Gaussian από οποιαδήποτε από τις ανεξάρτητες συνιστώσες s,, και γίνεται κατ' ελάχιστο Gaussian όταν γίνει ίσο με κάποια από τις s,. Στην τελευταία περίπτωση, μόνο ένα από τα στοιχεία z<sub>i</sub> του z είναι μη μηδενικό. (να επισημανθεί ξανά ότι οι συνιστώσες s. θεωρούνται ότι έχουν πανομοιότυπες κατανομές)

Για αυτό το λόγο, το διάνυσμα **w** μπορεί να θεωρηθεί ως ένα διάνυσμα το οποίο να μεγιστοποιεί το non-Gaussianity του  $\mathbf{w}^T\mathbf{x}$ . Ένα τέτοιο διάνυσμα θα αντιστοιχούσε απαραίτητα (στο μετασχηματισμένο σύστημα συντεταγμένων) σε ένα z το οποίο θα έχει μόνο μία μη μηδενική συνιστώσα. Αυτό σημαίνει ότι η σχέση  $w^T x = z^T s$  ισούται με μία από τις ανεξάρτητες συνιστώσες. Μεγιστοποιώντας το non-Gaussianity του  $w^Tx$  λαμβάνεται μία από τις ανεξάρτητες συνιστώσες. Το τοπίο βελτιστοποίησης για το non-Gaussianity στον n-διάστατο χώρο για διανύσματα w έχει 2n τοπικά μέγιστα, δύο για κάθε ανεξάρτητη συνιστώσα, που αντιστοιχεί στα s. και - s. Για την εύρεση διαφορετικών ανεξάρτητων συνιστωσών, πρέπει να βρεθούν όλα τα τοπικά μέγιστα. Η εύρεση των τοπικών μεγίστων δεν είναι δύσκολη υπόθεση, για το λόγο ότι οι διαφορετικές ανεξάρτητες μεταβλητές είναι μη συσγετιζόμενες. Η αναζήτηση των τοπικών μεγίστων μπορεί πάντα να περιορίζεται σε διάστημα που δίνει εκτιμήσεις που δε συσχετίζονται με τις προηγούμενες. Η διαδικασία αυτή, αντιστοιχεί στην ορθογωνιοποίηση σε ένα κατάλληλα μετασχηματισμένο (δηλαδή whitened) διάστημα.

#### 3.4.2 Κριτήρια κανονικότητας κατανομής

Για να γίνει χρήση της non-Gaussianity για την εκτίμηση ICA πρέπει να υπάρχει ένα ποσοτικό κριτήριο της non-Gaussianity για μία τυχαία μεταβλητή έστω γ. Για απλοποίηση, έστω ότι η μεταβλητή γ είναι κεντραρισμένη (centered, δηλαδή έχει zero mean) και έχει διακύμανση ίση με τη μονάδα.

Τα δύο κριτήρια της non-Gaussianity είναι οι Kurtosis και Negentropy, τα οποία αναλύονται στη συνέγεια.

# 3.4.2.1 Κύρτωση

Το κλασικό κριτήριο για την εκτίμηση της κανονικότητας είναι η κύρτωση ή ο αθροιστής 4<sup>ης</sup> τάξης. Η κύρτωση του γ ορίζεται ως

$$
kurt(y) = E(y^4) - 3(E(y^2))^2
$$
\n(3.16)

Αφού έχει υποτεθεί ότι το γ έχει μοναδιαία διακύμανση, τότε το δεξί μέρος της σχέσης (3.16) απλοποιείται σε  $E(y^4)$ -3. Αυτό δείχνει ότι η κύρτωση είναι μία κανονικοποιημένη εκδοχή του 4<sup>ου</sup> στιγμιότυπου του  $E(y^4)$ . Για μία Gaussian μεταβλητή y, το 4° στιγμιότυπο ισοδυναμεί με  $3(E(v^2))^2$ . Για αυτό το λόγο, η kurtosis είναι μηδενική για μία τυχαία Gaussian μεταβλητή. Για τις περισσότερες (όγι όμως για όλες) non-Gaussian τυχαίες μεταβλητές, η kurtosis είναι μη μηδενική. H kurtosis μπορεί να είναι είτε θετική είτε αρνητική. Οι τυχαίες μεταβλητές που έχουν αρνητική kurtosis καλούνται sub-Gaussian και αυτές που έχουν θετική κύρτωση καλούνται super-Gaussian. Οι super-Gaussian τυχαίες μεταβλητές έχουν συνήθως ένα "αγκαθωτό" (έχει πολλές κορυφές) pdf με "βαριές κορυφές", δηλαδή το pdf είναι σγετικά μεγάλο στο μηδέν και για μεγάλες τιμές της μεταβλητής, ενώ είναι μικρό για ενδιάμεσες τιμές. Ένα τυπικό παράδειγμα είναι η κατανομή Laplace, το pdf της οποίας, παρουσιάζεται στο σχήμα 3.7 δίνεται από τον τύπο:

 $(3.17)$ 

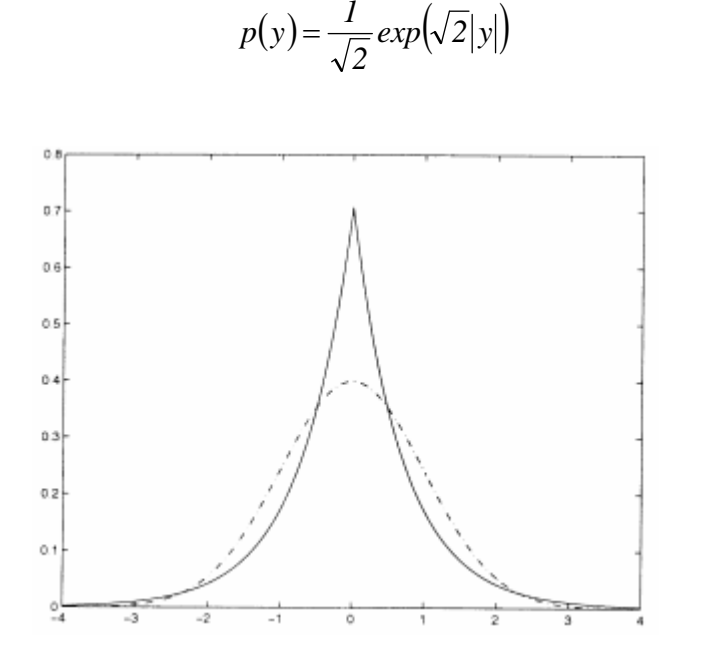

Σχήμα 3.7 Η συνάρτηση πυκνότητας της κατανομής Laplace, που αποτελεί μία super-Gaussian κατανομή. Για λόγους σύγκρισης παρουσιάζεται με διακεκομμένη γραμμή η Gaussian πυκνότητα. Και οι δύο πυκνότητες είναι κανονικοποιημένες με μοναδιαία διακύμανση

Από την άλλη μεριά, οι sub-Gaussian τυχαίες μεταβλητές έχουν τυπικά ένα "επίπεδο" pdf, το οποίο είναι σχετικά σταθερό κοντά στο μηδέν, και πολύ μικρό για μεγαλύτερες τιμές της μεταβλητής. Ένα παράδειγμα είναι αυτό της ομοιόμορφης κατανομής της σχέσης (3.7).

Τυπικά, η non-Gaussianity μετριέται από την απόλυτη τιμή της κύρτωσης, αν και μπορεί να χρησιμοποιηθεί και το τετράγωνο της κύρτωσης. Και τα δύο είναι μηδέν για μία Gaussian μεταβλητή, και μεγαλύτερα του μηδενός για τις περισσότερες non-Gaussian μεταβλητές.

Η κύρτωση, ή καλύτερα η απόλυτη τιμή της, έχει χρησιμοποιηθεί ευρέως ως κριτήριο της non-Gaussianity στην ICA και σε άλλα σχετικά πεδία. Ο κύριος λόγος της ευρείας χρήσης της, αφορά την απλότητα της, τόσο υπολογιστική όσο και θεωρητική. Υπολογιστικά, η kurtosis μπορεί να υπολογιστεί απλά με χρήση του 4<sup>ου</sup> στιγμιότυπου των δεδομένων. Η θεωρητική ανάλυση απλουστεύεται λόγω της ακόλουθης ιδιότητας της γραμμικότητας. Εάν  $x_1$  και  $x_2$  δύο τυχαίες ανεξάρτητες μεταβλητές, τότε θα ισχύουν τα εξής:

$$
kurt(x_1 + x_2) = kurt(x_1) + kurt(x_2)
$$
\n(3.18)

και

$$
kurt(ax1) = a4 kurt(x1)
$$
, όπου *a* ένας βαθμωτός αριθμός. (3.19)

Για την παρουσίαση ενός απλού παραδείγματος του πως μοιάζει η διαμόρφωση για τη κύρτωση, και πως μπορούν να βρεθούν οι ανεξάρτητες συνιστώσες με χρήση της κύρτωση με ελαχιστοποίηση ή μεγιστοποίηση, ας θεωρηθεί ένα 2διάστατο μοντέλο της μορφής  $\mathbf{x} = \mathbf{A}\mathbf{s}$ .

Έστω ότι οι ανεξάρτητες συνιστώσες  $s_1$  και  $s_2$  έχουν τιμές kurtosis  $kurt(s_1)$  και  $kurt(s_2)$ αντίστοιγα, που είναι και οι δύο διαφορετικές του μηδενός και έγουν μοναδιαίες διακυμάνσεις. Αυτό που αναζητείται είναι η εύρεση μίας εκ των ανεξάρτητων συνιστωσών που είναι της μορφής  $y = \mathbf{w}^{\mathrm{T}} \mathbf{x}$ .

Έστω ο μετασχηματισμός (που είχε πραγματοποιηθεί και σε προηγούμενη ενότητα)  $\mathbf{z} = \mathbf{A}^{\mathrm{T}} \mathbf{w}$ . Τότε για το γ θα ισχύει ότι  $y = \mathbf{w}^T \mathbf{x} = \mathbf{w}^T \mathbf{A} \mathbf{s} = \mathbf{z}^T \mathbf{s} = z_i s_i + z_i s_j$ . Με βάση την προσθετική ιδιότητα της κύρτωσης, ισγύει ότι

$$
kurt(y) = kurt(z_1s_1) + kurt(z_2s_2) = z_1^4 kurt(s_1) + z_2^4 kurt(s_2)
$$
 (3.20)

Από την άλλη μεριά, υπάρχει ο περιορισμός που τέθηκε προηγουμένως, ότι η διακύμανση του γ είναι ίση με 1, υπόθεση που βασίζεται στην ίδια αντίληψη που αφορά τις συνιστώσες  $s_1$  και  $s_2$ . Αυτή η παρατήρηση συνεπάγεται έναν περιορισμό στο  $\mathbf{z}: E\{y^2\} = z_1^2 + z_2^2 = I$ . Γεωμετρικά, αυτό σημαίνει ότι το διάνυσμα z περιορίζεται στον μοναδιαίο κύκλο στο 2διάστατο επίπεδο.

Το πρόβλημα της βελτιστοποίησης ανάγεται τώρα στο εξής πρόβλημα: ποια είναι τα μέγιστα της συνάρτησης  $kurt(y) = z_1^4 kurt(s_1) + z_2^4 kurt(s_2)$  πάνω στο μοναδιαίο κύκλο; Για απλότητα μπορεί να θεωρηθεί ότι η kurtosis είναι από το ίδιο σήμα, και έτσι μπορούν να ληφθούν οι συντελεστές της απόλυτης τιμής της. Το γράφημα αυτής της συνάρτησης είναι το πεδίο βελτιστοποίησης (optimization landscape) για αυτό το πρόβλημα.

Δεν είναι δύσκολο να δειχθεί ότι, τα μέγιστα βρίσκονται στα σημεία, όπου ακριβώς ένα από τα στοιχεία του διανύσματος **z** είναι μηδέν και το άλλο μη μηδενικό. Εξαιτίας του περιορισμού του μοναδιαίου κύκλου, το μη μηδενικό στοιχείο πρέπει να είναι ίσο με 1 ή -1. Αλλά αυτά τα σημεία είναι ακριβώς αυτά στα οποία το γ ισοδυναμεί με μία από τις ανεξάρτητες συνιστώσες ± s,, και το πρόβλημα έγει λυθεί.

Πρακτικά, η αρχή πρέπει να γίνει με ένα weight vector διάνυσμα w, και εν συνεχεία να υπολογιστεί η διεύθυνση σύμφωνα με την οποία η κύρτωση του  $y, y = \mathbf{w}^T \mathbf{x}$  αυξάνεται δυναμικά (η κύρτωση είναι θετική) ή ελαττώνεται δυναμικά (η κύρτωση είναι αρνητική), με τη βοήθεια του διαθέσιμου δείγματος  $\mathbf{x}(I),...,\mathbf{x}(T)$  του συνδυασμένου διανύσματος  $\mathbf{x}$  και χρήση μίας βαθμωτής μεθόδου για την εύρεση του νέου διανύσματος w.

Το παραπάνω παράδειγμα μπορεί να γενικευτεί σε αυθαίρετα επιλεγμένες διαστάσεις, αποδεικνύοντας έτσι ότι η κύρτωση μπορεί θεωρητικά, να χρησιμοποιηθεί ως κριτήριο βελτιστοποίησης για ένα πρόβλημα ICA.

Παρόλα αυτά, η κύρτωση έχει και ορισμένα πρακτικά μειονεκτήματα, όταν η τιμή της πρέπει να υπολογιστεί από ένα μετρημένο δείγμα. Το κύριο πρόβλημα είναι ότι η κύρτωση μπορεί να είναι πολύ ευαίσθητη σε απομακρυσμένους παράγοντες. Η τιμή της μπορεί να εξαρτάται μόνο από λίγες παρατηρήσεις των κορυφών της κατανομής, οι οποίες μπορεί να είναι λανθασμένες ή άσγετες παρατηρήσεις. Με άλλα λόγια, η κύρτωση, δεν αποτελεί ένα δυνατό κριτήριο για τη non-Gaussianity.

Πέρα από τη kurtosis, υπάρχουν και άλλα κριτήρια της non-Gaussianity τα οποία ενδέχεται να είναι καλύτερα από τη kurtosis. Στην επόμενη ενότητα θα μελετηθεί το κριτήριο της Negentropy, της οποίας οι ιδιότητες είναι σχεδόν οι αντίθετες από αυτές τις kurtosis. Στην ενότητα 3.4.2.2 παρουσιάζονται προσεγγίσεις της negentropy, που συνδυάζουν τις "καλές" ιδιότητες και των δύο κριτηρίων.

## 3.4.2.2 Αρνητική Εντροπία

Ένα δεύτερο αρκετά σημαντικό κριτήριο μέτρησης της non-Gaussianity δίνεται από την αρνητική εντροπία (negentropy). Η negentropy βασίζεται στην θεωρητική ποσοτική πληροφορία της (διαφορικής) εντροπίας.

Η εντροπία είναι η βασική αρχή της θεωρίας πληροφοριών. Η εντροπία μίας τυχαίας μεταβλητής μπορεί να διερμηνευτεί ως ο βαθμός πληροφορίας που δίνει η παρατήρηση της μεταβλητής. Όσο πιο τυχαία, δηλαδή όσο πιο λιγότερο προβλέψιμη και ανοργάνωτη είναι μία μεταβλητή, τόσο πιο μεγάλη είναι η εντροπία της. Πιο αυστηρά, η εντροπία είναι στενά συνδεδεμένη με τη κωδίκευση του μήκους της τυχαίας μεταβλητής, και ύστερα από ορισμένες υποθέσεις, η εντροπία είναι η κωδικοποίηση του μήκους μίας τυχαίας μεταβλητής.

Για μία διακριτή τυχαία μεταβλητή Y, η εντροπία της H ορίζεται από τον ακόλουθο τύπο:

$$
H(Y) = -\sum_{i} P(Y = a_i) \log P(Y = a_i)
$$
\n(3.21)

, όπου τα  $a_i$  είναι οι πιθανές τιμές της μεταβλητής Υ. Αυτός ο ορισμός μπορεί να γενικευτεί για τυχαίες μεταβλητές και διανύσματα συνεχούς τιμής, και σε αυτή τη περίπτωση καλείται διαφορική εντροπία. Η διαφορική εντροπία Η ενός τυχαίου διανύσματος y πυκνότητας  $f(\mathbf{y})$  ορίζεται ως εξής:

$$
H(Y) = -\int f(\mathbf{y}) \log f(\mathbf{y}) d\mathbf{y}
$$
 (3.22)

Ένα θεμελιώδες αποτέλεσμα της θεωρίας της πληροφορίας είναι ότι μία Gaussian μεταβλητή έχει τη μεγαλύτερη εντροπία μεταξύ όλων των τυγαίων μεταβλητών ισοδύναμης διακύμανσης. Αυτό σημαίνει ότι η εντροπία θα μπορούσε να χρησιμοποιηθεί ως ένα κριτήριο της non-Gaussianity. Στην πραγματικότητα, αυτό δείχνει ότι η Gaussian κατανομή είναι η "πιο τυχαία" ή η λιγότερο δομημένη από όλες τις υπόλοιπες κατανομές. Η εντροπία είναι μικρή για κατανομές που είναι ξεκάθαρα συγκεντρωμένες σε συγκεκριμένες τιμές, δηλαδή όταν η μεταβλητή είναι ξεκάθαρα ομαδοποιημένη, ή έχει ένα pdf το οποίο είναι πολύ "αγκαθωτό" (με πολλές κορυφές).

Για τη λήψη ενός κριτηρίου για non-Gaussianity το οποίο να είναι μηδέν για μία Gaussian μεταβλητή και είναι παντού μη αρνητικό, μπορεί να χρησιμοποιηθεί μία απλοποιημένη τροποποιημένη εκδοχή του ορισμού της διαφορικής εντροπίας, η οποία καλείται negentropy. Η Negentropy J ορίζεται ως ακολούθως:

$$
J(\mathbf{y}) = H(\mathbf{y}_{\text{gauss}}) - H(\mathbf{y})
$$
\n(3.23)

όπου  $\mathbf{y}_{\text{gauss}}$  είναι μία τυχαία Gaussian μεταβλητή που έχει τον ίδιο covariance πίνακα που έχει και το διάνυσμα y. Λόγω τον προαναφερθέντων ιδιοτήτων, η negentropy είναι πάντα μη αρνητική, και είναι μηδέν μόνο στην περίπτωση που το y έχει Gaussian κατανομή. Η negentropy έχει και μία πρόσθετη ενδιαφέρουσα ιδιότητα, που λέει ότι είναι σταθερή για αντιστρέψιμους γραμμικούς μετασχηματισμούς.

Το πλεονέκτημα της χρήσης της negentropy ή ισοδύναμα της διαφορικής εντροπίας, ως κριτήριο μέτρησης της non-Gaussianity είναι ότι δικαιολογείται αρκετά καλά από τη στατιστική θεωρία. Στην πραγματικότητα, η negentropy είναι κατά κάποιο τρόπο ο καταλληλότερος εκτιμητής της non-Gaussianity, εάν υπάρχουν στατιστικές ιδιότητες. Το πρόβλημα της χρήσης της negentropy, έγκειται στο ότι είναι αρκετά δύσκολη υπολογιστικά. Ο υπολογισμός της negentropy με χρήση του ορισμού θα απαιτούσε τον υπολογισμό-εκτίμηση (πιθανόν μη παραμετρικά) του pdf. Για αυτό το λόγο προτιμούνται πιο απλές προσεγγίσεις της negentropy, που είναι αρκετά πιο εύκολες υπολογιστικά και εξίσου καλές. Μερικές προσεγγίσεις της negentropy παρουσιάζονται στην ενότητα που ακολουθεί.

#### 3.4.2.3 Προσεγγίσεις της αρνητικής εντροπίας

Όπως αναφέρθηκε και προηγουμένως, υπολογισμός της negentropy είναι αρκετά δύσκολος, και για αυτό το λόγο η αντιπαραβαλλόμενη συνάρτηση (contrast function) αυτή παραμένει κυρίως στη θεωρία. Πρακτικά, χρησιμοποιούνται ορισμένες προσεγγίσεις της negentropy, που παρουσιάζουν κάποιες αρκετά υποσχόμενες ιδιότητες και θα χρησιμοποιηθούν στη συνέχεια για την παραγωγή μίας αποδοτικής μεθόδου για την ICA.

Η κλασική μέθοδος για την προσέγγιση της negentropy είναι η χρήση στιγμιότυπων υψηλότερης τάξης, όπως για παράδειγμα τα ακόλουθα:

$$
J(y) \approx \frac{1}{12} E\{y^3\}^2 + \frac{1}{48} kurt(y)^2
$$
 (3.24)

Η τυχαία μεταβλητή y θεωρείται ότι έχει zero mean και μοναδιαία διακύμανση. Παρόλα αυτά, η εγκυρότητα τέτοιου είδους προσεγγίσεων πρέπει να είναι αρκετά περιορισμένη. Συγκεκριμένα, αυτές οι προσεγγίσεις υποφέρουν από τη σθεναρότητα που συναντάται μαζί με την kurtosis.

Για την αποφυγή των προβλημάτων που συναντούνται στις προηγούμενες προσεγγίσεις της negentropy, αναπτύχθηκαν νέες προσεγγίσεις (Hyvärinen 1998). Οι προσεγγίσεις αυτές βασίζονται στην αρχή της μέγιστης εντροπίας, και παρουσιάζονται στην ακόλουθη σχέση:

$$
J(y) \approx \sum_{i=1}^{p} k_i [E\{G_i(y)\} - E\{G_i(v)\}]^2
$$
 (3.25)

όπου  $k_i$  είναι κάποιες θετικές σταθερές, και ν είναι μία Gaussian μεταβλητή με zero mean και μοναδιαία διακύμανση και οι συναρτήσεις  $G_i$  είναι ορισμένες μη τετραγωνικές συναρτήσεις. Να σημειωθεί ότι ακόμα και σε περιπτώσεις όπου η προσέγγιση αυτή δεν είναι πολύ ακριβής, η σγέση (3.25) μπορεί να χρησιμοποιηθεί για την κατασκευή ενός κριτηρίου μέτρησης της non-Gaussianity, το οποίο θα είναι συνεπές με την έννοια ότι θα είναι παντού μη αρνητικό και ίσο με το μηδέν εάν το γ έχει Gaussian κατανομή.

Στην περίπτωση που γίνεται χρήση μόνο μη τετραγωνικών συναρτήσεων  $G$ , η προσέγγιση παίρνει τη παρακάτω μορφή:

$$
J(y) \propto [E\{G(y)\} - E\{G(y)\}]^2 \tag{3.26}
$$

, όπου  $G$  μία οποιαδήποτε μη τετραγωνική συνάρτηση. Η παραπάνω σγέση αποτελεί ξεκάθαρα μία γενίκευση της βασισμένης σε στιγμιότυπα προσέγγισης της σχέσης (3.24), εάν το γ είναι συμμετρικό. Πράγματι, παίρνοντας  $G(y) = y^4$ , μπορεί να ληφθεί ακριβώς η σχέση (3.24), δηλαδή μία προσέγγιση που βασίζεται στη kurtosis.

Το θέμα είναι ότι επιλέγοντας την κατάλληλη  $G$ , μπορούν να ληφθούν προσεγγίσεις της negentropy οι οποίες μπορεί να είναι αρκετά καλύτερες από αυτές που λαμβάνονται με βάση τη σχέση (3.24). Πιο συγκεκριμένα, αν επιλεχθεί συνάρτηση G που δε μεγαλώνει πολύ γρήγορα, τότε εξασφαλίζονται αρκετά δυνατές εκτιμήσεις.

Οι ακόλουθες επιλογές των συναρτήσεων G έγουν αποδειγθεί πολύ γρήσιμες:

$$
G_1(u) = \frac{1}{a_1} \log \cosh a_1 u \quad , \ G_2(u) = -\exp\left(-u^2 / 2\right) \tag{3.27}
$$

, όπου  $1 \le a_i \le 2$ ,  $a_i$  μία κατάλληλη σταθερά.

Με την επιλογή των κατάλληλων  $G$ , μπορούν να εξασφαλιστούν προσεγγίσεις της negentropy που δίνουν πολύ καλούς συμβιβασμούς μεταξύ των ιδιοτήτων των δύο κλασικών κριτηρίων μέτρησης της non-Gaussianity που δίνονται από τις kurtosis και negentropy. Οι προσεγγίσεις που παρουσιάστηκαν είναι υπολογιστικά απλές, γρήγορες στους υπολογισμούς και έγουν ικανές στατιστικές ιδιότητες. Για αυτό το λόγο, γίνεται γρήση αυτών των αντιπαραβαλλόμενων συναρτήσεων (contrast functions) στις μεθόδους ICA. Αφού η kurtosis μπορεί να εκφραστεί στο ίδιο πλαίσιο, μπορεί κάλλιστα να γρησιμοποιηθεί στις μεθόδους ICA.

## 3.4.3 Αμοιβαία πληροφορία

Μία άλλη προσέγγιση για τον υπολογισμό της ICA, είναι η ελαχιστοποίηση της κοινής – αμοιβαίας πληροφορίας. Στις υποενότητες που ακολουθούν θα αναλυθεί η προσέγγιση αυτή και θα αποδειχθεί ότι οδηγεί στην ίδια αρχή της εύρεσης των περισσότερων non-Gaussian διευθύνσεων όπως περιγράφηκε προηγουμένως.

# 3.4.3.1 Ορισμός

Με χρήση της αρχής της διαφορικής εντροπίας, ορίζεται η κοινή πληροφορία (mutual information) I μεταξύ των *m* (βαθμωτών) τυχαίων μεταβλητών, y<sub>i</sub>,  $i = 1...m$ , ως ακολούθως:

$$
I(y_1, y_2,...y_m) = \sum_{i=1}^{m} H(y_i) - H(y)
$$
\n(3.28)

Η κοινή πληροφορία αποτελεί ένα φυσικό κριτήριο της ανεξαρτησίας μεταξύ τυχαίων μεταβλητών. Στην πραγματικότητα, είναι ισοδύναμη με τη γνωστή απόκλιση των Kullback-Leibler μεταξύ της από κοινού πυκνότητας  $f(y)$  και το παράγωγο των οριακών πυκνοτήτων, που αποτελεί ένα πολύ φυσικό κριτήριο μέτρησης της ανεξαρτησίας.

Είναι πάντοτε μη αρνητική, και μηδενική αν και μόνο αν οι μεταβλητές είναι στατιστικά ανεξάρτητες. Για αυτό το λόγο, η κοινή πληροφορία λαμβάνει υπόψη όλη τη δομή εξάρτησης των μεταβλητών και όχι μόνο το γινόμενο απόκλισης (covariance).

Η κοινή πληροφορία μπορεί να διερμηνευτεί με χρήση της ερμηνείας της εντροπίας ως τη κωδικοποίηση του μήκους. Οι όροι  $H(y_i)$  δίνουν τα μήκη των κωδικοποιήσεων για το  $y_i$ , όταν αυτά έχουν κωδικοποιηθεί ξεχωριστά και ο όρος  $H(y)$  δίνει το μήκος της κωδικοποίησης, όταν το y έχει κωδικοποιηθεί ως ένα τυγαίο διάνυσμα, δηλαδή όλες οι συνιστώσες του έγουν κωδικοποιηθεί με τον ίδιο κώδικα.

Η κοινή πληροφορία δείχνει ποια μείωση στο μήκος της κωδικοποίησης λαμβάνεται από την κωδικοποίηση όλου του διανύσματος αντί των ξεχωριστών συνιστωσών. Γενικά, καλύτεροι κώδικες λαμβάνονται από κωδικοποίηση όλου του διανύσματος. Παρόλα αυτά, αν τα y; είναι ανεξάρτητα, δεν δίνουν πληροφορίες το ένα στο άλλο, και έτσι μπορεί να κωδικοποιηθούν εξίσου καλά οι μεταβλητές ξεχωριστά χωρίς την αύξηση του μήκους κωδικοποίησης.

Μία σημαντική ιδιότητα της κοινής πληροφορίας είναι ότι για έναν αντιστρέψιμο γραμμικό μετασχηματισμό  $y = Wx$  μπορεί να εξαχθεί η ακόλουθη σχέση:

$$
I(y_1, y_2,...y_n) = \sum_i H(y_i) - H(\mathbf{x}) - \log|\det \mathbf{W}|
$$
 (3.29)

Τώρα, θα εξεταστεί η περίπτωση όπου περιορίζονται τα  $y_i$ , να είναι μη συσχετιζόμενα και να έχουν μοναδιαία διακύμανση. Αυτό σημαίνει ότι:  $E(\mathbf{y}\mathbf{y}^T) = \mathbf{W} E \{ \mathbf{x}\mathbf{x}^T \} \mathbf{W}^T = \mathbf{I}$ , το οποίο συνεπάγει την ακόλουθη σχέση:

$$
det \mathbf{I} = \mathbf{1} = (det \mathbf{W} E \{ \mathbf{x} \mathbf{x}^T \} \mathbf{W}^T)
$$
  
= (det \mathbf{W}) (det E \{ \mathbf{x} \mathbf{x}^T \} ) (det \mathbf{W}^T) (3.30)

Η σχέση (3.30) οδηγεί στο συμπέρασμα ότι το W πρέπει να είναι σταθερό. Επιπλέον για τα y, της μοναδιαίας διακύμανσης, η εντροπία και η negentropy διαφέρουν μόνο από μία σταθερά και το σύμβολο. Έτσι από τα προηγούμενα εξάγεται η ακόλουθη σχέση:

$$
I(y_1, y_2, ..., y_n) = C - \sum_{i} J(y_i)
$$
 (3.31)

όπου C είναι μία σταθερά που δεν εξαρτάται από το W. H σγέση (3.31) δείγνει τη βασική σγέση μεταξύ της negentropy και της κοινής πληροφορίας.

# 3.4.3.2 Ορίζοντας την ICA από την αμοιβαία πληροφορία

Μίας και η κοινή πληροφορία αποτελεί το φυσικό κριτήριο ανεξαρτησίας για τυγαίες μεταβλητές, μπορεί να χρησιμοποιηθεί ως κριτήριο εύρεσης για το μετασχηματισμό ICA. Σε αυτή τη προσέγγιση, που αποτελεί εναλλακτική στο μοντέλο της υπολογιστικής προσέγγισης, ορίζεται η ICA ενός τυχαίου διανύσματος x, ως ένας αντιστρέψιμος μετασχηματισμός όπως αυτός της σχέσης (3.6), όπου ο πίνακας W καθορίζεται με τέτοιο τρόπο, ώστε η αμοιβαία πληροφορία των μετασγηματισμένων συνιστωσών s, να ελαχιστοποιείται.

Είναι προφανές από τη σχέση (3.31) ότι η εύρεση ενός αντιστρέψιμου μετασχηματισμού **W** που ελαχιστοποιεί την κοινή πληροφορία είναι περίπου ισοδύναμο με την εύρεση διευθύνσεων στις οποίες η negentropy μεγιστοποιείται. Ακόμα πιο ακριβέστερα, είναι περίπου ισοδύναμη με την εύρεση 1D υποδιαστημάτων, τέτοια ώστε οι προβολές σε αυτών έχουν μέγιστη negentropy. Αυστηρά μιλώντας, η σχέση (3.31) δείχνει ότι η εκτίμηση ICA με ελαχιστοποίηση της αμοιβαίας πληροφορίας ισοδυναμεί με τη μεγιστοποίηση του αθροίσματος των non-Gaussianities των εκτιμήσεων, όταν οι εκτιμήσεις αυτές έχουν περιοριστεί στο να είναι μη συσχετιζόμενες. Ο περιορισμός του μη συσχετισμού δεν είναι απαραίτητος, αλλά απλοποιεί σημαντικά τους υπολογισμούς, επιτρέποντας έτσι να χρησιμοποιηθεί η πιο απλή σχέση (3.31) αντί να γίνει χρήση της πιο πολύπλοκης μορφής της σχέσης (3.29).

Λόγω των προηγούμενων, συμπεραίνεται ότι η ICA ως ελαγιστοποίηση της κοινής πληροφορίας δίνει ακόμα μια δικαιολογία γιατί είναι ικανή η ιδέα της εύρεσης των ανώτατων non-Gaussian διευθύνσεων.

#### 3.4.4.1 Η πιθανοφάνεια

Μία πολύ δημοφιλής προσέγγιση για τον υπολογισμό του μοντέλου ICA, είναι η εκτίμηση της μέγιστης πιθανοφάνειας (maximum likelihood estimation), η οποία είναι στενά συνδεδεμένη με την αρχή infomax. Στην ενότητα αυτή μελετάται αυτή η προσέγγιση και αποδεικνύεται ότι είναι ουσιωδώς ισοδύναμη με τη προσέγγιση της ελαγιστοποίησης της αμοιβαίας πληροφορίας.

Είναι πιθανό να διατυπωθεί άμεσα η πιθανότητα στο μοντέλο ICA γωρίς θόρυβο (Pharm, Garrat and Jutten 1992), και εν συνεγεία να υπολογιστεί το μοντέλο με μία μέθοδο μέγιστης πιθανότητας. Δηλώνοντας ως  $\mathbf{W} = (\mathbf{w}_1, ..., \mathbf{w}_n)^T$ , τον πίνακα  $\mathbf{A}^{-1}$ , τότε η log-likelihood θα πάρει την ακόλουθη μορφή:

$$
L = \sum_{i=1}^{T} \sum_{i=1}^{n} \log f_i(\mathbf{w}_i^T \mathbf{x}(t)) + T \log |\det \mathbf{W}|
$$
 (3.32)

, όπου  $f_i$  είναι οι συναρτήσεις πυκνότητας των  $s_i$  (εδώ θεωρούνται γνωστά), και  $\mathbf{x}(t)$ ,  $t = 1,...,T$ είναι οι "πραγματοποιήσεις" (realizations) του **x**. Ο όρος  $log|det \mathbf{W}|$  στη σχέση (3.32) προκύπτει από τον κλασικό κανόνα για (γραμμικότητα) μετασχηματισμό των τυχαίων μεταβλητών και των πυκνοτήτων τους. Γενικώς, για οποιοδήποτε τυχαίο διάνυσμα **x** με πυκνότητα *p*<sub>r</sub> και για κάθε πίνακα **W**, η πυκνότητα του  $\mathbf{y} = \mathbf{W} \mathbf{x}$  δίνεται από τη σχέση  $p_x(\mathbf{W}^{-1}y)$ det  $\mathbf{W}^{-1}$ .

#### 3.4.4.2 Σύνδεση με την αμοιβαία πληροφορία

Για να φανερωθεί η σύνδεση μεταξύ της πιθανοφάνειας και της κοινής πληροφορίας, πρέπει να ληφθεί υπόψη η πρόβλεψη της λογαριθμικής πιθανοφάνειας, η οποία δίνεται από τη σχέση που ακολουθεί:

$$
\frac{1}{T}E\{L\} = \sum_{i=1}^{n} E\{log f_i(\mathbf{w}_i^{\mathrm{T}} \mathbf{w})\} + log|det \mathbf{W}|
$$
\n(3.33)

Στην πραγματικότητα, εάν τα  $f_i$  ήταν ίσα με τις πραγματικές κατανομές των  $\mathbf{w}_i^T\mathbf{x}$ , τότε ο πρώτος όρος της σχέσης (3.33) θα ήταν ίσος με  $-\sum_i H\big(\mathbf{w}_i^T\mathbf{x}\big)$ . Έτσι η πιθανότητα θα ήταν ίση, μέχρι και μία προσθετική σταθερά, στην αρνητική της κοινής πληροφορίας που δίνεται από τη σχέση (3.29). Στην πράξη, η σύνδεση αυτή είναι ακόμα πιο δυνατή. Αυτό οφείλεται λόγω του ότι στις πρακτικές εφαρμογές, δεν υπάρχει γνώση των κατανομών των ανεξάρτητων συνιστωσών. Μία λογική προσέγγιση θα ήταν ο υπολογισμός της πυκνότητας των  $\mathbf{w}_i^T\mathbf{x}$ , ως μέρος της υπολογιστικής μεθόδου ML (Maximum Likelihood), και η μετέπειτα χρήση του ως προσέγγιση της πυκνότητας του s.. Σε αυτή τη περίπτωση, η πιθανότητα και η κοινή πληροφορία θεωρούνται για όλους τους πρακτικούς σκοπούς, ισοδύναμες.

Παρόλα αυτά, υπάρχει μία μικρή διαφορά η οποία μπορεί να είναι πολύ σημαντική κατά τις πρακτικές εφαρμογές. Το πρόβλημα με την εκτίμηση της μέγιστης πιθανότητας είναι ότι οι πυκνότητες  $f_i$  πρέπει να έχουν υπολογιστεί σωστά. Μπορεί να μη χρειάζεται να έχουν υπολογιστεί με πάρα πολύ ακρίβεια. Στη πραγματικότητα είναι αρκετό να υπολογιστεί εάν είναι sub-Gaussian ή super-Gaussian. Σε πολλές περιπτώσεις, υπάρχει προηγούμενη γνώση των ανεξάρτητων συνιστωσών και δε χρειάζεται να υπολογιστεί η φύση τους από τα δεδομένα. Σε κάθε περίπτωση, εάν οι πληροφορίες πάνω στη φύση των ανεξάρτητων συνιστωσών δεν είναι σωστές, τότε η εκτίμηση ML θα δώσει ολοκληρωτικά λάθος αποτελέσματα. Πρέπει να δοθεί φροντίδα κατά την εκτίμηση ML. Αντιθέτως, αν χρησιμοποιούνται λογικά κριτήρια μέτρησης της non-Gaussianity, αυτό το πρόβλημα δεν εμφανίζεται συχνά.

## 3.5 Προεπεξεργασία

Προτού γίνει η εφαρμογή ενός αλγορίθμου ICA στα δεδομένα, είναι χρήσιμο να έχει προηγηθεί μία προεπεξεργασία. Στην ενότητα αυτή, μελετώνται ορισμένες τεγνικές προεπεξεργασίας, οι οποίες καθιστούν το πρόβλημα του υπολογισμού της ICA, πιο απλό και καλύτερα προετοιμασμένο.

# 3.5.1 Αφαίρεση μέσης τιμής σήματος (centering)

Η πιο σημαντική και αναγκαία προεπεξεργασία είναι η εστίαση του **x**, δηλαδή η αφαίρεση της μέσης τιμής  $\mathbf{m} = E\{\mathbf{x}\}\$ της χρονοσειράς, ώστε να γίνει το  $\mathbf{x}$ , μία μεταβλητή με μηδενική μέση τιμή. Αυτό συνεπάγεται ότι και το sθα είναι zero mean, όπως μπορεί να παρατηρηθεί λαμβάνοντας προβλέψεις και από τις δύο πλευρές της σγέσης (4.4).

Η προεπεξεργασία γίνεται μεμονωμένα για την απλοποίηση των αλγορίθμων ICA: Αυτό δε σημαίνει ότι δεν μπορεί να υπολογιστεί το mean (ο μέσος). Μετά τον υπολογισμό του συνδυασμένου πίνακα **A** με κεντραρισμένα δεδομένα, μπορεί να ολοκληρωθεί ο υπολογισμός προσθέτοντας το mean διάνυσμα του s με τις κεντραρισμένες εκτιμήσεις του s. Το mean διάνυσμα δίνεται από τη σχέση  $A^{-1}m$ , όπου m, είναι το mean το οποίο αφαιρέθηκε κατά τη διάρκεια της προεπεξεργασίας.

## 3.5.2 'Λεύκανση' μεταβλητών (Whitening)

Μία ακόμα χρήσιμη στρατηγική προεπεξεργασίας στην ICA, είναι να γίνεται πρώτα η λεύκανση (whiten) των παρατηρούμενων μεταβλητών. Αυτό σημαίνει ότι πριν την εφαρμογή του αλγορίθμου ICA (και μετά το centering), γίνεται γραμμικός μετασχηματισμός του παρατηρούμενου διανύσματος **x**, ώστε να προκύψει ένα νέο διάνυσμα **x**, το οποίο έχει λευκανθεί, δηλαδή οι συνιστώσες του είναι μη συσχετιζόμενες και οι διακυμάνσεις τους ισοδυναμούν αρμονικά. Με άλλα λόγια, ο covariance πίνακας του  $\tilde{\mathbf{x}}$  ισοδυναμεί με τον μοναδιαίο πίνακα:

$$
E\left\{\widetilde{\mathbf{x}}\widetilde{\mathbf{x}}^{T}\right\} = \mathbf{I}
$$
 (3.34)

Η μετασγηματισμός whitening είναι πάντα δυνατός. Μία δημοφιλής μέθοδος για whitening, είναι η χρήση της ανάλυσης της χαρακτηριστικής ρίζας (eigenvalue decomposition EVD) του covariance πίνακα  $E\{\mathbf{x}\mathbf{x}^T\} = \mathbf{EDE}^T$ , όπου **E** ο ορθογώνιος πίνακας των χαρακτηριστικών διανυσμάτων  $E\{\mathbf{x} \mathbf{x}^T\}$  και **D** ο διαγώνιος πίνακας με τις χαρακτηριστικές ρίζες του **D** = diag(d<sub>1</sub>,...d<sub>n</sub>). Να σημειωθεί ότι τα  $E\{\mathbf{x} x^T\}$  μπορούν να υπολογιστούν με ένα πρότυπο τρόπο από το δεδομένο δείγμα  ${\bf x}(1)$ ,..., ${\bf x}(T)$ .

To whitening μπορεί να πραγματοποιηθεί τώρα με βάση την ακόλουθη σχέση:

$$
\widetilde{\mathbf{x}} = \mathbf{E} \mathbf{D}^{-1/2} \mathbf{E}^T \mathbf{x} \tag{3.35}
$$

όπου ο πίνακας  $\mathbf{D}^{-\frac{1}{2}}$  υπολογίζεται από μία απλή λειτουργία με χρήση συνιστώσας, καθώς  $\mathbf{D}^{-1/2} = diag\left(d_1^{-1/2},...d_n^{-1/2}\right)$ . Είναι εύκολο να ελεγχθεί τώρα ότι ισχύει η σχέση (4.34), δηλαδή:  $E\{\widetilde{\mathbf{x}}\widetilde{\mathbf{x}}^T\} = \mathbf{I}.$ 

Η λεύκανση μετασγηματίζει το συνδυασμένο πίνακα (mixing matrix) σε έναν καινούριο.  $\widetilde{A}$ . Από τις σγέσεις (3.35) και (3.36) προκύπτει:

$$
\widetilde{\mathbf{x}} = \mathbf{E} \mathbf{D}^{-1/2} \mathbf{E}^T \mathbf{A} \mathbf{s} = \widetilde{\mathbf{A}} \mathbf{s} \tag{3.36}
$$

Η χρηστικότητα της τεχνικής του whitening δικαιώνεται από τα γεγονός ότι ο νέος συνδυασμένος πίνακας Α είναι ορθογώνιος. Η παρατήρηση αυτή μπορεί να επαληθευτεί από τη σχέση που ακολουθεί:

$$
E\left\{\widetilde{\mathbf{x}}\widetilde{\mathbf{x}}^{T}\right\} = \widetilde{\mathbf{A}}E\left\{\mathbf{s}\mathbf{s}^{T}\right\}\widetilde{\mathbf{A}}^{T} = \widetilde{\mathbf{A}}\widetilde{\mathbf{A}}^{T} = \mathbf{I}
$$
\n(3.37)

Εδώ παρατηρείται, ότι με whitening μειώνεται ο αριθμός των παραμέτρων που πρέπει να υπολογιστούν. Αντί λοιπόν να χρειάζεται να υπολογιστούν  $n^2$  παράμετροι που αποτελούν στοιχεία του αρχικού πίνακα Α, το μόνο που χρειάζεται, είναι ο υπολογισμός του νέου ορθογώνιου συνδυασμένου πίνακα  $\widetilde{A}$ . Ένας ορθογώνιος πίνακας έχει  $n(n-1)/2$  βαθμούς ελευθερίας. Για παράδειγμα, στις δύο διαστάσεις, ένας ορθογώνιος μετασχηματισμός καθορίζεται από μία και μόνο γωνιακή παράμετρο. Σε περισσότερες διαστάσεις, ένας ορθογώνιος πίνακας περιέγει περίπου τις μισές

(σε αριθμό) παραμέτρους ενός αυθαίρετα ορισμένου πίνακα. Βέβαια από το προηγούμενο μπορεί να ειπωθεί ότι με whitening λύνεται μόνο το μισό πρόβλημα της ICA. Επειδή η τεχνική του whitening είναι πολύ απλή και τυποποιημένη διαδικασία, απλούστερη από οποιονδήποτε ICA αλγόριθμο, είναι καλή ιδέα να μειώνεται η πολυπλοκότητα του προβλήματος με τον ανωτέρω τρόπο.

Επίσης, θα ήταν αρκετά χρήσιμο να μειώνεται η διάσταση των δεδομένων την ίδια στιγμή που πραγματοποιείται το whitening. Στη συνέχεια, εξετάζονται οι χαρακτηριστικές ρίζες  $d_j$  του  $E\left\{\mathbf{x}\mathbf{x}^T\right\}$ και απορρίπτονται όσες είναι πολύ μικρές, όπως γίνεται συχνά στην στατιστική τεχνική της principal component analysis (PCA). Αυτό έχει συνήθως και το αποτέλεσμα της μείωσης του θορύβου. Επιπροσθέτως, η μείωση της διάστασης προλαμβάνει και την υπερμάθηση (overlearning), η οποία παρατηρείται σε ορισμένες περιπτώσεις στην ICA.

Μία γραφική αναπαράσταση του αποτελέσματος του whitening παρουσιάζεται στο σχήμα 3.8, στην οποία έχουν "λευκανθεί" τα δεδομένα του σχήματος 3.5.

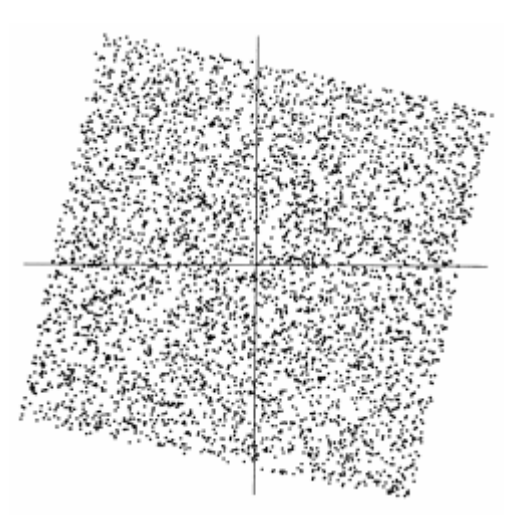

Σχήμα 3.8 Η συνδυασμένη κατανομή των whitened συνδυασμών

Το τετράγωνο που ορίζει την κατανομή φαίνεται ξεκάθαρα ότι είναι μία περιστρεφόμενη εκδογή του αργικού τετραγώνου του σγήματος 3.4. Αυτό που έγει μείνει είναι η εκτίμηση μίας απλής γωνίας που δίνει την περιστροφή.

#### 3.5.3 Επιπλέον προεπεξεργασία

Η επιτυχία της ICA για ένα γνωστό σετ δεδομένων μπορεί να εξαρτάται σημαντικά από την εκτέλεση κάποιων προεπεξεργαστικών βημάτων. Για παράδειγμα, εάν τα δεδομένα αποτελούνται από χρονικά σήματα, θα είναι αρκετά χρήσιμο το φιλτράρισμά τους με κάποιο band pass φίλτρο. Να σημειωθεί ότι αν γίνει γραμμικό φιλτράρισμα των παρατηρούμενων σημάτων  $x_i(t)$  για να προκύψουν τα νέα σήματα, έστω  $x_i^*(t)$ , τότε το μοντέλο ICA θα παραμείνει σταθερό για τα νέα σήματα  $x_i^*(t)$ , με τον ίδιο συνδυασμένο πίνακα.

Η προηγούμενη παρατήρηση μπορεί να αποδειχθεί ως ακολούθως. Έστω **Χ** ο πίνακας που περιέχει τις παρατηρήσεις  $\mathbf{x}(I),...,\mathbf{x}(T)$  ως στήλες του πίνακα και παρομοίως ο πίνακαw S περιέχει τις παρατηρήσεις  $s(I)$ ,..., $s(T)$ . Τότε το μοντέλο ICA μπορεί να εκφραστεί με τη σχέση:

$$
X = AS \tag{3.38}
$$

Τώρα, το χρονικό φιλτράρισμα του **Χ** αντιστοιχεί με πολλαπλασιασμό του **Χ** από τα δεξιά με ένα πίνακα, έστω Μ. Το φιλτράρισμα του πίνακα Χ παρουσιάζεται από την σγέση που ακολουθεί:

$$
\mathbf{X}^* = \mathbf{X}\mathbf{M} = \mathbf{AS}\mathbf{M} = \mathbf{AS}^* \tag{3.39}
$$

Από τη σχέση (3.40) γίνεται αντιληπτό ότι το μοντέλο ICA παραμένει έγκυρο και σταθερό.

#### 3.6 Ο αλγόριθμος FastICA

Στις προηγούμενες ενότητες, παρουσιάστηκαν διαφορετικά κριτήρια μέτρησης της non-Gaussianity, δηλαδή αντικειμενικές συναρτήσεις για τον υπολογισμό της ICA. Στην πράξη, χρειάζεται επίσης και κάποιος αλγόριθμος που να μεγιστοποιεί την αντιπαραβαλλόμενη συνάρτηση (contrast function), όπως για παράδειγμα την προσέγγιση της σχέσης (3.26). Στη ενότητα αυτή παρουσιάζεται μία πολύ αποδοτική μέθοδος μεγιστοποίησης της contrast συνάρτησης. Επίσης θεωρείται ότι τα δεδομένα έχουν προεπεξεργαστεί με centering και whitening, όπως συζητήθηκε στην προηγούμενη ενότητα.

#### 3.6.1 Εφαρμογή σε μία ανεξάρτητη συνιστώσα

Εεκινώντας, θα παρουσιαστεί η εκδοχή του αλγόριθμου FastICA για μία μονάδα, δηλαδή μία ανεξάρτητη συνιστώσα. Ο όρος "μονάδα" (unit) αναφέρεται σε μία υπολογιστική μονάδα, και τελικά σε ένα νευρώνα, ο οποίος έχει ένα σταθμικό διάνυσμα **w**, τέτοιο ώστε η προβολή  $\mathbf{w}^T \mathbf{x}$  μεγιστοποιεί  $\tau$ n non-Gaussianity.

H non-Gaussianity μετράται (εδώ) από μία προσέγγιση της negentropy  $J(\mathbf{w}^T\mathbf{x})$ , που δίνεται από τη σγέση (4.25). Υπενθυμίζεται ότι η διακύμανση της  $\mathbf{w}^T\mathbf{x}$  πρέπει να είναι περιορισμένη στη μονάδα. Για whitened δεδομένα, αυτό είναι αντίστοιχο με τον περιορισμό της νόρμας (norm) του **w** να είναι μονάδα.

O FastICA βασίζεται σε ένα πλαίσιο ανάπτυξης σταθερών σημείων (fixed-point), για την εύρεση ενός μέγιστου της non-Gaussianity της  $\mathbf{w}^T\mathbf{x}$ , όπως μετρήθηκε από τη σχέση (3.26). Επίσης, μπορεί να εξαχθεί και ως μία προσεγγιστική επανάληψη Newton. Δηλώνοντας με g την παράγωγο της μη τετραγωνικής συνάρτησης  $G$  που χρησιμοποιείται στην (3.26), τότε τα παράγωγα των συναρτήσεων της σχέσης (3.27) γίνονται:

$$
g_1(u) = \tanh(a_1, u), \quad g_2(u) = u \exp\left(-\frac{u^2}{2}\right)
$$
 (3.40)

, όπου  $1 \le a_1 \le 2$ ,  $a_1$  μία κατάλληλη σταθερά, με συχνά χρησιμοποιούμενη τιμή την  $a_1 = 1$ . Η βασική μορφή του αλγορίθμου FastICA για μία ανεξάρτητη συνιστώσα είναι η ακόλουθη:

- 1. Επιλογή ενός αρχικού (π.χ. τυχαίου) σταθμικού διανύσματος w.
- E $\sigma \tau \omega \mathbf{w}^+ = E\{\mathbf{x}g(\mathbf{w}^T\mathbf{x})\} E\{g'(\mathbf{w}^T\mathbf{x})\}\mathbf{w}.$  $2.$
- 3. Έστω  $\mathbf{w} = \mathbf{w}^+ \bigg| \mathbf{w}^+ \bigg|$
- 4. Εάν δεν υπάρξει σύγκλιση τότε επιστροφή στο βήμα 2.

Να σημειωθεί ότι, η σύγκλιση σημαίνει ότι οι παλιές τιμές και οι νέες τιμές του w δείχνουν προς την ίδια κατεύθυνση, δηλαδή το εσωτερικό τους γινόμενο είναι (σχεδόν) ίσο με 1. Δεν είναι απαραίτητο το διάνυσμα να συγκλίνει σε ένα μοναδικό σημείο, αφού τα w και - w ορίζουν την ίδια κατεύθυνση. Αυτό συμβαίνει επειδή οι ανεξάρτητες συνιστώσες μπορεί να οριστούν μέγρι και σε multiplicative sign. Να σημειωθεί ότι και εδώ τα δεδομένα έχουν ήδη "λευκανθεί".

Η παραγωγή του FastICA γίνεται ως ακολούθως: Αρχικά να σημειωθεί ότι τα μέγιστα της προσέγγισης της negentropy της προβολής  $\mathbf{w}^T\mathbf{x}$  εξασφαλίζονται σε ένα συγκεκριμένο optima του  $E\{G(\mathbf{w}^T\mathbf{x})\}$ . Σύμφωνα με τις συνθήκες των Kuhn-Tucker, τα optima του  $E\{G(\mathbf{w}^T\mathbf{x})\}$  κάτω από τον περιορισμό  $E\{(\mathbf{w}^T\mathbf{x}^2)\} = ||\mathbf{w}||^2 = 1$ , λαμβάνονται σε σημεία για τα οποία ισχύει η ακόλουθη σχέση:

$$
E\{\mathrm{x}g(\mathbf{w}^T\mathbf{x}^2)\} - \beta\mathbf{w} = 0\tag{3.41}
$$

Έστω τώρα ότι γίνεται επίλυση της εξίσωσης (3.41) με χρήση της μεθόδου του Newton. Δηλώνοντας τη συνάρτηση από τη μεριά του αριστερού χεριού της σχέσης (3.42) με  $F$ , παράγεται η Ιακωβιανή μήτρα  $JF(\mathbf{w})$  ως εξής:

$$
JF(\mathbf{w}) = E\{\mathbf{x}\mathbf{x}^T g'(\mathbf{w}^T \mathbf{x})\} - \beta \mathbf{I}
$$
 (3.42)

Για την απλοποίηση της αντιστροφής αυτού του πίνακα, αποφασίζεται η προσέγγιση του πρώτου αντικειμένου της εξίσωσης (3.42). Μίας και τα δεδομένα είναι σφαιρικά, μία λογική προσέγγιση μπορεί να είναι η ακόλουθη:

$$
E\left\{\mathbf{x}\mathbf{x}^T g'(\mathbf{w}^T \mathbf{x})\right\} \approx E\left\{\mathbf{x}\mathbf{x}^T\right\} E\left\{g'(\mathbf{w}^T \mathbf{x})\right\} = E\left\{g'(\mathbf{w}^T \mathbf{x})\right\} \mathbf{I}
$$
 (3.43)

Έτσι ο Ιακωβιανός πίνακας γίνεται διαγώνιος και μπορεί να αντιστραφεί με ευκολία. Με βάση τα παραπάνω, μπορεί να παραχθεί η προσεγγιστική επανάληψη του Newton ως ακολούθως:

$$
\mathbf{w}^+ = \mathbf{w} - \left[ E \left\{ \mathbf{x} g \left( \mathbf{w}^T \mathbf{x} \right) \right\} - \beta \mathbf{w} \right] / \left[ E \left\{ g' \left( \mathbf{w}^T \mathbf{x} \right) \right\} - \beta \right]
$$
(3.44)

Ο αλγόριθμος μπορεί να απλοποιηθεί περαιτέρω, με πολλαπλασιασμό και των δύο πλευρών της (3.44) με  $\beta - E\{g'(\mathbf{w}^T\mathbf{x})\}$ . Αυτό δίνει, ύστερα από αλγεβρικές απλοποιήσεις, την επανάληψη FastICA. Στην πράξη, οι προβλέψεις στον FastICA πρέπει να αντικατασταθούν από τις εκτιμήσεις τους. Οι φυσικές εκτιμήσεις είναι οι αντίστοιχοι sample means. Ιδανικά μιλώντας, θα έπρεπε όλα τα διαθέσιμα δεδομένα να χρησιμοποιούνται, αλλά αυτό δεν είναι συχνά καλή ιδέα, διότι οι υπολογισμοί μπορεί να γίνουν υπερβολικά απαιτητικοί. Τότε οι μέσοι όροι μπορούν να εκτιμηθούν με γρήση μικρότερου δείγματος, του οποίου το μέγεθος να έγει ένα σοβαρό αποτέλεσμα στην ακρίβεια των τελικών εκτιμήσεων. Τα σημεία του δείγματος πρέπει να επιλέγονται ξεχωριστά για κάθε επανάληψη. Εάν η σύγκλιση δεν είναι ικανοποιητική, τότε μπορεί να γίνει αύξηση στο μήκος του δείγματος.

#### 3.6.2 Εφαρμονή σε πεπερασμένο πλήθος ανεξάρτητων συνιστωσών

Στην προηγούμενη ενότητα, πραγματοποιούταν εκτίμηση μόλις για μία από τις ανεξάρτητες συνιστώσες, ή για μία διεύθυνση projection pursuit. Για να μπορέσουν να υπολογιστούν διάφορες ανεξάρτητες συνιστώσες, πρέπει να εκτελεστεί ο αλγόριθμος FastICA για μία ανεξάρτητη συνιστώσα, με χρήση διαφορετικών μονάδων (ανεξάρτητων συνιστωσών) (π.χ. νευρώνες) με σταθμικά διανύσματα  $\mathbf{w}_1$ ,...,  $\mathbf{w}_n$ .

Για να αποφευχθεί η σύγκλιση διαφορετικών διανυσμάτων στα ίδια μέγιστα, πρέπει να αποσυσχετιστούν οι έξοδοι  $\mathbf{w}_1^T \mathbf{x},... \mathbf{w}_n^T \mathbf{x}$ , ύστερα από κάθε επανάληψη. Εδώ παρουσιάζονται 3 διαφορετικές μέθοδοι για την επίτευξη της απο-συσχέτισης. Να σημειωθεί ότι για το whitened x ένας τέτοιος απο-συσγετισμός είναι ισοδύναμος με ορθογωνιοποίηση.

Ένας απλός τρόπος για την επίτευξη του μη συσχετισμού είναι ένα σχήμα που βασίζεται στο μη συσγετισμό των Gram-Schmidt. Αυτό σημαίνει ότι, οι ανεξάρτητες συνιστώσες υπολογίζονται μία προς μία. Όταν έχουν υπολογιστεί  $p$  ανεξάρτητες συνιστώσες, ή  $p$  διανύσματα  $\mathbf{w}_1,...,\mathbf{w}_p$ , εκτελείται ο fixed-point αλγόριθμος για μία συνιστώσα, για το διάνυσμα  $\mathbf{w}_{p+1}$ , και ύστερα από κάθε βήμα της επανάληψης, αφαιρούνται από το  $\mathbf{w}_{p+1}$  οι προβολές  $\mathbf{w}_{p+1}^T \mathbf{w}_j \mathbf{w}_j$ ,  $j = 1,..., p$  των  $p$ διανυσμάτων που είχαν υπολογιστεί προηγουμένως και τέλος γίνεται επανακανονικοποίηση του  $\mathbf{w}_{n+1}$ . Η διαδικασία συνοψίζεται στα ακόλουθα βήματα:

1. 
$$
\mathbf{E} \boldsymbol{\sigma} \mathbf{w}_{p+1} = \mathbf{w}_{p+1} - \sum_{j=1}^{p} \mathbf{w}_{p+1}^{T} \mathbf{w}_{j} \mathbf{w}_{i}
$$
 (4.45)

2. **667** 
$$
\mathbf{w}_{p+1} = \mathbf{w}_{p+1} \sqrt{\mathbf{w}_{p+1}^T \mathbf{w}_{p+1}}
$$

Παρόλα αυτά, σε ορισμένες εφαρμογές, μπορεί να επιθυμείται η χρήση συμμετρικού μη συσχετισμού, στον οποίο κανένα διάνυσμα δεν είναι "προνομιούχο" έναντι κάποιου άλλου. Αυτό μπορεί να πραγματοποιηθεί με γρήση της κλασικής μεθόδου που περιλαμβάνει τις τετραγωνικές ρίζες των πινάκων.

Έστω ότι ισχύει:

$$
\mathbf{W} = (\mathbf{W}\mathbf{W}^T)^{-1/2}\mathbf{W}
$$
 (3.46)

,όπου **W**, ο πίνακας  $(\mathbf{w}_1, ..., \mathbf{w}_n)^T$  των διανυσμάτων και η αντίστροφη τετραγωνική ρίζα  $(\mathbf{W}\mathbf{W}^T)^{-1/2}$ παράγεται από την ανάλυση των χαρακτηριστικών ριζών των  $WW^T = FAF^T$  ως εξής:  $(\mathbf{W}\mathbf{W}^T)^{-1/2} = \mathbf{F}\Lambda^{-1/2}\mathbf{F}^T$ .

Μία πιο απλή εναλλακτική αποτελεί ο ακόλουθος επαναληπτικός αλγόριθμος (Hyvärinen 1999):

1. Έστω ότι  $\mathbf{W} = \mathbf{W} / \sqrt{\|\mathbf{W}\mathbf{W}^{T}\|}$  $(3.47)$ 

Επανάληψη του βήματος 2 μέχρι να επιτευχθεί σύγκλιση:

2. Έστω ότι  $W = \frac{3}{2}W - \frac{1}{2}WW^{T}W$ 

Η νόρμα στο βήμα 1 μπορεί να είναι η νόρμα ενός σχεδόν οποιουσδήποτε κοινού πίνακα, για παράδειγμα η 2<sup>η</sup> νόρμα ή το μεγαλύτερο απόλυτο άθροισμα γραμμής (ή σειράς).

#### 3.6.3 Ο αλγόριθμος FastICA και η μέγιστη πιθανοφάνεια

Στην ενότητα αυτή, δίνεται μία εκδοχή του FastICA που δείχνει σαφώς τη σύνδεση με τον αλγόριθμο Infomax ή τον αλγόριθμο της μέγιστης πιθανότητας (maximum likelihood algorithm). Εάν ο FastICA εκφραστεί με χρήση της ενδιάμεσης διατύπωσης της σχέσης (3.45) και γραφεί σε μορφή πίνακα, παρατηρείται ότι ο αλγόριθμος FastICA παίρνει την ακόλουθη μορφή:

$$
\mathbf{W}^+ = \mathbf{W} + diag(a_i)[diag(\beta_i) + E\{g(\mathbf{y})\mathbf{y}^T\}] \mathbf{W}
$$
 (3.48)

,όπου  $\mathbf{y} = \mathbf{W}\mathbf{x}$ ,  $\beta_i = -E\{y_i g(y_i)\}\$  και  $a_i = -1/(\beta_i + E\{g'(y_i)\})$ . Ο πίνακας  $\mathbf{W}$  πρέπει να ορθογωνιοποιείται ύστερα από κάθε βήμα. Σε αυτή την εκδοχή του πίνακα, είναι φυσικό να ορθογωνιοποιείται ο πίνακας W συμμετρικά.

Η προηγούμενη εκδοχή του FastICA της σχέσης (3.48) μπορεί να συγκριθεί με τη στοχαστική βαθμωτή μέθοδο για μεγιστοποίηση της πιθανότητας η οποία δίνεται από τον τύπο:

$$
\mathbf{W}^+ = \mathbf{W} + \mu \left[ \mathbf{I} + g(\mathbf{y}) \mathbf{y}^T \right] \mathbf{W}
$$
 (3.49)

, όπου μ είναι ο βαθμός εκμάθησης, όγι απαραίτητα σταθερός στο γρόνο. Εδώ, το g, είναι μία συνάρτηση του pdf των ανεξάρτητων συνιστωσών:  $g = f_i f_i$ , όπου  $f_i$  είναι το pdf μίας ανεξάρτητης συνιστώσας.

Συγκρίνοντας τις εξισώσεις των σγέσεων (3.48) και (3.49), φαίνεται καθαρά ότι ο FastICA μπορεί να θεωρηθεί ως ένας fixed-point (σταθερών σημείων) για εκτίμηση της μέγιστης πιθανότητας (MLE) για ICA μοντέλα δεδομένων. Στον FastICA, η ταχύτητα σύγκλισης βελτιστοποιείται με την επιλογή των πινάκων diag(a<sub>i</sub>) και diag(β<sub>i</sub>).

Ένα ακόμα πλεονέκτημα του αλγορίθμου FastICA είναι ότι μπορεί να υπολογίσει τόσο sub-Gaussian όσο και super-Gaussian ανεξάρτητες συνιστώσες, σε αντίθεση με τους συνηθισμένους ML αλγόριθμους, οι οποίοι μπορούν να δουλέψουν μόνο για μία δεδομένη κλάση κατανομών.

# 3.6.4 Ιδιότητες

Ο αλγόριθμος FastICA και οι υποκείμενες contrast συναρτήσεις παρουσιάζουν ορισμένες επιθυμητές ιδιότητες, όταν συγκρίνονται με άλλες μεθόδους για ICA.

- 1. Η σύγκλιση είναι κυβική (ή τουλάχιστον τετραγωνική), κάτω από την υπόθεση του μοντέλου δεδομένων ICA. Αντιθέτως, στους συνηθισμένους ICA αλγόριθμους που βασίζονται σε (στοχαστικές) βαθμωτές μεθόδους, η σύγκλιση είναι μόνο γραμμική.
- 2. Σε αντίθεση με τους βαθμωτούς αλγόριθμους, δεν υπάργουν παράμετροι μεγέθους σε κάθε βήμα του αλγορίθμου FastICA, που σημαίνει ότι ο FastICA είναι εύκολος στη χρήση του.
- 3. Ο αλγόριθμος βρίσκει αμέσως τις ανεξάρτητες συνιστώσες σχεδόν οποιασδήποτε non-Gaussian κατανομής με χρήση οποιασδήποτε μη γραμμικότητας g. Αντιθέτως πολλοί αλγόριθμοι χρειάζονται να είναι διαθέσιμη κάποια εκτίμηση της κατανομής της συνάρτησης πιθανότητας (pdf) και η μη γραμμικότητα πρέπει να επιλέγεται με βάση αυτήν την εκτίμηση.
- 4. Η απόδοση της μεθόδου μπορεί να βελτιωθεί με χρήση μίας κατάλληλης μη γραμμικότητας g. Πιο συγκεκριμένα, μπορούν να παραχθούν αλγόριθμοι οι οποίοι είναι "δυνατοί" και/ή να έγουν ελάχιστη διακύμανση.
- 5. Οι ανεξάρτητες συνιστώσες μπορούν να υπολογιστούν μία προς μία, πράγμα το οποίο είναι περίπου αντίστοιχο με την εφαρμογή της projection pursuit μεθόδου. Αυτό είναι χρήσιμο σε ανάλυση εξερευνητικών δεδομένων, και μειώνει το υπολογιστικό φορτίο της μεθόδου, σε περιπτώσεις όπου χρειάζονται να υπολογιστούν κάποιες από τις ανεξάρτητες συνιστώσες και όχι όλες.

6. Ο αλγόριθμος FastICA έχει όλα τα πλεονεκτήματα των νευρωνικών αλγορίθμων: είναι παράλληλος, κατανεμημένος, απλός υπολογιστικά και απαιτεί λίγη μνήμη. Οι στοχαστικές βαθμωτές μέθοδοι φαίνεται ότι προτιμούνται μόνο εάν απαιτείται γρήγορη προσαρμοστικότητα σε ένα μεταβαλλόμενο περιβάλλον.

## 3.7 Υλοποίηση του αλγορίθμου FastICA

# 3.7.1 Εισανωνή

Για εφαρμογές πραγματικού χρόνου όπως εμπλουτισμός ηχητικών σημάτων, ο αλγόριθμος FastICA μπορεί να υλοποιηθεί σε ένα προγραμματιζόμενο περιβάλλον (FPGA, field programmable gate array), προκειμένου να επιταχυνθεί η λειτουργία του. Η υλοποίηση με VLSI προσφέρει πολλά χαρακτηριστικά όπως υψηλές ταχύτητας επεξεργασίας, που είναι εξαιρετικά επιθυμητά για υλοποίησης FastICA. Ένα από τα εμπόδια της υλοποίησης του hardware, αποτελεί η πολυπλοκότητα του υπολογισμού του ICA. Για αυτό το λόγο, διάφορες τεχνικές ιεραρχίες και συναρμολογησιμότητας του σγεδιασμού VLSI είναι πολύ σημαντικές. Η ιεραργία περιλαμβάνει τη διαίρεση μίας διεργασίας ΙCA σε μικρότερες επεξεργαστικές υπομονάδες, μέχρις ότου η πολυπλοκότητα των υπομονάδων του χαμηλότερου επιπέδου να γίνουν διαχειρίσιμες. Αυτές οι υπομονάδες αναπτύσσονται ξεχωριστά και στη συνέχεια ενοποιούνται μαζί.

# 3.7.2 Υλοποίηση της αφαίρεσης της μέσης τιμής της χρονοσειράς

Η διαδικασία του centering αφορά την εξαγωγή των mean των συνδυασμένων σημάτων, μ1 και μ2 από τα x1 και x2 αντίστοιχα.

Πρώτον, τα στοιγεία των συνδυασμένων σημάτων συσσωρεύονται ένα προς ένα. Μετά τη λήψη της άθροισης των x, το μ παράγεται από τη διαίρεση της άθροισης με το μήκος του δείγματος (sample length). Για να επιταχυνθεί η επεξεργασία, χρησιμοποιείται η διαδικασία πολλαπλασιασμού (multiply by 1/sample length), αντί να πραγματοποιηθεί η διαίρεση.

Δεύτερον, ο mean εξάγεται από τα δεδομένα των συνδυασμένων σημάτων για την επίτευξη του centering. Η διαδικασία διατυπώνεται ως ακολούθως:

$$
x(i) = x(i) - \left(\sum_{j=1}^{samplelength} x(i)\right) \times (1/samplelength)
$$
\n(3.50)

, όπου  $i = 1,2,...$  το δείγμα των δεδομένων. Στο σχήμα που ακολουθεί παρουσιάζεται το διάγραμμα της υλοποίησης του centering.

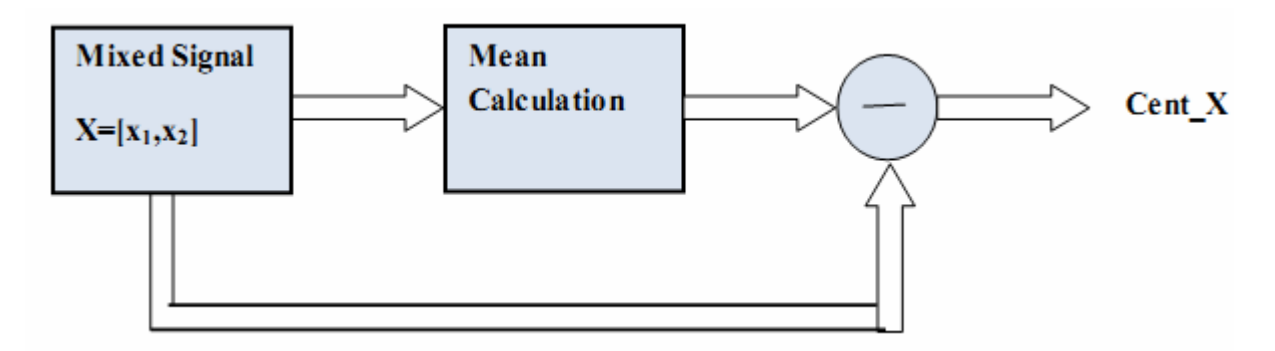

Σχήμα 3.9 Σχηματικό διάγραμμα υλοποίησης του centering

## 3.7.3 Υλοποίηση της 'λεύκανσης' μεταβλητών

Το πρώτο βήμα της διαδικασίας του whitening είναι η εύρεση του whitening πίνακα P. O P δίνεται από τον τύπο:

$$
\mathbf{P} = \mathbf{D}^{-1/2} \times \mathbf{E}^T \tag{3.51}
$$

, όπου  $D = diag(\lambda_1, \lambda_2)$  ο διαγώνιος πίνακας των χαρακτηριστικών ριζών του covariance πίνακα  $C_x$ ,  $E = (e_1, e_2)$  τα χαρακτηριστικά διανύσματα του  $C_x$  και  $C_x = E\{XX^T\}$  είναι ένας 2\*2 πίνακας. Χρειάζονται 3 πολλαπλασιαστές για την υλοποίηση του υπολογισμού του  $XX^T$ . Ο πολλπλασιαστής-1

χρησιμοποιείται για το  $x_1 \times x_1$ . Ο πολλαπλασιαστής-2 χρησιμοποιείται για το  $x_1 \times x_2$ . Ο πολλαπλασιστής-3 χρησιμοποιείται για το $\mathbf{x}_2 \times \mathbf{x}_2$ , όπου

$$
X = \begin{pmatrix} x_1 \\ x_2 \end{pmatrix} = \begin{pmatrix} x_1(1), x_1(2), \dots, x_1(sampledently) \\ x_2(1), x_2(2), \dots, x_2(sampledently) \end{pmatrix}
$$

Επειδή το  $x_1 \times x_2$  ισοδυναμεί με το  $x_2 \times x_1$ , χρειάζεται μόνο να υλοποιηθεί το ένα από αυτά. Για αυτό το λόγο, το C<sub>x</sub> μπορεί να παραχθεί από την άθροιση του 1/samplelength. Αυτή η διαδικασία μπορεί να διατυπωθεί ως εξής:

$$
C_{x} = \begin{bmatrix} c_{x=00} & c_{x=01} \\ c_{x=10} & c_{x=11} \end{bmatrix}, \text{ όπου για τα } c_{x=0} \text{ ισχύουν οι τύποι:}
$$

$$
c_{x\_00} = \left(\sum_{j=1}^{samplelength} x_1(j) \times x_1(j)\right) \times \left(\frac{1}{samplelength}\right) \tag{3.52}
$$

$$
c_{x\_01} = c_{x\_10} = \left(\sum_{j=1}^{samplelength} x_1(j) \times x_2(j)\right) \times (1/samplelength) \tag{3.53}
$$

$$
c_{x_{-11}} = \left(\sum_{j=1}^{samplelength} x_2(j) \times x_2(j)\right) \times (1/samplelength)
$$
 (3.54)

Μόλις υπολογιστεί ο covariance πίνακας, το επόμενο βήμα είναι ο καθορισμός του ορθογώνιου πίνακα των χαρακτηριστικών διανυσμάτων του  $\, {\rm C}_{{\rm x}}({\rm E}) \,$  και ο καθορισμός του διαγώνιου πίνακα των χαρακτηριστικών διανυσμάτων του  $\, {\rm C}_{{\rm x}}({\rm D}). \,$ 

$$
\sigma = \frac{c_{x_2 22} - c_{x_1 11}}{2 \times c_{x_1 2}}
$$
\n(3.55)

$$
T = \frac{sign(\sigma)}{abs(\sigma) + \sqrt{1 + (\sigma \times \sigma)}}
$$
(3.56)

$$
C = \frac{1}{\sqrt{1 + (T \times T)}}
$$
\n(3.57)

$$
S = T \times C \tag{3.58}
$$

$$
E = \begin{bmatrix} C & S \\ -S & C \end{bmatrix}
$$
 (3.59)

$$
D = ET \times [C_x \times E]
$$
 (3.60)

$$
\text{Eáv } \mathbf{D} = \begin{bmatrix} \lambda_1 & 0 \\ 0 & \lambda_2 \end{bmatrix}, \text{ cóte i} \sigma \chi \text{óti } \mathbf{D}^{-1/2} = \begin{bmatrix} \lambda_1^{-1/2} & 0 \\ 0 & \lambda_2^{-1/2} \end{bmatrix} \tag{3.61}
$$

Με χρήση όλων των προηγούμενων σχέσεων μπορεί να παραχθεί ο whitening πίνακας P με πολλαπλασιασμό του  $\rm D^{-l/2}$  με το  $\rm E^T$ , όπως φαίνεται και στην ακόλουθη σχέση:

$$
P = D^{-1/2} \times E^{T}
$$
 (3.62)

1 Ελικά, τα λευκά (white) δεδομένα Ζ παράγονται με τον πολλαπλασιασμό του P με το X.

$$
Z = PX \tag{3.63}
$$

Το διάγραμμα της υλοποίησης του whitening παρουσιάζεται στο σχήμα που ακολουθεί.

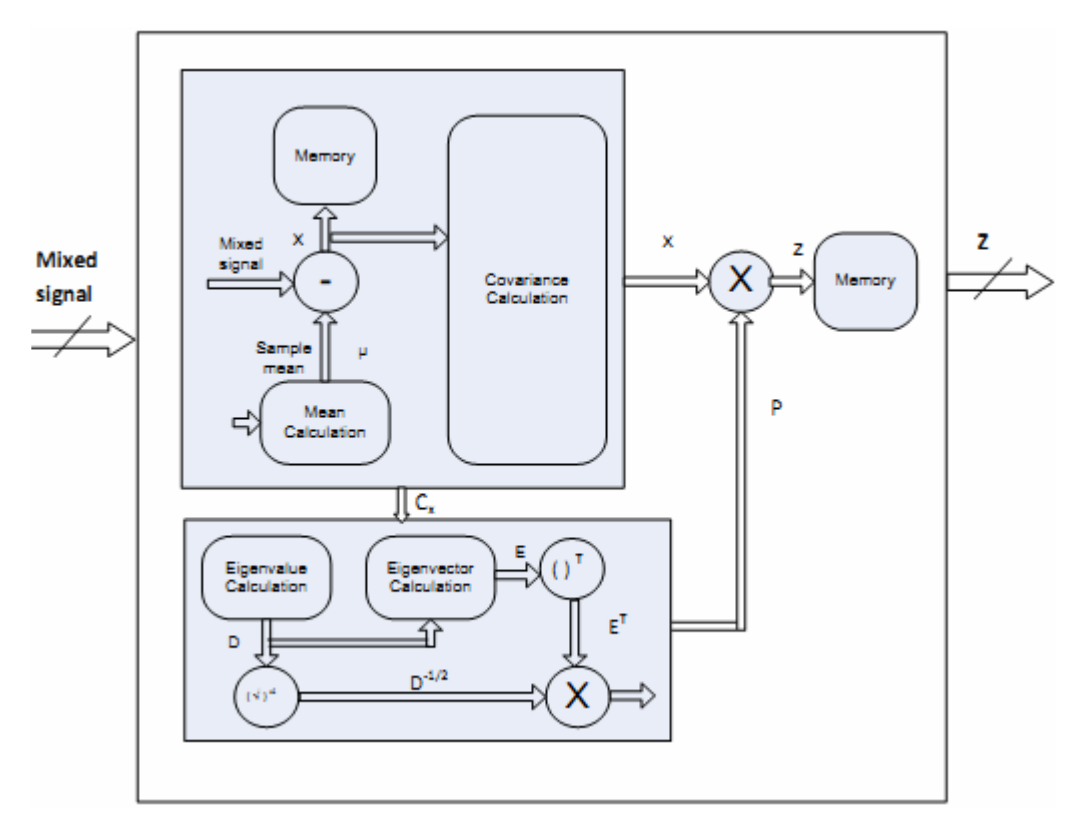

 $\Sigma$ χήμα 3.10  $\Sigma$ χηματικό διάγραμμα υλοποίησης του whitening

# 3.7.4 Υπολογισμός της νόρμας

Έστω ο αρχικός τυχαίος πίνακας  $w = \begin{pmatrix} 1 & 1 \\ 1 & 1 \end{pmatrix}$ 」  $\overline{\phantom{a}}$ L L L  $=$ 2 1 w w  $w = \begin{pmatrix} 0 & 1 \end{pmatrix}$ , και η νόρμα του w, που ορίζεται σύμφωνα με τον ακόλουθο τύπο:

$$
norm_{-}w = \sqrt{(w_1 \times w_1) + (w_2 \times w_2)}
$$
 (3.64)

Διαιρώντας τα  $w_1$  και  $w_2$  με τη νόρμα του w , λαμβάνεται η ακόλουθη σχέση:

$$
w = \begin{bmatrix} w_1/norm_w \\ w_2/norm_w \end{bmatrix}
$$
 (3.65)

Στο σχήμα που ακολουθεί αναπαρίσταται το διάγραμμα για τον υπολογισμό της νόρμας του τυχαίου πίνακα w.

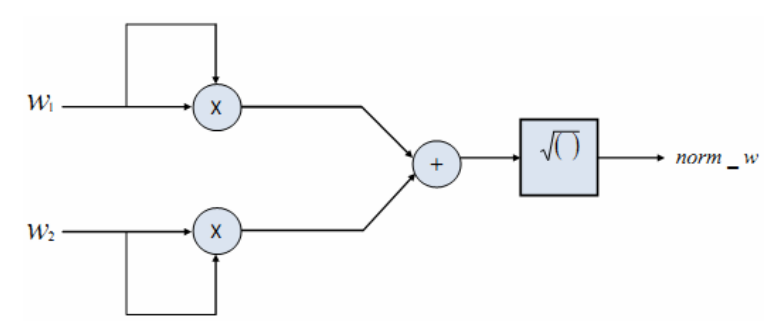

Σχήμα 3.11 Σχηματικό διάγραμμα του υπολογισμού της νόρμας ενός τυχαίου πίνακα W

# 3.7.5 Υλοποίηση της κύρτωσης

Η εξίσωση για τον υπολογισμό του διαχωρισμού του διανύσματος w εκφράζεται από την ακόλουθη σχέση:

$$
w(k) = E\Big\{Z(Z^{T} \times w(k-1))^{3}\Big\} - 3 \times w(k-1)
$$
 (3.66)

<u>Πρώτα</u> υλοποιείται ο υπολογισμός  $Z(Z^T \times w(k-1))^3$  και η υλοποίηση παρουσιάζεται στο ακόλουθο σχήμα.

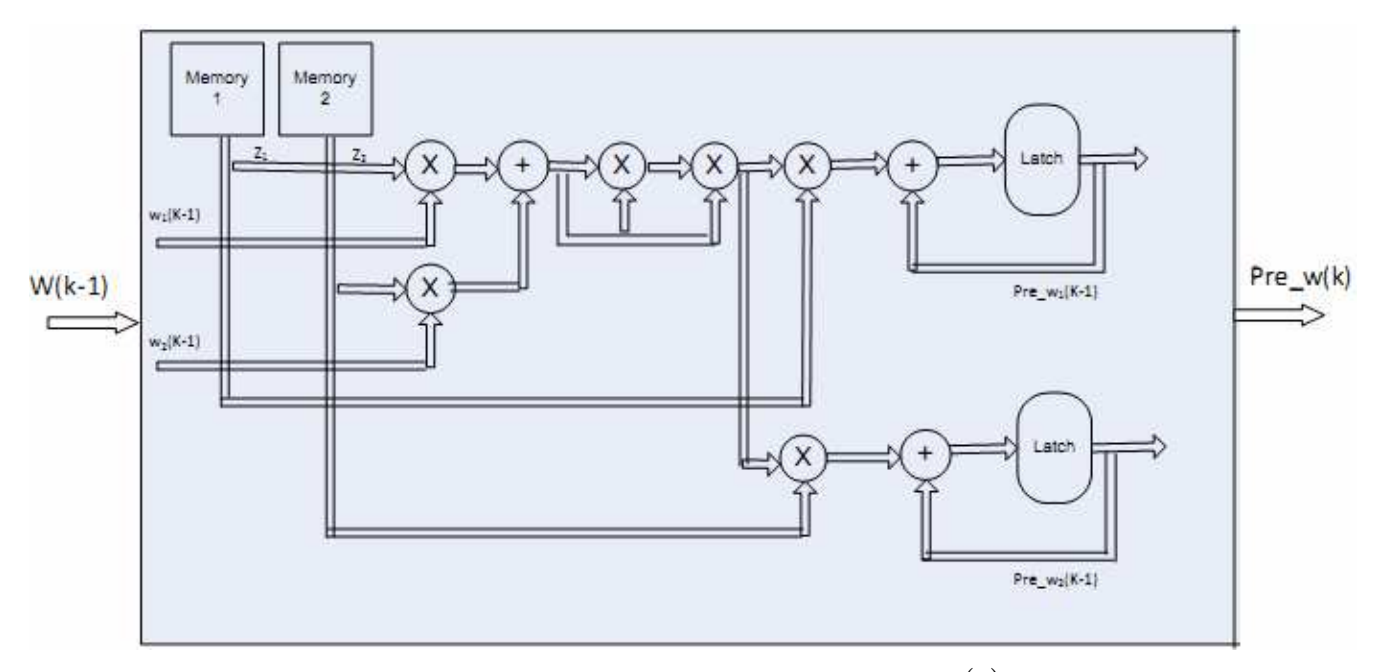

 $\Sigma$ χήμα 3.12  $\Sigma$ χηματικό διάγραμμα της υλοποίησης του $\ pre\_w(k)$ 

Η παραπάνω διαδικασία μπορεί να μοντελοποιηθεί μαθηματικά σύμφωνα με την ακόλουθη σχέση:

$$
pre_{w}(k) = \sum_{j=1}^{samplelength} \Big( z(j) \times \Big( z(j) \times w(k-1) \Big)^3 \Big) \tag{3.67}
$$

,<br/>όπου το  $\textit{pre}\_\textit{w}$  είναι το αποτέλεσμα υπολογισμού της σχέσης  $\textit{Z}\big( Z^{\textit{T}} \times \textit{w}(k-1) \big)^{\!\!3}$ .

To τμήμα υλοποίησης του  $w(k) = E\Big\{Z(Z^T\times w(k-1))^3\Big\} - 3\times w(k-1)$ , παρουσιάζεται στο σχήμα (3.13), όπου το  $Z(Z^T \times w(k-1))^3 = pre_w(k) = (pre_w(k), pre_w(k)).$ 

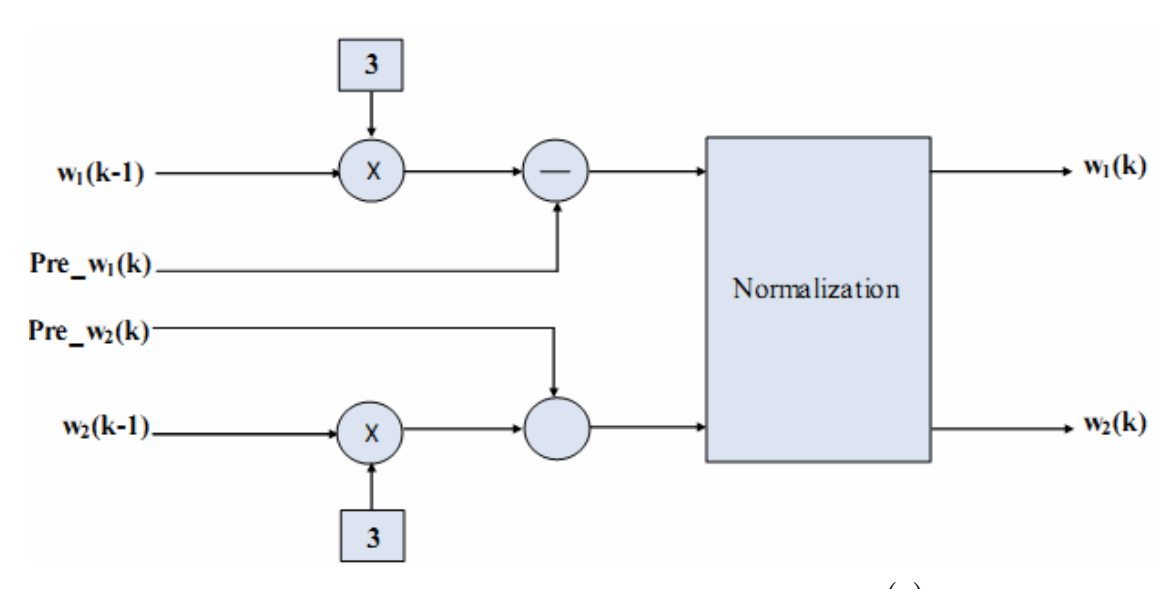

**Σχήμα 3.13** Σχηματικό διάγραμμα της υλοποίησης του  $w(k)$ 

Η κανονικοποιημένη τιμή w new συγκρίνεται με την παλιά τιμή w old και αν οι τιμές δεν ταιριάζουν, τότε το w new ανατροφοδοτείται στην είσοδο του τμήματος και αποθηκεύεται επίσης ως w old σε έναν καταχωρητή, ώστε να ξαναγίνει σύγκριση με την νέα τιμή w new. Όταν ισχύει ότι w new = w old, τότε αυτή η τιμή δίνεται στην έξοδο ως το συγκλίνον διάνυσμα w, το οποίο δίνει μία ανεξάρτητη συνιστώσα. Για την εύρεση της άλλης ανεξάρτητης συνιστώσας, θεωρείται ένα νέο τυχαίο διάνυσμα w και αποσυσχετίζεται με το προηγούμενο w, και εισάγεται στην επαναληπτική διαδικασία ώστε να ληφθεί μία συγκλίνουσα τιμή.

Για i=1 και 2 (για δύο συνδυασμένα σήματα) πραγματοποιούνται τα ακόλουθα βήματα:

- $B_1 = \begin{vmatrix} w_1 & 0 \\ w_2 & 0 \end{vmatrix}$  για την 1<sup>η</sup> ανεξάρτητη συνιστώσα
- $B_2 = \begin{bmatrix} w_1 & w_1_{new} \\ w_2 & w_2_{new} \end{bmatrix}$  για την 2<sup>η</sup> ανεξάρτητη συνιστώσα

, όπου  $\begin{vmatrix} w_{1-new} \\ w_{2-n} \end{vmatrix}$  είναι τα νέα τυχαία διανύσματα για τη 2<sup>η</sup> ανεξάρτητη συνιστώσα. Ακολουθούν οι

σγέσεις:

$$
B = B_x \times w \tag{3.68}
$$

$$
w = w - B \tag{3.69}
$$

,σύμφωνα με τις οποίες η νόρμα w καθορίζεται ξανά.

# Κεφάλαιο 4 Η ΣΥΣΤΗΜΙΚΗ ΜΕΘΟΛΟΣ ΤΟΥ PEARSON

## 4.1 Εισανωνή

Στο παρών κεφάλαιο γίνεται παρουσίαση της συστημικής μεθόδου Pearson για τον τυφλό διαχωρισμό πηγών. Η μέθοδος αυτή μπορεί να εφαρμοστεί σε μία ευρεία τάξη από κατανομές πηγών, οι οποίες μπορεί να είναι ασύμμετρες ή μπορεί να έχουν και μηδενική kurtosis. Τέτοια πηγές συναντώνται για παράδειγμα σε βίο-ιατρικά σήματα και στις τηλεπικοινωνίες. Οι κατανομές των πηγών μοντελοποιούνται με χρήση του συστήματος Pearson (σχέση 4.10).

Έστω το κλασικό μοντέλο ICA με ακέραιους συνδυασμούς των πηγαίων σημάτων:

$$
\mathbf{x} = \mathbf{A}\mathbf{s} \tag{4.1}
$$

, όπου οι πηγές  $\mathbf{s} = [s_1, s_2,...,s_m]^T$  είναι αμοιβαία ανεξάρτητες τυχαίες μεταβλητές και  $\mathbf{A}_{m \times m}$  είναι ένας άγνωστος αντιστρέψιμος πίνακας συνδυασμών (mixing matrix). Στόχος είναι η εύρεση, με χρήση μόνο των παρατηρήσεων (observations)  $x$ , ενός πίνακα W, έτσι ώστε η έξοδος

$$
y = Wx \tag{4.2}
$$

να αποτελεί μία εκτίμηση του πηγαίου διανύσματος s (του οποίου πιθανόν θα έχει αλλάξει η κλίμακα).

Εδώ η προτεινόμενη μέθοδος, συνδυάζει δύο πολύ γνωστές τεχνικές για την ανάλυση ανεξάρτητων συνιστωσών: τις αμετάβλητες (fixed) μη γραμμικές σταθερές συναρτήσεις και τη προσέγγιση της μεγιστοποίησης της πιθανότητας (maximum likelihood). Στη προσέγγιση της μεγιστοποίησης πιθανότητας γίνεται χρήση του συστήματος Pearson για τη μοντελοποίηση των κατανομών των πηγών. Το σύστημα Pearson καλύπτει ένα μεγάλο εύρος από διαφορετικές τιμές kurtosis  $\kappa \alpha$ ασυμμετρίας και περιλαμβάνει πολλές κατανομές με πρακτική σημασία. Η λογική του συστήματος Pearson στην BSS είναι ότι το μοντέλο είναι αρκετά "εύκαμπτο" ώστε να μπορεί να προσαρμόζεται σε διαφορετικές κατανομές των πηγών, οι οποίες ενδέχεται να είναι και ασύμμετρες. Οι αμετάβλητες σταθερές συναρτήσεις βελτιώνουν την ταχύτητα και τη σταθερότητα της συστημικής μεθόδου Pearson, για περιπτώσεις όπου οι πηγές μπορούν να διαχωριστούν εύκολα.

Στην ενότητα που ακολουθεί γίνεται ανασκόπηση του συστήματος Pearson και προσέγγιση των παραμέτρων του. Ακολουθεί στην ενότητα 3, μία μέθοδος BSS στην οποία έγει εφαρμοστεί το σύστημα Pearson (παραγωγή της νέας αντικειμενικής συνάρτησης και των αλγορίθμων που τη βελτιστοποιούν). Τέλος, στην 4<sup>η</sup> ενότητα, δίνονται ορισμένα παραδείγματα προσομοίωσης του συστήματος Pearson για το διαχωρισμό πηγαίων σημάτων.

#### 4.2 Το Σύστημα Pearson

Το σύστημα Pearson αποτελεί μία παραμετρική οικογένεια από κατανομές, οι οποίες μπορούν να γρησιμοποιηθούν για τη μοντελοποίηση μίας ευρείας τάξης από κατανομές πηγών. Το σύστημα Pearson έχει πολύ μεγάλη σημασία στη στατιστική και έχει μελετηθεί εκτεταμένα. Το σύστημα Pearson ορίζεται από τη διαφορική εξίσωση, σύμφωνα με τη σχέση που ακολουθεί:

$$
f'(x) = \frac{(x-a)f(x)}{b_0 + b_1x + b_2x^2}
$$
\n(4.3)

, όπου  $a$ ,  $b_0$ ,  $b_1$  και  $b_2$  είναι οι παράμετροι της κατανομής. Στη προσέγγιση της μεγιστοποίησης της πιθανότητας στην ICA, η score συνάρτηση της υποτιθέμενης κατανομής της πηγής, χρησιμοποιείται ως μία σταθερά. Η score συνάρτηση του συστήματος Pearson μπορεί εύκολα να υπολογιστεί από την εξίσωση της σχέσης (3) ως ακολούθως:

$$
\varphi(x) = -\frac{f'(x)}{f(x)} = -\frac{(x-a)}{b_0 + b_1 x + b_2 x^2} \tag{4.4}
$$

Η απλότητα της score συνάρτησης, καθιστά το σύστημα Pearson αρκετά "δελεαστικό" για την ICA. Το παράγωγο της score συνάρτησης της σχέσης (5.4) δίνεται από την ακόλουθη σχέση:

$$
\varphi'(x) = -\frac{b_0 + ab_1 + 2axb_2 - x^2b_2}{(b_0 + b_1x + b_2x^2)^2}
$$
\n(4.5)

Οι παράμετροι  $a, b_0, b_1$  και  $b_2$  μπορούν να εκτιμηθούν από τη μέθοδο των στιγμιότυπων (method of moments). Η αντιστοιχία μεταξύ των παραμέτρων a, b<sub>0</sub>, b<sub>1</sub> και b<sub>2</sub>, και του 2<sup>ου</sup> μ<sub>2</sub>, 3<sup>ου</sup> μ<sub>3</sub> και 4<sup>ου</sup>  $\mu_4$  κεντρικού στιγμιότυπου της κατανομής είναι η ακόλουθη:

$$
b_1 = a = -\frac{\mu_3(\mu_4 + 3\mu_2^2)}{C}
$$
 (4.6)

$$
b_0 = -\frac{\mu_2 \left(4\mu_2\mu_4 - 3\mu_3^2\right)}{C} \tag{4.7}
$$

$$
b_2 = -\frac{\left(2\mu_2\mu_4 - 3\mu_3^2 - 6\mu_2^3\right)}{C}
$$
\n(4.8)

, όπου  $C = 10\mu_{4}\mu_{2} - 12\mu_{3}^{2} - 18\mu_{2}^{3}$ .

Στη μέθοδο των στιγμιότυπων, τα θεωρητικά στιγμιότυπα εκτιμώνται από τα στιγμιότυπα του δείγματος που έχουν υπολογιστεί από τα δεδομένα με τον εξής τρόπο:

$$
\widehat{a}_1 = \overline{x} = \sum_{i=1}^n x_i / n \tag{4.9}
$$

$$
\widehat{a}_2 = \widehat{\sigma}^2 = \sum_{i=1}^n \left( x_i - \overline{x} \right)^2 / n \tag{4.10}
$$

$$
\widehat{a}_3 = \sum_{i=1}^n \left( x_i - \overline{x} \right)^3 / \left( n \widehat{\sigma}^3 \right) \tag{4.11}
$$

$$
\widehat{a}_4 = \sum_{i=1}^n \left( x_i - \overline{x} \right)^4 / \left( n \widehat{\sigma}^4 \right) \tag{4.12}
$$

Όταν ο μέσος (mean) είναι μηδέν και η διακύμανση είναι μία από τις ακόλουθες διατυπώσεις που λαμβάνονται από τις εκτιμήσεις των παραμέτρων του συστήματος Pearson:

$$
\widehat{b}_1 = \widehat{a} = -\frac{\widehat{a}_3(\widehat{a}_4 + 3)}{\widehat{C}}
$$
\n(4.13)

$$
\widehat{b}_0 = -\frac{\left(4\widehat{a}_4 - 3\widehat{a}_3^2\right)}{\widehat{C}}\tag{4.14}
$$

$$
\hat{b}_2 = -\frac{\left(2\hat{a}_4 - 3\hat{a}_3^2 - 6\right)}{\hat{C}}
$$
\n(4.15)

, όπου  $\hat{C} = 10\hat{a}_4 - 12\hat{a}_3^2 - 18$ . Έχει παρατηρηθεί ότι  $b_1 = a$  και έτσι ο αριθμός των παραμέτρων μειώνεται στις τρεις.

Όταν ο παρονομαστής της σχέσης (4.4) έχει δύο πραγματικές ρίζες, τότε το σύστημα Pearson αναπαριστά μία γενικευμένη βήτα κατανομή (beta distribution). Μίας και η κατανομή βήτα ορίζεται μέσα σε ένα πεπερασμένο διάστημα, η μέθοδος εκτίμησης των στιγμιότυπων μπορεί να οδηγήσει σε ένα μοντέλο στο οποίο κάποιες από τις παρατηρήσεις βρίσκονται έξω από το διάστημα που έχει οριστεί. Μία "βιώσιμη" λύση του προβλήματος αυτού, είναι να γίνει εκμετάλλευση του ελάχιστου και του μέγιστου του δείγματος, στην εκτίμηση.

Πολλές κατανομές, όπως οι normal Students t, gamma και beta κατανομή ανήκουν στην οικογένεια των κατανομών του συστήματος Pearson. Η παρατήρηση αυτή, αναπαρίσταται και γραφικά στο σχήμα 4.1 που ακολουθεί.

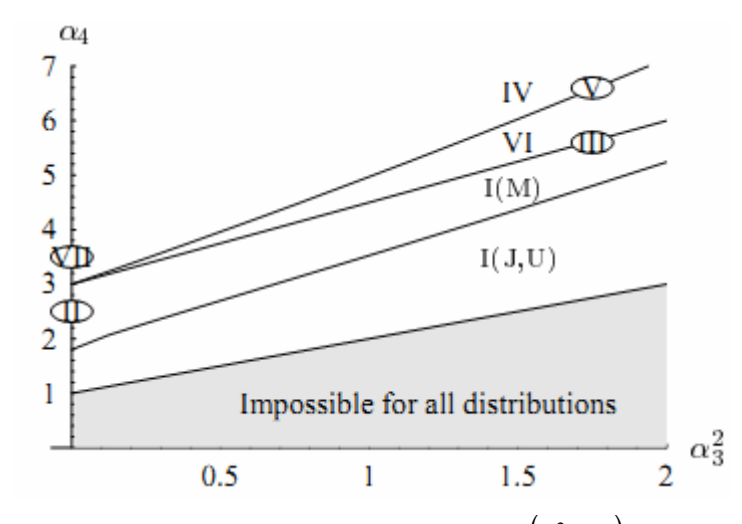

**Σχήμα 4.1** Αναπαράσταση του συστήματος Pearson στο επίπεδο των  $(a_3^2, a_4)$ . Το όριο για όλες τις κατανομές αποτελεί η γραμμή  $a_4 = a_3^2 + 1$ . Οι λατινικοί αριθμοί αναφέρονται στη παραδοσιακή κατηγοριοποίηση των κατανομών Pearson. Οι τύποι Ι και ΙΙ αποτελούν βήτα κατανομές του πρώτου είδους. Η σημειογραφία I(J,U) αναφέρεται σε J- και U- σχηματισμένες κατανομές και το I(M) αναφέρεται στην κατανομή με μία μόνο κορυφή (με ένα μόνο μέγιστο). Το όριο μεταξύ των I(J,U) και I(M) είναι η καμπύλη  $4(4a_4 - 3a_3^2)(5a_4 - 6a_3^2 - 9)^2 = a_3^2(a_4 + 3)^2(8a_4 - 9a_3^2 - 12)$ . Ο τύπος III είναι η κατανομή Gamma για την οποία ισχύει ότι  $a_4 = \frac{3}{2}a_3^2 - 3$ . Ο τύπος IV είναι η κατανομή βήτα του δεύτερου είδους. Ο τύπος V χαρακτηρίζεται από την καμπύλη  $a_3^2(a_4+3)^2 = 4(a_4-3a_3^2)(2a_4-3a_3^2-6)$ . Ο τύπος VI αποτελεί την περίπτωση όπου το  $b_0 + b_1 + b_2 x^2 = 0$  έχει σύνθετες ρίζες. Ο τύπος VII είναι η Student t κατανομή.

#### 4.3 Βάση συστήματος Pearson

Έχει αποδειχθεί ότι εάν οι score κατανομές είναι γνωστές, τότε οι score συναρτήσεις είναι η καταλληλότερη επιλογή για την αντιπαραβαλλόμενη (contrast) συνάρτηση. Στη προσέγγιση της μεγιστοποίησης της πιθανότητας, οι πηγαίες κατανομές υπολογίζονται από ένα παραμετρικό μοντέλο. Στη μέθοδο όπου χρησιμοποιείται το σύστημα Pearson, οι πηγαίες κατανομές υπολογίζονται διαμέσου των οριακών (marginal) κατανομών προσαρμόζοντάς τες στο μοντέλο Pearson με γρήση της μεθόδου των στιγμιότυπων όπως περιγράφηκε προηγουμένως. Η προσαρμογή στο σύστημα Pearson γίνεται επαναληπτικά μέχρις ότου να συγκλίνει ο αλγόριθμος βελτιστοποίησης.

Ο αλγόριθμος βελτιστοποίησης του κριτηρίου αυτού, μπορεί να είναι οποιοσδήποτε ICA αλγόριθμος, στον οποίο εφαρμόζονται οι διαφορές της μεγιστοποίησης της πιθανότητας, όπως είναι ο αλγόριθμος φυσικής βαθμωτής μεταβολής ή σχετικής βαθμωτής μεταβολής:

$$
\mathbf{W}_{k+1} = \mathbf{W}_k + \eta \left( I - \varphi(\mathbf{y}) \mathbf{y}^T \right) \mathbf{W}_k \tag{4.16}
$$

, όπου η είναι ο βαθμός εκμάθησης. Επίσης ένας άλλος αλγόριθμος που μπορεί να χρησιμοποιηθεί είναι ο (fixed point) αλγόριθμος αμετάβλητων σημείων που έχει τη μορφή:

$$
\mathbf{W}_{k+1} = \mathbf{W}_k + \mathbf{D}\big(E\big\{\varphi(\mathbf{y})\mathbf{y}^T\big\} - \text{diag}\big(E\big\{\varphi(y_i)y_i\big\}\big)\big)\mathbf{W}_k
$$
 (4.17)

,  $\delta \pi$ ov  $D = \text{diag}(1/(E\{\varphi(y_i)y_i\} - E\{\varphi'(y_i)\}))$ .

Μίας και το σύστημα Pearson υπερτερεί σε μοντελοποιημένες κατανομές που είναι κοντά στην κανονική κατανομή, αλλά δεν προσφέρει κάποια αξιοσημείωτα πλεονεκτήματα κατά τη μοντελοποίηση κατανομών που απέχουν αρκετά από την κανονική κατανομή, χρησιμοποιούνται αμετάβλητες μη γραμμικότητες ως η αντιπαραβαλλόμενη συνάρτηση, όταν η kurtosis διαφέρει σε πολύ μεγάλο βαθμό από την kurtosis της κανονικής κατανομής. Με αυτή τη προσέγγιση, επιταχύνονται οι υπολογισμοί και αποφεύγονται τα προβλήματα εκτίμησης που μπορεί να προκύψουν, όταν μία κατανομή έχει "βαριά" κορυφή ή μορφή J- ή U- σχηματισμένη κατανομή σε ένα πεπερασμένο διάστημα. Οι αμετάβλητες μη γραμμικότητες μπορεί να είναι οποιεσδήποτε κατάλληλα επιλεγμένες μη γραμμικότητες. Για παράδειγμα μπορεί να χρησιμοποιηθεί η κυβική αντιπαραβαλλόμενη συνάρτηση όταν η κατανομή είναι ξεκάθαρα sub-Gaussian, το σύστημα Pearson όταν η κατανομή είναι περίπου Gaussian και η αντιπαραβαλλόμενη συνάρτηση της υπερβολικής εφαπτομένης όταν η κατανομή είναι ξεκάθαρα super-Gaussian. Το πλεονέκτημα της γρήσης του συστήματος Pearson είναι ότι η μέθοδος μπορεί να διαχωρίσει τις πηγές που έχουν ασύμμετρη κατανομή και την ίδια kurtosis με την Gaussian κατανομή.

Στα πειράματα που έγιναν, έγινε χρήση του αλγόριθμου αμετάβλητων σημείων (fixed point) και της αντιπαραβαλλόμενης υπερβολικής εφαπτομένης  $\varphi(y) = \tanh(2y)$  τόσο για ξεκάθαρα sub-Gaussian όσο και ξεκάθαρα super-Gaussian πηγές. Τα όρια μεταξύ των αντιπαραβαλλόμενων συναρτήσεων παρουσιάζονται στο σχήμα 4.2.

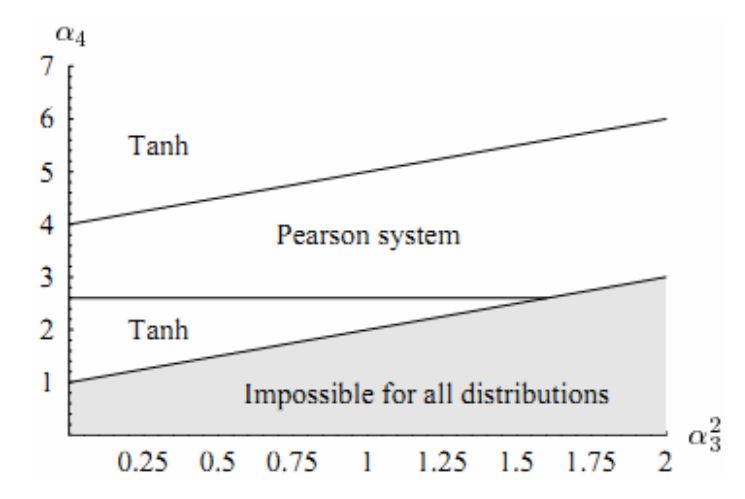

Σχήμα 4.2 Οι αντιπαραβαλλόμενες συναρτήσεις που χρησιμοποιούνται στον αλγόριθμο Pearson-ICA, αναπαρίστανται στο επίπεδο  $(a_3^2, a_4)$ . Το όριο για όλες τις κατανομές αποτελεί η γραμμή  $a_4 = a_3^2 + 1$ . Ot sub-Gaussian πηγές ορίζεται να έχουν kurtosis λιγότερη από 2.6 και έτσι αξιοποιείται η αντιπαραβαλλόμενη υπερβολική εφαπτομένη. Οι super-Gaussian πηγές ορίζεται να έχουν  $a_4 = a_3^2 + 4$  και έτσι χρησιμοποιείται και πάλι η υπερβολική εφαπτομένη. Στην περιοχή που βρίσκεται μεταξύ αυτών των ορίων, γρησιμοποιείται το σύστημα Pearson. Η επιλογή των ορίων βασίζεται στη πρακτική εξάσκηση.

Η διαδικασία για τον αλγόριθμο Pearson-ICA δίνεται ως ακολούθως: Επανάληψη των παρακάτω βημάτων μέχρι να επιτευχθεί σύγκλιση

1. Υπολογισμός του 3<sup>ου</sup> και 4<sup>ου</sup> στιγμιότυπου του δείγματος  $a_3$  και  $a_4$  για τα τρέχοντα δεδομένα  ${\bf y}_k = {\bf W}_k {\bf x}$  και επιλογή του συστήματος Pearson ή της αμετάβλητης αντιπαραβαλλόμενης συνάρτησης (tanh) σύμφωνα με το σχήμα 4.2.

- 2. Εάν έχει επιλεγεί το σύστημα Pearson, να γίνει εκτίμηση-υπολογισμός των παραμέτρων της κατανομής από τη μέθοδο των στιγμιότυπων.
- 3. Υπολογισμός των score συναρτήσεων  $\varphi(\mathbf{y}_k)$  για το σύστημα Pearson ή την αντιπαραβαλλόμενη συνάρτηση.
- 4. Υπολογισμός του πίνακα διαχωρισμού (demixing matrix)  $W_{k+1}$  κάνοντας χρήση του αλγόριθμου της σχέσης (4.16) ή της σχέσης (4.17).

Μίας και τόσο οι εκτιμητές των στιγμιότυπων για τις παραμέτρους όσο και η score συνάρτηση είναι απλές λογικές συναρτήσεις, ο αλγόριθμος Pearson-ICA είναι υπολογιστικά γρήγορος. Στην περίπτωση όπου οι πηγές είναι περίπου Gaussian, φαίνεται ότι ο αλγόριθμος είναι πιο γρήγορος από τις αμετάβλητες μη γραμμικότητες, πιθανόν επειδή η συνάρτηση της μεγιστοποίησης της πιθανότητας παρέχει πιο γρήγορη σύγκλιση.

Επίσης μπορεί να γίνει και συνδυασμός των εκτιμήσεων των παραμέτρων (σχέση 4.13) και του υπολογισμού της score συνάρτησης (σχέση 4.4) για να ληφθεί η score άμεσα ως συνάρτηση των στιγμιότυπων του δείγματος. Ύστερα από ορισμένους γειρισμούς λαμβάνονται οι εξής σγέσεις για την score συνάρτηση και την παράγωγο της score συνάρτησης:

$$
\varphi(x) = \left[a_3(3 + a_4) - x(12a_3^2 - 5a_4 + 18)\right]/B
$$
\n(4.18)

$$
\kappa \alpha_1
$$
\n
$$
\varphi'(x)
$$
\n
$$
= -\frac{-45a_3^2 - 36a_3^4 + 84a_3^2a_4 + a_3^2a_4^2 + 72a_4 - 40a_4^2}{B^2}
$$
\n
$$
+ \frac{x^2(126a_3^2 + 36a_3^4 - 54a_3^2a_4 + 20a_4^2 - 96a_4 + 108)}{B^2}
$$
\n
$$
+ \frac{x(-6a_3^3(3 + a_4) + 4a_3(-9 + a_4^2))}{B^2}
$$
\n(4.19)

,  $\delta \pi$ ov  $B = 3a_3^2 - 4a_4 - xa_3(3 + a_4) + x^2(6 + 3a_3^2 - 2a_4)$ .

# 4.4 Παραδείγματα προσομοιωμένων σημάτων

Για να γίνει αντιληπτή η απόδοση του αλγόριθμου Pearson-ICA, έστω ένα παράδειγμα με ένα συνδυασμό τριών σημάτων: μία ημιτονοειδής κυματομορφή (sub-Gaussian πηγή), ένα συμμετρικό

σήμα EEG (super-Gaussian πηγή) και μία τυχαία Gaussian ακολουθία με μηδενικό mean και μοναδιαία διακύμανση. Πρόκειται για μία απλή περίπτωση, στην οποία όλες οι μέθοδοι ICA αναμένεται να δουλέψουν αρκετά καλά.

Ο αλγόριθμος Pearson-ICA συγκρίνεται με τρεις διαφορετικές μη γραμμικότητες του πακέτου FastICA και του αλγόριθμου JADE. Στο παράδειγμα χρησιμοποιούνται τρία μήκη για τα σήματα, 2000, 5000 και 10000 και γίνεται προσπάθεια παραγωγής 1000 realizations για το κάθε ένα από τα μήκη αυτά.

Το σγήμα 4.3 αναπαριστά τα αργικά πηγαία σήματα (4.3a), τα συνδυασμένα σήματα (4.3b) και το αποτέλεσμα του διαχωρισμού των συνδυασμένων σημάτων (4.3c) από τον αλγόριθμο Pearson-ICA. Όπως φαίνεται και από το σχήμα 4.3c, οι πηγές έχουν διαχωριστεί καλά, με τη μόνη ένσταση ότι τα πηγαία σήματα μετά το διαχωρισμό βρίσκονται σε διαφορετικές θέσεις σε σχέση με τη θέση των αργικών πηγαίων σημάτων.

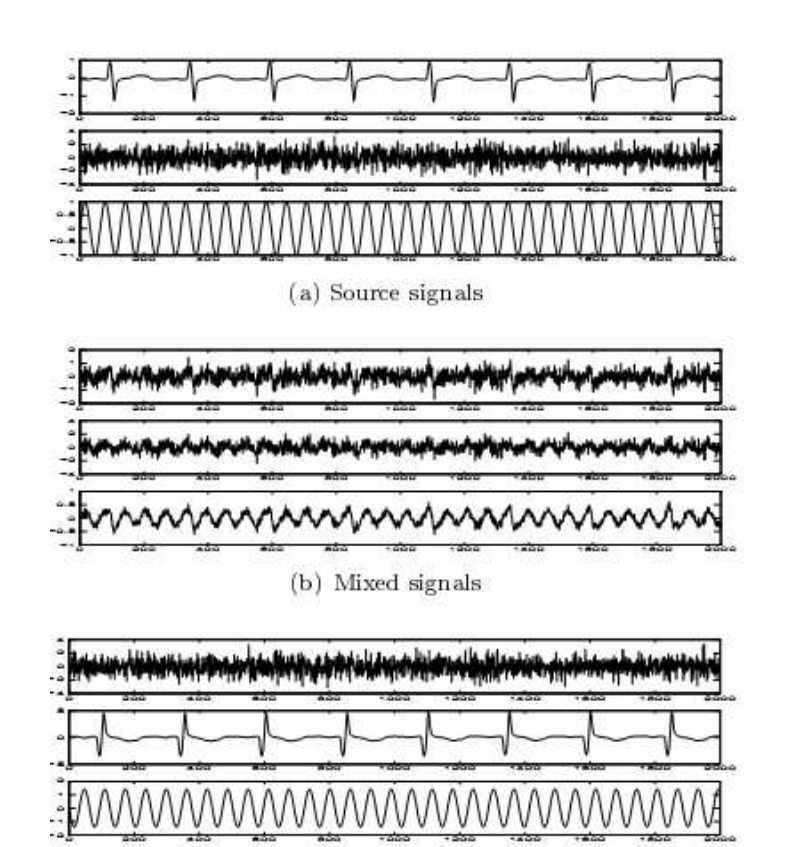

Σχήμα 4.3 Διαχωρισμός μίας ημιτονοειδούς κυματομορφής, ενός σήματος EEG και ενός σήματος Gaussian θορύβου με χρήση του αλγόριθμου Pearson-ICA.

(c) Separation by the Pearson-ICA

Η σύγκριση των μεθόδων πραγματοποιείται με τον υπολογισμό των SIR (Signal to Interference Ratios) SIR(dB) = -10log<sub>10</sub>(MSE), μεταξύ του zero mean και της μοναδιαίας διακύμανσης των κανονικοποιημένων σημάτων. Οι πηγές και τα προσαρμοζόμενα σήματα ταιριάζονται, θεωρώντας το σήμα με την ελάχιστη τιμή SIR ως την εκτίμηση του διαχωρισμού των συνδυασμένων σημάτων. Οι μέσες SIR τιμές για τα διαφορετικά μήκη σήματος παρουσιάζονται στον πίνακα 4.1 που ακολουθεί.

#### Πίνακας 4.1

Η απόδοση του σφάλματος SIR για τον αλγόριθμο Pearson-ICA, τον αλγόριθμο JADE και διάφορες αντιπαραβαλλόμενες συναρτήσεις του αλγορίθμου FastICA (συμμετρική προσέγγιση). Οι πηγές και τα διαχωρισμένα σήματα κανονικοποιήθηκαν να έχουν zero mean και μοναδιαία διακύμανση. Οι τιμές SIR είναι οι μέσες τιμές από περισσότερες από 1000 πραγματοποιήσεις.

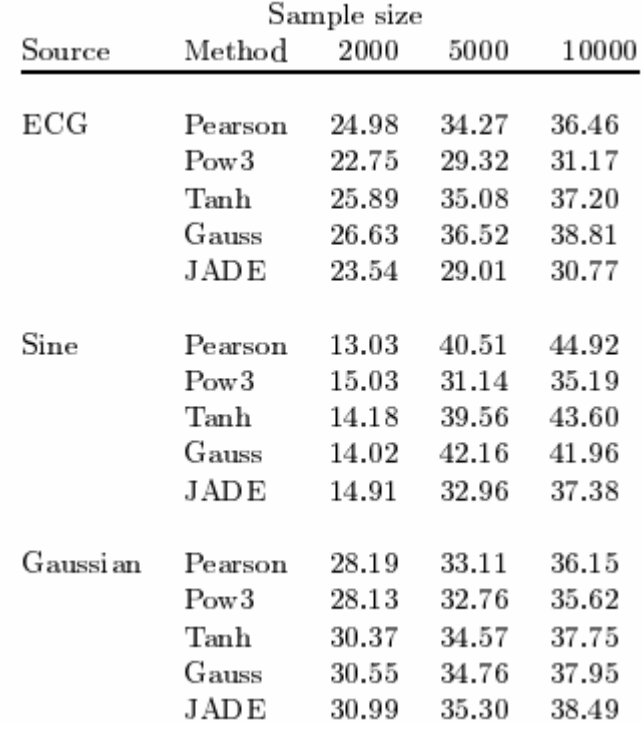

Τα αποτελέσματα της σύγκρισης δείχνουν ότι δεν υπάρχουν σημαντικές διαφορές της απόδοσης κατά το διαχωρισμό, μεταξύ του αλγόριθμου Pearson-ICA και των άλλων τεσσάρων αλγόριθμων που χρησιμοποιήθηκαν για το συγκριτικό.
# Κεφάλαιο 5 ΜΕΘΟΛΟΣ PARRA TEMPORAL PREDICTABILITY

# 5.1 Εισαγωγή

Σγεδόν οποιοδήποτε σήμα που μετράται από ένα φυσικό σύστημα είναι στην πραγματικότητα ένας συνδυασμός από στατιστικά ανεξάρτητα πηγαία σήματα. Παρόλα αυτά, επειδή τα πηγαία σήματα παράγονται συνήθως από την κίνηση μίας μάζας (π.χ. παλλόμενες μεμβράνες), η μορφή των πηγαίων σημάτων εξαρτάται από τους νόμους που ελέγχουν το πώς οι μάζες κινούνται σε κάθε χρονικό διάστημα. Αυτή η παρατήρηση υπονοεί ότι ακόμα και η πιο φειδωλή εξήγηση για την πολυπλοκότητα ενός παρατηρούμενου σήματος είναι ότι αποτελείται από ένα συνδυασμό από απλούστερα πηγαία σήματα, κάθε ένα από διαφορετική φυσική πηγή. Εδώ, η παρατήρηση αυτή (δηλαδή τα observed signals) χρησιμοποιείται ως η βάση για την ανάκτηση των πηγαίων σημάτων από τους συνδυασμούς των σημάτων αυτών.

Έστω δύο άνθρωποι που μιλάνε ταυτόχρονα, με κάθε άτομο να βρίσκεται σε διαφορετική απόσταση από δύο μικρόφωνα. Κάθε μικρόφωνο καταγράφει ένα γραμμικό συνδυασμό των δύο φωνών (των ηχητικών σημάτων που προέρχονται από τους ομιλητές). Οι δύο ηχητικοί συνδυασμοί που προκύπτουν, χαρακτηρίζονται από τρεις γενικές ιδιότητες των γραμμικών συνδυασμών από στατιστικά ανεξάρτητα πηγαία σήματα:

- 1. Χρονική Προβλεψιμοτητα (εικασία) : Η χρονική προβλεψιμότητα οποιουδήποτε συνδυασμού σημάτων είναι μικρότερη (ή ίση με) από τη χρονική προβλεψιμότητα από οποιαδήποτε από τα αρχικά πηγαία σήματα, που συνθέτουν τον συνδυασμό.
- 2. Gaussian συνάρτηση πυκνότητας πιθανότητας: Το θεώρημα του κεντρικού ορίου (central limit theorem) εξασφαλίζει ότι ο βαθμός σύμφωνα με τον οποίο η συνάρτηση πυκνότητας πιθανότητας (pdf) οποιουδήποτε συνδυασμού προσεγγίζει την Gaussian κατανομή είναι μεγαλύτερος (ή ίσος με) από οποιοδήποτε από τα αρχικά πηγαία σήματα, που συνθέτουν το συνδυασμένο σήμα.
- 3. Στατιστική ανεξαρτησία: Ο βαθμός της στατιστικής ανεξαρτησίας ανάμεσα σε δύο οποιαδήποτε συνδυασμούς σημάτων είναι μικρότερος (ή ίσος με) από το βαθμό ανεξαρτησίας ανάμεσα σε δύο πηγαία σήματα.

Η 2<sup>η</sup> ιδιότητα σχηματίζει τη βάση της "projection pursuit" (Friedman 1987) και οι ιδιότητες 1 και 2 αποτελούν κρίσιμες και θεμελιώδεις υποθέσεις της ανεξάρτητης ανάλυσης συνιστωσών (ICA). Και οι τρεις ιδιότητες αποτελούν γενικά γαρακτηριστικά των συνδυασμένων σημάτων. Σε αντίθεση με τις ιδιότητες 2 και 3, η ιδιότητα 1 (χρονική προβλεψιμότητα) δεν χρησιμοποιείται πολύ ως βάση για το διαχωρισμό πηγών.

Παρόλα αυτά, η χρονική προβλεψιμότητα έχει χρησιμοποιηθεί ως προσθήκη - προσαύξηση στις τυπικές μεθόδους διαχωρισμού πηγών, όπως η ICA. Αυτές οι συμβατικές μέθοδοι διαχωρισμού πηγών, ορίζονται με όρους μοντελοποίησης των pdf και των αντίστοιχων συσσωρευτικών

συναρτήσεων πυκνότητας (cdf) των πηγαίων σημάτων. Τέτοιες μέθοδοι είναι σταθερές αναφορικά με τις χρονικές αντιμεταθέσεις των σημάτων.

Στο κεφάλαιο αυτό, παρουσιάζεται μία μέθοδος που βασίζεται ρητά, σε ένα απλό κριτήριο της γρονικής προβλεψιμότητας. Ο βασικός σκοπός, είναι να αποδειγθεί ότι μεγιστοποιώντας την γρονική προβλεψιμότητα και μόνο αυτό, μπορεί να είναι αρκετό για να επιτευχθεί ο διαχωρισμός συνδυασμένων σημάτων στα αρχικά πηγαία σήματα. Παρά το γεγονός ότι, μπορούν πολύ εύκολα να δημιουργηθούν πολλά παραδείγματα που δείγνουν ότι αυτή η εικασία δεν φτάνει για το διαγωρισμό συνδυασμένων σημάτων στα αργικά πηγαία σήματα, ένας πιο επίσημος ορισμός της εικασίας αυτής (που παρουσιάζεται στην ενότητα 1.4) είναι αρκετά δυναμικός, και μπορεί να αντιμετωπίσει όλα τα παραδείγματα που προσπαθούν να καταρρίψουν την εικασία της χρονικής προβλεψιμότητας. Επιπροσθέτως, αποτελέσματα διαγωρισμού από διάφορα πηγαία σήματα, δείγνουν ότι η εικασία της γρονικής προβλεψιμότητας είναι αληθινή για μεγάλο εύρος ρεαλιστικών φυσικών σημάτων, όπως ηχητικά σήματα, μουσικά σήματα κλπ.

# 5.1.1 Ορισμός του προβλήματος και γρονική προβλεψιμότητα

Έστω μία ομάδα από Κ στατιστικά ανεξάρτητα πηγαία σήματα  $\mathbf{s} = \{s_1 \mid s_2 \mid \dots \mid s_K\}^t$ , όπου η i-οστή γραμμή του s είναι ένα σήμα s, που έχει μετρηθεί σε n χρονικά σημεία (το γράμμα t δηλώνει τον τελεστή transpose). Σε όλο το κεφάλαιο, θεωρείται ότι τα πηγαία σήματα είναι στατιστικά ανεξάρτητα, εκτός και αν δηλώνονται διαφορετικά. Μία ομάδα από  $M \geq K$  γραμμικών συνδυασμών της μορφής  $\mathbf{x} = \{x_1/x_2/\cdots/x_M\}^t$  των σημάτων του s μπορεί να δημιουργηθεί με τη χρήση ενός  $M \times K$  πίνακα συνδυασμών (mixing matrix) Α, ως εξής:

# $\mathbf{x} = A\mathbf{s}$

Εάν οι γραμμές στον πίνακα Α είναι γραμμικά ανεξάρτητες (αυτό μπορεί να επιτευχθεί εάν για παράδειγμα τοποθετηθεί ο κάθε ένας από τους Κ ομιλητές σε διαφορετική απόσταση από κάθε ένα από τα Μ μικρόφωνα καταγραφής των ηχητικών σημάτων), τότε κάθε πηγαίο σήμα s, μπορεί να ανακτηθεί από τον x με ένα  $1 \times M$  πίνακα W<sub>i</sub> σύμφωνα με την ακόλουθη σχέση:

$$
S_i = W_i \mathbf{X}
$$

Το πρόβλημα που εμφανίζεται, είναι η εύρεση ενός τέτοιου πίνακα διαχωρισμού (unmixing matrix)  $W = \{W_1/W_2/\cdots/W_K\}^t$ , τέτοιου ώστε κάθε διάνυσμα γραμμή  $W_i$  να ανακτά ένα διαφορετικό σήμα  $y_i$ , όπου γ, είναι μία κλιμακωμένη (scaled) εκδοχή του πηγαίου σήματος  $s_i$ , για  $K = M$  σήματα.

# 5.1.2 Μία στρατηγική επίλυσης

Η μέθοδος για την ανάκτηση των πηγαίων σημάτων βασίζεται στην ακόλουθη εικασία: Η χρονική προβλεψιμότητα ενός συνδυασμένου σήματος  $x_i$  είναι συνήθως μικρότερη από οποιαδήποτε χρονική προβλεψιμότητα του καθενός από τα πηγαία σήματα που συνεισφέρουν στο  $x_i$ . Για παράδειγμα, η κυματομορφή που λαμβάνεται από τη σύνθεση δύο ημιτονοειδών κυμάτων με διαφορετικές συχνότητες, είναι πιο πολύπλοκη από το κάθε ένα από τα αρχικά ημιτονοειδή σήματα.

Η προηγούμενη παρατήρηση χρησιμοποιείται για τον ορισμό ενός κριτηρίου  $\,F(W_{i},\mathbf{x})\,$ για τη χρονική προβλεψιμότητα, το οποίο χρησιμοποιείται στη συνέχεια για την εκτίμηση της σχετικής προβλεψιμότητας ενός σήματος y,, που έχει ανακτηθεί από έναν δεδομένο πίνακα  $W_i$ , όπου  $y_i = W_i$ χ. Εάν τα πηγαία σήματα είναι περισσότερο προβλέψιμα – αναμενόμενα από οποιονδήποτε γραμμικό συνδυασμό  $y_i$  αυτών των πηγαίων σημάτων, τότε η τιμή του  $W_i$ , η οποία μεγιστοποιεί την προβλεψιμότητα ενός εξαγόμενου σήματος γ,, θα πρέπει να "αποφέρει" ένα πηγαίο σήμα (για παράδειγμα  $y_i = cs_i$ , όπου c είναι μία σταθερά).

Μία θεωρητικό-πληροφορική ανάλυση της συνάρτησης F αποδεικνύει ότι η μεγιστοποίηση της γρονικής προβλεψιμότητας ενός σήματος ισοδυναμεί με τη διαφορική μεγιστοποίηση της δύναμης των συνιστωσών του Fourier, που έχουν τις χαμηλότερες (όχι μηδενικές) συχνότητες. Η συνάρτηση F είναι σταθερή αναφορικά με τη δύναμη των χαμηλόσυχνων συνιστωσών των συνδυασμένων σημάτων και για αυτό το λόγο τείνει να ενισχύει διαφορικά ακόμα και πολύ μικρής δύναμης συνιστώσες, οι οποίες έχουν την χαμηλότερη (όχι μηδενική) χρονική συχνότητα,

# 5.1.3 Υπολογισμός της χρονικής προβλεψιμότητας

Ο ορισμός της προβλεψιμότητας σήματος F που χρησιμοποιείται εδώ έχει την εξής μορφή:

$$
F(W_i, \mathbf{x}) = \log \frac{V(W_i, \mathbf{x})}{U(W_i, \mathbf{x})} = \log \frac{V_i}{U_i} = \log \frac{\sum_{\tau=1}^{n} (\bar{y}_\tau - y_\tau)^2}{\sum_{\tau=1}^{n} (\bar{y}_\tau - y_\tau)^2}
$$
(5.1)

, όπου  $y_{\tau} = W_i \mathbf{x}_{\tau}$  είναι η τιμή του σήματος y τη χρονική στιγμή τ και  $\mathbf{x}_{\tau}$  είναι διάνυσμα που αποτελείται από  $K$  τιμές του συνδυασμένου σήματος τη χρονική στιγμή τ. Ο όρος  $U_i$  απεικονίζει το βαθμό στον οποίο το  $y_t$  έχει προβλεφθεί από ένα μικρής διάρκειας (short term) κινούμενο μέσο  $\tilde{y}_t$ των τιμών στο y. Σε αντίθεση, ο όρος  $V_i$  αποτελεί μία μέτρηση της συνολικής διακύμανσης στο y, καθώς μετράται από το βαθμό στον οποίο το y, έχει προβλεφθεί από ένα μακράς διάρκειας (long term) μέσο  $\bar{y}_t$  των τιμών στο y. Οι προβλεφθείς τιμές  $\tilde{y}_t$  και  $\bar{y}_t$  του  $y_t$  αποτελούν (και οι δύο) εκθετικά σταθμικά αθροίσματα των τιμών των σημάτων που έχουν μετρηθεί μέχρι το χρονικό διάστημα  $(\tau - 1)$ , ώστε οι πρόσφατες τιμές να έχουν μεγαλύτερη βαρύτητα από προηγούμενες τιμές:

$$
\widetilde{y}_{\tau} = \lambda_{S} \widetilde{y}_{(\tau-1)} + (1 - \lambda_{S}) y_{(\tau-1)} : \quad 0 \le \lambda_{S} \le 1
$$
\n
$$
\overline{y}_{\tau} = \lambda_{L} \overline{y}_{(\tau-1)} + (1 - \lambda_{L}) y_{(\tau-1)} : \quad 0 \le \lambda_{L} \le 1
$$
\n(5.2)

Η μισή-ζωή (half life)  $h_{L}$ του $\lambda_{L}$ διαρκεί πολύ περισσότερο (τυπικά 100 φορές μακρύτερη), σε σχέση με την αντίστοιχη μισή-ζωή  $h_s$  του  $\lambda_s$ . Η σχέση ανάμεσα στη μισή-ζωή h και στην παράμετρο λ ορίζεται ως  $\lambda = 2^{-1/h}$ . Να σημειωθεί ότι μεγιστοποιώντας μόνο τον όρο  $V_i$ , θα είχε ως αποτέλεσμα ένα σήμα υψηλής διακύμανσης χωρίς περιορισμούς στη χρονική του δομή. Αντίθετα, μειώνοντας μόνο τον όρο  $U_i$  θα είχε ως αποτέλεσμα ένα σήμα DC. Και στις δύο περιπτώσεις, μπορούν να ληφθούν συνηθισμένες λύσεις για το  $W_i$ , επειδή το  $V_i$  μπορεί να μεγιστοποιηθεί θέτοντας την νόρμα του  $W_i$ να είναι μεγάλη και το  $U_i$  μπορεί να ελαχιστοποιηθεί θέτοντας  $W_i = 0$ . Αντιθέτως ο λόγος  $V_i/U_i$ μπορεί να μεγιστοποιηθεί μόνο όταν ικανοποιούνται και οι δύο περιορισμοί ταυτοχρόνως: (1) το y έχει ένα μη μηδενικό εύρος (π.χ. υψηλή διακύμανση) και (2) οι τιμές στο y να μεταβάλλονται αργά στο  $\gamma$ ρόνο. Να σημειωθεί επίσης, ότι η τιμή του F είναι ανεξάρτητη της νόρμας του W<sub>i</sub>, έτσι ώστε μόνο αλλαγές στη διεύθυνση του  $W_i$  να επηρεάζουν την τιμή του F.

# 5.1.4 Ορίζοντας ξανά την προβλεψιμότητα σήματος

Ένα αντι-παράδειγμα στην εικασία της χρονικής προβλεψιμότητας είναι το ακόλουθο. Έστω δύο ημιτονοειδή πηγαία σήματα  $s_1$  και  $s_2$  με την ίδια περίοδο, ώστε  $s_2 = s_1 + \pi$ . Το συνδυασμένο σήμα  $s = s_1 + s_2$  είναι μηδέν σε όλα τα χρονικά σημεία και για αυτό το λόγο είναι αρκετά προβλέψιμο. Ενώ το s είναι διαισθητικά προβλέψιμο, ο λειτουργικός ορισμός της προβλεψιμότητας F που χρησιμοποιείται εδώ είναι δυνατή (robust) αναφορικά με τέτοιου είδους αντι-παραδείγματα. Πιο συγκεκριμένα, η τιμή της συνάρτησης F δεν ορίζεται για το s, αφού εάν το s=0 παντού, τότε θα ισχύει ότι  $V_i = U_i$  και  $F = \log 0/0$ . Αντιστρόφως, εάν οι συχνότητες των  $s_1$  και  $s_2$  δεν είναι ακριβώς οι ίδιες, τότε η τιμή του  $F$  μπορεί πλέον να οριστεί.

Η ανεπίσημη εικασία της χρονικής προβλεψιμότητας, μπορεί τώρα να διατυπωθεί ξανά επίσημα, σε σχέση με τη συνάρτηση F ως ακολούθως: Εάν η τιμή της F που σχετίζεται με ένα συνδυασμένο σήμα  $x_i$  μπορεί να οριστεί, τότε η τιμή της  $F$  για τον κάθε συνδυασμό είναι μεγαλύτερη από (ή ίση με) την τιμή της F του καθενός από τα πηγαία σήματα που συνεισφέρουν στο συνδυασμένο σήμα  $x_i$ .

# 5.2 Μεγιστοποίηση της προβλεψιμότητας σήματος

# 5.2.1 Εφαρμογή σε απλό σήμα

Έστω ένα βαθμωτό συνδυασμένο σήμα  $y_i$  το οποίο έχει σχηματιστεί με βάση την εφαρμογή ενός  $1\times M$  πίνακα  $W_i$  σε μία ομάδα από  $K = M$  σήματα x. Δοθέντος ότι το  $y_i$  ισούται με  $y_i = W_i$ x, η εξίσωση (6.1) μπορεί να γραφτεί ξανά ως ακολούθως:

$$
F = \log \frac{W_i \overline{C} W_i^t}{W_i \overline{C} W_i^t}
$$
 (5.3)

, όπου  $\overline{C}$  είναι ένας  $M \times M$  πίνακας από μακράς διάρκειας covariance (γινόμενα απόκλισης 2 τυχαίων από μέσο) μεταξύ των συνδυασμένων σημάτων και  $\tilde{C}$  είναι ο αντίστοιχος πίνακας των μικρής διάρκειας covariance. Το μακροσκελές covariance  $\overline{C}_{ii}$  και το μικροσκελές covariance  $\widetilde{C}_{ii}$ μεταξύ των i-οστών και j-οστών συνδυασμών, ορίζονται ως ακολούθως:

$$
\widetilde{C}_{ij} = \sum_{\tau}^{n} \left( x_{i\tau} - \widetilde{x}_{i\tau} \right) \left( x_{j\tau} - \widetilde{x}_{j\tau} \right)
$$
\n
$$
\overline{C}_{ij} = \sum_{\tau}^{n} \left( x_{i\tau} - \overline{x}_{i\tau} \right) \left( x_{j\tau} - \overline{x}_{j\tau} \right)
$$
\n(5.4)

Να σημειωθεί ότι οι πίνακες  $\tilde{C}$  και  $\overline{C}$  χρειάζεται να υπολογιστούν μόνο μία φορά για μία δεδομένη ομάδα συνδυασμών σήματος και οι όροι  $(x_{i\tau}-\overline{x}_{i\tau})$  και  $(x_{i\tau}-\tilde{x}_{i\tau})$  μπορούν να προϋπολογιστούν με γρήση γρήγορων διαδικασιών περιέλιξης.

Η βαθμωτή μεταβολή της κλίσης στην F σχετικά με το W<sub>i</sub> θα μπορούσε να χρησιμοποιηθεί για τη μεγιστοποίηση της F, και έτσι θα μεγιστοποιηθεί και η προβλεψιμότητα του  $y_i$ . Το παράγωγο της F συναρτήσει του  $W_i$  δίνεται από τον τύπο:

$$
\nabla W_i = \frac{2W_i}{V_i} \overline{C} - \frac{2W_i}{U_i} \widetilde{C}
$$
\n(5.5)

Μία διαδικασία βελτιστοποίησης (δεν χρησιμοποιείται εδώ) θα αποτελούταν από επαναλαμβανόμενες ενημερώσει του  $W_i$  μέχρι να εντοπιστεί μία μεγιστοποίηση του  $F: W_i = W_i + \eta \nabla W_i F$ , όπου η είναι μία μικρή σταθερά (τυπικά,  $n = 0.001$ ).

Να σημειωθεί ότι η συνάρτηση F είναι ο λόγος τετραγωνικών μορφοποιήσεων. Για αυτό το λόγο, η F έχει ακριβώς ένα global μέγιστο και ακριβώς ένα global ελάχιστο, με όλα τα υπόλοιπα κριτικά σημεία να είναι ραχιαία σημεία. Αυτό συνεπάγεται ότι η βαθμωτή μεταβολή της κλίσης είναι εγγυημένο ότι θα βρει το global μέγιστο στην F. Δυστυχώς, η επαναλαμβανόμενη εφαρμογή της παραπάνω διαδικασίας σε ένα απλό σετ από συνδυασμούς, εξάγει το ίδιο (δηλαδή το πιο προβλέψιμο) πηγαίο σήμα. Παρά το γεγονός ότι μπορεί να αποφευχθεί η εξαγωγή του ίδιου πηγαίου σήματος με χρήση διαδικασιών όπως η ορθοκανονικοποίηση των Gram-Schmidt, υπάργει και μία πιο κομψή μέθοδος για την ταυτόγρονη εξαγωγή όλων των πηγαίων σημάτων, η οποία και παρουσιάζεται στη συνέγεια.

# 5.2.2 Ταυτόχρονος διαχωρισμός πηγών

Η βαθμωτή μεταβολή του F είναι μηδέν σε μία λύση όπου, από την σχέση (5.5) προκύπτει ότι

$$
W_i \overline{C} = \frac{V_i}{U_i} W_i \widetilde{C}
$$
 (5.6)

Τα ακρότατα στην F αντιστοιχούν στις τιμές του W. που ικανοποιούν την σχέση (6.6), η οποία έχει τη μορφή ενός γενικευμένου προβλήματος με χαρακτηριστική συνάρτηση. Για αυτό το λόγο, οι λύσεις για το  $W_i$  μπορούν να λαμβάνονται ως χαρακτηριστικά διανύσματα του πίνακα  $(\widetilde{C}^{-1}\overline{C})$ , με αντίστοιχες χαρακτηριστικές ρίζες που έχουν τη μορφή  $\gamma_i = V_i/U_i$ . Όπως σημειώθηκε και παραπάνω, το πρώτο τέτοιο γαρακτηριστικό διάνυσμα ορίζει ένα μέγιστο στην F και τα υπόλοιπα από τα εναπομείναντα γαρακτηριστικά διανύσματα ορίζουν τα "ραγιαία" σημεία στην F.

Να σημειωθεί ότι προβλήματα με χαρακτηριστική συνάρτηση έχουν κλιμακωμένα χαρακτηριστικά  $O(N^3)$ , όπου Ν είναι το πλήθος των συνδυασμένων σημάτων. Ο πίνακας W μπορεί να ληφθεί με γρήση μίας γενικευμένες ρουτίνας με γαρακτηριστικές ρίζες. Τα αποτελέσματα που παρουσιάζονται σε επόμενη ενότητα, εξασφαλίστηκαν με χρήση της συνάρτησης χαρακτηριστικών ριζών του Matlab :  $W = eig(\overline{C}, \overline{C})$ . Όλα τα K σήματα ανακτήθηκαν σύμφωνα με τη σχέση:  $y = W\mathbf{x}$ , όπου κάθε γραμμή του y αντιστοιχεί σε ακριβώς ένα εξαγόμενο σήμα y..

# $5.2.3$  Φυσική ερμηνεία

Οι λύσεις που βρέθηκαν από τη παραπάνω μέθοδο, είναι τα χαρακτηριστικά διανύσματα

 $(W_1, W_2, \ldots, W_M)$  του πίνακα  $(\tilde{C}^{-1}\overline{C})$ . Αυτά τα χαρακτηριστικά διανύσματα είναι ορθογώνια στους πίνακες  $\overline{C}$  και  $\overline{C}$ :

$$
W_i \widetilde{C} W_j^t = 0
$$
  
 
$$
W_i \widetilde{C} W_i^t = 0
$$
 (5.7)

 $,000$ 

$$
W_i \widetilde{C} W_j^t = \sum_{\tau} \left( y_{i\tau} - \widetilde{y}_{i\tau} \right) \left( y_{j\tau} - \widetilde{y}_{j\tau} \right)
$$
  
\n
$$
W_i \overline{C} W_j^t = \sum_{\tau} \left( y_{i\tau} - \overline{y}_{i\tau} \right) \left( y_{j\tau} - \overline{y}_{j\tau} \right)
$$
\n(5.8)

Με δεδομένες τις εξισώσεις της σχέσης (5.5) μπορεί να περιγραφεί μία πιο απλή και φυσική ρεαλιστική ερμηνεία της μεθόδου. Έστω οι short term και long term half life παράμετροι  $h_s$  και  $h_L$ με όρια  $(h_s \rightarrow 0)$  και  $(h_t \rightarrow ∞)$ .

Πρώτον στο όριο  $(h_s \to 0)$ , ο μέσος του short term είναι  $\tilde{y}_r \approx y_{r-1}$  και για αυτό το λόγο θα ισχύει ότι  $(y_{\tau} - \tilde{y}_{\tau}) \approx dy_{\tau} / d\tau = y_{\tau}'$ .

Δεύτερον, εάν το y έχει μηδενικό μέσο, τότε στο όριο  $\big(h_{\scriptscriptstyle L}\to\infty\big)$ , o μέσος του long term  $\bar y\approx 0$  και για αυτό το λόγο θα ισχύει ότι  $(y_t - \overline{y}_t) \approx y_t$ . Σε αυτές τις περιοριστικές περιπτώσεις, οι σχέσεις (5.7) και (5.8) συνεπάγονται ότι:

$$
E[y_i' y_j'] = 0
$$
  
\n
$$
E[y_i y_j] = 0
$$
\n(5.9)

, όπου το  $E[$ ] δηλώνει μία αναμενόμενη – προβλεπόμενη τιμή. Για αυτό το λόγο, μία ερμηνεία της μεθόδου της χρονικής προβλεψιμότητας είναι ότι το κάθε σήμα  $y_i = W_i \mathbf{x}$  δε συσχετίζεται με κανένα άλλο σήμα  $y_j = W_j \mathbf{x}$  και το χρονικό παράγωγο  $y'_i = W_i \mathbf{x}'$  του κάθε εξαγόμενου σήματος δε συσχετίζεται με το χρονικό παράγωγο  $y'_{j} = W_{j} \mathbf{x}'$  οποιουδήποτε άλλου εξαγόμενου σήματος, όπου  $\mathbf{x}'$ είναι ένα μεταβαλλόμενο διάνυσμα, που αποτελεί το χρονικό παράγωγο των συνδυασμών x. Εάν δύο σήματα  $y_i$  και  $y_j$  είναι στατιστικά ανεξάρτητα, τότε ικανοποιούνται οι συνθήκες που έχουν οριστεί στη σχέση (5.7). Έτσι, οι συνδυασμοί από ανεξάρτητα σήματα, είναι εγγυημένο ότι μπορούν να διασπαστούν – διαχωριστούν από τη μέθοδο της χρονικής προβλεψιμότητας, τουλάχιστον για τις οριοθετημένες περιπτώσεις που αναφέρθηκαν προηγουμένως.

#### 5.3 Πειραματικά Αποτελέσματα

Διάφορα πειράματα (προσομοιώσεις) έχουν πραγματοποιηθεί με χρήση της μεθόδου της χρονικής προβλεψιμότητας, τα οποία έχουν υλοποιηθεί με χρήση του Matlab. Σε κάθε πείραμα, χρησιμοποιήθηκαν Κ πηγαία σήματα για τη δημιουργία  $M = K$  συνδυασμούς των σημάτων αυτών, με χρήση ενός  $K \times K$  πίνακα συνδυασμών (mixing matrix) και αυτοί οι Μ συνδυασμοί γρησιμοποιήθηκαν ως είσοδος για τη μέθοδο. Κάθε συνδυασμένο σήμα έχει κανονικοποιηθεί να έχει μηδενικό μέσο (zero mean) και μοναδιαία διακύμανση (unit variance). Κάθε συνδυασμένος πίνακας παράχθηκε με χρήση της συνάρτησης randn του Matlab. Οι short term και long term half lives της σχέσης (1.2) έλαβαν τις τιμές  $h_s = 1$  και  $h_t = 9000$ . Οι συσχετισμοί μεταξύ των πηγαίων σημάτων και των ανακτημένων σημάτων καταγράφονται ως απόλυτες τιμές. Τα αποτελέσματα που θα παρουσιαστούν, λήφθηκαν σε λιγότερο από 60sec σε υπολογιστή Macintosh (cpu G3 233MHz), με γρήση κώδικα που γράφηκε στο Matlab. Σε κάθε περίπτωση, λήφθηκε ένας πίνακας διαχωρισμού (unmixing matrix), ως η επίλυση για το γενικευμένο πρόβλημα γαρακτηριστικών ριζών, με γρήση της συνάρτησης με χαρακτηριστικές ρίζες  $W = eig(\overline{C}, \overline{C})$ , του Matlab.

Τα παραδείγματα που θα παρουσιαστούν αφορούν τον διαγωρισμό συνδυασμών σημάτων με διαφορετικές συναρτήσεις πυκνότητας πιθανότητας (pdf) και τον διαχωρισμό συνδυασμένων ηγητικών σημάτων.

# 5.3.1 Διαχωρισμός συνδυασμών σημάτων με διαφορετικές κατανομές

Στο σχήμα 5.1, παρουσιάζονται 3 πηγαία σήματα  $\mathbf{s} = \{s_1 | s_2 | s_3\}^t : (1)$  Ένα super Gaussian σήμα (o ήγος από ένα gong), (2) ένα sub Gaussian σήμα (ένα ημιτονοειδές κύμα) και (3) Gaussian θόρυβος. Το 3<sup>°</sup> σήμα (ο Gaussian θόουβος) δημιουργήθηκε με γρήση της συνάρτησης *randn* και η γρονική δομή επιβλήθηκε στο σήμα με ταξινόμηση των τιμών του κατά αύξουσα σειρά. Αυτά τα 3 σήματα συνδυάστηκαν με χρήση ενός τυχαίου πίνακα A (mixing matrix), που έδωσε μία ομάδα από τρεις συνδυασμούς σημάτων σύμφωνα με τη σχέση:  $x = As$ . Κάθε σήμα αποτελείτο από 3000 δείγματα. από τα οποία μόνο τα πρώτα 1000 παρουσιάζονται στις εικόνες που ακολουθούν (σγήμα 1 και σγήμα 2). Οι συσχετισμοί μεταξύ των πηγαίων σημάτων και των αντίστοιχων ανακτημένων σημάτων δίνονται στον πίνακα 5.1. Τα τρία ανακτημένα σήματα είχαν βαθμό συσχετισμού  $r = 0.99$ , με μόνο ένα από τα πηγαία σήματα και άλλους συσγετισμούς να είναι κοντά στο μηδέν. Να σημειωθεί ότι οι συνδυασμοί των σημάτων που γρησιμοποιήθηκαν δεν περιέγουν γρονικές καθυστερήσεις ή άλλου είδους σφάλματα (π.χ. αντήχηση) που να επηρεάζουν τη διαδικασία διαχωρισμού.

#### Πίνακας 5.1

Το μέγεθος του συσγετισμού μεταξύ των πηγαίων σημάτων και των σημάτων που ανακτήθηκαν από τους συνδυασμούς των πηγαίων σημάτων με διαφορετικά pdf. Να σημειωθεί ότι το κάθε πηγαίο σήμα έγει υψηλό βαθμό συσγετισμού με μόνο ένα ανακτημένο σήμα.

| Signals              | Source Signals          |                         |                         |  |  |  |
|----------------------|-------------------------|-------------------------|-------------------------|--|--|--|
| Recovered            | \$1                     | S7                      | Sз                      |  |  |  |
| Y1<br>$y_2$<br>$y_3$ | 0.000<br>1.000<br>0.042 | 0.001<br>0.000<br>0.999 | 1.000<br>0.000<br>0.002 |  |  |  |

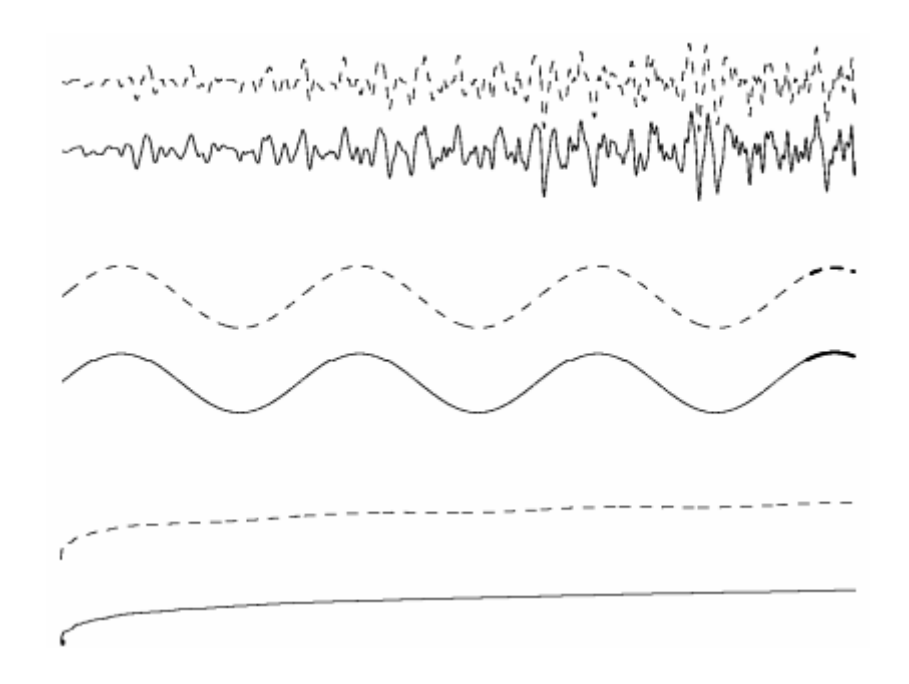

Σχήμα 6.1: Τρία σήματα με διαφορετικά pdf. Τα πηγαία σήματα από πάνω προς τα κάτω είναι: Ένα super Gaussian ηχητικό σήμα (από gong), ένα sub Gaussian ημιτονοειδές σήμα και ταξινομημένος Gaussian θόρυβος. Τα σήματα που είναι με τη σταθερή γραμμή αποτελούν τα αρχικά πηγαία σήματα, που χρησιμοποιήθηκαν για τη σύνθεση των συνδυασμένων σημάτων (σχήμα 2) ενώ τα σήματα που είναι με διακεκομμένη γραμμή, αποτελούν τα σήματα που ανακτήθηκαν ύστερα από το διαχωρισμό των συνδυασμένων σημάτων (σχήμα 2). Κάθε πηγαίο σήμα και το αντίστοιχο ανακτημένο σήμα έχουν μετατοπιστεί κάθετα για λόγους ευκρίνειας. Οι συσχετισμοί μεταξύ των πηγαίων και των ανακτημένων σημάτων είναι μεγαλύτεροι από  $r = 0.99$  (πίνακας 1). Μόνο τα πρώτα 1000δείγματα παρουσιάζονται εδώ. Ο ordinal άξονας αναπαριστά το πλάτος του σήματος.

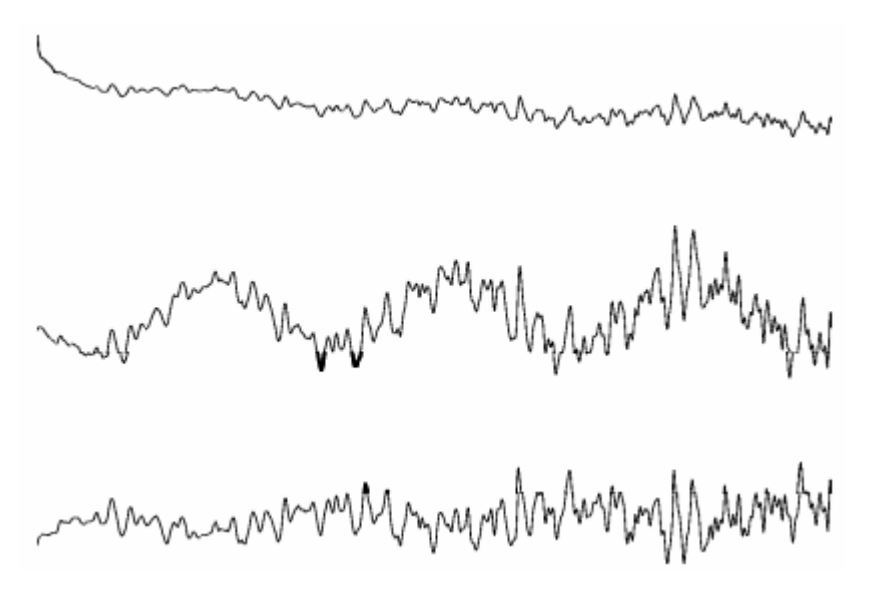

Σχήμα 6.2: Τα συνδυασμένα σήματα, όπως προκύπτουν από τη σύνθεση των αρχικών πηγαίων σημάτων (με τη σταθερή γραμμή) του σχήματος 1. Τα 3 αυτά συνδυασμένα σήματα χρησιμοποιήθηκαν ως είσοδος στη μέθοδο της χρονικής προβλεψιμότητας. Μόνο τα πρώτα 1000 από τα συνολικά 9000 δείγματα που χρησιμοποιήθηκαν παρουσιάζονται εδώ. Ο ordinal άξονας αναπαριστά το πλάτος του σήματος.

# 5.3.2 Διαχωρίζοντας συνδυασμούς από ηγητικά σήματα

Για κάθε πείραμα που πραγματοποιήθηκε, ως δείγματα χρησιμοποιήθηκαν 50000 σημεία δεδομένων με συχνότητα δειγματοληψίας 44100Hz, με χρήση ενός μικροφώνου για την καταγραφή των διαφορετικών φωνών από ένα ραδιόφωνο. Καταγράφηκαν δύο σετ από 8 ηχητικά σήματα: ανδρικές και γυναικείες ομιλίες, και κλασσική μουσική, με ή χωρίς τραγούδι.

# 5.3.2.1 Διαγωρίζοντας ηγητικά σήματα συνομιλιών

Η μέθοδος της χρονικής προβλεψιμότητας δοκιμάστηκε σε συνδυασμούς από σήματα που προέργονταν από κανονική ομιλία. Στους πίνακες 5.2 και 5.3 παρουσιάζονται οι συσγετισμοί μεταξύ των πηγαίων σημάτων και του καθενός από τα ανακτημένα σήματα για 4 και 8 ηγητικά σήματα αντίστοιχα. Οι γραφικές αναπαραστάσεις για την περίπτωση των 4 ηχητικών σημάτων παρουσιάζονται στο σχήμα 5.3 (να σημειωθεί ότι δεν παρουσιάζεται και αντίστοιχο σχήμα για τους συνδυασμούς σημάτων από τα 4 αρχικά πηγαία ηχητικά σήματα). Ακολουθεί το σχήμα 3 στην οποία παρουσιάζονται τα 4 αργικά πηγαία ηγητικά σήματα με τη σταθερή γραμμή και τα αντίστοιγα ανακτημένα σήματα με τη διακεκομμένη γραμμή. Στη συνέχεια παρουσιάζονται οι πίνακες 2 και 3 που δείχνουν τους συσχετισμούς μεταξύ του καθενός από τα πηγαία και ανακτημένα σήματα για την περίπτωση των 4 πηναίων σημάτων και των 8 πηναίων σημάτων.

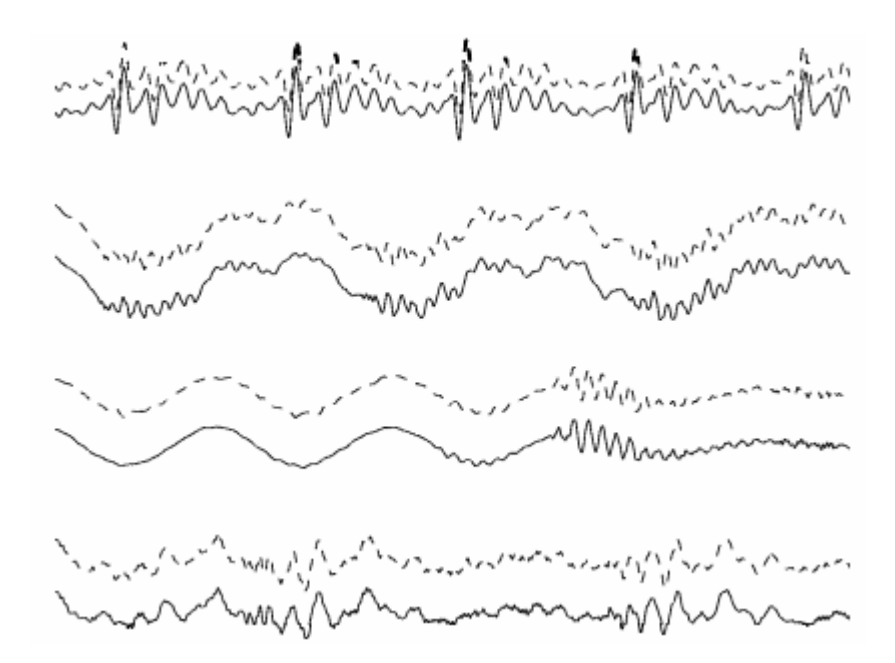

Σγήμα 6.3: Τέσσερα ηγητικά σήματα (δύο από άνδρες και δύο από γυναίκες). Κάθε ένα από τα γραφήματα με τη σταθερή γραμμή, αποτελεί ένα από τα 4 αργικά πηγαία σήματα, τα οποία γρησιμοποιήθηκαν για τη σύνθεση των συνδυασμένων σημάτων, και τα γραφήματα με τη διακεκομμένη γραμμή αποτελούν τα αντίστοιχα ανακτημένα σήματα. Κάθε ένα από τα πηγαία σήματα και το αντίστοιχό του ανακτημένο σήμα έχουν μετατοπιστεί κάθετα για λόγους ευκρίνειας. Οι συσχετισμοί μεταξύ των πηγαίων και των ανακτημένων σημάτων είναι μεγαλύτερη από  $r = 0.99$  (πίνακας 2). Μόνο τα πρώτα 1000 από τα 50000 δείγματα παρουσιάζονται εδώ. Ο ordinal άξονας αναπαριστά τα πλάτη των σημάτων.

#### Πίνακας 5.2

Το μέγεθος του συσχετισμού μεταξύ των 4 πηγαίων σημάτων και των σημάτων που ανακτήθηκαν  $y_1, \ldots, y_4$  από τη μέθοδο της χρονικής προβλεψιμότητας. Να σημειωθεί ότι το κάθε πηγαίο σήμα έχει υψηλό βαθμό συσχετισμού μόνο με ένα ανακτημένο σήμα.

| Signal         | Source Signals<br>(voices) |       |       |       |  |  |  |
|----------------|----------------------------|-------|-------|-------|--|--|--|
| Recovered      | S1                         | 52    | 53    | 54    |  |  |  |
| y1             | 0.097                      | 0.994 | 0.028 | 0.049 |  |  |  |
| y <sub>2</sub> | 0.996                      | 0.081 | 0.012 | 0.019 |  |  |  |
| yз             | 0.002                      | 0.042 | 0.995 | 0.095 |  |  |  |
| $^{1/4}$       | 0.030                      | 0.076 | 0.101 | 0.992 |  |  |  |

#### Πίνακας 6.3

Το μέγεθος του συσχετισμού μεταξύ των 8 πηγαίων σημάτων και των σημάτων που ανακτήθηκαν από τη μέθοδο της χρονικής προβλεψιμότητας. Να σημειωθεί ότι το κάθε πηγαίο σήμα έχει υψηλό βαθμό συσχετισμού μόνο με ένα ανακτημένο σήμα.

| Signal<br>Recovered | Source Signals (voices) |       |       |       |       |       |       |       |  |
|---------------------|-------------------------|-------|-------|-------|-------|-------|-------|-------|--|
|                     | \$1                     | \$2   | 53    | 54    | 55    | \$6   | 57    | S8    |  |
| y <sub>1</sub>      | 0.001                   | 0.008 | 0.004 | 0.003 | 0.028 | 0.046 | 0.988 | 0.143 |  |
| у2                  | 0.994                   | 0.013 | 0.003 | 0.001 | 0.001 | 0.017 | 0.016 | 0.109 |  |
| yз                  | 0.179                   | 0.001 | 0.162 | 0.011 | 0.037 | 0.102 | 0.134 | 0.956 |  |
| y4                  | 0.015                   | 0.012 | 0.007 | 0.999 | 0.024 | 0.032 | 0.004 | 0.004 |  |
| y5                  | 0.004                   | 0.020 | 0.993 | 0.000 | 0.021 | 0.008 | 0.007 | 0.109 |  |
| y6                  | 0.010                   | 0.003 | 0.026 | 0.018 | 0.021 | 0.992 | 0.044 | 0.111 |  |
| y7                  | 0.027                   | 0.999 | 0.012 | 0.002 | 0.000 | 0.010 | 0.009 | 0.002 |  |
| y8                  | 0.015                   | 0.003 | 0.027 | 0.022 | 0.998 | 0.020 | 0.021 | 0.043 |  |

Όπως φαίνεται και από τους πίνακες 5.2 και 5.3 όπου παρουσιάζουν το βαθμό του συσγετισμού μεταξύ του καθενός εκ των πηγαίων σημάτων και ανακτημένων σημάτων, αυτό που παρατηρείται είναι ότι το κάθε πηγαίο σήμα έχει υψηλό βαθμό συσχετισμού μόνο με ένα από τα ανακτημένα σήματα. Επίσης, παρατηρείται ότι ο βαθμός συσχετισμού μεταξύ πηγαίων και ανακτημένων σημάτων προσεγγίζει το  $r = 0.99$ . Με βαθμούς συσχετισμού τόσο μεγάλους, δεν είναι δυνατό να γίνει αντιληπτή η διαφορά μεταξύ των αρχικών και των ανακτημένων ηχητικών σημάτων ομιλίας.

Στην περίπτωση όπου υπάρχουν 8 πηγαία σήματα, παρουσιάστηκε βαθμός συσχετισμού  $r = 0.956$ μεταξύ του πηγαίου σήματος 8 (s<sub>s</sub>) και του αντίστοιχου ανακτημένου σήματος 3 (y<sub>3</sub>), που αποτελεί τη χειρότερη επίδοση της μεθόδου από όλα τα σετ σημάτων και πειραμάτων που καταγράφηκαν εδώ.

# 5.3.2.2 Διαχωρίζοντας ηχητικά σήματα μουσικής

Η μέθοδος της χρονικής προβλεψιμότητας χρησιμοποιήθηκε επίσης και για συνδυασμούς από 8 τμήματα μουσικής. Οι συσγετισμοί μεταξύ του κάθε πηγαίου σήματος και του κάθε ανακτημένου σήματος παρουσιάζονται στον πίνακα 5.4 που ακολουθεί.

#### Πίνακας 5.4

Το μέγεθος του συσχετισμού μεταξύ των 8 πηγαίων σημάτων και των σημάτων που ανακτήθηκαν από τη μέθοδο της χρονικής προβλεψιμότητας. Να σημειωθεί ότι το κάθε πηγαίο σήμα έχει υψηλό βαθμό συσχετισμού μόνο με ένα ανακτημένο σήμα

| Signal    | Source Signals (classical music) |       |       |       |       |                |       |       |  |
|-----------|----------------------------------|-------|-------|-------|-------|----------------|-------|-------|--|
| Recovered | s <sub>1</sub>                   | \$2   | S3    | \$4   | S5    | s <sub>6</sub> | \$7   | Sg.   |  |
| y1        | 0.096                            | 0.993 | 0.001 | 0.001 | 0.019 | 0.030          | 0.035 | 0.043 |  |
| y2        | 0.088                            | 0.032 | 0.000 | 0.002 | 0.000 | 0.991          | 0.038 | 0.086 |  |
| yз        | 0.006                            | 0.070 | 0.005 | 0.001 | 0.016 | 0.094          | 0.085 | 0.990 |  |
| 1/4       | 0.028                            | 0.044 | 0.018 | 0.002 | 0.068 | 0.034          | 0.991 | 0.093 |  |
| y5        | 0.005                            | 0.007 | 0.998 | 0.066 | 0.006 | 0.009          | 0.021 | 0.010 |  |
| У6        | 0.995                            | 0.083 | 0.001 | 0.008 | 0.007 | 0.055          | 0.018 | 0.007 |  |
| y7        | 0.000                            | 0.001 | 0.075 | 0.997 | 0.002 | 0.002          | 0.000 | 0.000 |  |
| y8        | 0.008                            | 0.027 | 0.022 | 0.012 | 0.995 | 0.006          | 0.098 | 0.019 |  |

Και σε αυτή την περίπτωση, ο βαθμός συσχετισμού μεταξύ πηγαίων και ανακτημένων σημάτων προσεγγίζει το  $r = 0.99$  και δεν είναι δυνατό να γίνει αντιληπτή η διαφορά μεταξύ του πηγαίου και του αντίστοιχου ανακτημένου μουσικού σήματος.

Η μέθοδος φάνηκε ότι είναι αρκετά σταθερή για τις τιμές που χρησιμοποιήθηκαν για τις short term και long term half lives της σχέσης (5.2), με την προϋπόθεση ότι η τιμή του long term να είναι πολύ μεγαλύτερη από αυτή του short term.

#### 5.3.3 Πως μπορεί να αποτύχει η μεγιστοποίηση της προβλεψιμότητας

Η μέθοδος της χρονικής προβλεψιμότητας βασίζεται στην υπόθεση ότι διαφορετικά πηγαία σήματα σγετίζονται (μέσα από το W<sub>i</sub>) με ξεγωριστά κρίσιμα σημεία της F. Παρόλα αυτά, εάν οποιαδήποτε δύο πηγαία σήματα έχουν τον ίδιο βαθμό προβλεψιμότητας, τότε δύο χαρακτηριστικά διανύσματα  $W_i$ και W<sub>i</sub> θα έχουν τις ίδιες χαρακτηριστικές ρίζες (και θα σχετίζονται με τα ίδια κρίσιμα σημεία στην F). Συνεπώς, οποιοδήποτε διάνυσμα  $W_k$  που δημιουργείται στο επίπεδο που ορίζεται από τα  $W_i$  και  $W_i$  επίσης θα μεγιστοποιεί την F, αλλά το  $W_k$  δεν μπορεί (γενικά) να χρησιμοποιηθεί για την εξαγωγή ενός πηγαίου σήματος. Αυτό έχει αποδειχθεί με τη δημιουργία δύο συνδυασμών της μορφής

**x** = As από δύο σήματα  $s_1$  και  $s_2$ , όπου το σήμα  $s_1$  είναι μία ανεστραμμένη (ως προς τον χρόνο) εκδοχή του σήματος  $s_2$ . Αν και τα σήματα  $s_1$  και  $s_2$  έχουν διαφορετικά χρονικά μονοπάτια, μοιράζονται ακριβώς τον ίδιο βαθμό προβλεψιμότητας F και δεν μπορούν να εξαχθούν από τους συνδυασμούς x με χρήση της μεθόδου της χρονικής προβλεψιμότητας.

Στην πράξη, σήματα που προέρχονται από διαφορετικές πηγές (π.χ. σήματα φωνής) μπορούν τυπικά να διαχωρίζονται, επειδή κάθε πηγαίο σήμα έχει ένα μοναδικό βαθμό προβλεψιμότητας (δηλαδή τιμή της F). Πράγματι, κάθε ομάδα σημάτων, στην οποία το κάθε σήμα προέρχεται από μία ξεχωριστή πηγή (π.χ. σήματα φωνής) μπορεί να διαχωριστεί επιτυχώς και να ληφθούν τα αντίστοιχα ανακτημένα σήματα, από τους συνδυασμούς των πηγαίων σημάτων.

# Κεφάλαιο 6 ΥΠΟΛΟΓΙΣΤΙΚΕΣ ΠΡΟΣΟΜΟΙΩΣΕΙΣ

# 6.1 Στογαστικό πρότυπο απόκρισης ένσφαιρων τριβέων

Οι ένσφαιροι τριβείς αποτελούν αναπόσπαστο στοιχείο των μηγανολογικών κατασκευών λόγω των υψηλών αποδόσεων που επιδεικνύουν και του σχετικά μικρού κόστους τους. Ένας ένσφαιρος τριβέας αποτελεί μία πηγή δονήσεων κατά τη λειτουργία του. Οι κραδασμοί παράγονται από τις κρούσεις των στοιγείων κύλισης στη φθαρμένη μεταλλική επιφάνεια των συνεργαζόμενων δακτυλίων του ένσφαιρου τριβέα. Αποτέλεσμα αυτού του φαινομένου είναι η διέγερση ιδιοσυγνοτήτων της κατασκευής ή του ένσφαιρου τριβέα.

Η πλειονότητα των δονήσεων που εκπέμπονται από το σύνολο των στοιγείων του στρεφόμενου μηχανολογικού εξοπλισμού, όπως οδοντωτοί τροχοί, θεωρούνται περιοδικές με φασματικές συνιστώσες που εμφανίζουν γωνιακή συμφωνία (phase-locked) με την ταχύτητα περιστροφής του άξονα, στον οποίο εδράζονται. Όμως, οι κραδασμοί που παράγονται από ελαττωματικούς ένσφαιρους τοιβείς, συσγετίζονται μεν με την ταγύτητα περιστροφής, αλλά δεν εμφανίζουν ισγυρή συμφωνία φάσης με αυτή, γεγονός που πηγάζει από την παρουσία της ολίσθησης, η οποία μεταβάλλεται κατά τυχαίο τρόπο μεταξύ των συνεργαζόμενων δομικών στοιχείων του ένσφαιρου τριβέα.

Κατά τη διάρκεια της λειτουργίας του ένσφαιρου τριβέα, ο λόγος αξονικού-ακτινικού φορτίου κάθε στοιγείου κύλισης μεταβάλλεται σε σγέση με τη θέση που κατέγει στην περιφέρεια του ένσφαιρου τριβέα κάθε χρονική στιγμή. Το φαινόμενο αυτό υποχρεώνει τα στοιχεία κύλισης να κινηθούν με διαφορετικές ταχύτητες μεταξύ τους. Ο κλωβός, όμως, ο οποίος συγκρατεί τα στοιχεία κύλισης, προσπαθεί να διατηρήσει μία ομοιόμορφη και σταθερή μέση απόσταση μεταξύ τους, με αποτέλεσμα να προκαλείται το μη γραμμικό φαινόμενο της ολίσθηση ανάμεσα στα συνεργαζόμενα μεταλλικά δομικά στοιχεία του ένσφαιρου τριβέα.

Επίσης, η ανάπτυξη της ολίσθησης κατά τη διάρκεια της κίνησης των στοιχείων κύλισης μεταβάλλει απειροστά και τοπικά την γωνία επαφής του ένσφαιρου τριβέα επηρεάζοντας την μέση ακτίνα κύλισης.

Έτσι, τα γρονικά σήματα, που γαρακτηρίζονται από διαδικασίες τέτοιας φύσης, δεν εμφανίζουν ισχυρές περιοδικότητες, και αυθεντικούς γωνιακούς δεσμούς με την ταχύτητα περιστροφής. Αντίθετα εμφανίζουν κυκλοστάσιμες ιδιότητες, δηλαδή περιοδικότητα των ανώτερων στατιστικών μεγεθών τους.

Επομένως, βασικός σκοπός είναι η ανάπτυξη ενός στοχαστικού μοντέλου προσομοίωσης κραδασμών που παράγονται από φθαρμένους ένσφαιρους τριβείς και χαρακτηρίζονται από έντονα μη γραμμικά φαινόμενα, όπως η ολίσθηση. Το τυχαίο σήμα που προσομοιώνεται διαμέσου του προτεινόμενου μοντέλου συνίσταται από δύο μέρη: ένα στάσιμο και ντετερμινιστικό, και ένα μη στάσιμο και στοχαστικό.

Κάθε φορά που τα στοιχεία κύλισης ενός ένσφαιρου τριβέα έρχονται σε επαφή με σημειακές φθορές ή ελαττώματα παράγεται μία δόνηση. Η δόνηση αυτή μπορεί να προσομοιωθεί με έναν κρουστικό παλμό, ο οποίος μαθηματικά εκφράζεται από την κρουστική συνάρτηση δ(t). Ο βαθμός βαρύτητας της βλάβης δηλώνεται με το γινόμενο της κρουστικής συνάρτησης δ(t) με μια σταθερά d<sub>0</sub>. Αυτός ο κρουστικός παλμός παριστάνει την εξωτερική διέγερση, δηλαδή τη δύναμη που εφαρμόζεται ως είσοδος στον ένσφαιρο τριβέα και γενικότερα στην κατασκευή. Κάθε τέτοια διέγερση προκαλεί μία απόκριση από τον ένσφαιρο τριβέα και την κατασκευή, η οποία λαμβάνεται υπόψιν για την ανάπτυξη του μοντέλου στη συνέχεια. Ο κρουστικός παλμός, εξαιτίας της περιστροφής του ένσφαιρου τριβέα, εκδηλώνεται περιοδικά με μία συγνότητα που εξαρτάται από τον τύπο της βλάβης. Οι γαρακτηριστικές συγνότητες, στις οποίες εκδηλώνονται οι βλάβες ενός ένσφαιρου τριβέα υπολογίζονται με βάση την ταχύτητα περιστροφής του άξονα και τα γεωμετρικά χαρακτηριστικά του ένσφαιρου τριβέα.

Σε έναν ένσφαιρο τριβέα που παρουσιάζει βλάβη στον εσωτερικό ή εξωτερικό δακτύλιο, οι κρουστικοί παλμοί παράγονται κάθε φορά που η φθαρμένη επιφάνεια έργεται σε επαφή με τα στοιγεία κύλισης του ένσφαιρου τριβέα στη ζώνη φόρτισης. Ο ρυθμός με τον οποίο επαναλαμβάνονται οι κρούσεις ονομάζεται συχνότητα διέλευσης των στοιχείων κύλισης από τον εσωτερικό ή εξωτερικό δακτύλιο (Ball Pass Frequency inner/outer race).

Στην περίπτωση που ο εξωτερικός δακτύλιος θεωρείται ακίνητος και ο εσωτερικός περιστρέφεται, οι προαναφερθείσες χαρακτηριστικές συχνότητες ισούνται με:

$$
BPFI = \frac{N}{2} \cdot f_{\text{shafi}} \cdot \left( 1 + \frac{BD}{PD} \cdot \cos \beta \right) \tag{6.1}
$$

$$
BPPO = \frac{N}{2} \cdot f_{\text{shafi}} \cdot \left(1 - \frac{BD}{PD} \cdot \cos \beta\right) \tag{6.2}
$$

όπου: f<sub>shaft</sub> είναι η συχνότητα περιστροφής του άξονα πάνω στον οποίο εδράζεται ο ένσφαιρος τριβέας, N είναι το πλήθος των στοιχείων κύλισης, BD είναι η διάμετρος των στοιχείων κύλισης, PD είναι η απόσταση των κέντρων δύο αντιδιαμετρικών στοιχείων κύλισης και β είναι η γωνία επαφής.

Αργικά, θεωρείται μοναδιαία ακτινική φόρτιση, η οποία αναπτύσσεται ομοιόμορφα ολόγυρα της περιφέρειας του ένσφαιρου τριβέα. Έτσι, ο κραδασμός, που παράγεται λόγω του προβλήματος που εξετάζεται, είναι δυνατόν να προσομοιωθεί με μία σειρά άπειρων κρουστικών παλμών ίσου πλάτους. Η περίοδος Τ<sub>α</sub> των επαναλαμβανόμενων κρουστικών παλμών ισούται με την αντίστροφη τιμή της γαρακτηριστικής συγνότητας βλάβης (BPFO ή BPFI). Η προαναφερθείσα σειρά κρουστικών παλμών μπορεί μαθηματικά να εκφραστεί με τη σχέση:

$$
d(t) = d_0 \cdot \sum_{k=0}^{N} \delta(t - k \cdot T_d)
$$
\n(6.3)

Στο σχήμα 6.1 η χρονική ακολουθία d(t) αναπαριστάται γραφικά ως μια σειρά κρουστικών παλμών με ίσο πλάτος d<sub>0</sub>.

Το πλάτος των κρουστικών παλμών εκφράζει την ένταση της σύγκρουσης των στοιχείων κύλισης με τη φθαρμένη επιφάνεια του ένσφαιρου τριβέα. Σύμφωνα με την πλειονότητα των μελετών που αφορούν τη δυναμική των ένσφαιρων τριβέων, το πλάτος των κρούσεων επηρεάζεται από τη θέση στην περίμετρο του ένσφαιρου τριβέα που συμβαίνει η σύγκρουση σε συνάρτηση με το κέντρο της ζώνης φόρτισης. Η περίπτωση αυτή θα σχολιασθεί και θα αναπτυχθεί στη συνέχεια αυτής της ενότητας.

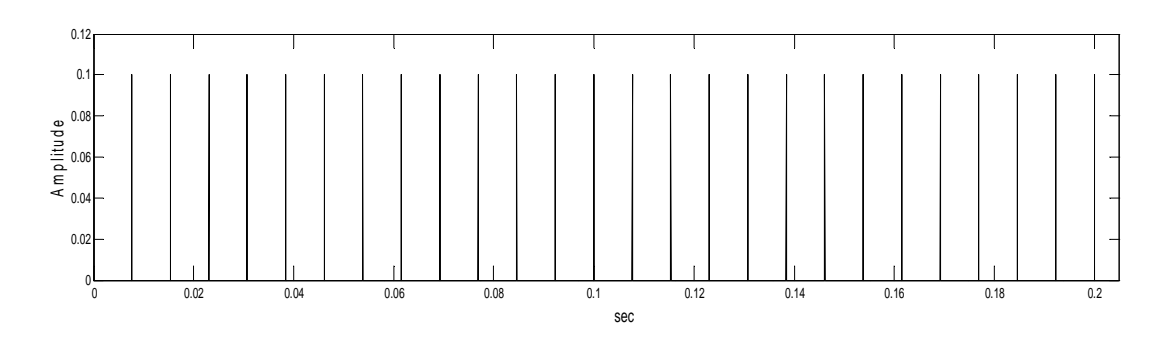

Σχήμα 6.1 Απεικόνιση των κρουστικών παλμών που εκφράζονται από τη σχέση 6.3

Το πλάτος των κρουστικών παλμών διαμορφώνεται, εκτός από την προηγούμενη περίπτωση, κατά τυχαίο τρόπο από: (α) τις διακυμάνσεις της ακαμψίας που εμφανίζει η δομή του ένσφαιρου τριβέα, (β) την κυματιδιακή ανομοιομορφία των επιφανειών των δομικών στοιχείων, (γ) την ανομοιομορφία του μεγέθους των στοιχείων κύλισης, (δ) την κακή ευθυγράμμιση των διαδρόμων κύλισης και (ε) την εκκεντρότητα των διαδρόμων κύλισης.

Έτσι, για όλους τους παραπάνω λόγους, το πλάτος των κρουστικών παλμών εμφανίζει μία τυχαία διακύμανση περί μίας μέσης τιμής d<sub>0</sub> (σχήμα 6.2). Η τυχαία διακύμανση των κρούσεων θεωρείται ότι ακολουθεί κανονική κατανομή.

$$
d(t) = \sum_{k=0}^{N} A_k \cdot \delta(t - k \cdot T_d)
$$
 (6.4)

όπου  $A_k = d_0 \pm a_k$  είναι το πλάτος του k-οστού κρουστικού παλμού και  $a_k$  είναι η τυχαία απόκλιση του πλάτους της κρούσης από την μέση τιμή  $d_0$ .

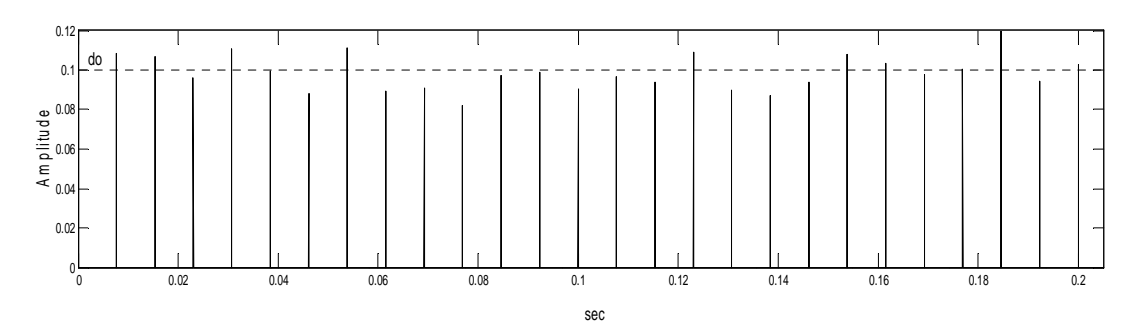

Σχήμα 6.2 Απεικόνιση των κρουστικών παλμών που εκφράζονται από τη σχέση 6.4

Η κατανομή του φορτίου (σχήμα 6.3) περιφερειακά του ένσφαιρου τριβέα όταν αυτός βρίσκεται υπό την επίδραση ακτινικής φόρτισης ορίζεται κατά προσέγγιση από τη συνάρτηση του Stribeck.

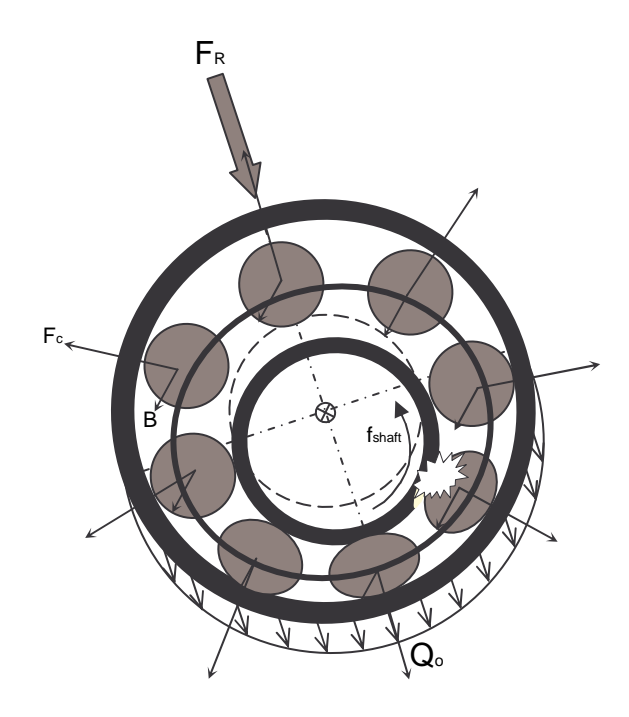

Σχήμα 6.3 Κατανομή ακτινικού φορτίου περιφερειακά του ένσφαιρου τριβέα

Η συνάρτηση του Stribeck δεν λαμβάνει υπόψη τις μεταβολές στην κατανομή του φορτίου, οι οποίες οφείλονται στο πλήθος και τη θέση των στοιχείων κύλισης εντός της ζώνης φόρτισης κάθε χρονική στιγμή. Έγει αποδειγθεί, όμως, ότι οι διακυμάνσεις της ακαμψίας (stiffness), οι οποίες οφείλονται στην μεταβολή του πλήθους των στοιχείων κύλισης και της θέσης αυτών εντός της ζώνης φόρτισης, δεν υπερβαίνουν το 0,5% της συνολικής τιμής τους για μία δεδομένη φόρτιση. Έτσι, η εκδήλωση αυτών των μεταβολών αγνοείται κατά την ανάπτυξη του μοντέλου.

Επομένως, η κατανομή του φορτίου είναι δυνατόν να εκφρασθεί από τη σχέση:

$$
q(t) = \begin{cases} q_0 \cdot \left[ 1 - \frac{1}{2 \cdot \varepsilon} \cdot (1 - \cos \theta) \right]^n & , \text{and } |\theta| < \theta_{\text{max}} \\ 0 & , \text{or } \omega \delta \eta \text{ and } \omega \delta \end{cases} \tag{6.5}
$$

όπου  $q_0$  ορίζει το μέγιστο φορτίο, ε είναι ο συντελεστής της κατανομής του φορτίου, ο όρος θ<sub>max</sub> παριστάνει τη μέγιστη γωνιακή έκταση της ζώνης φόρτισης, και n=3/2 για τριβέα με σφαιρικά στοιχεία κύλισης και n=10/9 για τριβέα με κυλινδρικά στοιχεία κύλισης. Η συνάρτηση q(t) είναι περιοδική διότι η φθαρμένη επιφάνεια του εσωτερικού δακτυλίου του ένσφαιρου τριβέα διασχίζει τη ζώνη φόρτισης μία φορά σε κάθε περιστροφή του άξονα.

Στο σχήμα 6.4 αναπαρίσταται γραφικά η συνάρτηση q(t). Συνίσταται από μία σειρά λοβών, όπου η απόσταση των κέντρων τους ισούται με την περίοδο περιστροφής του άξονα Tshaft.

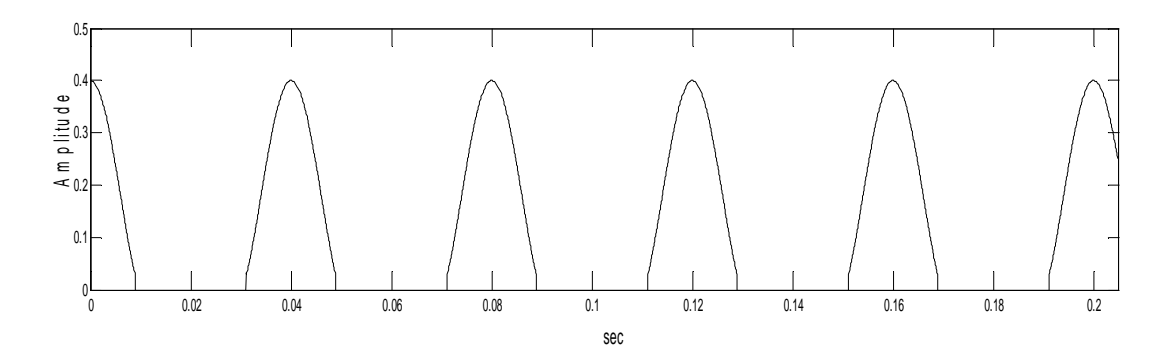

Σχήμα 6.4 Καμπύλη κατανομής ακτινικού φορτίου περιφερειακά του ένσφαιρου τριβέα

Στην περίπτωση που εξετάζεται φθορά στον εσωτερικό δακτύλιο του ένσφαιρου τριβέα, οι κρουστικοί παλμοί διαμορφώνονται κατά πλάτος διότι η σημειακή φθορά στον εσωτερικό δακτύλιο διέρχεται περιοδικά από τη ζώνη φόρτισης. Έτσι, το πλάτος των κρούσεων δύναται να ορισθεί από τη σχέση:

$$
d(t) = q(t) \cdot \sum_{k=0}^{N} A_k \cdot \delta(t - k \cdot T_d)
$$
 (6.6)

Όπως αναφέρθηκε σε προηγούμενες παραγράφους, στους ένσφαιρους τριβείς αναπτύσσεται ολίσθηση στην κίνηση των στοιχείων κύλισης τους. Αποτέλεσμα αυτού του μη γραμμικού φαινομένου είναι οι κρούσεις των συνεργαζόμενων δομικών στοιχείων του ένσφαιρου τριβέα να μην επαναλαμβάνονται σε ίσες χρονικές περιόδους. Έτσι, εμφανίζεται μία χρονική υστέρηση τ<sub>κ</sub> μεταξύ των διαδοχικών κρούσεων. Η χρονική υστέρηση τ<sub>κ</sub> θεωρείται ως μία τυχαία μεταβλητή που ακολουθεί κανονική κατανομή (Gauss distribution). Έτσι, εισάγεται η στοχαστική ιδέα στο προτεινόμενο πρότυπο προσομοίωσης. Επομένως, η ακολουθία των χρονικών κρουστικών δονήσεων μπορεί να εκφραστεί από την ακόλουθη σχέση:

$$
d(t) = \begin{cases} q(t) \cdot \sum_{k=0}^{N} A_k \cdot \delta(t - k \cdot T_d - \tau_k) & , \text{if } \theta \neq 0 \text{ and } \theta \neq 0 \text{ and } \theta \neq 0 \text{ and } \\ \sum_{k=0}^{N} A_k \cdot \delta(t - k \cdot T_d - \tau_k) & , \text{if } \theta \neq 0 \text{ and } \theta \neq 0 \text{ and } \theta
$$

Όπως αναφέρθηκε προηγουμένως, κάθε φορά που η σημειακή φθορά έργεται σε επαφή με κάποια συνεργαζόμενη επιφάνεια του ένσφαιρου τριβέα παράγεται κάποιος κρουστικός παλμός, ο οποίος προκαλεί τη διέγερση πεπερασμένου πλήθους ιδιοσυχνοτήτων της κατασκευής. Αυτή η διαδικασία μπορεί να προσομοιωθεί με την απόκριση ενός γραμμικού μηχανικού συστήματος ενός βαθμού ελευθερίας (σχήμα 6.5), η οποία εκφράζεται μαθηματικά ως εξής:

$$
s(t) = B \cdot e^{-t/m} \cdot \cos(2 \cdot \pi \cdot f_0 \cdot t)
$$
 (6.8)

 $με$ 

$$
m = \frac{Q}{\pi \cdot f_n}, \ f_0 = f_n \cdot \sqrt{1 - 1/4 \cdot Q^2} \ \text{Kau} \ Q > 1/2 \tag{6.9}
$$

όπου, m είναι ο χρόνος άμβλυνσης (relaxation time), f<sub>0</sub> είναι η συχνότητα ελεύθερης ταλάντωσης (free oscillation frequency), f<sub>n</sub> είναι η ιδιοσυχνότητα της κατασκευής (phase resonance frequency) και Q είναι ο συντελεστής ποιότητας (quality factor), ο οποίος σχετίζεται με το μέσο διάδοσης.

Σύμφωνα με τη διεθνή βιβλιογραφία, η πλειονότητα των προτεινόμενων μοντέλων προσομοίωσης θεωρεί ότι οι κρουστικοί παλμοί διεγείρουν μία μόνο ιδιοσυχνότητα και μεταφέρονται στο αισθητήριο καταγραφής δεδομένων ακολουθώντας την ίδια διαδρομή μέσα από το ίδιο σώμα του μηχανικού συστήματος. Οι παραπάνω υποθέσεις περιγράφουν ένα ιδανικό μηχανικό σύστημα και σαφώς απέχουν πολύ από τις πραγματικές συνθήκες. Με βάση τις παραπάνω υποθέσεις αγνοείται πλήρως το ενδεχόμενο να διεγείρονται διαφορετικές ιδιοσυχνότητες για κάθε διαφορετική θέση που συμβαίνει η σύγκρουση των συνεργαζόμενων δομικών στοιχείων του ένσφαιρου τριβέα. Παράλληλα, δεν λαμβάνεται υπόψη το πιθανό γεγονός κατά το οποίο οι κραδασμοί μεταφέρονται στο επιταχυνσιόμετρο μέσω διαφορετικών διαδρομών και μέσων μετάδοσης ανάλογα με τη θέση επαφής της σημειακής φθοράς και των συνεργαζόμενων μεταλλικών επιφανειών του ένσφαιρου τριβέα.

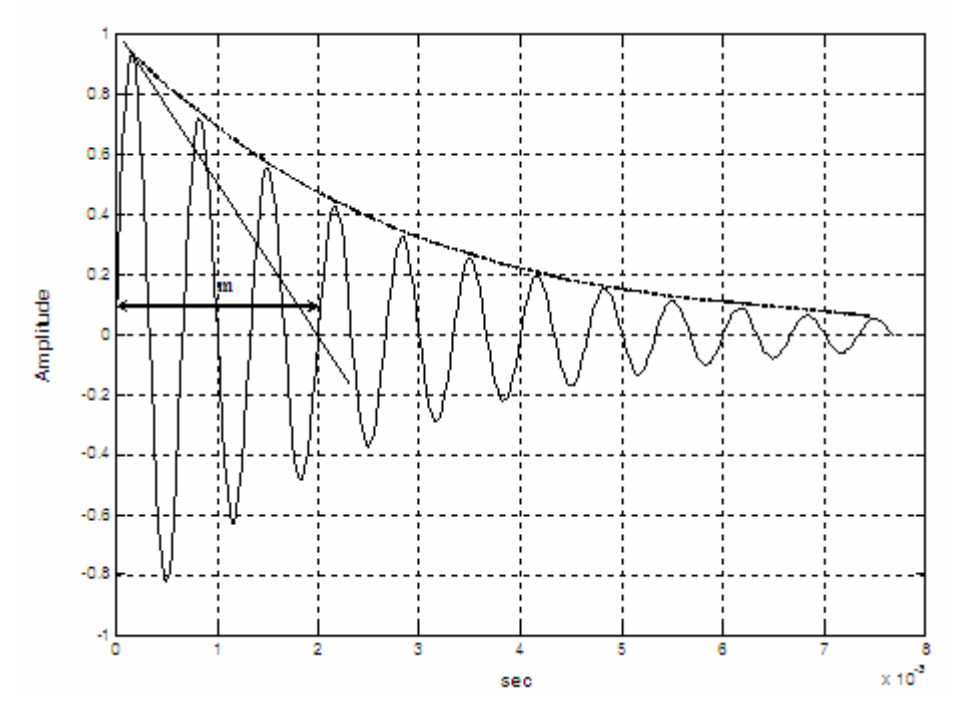

Σχήμα 6.5: Απόκριση του γραμμικού μηχανικού συστήματος ενός βαθμού ελευθερίας.

Στο προτεινόμενο στοχαστικό μοντέλο που αναπτύσσεται σε αυτό το κεφάλαιο, υιοθετείται το ενδεχόμενο οι κρουστικοί παλμοί να διεγείρουν ένα διαφορετικό πεπερασμένο πλήθος ιδιοσυχνοτήτων της κατασκευής ανάλογα με τη θέση της σύγκρουσης. Η υπόθεση αυτή υλοποιείται μέσω μιας τυχαίας διαδικασίας, η οποία λαμβάνει υπόψη τη θέση της σημειακής φθοράς ως προς το κέντρο της ζώνης φόρτισης τη στιγμή της σύγκρουσης. Επιπλέον, το στοχαστικό μοντέλο δύναται να υποθέσει τη διάδοση των δονήσεων διαμέσου διαφορετικών υλικών και μονοπατιών ανάλογα με το σημείο που πραγματοποιείται η επαφή των μεταλλικών επιφανειών του ένσφαιρου τριβέα. Η επίτευξη αυτής της διαδικασίας διενεργείται με την μεταβολή του συντελεστή ποιότητας Ο συναρτήσει της θέσης της σύγκρουσης και των ιδιοσυχνοτήτων που διεγείρονται. Έτσι, οι σχέσεις 6.8 και 6.9 μπορούν να τροποποιηθούν ώστε να αξιοποιηθούν από το προτεινόμενο μοντέλο:

$$
s(t) = \sum_{i=1}^{M} B_i \cdot e^{-t/m_i} \cdot \cos(2 \cdot \pi \cdot f_{0i} \cdot t)
$$
 (6.10)

 $\mu\varepsilon$ 

$$
m_i = \frac{Q_i}{\pi \cdot f_{ni}}, \ f_{0i} = f_{ni} \cdot \sqrt{1 - 1/4 \cdot Q_i^2} \text{ } \text{ } \text{ } \text{ } \text{ } \text{ } Q_i > 1/2 \tag{6.11}
$$

όπου m<sub>i</sub> είναι ο χρόνος άμβλυνσης του i-στου κρουστικού παλμού, f<sub>0i</sub> είναι η i-οστή συχνότητα ελεύθερης ταλάντωσης, f<sub>ni</sub> είναι η i-οστή ιδιοσυχνότητα της κατασκευής που διεγείρεται, Q<sub>i</sub> είναι ο iοστός συντελεστής ποιότητας του μέσου διάδοσης των κραδασμών και ο όρος Μ ορίζει το πεπερασμένο πλήθος ιδιοσυγνοτήτων της κατασκευής που διεγείρονται από την i-οστή κρούση.

Τελικά, με βάση τα παραπάνω, το προσομοιωμένο σήμα d(t) που προκύπτει από το προτεινόμενο μοντέλο εκφράζεται μαθηματικά από τη σχέση:

$$
d(t) = \begin{cases} \sum_{k=0}^{N} \left[ q(t) \cdot A_k \cdot \delta(t - k \cdot T_d - \tau_k) \otimes \sum_{i=1}^{M} B_i \cdot e^{-t/m_i} \cdot \cos(2 \cdot \pi \cdot f_{oi} \cdot t) \right] + n(t) & (6.12a) \\ \sum_{k=0}^{N} \left[ A_k \cdot \delta(t - k \cdot T_d - \tau_k) \otimes \sum_{i=1}^{M} B_i \cdot e^{-t/m_i} \cdot \cos(2 \cdot \pi \cdot f_{oi} \cdot t) \right] + n(t) & (6.12b) \end{cases}
$$

όπου ο μαθηματικός τελεστής <sup>®</sup> συμβολίζει τη συνέλιξη της απόκρισης της κατασκευής και της κρουστικής δύναμης, και n(t) είναι ο περιβάλλοντας θόρυβος που προστίθεται στη γρονική ακολουθία. Η σγέση 6.12α αναφέρεται σε φθορά εσωτερικού δακτυλίου και η σγέση 6.12β αναφέρεται σε φθορά εξωτερικού δακτυλίου.

Η αναπαράσταση των σχέσεων 6.12α και 6.12β απεικονίζεται στο σχήμα 6.6, στο οποίο διακρίνεται το ποσοστό της ολίσθησης και η διέγερση διαφορετικής ιδιοσυχνότητας της κατασκευής ανάλογα με τη θέση που πραγματοποιείται η σύγκρουση μεταξύ της σημειακής φθοράς και των συνεργαζόμενων επιφανειών του ένσφαιρου τριβέα.

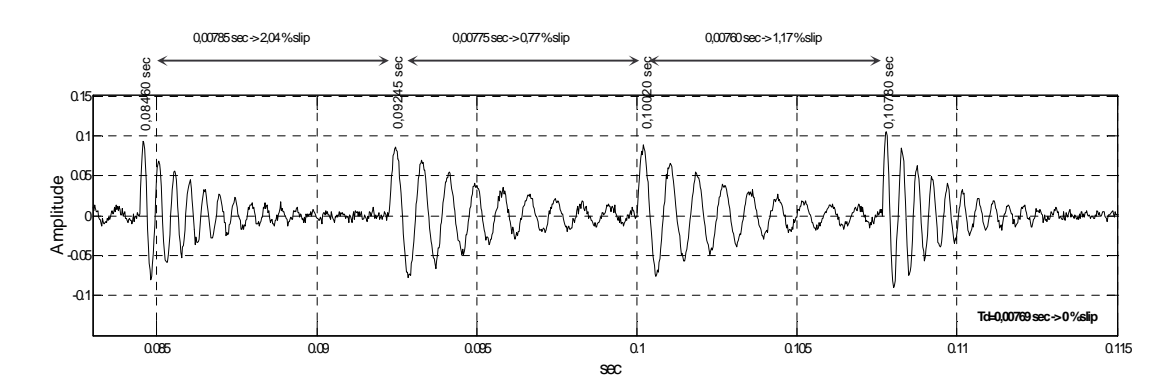

**Σχήμα 6.6** Απόκριση ένσφαιρου τριβέα, η οποία χαρακτηρίζεται από την παρουσία της ολίσθησης και τη διέγερση διαφορετικών ιδιοσυχνοτήτων ανάλογα με το σημείο σύγκρουσης της φθαρμένης επιφάνειας και των συνεργαζόμενων δομικών στοιχείων του ένσφαιρου τριβέα.

Με βάση το στοχαστικό πρότυπο της απόκρισης των ένσφαιρων τριβέων και με χρήση του υπολογιστικού περιβάλλοντος Matlab, για τις υπολογιστικές προσομοιώσεις, δημιουργήθηκαν τα προσομοιωμένα σήματα, όπως παρουσιάζονται στον πίνακα 6.1 όπου γίνεται επεξήγηση των σημάτων που δημιουργήθηκαν και των συμβόλων που χρησιμοποιήθηκαν στις υπολογιστικές προσομοιώσεις.

#### Πίνακας 6.1

Επεξήγηση συμβόλων και σημάτων που δημιουργήθηκαν για τις υπολογιστικές προσομοιώσεις

| ΕΠΕΞΗΓΗΣΗ ΣΥΜΒΟΛΩΝ                              |                                                                              |
|-------------------------------------------------|------------------------------------------------------------------------------|
| H <sub>1</sub> A <sub>1</sub>                   | Η ΚΥΜΑΤΟΜΟΡΦΗ ΤΗΣ ΒΡFΟ ΜΕ Fn=1100Hz                                          |
| H1A2                                            | Η ΚΥΜΑΤΟΜΟΡΦΗ ΤΗΣ ΒΡFΟ ΜΕ Fn=2000Hz                                          |
| H1A1SNR10                                       | H H1A1 με Signal to Noise Ratio SNR=10                                       |
| H1A2SNR20                                       | H H1A2 με Signal to Noise Ratio SNR=20                                       |
| H1A2SNR5                                        | H H1A2 µe Signal to Noise Ratio SNR=5                                        |
| H1A2Md01                                        | H H1A2 $\mu \varepsilon$ signal amplitude Md=0.1                             |
| H1A2Md3                                         | H H1A2 $\mu \varepsilon$ signal amplitude Md=3                               |
| H1A2Md01SNR5                                    | H H1A2 µe signal amplitude Md=0.1 $\kappa \alpha$ l SNR=5                    |
| H1A1SLIP1                                       | Η Η1Α1 με ολίσθηση 1.7%                                                      |
| H1A1SLIP5                                       | Η Η1Α2 με ολίσθηση 5%                                                        |
| H1A2SLIP1                                       | Η Η1Α2 με ολίσθηση 1.7%                                                      |
| H1A2SLIP5                                       | Η Η1Α2 με ολίσθηση 5%                                                        |
| H2B1                                            | Η ΚΥΜΑΤΟΜΟΡΦΗ ΤΗΣ ΒΡΕΙ ΜΕ Fn=1500Ηz                                          |
| H2B2                                            | Η ΚΥΜΑΤΟΜΟΡΦΗ ΤΗΣ ΒΡFΙ ΜΕ Fn=2500Hz                                          |
| H2B2Md01SNR5                                    | H H2B2 $\mu \varepsilon$ signal amplitude Md=0.1 $\kappa \alpha \iota$ SNR=5 |
| H <sub>2</sub> B <sub>1</sub> SLIP <sub>1</sub> | Η Η2Β1 με ολίσθηση 1.7%                                                      |
| H <sub>2</sub> B <sub>1</sub> SLIP <sub>5</sub> | Η Η2Β1 με ολίσθηση 5%                                                        |
| H2B2SLIP1                                       | Η Η2Β2 με ολίσθηση 1.7%                                                      |
| H2B2SLIP5                                       | Η Η2Β2 με ολίσθηση 5%                                                        |
|                                                 | <b>MIXTURED SIGNAL ΣΤΟ ΟΠΟΙΟ ΥΠΕΡΕΧΕΙ Ο ΣΥΝΤΕΛΕΣΤΗΣ</b>                      |
| $X_{C}$                                         | ΤΗΣ ΒΛΑΒΗΣ ΤΟΥ ΡΟΥΛΕΜΑΝ ΠΟΥ ΕΔΡΑΖΕΤΑΙ ΣΤΗ ΘΕΣΗ Α                             |
| $X_D$                                           | ΜΙΧΤURED SIGNAL ΣΤΟ ΟΠΟΙΟ ΥΠΕΡΕΧΕΙ Ο ΣΥΝΤΕΛΕΣΤΗΣ                             |
|                                                 | ΤΗΣ ΒΛΑΒΗΣ ΤΟΥ ΡΟΥΛΕΜΑΝ ΠΟΥ ΕΔΡΑΖΕΤΑΙ ΣΤΗ ΘΕΣΗ Β                             |
| $X_{E}$                                         | ΜΙΧΤURED SIGNAL ΣΤΟ ΟΠΟΙΟ ΥΠΕΡΕΧΕΙ Ο ΣΥΝΤΕΛΕΣΤΗΣ                             |
|                                                 | ΤΗΣ ΒΛΑΒΗΣ ΤΟΥ ΡΟΥΛΕΜΑΝ ΠΟΥ ΕΔΡΑΖΕΤΑΙ ΣΤΗ ΘΕΣΗ F                             |
| $U_1$                                           | TO 1 <sup>0</sup> UNMIXED SIGNAL                                             |
| $U_2$                                           | TO 2 <sup>0</sup> UNMIXED SIGNAL                                             |
| $U_3$                                           | TO 3 <sup>0</sup> UNMIXED SIGNAL                                             |

Τα σήματα που δημιουργήθηκαν, παρουσιάζονται στους πίνακες που ακολουθούν, στους οποίους, παρουσιάζονται τα χαρακτηριστικά που φέρει το εκάστοτε δημιουργούμενο προσομοιωμένο σήμα. Πιο αναλυτικά, οι πίνακες 6.2 και 6.3, παρουσιάζουν τα χαρακτηριστικά των προσομοιωμένων

σημάτων για τις περιπτώσεις όπου υπάρχουν 2 ή 3 πηγές βλάβης (δηλαδή 2 ή 3 ένσφαιροι τριβείς που παρουσιάζουν φθορά), από τις οποίες διεγείρεται μόνο από μία "τοπική" (local) ιδιοσυχνότητα. Ο πίνακας 6.4 που ακολουθεί, επεξηγεί τα σύμβολα των πινάκων 6.2 και 6.3.

Aκολουθεί ο πίνακας 6.4, στον οποίο παρουσιάζονται τα χαρακτηριστικά των προσομοιωμένων σημάτων για τις περιπτώσεις όπου υπάρχουν 2 ή 3 πηγές βλάβης, από τις οποίες διεγείρεται πέρα από μία local ιδιοσυχνότητα, και μία global ιδιοσυχνότητα που διεγείρεται από όλες τις πηγές βλάβης.

| Model<br>setup             | H1A1                     | H1A2                     | H1A1SNR10 | H1A2SNR20  | H1A2SNR5                 | H1A2Md3                  | H1A2Md01SNR5             | H1A1SLIP1                | H1A1SLIP5                |
|----------------------------|--------------------------|--------------------------|-----------|------------|--------------------------|--------------------------|--------------------------|--------------------------|--------------------------|
| sampling<br>rate (Hz)      | 10000                    | 10000                    | 10000     | 10000      | 10000                    | 10000                    | 10000                    | 10000                    | 10000                    |
| #samples                   | 8192                     | 8192                     | 8192      | 8192       | 8192                     | 8192                     | 8192                     | 8192                     | 8192                     |
| fshaft                     | 17                       | 17                       | 17        | 17         | 17                       | 17                       | 17                       | 17                       | 17                       |
| A                          | 5                        | 5                        | 5         | 5          | 5                        | 5                        | 5                        | ٠                        | ٠                        |
| Fb                         | ۰                        | ۰                        |           | ٠          | ۰                        | ٠                        |                          | 85.5                     | 85.5                     |
| Md                         |                          |                          |           |            |                          | 3                        | 0.1                      |                          |                          |
| Amplitude                  | $\overline{\phantom{0}}$ | $\overline{\phantom{a}}$ | ٠         | ٠          | ٠                        | $\overline{\phantom{0}}$ | $\overline{a}$           | $\overline{a}$           | $\overline{\phantom{a}}$ |
| Fn(Hz)                     | 1100                     | 2000                     | 1100      | 2000       | 2000                     | 2000                     | 2000                     | 1100                     | 1100                     |
| $\Omega$                   | 10                       | 12                       | 10        | 12         | 12                       | 12                       | 12                       | 10                       | 10                       |
| Noisecoef                  | $\Omega$                 | $\overline{0}$           | $SNR=10$  | $SNR = 20$ | $SNR = 5$                | $\Omega$                 | $SNR = 5$                | $\Omega$                 | $\Omega$                 |
| Thmax                      | $\overline{\phantom{a}}$ | $\overline{\phantom{a}}$ | ٠         | ٠          | $\overline{\phantom{a}}$ | $\sim$                   | $\overline{\phantom{a}}$ | $\overline{\phantom{a}}$ | $\mathbf{0}$             |
| Input<br>factor e          |                          | ۰                        |           |            |                          |                          |                          |                          |                          |
| Max load<br>q <sub>0</sub> |                          | ۰                        |           |            |                          |                          |                          |                          |                          |
| <b>VM</b>                  | ۰                        | $\overline{\phantom{a}}$ | ٠         | ٠          | ٠                        | ٠                        |                          | 0.015                    | 0.015                    |
| g                          | ۰                        | ۰                        | ٠         | ۰          | ۰.                       | ٠                        | ٠                        | 0.6667                   | 2.000                    |
|                            |                          |                          |           |            |                          |                          |                          |                          |                          |
| Resulted<br>Kurtosis       | 2.9820                   | 6.1605                   | 3.8260    | 6.1626     | 4.2134                   | 6.912                    | 3.3796                   | 3.0525                   | 3.2251                   |

**Πίνακας 6.2** 

 $\Pi$ ροσομοιωμένα σήματα για 2 και 3 local modes

#### **Πίνακας 6.3**

Προσομοιωμένα σήματα για 2 και 3 local modes

| Model<br>setup             | H1A2SLIP1                | H1A2SLIP5                | H2B1                     | H2B2                     | H2B2Md01SNR5 | H <sub>2</sub> B <sub>1</sub> SLIP <sub>1</sub> | H <sub>2</sub> B <sub>1</sub> SLIP <sub>5</sub> | H <sub>2</sub> B <sub>2</sub> SLIP <sub>1</sub> | H <sub>2</sub> B <sub>2</sub> SLIP <sub>5</sub> |
|----------------------------|--------------------------|--------------------------|--------------------------|--------------------------|--------------|-------------------------------------------------|-------------------------------------------------|-------------------------------------------------|-------------------------------------------------|
| sampling<br>rate (Hz)      | 10000                    | 10000                    | 10000                    | 10000                    | 10000        | 10000                                           | 10000                                           | 10000                                           | 10000                                           |
| #samples                   | 8192                     | 8192                     | 8192                     | 8192                     | 8192         | 8192                                            | 8192                                            | 8192                                            | 8192                                            |
| fshaft                     | 17                       | 17                       | 17                       | 17                       | 17           | 17                                              | 17                                              | 17                                              | 17                                              |
| А                          | $\overline{\phantom{0}}$ | $\overline{\phantom{a}}$ | 11                       | 11                       | 11           | $\sim$                                          | $\overline{a}$                                  | ٠                                               |                                                 |
| Fb                         | 85.5                     | 85.5                     | ٠                        | ٠                        | ٠            | 188.67                                          | 188.67                                          | 188.67                                          | 188.67                                          |
| Md                         |                          |                          |                          |                          |              |                                                 |                                                 |                                                 |                                                 |
| Amplitude                  | ٠                        | $\overline{\phantom{a}}$ |                          |                          |              |                                                 |                                                 |                                                 |                                                 |
| Fn(Hz)                     | 2000                     | 2000                     | 1500                     | 2500                     | 2500         | 1500                                            | 1500                                            | 2500                                            | 2500                                            |
| O                          | 12                       | 12                       | 10                       | 14                       | 14           | 10                                              | 10                                              | 14                                              | 14                                              |
| Noisecoef                  | $\theta$                 | $\mathbf{0}$             | $\mathbf{0}$             | $\Omega$                 | $SNR = 5$    | $\Omega$                                        | $\Omega$                                        | $\Omega$                                        | $\Omega$                                        |
| Thmax                      | $\sim$                   | $\overline{\phantom{a}}$ | 80                       | 80                       | 80           | 80                                              | 80                                              | 80                                              | 80                                              |
| Input<br>factor e          | ٠                        | $\overline{\phantom{a}}$ | 0.5                      | 0.5                      | 0.5          | 0.5                                             | 0.5                                             | 0.5                                             | 0.5                                             |
| Max load<br>q <sub>0</sub> |                          | ۰                        |                          | $\mathbf{1}$             | 1            | 0.4                                             | 0.4                                             | 0.4                                             | 0.4                                             |
| <b>VM</b>                  | 0.015                    | 0.015                    | $\overline{\phantom{0}}$ | $\overline{\phantom{a}}$ |              | 0.015                                           | 0.015                                           | 0,015                                           | 0.015                                           |
| g                          | 0.6667                   | 2.000                    | $\overline{\phantom{0}}$ | $\overline{\phantom{a}}$ | ۰            | 0.3333                                          | 1.000                                           | 0.3333                                          | 1.000                                           |
|                            |                          |                          |                          |                          |              |                                                 |                                                 |                                                 |                                                 |
| Resulted<br>Kurtosis       | 6.048                    | 6.1281                   | 10.4659                  | 20.9998                  | 10.4718      | 10.3036                                         | 10.9920                                         | 21.5614                                         | 21.6096                                         |

## **Πίνακας 6.4**

# Επεξήγηση των συμβόλων των πινάκων 6.2 και 6.3

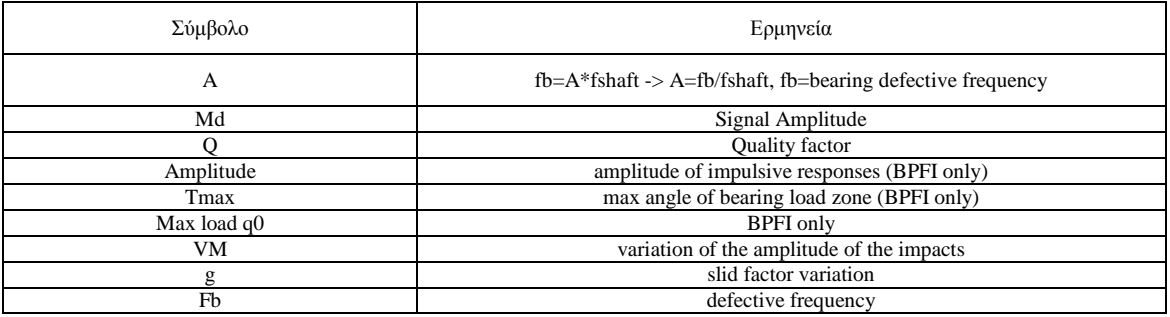

## **Πίνακας 6.5**

## Προσομοιωμένα σήματα για 2 και 3 local modes & 1 global ιδσιοσυχνότητα

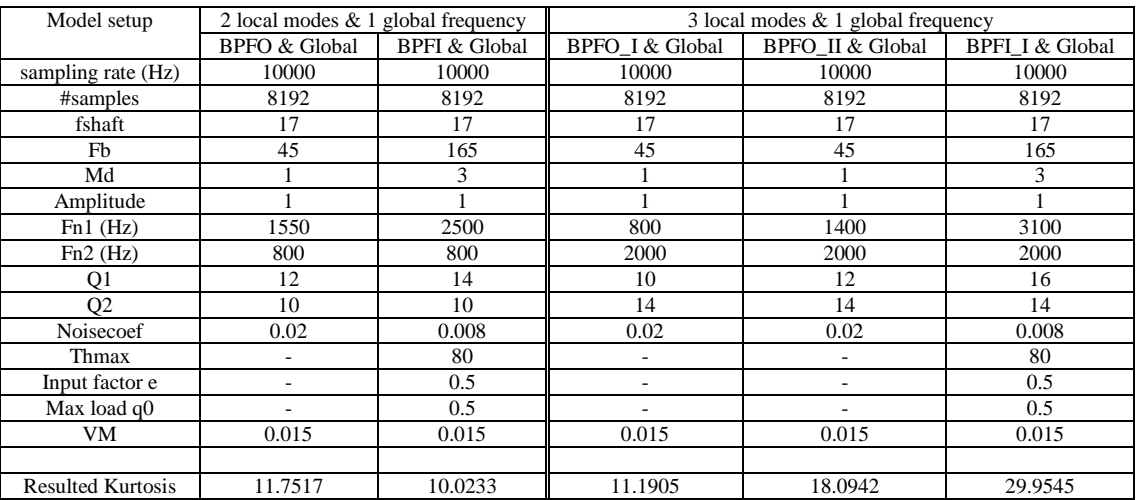

## Πίνακας 6.6 Επεξήγηση συμβόλων του πίνακα 6.5

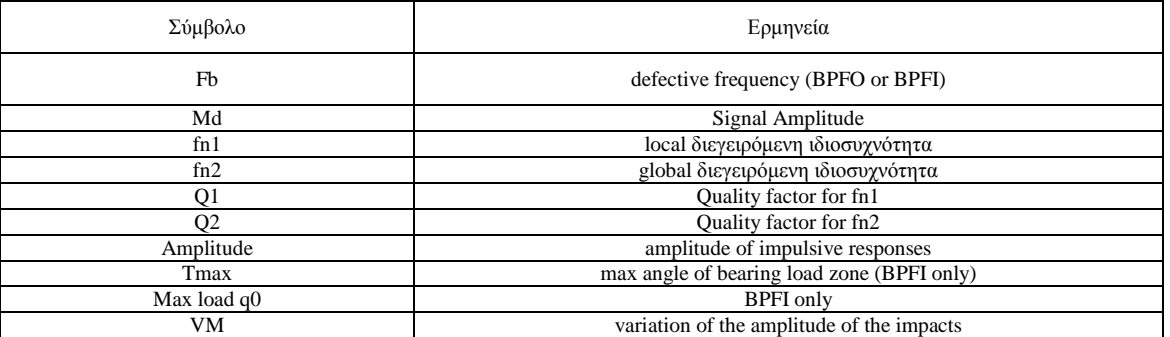

Aκολουθεί η ενότητα 6.2 με τις mode Shape Συναρτήσεις, για 2 και 3 local modes και 2 και 3 local modes που διεγείρουν μία global ιδιοσυχνότητα.

#### 6.2.1 Βασικές αρχές

Το διάνυσμα  $x(t)$  των αγνώστων Βαθμών Ελευθερίας (δηλαδή της απόκρισης) του εξεταζομένου δυναμικού συστήματος είναι δυνατόν να γραφεί ως γραμμικός συνδυασμός των ιδιοανυσμάτων  $\Phi_i$ , με συντελεστές γραμμικού συνδυασμού τις ποσότητες  $q_i(t)$ . Οι ποσότητες  $q_i(t)$  αποκαλούνται *'νενικευμένοι Βαθμοί Ελευθερίας'* και περινράφουν την απόκριση του συστήματος ως εάν αυτό ήταν μονοβάθμιο και ταλαντωνόταν με συχνότητα ω. . Έτσι, η απόκριση της μηχανής γράφεται ως εξής:

$$
\underline{x}(t) = \sum_{i=1}^{N} \underline{\Phi}_{i} q_{i}(t) = \underline{\Phi}_{1} q_{1}(t) + \underline{\Phi}_{2} q_{2}(t) + ... + \underline{\Phi}_{N} q_{N}(t)
$$
\n(6.13)

Με άλλα λόγια, είναι δυνατόν να θεωρήσουμε τα ιδιοανύσματα  $\Phi_i$  ως μία βάση του  $N$  – διάστατου γραμμικού χώρου, στην οποία μπορούμε να προβάλουμε το διάνυσμα  $x(t)$  των αγνώστων Βαθμών Ελευθερίας. Οι, δε, συντελεστές προβολής είναι οι γενικευμένοι Βαθμοί Ελευθερίας  $q_i(t)$ . Στο ακόλουθο σχήμα 6.7 απεικονίζεται η εξίσωση (6.13) στο διδιάστατο χώρο (δηλαδή για  $N = 2$ ).

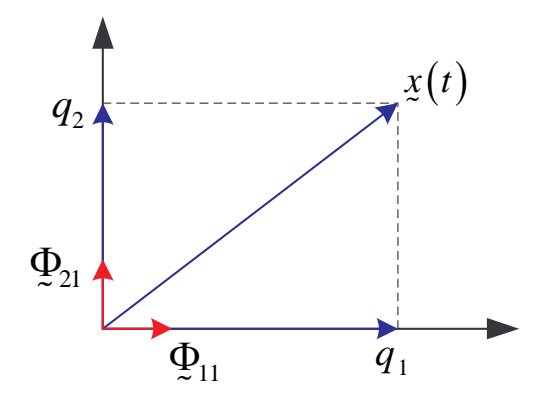

**Σχήμα 6.7** Σχηματική αναπαράσταση δυναμικής απόκρισης  $x(t)$  στο διδιάστατο χώρο

Επίσης, η εξίσωση (6.) είναι δυνατόν να γραφεί με τον ακόλουθο συνοπτικό τρόπο:

$$
x(t) = \Phi q(t) \tag{6.14}
$$

 $\underline{\Phi}$  είναι ο πίνακας των ιδιοανυσμάτων, δηλαδή  $\Phi = [\Phi_1 \ \Phi_2 \ ... \ \Phi_N]$ , και  $6\pi$ ov  $q(t)^{T} = [q_1(t) \quad q_2(t) \quad \dots \quad q_N(t)]$ . Συνεπώς, η εξίσωση (6.2) περιγράφει έναν γραμμικό μετασχηματισμό, στον οποίο η βάση του μετασχηματισμού είναι το σύνολο των ιδιοανυσμάτων (εξ ου και η ονομασία 'Ιδιοανυσματικός Μετασχηματισμός') του εξεταζόμενου δυναμικού συστήματος. Γενικεύοντας, έστω ένα δυναμικό σύστημα Ν Βαθμών Ελευθερίας, στο οποίο αμελούμε την απόσβεση (συντηρητική προσέγγιση). Με άλλα λόγια, θεωρούμε ένα πολύβαθμιο σύστημα  $m-k$  και έστω ότι σε αυτό ασκείται εξωτερική δύναμη διέγερσης  $F$ . Κατά τα γνωστά, η εξίσωση ισορροπίας του συστήματος είναι:

$$
\underline{M}\ \ddot{x} + \underline{K}\ x + = \underline{F} \tag{6.15}
$$

Πολλαπλασιάζοντας από αριστερά την εξίσωση (6.15) με τον πίνακα  $\Phi^T$ , λαμβάνοντας υπόψη τις ιδιότητες ορθοκανονικότητας των ιδιοανυσμάτων και εισάνοντας την εξίσωση (6.14), προκύπτει:

$$
\underline{\Phi}^T \underline{M} \underline{\Phi} \underline{\ddot{q}}(t) + \underline{\Phi}^T \underline{K} \underline{\Phi} \underline{q}(t) = \underline{\Phi}^T \underline{F} \xrightarrow{q=q(t)}
$$

$$
\Rightarrow \left\{ \left[ \Phi_{1}^{T} \quad \Phi_{2}^{T} \quad \dots \quad \Phi_{N}^{T} \right] \underline{M} \begin{bmatrix} \Phi_{1} \\ \Phi_{2} \\ \dots \\ \Phi_{N} \end{bmatrix} \right\} \begin{bmatrix} \ddot{q}_{1} \\ \ddot{q}_{2} \\ \vdots \\ \ddot{q}_{N} \end{bmatrix} + \left\{ \left[ \Phi_{1}^{T} \quad \Phi_{2}^{T} \quad \dots \quad \Phi_{N}^{T} \right] \underline{K} \begin{bmatrix} \Phi_{1} \\ \Phi_{2} \\ \dots \\ \Phi_{N} \end{bmatrix} \right\} \begin{bmatrix} q_{1} \\ q_{2} \\ \vdots \\ q_{N} \end{bmatrix} + \left\{ \Phi_{2}^{T} \left[ \Phi_{1}^{T} \quad \Phi_{2}^{T} \quad \dots \quad \Phi_{N}^{T} \right] \underline{K} \begin{bmatrix} \Phi_{1} \\ \Phi_{2} \\ \vdots \\ \Phi_{N} \end{bmatrix} \right\} \begin{bmatrix} \ddot{q}_{1} \\ \ddot{q}_{2} \\ \vdots \\ \ddot{q}_{N} \end{bmatrix} + \left\{ \Phi_{2}^{T} \underline{M} \Phi_{2} + \dots + \Phi_{2}^{T} \underline{M} \Phi_{N} \begin{bmatrix} \ddot{q}_{1} \\ \ddot{q}_{2} \\ \vdots \\ \ddot{q}_{N} \end{bmatrix} + \left\{ \Phi_{1}^{T} \underline{K} \Phi_{1} + \Phi_{2}^{T} \underline{K} \Phi_{2} + \dots + \Phi_{N}^{T} \underline{K} \Phi_{N} \right\} \begin{bmatrix} q_{1} \\ q_{2} \\ \vdots \\ q_{N} \end{bmatrix} = \left\{ \Phi_{1}^{T} \underline{M} \Phi_{1} + \Phi_{2}^{T} \underline{K}_{2} + \dots + \Phi_{N}^{T} \underline{K}_{N} \right\} \Rightarrow m_{ii} \ddot{q}_{i} + k_{ii} q_{i} = \Phi_{i}^{T} \underline{F} \Rightarrow \ddot{q}_{i} + \left( \frac{k_{ii}}{m_{ii}} \right) q_{i} = \left( \frac{\Phi_{i}^{T} \underline{F}}{m_{ii}} \right) \Rightarrow
$$
\n
$$
\Rightarrow \ddot{q}_{i} (t) + \omega_{i}^{2} q_{i} (t) =
$$

Επομένως, η απόκριση της μηχανής με φθορά ρουλεμάν σε μια θέση μέτρησης Α, η οποία διεγείρει μια συχνότητα ω<sub>Α</sub> είναι δυνατόν να περιγραφεί από τον *'γενικευμένο βαθμό ελευθερίας'* q<sub>1Α</sub>= Φ<sub>1Α</sub> x h<sub>1Α</sub> και το ιδιοάνυσμα  $\Phi_{1A}$  στη θέση μέτρησης Α.

Έτσι, η απόκριση του συστήματος (μηχανής) στη θέση μέτρησης Α ως εάν αυτό ήταν μονοβάθμιο και ταλαντωνόταν με συχνότητα ω<sub>Α</sub> γράφεται ως εξής:

$$
X_{A} = \Phi_{1A} \cdot q_{1A} = \Phi_{1A} \cdot \Phi_{1A} \cdot h_{1A} = \Phi_{1A}^{2} \cdot h_{1A}
$$
 (6.17)

# 6.2.2 Μοντελοποίηση δύο πηγών που διεγείρουν δύο 'τοπικές' ιδισυχνότητες

Η 1<sup>η</sup> περίπτωση αφορά την ύπαρξη δύο ένσφαιρων τριβέων – ρουλεμάν τα οποία ενδέχεται να παρουσιάζουν βλάβη στον εξωτερικό ή εσωτερικό δακτύλιο, ή λειτουργούν χωρίς βλάβη (δύο πηγές σημάτων), που βρίσκονται στα σημεία Α και Β. Κάθε μία από τις πηγές αυτές διεγείρει μία τοπική ιδιοσυγνότητα (local mode) που δεν είναι ορατή στην άλλη πηγή. Τα σημεία C και D αποτελούν σημεία παρατήρησης (αισθητήρια όργανα), που παρατηρούν τα σήματα που προέρχονται και από τις δύο πηγές. Τα σημεία C και D έχουν τοποθετηθεί σε τυχαίες θέσεις, αλλά με τέτοιο τρόπο, ώστε το

κάθε ένα από τα C και D να βρίσκεται πιο κοντά σε μία από τις δύο πηγές αντίστοιχα. Αυτό συμβαίνει προκειμένου, όταν υπολογιστούν τα συνδυασμένα σήματα (observed signals  $X_c X_D$ ), στο μεν  $X_c$  να "υπερέχει" αριθμητικά το σήμα που προέρχεται από την πηγή της θέσης Α και στο Χ<sub>D</sub> να υπερέχει το σήμα της πηγής Β. Το σχήμα που ακολουθεί, απεικονίζει τις δύο shape functions που χρησιμοποιούνται στην περίπτωση των 2 πηγών βλάβης, καθώς και την τοποθέτηση των σημείων Α, **B**, C, και D.

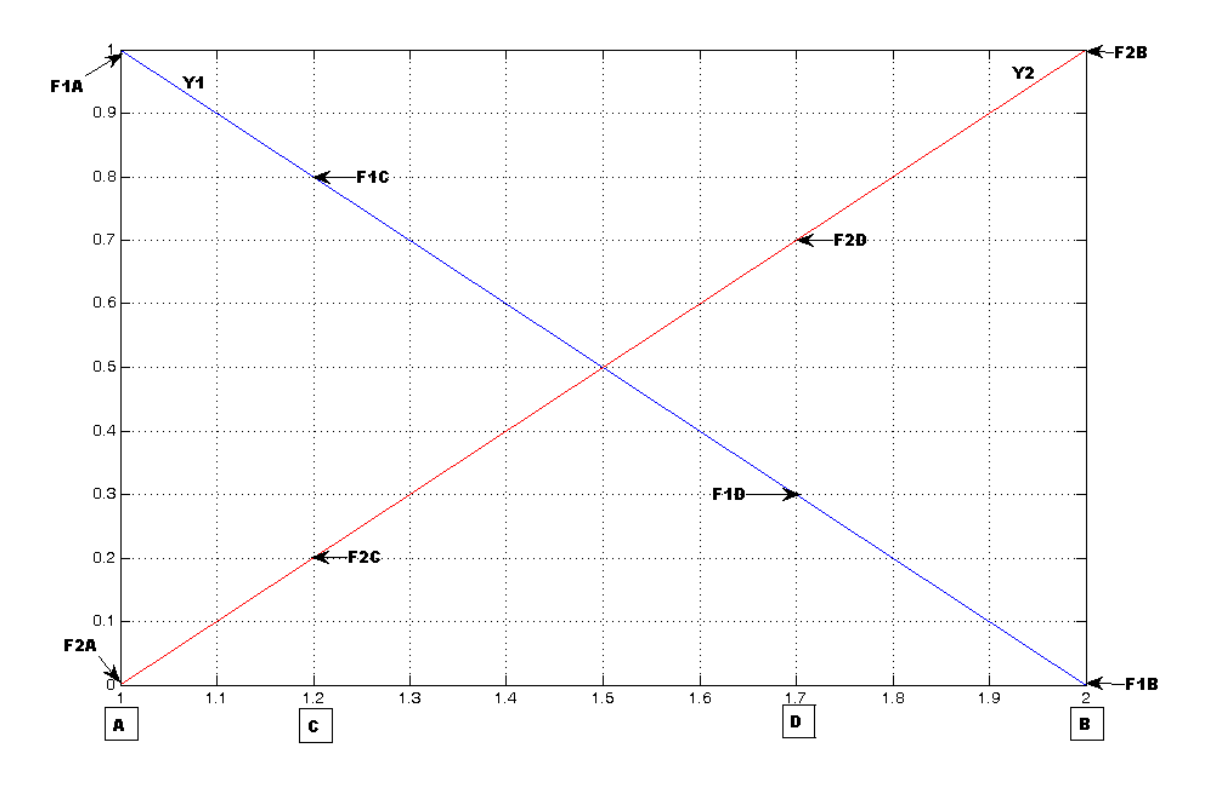

 $\Sigma$ γήμα 6.8 Shape Functions for 2 local modes (The Lagrange linear shape functions)

Ot shape functions που χρησιμοποιούνται στην περίπτωση των 2 πηγών είναι  $Y_1 = 2 - x_1$  και  $Y_2 = x_2 - 1$ 

Τα F<sub>1A</sub>, F<sub>1B</sub>, F<sub>1C</sub>, F<sub>1D</sub>, F<sub>2A</sub>, F<sub>2B</sub>, F<sub>2C</sub> και F<sub>2D</sub> είναι συντελεστές των X<sub>C</sub> και X<sub>D</sub>, που υπολογίζονται από τις  $παραπάνω$  shape functions.

Ο υπολογισμός των σημάτων των σημείων παρατήρησης Χ<sub>c</sub> και Χ<sub>D</sub> πραγματοποιείται ως εξής:

$$
X = \begin{bmatrix} X_c & X_D \end{bmatrix} = \Phi \times q = \begin{bmatrix} \Phi_{1A} & 0 \\ 0 & \Phi_{2B} \\ \Phi_{1C} & \Phi_{2C} \\ \Phi_{1D} & \Phi_{2D} \end{bmatrix} \cdot \begin{bmatrix} \Phi_{1A} \cdot h_{1A} \\ \Phi_{2B} \cdot h_{2B} \end{bmatrix}
$$

, όπου Φi οι συντελεστές F<sub>i</sub>, h<sub>1A</sub> το σήμα (η κυματομορφή του σήματος) που προέρχεται από την πηγή της θέσης Α και h<sub>2B</sub> το σήμα που προέρχεται από την πηγή της θέσης Β.

Συνεπώς τα συνδυασμένα σήματα  $X_c$  και  $X_D$  δίνονται από τους τύπους που ακολουθούν:

$$
X_{\rm C} = \Phi_{\rm IA} \cdot \Phi_{\rm IC} \cdot h_{\rm IA} + \Phi_{\rm 2B} \cdot \Phi_{\rm 2C} \cdot h_{\rm 2B} \text{ } \text{ } \text{ } X_{\rm D} = \Phi_{\rm IA} \cdot \Phi_{\rm 1D} \cdot h_{\rm IA} + \Phi_{\rm 2B} \cdot \Phi_{\rm 2D} \cdot h_{\rm 2B}
$$

# 6.2.3 Μοντελοποίηση δύο πηγών που διεγείρουν μία 'κοινή' και δύο 'τοπικές' ιδισυχνότητες

Η περίπτωση αυτή αφορά και πάλι την ύπαρξη δύο πηγών σημάτων (δύο ένσφαιροι τριβείς που ενδέχεται να παρουσιάζουν βλάβη στον εξωτερικό ή στον εσωτερικό δακτύλιο) που βρίσκονται στις θέσεις Α και Β. Κάθε μία από τις πηγές, διεγείρει μία τοπική (local) ιδιοσυχνότητα. Επίσης από κάθε πηγή, διεγείρεται μία global ιδιοσυχνότητα. Η global ιδιοσυχνότητα που διεγείρεται από κάθε πηγή (ρουλεμάν), έχει την ίδια συχνότητα, αλλά διαφορετικά χαρακτηριστικά, που εξαρτώνται από το είδος της βλάβης που φέρει το κάθε ρουλεμάν. Και σε αυτή την περίπτωση τα σημεία C και D αποτελούν σημεία παρατήρησης των σημάτων, κάθε ένα από τα οποία βρίσκεται πιο κοντά σε μία από τις δύο πηγές. Η διαφορά σε σχέση με την περίπτωση που υπάρχουν μόνο τοπικές ιδιοσυχνότητες, είναι ότι στον υπολογισμό των συνδυασμένων σημάτων  $X_c$  και  $X_D$ , θα εμπεριέχεται και η global ιδιοσυχνότητα που διεγείρεται από την κάθε πηγή. Η εικόνα που ακολουθεί παρουσιάζει τις shape functions για τα 2 local mode, καθώς και τη shape function της global ιδιοσυγγότητας που διεγείρεται και από τις δύο πηγές των σημείων Α και Β.

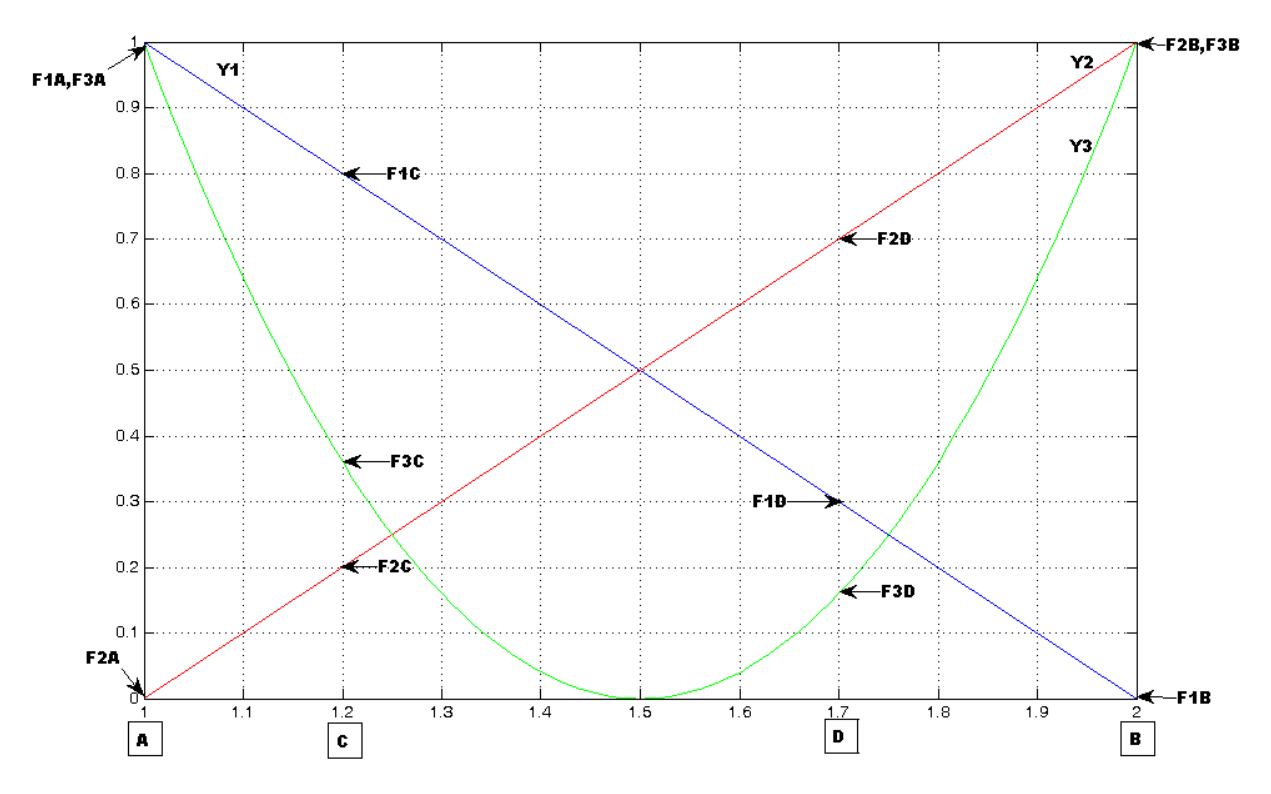

 $\Sigma$ γήμα 6.9 Shape Functions for 2 local modes and 1 global frequency

Ot shape functions χρησιμοποιούνται στην περίπτωση των 2 πηγών και της μίας global ιδιοσυχνότητας είναι:  $Y_1 = 2 - x_1$ ,  $Y_2 = x_2 - 1$  και  $Y_3 = 4 \cdot x_3^2 - 12 \cdot x_3 + 9$  $X_3 = 4 \cdot x_3^2 - 12 \cdot x_3 + 9$ .

Τα F<sub>1A</sub>, F<sub>1B</sub>, F<sub>1C</sub>, F<sub>1D</sub>, F<sub>2A</sub>, F<sub>2B</sub>, F<sub>2C</sub>, F<sub>2D</sub>, F<sub>3A</sub>, F<sub>3B</sub>, F<sub>3C</sub> και F<sub>3D</sub> είναι συντελεστές των Χ<sub>C</sub> και Χ<sub>D</sub>, που υπολογίζονται από τις παραπάνω shape functions. Αυτό που παρατηρείται και είναι αναμενόμενο αφορά τους συντελεστές  $F_{1A}$ ,  $F_{2B}$ ,  $F_{3A}$  και  $F_{3B}$  που λαμβάνουν και οι τέσσερις την τιμή 1. Αυτό οφείλεται στο ότι οι F<sub>1A</sub> και F<sub>2B</sub> αποτελούν συντελεστές που προέρχονται από local ιδιοσυχνότητες, και οι  $F_{3A}$ ,  $F_{3B}$  αποτελούν συντελεστές της global ιδιοσυχνότητας που διεγείρεται και από τις δύο πηγές.

Ο υπολογισμός των σημάτων των σημείων παρατήρησης  $X_c$  και  $X_D$  πραγματοποιείται ως εξής:

$$
X = \begin{bmatrix} X_c & X_D \end{bmatrix} = \Phi \times q = \begin{bmatrix} \Phi_{1A} & 0 & \Phi_{3A} \\ 0 & \Phi_{2B} & \Phi_{3B} \\ \Phi_{1C} & \Phi_{2C} & \Phi_{3C} \\ \Phi_{1D} & \Phi_{2D} & \Phi_{3D} \end{bmatrix} \cdot \begin{bmatrix} \Phi_{1A} \cdot h_{1A} \\ \Phi_{2B} \cdot h_{2B} \\ \Phi_{3A} \cdot h_{3A} + \Phi_{3B} \cdot h_{3B} \end{bmatrix}
$$

,όπου Φi οι συντελεστές F<sub>i</sub>, και h<sub>1A</sub> το σήμα (η κυματομορφή του σήματος) που προέρχεται από την πηγή της θέσης Α, h<sub>2b</sub> το σήμα που προέρχεται από την πηγή της θέσης Β, h<sub>3A</sub> το σήμα με τη global ιδιοσυχνότητα, αλλά χαρακτηριστικά που εξαρτώνται από το είδος της βλάβης που φέρει το ρουλεμάν που εδράζεται στη θέση Α και h<sub>3B</sub> το σήμα με τη global ιδιοσυχνότητα, αλλά χαρακτηριστικά που εξαρτώνται από το είδος της βλάβης που φέρει το ρουλεμάν που εδράζεται στη θέση Β. Συνεπώς τα συνδυασμένα σήματα  $X_c$  και  $X_p$  δίνονται από τους τύπους που ακολουθούν:

$$
X_C = \Phi_{1A} \cdot \Phi_{1C} \cdot h_{1A} + \Phi_{2B} \cdot \Phi_{2C} \cdot h_{2B} + \Phi_{3A} \cdot \Phi_{3C} \cdot h_{3A} + \Phi_{3B} \cdot \Phi_{3C} \cdot h_{3B}
$$
  

$$
X_D = \Phi_{1A} \cdot \Phi_{1D} \cdot h_{1A} + \Phi_{2B} \cdot \Phi_{2D} \cdot h_{2B} + \Phi_{3A} \cdot \Phi_{3D} \cdot h_{3A} + \Phi_{3B} \cdot \Phi_{3D} \cdot h_{3B}
$$

# 6.2.4 Μοντελοποίηση τριών πηγών που διεγείρουν τρεις 'τοπικές' ιδισυχνότητες

Σε αυτή την περίπτωση υπάρχουν 3 ένσφαιροι τριβείς που ενδέχεται να παρουσιάζουν βλάβη στον εξωτερικό ή εσωτερικό δακτύλιο (3 πηγές σημάτων), που εδράζονται στις θέσεις A, B και F. Κάθε μία από τις πηγές σημάτων διεγείρει μία τοπική ιδιοσυχνότητα (local mode). Τα σημεία C, D, και E αποτελούν τα σημεία παρατήρησης (εκεί τοποθετούνται τα αισθητήρια όργανα), τα οποία έχουν τοποθετηθεί σε τυχαίες θέσεις, αλλά κάθε ένα από αυτά βρίσκεται πιο κοντά σε μία από τις τρεις πηγές. Από τα σημεία C, D και E μπορούν να παρατηρηθούν τα σήματα  $X_c$ ,  $X_p$  και  $X_E$  (observed signals), κάθε ένα από τα οποία αποτελεί συνδυασμό των σημάτων που προέρχονται από τις τρεις  $\pi$ ηγές. Η τοποθέτηση των σημείων C, D και E πιο κοντά στις θέσεις A, B και F αντίστοιχα, συμβαίνει ώστε σε κάθε ένα από τα  $X_C, X_D, X_E$  να υπερέχει αριθμητικά το σήμα που προέρχεται από την πηγή Α, B και F αντίστοιχα. Η εικόνα που ακολουθεί, παρουσιάζει τις τρεις shape functions που χρησιμοποιούνται στην περίπτωση των 3 πηγών βλάβης, καθώς και την τοποθέτηση των σημείων Α, Β, C, D, Ε και F.

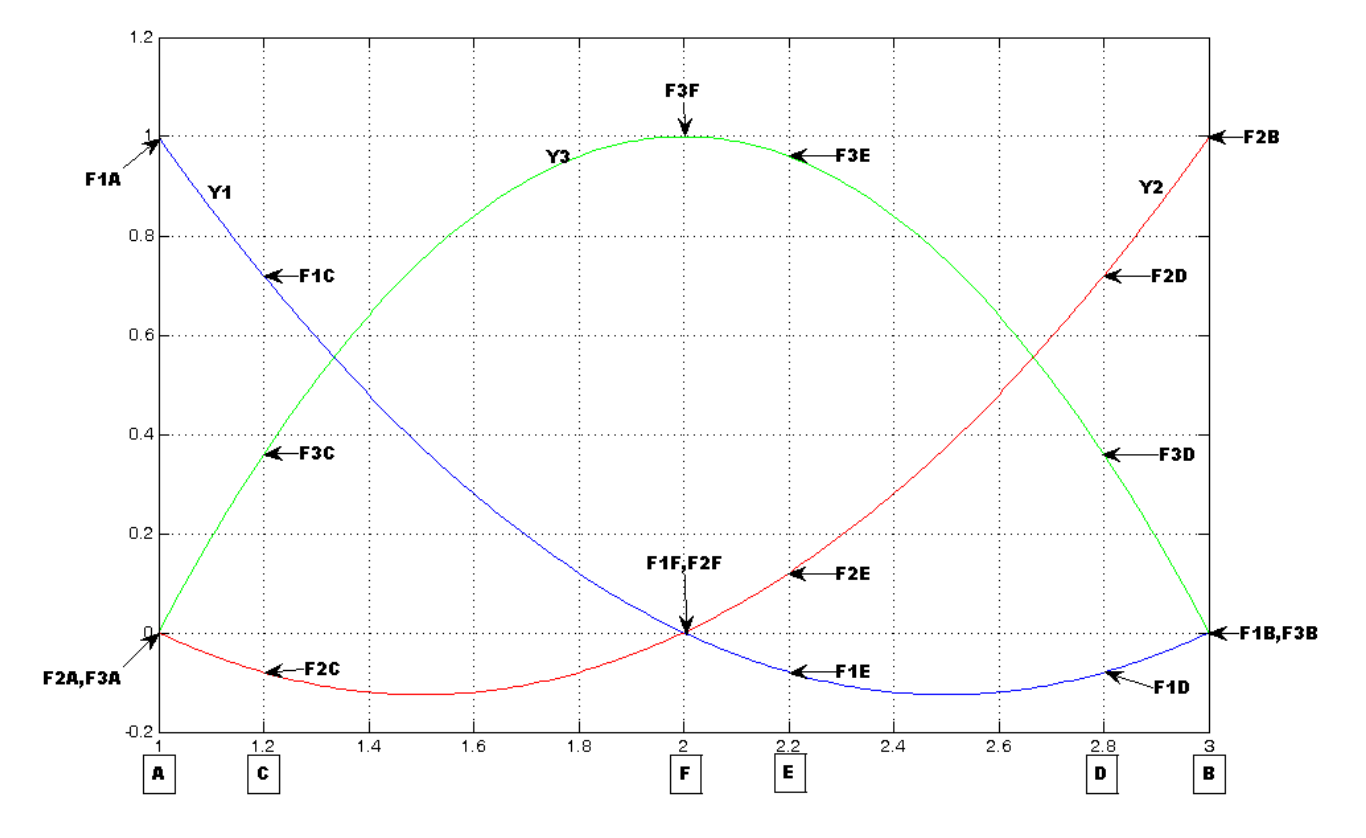

 $\Sigma$ χήμα 6.10 Shape Functions for 3 local modes (The Lagrange quadratic shape functions)

Ot shape functions που χρησιμοποιούνται στην περίπτωση των 3 ένσφαιρων τριβέων είναι:

$$
Y_1 = \left(x_1^2 - 5 \cdot x_1 + 6\right) \left(x_2^2 - 3 \cdot x_2 + 2\right) \left(x_3^2 - 3 \cdot x_2 + 2\right) \left(x_4 + 2 \cdot x_3\right) = \left(-x_3^2 + 4 \cdot x_3 - 3\right) \left(x_4 + 2 \cdot x_3\right) \left(x_5 + 2 \cdot x_2\right) = \left(-x_3^2 + 4 \cdot x_3\right) \left(x_5 + 2 \cdot x_2\right) \left(x_5 + 2 \cdot x_3\right) = \left(-x_3^2 + 4 \cdot x_3\right) \left(x_5 + 2 \cdot x_2\right) \left(x_5 + 2 \cdot x_3\right) = \left(-x_3^2 + 4 \cdot x_3\right) \left(x_5 + 2 \cdot x_2\right) \left(x_5 + 2 \cdot x_3\right) = \left(-x_3^2 + 4 \cdot x_3\right) \left(x_5 + 2 \cdot x_2\right) \left(x_5 + 2 \cdot x_3\right) = \left(-x_3^2 + 4 \cdot x_3\right) \left(x_5 + 2 \cdot x_2\right) \left(x_5 + 2 \cdot x_3\right) = \left(-x_3^2 + 4 \cdot x_3\right) \left(x_5 + 2 \cdot x_2\right) = \left(-x_3^2 + 4 \cdot x_3\right) \left(x_5 + 2 \cdot x_2\right) = \left(-x_3^2 + 4 \cdot x_3\right) \left(x_5 + 2 \cdot x_2\right) = \left(-x_3^2 + 4 \cdot x_3\right) \left(x_5 + 2 \cdot x_2\right) = \left(-x_3^2 + 4 \cdot x_3\right) \left(x_5 + 2 \cdot x_2\right) = \left(-x_3^2 + 4 \cdot x_3\right) \left(x_5 + 2 \cdot x_2\right) = \left(-x_3^2 + 4 \cdot x_3\right) \left(x_5 + 2 \cdot x_2\right) = \left(-x_3^2 + 4 \cdot x_3\right) \left(x_5 + 2 \cdot x_2\right) = \left(-x_3^2 + 4 \cdot x_3\right) \left(x_5 + 2 \cdot x_2\right) = \left(-x_3^2 + 4 \cdot x_3\right) \left(x_5 + 2 \cdot x_2\right) =
$$

Τα F<sub>i</sub> είναι συντελεστές των X<sub>C</sub>, X<sub>D</sub>, X<sub>E</sub> και υπολογίζονται από τις παραπάνω shape functions. Ο υπολογισμός των σημάτων Χ<sub>C</sub>, Χ<sub>D</sub> και Χ<sub>E</sub> των σημείων παρατήρησης C, D και Ε πραγματοποιείται ως ακολούθως:

$$
X = \begin{bmatrix} X_C & X_D & X_E \end{bmatrix} = \Phi \times q = \begin{bmatrix} \Phi_{IA} & 0 & 0 \\ 0 & \Phi_{2B} & 0 \\ 0 & 0 & \Phi_{3F} \\ \Phi_{1C} & \Phi_{2C} & \Phi_{3C} \\ \Phi_{1D} & \Phi_{2D} & \Phi_{3D} \\ \Phi_{1E} & \Phi_{2E} & \Phi_{3E} \end{bmatrix} \cdot \begin{bmatrix} \Phi_{1A} \cdot h_{1A} \\ \Phi_{2B} \cdot h_{2B} \\ \Phi_{3F} \cdot h_{3F} \end{bmatrix}
$$

, όπου Φi οι συντελεστές F<sub>i</sub>, h<sub>1A</sub> το σήμα που προέρχεται από την πηγή της θέσης A, h<sub>2B</sub> το σήμα που προέρχεται από την πηγή της θέσης B και h<sub>3F</sub> το σήμα που προέρχεται από την πηγή της θέσης F. Συνεπώς τα συνδυασμένα σήματα  $X_c$ ,  $X_p$  και  $X_E$  δίνονται από τους τύπους που ακολουθούν:

$$
X_C = \Phi_{IA} \cdot \Phi_{IC} \cdot h_{IA} + \Phi_{2B} \cdot \Phi_{2C} \cdot h_{2B} + \Phi_{3F} \cdot \Phi_{3C} \cdot h_{3F}
$$

$$
X_D = \Phi_{IA} \cdot \Phi_{ID} \cdot h_{IA} + \Phi_{2B} \cdot \Phi_{2D} \cdot h_{2B} + \Phi_{3F} \cdot \Phi_{3D} \cdot h_{3F}
$$

$$
X_E = \Phi_{IA} \cdot \Phi_{IE} \cdot h_{IA} + \Phi_{2B} \cdot \Phi_{2E} \cdot h_{2B} + \Phi_{3F} \cdot \Phi_{3E} \cdot h_{3F}
$$

# 6.2.5 Μοντελοποίηση τριών πηγών που διεγείρουν μία 'κοινή' και τρεις 'τοπικές' ιδισυχνότητες

Σε αυτή την περίπτωση υπάρχουν και πάλι 3 ένσφαιροι τριβείς (3 πηγές σημάτων) που ενδέχεται να παρουσιάζουν βλάβη στον εξωτερικό ή τον εσωτερικό δακτύλιο ή να μην παρουσιάζουν βλάβη. Τα ρουλεμάν εδράζονται στις θέσεις A, B και F. Από κάθε πηγή σήματος διεγείρεται μία τοπική (local) ιδιοσυχνότητα. Επίσης εξαιτίας των σημάτων των τριών πηγών διεγείρεται μία global ιδιοσυχνότητα, που έχει την ίδια συχνότητα για την κάθε πηγή στην οποία εμφανίζεται, αλλά διαφορετικά γαρακτηριστικά που εξαρτώνται από τον τύπο της βλάβης που φέρει το κάθε ένα από τα τρία ρουλεμάν. Τα σημεία C, D και E αποτελούν σημεία παρατήρησης των σημάτων, κάθε ένα από τα οποία βρίσκεται πιο κοντά σε μία από τις τρεις πηγές. Η διαφορά σε αυτή την περίπτωση, είναι ότι στον υπολογισμό των συνδυασμένων σημάτων Χ<sub>c</sub>, Χ<sub>D</sub> και Χ<sub>E</sub>, θα εμπεριέχεται και η global ιδιοσυχνότητα που διεγείρεται από την κάθε πηγή. Η εικόνα που ακολουθεί παρουσιάζει τις shape functions για τα 3 local mode, καθώς και τη shape function της global ιδιοσυγνότητας που διεγείρεται και από τις τρεις πηγές σημάτων στις θέσεις Α, Β και F.

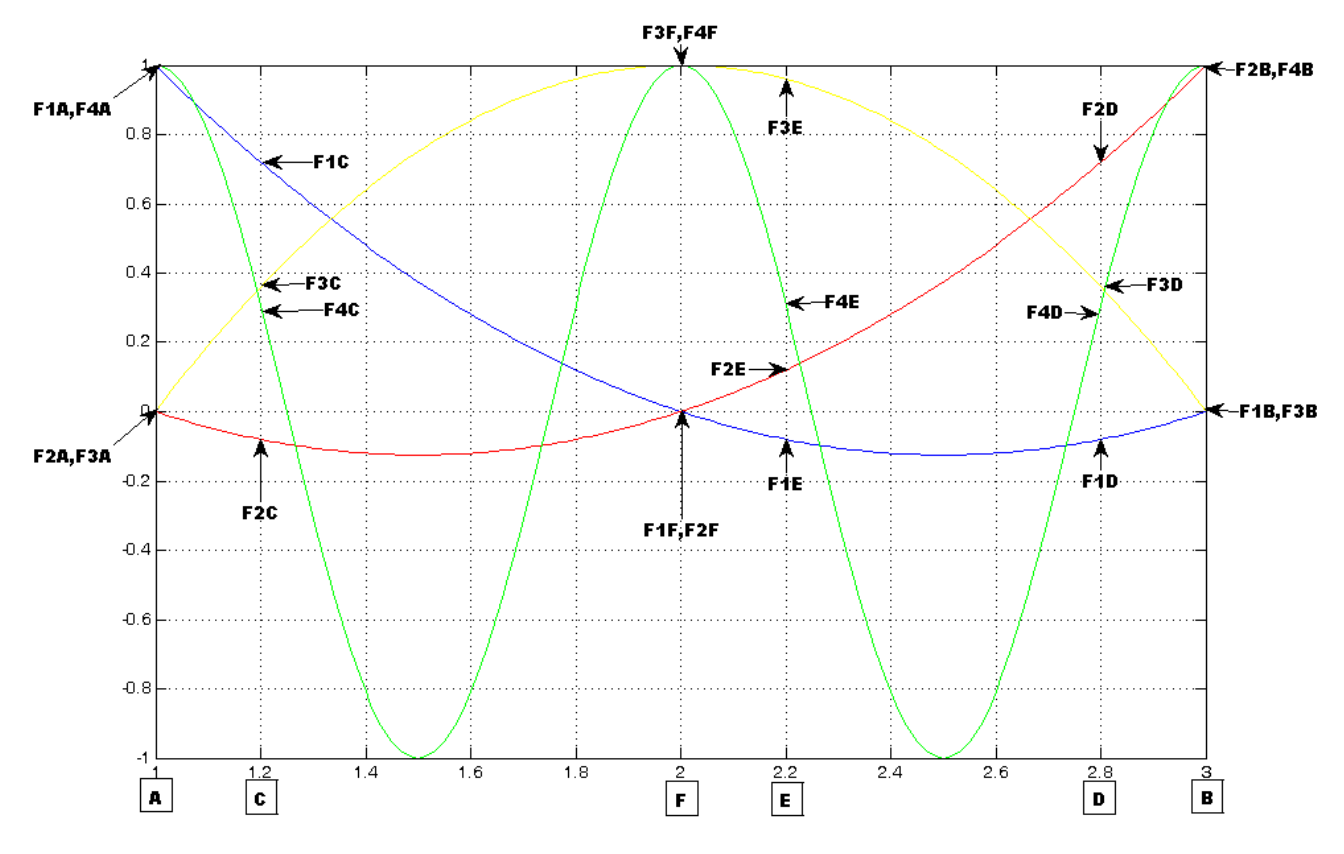

 $\Sigma$ γήμα 6.11 Shape Functions for 3 local modes and 1 global frequency

Ot shape functions χρησιμοποιούνται στην περίπτωση των 3 πηγών και της μίας global ιδιοσυχνότητας είναι:

$$
Y_1 = \left(x_1^2 - 5 \cdot x_1 + 6\right) \left( \sum_2^2 \left( x_2^2 - 3 \cdot x_2 + 2 \right) \right) \left( \sum_3^2 \left( x_3^2 + 4 \cdot x_3 - 3 \right) \right) \left( \sum_2^2 \left( x_4 - \cos(2 \cdot \pi) \cdot x_4 \right) \right).
$$

Τα Fi είναι συντελεστές των X<sub>C</sub>, X<sub>D</sub> και X<sub>E</sub> και υπολογίζονται από τις παραπάνω shape functions. Ο υπολογισμός των σημάτων  $X_C$ ,  $X_D$  και  $X_E$  των σημείων παρατήρησης C, D και Ε πραγματοποιείται ως ακολούθως:

$$
X = \begin{bmatrix} X_{\rm c} & X_{\rm p} & X_{\rm E} \end{bmatrix} = \Phi \times q = \begin{bmatrix} \Phi_{\rm IA} & 0 & 0 & \Phi_{\rm 4A} \\ 0 & \Phi_{\rm 2B} & 0 & \Phi_{\rm 4B} \\ 0 & 0 & \Phi_{\rm 3F} & \Phi_{\rm 4F} \\ \Phi_{\rm 1C} & \Phi_{\rm 2C} & \Phi_{\rm 3C} & \Phi_{\rm 4C} \\ \Phi_{\rm 1D} & \Phi_{\rm 2D} & \Phi_{\rm 3D} & \Phi_{\rm 4D} \\ \Phi_{\rm 6D} & \Phi_{\rm 2D} & \Phi_{\rm 3D} & \Phi_{\rm 4D} \end{bmatrix} \begin{bmatrix} \Phi_{\rm IA} \cdot h_{\rm IA} \\ \Phi_{\rm 2B} \cdot h_{\rm 2B} \\ \Phi_{\rm 3F} \cdot h_{\rm 3F} \\ \Phi_{\rm 4A} \cdot h_{\rm 4A} + \Phi_{\rm 4B} \cdot h_{\rm 4B} + \Phi_{\rm 4F} \cdot h_{\rm 4F} \end{bmatrix}
$$

, όπου Φi οι συντελεστές F<sub>i</sub>, h<sub>1A</sub> το σήμα που προέρχεται από την πηγή στη θέση A, h<sub>2B</sub> το σήμα που προέρχεται από την πηγή στη θέση Β, h<sub>3F</sub> το σήμα που προέρχεται από την πηγή στη θέση Α, h<sub>4A</sub> το σήμα με τη global ιδιοσυχνότητα, αλλά χαρακτηριστικά που εξαρτώνται από το είδος της βλάβης που φέρει το ρουλεμάν που εδράζεται στη θέση Α, h<sub>4B</sub> το σήμα με τη global ιδιοσυχνότητα, αλλά χαρακτηριστικά που εξαρτώνται από το είδος της βλάβης που φέρει το ρουλεμάν που εδράζεται στη

θέση Β και h<sub>4F</sub> το σήμα με τη global ιδιοσυχνότητα, αλλά χαρακτηριστικά που εξαρτώνται από το είδος της βλάβης που φέρει το ρουλεμάν που εδράζεται στη θέση F.

Συνεπώς τα συνδυασμένα σήματα  $X_c$ ,  $X_p$  και  $X_p$  δίνονται από τους τύπους που ακολουθούν:

 $X_{C} = \Phi_{1A} \cdot \Phi_{1C} \cdot h_{1A} + \Phi_{2B} \cdot \Phi_{2C} \cdot h_{2B} + \Phi_{3F} \cdot \Phi_{3C} \cdot h_{3F} + \Phi_{4A} \cdot \Phi_{4C} \cdot h_{4A} + \Phi_{4B} \cdot \Phi_{4C} \cdot h_{4B} + \Phi_{4F} \cdot \Phi_{4C} \cdot h_{4F}$  $X_{D} = \Phi_{1A} \cdot \Phi_{1D} \cdot h_{1A} + \Phi_{2B} \cdot \Phi_{2D} \cdot h_{2B} + \Phi_{3F} \cdot \Phi_{3D} \cdot h_{3F} + \Phi_{4A} \cdot \Phi_{4D} \cdot h_{4A} + \Phi_{4B} \cdot \Phi_{4D} \cdot h_{4B} + \Phi_{4F} \cdot \Phi_{4D} \cdot h_{4F}$  $X_{E} = \Phi_{1A} \cdot \Phi_{1E} \cdot h_{1A} + \Phi_{2B} \cdot \Phi_{2E} \cdot h_{2B} + \Phi_{3F} \cdot \Phi_{3E} \cdot h_{3F} + \Phi_{4A} \cdot \Phi_{4E} \cdot h_{4A} + \Phi_{4B} \cdot \Phi_{4E} \cdot h_{4B} + \Phi_{4F} \cdot \Phi_{4E} \cdot h_{4F}$ 

Προτού ξεκινήσει η παρουσίαση των προσομοιωμένων αποτελεσμάτων από τους αλγόριθμους διαχωρισμού για 2 ή 3 local πηγές με ή χωρίς διεγειρόμενη global ιδιοσυχνότητα, πρέπει να σημειωθεί, ότι τα Mode Shapes που γρησιμοποιούνται εδώ, δεν είναι μοναδικά, με την έννοια ότι μπορεί να γρησιμοποιηθούν και άλλα mode shape, αρκεί βέβαια να είναι σγεδιασμένα με βάση το είδος της εργασίας την οποία πρόκειται να επιτελέσουν. Τα mode shape που γρησιμοποιήθηκαν εδώ,  $\mu \pi$ 000 $\psi$  $v\alpha$ αναζητηθούν στην ακόλουθη ιστοσελίδα για περαιτέρω πληροφορίες http://infohost.nmt.edu/~es421/ansys/shapefnt.htm.

Επιπροσθέτως, να σημειωθεί ότι οι τοποθετήσεις των αισθητήριων οργάνων στις θέσεις C, D και E, δεν είναι μοναδικές, και όπως παρουσιάζεται στη συνέχεια, γίνονται μετρήσεις για διαφορετικές τοποθετήσεις των αισθητήρων, σε σχέση πάντα με τις θέσεις στις οποίες βρίσκονται οι πηγές βλάβης (θέσεις Α, Β και F, όπου δηλαδή εκεί εδράζονται οι ένσφαιροι τριβείς που φέρουν ή όχι κάποια φθορά).

# 6.3 Αποτελέσματα για δύο πηγές που διεγείρουν δύο διαφορετικές 'τοπικές' ιδιοσυγνότητες

Σε αυτή την ενότητα παρουσιάζονται τα αποτελέσματα των αλγορίθμων διαγωρισμού για τα υπολογιστικά προσομοιωμένα σήματα, στην περίπτωση όπου υπάρχουν δύο πηγές βλάβης.

Πιο συγκεκριμένα η ενότητα 6.3 έχει διαρθρωθεί ως εξής: Αρχικά παρουσιάζονται τα ποσοτικά αποτελέσματα των αλγόριθμων διαχωρισμού, για κάποιες ενδεικτικές περιπτώσεις βλάβης, για 2 διαφορετικές τοποθετήσεις των αισθητήρων (δηλαδή των σημείων C και D). Στη συνέγεια, δίνονται πίνακες με τα αποτελέσματα διαχωρισμού όλων των προσομοιωμένων σημάτων από τους τέσσερις αλγόριθμους διαχωρισμού. Τέλος δίνονται ορισμένα σχήματα, που παρουσιάζουν τα ποιοτικά αποτελέσματα διαγωρισμού για κάποιες ενδεικτικές περιπτώσεις βλάβης. Όλες οι υπόλοιπες σγηματικές αναπαραστάσεις (κυματομορφές, φάσματα, κλπ), οι γρησιμοποιούμενοι αλγόριθμοι, τα προσομοιωμένα σήματα κλπ, είναι διαθέσιμα για περαιτέρω επεξεργασία.

Στην περίπτωση όπου δεν διεγείρεται κάποια global ιδιοσυχνότητα από τις 2 πηγές, οποιαδήποτε και αν είναι η τοποθέτηση των σημείων C και D (αρκεί να μην ξεπερνά το μέσο του διαγράμματος) πάνω στις shape functions (όπου εκεί εδράζονται τα αισθητήρια όργανα), οι αλγόριθμοι έδωσαν εξίσου καλά αποτελέσματα διαχωρισμού.

Για αυτό το λόγο, θα εξεταστούν το πώς διαχωρίζονται τα σήματα, μόνο για δύο διαφορετικές τοποθετήσεις των σημείων C και D.

Για τη μελέτη αυτή, χρησιμοποιούνται κάποια ζεύγη από τα προσομοιωμένα σήματα που παρουσιάστηκαν στους πίνακες 6.1, 6.2, 6.3.

Στις θέσεις Α και Β (όπως φαίνεται από τις shape functions) εδράζεται ένα ρουλεμάν που εμφανίζει κάποιο από τα παραπάνω προσομοιωμένα σήματα (π.γ. βλάβη στον εσωτερικό-εξωτερικό δακτύλιο με/χωρίς πρόσθετο θόρυβο, ή σκέτος Gaussian θόρυβος που σημαίνει ότι το ρουλεμάν δεν παρουσιάζει φθορά).

Οι περιπτώσεις βλαβών που θα μελετηθούν είναι οι εξής (βλάβη στη θέση Α – βλάβη στη θέση Β):

- $H1A1 H2B1$  $\bullet$
- $H1A1 H1A2$
- H<sub>1</sub>A<sub>2</sub> WHITENOISE  $\bullet$
- $\bullet$  H1A1SNR10 H1A2SNR5
- $H2B1 H2B2$
- H1A2Md01SNR5-H2B2Md01SNR5

Η μελέτη που θα πραγματοποιηθεί θα περιλαμβάνει τα ακόλουθα στάδια:

- Υπολογίζεται η κύρτωση των ακολούθων:
	- Kurtosis\_ $A \rightarrow H$  τιμή της κύρτωσης της πηγής  $A$
	- Kurtosis\_B -> Η τιμή της κύρτωσης της πηγής Β  $\bullet$
- Οι τιμές της κύρτωσης των αργικών πηγαίων σημάτων των ρουλεμάν στις θέσεις Α και Β, θα συγκριθούν με τις αντίστοιχες τιμές κύρτωσης των διαχωρισμένων σημάτων όπως προκύπτουν από τους αλγόριθμους διαχωρισμού, προκειμένου να παρατηρηθεί κατά πόσο καλά διαχωρίζουν ή όγι τα σήματα.

# 6.3.1 Επιλογή σημείων μέτρησης C και D

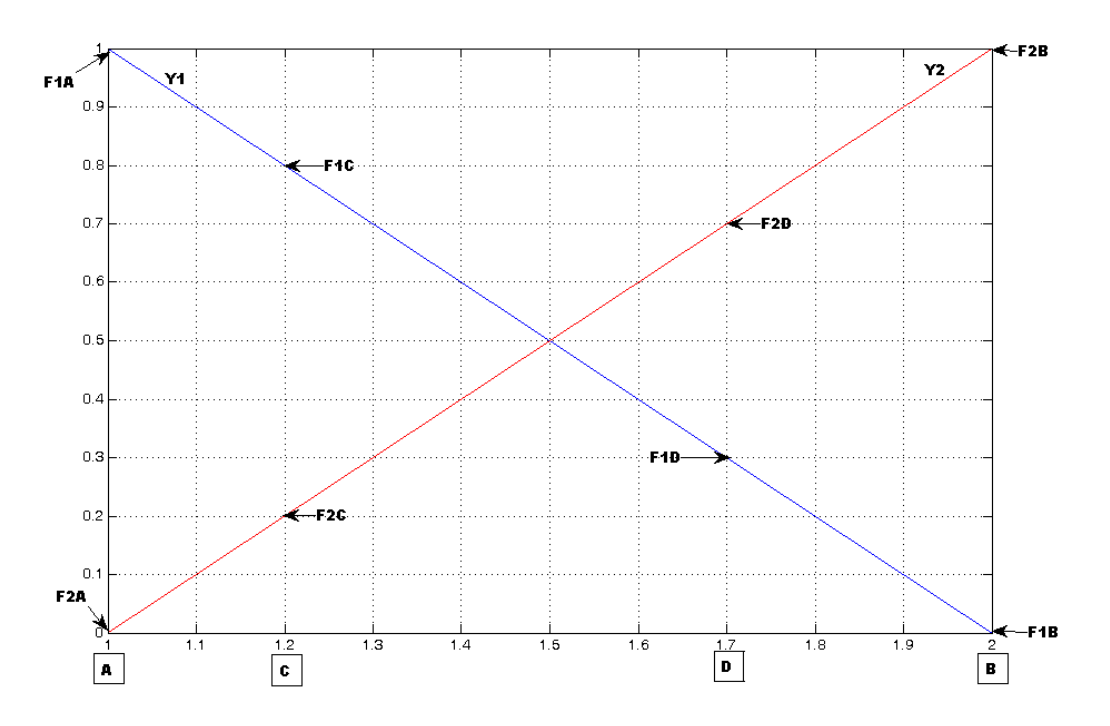

Σχήμα 6.12 1<sup>η</sup> τοποθέτηση των αισθητήρων στις θέσεις C και D (2 local modes)

Οι συντελεστές F<sub>i</sub> για τα σημεία C και D, όπως προκύπτουν από την 1<sup>η</sup> τοποθέτηση τους στις shape functions είναι οι εξής:

 $F_{1A}=1, F_{1B}=0, F_{1C}=0.8, F_{1D}=0.3$  $F_{2A}=0$ ,  $F_{2B}=1$ ,  $F_{2C}=0.2$ ,  $F_{2D}=0.7$ 

Για την περίπτωση όπου το ένα ρουλεμάν δεν παρουσιάζει βλάβη (έστω αυτό που εδράζεται στη θέση B), τότε οι συντελεστές υποδεκαπλασιάζονται (λόγω του ότι εμφανίζεται μόνο λευκός Gaussian  $\theta$ όρυβος):

 $F_{2A}=0$ ,  $F_{2B}=0.1$ ,  $F_{2C}=0.02$ ,  $F_{2D}=0.07$ 

Ακολουθούν για κάθε μία από τις περιπτώσεις βλαβών (ζεύγη βλάβης της πηγής Α και βλάβης της πηγής Β), οι αντίστοιχες τιμές της κύρτωσης των αρχικών πηγαίων σημάτων και των διαχωρισμένων σημάτων που προκύπτουν από τον καθένα από τους αλγόριθμους διαχωρισμού που χρησιμοποιήθηκαν.

#### **Πίνακας 6.7**

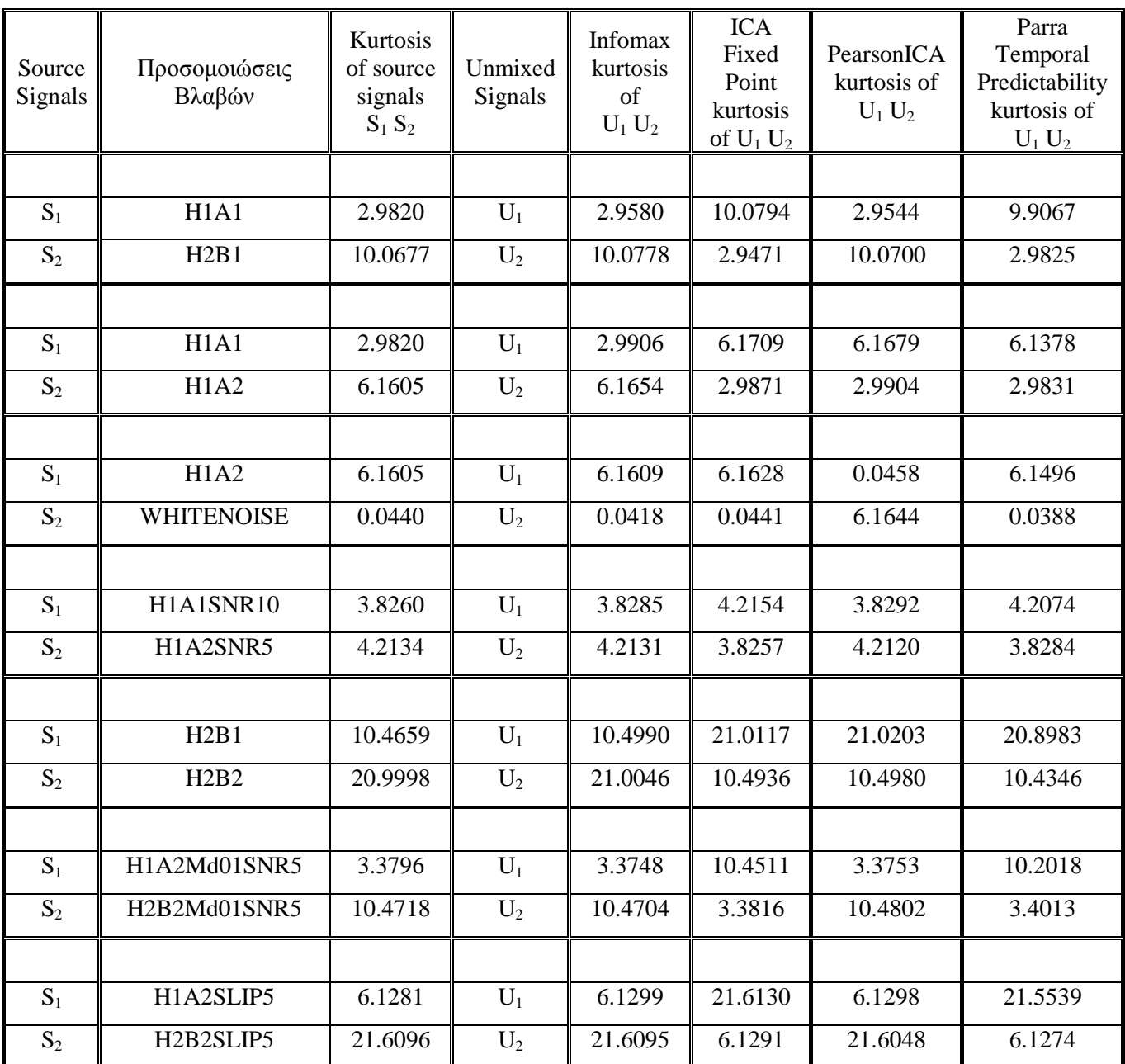

Αποτελέσματα αλγορίθμων διαχωρισμού για την 1<sup>η</sup> τοποθέτηση των αισθητήρων (2 local modes)

- $\bullet$ Παρατηρήθηκε ότι για κάθε ζεύγος βλαβών, εκτελώντας τον αλγόριθμο Infomax περισσότερες από μία φορές, μπόρεσαν και λήφθηκαν καλύτερα αποτελέσματα για τις τιμές της κύρτωσης, που σε ορισμένες περιπτώσεις συμπίπτουν με τις τιμές κύρτωσης των αρχικών πηγαίων σημάτων. Μία ακόμα πολύ σημαντική παρατήρηση είναι ότι ο αλγόριθμος Infomax, διαγωρίζει πάντα τα σήματα σε συμφωνία με τη σειρά με την οποία φορτώθηκαν κάτι που σημαίνει ότι είναι σε θέση να εντοπίζει την πηγή από την οποία προέρχεται το εκάστοτε διαχωρισμένο σήμα.
- $\bullet$ Να σημειωθεί ότι ο αλγόριθμος ICA Fixed Point διαθέτει τρεις επιλογές πριν τον υπολογισμό του demixing  $\pi$ *ivaka*.

Select non-quadratic function G 1:cosh, 2:exp, 3:power(kurt)

value= ...

Εδώ επιλέγεται κάθε φορά η τιμή που δίνει τα καλύτερα αποτελέσματα στις τιμές της kurtosis των διαχωρισμένων σημάτων σε σχέση με τα αρχικά πηγαία σήματα. Όπως παρατηρήθηκε από διάφορες επαναλήψεις του αλγόριθμου για value=2 τα η τιμή της κύρτωσης των διαγωρισμένων σημάτων είναι πιο κοντά στην τιμή της kurtosis των αρχικών πηγαίων σημάτων.

- Όσον αφορά τον αλγόριθμο PearsonICA, πρέπει να σημειωθεί ότι σε κάθε 2<sup>η</sup> επανάληψη εκτέλεσης του για το ίδιο ζεύγος προσομοιωμένων βλαβών, αλλάζει τη σειρά εμφάνισης των διαγωρισμένων σημάτων. Επίσης πρέπει να σημειωθεί ότι ο demixing matrix W, αλλάζει συνεγώς ως προς τα πρόσημα για κάθε επανάληψη του ίδιου ζεύγους προσομοιωμένων βλαβών. Τέλος και η τιμή της κύρτωσης των διαχωρισμένων σημάτων, μεταβάλλεται σε πολύ μικρό ποσοστό (της τάξης  $\pm 0.0001 - 0.0025$ ) ύστερα από κάθε επανάληψη του αλγόριθμου.
- Όσον αφορά τον αλγόριθμο Parra Temporal Predictability, ανεξαρτήτως του πλήθους των εκτελέσεων για κάθε ζεύγος βλάβης, ο αλγόριθμος έδινε τις ίδιες τιμές kurtosis, για το εκάστοτε ζεύγος βλάβης. Από αυτή τη παρατήρηση συμπεραίνεται ότι ο αλγόριθμος Parra Temporal Predictability είναι "απόλυτα" σταθερός, κατά το διαχωρισμό των συνδυασμένων σημάτων, σε σγέση με τους υπόλοιπους αλγόριθμους, όπου με επαναλαμβανόμενες εκτελέσεις τους μεταβάλλονται οι τιμές της κύρτωσης, αν και η μεταβολή αυτή προσεγγίζει ακόμα καλύτερα τις τιμές kurtosis των αρχικών πηγαίων σημάτων.

Κάτι που πρέπει ακόμα να τονιστεί για τους αλγόριθμου ICA Fixed Point, PearsonICA και Parra Temporal Predictability, είναι ότι σε αντίθεση με τον αλγόριθμο Infomax, δε μπορούν να εντοπίζουν πάντα την πηγή από την οποία προέρχεται το κάθε διαχωρισμένο σήμα. Αυτό φαίνεται και από τον πίνακα 6.7, στον οποίο οι 3 αυτοί αλγόριθμοι διαχωρίζουν μεν τα σήματα (φαίνεται από τις τιμές kurtosis των διαγωρισμένων σε σύγκριση με τις τιμές kurtosis των αργικών πηγαίων σημάτων), αλλά η σειρά διαγωρισμού διαφωνεί σε σχέση με την αντίστοιχη σειρά φόρτωσης των αρχικών σημάτων.

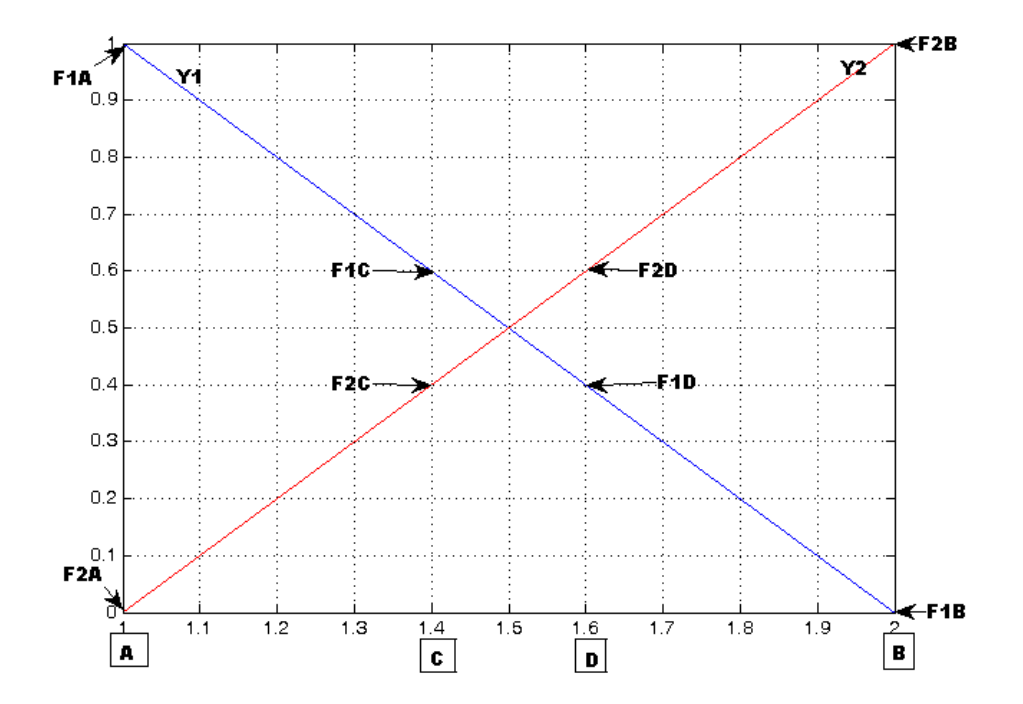

Σχήμα 6.13 2<sup>η</sup> τοποθέτηση των αισθητήρων στις θέσεις C και D (2 local modes)
Οι συντελεστές Fi για τα σημεία C και D, όπως προκύπτουν από την 2<sup>η</sup> τοποθέτηση τους στις shape functions είναι οι εξής:

 $F<sub>1A</sub>=1, F<sub>1B</sub>=0, F<sub>1C</sub>=0.6, F<sub>1D</sub>=0.4$ 

 $F_{2A}=0$ ,  $F_{2B}=1$ ,  $F_{2C}=0.4$ ,  $F_{2D}=0.6$ 

Ακολουθούν για κάθε μία από τις περιπτώσεις βλαβών (ζεύγη βλάβης της πηγής Α και βλάβης της πηγής Β), οι αντίστοιχες τιμές της kurtosis των αρχικών πηγαίων σημάτων και των διαχωρισμένων σημάτων που προκύπτουν από τον καθένα από τους αλγόριθμους διαχωρισμού που χρησιμοποιήθηκαν.

#### **Πίνακας 6.8**

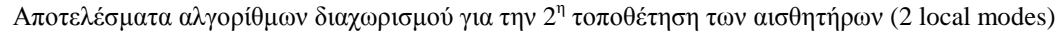

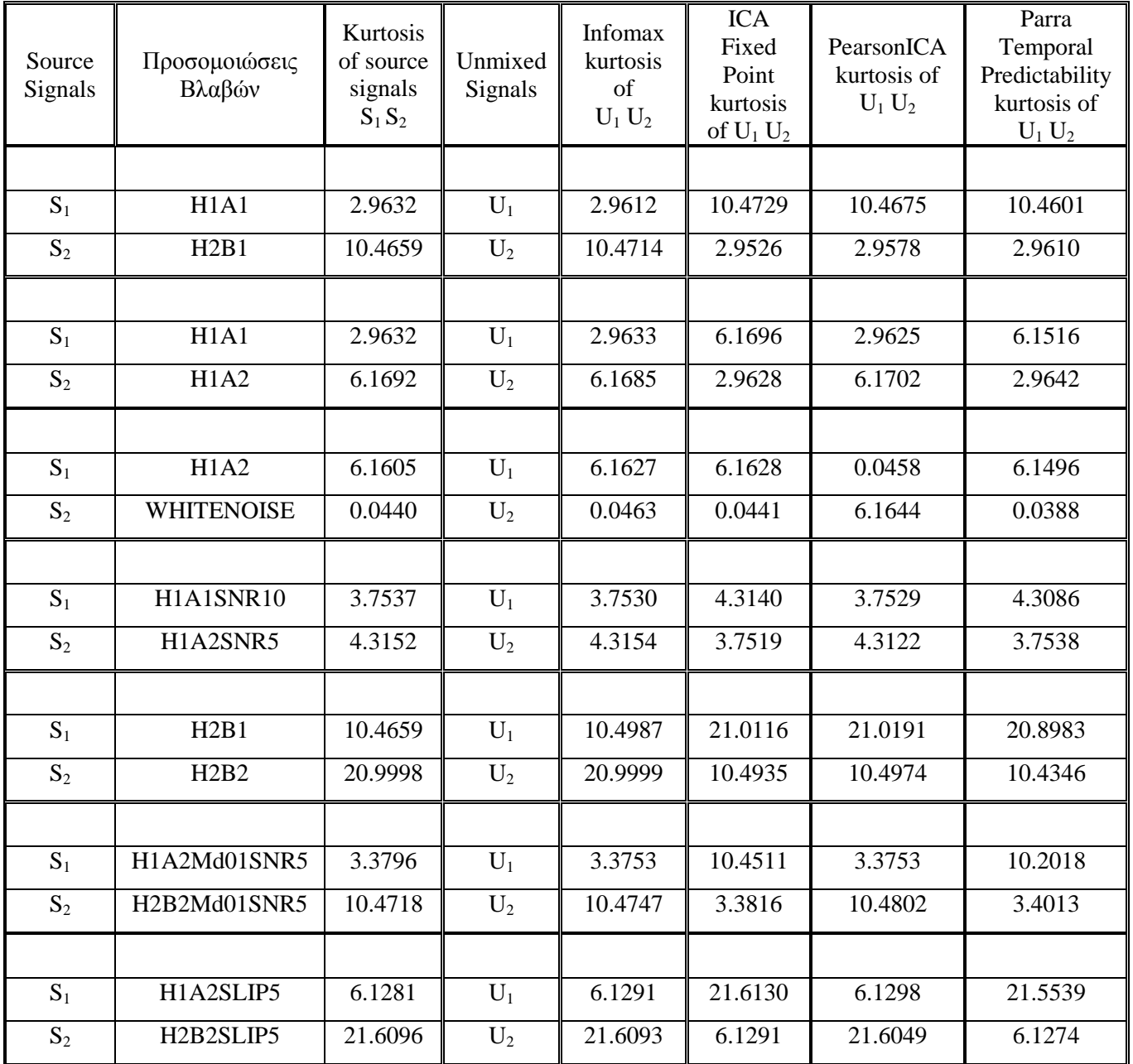

Από όλες τις παραπάνω προσομοιώσεις για τις 2 διαφορετικές τοποθετήσεις των σημείων C και D, παρατηρείται ότι και οι 4 αλγόριθμοι διαχωρίζουν τα συνδυασμένα σήματα στα αρχικά πηγαία σήματα. Αυτό διακρίνεται παρατηρώντας τις τιμές της kurtosis των αρχικών πηγαίων σημάτων με τα τελικά διαχωρισμένα σήματα, για κάθε περίπτωση.

Εξάγοντας ένα τελικό συμπέρασμα με βάση τις προσομοιώσεις για 2 local modes, φαίνεται ο αλγόριθμος Infomax δίνει συνολικά τον καλύτερο διαχωρισμό. Το συμπέρασμα αυτό προκύπτει, εξετάζοντας τις τιμές kurtosis των αλγορίθμων για όλες τις περιπτώσεις, από όπου και φαίνεται ότι συνολικά ο Infomax δίνει τιμές kurtosis των διαχωρισμένων σημάτων που είναι πιο κοντά στις αντίστοιχες τιμές kurtosis των αρχικών πηγαίων σημάτων. Επιπροσθέτως, μόνο ο αλγόριθμος Infomax είναι σε θέση να εντοπίσει την πηγή του κάθε ενός από τα διαχωρισμένα σήματα, για κάθε ζεύγος προσομοιωμένων βλαβών.

Ακολουθούν πίνακες με τα αποτελέσματα διαχωρισμού όλων των προσομοιωμένων σημάτων από τους τέσσερις αλγόριθμους διαχωρισμού.

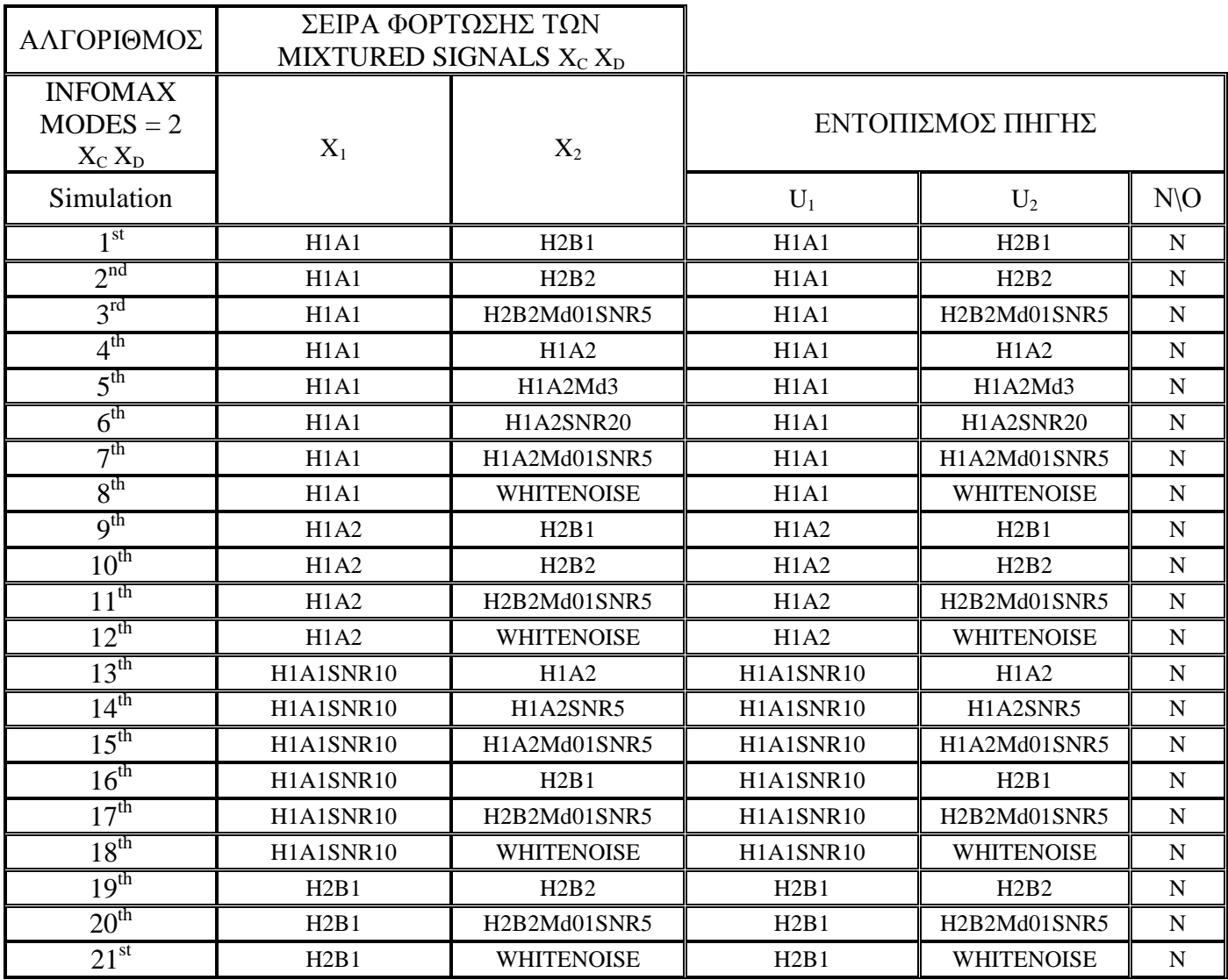

#### Πίνακας 6.9

Αποτελέσματα διαχωρισμού για 2 local modes κατά τον αλγόριθμο Infomax

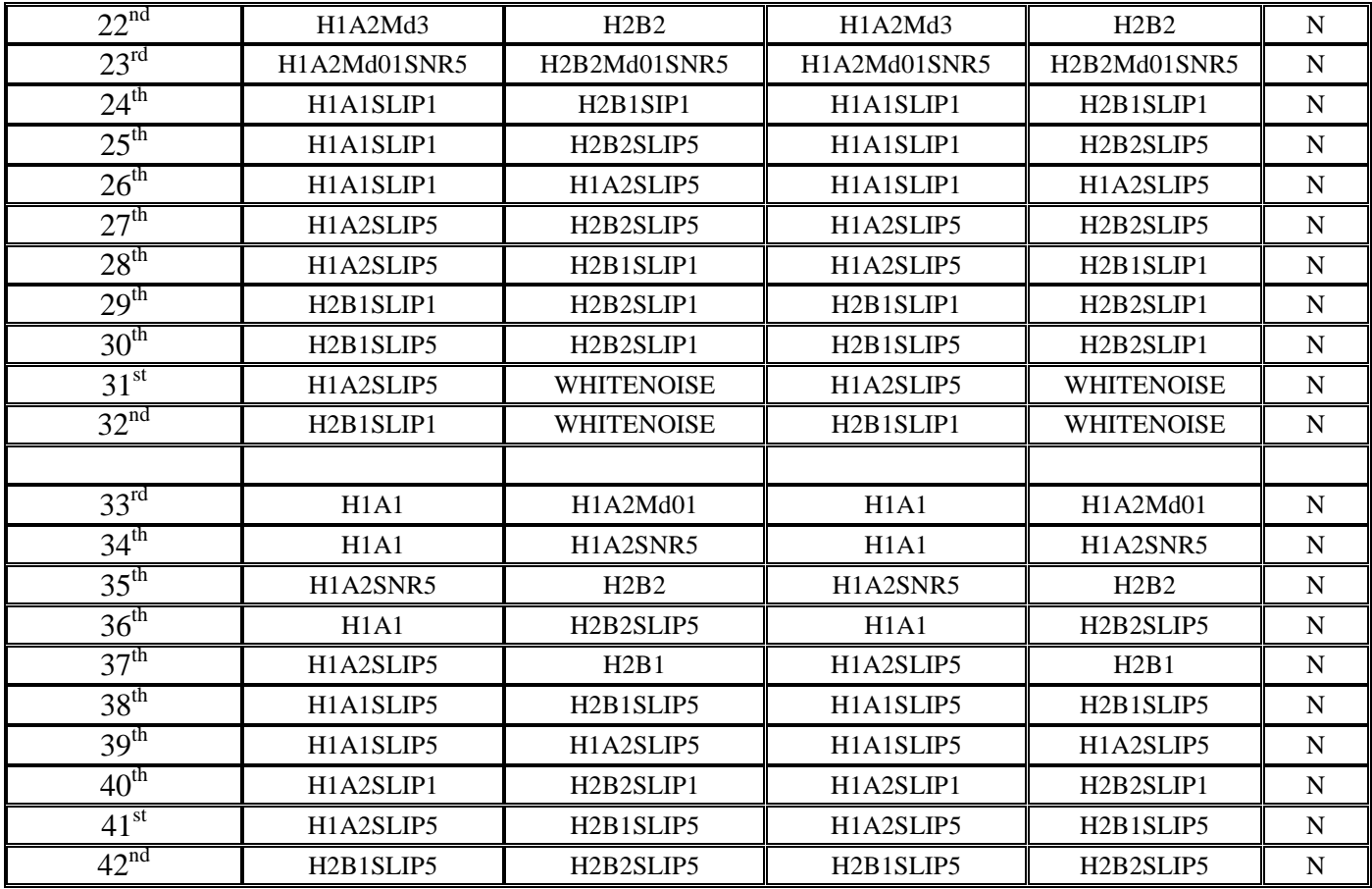

Από τον πίνακα 6.9 προκύπτουν τα εξής συμπεράσματα

- $\bullet$ Σε όλες τις περιπτώσεις, ο αλγόριθμος INFOMAX έκανε άριστο διαχωρισμό των συνδυασμένων σημάτων Χ<sub>C</sub>, Χ<sub>D</sub> χωρίζοντας τα σήματα στα αρχικά πηγαία σήματα.
- · Όσον αφορά στον εντοπισμό της πηγής, για να γίνει αντιληπτό αν ο αλγόριθμος εντοπίζει την πηγή από την οποία προέρχεται τα κάθε διαχωρισμένο σήμα, προκύπτει ότι ο αλγόριθμος INFOMAX κάνει αποτελεσματικό εντοπισμό της πηγής, είτε έχουμε δύο διαφορετικές φθορές (BPFO, BPFI), είτε δύο ίδιες φθορές (BPFO, BPFO) (BPFI, BPFI) είτε το ένα από τα δύο ρουλεμάν δεν παρουσιάζει βλάβη (BPFO WHITENOISE), (BPFI, WHITENOISE), είτε υπάρχει πρόσθετος θόρυβος στο ένα ή και στα δύο σήματα (πχ H1A1SNR10, H1A2SNR5), είτε αλλάζει το signal amplitude των σημάτων (πχ Η1Α1 Η1Α2Μd01), είτε απλά αλλάζει η σειρά εισόδου των σημάτων (πχ  $X_1 = X_C X_2 = X_D \Rightarrow X_1 = X_D X_2 = X_C$ ). Σε όλες τις παραπάνω περιπτώσεις ο αλγόριθμος διαχωρίζει τα σήματα και εντοπίζει την αντίστοιχη του εκάστοτε διαχωρισμένου σήματος.

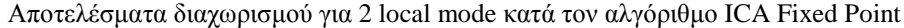

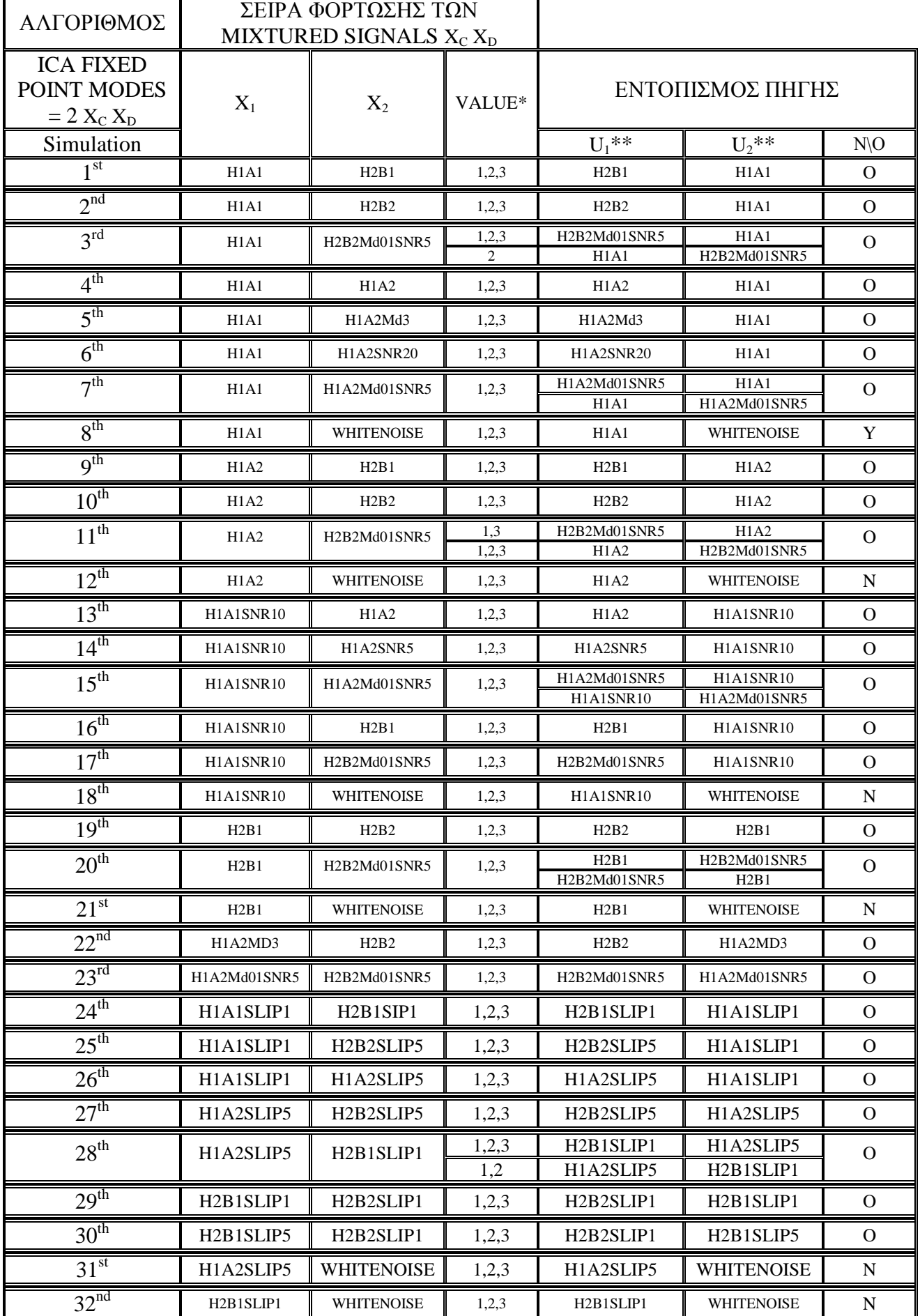

Αναφορικά με τον αλγόριθμο ICA Fixed Point παρατηρούνται από τον πίνακα 6.10 τα εξής:

- Σε όλες τις περιπτώσεις ο αλγόριθμος ICA FIXED POINT, έκανε ικανοποιητικό διαχωρισμό των συνδυασμένων σημάτων Χ<sub>C</sub>, Χ<sub>D</sub> χωρίζοντας τα συνδυασμένα (observed signals) σήματα στα αρχικά πηγαία σήματα.
- $\bullet$ Όσον αφορά στον εντοπισμό της πηγής ο αλγόριθμος ICA δεν τα καταφέρνει καθόλου καλά. Στην περίπτωση που υπάρχουν δύο πηγές και η μία από αυτές είναι θόρυβος WHITENOISE, τότε, όπως παρατηρήθηκε από τις προσομοιώσεις, ο αλγόριθμος σε οποιαδήποτε σειρά εισόδου και αν μπουν τα σήματα, πάντα στα διαχωρισμένα σήματα στη 2<sup>η</sup> θέση θα βρίσκεται το σήμα του θορύβου. Σε οποιαδήποτε άλλη περίπτωση, άλλες φορές εντοπίζει την πηγή του κάθε ενός διαχωρισμένου σήματος, ενώ άλλες φορές εξάγει τα διαχωρισμένα σήματα με διαφορετική σειρά σε σχέση με τη σειρά με την οποία είχαν φορτωθεί αρχικά στον αλγόριθμο.

#### Πίνακας 6.11

Αποτελέσματα διαχωρισμού για 2 local mode κατά τον αλγόριθμο PearsonICA

| ΑΛΓΟΡΙΘΜΟΣ                                 |                               | ΣΕΙΡΑ ΦΟΡΤΩΣΗΣ ΤΩΝ                             |                                               |                                          |                |  |
|--------------------------------------------|-------------------------------|------------------------------------------------|-----------------------------------------------|------------------------------------------|----------------|--|
|                                            |                               | MIXTURED SIGNALS X <sub>C</sub> X <sub>D</sub> |                                               |                                          |                |  |
| <b>INFOMAX</b><br>$MODES = 2$<br>$X_C X_D$ | $X_1$                         | $X_2$                                          | Διαχωρισμός Σημάτων / Εντοπισμός Πηγής        |                                          |                |  |
| Simulation                                 |                               |                                                | $U_1$                                         | $U_2$                                    | N/O            |  |
| 1 <sup>st</sup>                            | H1A1                          | H2B1                                           | H2B1                                          | H1A1                                     | $\mathbf{O}$   |  |
| 2 <sup>nd</sup>                            | H1A1                          | H2B2                                           | H1A1<br>H <sub>2</sub> B <sub>2</sub>         | H2B2<br>H1A1                             | $\mathbf O$    |  |
| 3 <sup>rd</sup>                            | H1A1                          | H2B2Md01SNR5                                   | H <sub>1</sub> A <sub>1</sub><br>H2B2Md01SNR5 | H2B2Md01SNR5<br>H1A1                     | $\overline{O}$ |  |
| 4 <sup>th</sup>                            | H1A1                          | H1A2                                           | H1A1<br>H <sub>1</sub> A <sub>2</sub>         | H1A2<br>H <sub>1</sub> A <sub>1</sub>    | $\mathbf{O}$   |  |
| 5 <sup>th</sup>                            | H1A1                          | H1A2Md3                                        | H1A1<br>H1A2Md3                               | H1A2Md3<br>H <sub>1</sub> A <sub>1</sub> | $\overline{O}$ |  |
| 6 <sup>th</sup>                            | H1A1                          | H1A2SNR20                                      | H1A2SNR20<br>H1A1                             | H1A1<br><b>H1A2SNR20</b>                 | $\mathbf{O}$   |  |
| 7 <sup>th</sup>                            | H1A1                          | H1A2Md01SNR5                                   | H1A2Md01SNR5<br>H1A1                          | H1A1<br>H1A2Md01SNR5                     | $\mathbf{O}$   |  |
| 8 <sup>th</sup>                            | H <sub>1</sub> A <sub>1</sub> | <b>WHITENOISE</b>                              | <b>WHITENOISE</b>                             | H <sub>1</sub> A <sub>1</sub>            | $\Omega$       |  |
| 9 <sup>th</sup>                            | H1A2                          | H2B1                                           | H2B1<br>H1A2                                  | H1A2<br>H2B1                             | $\mathbf O$    |  |
| $10^{\text{th}}$                           | H1A2                          | H2B2                                           | H2B2<br>H1A2                                  | H1A2<br>H2B2                             | $\mathbf O$    |  |
| $11^{th}$                                  | H1A2                          | H2B2Md01SNR5                                   | H1A2<br>H2B2Md01SNR5                          | H2B2Md01SNR5<br>H1A2                     | $\mathbf O$    |  |
| $12^{th}$                                  | H1A2                          | <b>WHITENOISE</b>                              | <b>WHITENOISE</b>                             | H1A2                                     | $\Omega$       |  |
| $13^{th}$                                  | H1A1SNR10                     | H1A2                                           | H1A1SNR10<br>H1A2                             | H1A2<br>H1A1SNR10                        | $\mathbf O$    |  |
|                                            | H1A1SNR10                     | H1A2SNR5                                       | H1A1SNR10                                     | H1A2SNR5                                 | $\mathbf O$    |  |

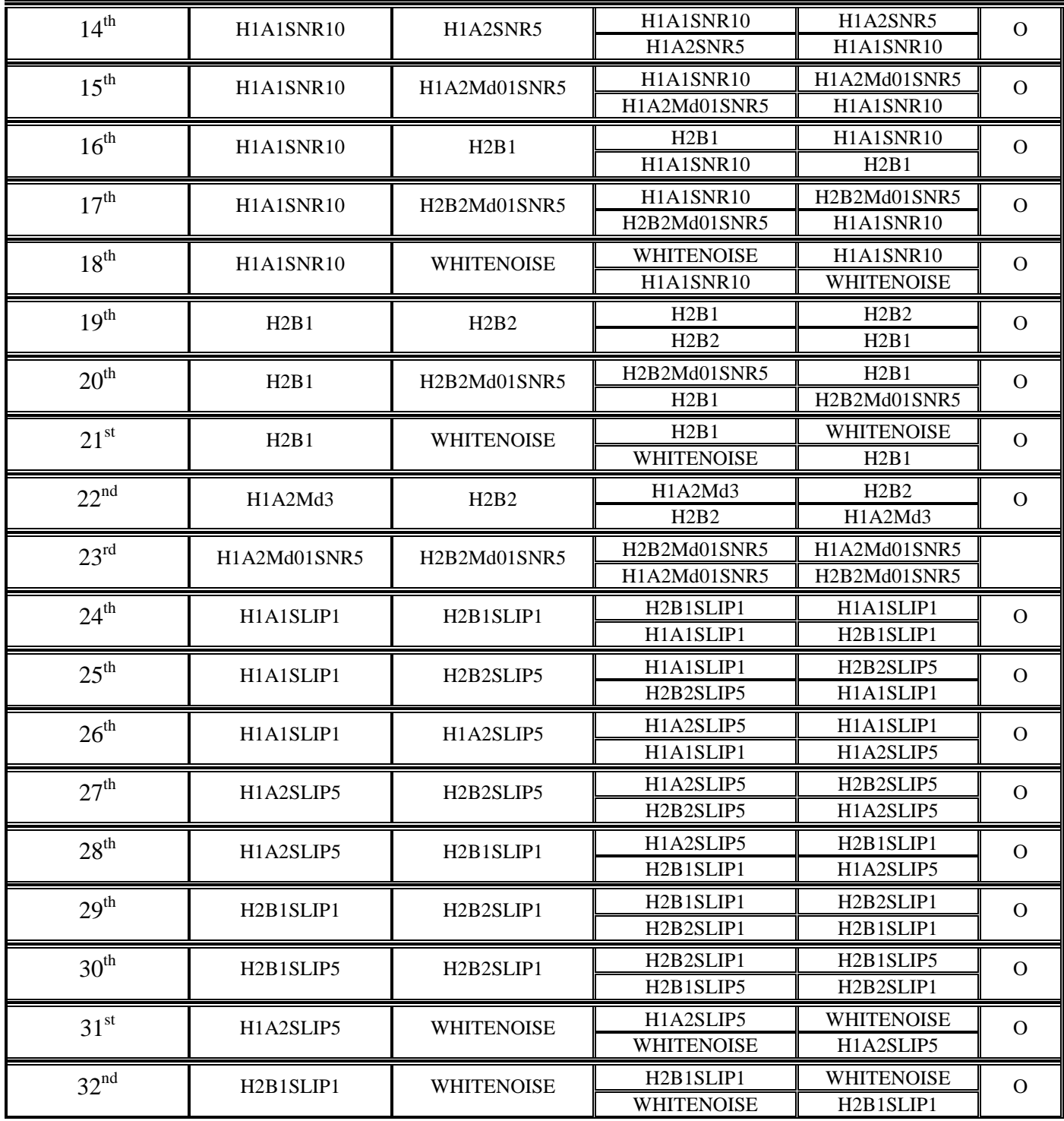

Από τον πίνακα 6.11 παρατηρούνται τα εξής:

 $\bullet$ Ο αλγόριθμος PearsonICA στην περίπτωση όπου υπάρχουν δύο πηγές σημάτων (2 ρουλεμάν που είτε παρουσιάζουν φθορά στον εξωτερικό ή στον εσωτερικό δακτύλιο, ή και πρόσθετες βλάβες όπως BPFO με θόρυβο κλπ, ή το ένα από τα δύο ρουλεμάν δουλεύει κανονικά και εμφανίζεται μόνο λευκός Gaussian θόρυβος), διαχωρίζει τα συνδυασμένα σήματα, στα αρχικά πηγαία σήματα, αλλά δεν καταφέρνει σε καμία περίπτωση να εντοπίσει και τις αντίστοιχες πηγές, δηλαδή δεν μπορεί να αντιστοιχήσει το διαχωρισμένο σήμα με την πηγή φθοράς από την οποία προέρχεται

Aποτελέσματα διαχωρισμού για 2 local mode κατά τον αλγόριθμο Parra Temporal Predictability

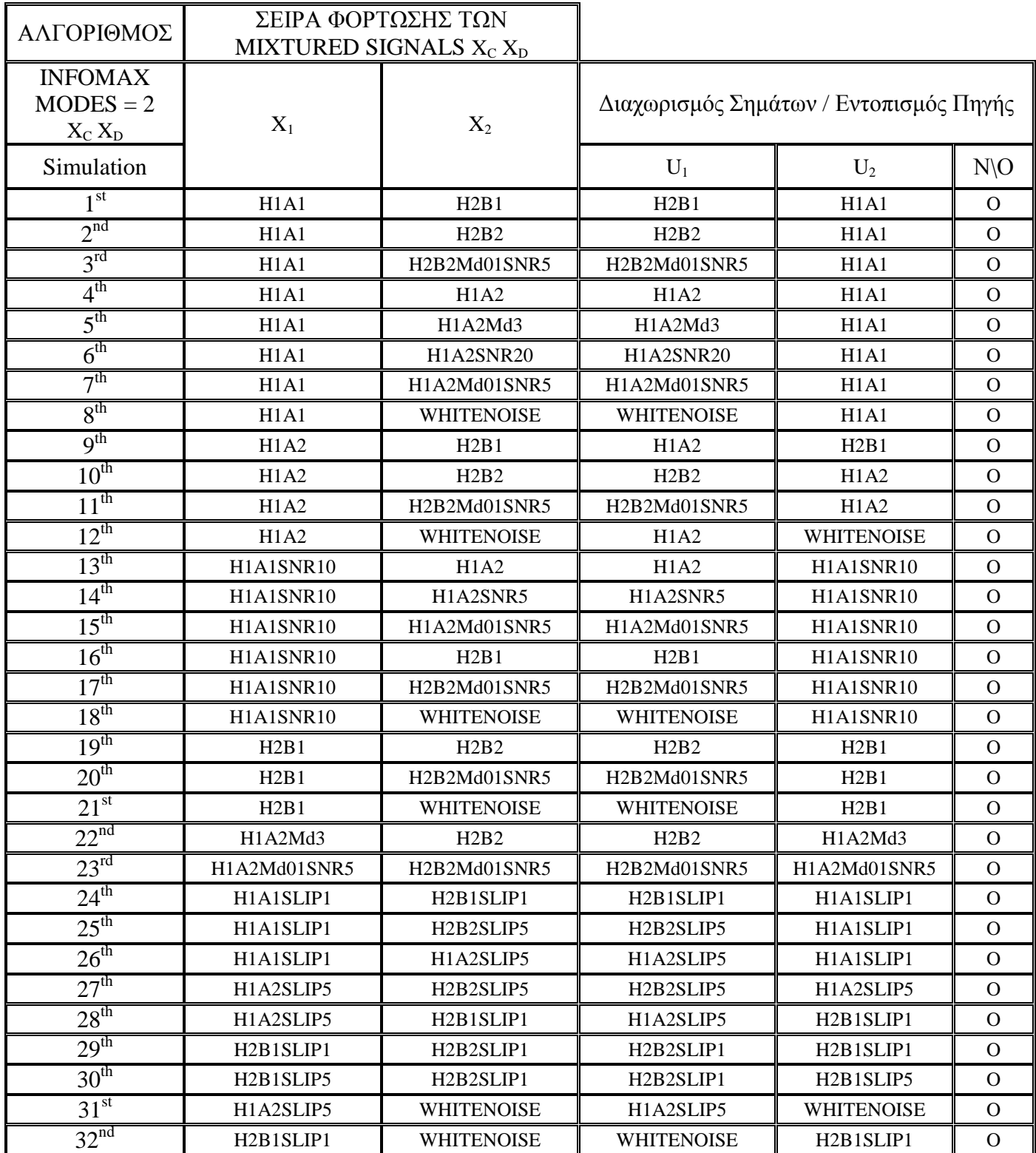

Από τον πίνακα 6.12 παρατηρούνται τα εξής:

 $\bullet$ Σε όλες τις περιπτώσεις ο αλγόριθμος Parra Temporal Predictability έκανε άρτιο διαχωρισμό των συνδυασμένων σημάτων στα αρχικά πηγαία σήματα, αλλά δεν κατάφερε να εντοπίσει τις πηγές. Ανεξαρτήτως των επαναλήψεων που εκτελέστηκε ο αλγόριθμος για την καθεμία από τις προσομοιώσεις, τα αποτελέσματα ήταν κάθε φορά τα ίδια.

Αυτό που παρατηρήθηκε όσον αφορά τις θέσεις εμφάνισης των διαχωρισμένων σημάτων, στην πρώτη θέση (U<sub>1</sub>) εμφανίζεται το διαχωρισμένο σήμα που έχει τη μεγαλύτερη σε τιμή ιδιοσυχνότητα, ή εμφανίζει την υψηλότερη τιμή της kurtosis.

Ακολουθούν σχήματα για ένα ζεύγος προσομοιωμένων σημάτων, το πρώτο εκ των οποίων αφορά φθορά στον εξωτερικό δακτύλιο που προέρχεται από ένσφαιρο τριβέα που εδράζεται στη θέση Α στις shape functions (σήμα H1A1) και το δεύτερο αφορά φθορά στον εσωτερικό δακτύλιο που προέρχεται από ένσφαιρο τριβέα που εδράζεται στη θέση B στις shape functions (σήμα H2B1). Τα χαρακτηριστικά των σημάτων παρουσιάζονται στους πίνακες 6.2 και 6.3.

Τα σχήματα 6.14 και 6.15 που ακολουθούν, απεικονίζουν τις κυματομορφές των αρχικών πηγαίων σημάτων και τις κυματομορφές των συνδυασμένων σημάτων όπως προκύπτουν από την καταγραφή των αισθητήρων, και τα σχήματα 6.16 και 6.17 τα αντίστοιχα φάσματα.

Είναι προφανές ότι δε γίνεται ανάλυση των κυματομορφών ή των φασμάτων για εύρεση περιοδικοτήτων, αφού τα χαρακτηριστικά των σημάτων που χρησιμοποιούνται είναι γνωστά.

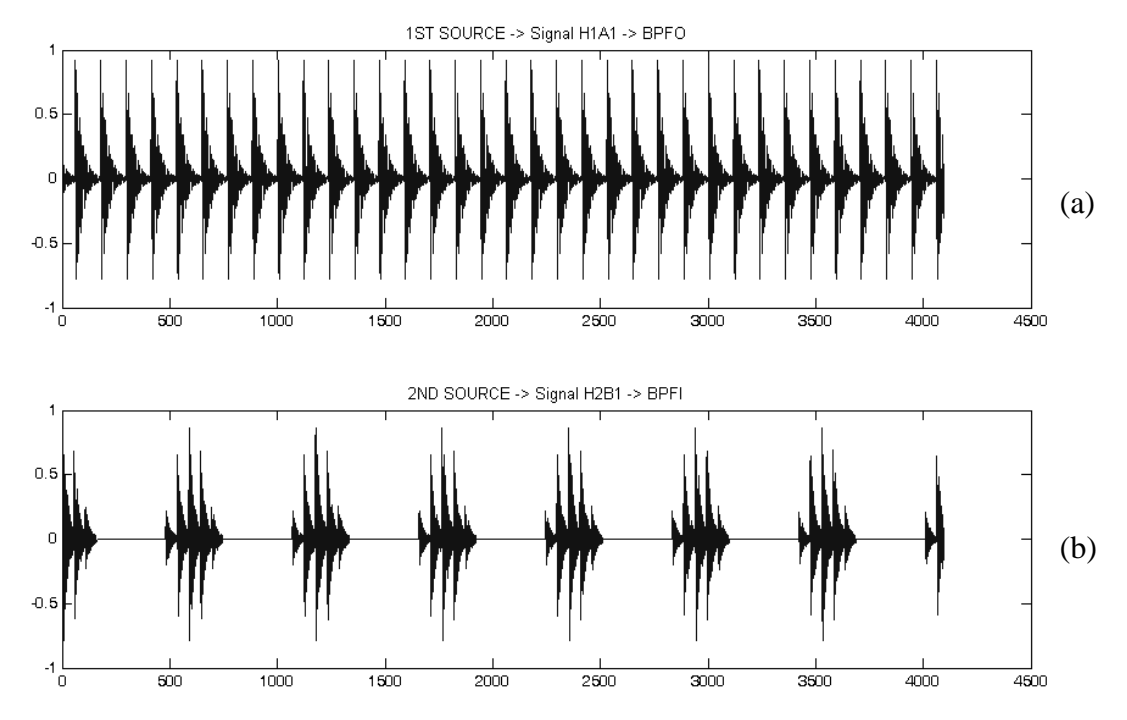

 $\Sigma$ χήμα 6.14 Κυματομορφές των αρχικών πηγαίων σημάτων. a) BPFO signal, b) BPFI signal

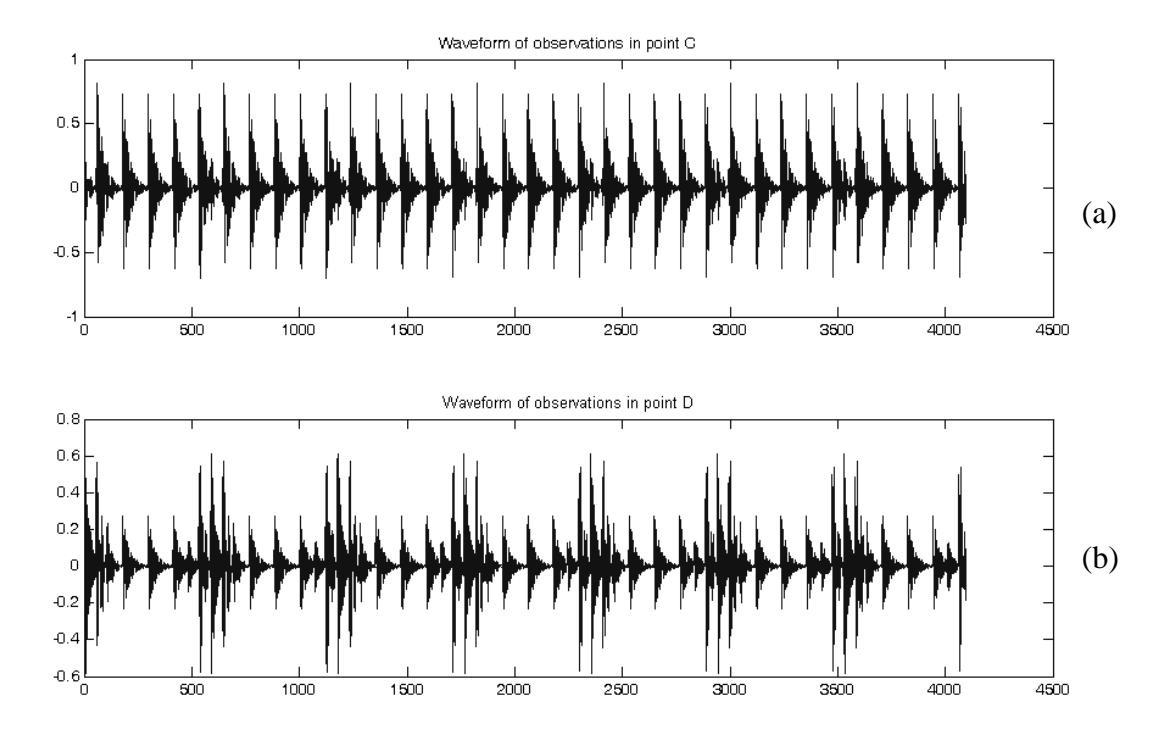

Σχήμα 6.15 Κυματομορφές των συνδυασμένων σημάτων όπως καταγράφονται από τους αισθητήρες a) στη  $\theta$ έση C, b) στη  $\theta$ έση D

Όπως φαίνεται από τα αρχικά πηγαία σήματα του σχήματος 6.14 η σειρά φόρτωσης των σημάτων έχει ως εξής: Στην πρώτη θέση φορτώνεται το σήμα που σχετίζεται με τη φθορά στον εξωτερικό δακτύλιο, και στη δεύτερη θέση φορτώνεται το σήμα που σχετίζεται με τη φθορά στον εσωτερικό δακτύλιο. Όπως φαίνεται από τα συνδυασμένα σήματα του σχήματος 6.15, στο σήμα που προέρχεται από τον αισθητήρα της θέσης C, υπερισχύει η συγνότητα BPFO, ενώ στο σήμα που προέρχεται από τον αισθητήρα της θέσης D, υπερισχύει η συχνότητα BPFI.

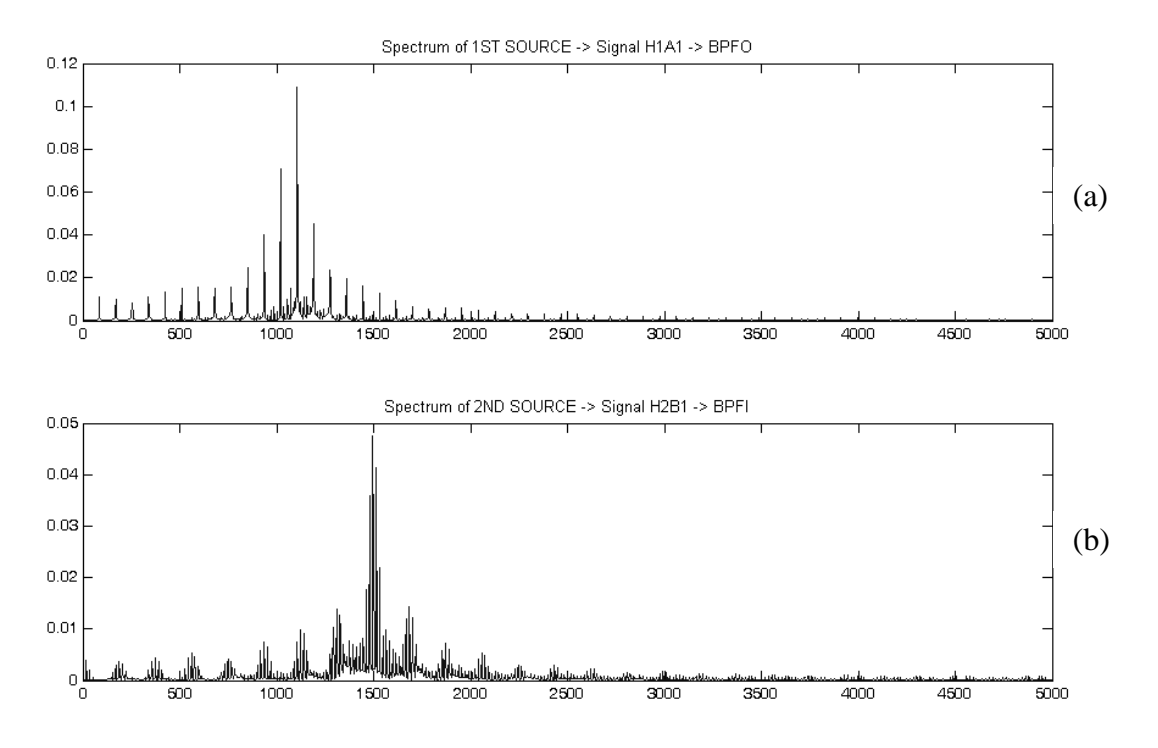

Σχήμα 6.16 Τα φάσματα των αρχικών πηγαίων σημάτων. a) το φάσμα του σήματος Η1Α1 -> BPFO, b) το φάσμα του σήματος Η2Β1 -> ΒΡFΙ

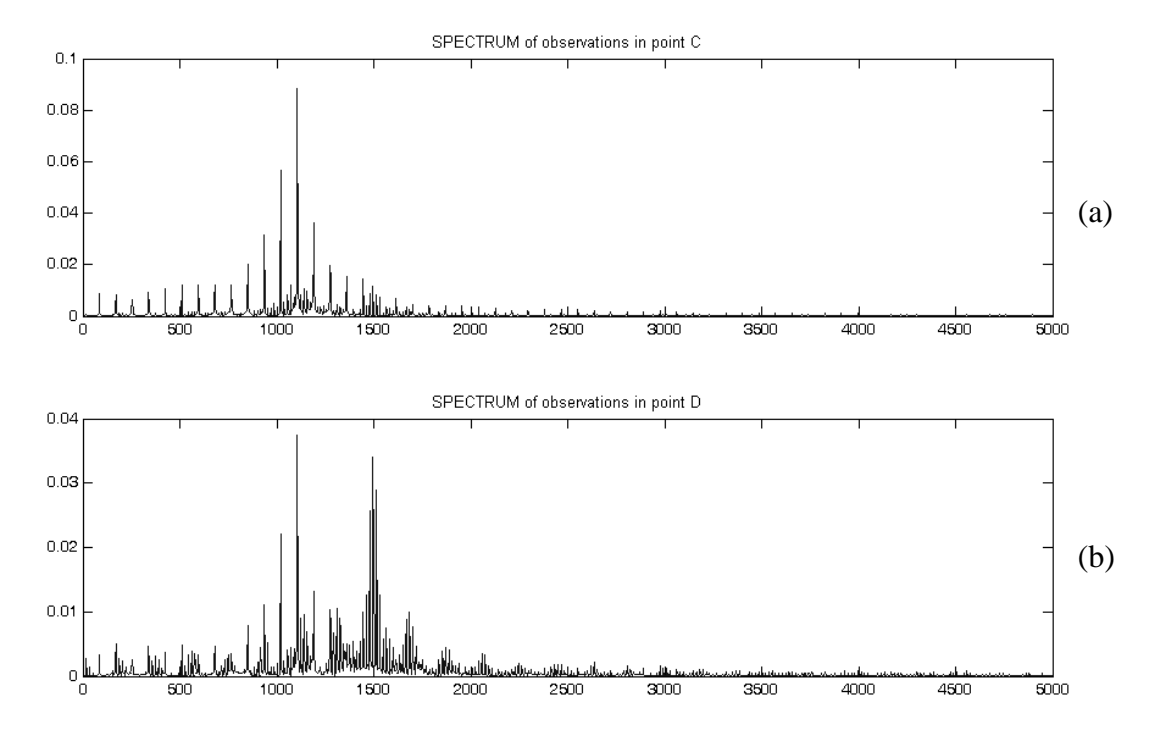

Σχήμα 6.17 Τα φάσματα των συνδυασμένων σημάτων όπως καταγράφονται από τους αισθητήρες a) στη θέση C, b) στη θέση D

Ακολουθούν σχήματα με τα αποτελέσματα διαχωρισμού των προαναφερθέντων σημάτων, από τον αλγόριθμο Infomax και από τους υπόλοιπους τρεις αλγόριθμους.

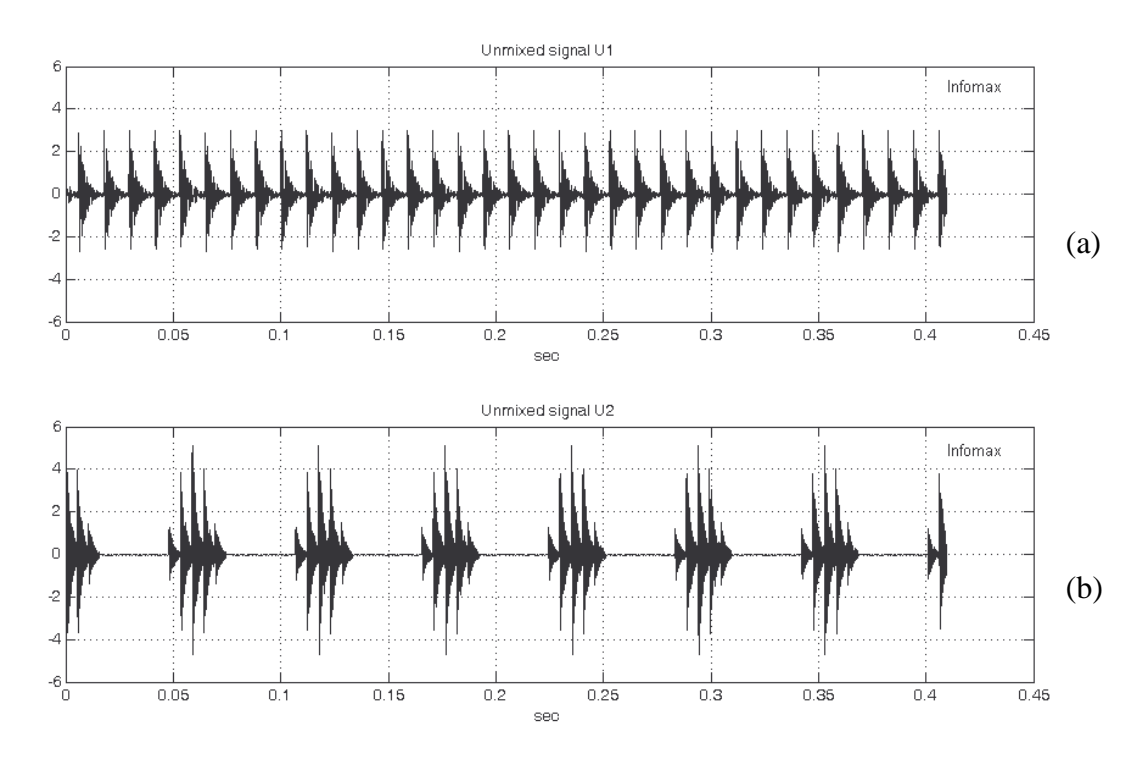

Σχήμα 6.18 Κυματομορφές των διαχωρισμένων σημάτων κατά τον αλγόριθμο Infomax

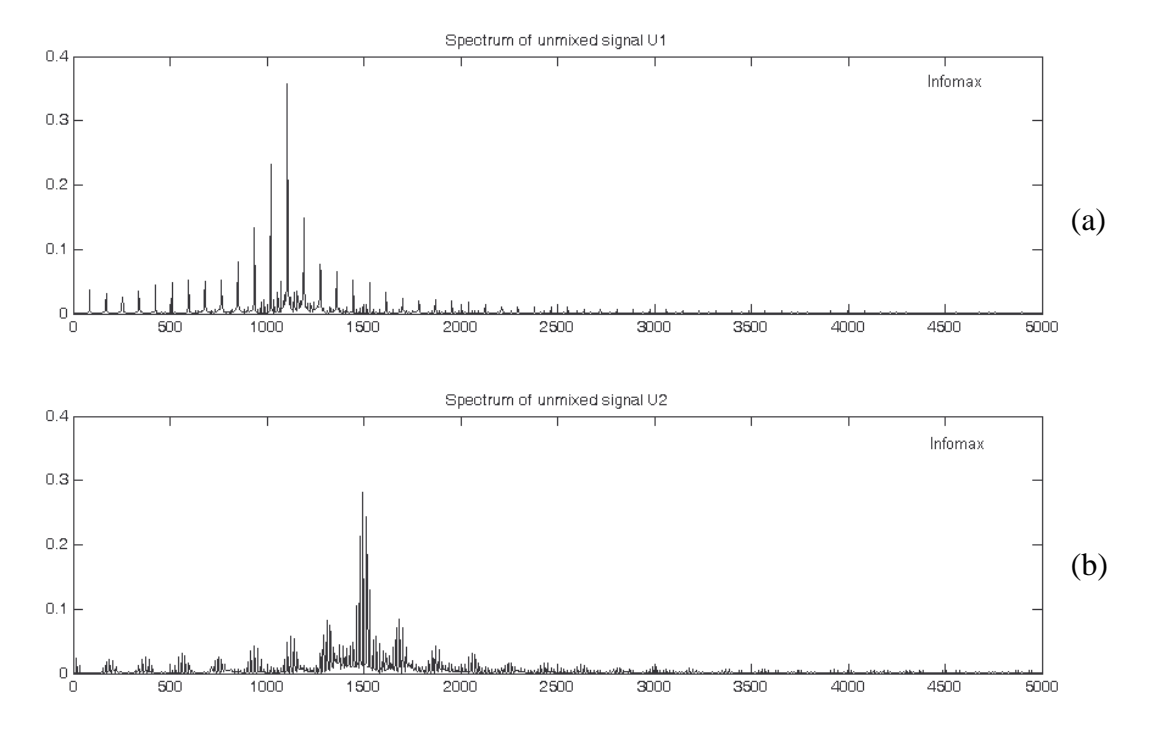

 $\Sigma$ χήμα 6.19 Φάσματα των διαχωρισμένων σημάτων κατά τον αλγόριθμο Infomax

Όπως φαίνεται από τα σγήματα 6.18 και 6.19, ο αλγόριθμος Infomax διαγωρίζει πολύ καλά τα συνδυασμένα σήματα, στα αρχικά σήματα (στην πραγματικότητα είναι scaled εκδοχές των αρχικών πηγαίων σημάτων).

Εκτός αυτού, φαίνεται ότι ο αλγόριθμος Infomax μπορεί να εντοπίσει και την πηγή από την οποία προέργεται το καθένα από τα διαγωρισμένα σήματα, αφού η σειρά με την οποία εμφανίζονται τα διαχωρισμένα σήματα κατά τον Infomax, συμφωνούν με τη σειρά φόρτωσης των αρχικών πηγαίων σημάτων. Αυτή η παρατήρηση γίνεται αντιληπτή αν συγκριθούν οι κυματομορφές των αρχικών πηγαίων σημάτων του σχήματος 6.14 με τις κυματομορφές των διαχωρισμένων σημάτων κατά Infomax του σχήματος 6.18. Πράγματι από τη σύγκριση φαίνεται ότι έχει γίνει καλός διαχωρισμός, και η σειρά εμφάνισης των διαχωρισμένων σημάτων συμφωνεί με τη σειρά φόρτωσης των αρχικών πηγαίων σημάτων.

Ακολουθούν τα σχήματα 6.20 και 6.21 με τις κυματομορφές των διαχωρισμένων σημάτων και τα αντίστοιχα φάσματα σύμφωνα με τον διαχωρισμό που πραγματοποιούν οι αλγόριθμοι ICA Fixed Point, PearsonICA και Parra Temporal Predictability. Εδώ σημειώνεται ότι, παρουσιάζεται μόνο ένα σγήμα με τις κυματομορφές και τα φάσματα των διαγωρισμένων σημάτων από τους 3 αλγόριθμους, γιατί και οι 3 έδωσαν παρόμοια αποτελέσματα διαχωρισμού, με τις κυματομορφές και τα φάσματα των διαχωρισμένων σημάτων να είναι σχεδόν πανομοιότυπα.

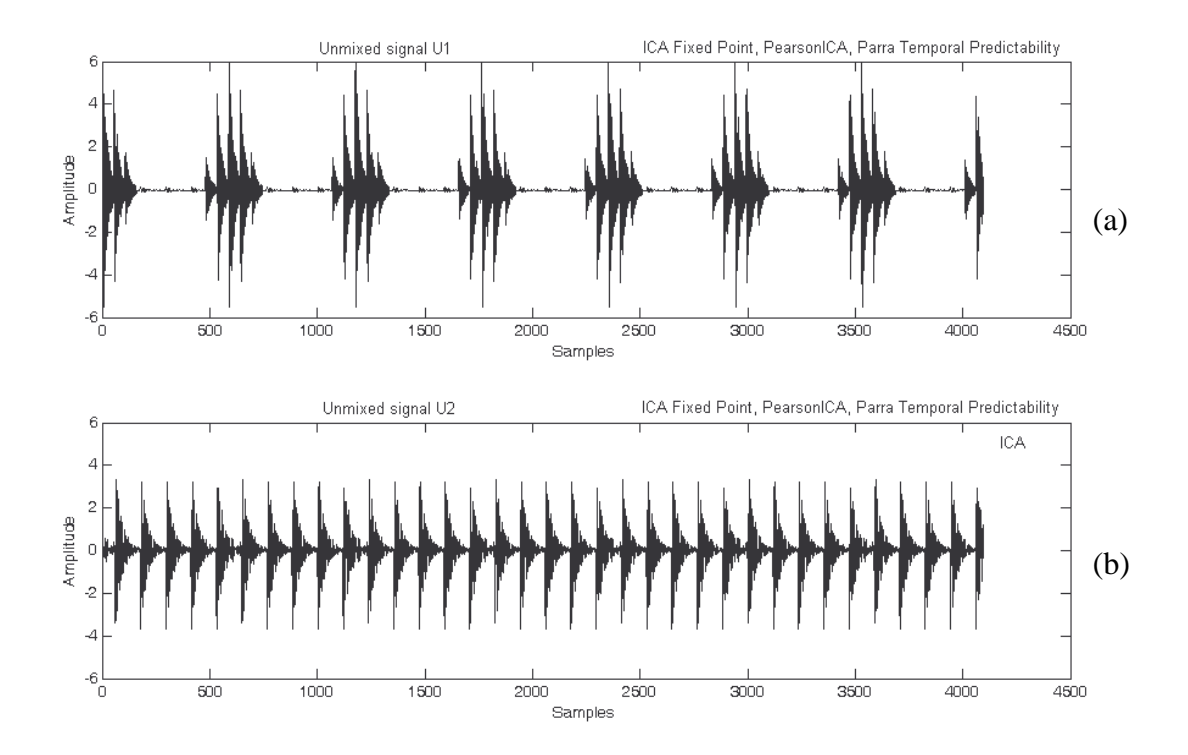

Σχήμα 6.20 Κυματομορφές των διαχωρισμένων σημάτων κατά τους αλγόριθμους ICA Fixed Point, PearsonICA, Parra Temporal Predictability

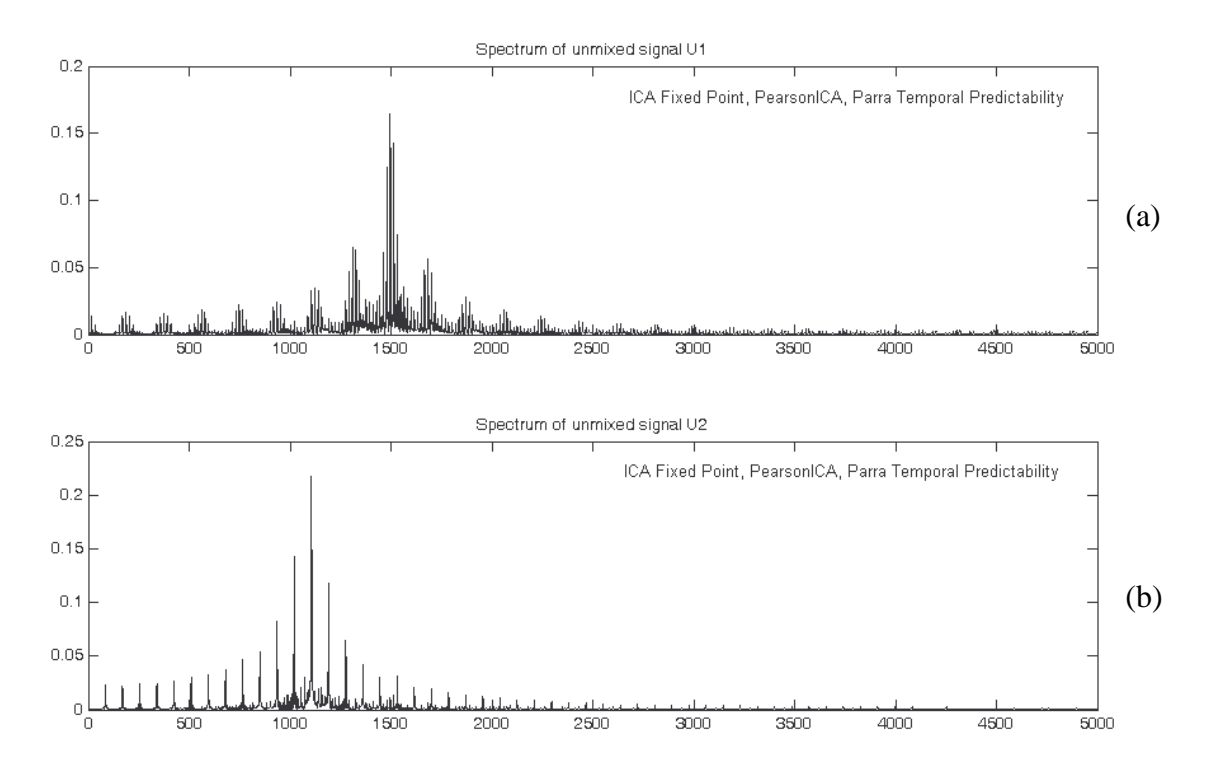

Σχήμα 6.21 Φάσματα των διαχωρισμένων σημάτων κατά τους αλγόριθμους ICA Fixed Point, PearsonICA, Parra **Temporal Predictability** 

Όπως φαίνεται από τα σχήματα 6.20 και 6.21, οι αλγόριθμοι ICA Fixed Point, PearsonICA και Parra Temporal Predictability, διαχωρίζουν πολύ καλά τα συνδυασμένα σήματα στα αρχικά σήματα (σε scaled εκδοχές των αρχικών πηγαίων σημάτων).

Αναφορικά με τον εντοπισμό των πηγών, φαίνεται τόσο από τις κυματομορφές όσο και από τα φάσματα των διαχωρισμένων σημάτων (σχήματα 6.20 και 6.21) ότι οι αλγόριθμοι ICA Fixed Point, PearsonICA και Parra Temporal Predictability, δεν μπορούν να εντοπίσουν την πηγή από την οποία προέργεται το καθένα από τα δύο διαγωρισμένα σήματα. Αυτό φαίνεται εξάλλου αν συγκριθούν οι κυματομορφές των αρχικών πηγαίων σημάτων του σχήματος 6.14 με τις κυματομορφές των διαχωρισμένων σημάτων του σχήματος 6.20, φαίνεται ότι ο διαχωρισμός είναι καλός, αλλά τα διαγωρισμένα σήματα, εμφανίζονται ανάποδη σειρά σε σγέση με τη σειρά με την οποία είγαν φορτωθεί τα αργικά πηγαία σήματα.

## 6.4 Αποτελέσματα για δύο πηγές που διεγείρουν μία 'κοινή' και δύο διαφορετικές 'τοπικές' ιδιοσυγνότητες

Σε αυτή την ενότητα παρουσιάζονται τα αποτελέσματα των αλγορίθμων διαχωρισμού για τα υπολογιστικά προσομοιωμένα σήματα, στην περίπτωση όπου υπάρχουν δύο πηγές βλάβης, οι οποίες διεγείρουν μία global ιδιοσυχνότητα.

Πιο συγκεκριμένα η ενότητα 6.4 έχει διαρθρωθεί ως εξής: Αρχικά παρουσιάζονται τα ποσοτικά αποτελέσματα των αλγόριθμων διαχωρισμού, για κάποιες ενδεικτικές περιπτώσεις βλάβης, για 4 διαφορετικές τοποθετήσεις των αισθητήρων (δηλαδή των σημείων C και D). Στη συνέχεια δίνονται ορισμένα σγήματα, που παρουσιάζουν τα ποιοτικά αποτελέσματα διαγωρισμού για τις τέσσερις διαφορετικές τοποθετήσεις των αισθητήρων, για τον αλγόριθμο Infomax. Όλες οι υπόλοιπες σχηματικές αναπαραστάσεις (κυματομορφές, φάσματα, κλπ), οι χρησιμοποιούμενοι αλγόριθμοι, τα προσομοιωμένα σήματα κλπ, είναι διαθέσιμα για περαιτέρω επεξεργασία.

Στην περίπτωση όπου διεγείρεται μία global ιδιοσυγνότητα από τις 2 πηγές, αποδεικνύεται ότι η θέση των σημείων C και D (όπου έχουν τοποθετηθεί οι αισθητήρες) πάνω στις shape functions, έχει πρωταρχικό ρόλο. Οι αλγόριθμοι δίνουν για κάθε διαφορετική τοποθέτηση των C και D διαφορετικά αποτελέσματα διαχωρισμού, και σε ορισμένες περιπτώσεις δεν καταφέρνουν να διαχωρίσουν καθόλου τα συνδυασμένα σήματα. Για αυτό το λόγο, θα εξεταστούν το πώς διαχωρίζονται τα σήματα, για τρεις διαφορετικές τοποθετήσεις των σημείων C και D.

Για τη μελέτη αυτή θα γίνει γρήση των ακόλουθων προσομοιωμένων σημάτων, όπως παρουσιάζονται στον πίνακα 6.5.

- Το ρουλεμάν που εδράζεται στη θέση Α, φέρει βλάβη στον εξωτερικό δακτύλιο BPFO=45Hz με  $\bullet$ fn1=1550Hz, και διεγείρει μία Global ιδιοσυγνότητα fn2=800Hz, που φέρει τα γαρακτηριστικά της βλάβης ΒΡΕΟ.
- Το ρουλεμάν που εδράζεται στη θέση Β, φέρει βλάβη στον εσωτερικό δακτύλιο BPFI=165Hz με fn1=2500Hz, και διεγείρει μία Global ιδιοσυχνότητα fn2=800Hz, που φέρει τα χαρακτηριστικά της βλάβης BPFI.

Η μελέτη που θα πραγματοποιηθεί θα περιλαμβάνει τα ακόλουθα στάδια:

Για να μπορέσει να γίνει σύγκριση των αποτελεσμάτων διαχωρισμού, για κάθε μία από τις διαφορετικές περιπτώσεις τοποθέτησης των C και D, θα γίνει χρήση των τιμών της kurtosis των ακολούθων:

- kurtosisA -> Η τιμή της κύρτωσης από το συνδυασμό local & global της πηγής στη θέση Α, χωρίς τους Fi
- **kurtosisB** -> Η τιμή της κύρτωσης από το συνδυασμό local & global της πηγής στη θέση Β, χωρίς  $\bullet$ τους Fi
- **kurtosisA CD** -> Η τιμή της κύρτωσης από το συνδυασμό local & global της πηγής στη θέση A για τα σημεία C και D
- **kurtosisB\_CD** -> H τιμή της κύρτωσης από το συνδυασμό local & global της πηγής στη θέση B  $\bullet$ για τα σημεία C και D
- kurtosisDA -> Η τιμή της κύρτωσης από το συνδυασμό local & global της πηγής στη θέση A ύστερα από αποδιαμόρφωση του σήματος που προκύπτει από την πηγή Α (δηλαδή έχουν αφαιρεθεί όλες οι ιδιοσυχνότητες), χωρίς τους συντελεστές F<sub>i</sub> των shape functions
- **kurtosisDB** -> Η τιμή της κύρτωσης από το συνδυασμό local & global της πηγής στη θέση Β ύστερα από αποδιαμόρφωση του σήματος που προκύπτει από την πηγή Β (δηλαδή έχουν αφαιρεθεί όλες οι ιδιοσυχνότητες), χωρίς τους συντελεστές F<sub>i</sub> των shape functions
- **kurtosisDA\_CD** -> H τιμή της κύρτωσης από την πηγή A (local + global) ύστερα από αποδιαμόρφωση του σήματος που προκύπτει από την πηγή Α (δηλαδή έχουν αφαιρεθεί όλες οι ιδιοσυγνότητες), για κάθε τοποθέτηση των σημείων C και D
- **kurtosisDB\_CD** -> H τιμή της κύρτωσης από την πηγή B (local + global) ύστερα από αποδιαμόρφωση του σήματος που προκύπτει από την πηγή Β (δηλαδή έχουν αφαιρεθεί όλες οι ιδιοσυχνότητες), για κάθε τοποθέτηση των σημείων C και D
- Αναλόγως αν χρησιμοποιηθεί ή όχι αποδιαμόρφωση των σημάτων, θα γίνεται σύγκριση των τιμών κύρτωσης, kurtosisDA\_CD, kurtosisDB\_CD (αν γίνεται αποδιαμόρφωση) και των kurtosisA\_CD kurtosisB CD (αν δεν γίνεται αποδιαμόρφωση) με τις αντίστοιγες τιμές κύρτωσης των διαγωρισμένων σημάτων.

Πριν την παρουσίαση των αποτελεσμάτων διαχωρισμού, πρέπει να σημειωθεί είναι το εξής: Στους πίνακες 6.13 έως και 6.16, όπου παρουσιάζονται τα αποτελέσματα διαχωρισμού για τις τέσσερις διαφορετικές τοποθετήσεις των αισθητήρων, οι τιμές κύρτωσης των διαχωρισμένων σημάτων παρουσιάζονται για όλους τους αλγόριθμους με μία συγκεκριμένη σειρά, όπου στη θέση Α εμφανίζεται η τιμή της kurtosis του ένσφαιρου τριβέα που εδράζεται στη θέση Α και έχει φθορά στον εξωτερικό, ενώ στη θέση Β, εμφανίζεται η τιμή της κύρτωσης του ένσφαιρου τριβέα που εδράζεται στη θέση Β και έχει φθορά στον εσωτερικό δακτύλιο.

Ο λόγος που γίνεται αυτό, οφείλεται στις τιμές της κύρτωσης που είναι πιο "μπερδεμένες" στην περίπτωση που διεγείρεται μία global ιδιοσυχνότητα από τις δύο πηγές, σε σχέση με τις τιμές της κύρτωσης στην περίπτωση που υπάρχουν πηγές που διεγείρουν μόνο local ιδιοσυχνότητες, όπου εκεί τα πράγματα είναι πιο ξεκάθαρα.

Παρόλα αυτά, πρέπει επίσης να σημειωθεί ότι από τους τέσσερις αλγόριθμους διαχωρισμού, μόνο ο Infomax είναι σε θέση να εντοπίζει και την πηγή από την οποία προέρχεται το κάθε διαχωρισμένο σήμα, στην περίπτωση βέβαια που μπορεί να πραγματοποιηθεί καλός διαχωρισμός.

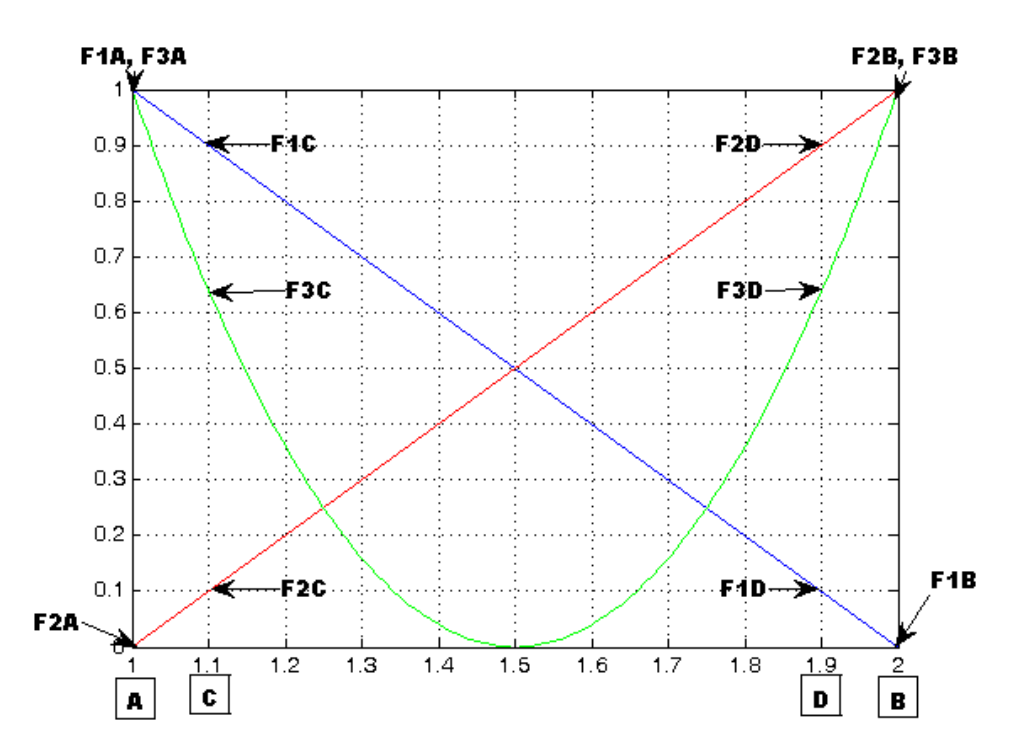

#### 6.4.1 Επιλογή σημείων μέτρησης C και D

 $\Sigma$ χήμα 6.22 1<sup>η</sup> τοποθέτηση των αισθητήρων στις θέσεις C και D (2 local modes & 1 global frequency)

Οι συντελεστές F<sub>i</sub> για τα σημεία C και D, όπως προκύπτουν από την 1<sup>η</sup> τοποθέτηση τους στις shape functions είναι οι εξής:

 $F_{1A}=1, F_{1B}=0, F_{1C}=0.9, F_{1D}=0.1$  $F_{2A}=0$ ,  $F_{2B}=1$ ,  $F_{2C}=0.1$ ,  $F_{2D}=0.9$  $F_{3A}=1. F_{3B}=1. F_{3C}=0.64 F_{3D}=0.64$ 

Ακολουθούν για την κάθε περίπτωση της προσομοιωμένης βλάβης, οι αντίστοιχες τιμές της κύρτωσης που προκύπτουν από τον καθένα από τους αλγόριθμους διαχωρισμού που χρησιμοποιήθηκαν.

Σημειώνονται οι ακόλουθες περιπτώσεις διαχωρισμού:

- 1. Χωρίς χρονικό παράθυρο, Χωρίς αποδιαμόρφωση: Σύγκριση των kurtosisA\_CD και kurtosisB\_CD
- 2. Με χρονικό παράθυρο, Χωρίς αποδιαμόρφωση
- 3. Με χρονικό παράθυρο, Με αποδιαμόρφωση

## 4. Χωρίς χρονικό παράθυρο, Με Αποδιαμόρφωση: Σύγκριση των kurtosisDA\_CD και **kurtosisDB\_CD**

#### **Πίνακας 6.13**

Αποτελέσματα αλγορίθμων διαχωρισμού για την 1<sup>η</sup> τοποθέτηση των αισθητήρων (2 local modes & 1 global frequency)

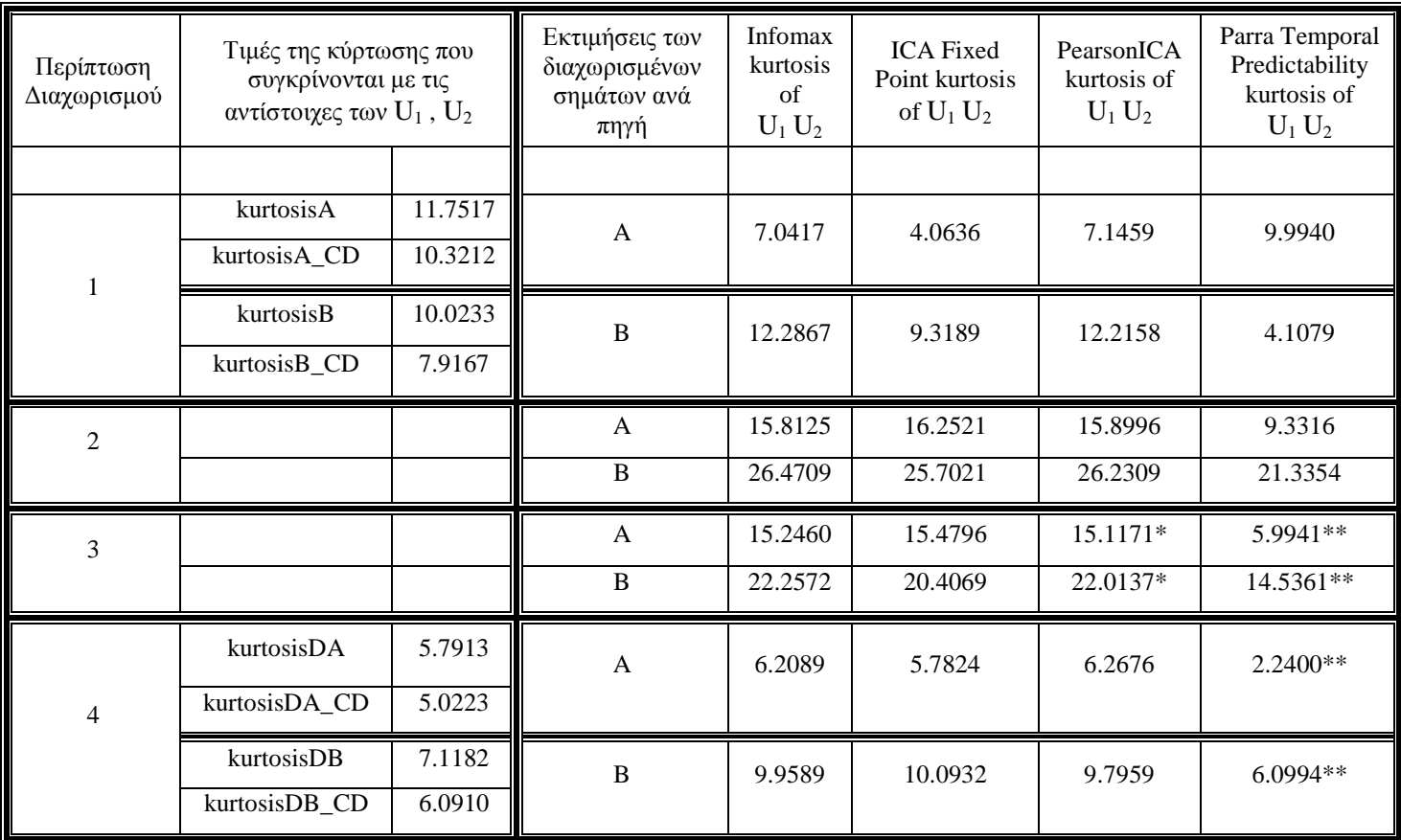

\*οι χρονικές κυματομορφές των σημάτων εμφανίζονται προς τα κάτω.

\*\* οι χρονικές κυματομορφές εμφανίζονται προς τα πάνω προς τα κάτω. Στο  $U_1$  δεν μπόρεσε να πραγματοποιηθεί η αποδιαμόρφωση – δεν πραγματοποιήθηκε σωστά η αποδιαμόρφωση.

Όπως φαίνεται και από τις τιμές της κύρτωσης των αλγόριθμων διαγωρισμού, τα αποτελέσματα δεν είναι καλά, και μάλιστα για τη συγκεκριμένη τοποθέτηση των σημείων C και D (1<sup>η</sup> περίπτωση επιλογής θέσης), οι αλγόριθμοι δεν καταφέρνουν να διαχωρίσουν τα συνδυασμένα σήματα στα αρχικά πηγαία σήματα. Μάλιστα, να σημειωθεί ότι κατά τις προσομοιώσεις, παρατηρήθηκε ότι η εκτίμηση για την διαχωρισμένη πηγή Α, περιλαμβάνει μέρος του σήματος της πηγής Β και το αντίστροφο.

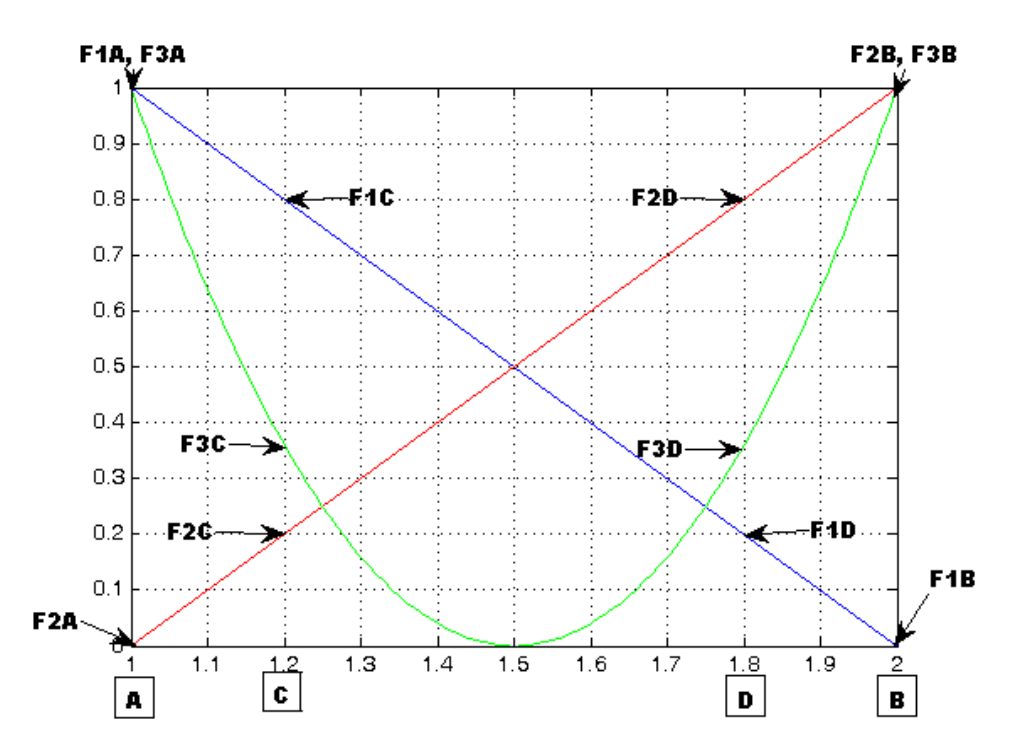

 $\Sigma$ χήμα 6.23 2<sup>η</sup> τοποθέτηση των αισθητήρων στις θέσεις C και D (2 local modes & 1 global frequency)

Οι συντελεστές F<sub>i</sub> για τα σημεία C και D, όπως προκύπτουν από την 2<sup>η</sup> τοποθέτηση τους στις shape functions είναι οι εξής:

 $F<sub>1A</sub>=1, F<sub>1B</sub>=0, F<sub>1Y</sub>=0.8, F<sub>1D</sub>=0.2$  $F_{2A}=0$ ,  $F_{2B}=1$ ,  $F_{2C}=0.2$ ,  $F_{2D}=0.8$  $F_{3A}=1. F_{3B}=1. F_{3C}=0.36 F_{3D}=0.36$ 

Ακολουθούν για την κάθε περίπτωση της προσομοιωμένης βλάβης, οι αντίστοιχες τιμές της κύρτωσης που προκύπτουν από τον καθένα από τους αλγόριθμους διαχωρισμού που χρησιμοποιήθηκαν

#### **Πίνακας 6.14**

Αποτελέσματα αλγορίθμων διαχωρισμού για την 2<sup>η</sup> τοποθέτηση των αισθητήρων (2 local modes & 1 global frequency)

| Περίπτωση<br>Διαχωρισμού | Τιμές της κύρτωσης που<br>συγκρίνονται με τις<br>αντίστοιχες των $U_1$ , $U_2$ |         | Εκτιμήσεις των<br>διαχωρισμένων<br>σημάτων ανά<br>πηγή | Infomax<br>kurtosis<br>of<br>$U_1 U_2$ | <b>ICA Fixed</b><br>Point kurtosis<br>of $U_1 U_2$ | PearsonICA<br>kurtosis of<br>$U_1 U_2$ | Parra Temporal<br>Predictability<br>kurtosis of<br>$U_1 U_2$ |
|--------------------------|--------------------------------------------------------------------------------|---------|--------------------------------------------------------|----------------------------------------|----------------------------------------------------|----------------------------------------|--------------------------------------------------------------|
|                          |                                                                                |         |                                                        |                                        |                                                    |                                        |                                                              |
|                          | kurtosisA                                                                      | 11.7517 | A                                                      | 8.0390                                 | 5.9165                                             | 8.0581                                 | 5.9472                                                       |
|                          | kurtosisA_CD                                                                   | 12.3874 |                                                        |                                        |                                                    |                                        |                                                              |
|                          | kurtosisB                                                                      | 10.0233 | B                                                      | 15.7980                                | 12.2411                                            | 15.7735                                | 12.3487                                                      |
|                          | kurtosisB_CD                                                                   | 13.3857 |                                                        |                                        |                                                    |                                        |                                                              |

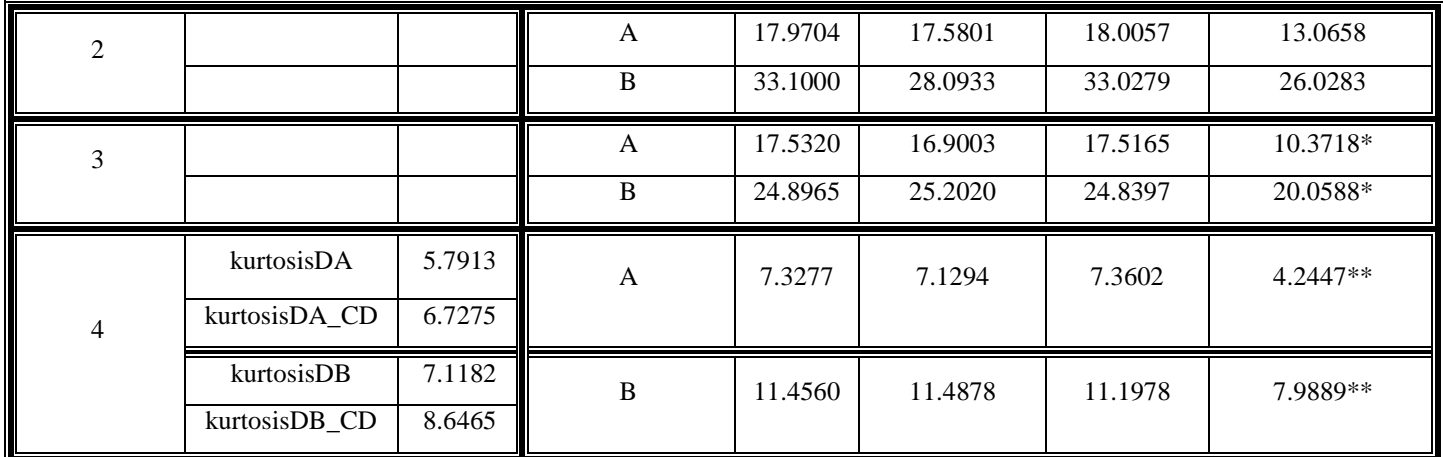

\*οι χρονικές κυματομορφές εμφανίζονται προς τα κάτω ή και προς τις δύο κατευθύνσεις - δεν πραγματοποιήθηκε σωστά η αποδιαμόρφωση.

\*\* οι χρονικές κυματομορφές εμφανίζονται προς τα πάνω προς τα κάτω - δεν πραγματοποιήθηκε σωστά η αποδιαμόρφωση.

Όπως φαίνεται και από τις τιμές της κύρτωσης των αλγόριθμων διαχωρισμού, τα αποτελέσματα και για τη 2<sup>η</sup> περίπτωση επιλογής θέσης των σημείων C και D δεν είναι καλά. Οι αλγόριθμοι δεν καταφέρνουν να διαχωρίσουν τα συνδυασμένα σήματα στα αρχικά πηγαία σήματα. Μάλιστα, να σημειωθεί ότι κατά τις προσομοιώσεις, παρατηρήθηκε ότι η εκτίμηση για την διαχωρισμένη πηγή A, περιλαμβάνει μέρος του σήματος της πηγής Β και το αντίστροφο.

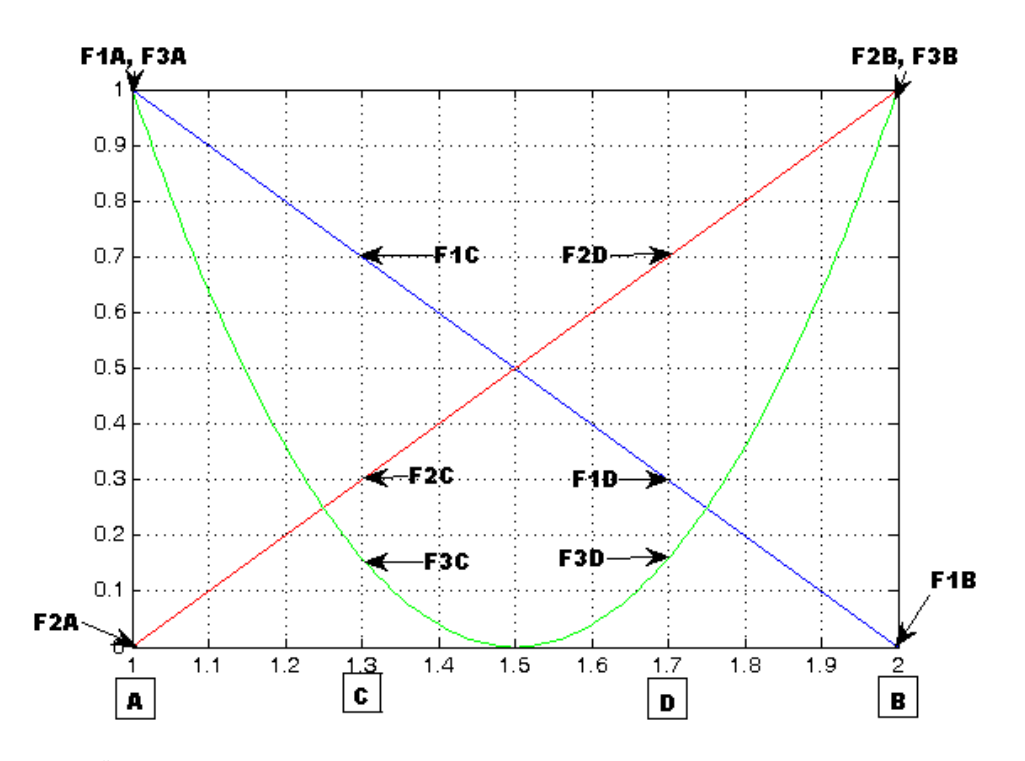

 $\Sigma$ χήμα 6.24 3<sup>η</sup> τοποθέτηση των αισθητήρων στις θέσεις C και D (2 local modes & 1 global frequency)

Οι συντελεστές F<sub>i</sub> για τα σημεία C και D, όπως προκύπτουν από την 3<sup>η</sup> τοποθέτηση τους στις shape functions είναι οι εξής:

 $F_{1A}=1, F_{1B}=0, F_{1C}=0.7, F_{1D}=0.3$ 

 $F_{2A}=0$ ,  $F_{2B}=1$ ,  $F_{2C}=0.3$ ,  $F_{2D}=0.7$ 

 $F_{3A}=1. F_{3B}=1. F_{3C}=0.16 F_{3D}=0.16$ 

Aκολουθούν για κάθε την περίπτωση της προσομοιωμένης βλάβης, οι αντίστοιχες τιμές της kurtosis που προκύπτουν από τον καθένα από τους αλγόριθμους διαχωρισμού που χρησιμοποιήθηκαν.

#### **Πίνακας 6.15**

Αποτελέσματα αλγορίθμων διαχωρισμού για την 3<sup>η</sup> τοποθέτηση των αισθητήρων (2 local modes & 1 global frequency)

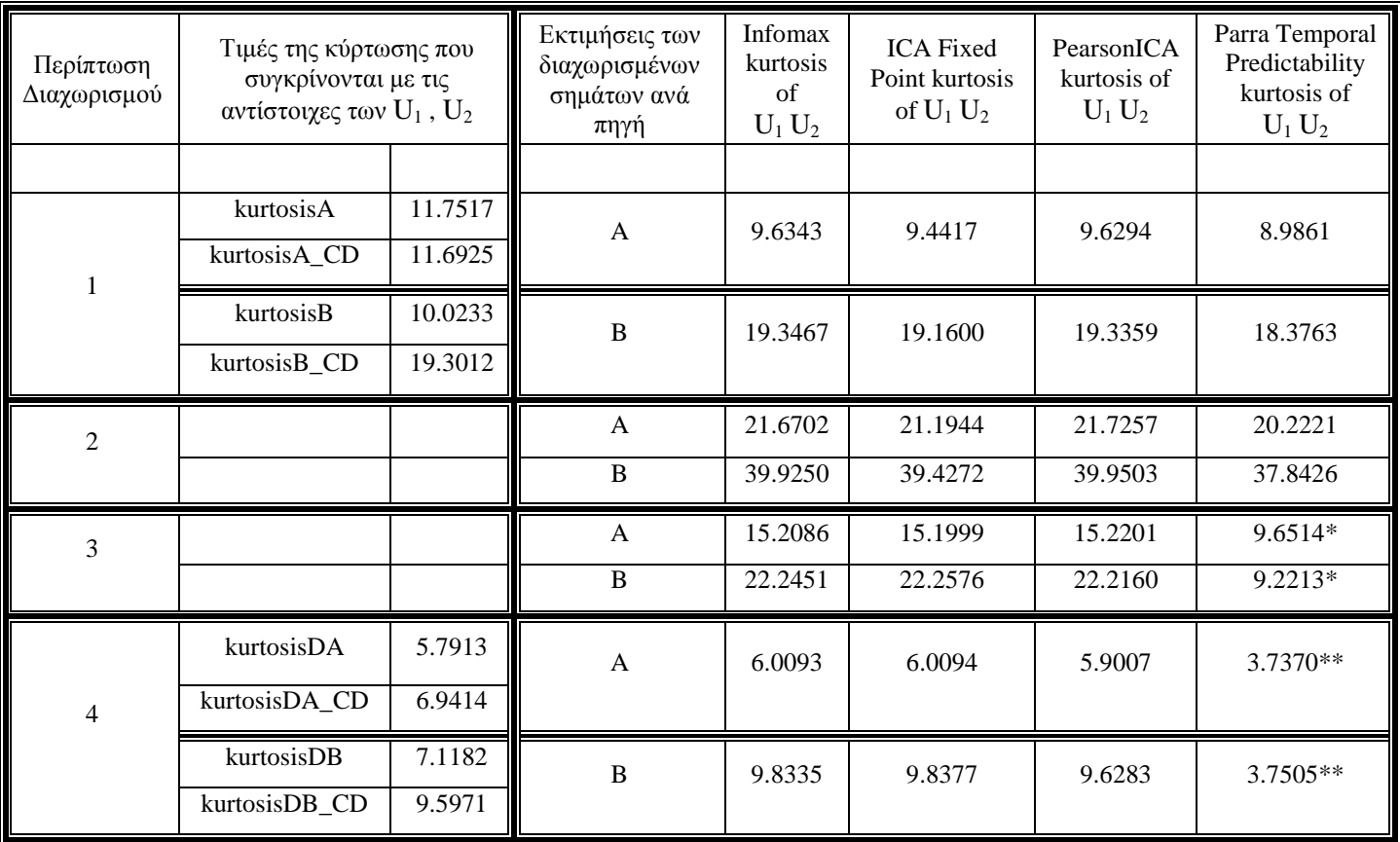

\*οι χρονικές κυματομορφές εμφανίζονται προς τα κάτω ή και προς τις δύο κατευθύνσεις - δεν πραγματοποιήθηκε σωστά η αποδιαμόρφωση.

\*\* οι χρονικές κυματομορφές εμφανίζονται προς τα πάνω προς τα κάτω - δεν πραγματοποιήθηκε σωστά η αποδιαμόρφωση.

Όπως φαίνεται και από τις τιμές της kurtosis των αλγόριθμων διαχωρισμού, τα αποτελέσματα και για τη 3<sup>η</sup> περίπτωση επιλογής θέσης των σημείων C και D είναι πολύ καλά. Οι αλγόριθμοι κατάφεραν να διαχωρίσουν τα συνδυασμένα σήματα στα αρχικά πηγαία σήματα. Παρόλα αυτά, πρέπει να σημειωθεί ότι κατά τις προσομοιώσεις, παρατηρήθηκε ένα πολύ μικρό μέρος του σήματος από τη μία πηγή, να έχει περάσει στην εκτίμηση διαχωρισμού της άλλης πηγής. Βέβαια ήταν τόσο μικρό, που μπορεί να θεωρηθεί αμελητέο.

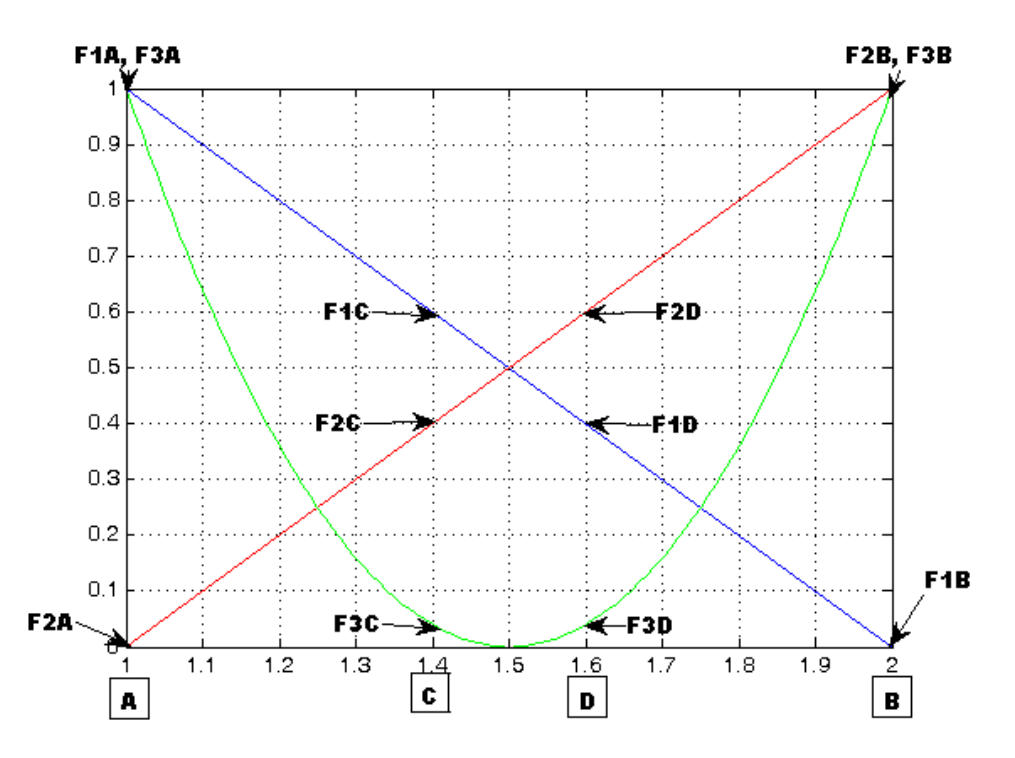

**Σχήμα 6.25** 4<sup>η</sup> τοποθέτηση των αισθητήρων στις θέσεις C και D (2 local modes & 1 global frequency)

Οι συντελεστές Fi για τα σημεία C και D, όπως προκύπτουν από την 4<sup>η</sup> τοποθέτηση τους στις shape functions είναι οι εξής:

 $F<sub>1A</sub>=1, F<sub>1B</sub>=0, F<sub>1C</sub>=0.6, F<sub>1D</sub>=0.4$ 

 $F_{2A}=0, F_{2B}=1, F_{2C}=0.4, F_{2D}=0.6$ 

 $F_{3A}=1. F_{3B}=1. F_{3C}=0.04 F_{3D}=0.04$ 

Aκολουθούν για κάθε την περίπτωση της προσομοιωμένης βλάβης, οι αντίστοιχες τιμές της kurtosis που προκύπτουν από τον καθένα από τους αλγόριθμους διαχωρισμού που χρησιμοποιήθηκαν.

| Περίπτωση<br>Διαχωρισμού | Τιμές της κύρτωσης που<br>συγκρίνονται με τις<br>αντίστοιχες των $U_1$ , $U_2$ |         | Εκτιμήσεις των<br>διαχωρισμένων<br>σημάτων ανά<br>πηγή | Infomax<br>kurtosis<br>of<br>$U_1 U_2$ | <b>ICA Fixed</b><br>Point kurtosis<br>of $U_1 U_2$ | PearsonICA<br>kurtosis of<br>$U_1 U_2$ | Parra Temporal<br>Predictability<br>kurtosis of<br>$U_1 U_2$ |
|--------------------------|--------------------------------------------------------------------------------|---------|--------------------------------------------------------|----------------------------------------|----------------------------------------------------|----------------------------------------|--------------------------------------------------------------|
|                          |                                                                                |         |                                                        |                                        |                                                    |                                        |                                                              |
|                          | kurtosisA                                                                      | 11.7517 | A                                                      | 9.8664                                 | 9.5915                                             | 9.8766                                 | 9.8617                                                       |
|                          | kurtosisA CD                                                                   | 9.5401  |                                                        |                                        |                                                    |                                        |                                                              |
|                          | kurtosisB                                                                      | 10.0233 | B                                                      | 20.7154                                | 20.4588                                            | 20.7001                                | 20.7156                                                      |
|                          | kurtosisB CD                                                                   | 20.9884 |                                                        |                                        |                                                    |                                        |                                                              |
| 2                        |                                                                                |         | A                                                      | 22.3406                                | 22.3001                                            | 22.3330                                | 22.3037                                                      |
|                          |                                                                                |         | B                                                      | 42.0151                                | 41.6661                                            | 42.0071                                | 42.0262                                                      |

**Πίνακας 6.16** Αποτελέσματα αλγορίθμων διαχωρισμού για την 4<sup>η</sup> τοποθέτηση των αισθητήρων (2 local modes & 1 global frequency)

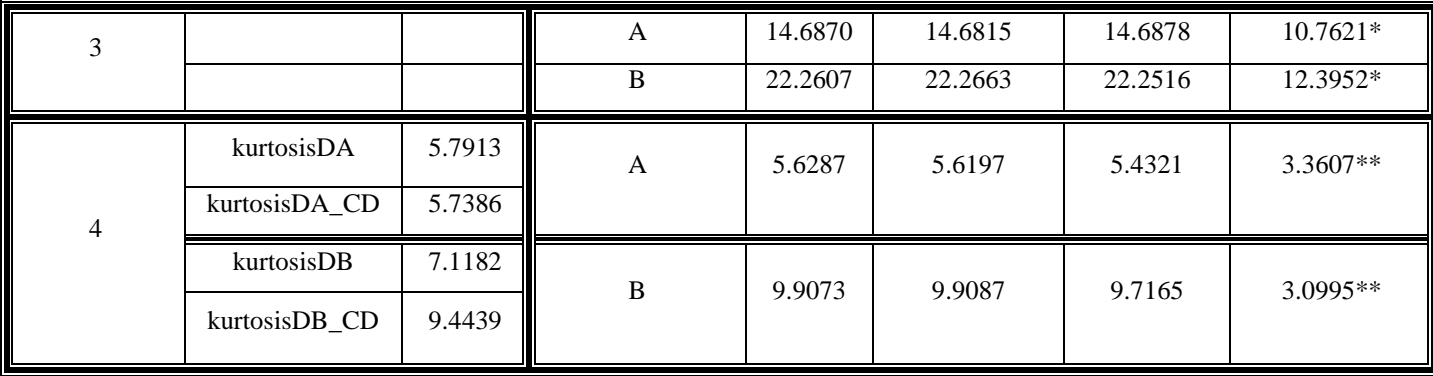

\*οι χρονικές κυματομορφές εμφανίζονται προς τα κάτω - δεν πραγματοποιήθηκε σωστά η  $\alpha\pi$ οδιαμόρφωση.

\*\* οι χρονικές κυματομορφές εμφανίζονται προς τα πάνω προς τα κάτω - δεν πραγματοποιήθηκε σωστά η αποδιαμόρφωση.

Κατά την 4<sup>η</sup> περίπτωση επιλογής θέσης των σημείων C και D, τα αποτελέσματα διαχωρισμού είναι ακόμα καλύτερα. Όπως φαίνεται και από τις τιμές κύρτωσης των διαχωρισμένων σημάτων, βρίσκονται πολύ κοντά με τις αντίστοιχες τιμές κύρτωσης των αρχικών πηγαίων σημάτων. Αυτό φάνηκε και ποιοτικά από τις προσομοιώσεις, όπου τα συνδυασμένα σήματα διαχωρίστηκαν κανονικά και είναι σε συμφωνία με τα αρχικά πηγαία σήματα. Παρόλα αυτά, πρέπει να σημειωθεί ότι μόνο ο αλγόριθμος Infomax είναι σε θέση να εντοπίζει και τη πηγή του καθενός από τα διαχωρισμένα σήματα.

Μία σημαντική παρατήρηση, αφορά τις τιμές κύρτωσης που χρησιμοποιούνται για τη σύγκριση. Λόγω του ότι οι αλγόριθμοι διαχωρισμού δεν γνωρίζουν καθόλου τα αρχικά πηγαία σήματα, αλλά λαμβάνουν ως είσοδο συνδυασμούς σημάτων ,όπως αυτά έχουν παρατηρηθεί από τις θέσεις των σημείων C και D (όπου εδράζονται οι αισθητήρες) και λόγω του ότι στην έξοδο τους δίνουν ένα scaled διαχωρισμένο σήμα, η σύγκριση των τιμών κύρτωσης των αλγορίθμων διαχωρισμού πραγματοποιείται με τις τιμές της κύρτωσης kurtosisA\_CD, kurtosisB\_CD (όταν δεν γίνεται αποδιαμόρφωση) και **kurtosisDA\_CD, kurtosisDB\_CD** (όταν γίνεται αποδιαμόρφωση), δηλαδή τις τιμές κύρτωσης αρχικών σημάτων, όπως έχουν παρατηρηθεί για κάθε μία από τις τοποθετήσεις των σημείων C και D.

Οι συγκριτικοί έλεγχοι των τιμών της κύρτωσης για τους αλγόριθμους διαχωρισμού έχει ως εξής:

- $\bullet$ Για τον αλγόριθμο Infomax, μπορεί να πραγματοποιηθεί σύγκριση των τιμών της κύρτωσης στις περιπτώσεις 1 (χωρίς χρονικό παράθυρο - χωρίς αποδιαμόρφωση) και 4 (χωρίς χρονικό παράθυρο – με αποδιαμόρφωση).
- $\bullet$ Για τον αλγόριθμο ICA Fixed Point, μπορεί να πραγματοποιηθεί σύγκριση των τιμών της κύρτωσης στις περιπτώσεις 1 (χωρίς χρονικό παράθυρο - χωρίς αποδιαμόρφωση) και 4 (χωρίς  $\chi$ ρονικό παράθυρο – με αποδιαμόρφωση).
- $\bullet$ Για τον αλγόριθμο PearsonICA, μπορεί να πραγματοποιηθεί σύγκριση των τιμών της κύρτωσης στις περιπτώσεις 1 (χωρίς χρονικό παράθυρο - χωρίς αποδιαμόρφωση) και 4 (χωρίς χρονικό  $\pi \alpha \rho \dot{\alpha} \theta \nu \rho$  – με αποδιαμόρφωση).
- Για τον αλγόριθμο Parra Temporal Predictability μπορεί να πραγματοποιηθεί σύγκριση των τιμών της κύρτωσης μόνο για την περίπτωση 1 (χωρίς χρονικό παράθυρο - χωρίς αποδιαμόρφωση).
- Για τις περιπτώσεις 2 (με χρονικό παράθυρο χωρίς αποδιαμόρφωση) και 3 (με χρονικό παράθυρο – με αποδιαμόρφωση) δεν μπορεί να πραγματοποιηθεί κάποια σύγκριση με τα αποτελέσματα των αλγόριθμων. Αυτό οφείλεται πρώτον στην ύπαρξη του γρονικού παραθύρου που μεταβάλλει σημαντικά τις τιμές της κύρτωσης, και δεύτερον στο γεγονός ότι για τα αρχικά πηγαία σήματα, δεν κατέστη δυνατό, να πραγματοποιηθεί αντίστοιχος υπολογισμός για την τιμή της κύρτωσης.
- Ο αλγόριθμος Infomax γρειάστηκε να εκτελεστεί μόλις μία φορά για να δώσει αποτελέσματα τιμών kurtosis που είναι κοντά στις τιμές κύρτωσης των αρχικών σημάτων και επιπροσθέτως μπορεί να εντοπίζει και τις πηγές.
- Ο αλγόριθμος ICA Fixed Point διαθέτει τρεις επιλογές πριν τον υπολογισμό του demixing πίνακα. Select non-quadratic function G

 $1: \cosh, 2: \exp, 3: \text{power}(kurt)$ 

value $=$  ...

Εδώ επιλέγεται κάθε φορά η τιμή που δίνει τα καλύτερα αποτελέσματα στις τιμές της kurtosis των διαχωρισμένων σημάτων σε σχέση με τα αρχικά πηγαία σήματα. Όπως παρατηρήθηκε για τις περιπτώσεις 1 και 2 (χωρίς παράθυρο – χωρίς αποδιαμόρφωση, με παράθυρο – χωρίς αποδιαμόρφωση) αλγόριθμος ICA Fixed Point έδωσε καλύτερα αποτελέσματα για value=2, ενώ για τις περιπτώσεις 3 και 4 (με παράθυρο – με αποδιαμόρφωση, γωρίς παράθυρο – με αποδιαμόρφωση), ο ICA έδωσε καλύτερα αποτελέσματα για value=3. Για τις περιπτώσεις 3 και 4, σε περίπτωση που τεθεί value=1 ή 2, τότε ο αλγόριθμος δεν μπορεί να πραγματοποιήσει την αποδιαμόρφωση.

- Ο αλγόριθμος PearsonICA προκειμένου να δώσει τα καλύτερα δυνατά αποτελέσματα, γρειάστηκε  $\bullet$ να εκτελεστεί αρκετές φορές για κάθε μία από τις εξεταζόμενες περιπτώσεις και τοποθετήσεις των σημείων C και D. Επίσης, πρέπει να σημειωθεί ότι σε ορισμένες περιπτώσεις και παρά το γεγονός ότι οι τιμές της κύρτωσης των διαχωρισμένων σημάτων ήταν κοντά με τις αντίστοιχες των πηγαίων σημάτων, οι κυματομορφές των αποδιαμορφωμένων διαχωρισμένων σημάτων, εμφανίζονταν με τις κορυφές προς τα κάτω. Και πάλι, μετά από αρκετές επαναλήψεις, εμφανίζονταν οι κυματομορφές με τις κορυφές προς τα πάνω.
- Ο αλγόριθμος Parra Temporal Predictability για τις περιπτώσεις 3 και 4, δεν μπορεί να πραγματοποιήσει αποδιαμόρφωση και συνεπώς και δεν μπορεί να διαγωρίσει τα συνδυασμένα σήματα στα αρχικά πηγαία σήματα.

Όπως φαίνεται και από τους συγκριτικούς πίνακες 6.13 έως 6.16 των τιμών της kurtosis μεταξύ διαγωρισμένων και αργικών πηγαίων σημάτων, παρατηρείται ότι και οι 4 αλγόριθμοι διαγωρισμού έδωσαν καλά αποτελέσματα για την 3<sup>η</sup> και 4<sup>η</sup> τοποθέτηση των σημείων C και D στις shape functions (πίνακες 6.15 και 6.16), όπου οι αισθητήρες καταγραφής των πηγαίων σημάτων, έχουν απομακρυνθεί από τις πηγές των σημάτων. Ιδιαίτερα κατά την 4<sup>η</sup> τοποθέτηση των σημείων C και D, τα αποτελέσματα των αλγόριθμων συγκλίνουν σε μεγαλύτερο βαθμό με τις τιμές kurtosis των αρχικών πηγαίων σημάτων.

Πιο αναλυτικά, ο αλγόριθμος Parra Temporal Predictability, όπως αναφέρθηκε προηγουμένως μπόρεσε να διαχωρίσει τα σήματα χωρίς τη χρήση χρονικού παραθύρου και χωρίς αποδιαμόρφωση (περίπτωση 1) και συνεπώς δεν μπορεί να θεωρηθεί ως ο αλγόριθμος που δίνει τα καλύτερα αποτελέσματα.

Από τους υπόλοιπους 3 αλγόριθμους, οι οποίοι μπόρεσαν να διαχωρίσουν τα σήματα στις περιπτώσεις 1 (χωρίς χρονικό παράθυρο - χωρίς αποδιαμόρφωση) και 4 (χωρίς χρονικό παράθυρο – με αποδιαμόρφωση), εμφανίζουν και οι 3 παρόμοιες τιμές κύρτωσης.

Παρόλα αυτά, φαίνεται ότι οι τιμές kurtosis που εξάγονται από τον αλγόριθμο Infomax βρίσκονται λίγο πιο "κοντά" στις αντίστοιγες τιμές kurtosis των πηγαίων σημάτων.

Εξαιτίας της προηγούμενης παρατήρησης, αλλά και λόγω του ότι οι άλλοι δύο αλγόριθμοι (ICA και PearsonICA) έπρεπε να εκτελεστούν περισσότερες από μία φορές προκειμένου να πετύχουν σύγκλιση στις τιμές της κύρτωσης, μπορεί να εξαχθεί το συμπέρασμα ότι ο αλγόριθμος Infomax, είναι ο καταλληλότερος για το διαχωρισμό σημάτων από δύο πηγές, οι οποίες διεγείρουν μία global ιδιοσυχνότητα.

Ακολουθούν σχήματα (κυματομορφή και φάσμα) με τα αποτελέσματα διαχωρισμού του αλγόριθμου Infomax για τις προαναφερόμενες τέσσερις διαφορετικές τοποθετήσεις των αισθητήρων.

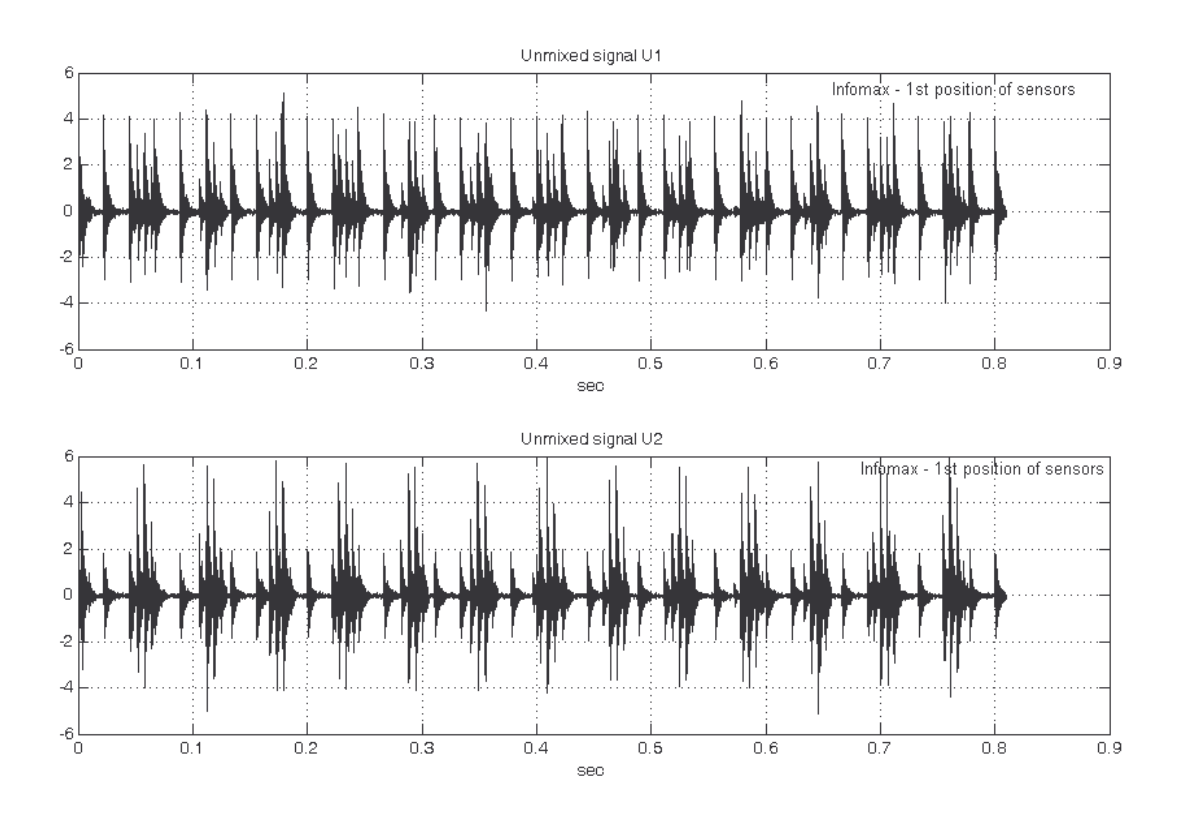

 $\Sigma$ χήμα 6.26 Κυματομορφές των "διαχωρισμένων" σημάτων κατά τον αλγόριθμο Infomax για την 1<sup>η</sup> τοποθέτηση των αισθητήρων (χωρίς αποδιαμόρφωση, χωρίς χρονικό παράθυρο)

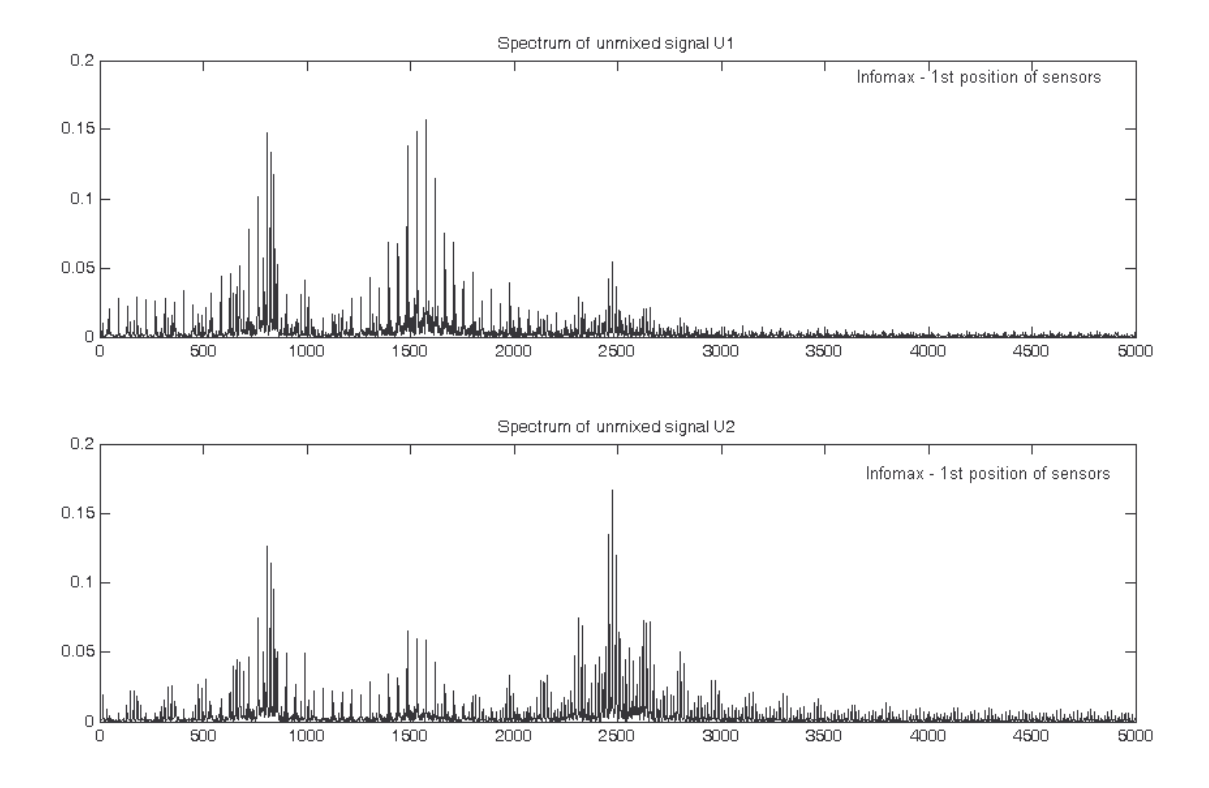

Σχήμα 6.27 Φάσματα των "διαχωρισμένων" σημάτων κατά τον αλγόριθμο Infomax για την 1<sup>η</sup> τοποθέτηση των αισθητήρων (χωρίς αποδιαμόρφωση, χωρίς χρονικό παράθυρο)

Όπως φαίνεται από τα σχήματα 6.26 και 6.27, ο αλγόριθμος Infomax, δεν μπορεί να κάνει διαχωρισμό για την 1<sup>η</sup> τοποθέτηση των αισθητήρων. Αυτό φαίνεται τόσο από τις κυματομορφές (σχήμα 6.24) όπου καθένα από τα "διαχωρισμένα" σήματα περιλαμβάνει πληροφορίες και από τις δύο πηγές βλάβης. Και από τα φάσματα των διαχωρισμένων σημάτων (σχήμα 6.27), προκύπτει το ίδιο συμπέρασμα, όπου παρουσιάζονται σε καθένα από τα φάσματα των "διαχωρισμένων" σημάτων οι local ιδιοσυχνότητες της κάθε μίας πηγής βλάβης, και η global ιδιοσυχνότητα.

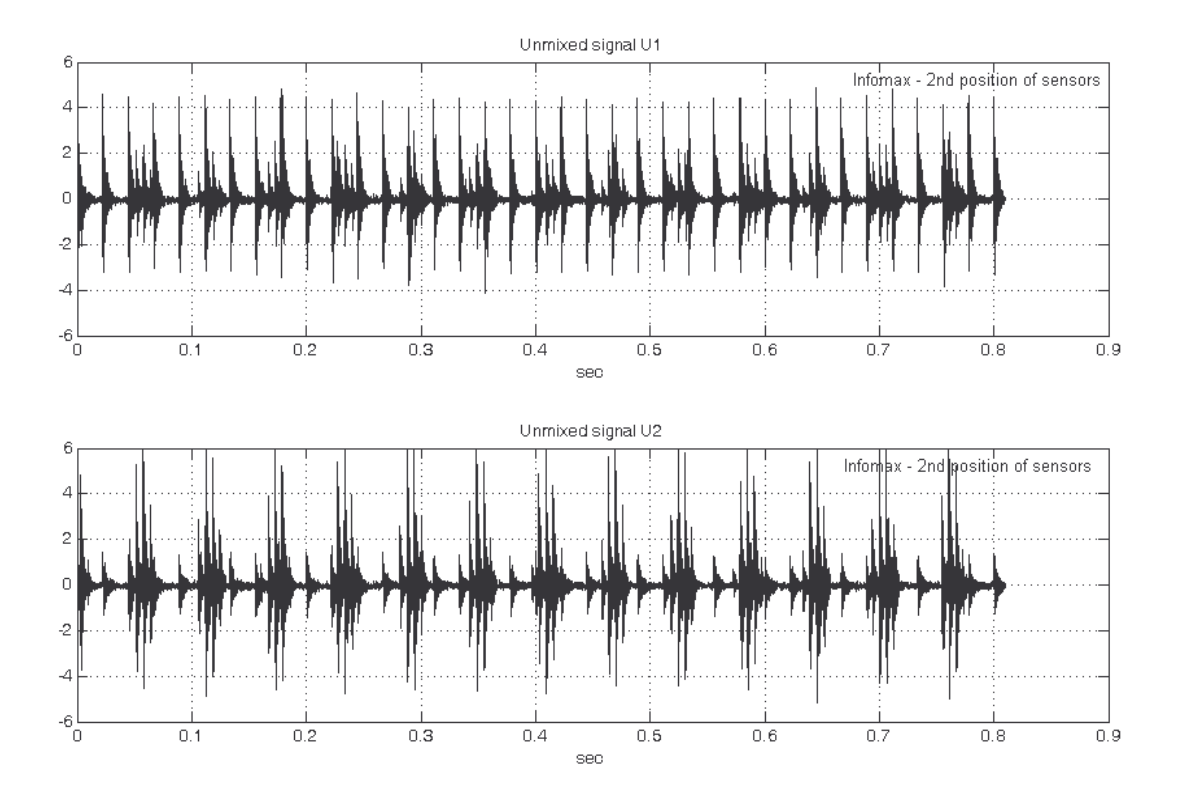

Σχήμα 6.28 Κυματομορφές των "διαχωρισμένων" σημάτων κατά τον αλγόριθμο Infomax για την 2<sup>η</sup> τοποθέτηση των αισθητήρων (χωρίς αποδιαμόρφωση, χωρίς χρονικό παράθυρο)

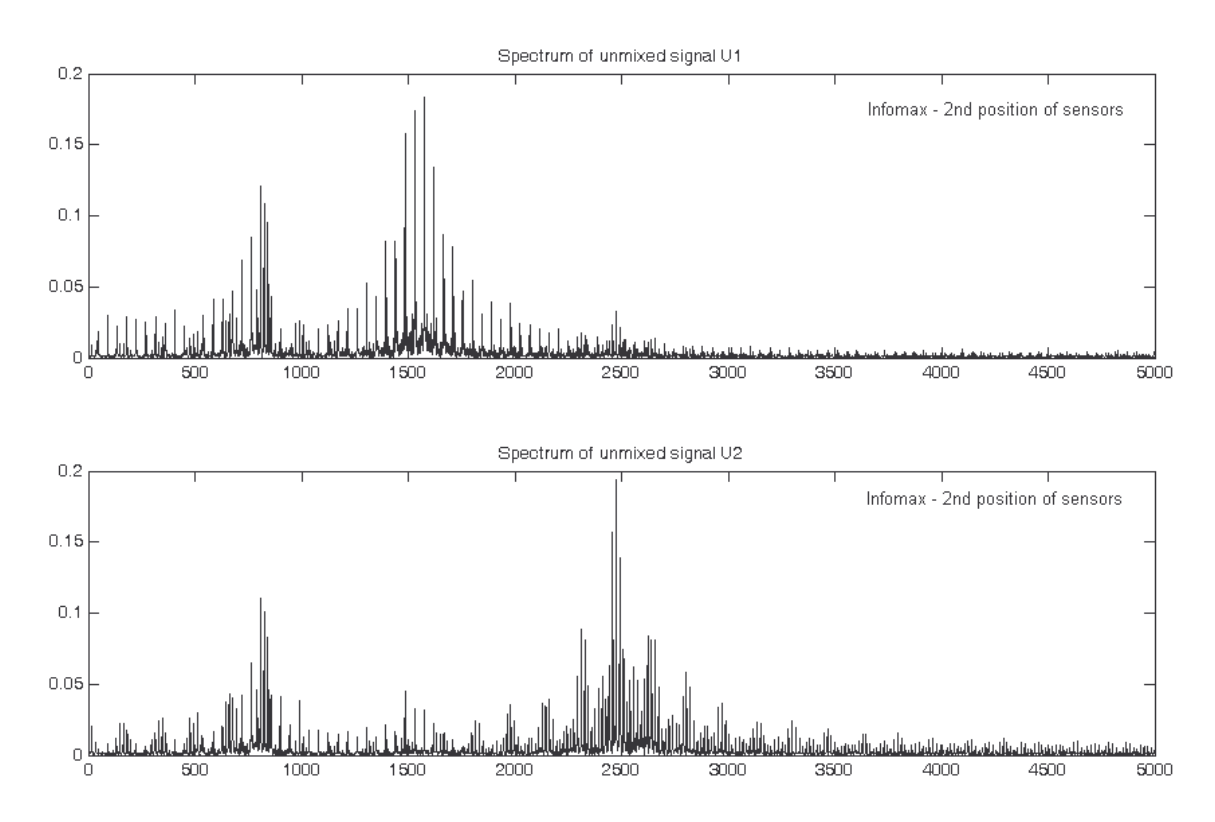

Σχήμα 6.29 Φάσματα των "διαχωρισμένων" σημάτων κατά τον αλγόριθμο Infomax για την 2<sup>η</sup> τοποθέτηση των αισθητήρων (χωρίς αποδιαμόρφωση, χωρίς χρονικό παράθυρο)

Όπως φαίνεται από τα σχήματα 6.28 και 6.29, ο αλγόριθμος Infomax, δεν μπορεί να κάνει διαχωρισμό ούτε και για την 2<sup>η</sup> τοποθέτηση των αισθητήρων. Αυτό φαίνεται τόσο από τις κυματομορφές (σχήμα 6.28) όπου καθένα από τα "διαχωρισμένα" σήματα περιλαμβάνει πληροφορίες και από τις δύο πηγές βλάβης, αλλά και από τα φάσματα των διαγωρισμένων σημάτων (σγήμα 6.29), όπου σε καθένα από τα φάσματα των "διαχωρισμένων" σημάτων εμφανίζονται οι local ιδιοσυχνότητες της κάθε μίας πηγής βλάβης, και η global ιδιοσυχνότητα.

Βέβαια συγκρίνοντας τα αποτελέσματα διαχωρισμού μεταξύ 1<sup>ης</sup> και 2<sup>ης</sup> τοποθέτησης των αισθητήρων, φαίνεται ότι ο "διαγωρισμός" είναι καλύτερος στη  $2^n$  τοποθέτηση από ότι στην  $1^n$ . Οι κυματομορφές του σχήματος 6.28 σε σύγκριση με αυτές του σχήματος 6.26 έχουν εμφανείς διαφορές. Ενώ έχει περάσει πληροφορία από το ένα διαχωρισμένο σήμα στο άλλο, η πληροφορία αυτή είναι σαφώς πιο εξασθενημένη σε σχέση με την 1<sup>η</sup> τοποθέτηση των αισθητήρων. Το ίδιο ισχύει και από τα φάσματα του σγήματος 6.29, όπου έγει περάσει μεν πληροφορία από το ένα διαγωρισμένο σήμα στο άλλο, αλλά αυτή είναι αρκετά πιο εξασθενημένη σε σχέση με την αντίστοιχη της 1<sup>ης</sup> τοποθέτησης των αισθητήρων.

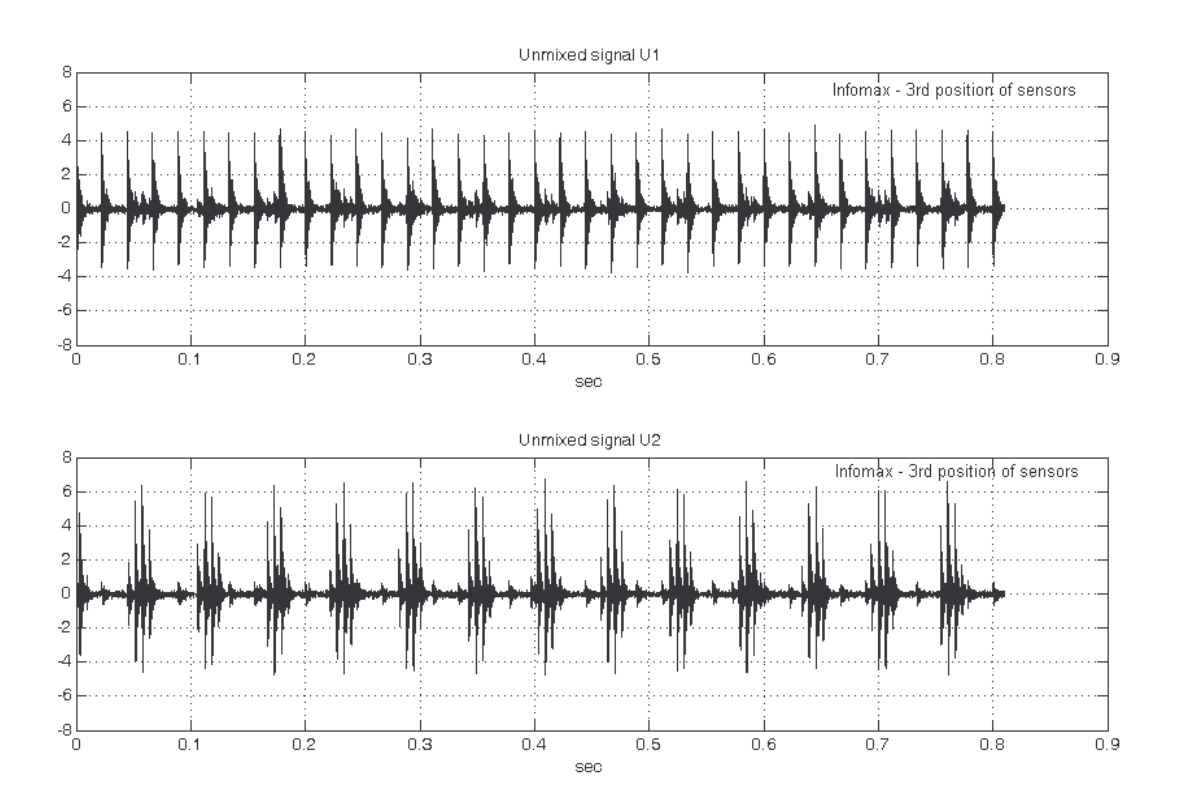

Σχήμα 6.30 Κυματομορφές των "διαχωρισμένων" σημάτων κατά τον αλγόριθμο Infomax για την 3<sup>η</sup> τοποθέτηση των αισθητήρων (χωρίς αποδιαμόρφωση, χωρίς χρονικό παράθυρο)

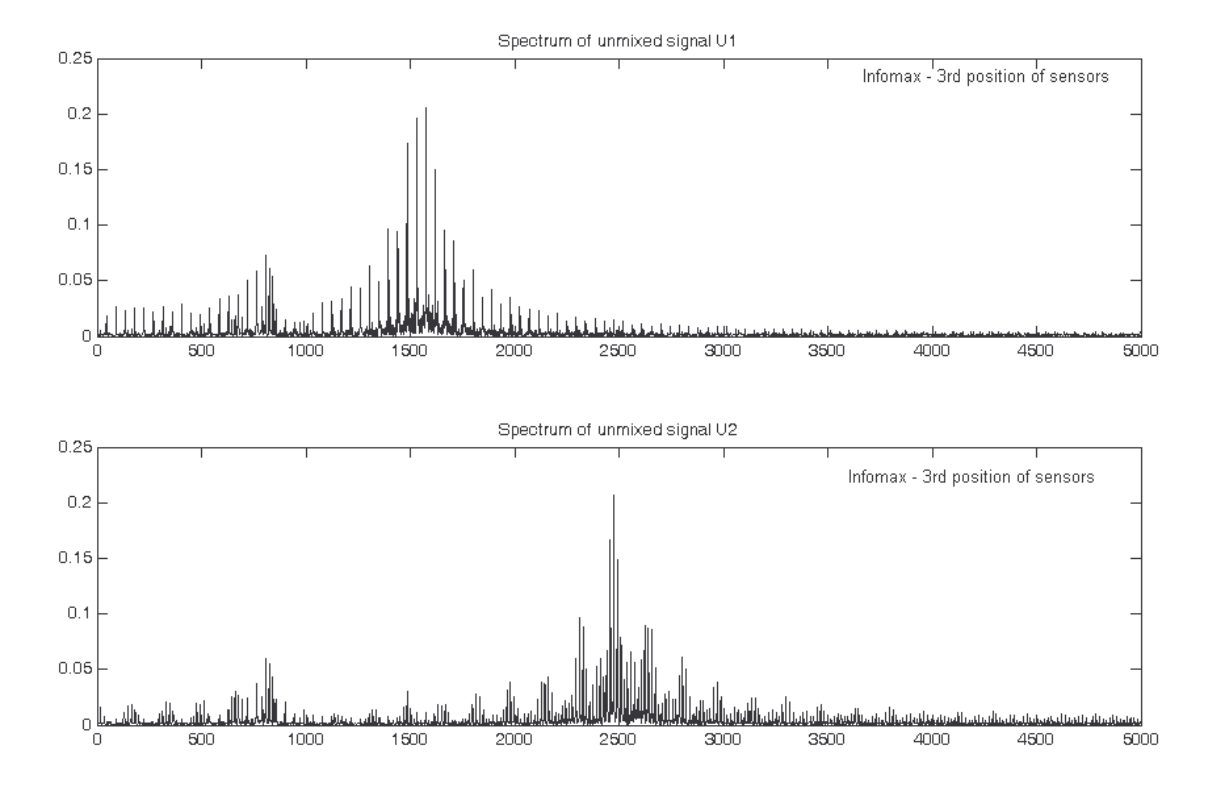

Σχήμα 6.31 Φάσματα των "διαχωρισμένων" σημάτων κατά τον αλγόριθμο Infomax για την 3<sup>η</sup> τοποθέτηση των αισθητήρων (χωρίς αποδιαμόρφωση, χωρίς χρονικό παράθυρο)

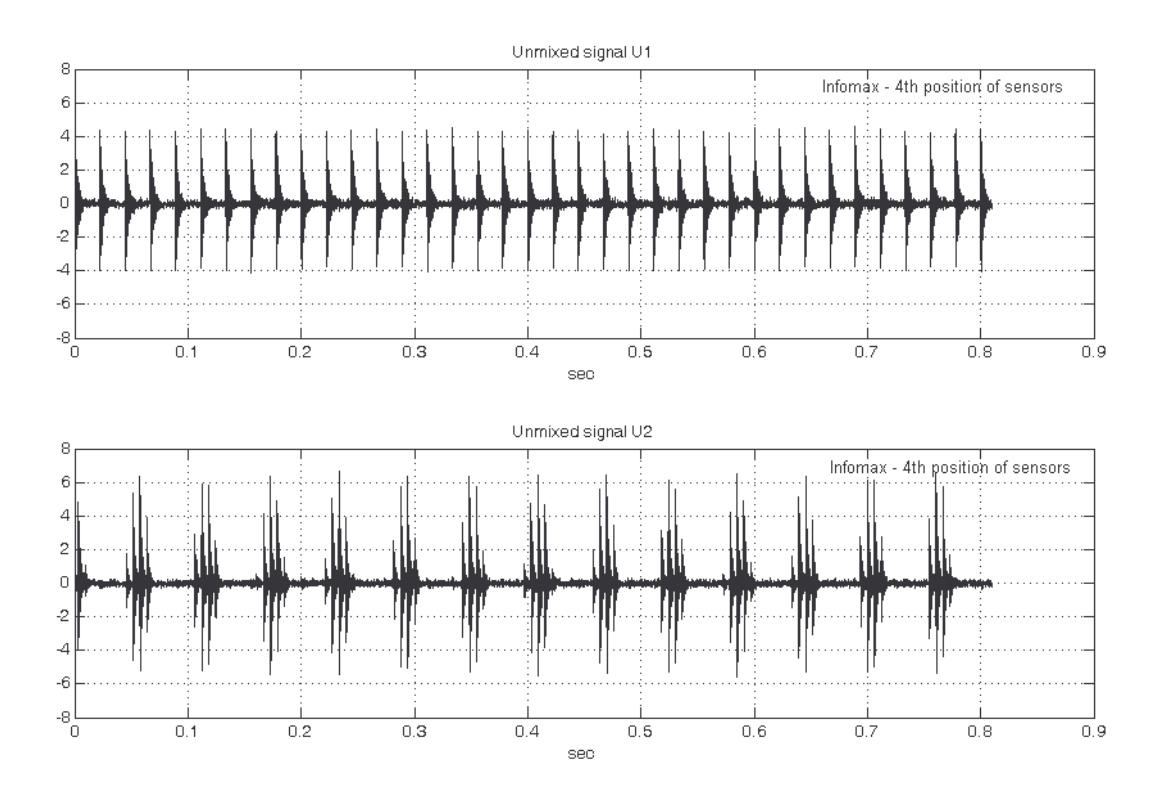

Σχήμα 6.32 Κυματομορφές των "διαχωρισμένων" σημάτων κατά τον αλγόριθμο Infomax για την 4<sup>η</sup> τοποθέτηση των αισθητήρων (χωρίς αποδιαμόρφωση, χωρίς χρονικό παράθυρο)

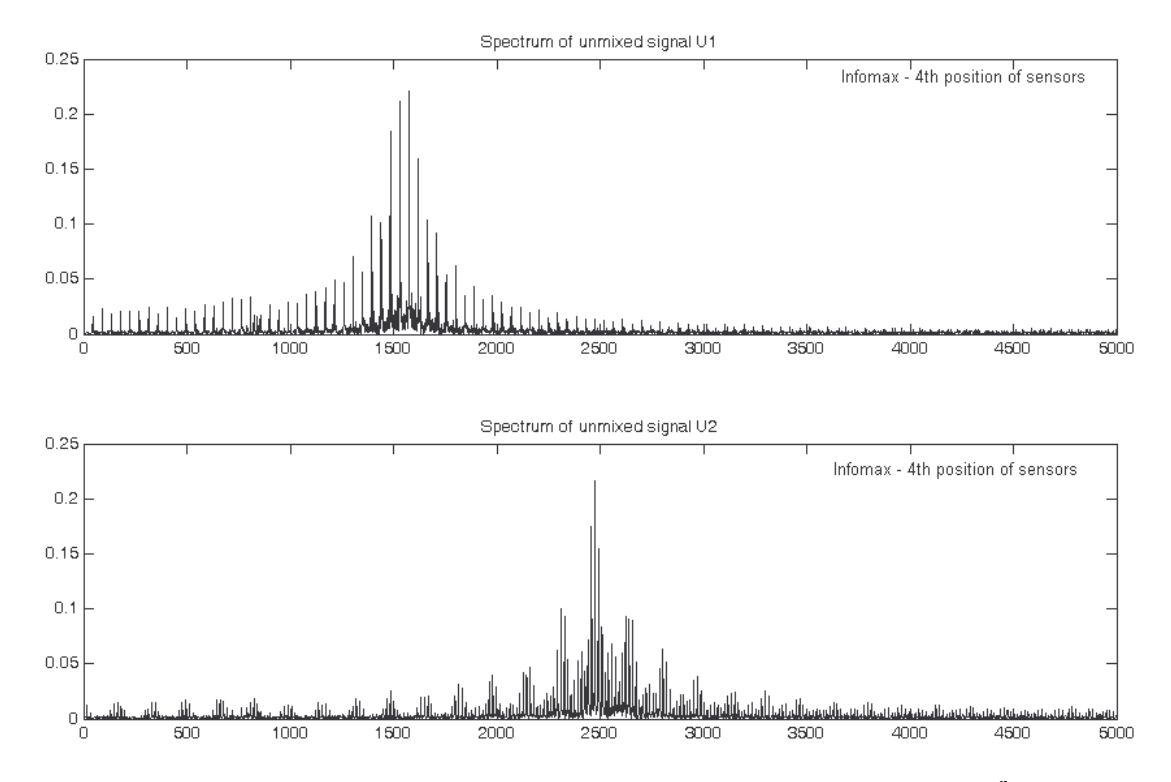

Σχήμα 6.33 Φάσματα των "διαχωρισμένων" σημάτων κατά τον αλγόριθμο Infomax για την 4<sup>η</sup> τοποθέτηση των αισθητήρων (χωρίς αποδιαμόρφωση, χωρίς χρονικό παράθυρο)

Από την 3<sup>η</sup> τοποθέτηση των αισθητήρων τα αποτελέσματα διαχωρισμού (σχήματα 6.30 και 6.31) έχουν βελτιωθεί ακόμα περισσότερο. Εξετάζοντας τις κυματομορφές του σχήματος 6.30 φαίνεται ότι ο διαχωρισμός είναι ακόμα καλύτερος σε σχέση με τις προηγούμενες δύο τοποθετήσεις. Παρόλα αυτά, εξακολουθεί να μην είναι τέλειος ο διαχωρισμός, και φαίνεται καθαρά, ότι μικρό μέρος της πληροφορίας του καθενός από τα διαχωρισμένα σήματα έχει περάσει στο άλλο. Προφανώς τα αποτελέσματα διαχωρισμού κατά την 3<sup>η</sup> τοποθέτηση των αισθητήρων είναι εμφανώς καλύτερα από τις προηγούμενες δύο περιπτώσεις. Επίσης εξετάζοντας τα φάσματα των διαχωρισμένων σημάτων στο σχήμα 6.31 φαίνεται ότι και εδώ έχει περάσει ένα μικρό μέρος πληροφορίας από το ένα διαχωρισμένο σήμα στο άλλο, αλλά είναι πολύ μικρότερο από τις προηγούμενες δύο τοποθετήσεις.

Η 4η τοποθέτηση των αισθητήρων, όπως φαίνεται και από τα αποτελέσματα διαγωρισμού στα σγήματα 6.32 και 6.33, είναι πάρα πολύ καλά.

Πιο συγκεκριμένα, από το σχήμα 6.32 των κυματομορφών των διαχωρισμένων σημάτων, φαίνεται ότι τα σήματα έχουν διαχωριστεί πάρα πολύ καλά, χωρίς να είναι εμφανές αν έχει περάσει κάποια πληροφορία από το ένα διαχωρισμένο σήμα στο άλλο. Πλέον τα σήματα έχουν διαχωριστεί στα αρχικά σήματα (scaled εκδοχές των αρχικών πηγαίων σημάτων). Από τα φάσματα των διαχωρισμένων σημάτων του σχήματος 6.33 φαίνεται και από εδώ ότι ο διαχωρισμός είναι πολύ καλός.

Συμπερασματικά, αυτό που παρατηρήθηκε είναι ότι με αλλαγή της θέσης των αισθητήρων, βρέθηκε τοποθέτηση των αισθητήρων (εδώ η 4<sup>η</sup> τοποθέτηση), στην οποία τα καταγεγραμμένα από τους αισθητήρες συνδυασμένα σήματα, επέτρεψαν στον αλγόριθμο Infomax (το ίδιο συνέβη και για τους υπόλοιπους τρεις αλγόριθμους διαχωρισμού), να διαχωρίσει τα συνδυασμένα σήματα, στα αρχικά σήματα με τον καλύτερο δυνατό τρόπο.

Από το παραπάνω συμπέρασμα, γίνεται αντιληπτό ότι η ποιότητα του διαχωρισμού και γενικά η πραγματοποίηση καλού διαχωρισμού, είναι άμεσα εξαρτημένη από τις θέσεις στις οποίες τοποθετούνται οι αισθητήρες.

Κάτι ακόμα πολύ σημαντικό που πρέπει να παρατηρηθεί, είναι ότι στην περίπτωση που αλλάξουν τα Mode Shapes, τότε μεταβάλλεται άμεσα και η θέση στην οποία πρέπει να τοποθετηθούν οι αισθητήρες, ώστε να μπορεί να προκύψει ικανοποιητικό διαχωρισμός των σημάτων.

## 6.5 Αποτελέσματα για 3 πηγές που διεγείρουν τρεις διαφορετικές 'τοπικές' ιδιοσυχνότητες

Σε αυτή την ενότητα παρουσιάζονται τα αποτελέσματα των αλγορίθμων διαχωρισμού για τα υπολογιστικά προσομοιωμένα σήματα, στην περίπτωση όπου υπάργουν δύο πηγές βλάβης που διεγείρουν μόνο local ιδιοσυχνότητες.

Πιο συγκεκριμένα η ενότητα 6.5 έχει διαρθρωθεί ως εξής: Αρχικά παρουσιάζονται τα ποσοτικά αποτελέσματα των αλγόριθμων διαχωρισμού, για κάποιες ενδεικτικές περιπτώσεις βλάβης, για 1 τοποθέτηση των αισθητήρων (δηλαδή των σημείων C και D). Στη συνέγεια, δίνονται πίνακες με τα αποτελέσματα διαχωρισμού όλων των προσομοιωμένων σημάτων από τους τέσσερις αλγόριθμους διαχωρισμού. Όλες οι σχηματικές αναπαραστάσεις (κυματομορφές, φάσματα, κλπ), οι γρησιμοποιούμενοι αλνόριθμοι, τα προσομοιωμένα σήματα κλπ, είναι διαθέσιμα για περαιτέρω επεξεργασία.

Το γεγονός ότι για την περίπτωση όπου υπάρχουν τρεις πηγές βλάβης δεν πραγματοποιείται αλλαγή στις θέσεις των αισθητήρων οφείλεται στο εξής: Η περαιτέρω μετακίνηση (απομάκρυνση από τις πηγές) των σημείων C και D, σε συνδυασμό με τις δεδομένες Mode Shape functions (σχήμα 7.9) έχει ως αποτέλεσμα για τους συντελεστές Fi των shape functions να μην ισχύουν οι σχέσεις  $F_{1C} > F_{2C}$ ,  $F_{3C}$ και  $F_{2D} > F_{1D}$ ,  $F_{3D}$  αλλά να ισχύει ότι  $F_{1C} < F_{3C}$  και  $F_{2D} < F_{3D}$ , δηλαδή σε όλους τους αισθητήρες (των σημείων C, D και E) υπερέχει το σήμα που προέρχεται από την πηγή στη θέση F, παραβιάζοντας έτσι τη λογική κατασκευής των shape functions, όπου σε κάθε αισθητήρα θα υπερέγει το σήμα μίας εκ των πηγών. Εξαιτίας αυτού, και με τα δεδομένα Mode Shape (σχήμα 7.9), αλλαγές των θέσεων των αισθητήρων, δεν θα βοηθήσουν στη βελτίωση του διαχωρισμού και μάλιστα με αλλαγή στις θέσεις, παρατηρήθηκε ότι δεν μπορεί κανένας αλγόριθμος να διαχωρίσει τα συνδυασμένα σήματα, στα αρχικά σήματα.

Στην περίπτωση όπου δεν διεγείρεται κάποια global ιδιοσυχνότητα από τις 3 πηγές (που είναι τοποθετημένες στις θέσεις Α, Β και F), όπως αναφέρθηκε και προηγουμένως μόνο μία τοποθέτηση των αισθητήρων στις θέσεις C, D και E πάνω στις shape functions μπορεί να δώσει καλά αποτελέσματα διαχωρισμού.

Για αυτό το λόγο, θα εξεταστούν το πώς διαχωρίζονται τα σήματα, από αυτή τη μοναδική τοποθέτηση των σημείων C, D και E.

Οι περιπτώσεις βλαβών που θα μελετηθούν είναι οι εξής (βλάβη στη θέση Α - βλάβη στη θέση Β, βλάβη στη θέση F):

- H1A1-H2B1-WHITENOISE  $\bullet$
- $H1A1 H1A2 H2B1$  $\bullet$
- $H1A1 H2B1 H2B2$  $\bullet$
- H1A2Md01SNR5-H2B2Md01SNR5-WHITENOISE  $\bullet$
- H1A2SLIP5 H2B1SLIP5 H2B2SLIP5  $\bullet$

Τα χρησιμοποιούμενα προσομοιωμένα σήματα παρουσιάζονται στους πίνακες 6.1, 6.2, 6.3.

Η μελέτη που θα πραγματοποιηθεί θα περιλαμβάνει τα ακόλουθα στάδια:

- Υπολογίζεται η τιμή της kurtosis των ακολούθων:
	- Kurtosis\_A -> Η τιμή της κύρτωσης της πηγής Α  $\bullet$
	- Kurtosis\_B -> Η τιμή της κύρτωσης της πηγής Β  $\bullet$
	- Kurtosis  $F \rightarrow H$  τιμή της κύρτωσης της πηγής F  $\bullet$
- Οι τιμές της kurtosis των αρχικών πηγαίων σημάτων των ρουλεμάν στις θέσεις Α, Β και F, θα συγκριθούν με τις αντίστοιχες τιμές kurtosis των διαχωρισμένων σημάτων όπως προκύπτουν από τους αλγόριθμους διαχωρισμού, προκειμένου να παρατηρηθεί κατά πόσο καλά διαχωρίζουν ή όχι τα σήματα.

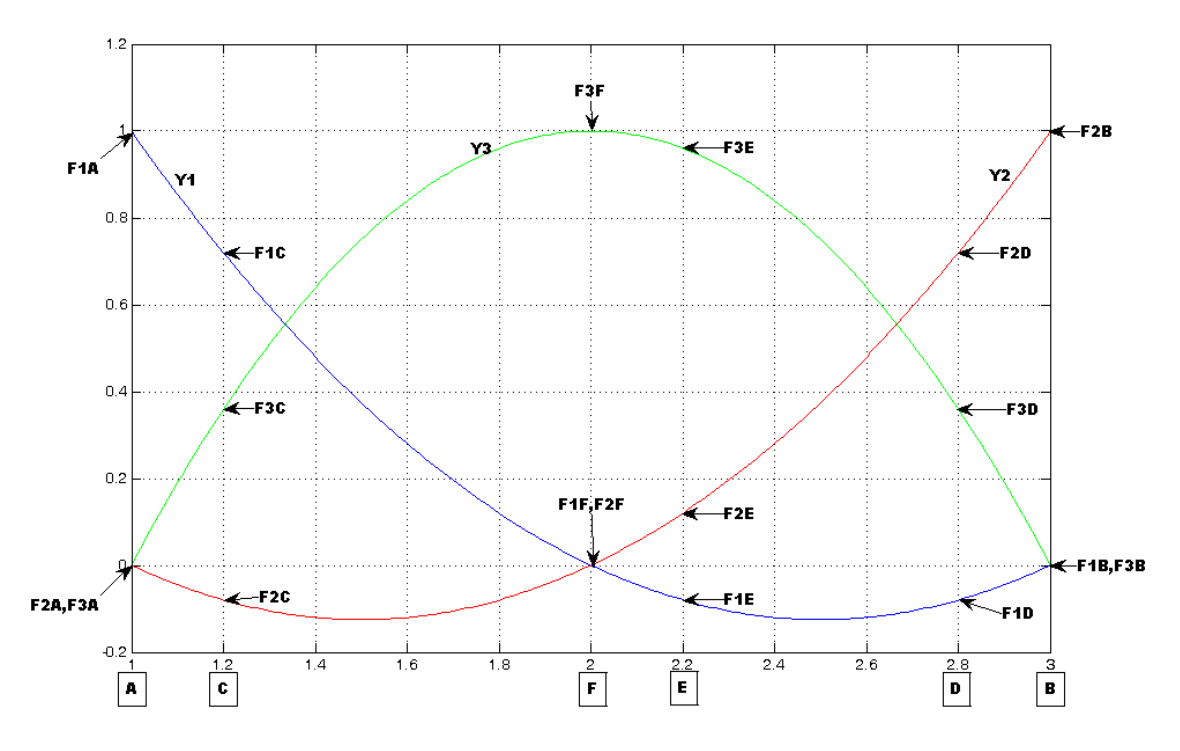

### 6.5.1 Επιλογή σημείων μέτρησης C και D

Σχήμα 6.34 Τοποθέτηση των αισθητήρων για 3 'τοπικές' πηγές

Οι συντελεστές F<sub>i</sub> για τα σημεία C, D και E, όπως προκύπτουν από την τοποθέτηση τους στις shape functions είναι οι εξής:

 $F_{1A}=1, F_{1B}=0, F_{1C}=0.72, F_{1D}=0.08, F_{1E}=0.08, F_{1F}=0$ 

 $F_{2A}=0$ ,  $F_{2B}=1$ ,  $F_{2C}=0.08$ ,  $F_{2D}=0.72$ ,  $F_{2E}=0.12$ ,  $F_{2F}=0$ 

 $F_{3A}=0$ ,  $F_{3B}=0$ ,  $F_{3C}=0.36$ ,  $F_{3D}=0.36$ ,  $F_{3E}=0.96$ ,  $F_{3F}=1$ 

Για την περίπτωση όπου το ένα ρουλεμάν δεν παρουσιάζει βλάβη (έστω αυτό που εδράζεται στη θέση B), τότε οι συντελεστές υποδεκαπλασιάζονται (λόγω του ότι εμφανίζεται μόνο λευκός Gaussian  $\theta$ όρυβος):

 $F_{3A}=0$ ,  $F_{3B}=0$ ,  $F_{3C}=0.036$ ,  $F_{3D}=0.036$ ,  $F_{3E}=0.096$ ,  $F_{3F}=0.1$ 

Ακολουθούν για κάθε μία από τις περιπτώσεις βλαβών (τριάδες βλάβης της πηγής Α, βλάβης της πηγής Β και βλάβης της πηγής F), οι αντίστοιχες τιμές της kurtosis των αρχικών πηγαίων σημάτων και των διαχωρισμένων σημάτων που προκύπτουν από τον καθένα από τους αλγόριθμους διαχωρισμού που χρησιμοποιήθηκαν.

Να σημειωθεί ότι η σειρά φόρτωσης των σημάτων είναι η εξής:  $X_1 \rightarrow X_C$ ,  $X_2 \rightarrow X_D$  και  $X_3 \rightarrow X_E$ , δηλαδή στη πρώτη θέση του mixing matrix  $\mathbf{x} = [\mathbf{x}_1; \mathbf{x}_2; \mathbf{x}_3]$ , φορτώνεται το συνδυασμένο σήμα  $\mathbf{X}_C$  στο οποίο υπερέχει η βλάβη του ρουλεμάν που εδράζεται στη θέση Α. Στη δεύτερη θέση του x, φορτώνεται το συνδυασμένο σήμα Χ<sub>D</sub> στο οποίο υπερέχει η βλάβη του ρουλεμάν που εδράζεται στη θέση Β. Τέλος, στη Τρίτη θέση του πίνακα x, φορτώνεται το συνδυασμένο σήμα  $X_E$  στο οποίο υπερέχει η βλάβη του ρουλεμάν που εδράζεται στη θέση F.

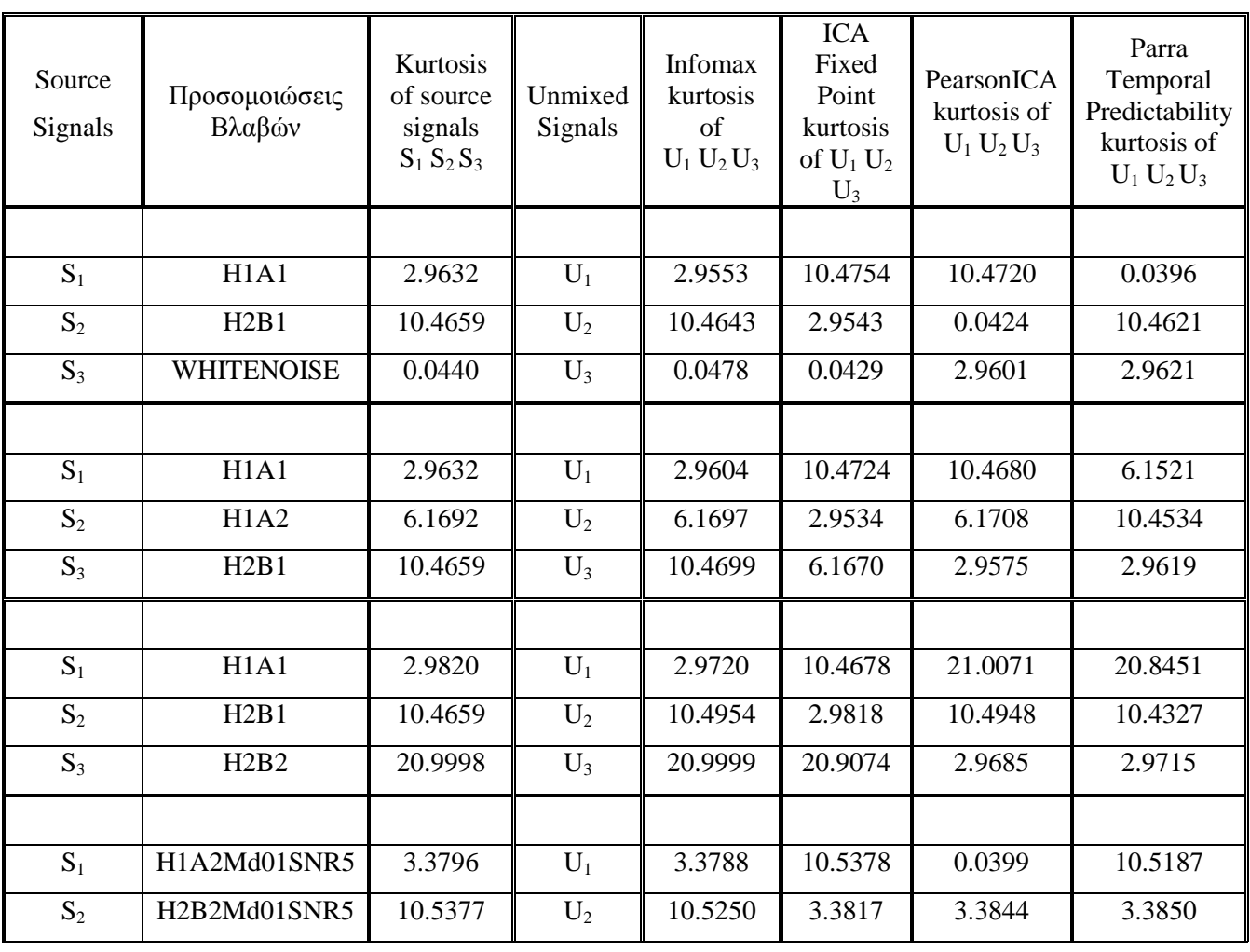

#### Πίνακας 6.17

Αποτελέσματα αλγορίθμων διαχωρισμού για μία τοποθέτηση των αισθητήρων (3 local modes)

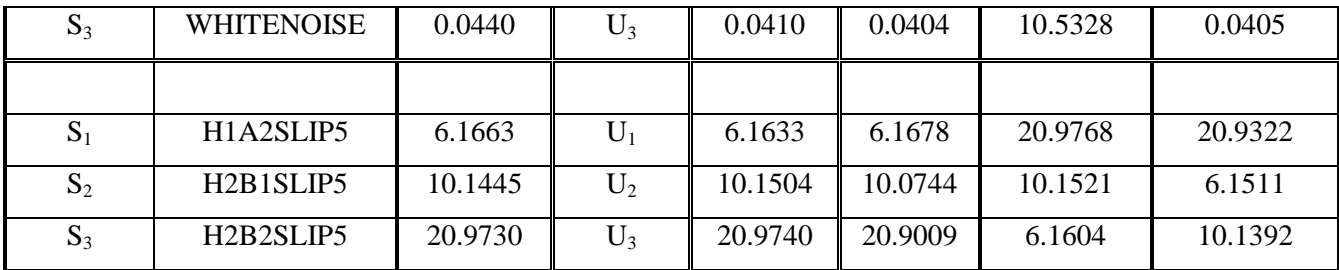

- Παρατηρήθηκε ότι για κάθε ομάδα βλαβών, εκτελώντας τον αλγόριθμο Infomax περισσότερες από μία φορές, λήφθηκαν καλύτερα αποτελέσματα για τις τιμές της κύρτωσης, που σε ορισμένες περιπτώσεις συμπίπτουν με τις τιμές κύρτωσης των αρχικών πηγαίων σημάτων. Επίσης, παρατηρήθηκε ότι ο Infomax σε κάθε περίπτωση μπόρεσε να εντοπίσει και την πηγή για το εκάστοτε διαχωρισμένο σήμα.
- Να σημειωθεί ότι ο αλνόριθμος ICA Fixed Point διαθέτει τρεις επιλονές πριν τον υπολονισμό του demixing  $\pi$ *ivaka*.

Select non-quadratic function G

 $1: \cosh, 2: \exp, 3: \text{power}(kurt)$ 

value $=$  ...

Έτσι για τον αλγόριθμο ICA Fixed Point επιλέγεται κάθε φορά η τιμή που δίνει τα καλύτερα αποτελέσματα στις τιμές της κύρτωσης των διαχωρισμένων σημάτων σε σχέση με τα αρχικά πηγαία σήματα. Όπως παρατηρήθηκε από διάφορες επαναλήψεις του αλγόριθμου για value=2 τα η τιμή της kurtosis των διαγωρισμένων σημάτων είναι πιο κοντά στην τιμή της κύρτωσης των αργικών πηγαίων σημάτων. Κάτι ακόμα που παρατηρήθηκε είναι ότι, ο ICA Fixed Point δεν μπόρεσε σε όλες τις περιπτώσεις να εντοπίσει τη πηγή που αντιστοιχεί σε καθένα από τα διαχωρισμένα σήματα.

- Όσον αφορά τον αλγόριθμο PearsonICA, πρέπει να σημειωθεί ότι σε κάθε επανάληψη εκτέλεσης του για το ίδιο ζεύγος προσομοιωμένων βλαβών, αλλάζει τη σειρά εμφάνισης των διαχωρισμένων σημάτων, πράγμα που σημαίνει ότι δεν μπορεί να εντοπίζει τις πηγές. Επίσης πρέπει να σημειωθεί ότι ο demixing matrix W, αλλάζει συνεχώς ως προς τα πρόσημα για κάθε επανάληψη του ίδιου ζεύγους προσομοιωμένων βλαβών. Τέλος και η τιμή της κύρτωσης των διαχωρισμένων σημάτων, μεταβάλλεται σε πολύ μικρό ποσοστό (της τάξης ±0.0001~0.0025) ύστερα από κάθε επανάληψη του αλγόριθμου.
- Όσον αφορά τον αλγόριθμο Parra Temporal Predictability, ανεξαρτήτως του πλήθους των εκτελέσεων για κάθε ζεύγος βλάβης, ο αλγόριθμος έδινε τις ίδιες τιμές κύρτωσης, για την εκάστοτε ομάδα βλαβών. Από αυτή τη παρατήρηση συμπεραίνεται ότι ο αλγόριθμος Parra Temporal Predictability είναι "απόλυτα" σταθερός, κατά το διαχωρισμό των συνδυασμένων σημάτων, σε σχέση με τους υπόλοιπους αλγόριθμους, όπου με επαναλαμβανόμενες εκτελέσεις τους μεταβάλλονται οι τιμές της κύρτωσης, αν και η μεταβολή αυτή προσεγγίζει ακόμα καλύτερα τις τιμές κύρτωσης των αρχικών πηγαίων σημάτων. Παρόλα αυτά, ούτε αυτός ο αλγόριθμος είναι σε θέση να εντοπίζει τις πηγές.

Από όλες τις παραπάνω προσομοιώσεις για τα σημεία C, D και E, παρατηρείται ότι και οι 4 αλγόριθμοι διαχωρίζουν τα συνδυασμένα σήματα στα αρχικά πηγαία σήματα για τη δεδομένη τοποθέτηση των αισθητήρων στα σημεία C, D και E. Αυτό διακρίνεται παρατηρώντας τις τιμές της kurtosis των αρχικών πηγαίων σημάτων με τα τελικά διαχωρισμένα σήματα, για κάθε περίπτωση.

Επιπροσθέτως, μόνο ο αλγόριθμος Infomax, μπόρεσε να εντοπίσει την πηγή από την οποία προέρχεται το κάθε διαχωρισμένο σήμα, για όλες τις περιπτώσεις.

Εξάγοντας ένα τελικό συμπέρασμα με βάση όλες τις προσομοιώσεις, φαίνεται ο αλγόριθμος Infomax δίνει συνολικά τα καλύτερα δυνατά διαχωρισμένα σήματα και μπορεί να βρίσκει και την προέλευση του καθενός από τα διαχωρισμένα σήματα. Το συμπέρασμα αυτό προκύπτει, εξετάζοντας όλες τις τιμές kurtosis των αλγορίθμων για όλες τις περιπτώσεις καθώς και το σφάλμα απόδοσης, από όπου και φαίνεται ότι συνολικά ο Infomax δίνει τιμές kurtosis των διαχωρισμένων σημάτων που είναι πιο κοντά στις αντίστοιχες τιμές kurtosis των αρχικών πηγαίων σημάτων και σφάλμα απόδοσης πιο κοντά στο μηδέν.

Ακολουθούν πίνακες με τα αποτελέσματα διαχωρισμού, για όλα τα προσομοιωμένα σήματα και για τους τέσσερις αλγόριθμους.

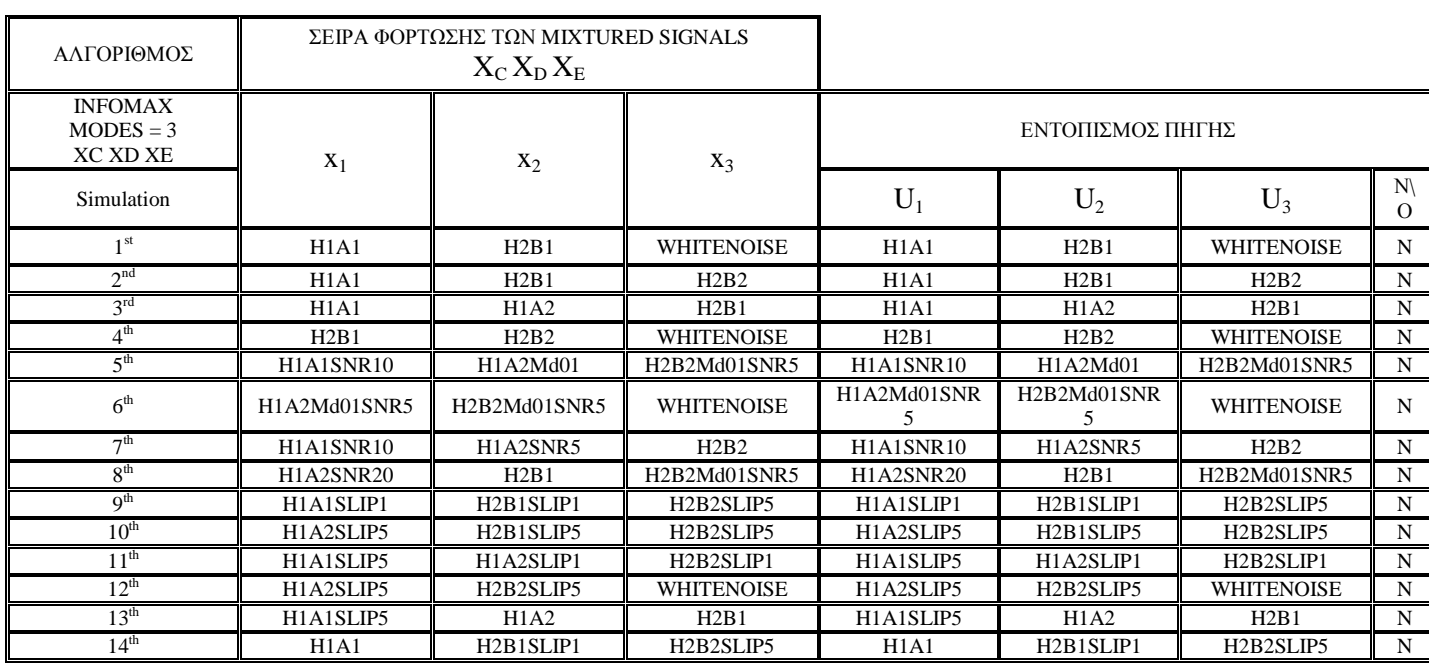

#### Πίνακας 6.18

Αποτελέσματα διαχωρισμού κατά τον αλγόριθμο Infomax για 3 local πηγές. Τα συνδυασμένα σήματα φορτώνονται με τη σειρά,  $x_1 > X_C$ ,  $x_2 > X_D$  και  $x_3 > X_E$ .

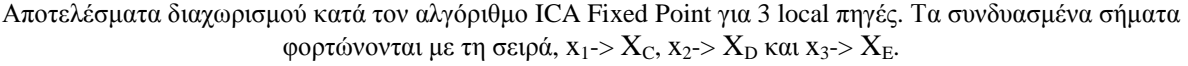

7

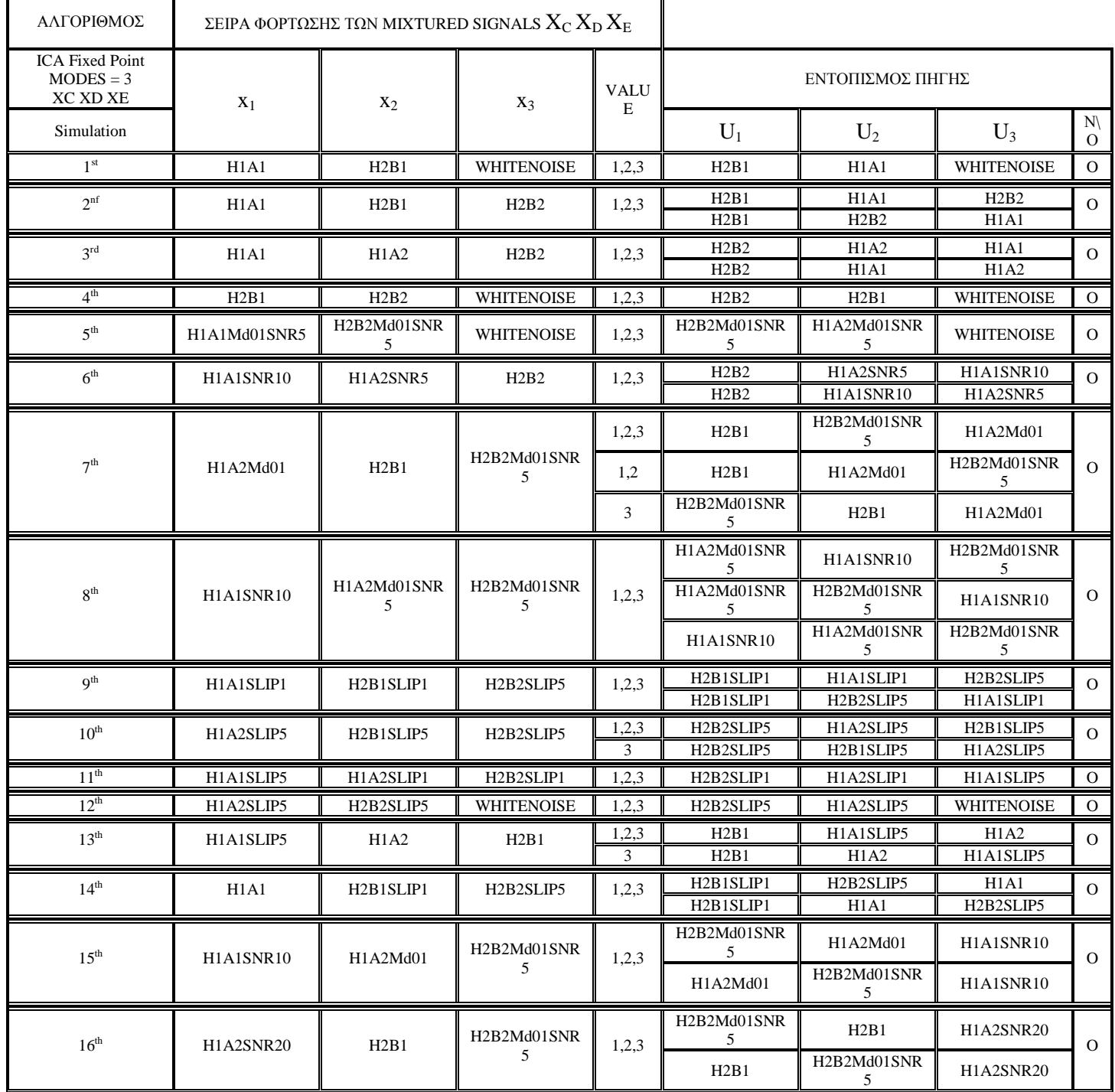

#### Αποτελέσματα διαχωρισμού κατά τον αλγόριθμο PearsonICA για 3 local πηγές. Τα συνδυασμένα σήματα φορτώνονται με τη σειρά,  $x_1 > X_C, x_2 > X_D$  και  $x_3 > X_E$ .

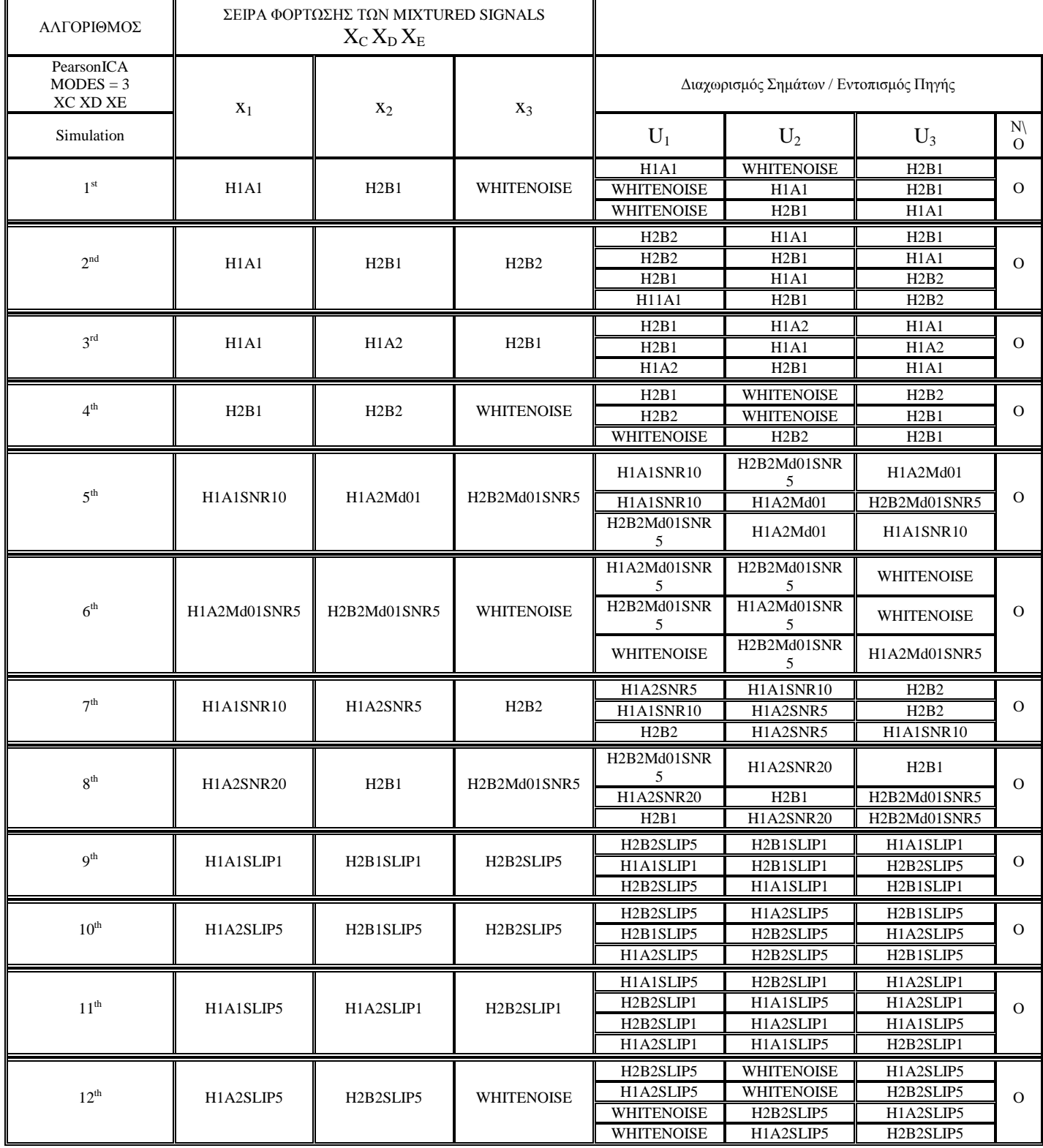

| ΑΛΓΟΡΙΘΜΟΣ                                |              | ΣΕΙΡΑ ΦΟΡΤΩΣΗΣ ΤΩΝ ΜΙΧΤURED SIGNALS<br>$X_C X_D X_E$                        |                                                 |                                                 |                                                 |                                                 |                          |
|-------------------------------------------|--------------|-----------------------------------------------------------------------------|-------------------------------------------------|-------------------------------------------------|-------------------------------------------------|-------------------------------------------------|--------------------------|
| Paraa Temproal<br>$MODES = 3$<br>XC XD XE | $X_1$        | $X_2$                                                                       | $X_3$                                           | Διαχωρισμός Σημάτων / Εντοπισμός Πηγής          |                                                 |                                                 |                          |
| Simulation                                |              |                                                                             |                                                 | $U_1$                                           | $U_2$                                           | $U_3$                                           | $N\setminus$<br>$\Omega$ |
| 1 <sup>st</sup>                           | H1A1         | <b>WHITENOISE</b>                                                           | H2B1                                            | <b>WHITENOISE</b>                               | H2B1                                            | H1A1                                            | $\Omega$                 |
| 2 <sup>nd</sup>                           | H1A1         | H2B2                                                                        | H2B1                                            | H2B2                                            | H2B1                                            | H1A1                                            | $\Omega$                 |
| 3 <sup>rd</sup>                           | H1A1         | H2B1                                                                        | H1A2                                            | H1A2                                            | H2B1                                            | H <sub>1</sub> A <sub>1</sub>                   | $\Omega$                 |
| 4 <sup>th</sup>                           | H2B1         | <b>WHITENOISE</b>                                                           | H2B2                                            | H2B2                                            | <b>WHITENOISE</b>                               | H2B1                                            | $\Omega$                 |
| 5 <sup>th</sup>                           | H1A1SNR10    | H2B2Md01SNR5                                                                | H1A2Md01                                        | H2B2Md01SNR                                     | H1A2Md01                                        | H1A1SNR10                                       | $\Omega$                 |
| 6 <sup>th</sup>                           | H1A2Md01SNR5 | <b>WHITENOISE</b>                                                           | H2B2Md01SNR5                                    | H2B2Md01SNR<br>5                                | H1A2Md01SNR<br>5                                | <b>WHITENOISE</b>                               | $\Omega$                 |
| 7 <sup>th</sup>                           | H1A1SNR10    | H2B2                                                                        | H1A2SNR5                                        | H2B2                                            | H1A2SNR5                                        | H1A1SNR10                                       | $\Omega$                 |
| 8 <sup>th</sup>                           | H1A2SNR20    | H <sub>2</sub> B <sub>2</sub> M <sub>d</sub> <sub>01</sub> SNR <sub>5</sub> | H2B1                                            | H2B2Md01SNR                                     | <b>H1A2SNR20</b>                                | H2B1                                            | $\Omega$                 |
| 9 <sup>th</sup>                           | H1A1SLIP1    | H <sub>2</sub> B <sub>2</sub> SLIP <sub>5</sub>                             | H <sub>2</sub> B <sub>1</sub> SLIP <sub>1</sub> | H <sub>2</sub> B <sub>2</sub> SLIP <sub>5</sub> | H <sub>2</sub> B <sub>1</sub> SLIP <sub>1</sub> | H1A1SLIP1                                       | $\Omega$                 |
| $10^{\text{th}}$                          | H1A2SLIP5    | H2B2SLIP5                                                                   | H <sub>2</sub> B <sub>1</sub> SLIP <sub>5</sub> | H2B2SLIP5                                       | H1A2SLIP5                                       | H <sub>2</sub> B <sub>1</sub> SLIP <sub>5</sub> | $\Omega$                 |
| 11 <sup>th</sup>                          | H1A1SLIP5    | H2B2SLIP1                                                                   | H1A2SLIP1                                       | H <sub>2</sub> B <sub>2</sub> SLIP <sub>1</sub> | H1A2SLIP1                                       | H1A1SLIP5                                       | $\Omega$                 |
| $12^{th}$                                 | H1A2SLIP5    | <b>WHITENOISE</b>                                                           | H <sub>2</sub> B <sub>2</sub> SLIP <sub>5</sub> | H <sub>2</sub> B <sub>2</sub> SLIP <sub>5</sub> | H1A2SLIP5                                       | WHITENOISE                                      | $\Omega$                 |

Αποτελέσματα διαχωρισμού κατά τον αλγόριθμο Parra Temporal Predictability για 3 local πηγές. Τα συνδυασμένα σήματα φορτώνονται με τη σειρά, x<sub>1</sub> -> X<sub>C</sub>, x<sub>2</sub> -> X<sub>D</sub> και x<sub>3</sub> -> X<sub>E</sub>

Από τους πίνακες 6.18 έως και 6.21, φαίνεται ότι και οι τέσσερις αλγόριθμοι κάνουν καλό διαχωρισμό, για τη δεδομένη τοποθέτηση των αισθητήρων, αλλά μόνο ο αλγόριθμος Infomax μπορεί να εντοπίζει την πηγή του καθενός από τα διαχωρισμένα σήματα.

Συμπερασματικά και στην περίπτωση όπου υπάρχουν τρεις πηγές βλάβης, ο Infomax αποδείχθηκε ότι είναι ο καλύτερος από τους αλγόριθμους διαχωρισμού που μελετώνται στην παρούσα εργασία.

# 6.6 Αποτελέσματα για τρεις πηγές που διεγείρουν μία 'κοινή' και τρεις διαφορετικές 'τοπικές' ιδιοσυχνότητες

Σε αυτή την ενότητα παρουσιάζονται τα αποτελέσματα των αλγορίθμων διαγωρισμού για τα υπολογιστικά προσομοιωμένα σήματα, στην περίπτωση όπου υπάρχουν τρεις πηγές βλάβης, οι οποίες διεγείρουν μία global ιδιοσυχνότητα.

Πιο συγκεκριμένα η ενότητα 6.6 έχει διαρθρωθεί ως εξής: Αρχικά παρουσιάζονται τα ποσοτικά αποτελέσματα των αλγόριθμων διαγωρισμού, για κάποιες ενδεικτικές περιπτώσεις βλάβης, για μία τοποθέτηση των αισθητήρων (δηλαδή των σημείων C, D και E). Εδώ πρέπει να σημειωθεί, όπως και με τις τρεις local πηγές, έτσι όπως έχουν κατασκευαστεί τα Mode Shapes, η περαιτέρω μεταβολή της θέσης των αισθητήρων δεν βοηθάει στο διαχωρισμό, αντιθέτως, δεν μπορεί να πραγματοποιηθεί καλός διαγωρισμός των συνδυασμένων σημάτων. Τέλος παρουσιάζονται τα αποτελέσματα διαγωρισμού και
για μία διαφορετική τοποθέτηση των αισθητήρων, προκειμένου να δειχθεί ότι δεν μπορεί να πραγματοποιηθεί διαχωρισμός.

Για τη μελέτη αυτή θα γίνει γρήση των ακόλουθων προσομοιωμένων σημάτων, όπως παρουσιάζονται στον πίνακα 6.5

- Το ρουλεμάν που εδράζεται στη θέση Α, φέρει φθορά στον εξωτερικό δακτύλιο με συγνότητα BPFO=45Hz με fn1=800Hz, και διεγείρει μία Global ιδιοσυχνότητα fn2=2000Hz, που φέρει τα χαρακτηριστικά της βλάβης ΒΡΕΟ.
- Το ρουλεμάν που εδράζεται στη θέση Β, φέρει φθορά στον εσωτερικό δακτύλιο με συγνότητα BPFI=165Hz με fn1=31000Hz, και διεγείρει μία Global ιδιοσυχνότητα fn2=2000Hz, που φέρει τα χαρακτηριστικά της βλάβης ΒΡΕΙ.
- Το ρουλεμάν που εδράζεται στη θέση F, φέρει φθορά στον εξωτερικό δακτύλιο με συγνότητα BPFO=45Hz με fn1=1400Hz, και διεγείρει μία Global ιδιοσυχνότητα fn2=2000Hz, που φέρει τα χαρακτηριστικά της βλάβης ΒΡΕΟ.

Για να μπορέσει να γίνει σύγκριση των αποτελεσμάτων διαχωρισμού, θα γίνει γρήση των τιμών της κύρτωσης των ακολούθων:

- $\bullet$ kurtosisA -> Η τιμή της κύρτωσης από το συνδυασμό local & global της πηγής στη θέση Α, χωρίς τους  $Fi$
- **kurtosisB** -> Η τιμή της κύρτωσης από το συνδυασμό local & global της πηγής στη θέση Β, χωρίς  $\bullet$ τους Fi
- kurtosis F  $\rightarrow$  H τιμή της κύρτωσης από το συνδυασμό local & global της πηγής στη θέση F, χωρίς τους Fi
- kurtosisA\_CDE -> Η τιμή της κύρτωσης από το συνδυασμό local & global της πηγής στη θέση A για τα σημεία C, D και Ε
- **kurtosisB\_CDE** -> Η τιμή της κύρτωσης από το συνδυασμό local & global της πηγής στη θέση Β για τα σημεία C, D και E
- **kurtosisF** CDE -> Η τιμή της κύρτωσης από το συνδυασμό local & global της πηγής στη θέση F για τα σημεία C, D και E
- **kurtosisDA** -> Η τιμή της κύρτωσης από το συνδυασμό local & global της πηγής στη θέση A ύστερα από αποδιαμόρφωση του σήματος που προκύπτει από την πηγή Α (δηλαδή έχουν αφαιρεθεί όλες οι ιδιοσυχνότητες), χωρίς τους συντελεστές F<sub>i</sub> των shape functions
- kurtosisDB -> Η τιμή της κύρτωσης από το συνδυασμό local & global της πηγής στη θέση Β  $\bullet$ ύστερα από αποδιαμόρφωση του σήματος που προκύπτει από την πηγή Β (δηλαδή έχουν αφαιρεθεί όλες οι ιδιοσυχνότητες), χωρίς τους συντελεστές F<sub>i</sub> των shape functions
- **kurtosisDF** -> Η τιμή της κύρτωσης από το συνδυασμό local & global της πηγής στη θέση F  $\bullet$ ύστερα από αποδιαμόρφωση του σήματος που προκύπτει από την πηγή F (δηλαδή έχουν αφαιρεθεί όλες οι ιδιοσυχνότητες), χωρίς τους συντελεστές F<sub>i</sub> των shape functions
- **kurtosisDA CDE** -> H τιμή της κύρτωσης από την πηγή A (local + global) ύστερα από αποδιαμόρφωση του σήματος που προκύπτει από την πηγή Α (δηλαδή έχουν αφαιρεθεί όλες οι ιδιοσυχνότητες), για κάθε τοποθέτηση των σημείων C, D και E
- kurtosisDB\_CDE -> Η τιμή της κύρτωσης από την πηγή B (local + global) ύστερα από  $\bullet$ αποδιαμόρφωση του σήματος που προκύπτει από την πηγή Β (δηλαδή έγουν αφαιρεθεί όλες οι ιδιοσυχνότητες), για κάθε τοποθέτηση των σημείων C, D και E
- **kurtosisFB\_CDE** -> H τιμή της κύρτωσης από την πηγή F (local + global) ύστερα από αποδιαμόρφωση του σήματος που προκύπτει από την πηγή F (δηλαδή έχουν αφαιρεθεί όλες οι ιδιοσυχνότητες), για κάθε τοποθέτηση των σημείων C, D και E

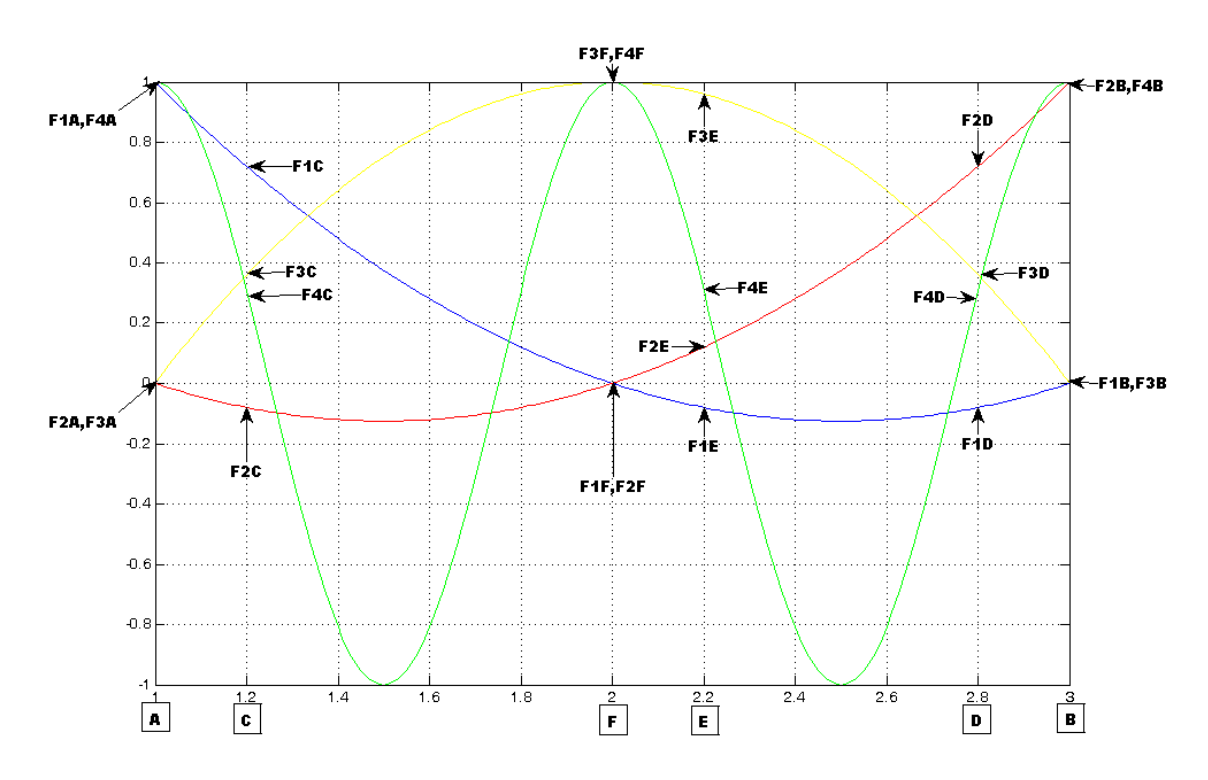

## 6.6.1 Επιλογή σημείων μέτρησης C και D

 $\Sigma$ χήμα 6.35 1<sup>η</sup> τοποθέτηση των αισθητήρων στις θέσεις C,D και E (3 local modes & 1 global frequency)

Ακολουθούν για τις προσομοιωμένες βλάβες, οι αντίστοιχες τιμές της κύρτωσης που προκύπτουν από τον καθένα από τους αλγόριθμους διαχωρισμού που χρησιμοποιήθηκαν (πίνακας 6.22). Σημειώνονται οι ακόλουθες περιπτώσεις διαγωρισμού:

- 1. Χωρίς γρονικό παράθυρο, Χωρίς αποδιαμόρφωση: Σύγκριση των kurtosis, kurtosis και kurtosis
- 2. Με χρονικό παράθυρο, Χωρίς αποδιαμόρφωση
- 3. Με χρονικό παράθυρο, Με αποδιαμόρφωση
- 4. Χωρίς γρονικό παράθυρο, Με Αποδιαμόρφωση: Σύγκριση των kurtosis, kurtosis και kurtosis

## **Πίνακας 6.22**

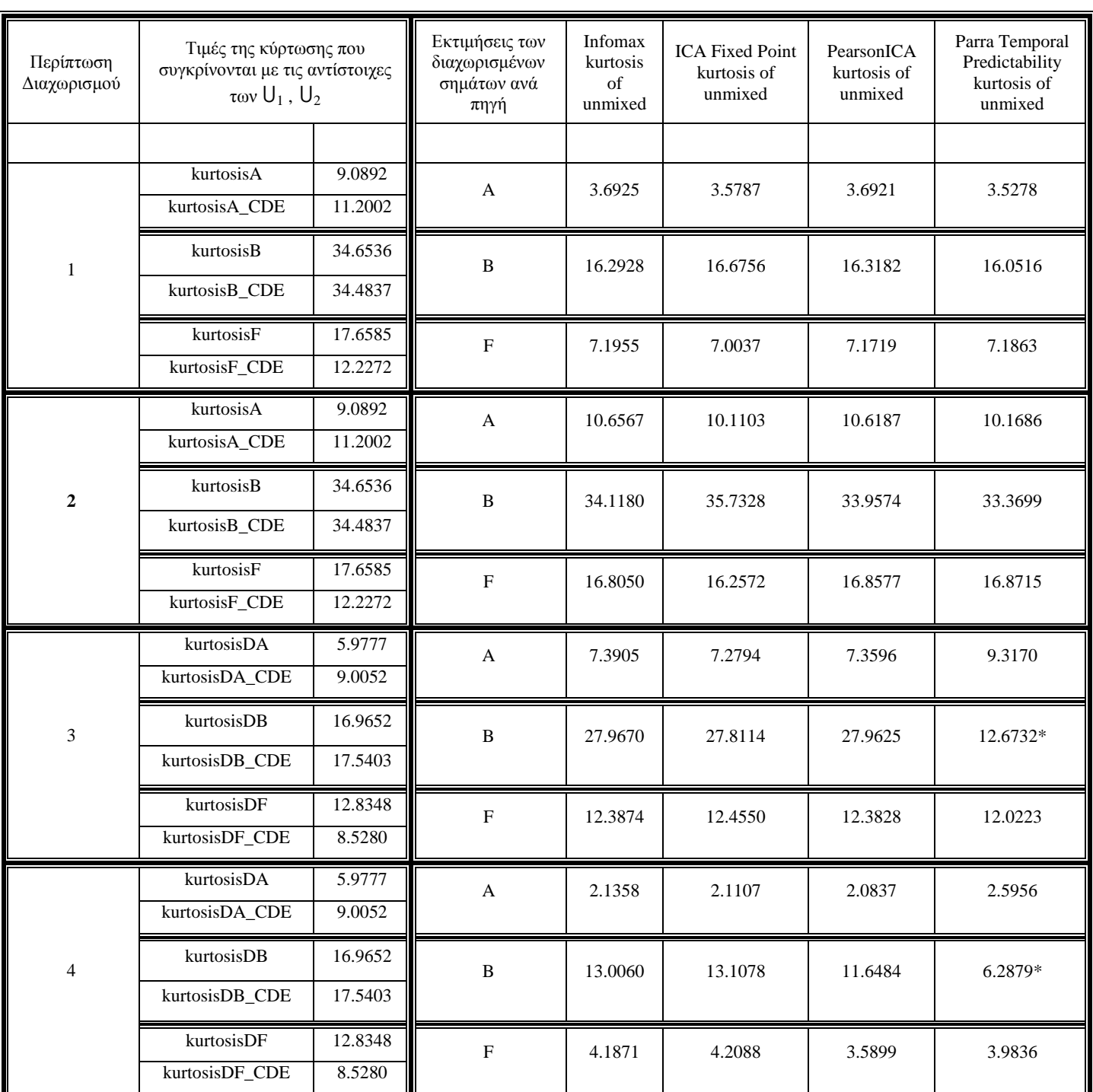

Αποτελέσματα αλγορίθμων διαχωρισμού για την 1<sup>η</sup> τοποθέτηση των αισθητήρων (3 local modes & 1 global frequency)

 $*$  Ο αλγόριθμος δεν πραγματοποίησε σωστά την αποδιαμόρφωση, ακόμα και ύστερα από εκτεταμένες επαναλήψεις.

Όπως φαίνεται και από τον παραπάνω πίνακα, η μοναδική περίπτωση όπου μπορεί να πραγματοποιηθεί σύγκριση των τιμών της κύρτωσης αφορά την περίπτωση όπου γίνεται χρήση του γρονικού παραθύρου. Σε αυτή την περίπτωση μπορεί να πραγματοποιηθεί σύγκριση τόσο των τιμών kurtosisA, kurtosisB, kurtosisF (τα πηγαία σήματα χωρίς τους συντελεστές Fi), όσο και των τιμών kurtosisA\_CDE, kurtosisB\_CDE, kurtosisF\_CDE (τα σήματα όπως παρατηρούνται και από τους 3 αισθητήρες των σημείων C, D και E), με τις αντίστοιγες τιμές kurtosis των αλγόριθμων διαγωρισμού. Για τις υπόλοιπες περιπτώσεις (1, 3 και 4) δεν μπορεί να πραγματοποιηθεί αντικειμενική σύγκριση και συνεπώς δεν μπορούν να εξαχθούν αξιόπιστα συμπεράσματα.

Και οι τέσσερις αλγόριθμοι διαχωρισμού για τη 2<sup>η</sup> περίπτωση διαχωρισμού (με χρονικό παράθυρο, γωρίς αποδιαμόρφωση) έδωσαν τιμές κύρτωσης που βρίσκονται κοντά στις αντίστοιγες τιμές kurtosis των αργικών πηγαίων σημάτων. Παρόλα αυτά πρέπει να αναφερθεί ότι κανένας αλγόριθμος δεν κατάφερε να διαχωρίσει εντελώς τα συνδυασμένα σήματα.

Πιο συγκεκριμένα, αυτό που παρατηρήθηκε από τα ποιοτικά αποτελέσματα διαχωρισμού (κυματομορφές και φάσματα των διαχωρισμένων σημάτων), σε όλους τους αλγόριθμους, από την εξέταση των φασμάτων των διαχωρισμένων σημάτων (π.χ. σχήμα 6.37), φαίνεται ότι έχει γίνει πολύ καλός διαχωρισμός των συνδυασμένων σημάτων. Όμως, αν παρατηρηθούν και οι κυματομορφές των διαχωρισμένων σημάτων (π.χ. σχήμα 6.36), φαίνεται ξεκάθαρα ότι στα διαχωρισμένα σήματα της κάθε πηγής, υπάργει και ένα μικρό μέρος του σήματος ενός εκ των άλλων πηγών το οποίο έγει "περάσει" στην εκτίμηση διαχωρισμού του σήματος της εκάστοτε πηγής. Παρά τα γεγονός ότι "περνάει" μικρό μέρος του σήματος στην εκτίμηση του καθενός από τα διαχωρισμένα σήματα των πηγών, θεωρείται ότι ο διαχωρισμός είναι ικανοποιητικός. Αυτό συμβαίνει γιατί όπως αναφέρθηκε και προηγουμένως δεν υπάρχει η δυνατότητα μετακίνησης των σημείων C, D και E, γιατί σε αυτή την περίπτωση δεν μπορεί να πραγματοποιηθεί διαχωρισμός των συνδυασμένων σημάτων από κανέναν αλγόριθμο διαχωρισμού.

Ακολουθούν σγήματα με τις κυματομορφές και τα φάσματα των διαγωρισμένων σημάτων (σγήματα 6.36 και 6.37) για την περίπτωση που γρησιμοποιείται γρονικό παράθυρο, γωρίς αποδιαμόρφωση, από τον αλγόριθμο Infomax, προκειμένου να δικαιολογηθεί η προηγούμενη παρατήρηση.

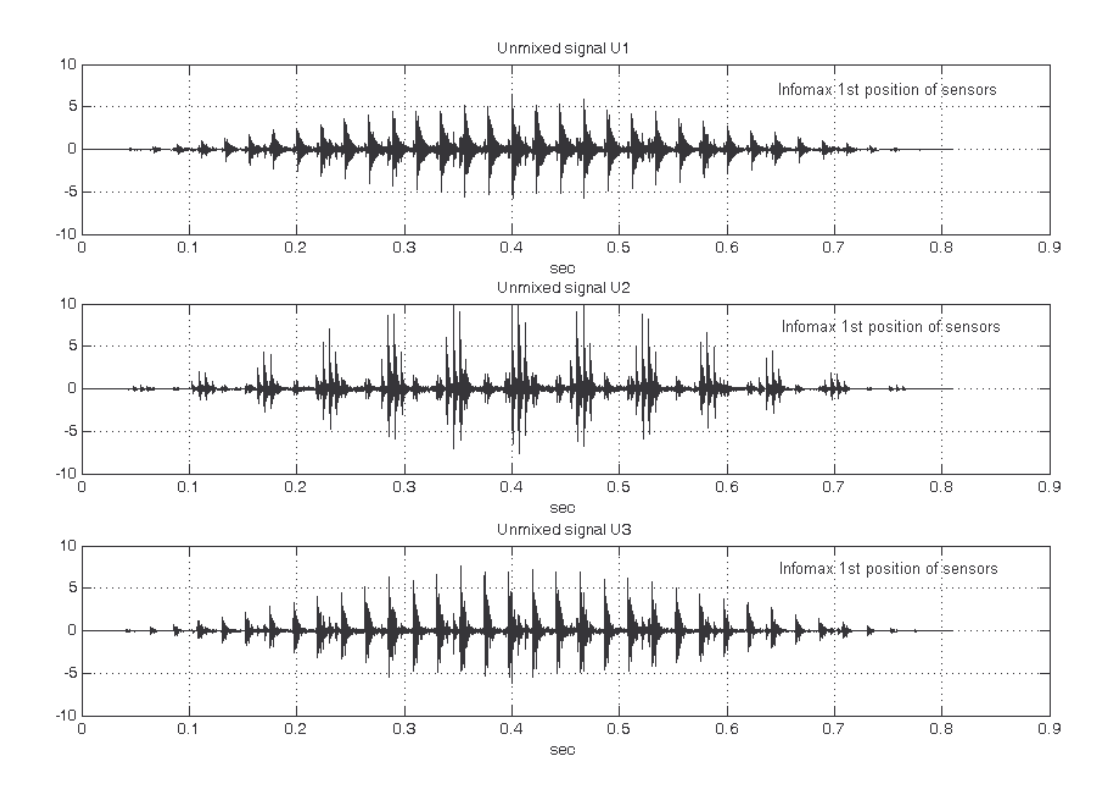

Σχήμα 6.36 Κυματομορφές των "διαχωρισμένων" σημάτων κατά τον αλγόριθμο Infomax για την 1<sup>η</sup> τοποθέτηση των αισθητήρων (χωρίς αποδιαμόρφωση, με χρονικό παράθυρο)

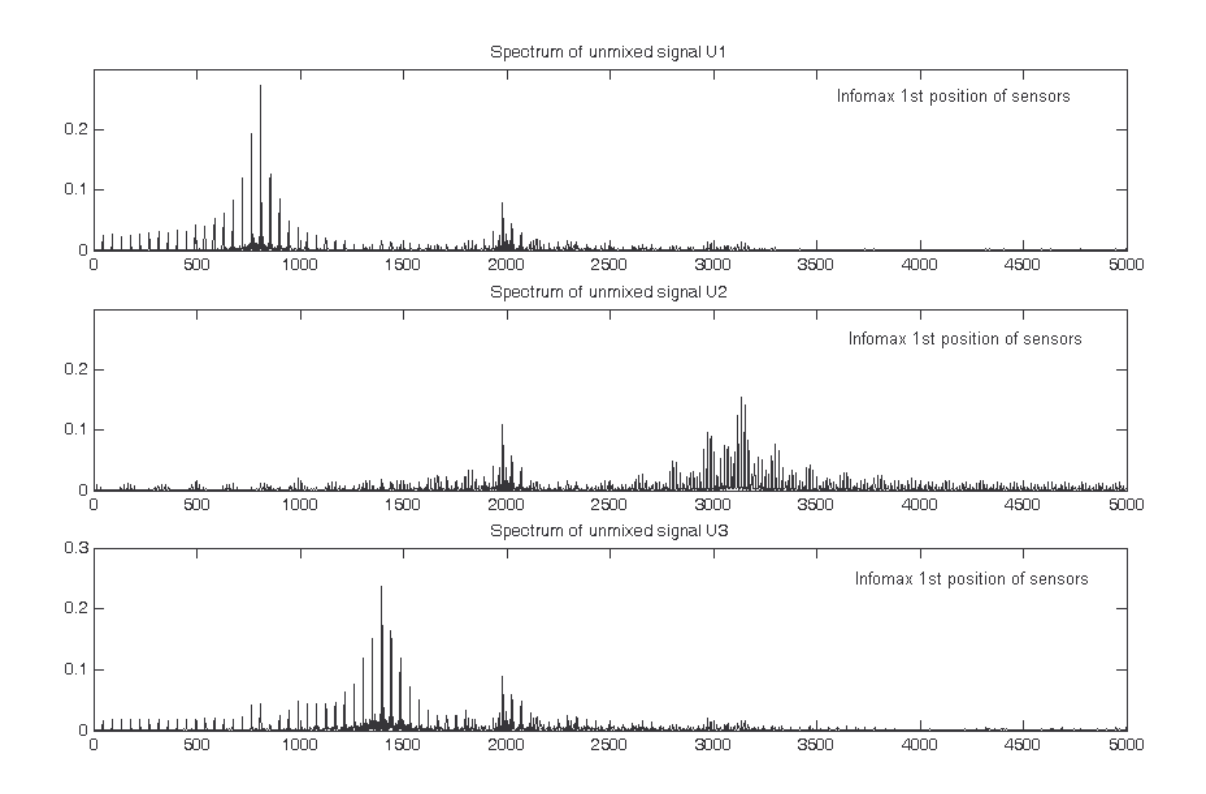

Σχήμα 6.37 Φάσματα των "διαχωρισμένων" σημάτων κατά τον αλγόριθμο Infomax για την 1<sup>η</sup> τοποθέτηση των αισθητήρων (χωρίς αποδιαμόρφωση, με χρονικό παράθυρο)

Πιο αναλυτικά:

- Ο αλγόριθμος Infomax για την 1<sup>η</sup> τοποθέτηση των αισθητήρων στα σημεία C, D και E (με χρονικό παράθυρο, γωρίς αποδιαμόρφωση) όπου πραγματοποιείται η σύγκριση, γρειάστηκε να εκτελεστεί μόλις μία φορά για να δώσει αποτελέσματα τιμών kurtosis που είναι κοντά στις τιμές kurtosis των αρχικών σημάτων. Αναφορικά με τις άλλες περιπτώσεις διαχωρισμού (δηλαδή χωρίς χρονικό παράθυρο, με χρονικό παράθυρο - με αποδιαμόρφωση, χωρίς χρονικό παράθυρο - με αποδιαμόρφωση), οι τιμές kurtosis είναι κοντά με τους αλγόριθμους ICA Fixed Point και PearsonICA.
- Ο αλγόριθμος ICA Fixed Point διαθέτει τρεις επιλογές πριν τον υπολογισμό του demixing πίνακα. Select non-quadratic function G

 $1: cosh, 2: exp, 3: power(kurt)$ 

value $=$  ...

Εδώ επιλέγεται κάθε φορά η τιμή που δίνει τα καλύτερα αποτελέσματα στις τιμές της κύρτωσης των διαχωρισμένων σημάτων σε σχέση με τα αρχικά πηγαία σήματα.

Όπως παρατηρήθηκε για τις περιπτώσεις ο αλγόριθμος ICA Fixed Point έδωσε καλύτερα αποτελέσματα (για τη  $2^n$  περίπτωση διαχωρισμού – με χρονικό παράθυρο, χωρίς αποδιαμόρφωση - όπου και εξετάζεται) για value=3. Για value=2 ο ICA προκειμένου να δώσει καλά αποτελέσματα, χρειάστηκε να εκτελεστεί αρκετές φορές, ενώ για value=1 δεν μπορεί να διαχωρίσει τα σήματα.

Αναφορικά με τις άλλες περιπτώσεις διαχωρισμού, οι τιμές κύρτωσης του ICA ήταν κοντά με τις αντίστοιχες των αλγόριθμων Infomax και PearsonICA, για value=3.

- Ο αλγόριθμος PearsonICA (για τη 2<sup>η</sup> περίπτωση διαχωρισμού) προκειμένου να δώσει τα καλύτερα δυνατά αποτελέσματα, γρειάστηκε να εκτελεστεί αρκετές φορές. Επίσης, πρέπει να σημειωθεί ότι σε ορισμένες περιπτώσεις και παρά το γεγονός ότι οι τιμές της κύρτωσης των διαγωρισμένων σημάτων ήταν κοντά με τις αντίστοιχες των πηγαίων σημάτων, οι κυματομορφές των αποδιαμορφωμένων διαχωρισμένων σημάτων, εμφανίζονταν με τις κορυφές προς τα κάτω. Και πάλι, μετά από αρκετές επαναλήψεις, εμφανίζονταν οι κυματομορφές με τις κορυφές προς τα πάνω. Αναφορικά με τις υπόλοιπες περιπτώσεις διαγωρισμού, οι τιμές kurtosis του Pearson είναι κοντά με τις αντίστοιχες τιμές των αλγόριθμων Infomax και ICA Fixed Point.
- Ο αλγόριθμος Parra Temporal Predictability για την 2<sup>η</sup> περίπτωση διαχωρισμού όπου και εξετάζεται, έδωσε καλές τιμές κύρτωσης κοντά στις αργικές τιμές των πηγαίων σημάτων. Αναφορικά με τις υπόλοιπες περιπτώσεις διαχωρισμού, απέχει πολύ από τους υπόλοιπους αλγόριθμους και μάλιστα δεν μπορεί να πραγματοποιήσει πάντα αποδιαμόρφωση των σημάτων.

Όπως αναφέρθηκε προηγουμένως ο αλγόριθμος Parra Temporal Predictability δίνει καλές τιμές κύρτωσης (για τη 2<sup>η</sup> περίπτωση διαχωρισμού), αλλά απέχουν από τις τιμές κύρτωσης των υπόλοιπων αλγορίθμων διαχωρισμού. Οι αλγόριθμοι ICA Fixed Point και PearsonICA δίνουν καλές τιμές κύρτωσης, αλλά για να επιτευχθεί αυτό, χρειάζονται αρκετές επαναλήψεις του κάθε αλγόριθμου.

Με βάση όλων των προηγούμενων παρατηρήσεων, μπορεί να εξαχθεί το συμπέρασμα ότι ο αλγόριθμος Infomax, είναι ο καταλληλότερος για το διαχωρισμό σημάτων από τρεις πηγές, οι οποίες  $\delta$ ιεγείρουν μία global ιδιοσυχνότητα.

Τέλος, παρουσιάζονται και τα αποτελέσματα διαχωρισμού, για μία 2<sup>η</sup> τοποθέτηση των σημείων C, D και Ε, όπου τα σημεία C και D έχουν απομακρυνθεί από τις πηγές, ενώ το σημείο Ε παρέμεινε σταθερό. Ο λόγος που παρουσιάζεται αυτή η τοποθέτηση των σημείων, είναι για να δειχθεί ότι πέραν της 1<sup>ης</sup> τοποθέτησης, οι αλγόριθμοι δεν είναι σε θέση να διαχωρίσουν ικανοποιητικά τα σήματα. Αυτό oφείλεται, στα Mode Shape functions που χρησιμοποιούνται για την περίπτωση που υπάρχουν 3 Local πηγές, στην παρούσα εργασία.

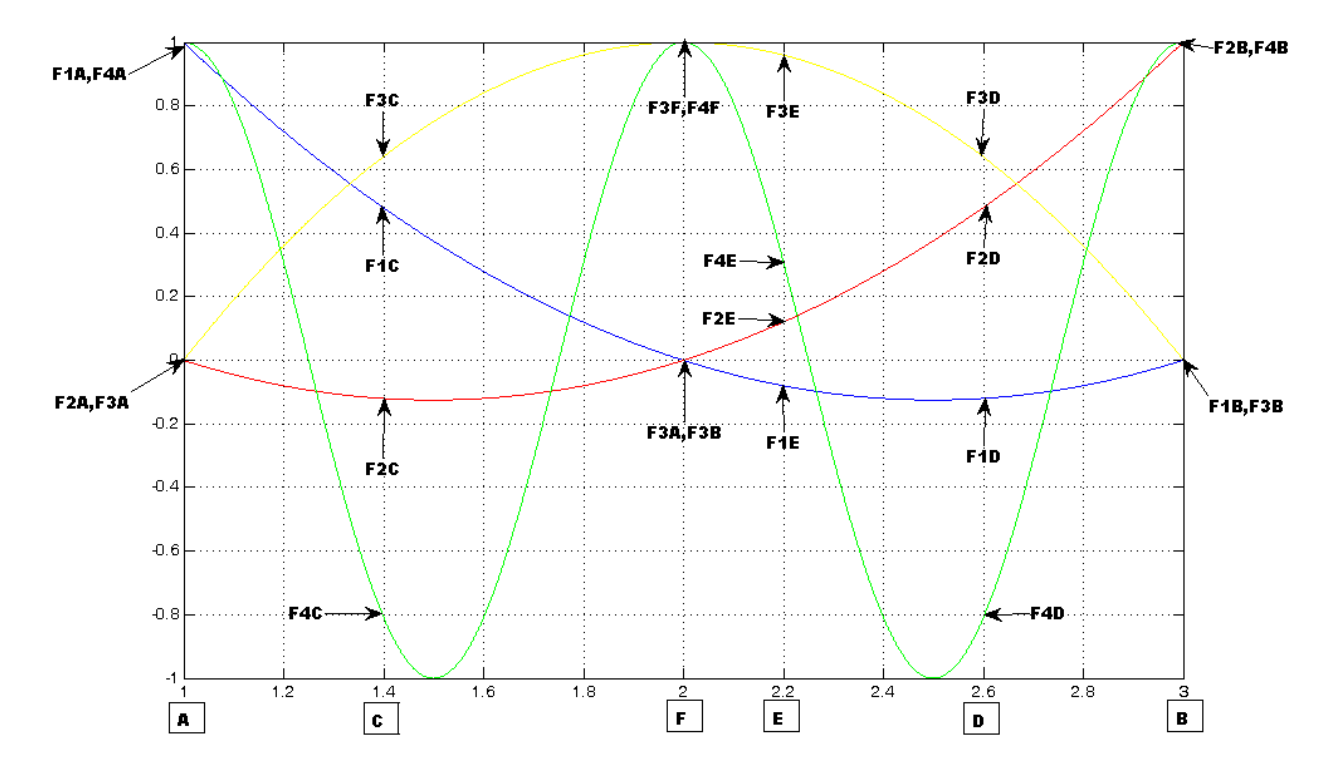

 $\Sigma$ χήμα 6.38 2<sup>η</sup> τοποθέτηση των αισθητήρων στις θέσεις C,D και E (3 local modes & 1 global frequency)

Aκολουθεί για τις προσομοιωμένες βλάβες, οι αντίστοιχες τιμές της kurtosis που προκύπτουν από τον καθένα από τους αλγόριθμους διαχωρισμού που χρησιμοποιήθηκαν (πίνακας 6.23).

## Πίνακας 6.23

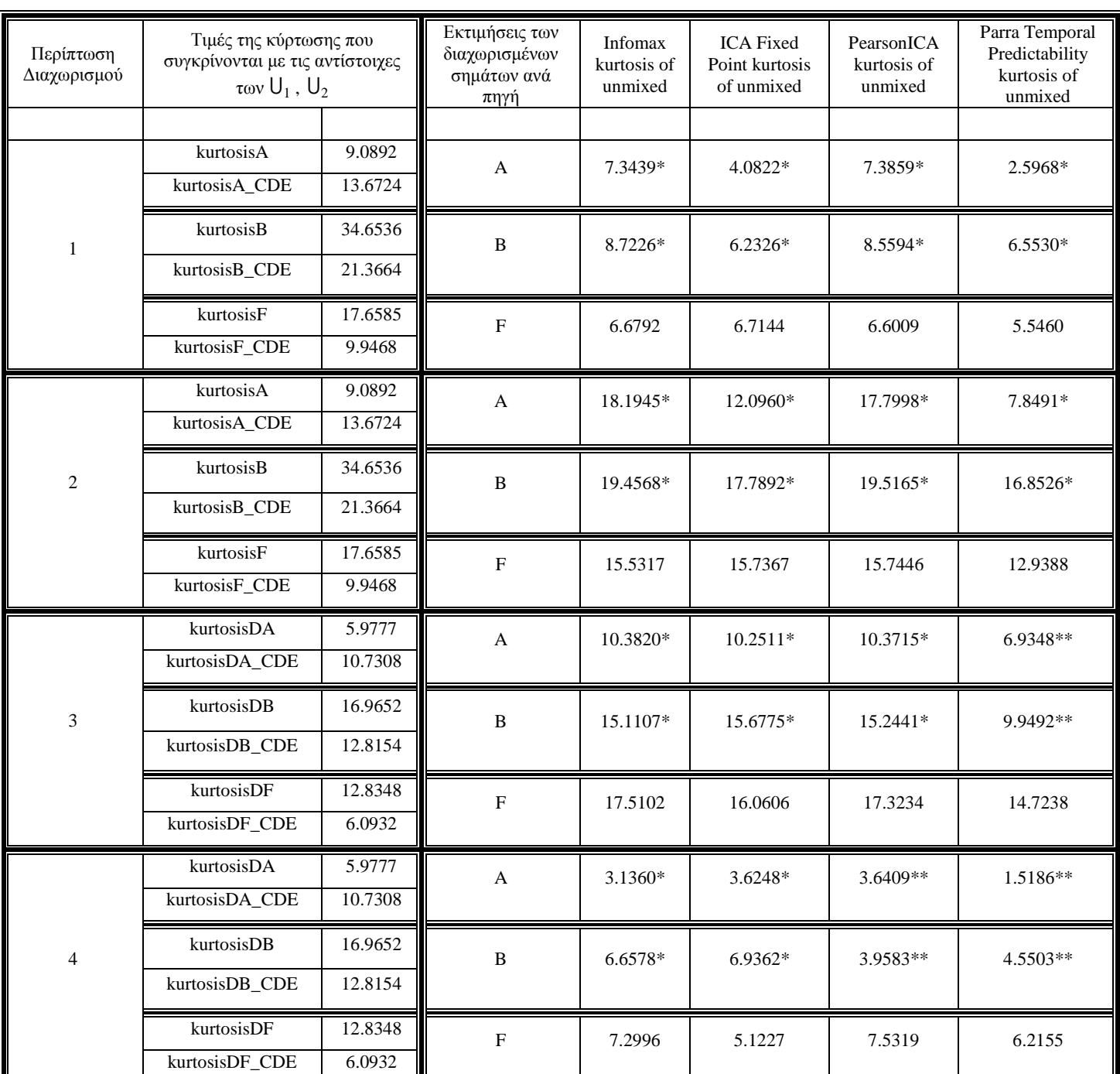

Αποτελέσματα αλγορίθμων διαχωρισμού για την 2<sup>η</sup> τοποθέτηση των αισθητήρων (3 local modes & 1 global frequency)

\* Τα σήματα από τις πηγές στις θέσεις Α και Β δεν διαχωρίστηκαν.

\*\* Στα σήματα δεν μπόρεσαν να διαχωριστούν και ούτε και να πραγματοποιηθεί αποδιαμόρφωση

Όπως παρατηρείται από τις τιμές της κύρτωσης των διαχωρισμένων σημάτων συγκρινόμενες με τις αντίστοιχες των πηγαίων σημάτων, το μοναδικό σήμα που φαίνεται να διαχωρίζεται ικανοποιητικά, προέρχεται από το ρουλεμάν που εδράζεται στη θέση F. Αντιθέτως για τα άλλα δύο ρουλεμάν, δεν μπορεί να γίνει σε καμία από τις 4 περιπτώσεις ο διαχωρισμός των αντίστοιχων σημάτων τους, από κανέναν αλγόριθμο και σε ορισμένες περιπτώσεις δεν μπορεί να πραγματοποιηθεί ούτε η αποδιαμόρφωση.

Aυτό οφείλεται, όπως αναφέρθηκε και προηγουμένως στη μετακίνηση (απομάκρυνση) των σημείων C και D, και στις shape functions, όπου με μετακίνηση των σημείων C και D για τους συντελεστές Fi των shape functions δεν ισχύουν οι σχέσεις  $F_{1C} > F_{2C}$ ,  $F_{3C}$  και  $F_{2D} > F_{1D}$ ,  $F_{3D}$ , αλλά  $F_{1C} < F_{3C}$  και  $F_{2D} < F_{3D}$ , δηλαδή σε όλους τους αισθητήρες (των σημείων C, D και E) υπερέχει το σήμα που προέρχεται από την πηγή στη θέση F, παραβιάζοντας έτσι τη λογική κατασκευής των shape functions, ' όπου σε κάθε αισθητήρα θα υπερέχει το σήμα μίας εκ των πηγών.

Aκολουθούν τα σχήματα 6.39 και 6.40 που παρουσιάζουν τις κυματομορφές και τα φάσματα των διαχωρισμένων σημάτων για την περίπτωση που χρησιμοποιείται χρονικό παράθυρο, χωρίς αποδιαμόρφωση, από τον αλγόριθμο Infomax, προκειμένου να δικαιολογηθεί η προηγούμενη παρατήρηση.

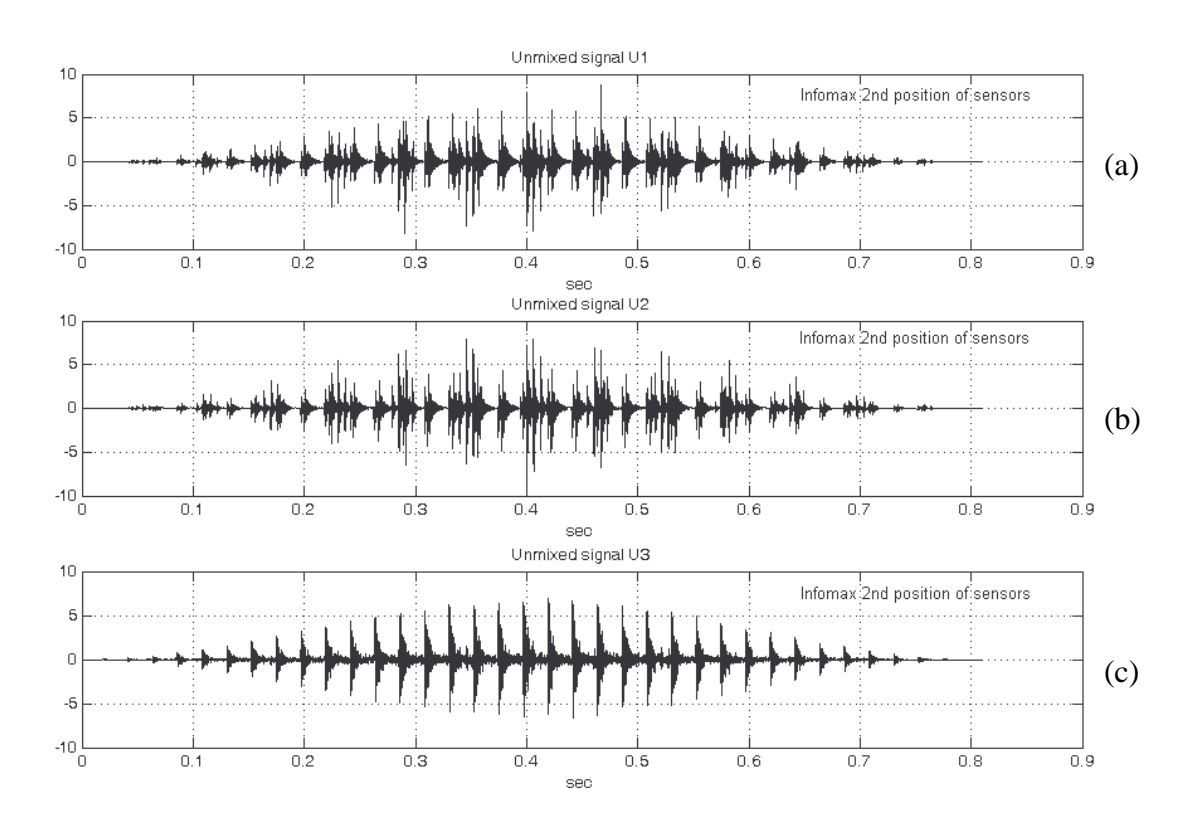

**Σχήμα 6.39** Κυματομορφές των ''διαχωρισμένων'' σημάτων κατά τον αλγόριθμο Infomax για την 2<sup>η</sup> τοποθέτηση των αισθητήρων (χωρίς αποδιαμόρφωση, με χρονικό παράθυρο)

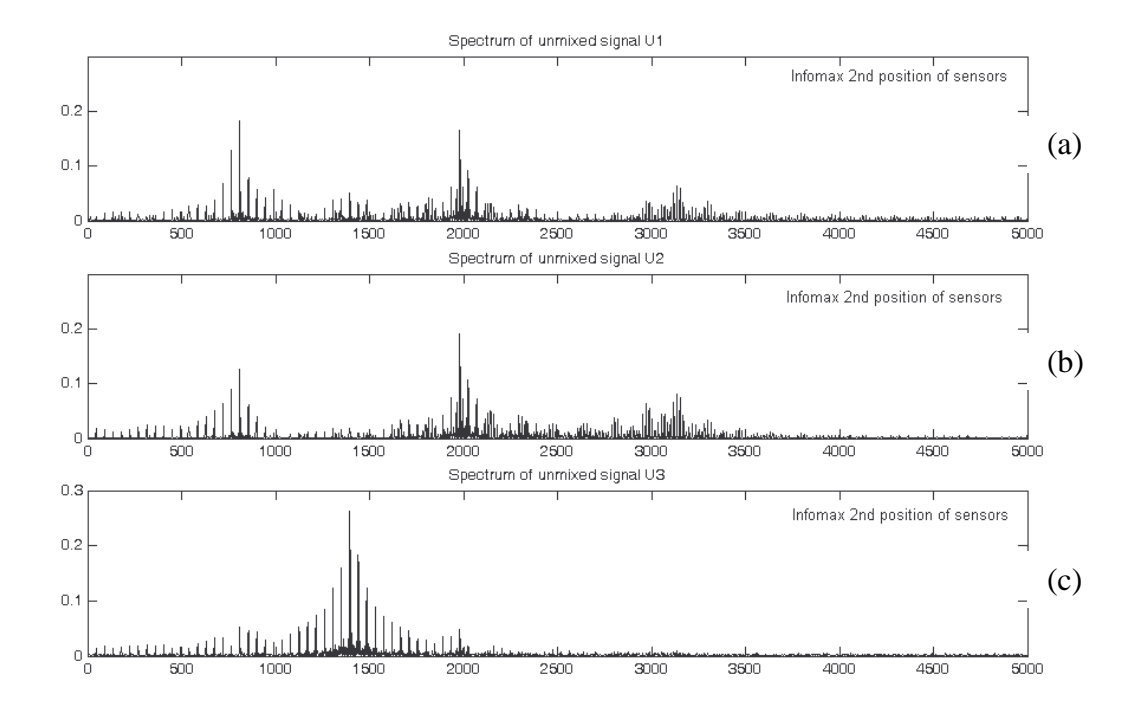

Σγήμα 6.40 Φάσματα των "διαχωρισμένων" σημάτων κατά τον αλγόριθμο Infomax για την 2<sup>η</sup> τοποθέτηση των αισθητήρων (χωρίς αποδιαμόρφωση, με χρονικό παράθυρο)

Πράγματι, εξετάζοντας τα σχήματα 6.39 και 6.40, φαίνεται ότι το σήμα που προέρχεται από τον ένσφαιρο τριβέα που εδράζεται στη θέση F, διαχωρίζεται καλά. Όμως τα υπόλοιπα δύο σήματα που προέρχονται από τους ένσφαιρους τριβείς στις θέσεις Α και Β, δεν διαχωρίζονται και μάλιστα όπως φαίνεται και από τα σχήματα 6.39a, 6.39b, 6.40a και 6.40b, όχι μόνο δεν έχει γίνει διαχωρισμός των σημάτων των θέσεων Α και Β, αλλά εμφανίζεται ακριβώς το ίδιο συνδυασμένο σήμα, ως διαχωρισμένο σήμα U<sub>1</sub> (δηλαδή διαχωρισμένο σήμα που προέρχεται από την πηγή βλάβης της θέσης A) και ως διαχωρισμένο σήμα U<sub>2</sub> (δηλαδή διαχωρισμένο σήμα που προέρχεται από την πηγή βλάβης της θέσης Β).

Αποδεικνύεται λοιπόν, ότι για τα δεδομένα Mode Shape και 3 πηγές που διεγείρουν μία global ιδιοσυγνότητα, μόνο μία τοποθέτηση των αισθητήρων μπορεί να δώσει καλά αποτελέσματα διαχωρισμού.

Και εδώ, όπως και σε όλες τις προηγούμενες περιπτώσεις (2 local modes, 2 local modes & 1 global frequency, 3 local modes), εξάγεται το συμπέρασμα, ότι η ποιότητα του διαχωρισμού είναι άμεσα εξαρτημένη τόσο από το χρησιμοποιούμενο Mode Shape, όσο και από τις θέσεις στις οποίες τοποθετούνται οι αισθητήρες για την καταγραφή των συνδυασμένων σημάτων.

## 6.7 Γιατί ο αλγόριθμος Infomax εντοπίζει τις πηγές

Στην παρούσα ενότητα θα μελετηθούν οι λόγοι για τους οποίους ο αλγόριθμος Infomax είναι σε θέση να εντοπίζει πάντα τις πηγές από τις οποίες προέρχονται τα διαχωρισμένα σήματα, ανεξαρτήτως σειράς φόρτωσης των συνδυασμένων σημάτων, σε αντίθεση με τους υπόλοιπους αλγόριθμους διαχωρισμού (ICA Fixed Point, PearsonICA και Parra Temporal Predictability) οι οποίοι δεν μπορούν να εντοπίσουν τις πηγές των διαχωρισμένων σημάτων.

Για τον σκοπό αυτό, εξετάζεται η περίπτωση (το ίδιο συμβαίνει και για 2 local πηγές, ή για πηγές που διεγείρουν και μία global ιδιοσυγγότητα), όπου υπάργουν τρεις local πηγές στις θέσεις A, B και F, όπου στη θέση Α εδράζεται ρουλεμάν με φθορά στον εξωτερικό δακτύλιο (BPFO) με ιδιοσυχνότητα fn1=1000Hz και στη θέση B εδράζεται ρουλεμάν με φθορά στον εξωτερικό δακτύλιο (BPFO) με ιδιοσυγνότητα fn2=2000Hz και στη θέση F εδράζεται ρουλεμάν με φθορά στον εσωτερικό δακτύλιο (BPFI) με ιδιοσυγνότητα fn3=1500Hz.

Η σειρά φόρτωσης των σημάτων είναι  $x_1 \rightarrow BPPO$  (της θέσης Α),  $x_2 \rightarrow BPPO$  (της θέσης Β) και  $x_3 \rightarrow$ ΒΡΕΙ (της θέσης F). Συνεπώς μετά το διαχωρισμό των συνδυασμένων σημάτων, ένας αλγόριθμος μπορεί να εντοπίσει τις πηγές, εάν διαχωρίσει τα σήματα με σειρά εμφάνισής τους:  $U_1$  -> διαχωρισμένο σήμα με συχνότητα BPFO και ιδιοσυχνότητα fn1,  $U_2 \rightarrow \delta$ ιαχωρισμένο σήμα με συχνότητα BPFO και ιδιοσυχνότητα fn2 και u3 -> διαχωρισμένο σήμα με συχνότητα BPFI και ιδιοσυχνότητα fn3.

Η τοποθέτηση των θέσεων που εδράζονται οι ένσφαιροι τριβείς καθώς και τα σημεία C, D και E (στα οποία εδράζονται οι αισθητήρες) παρουσιάζονται στο σχήμα που ακολουθεί.

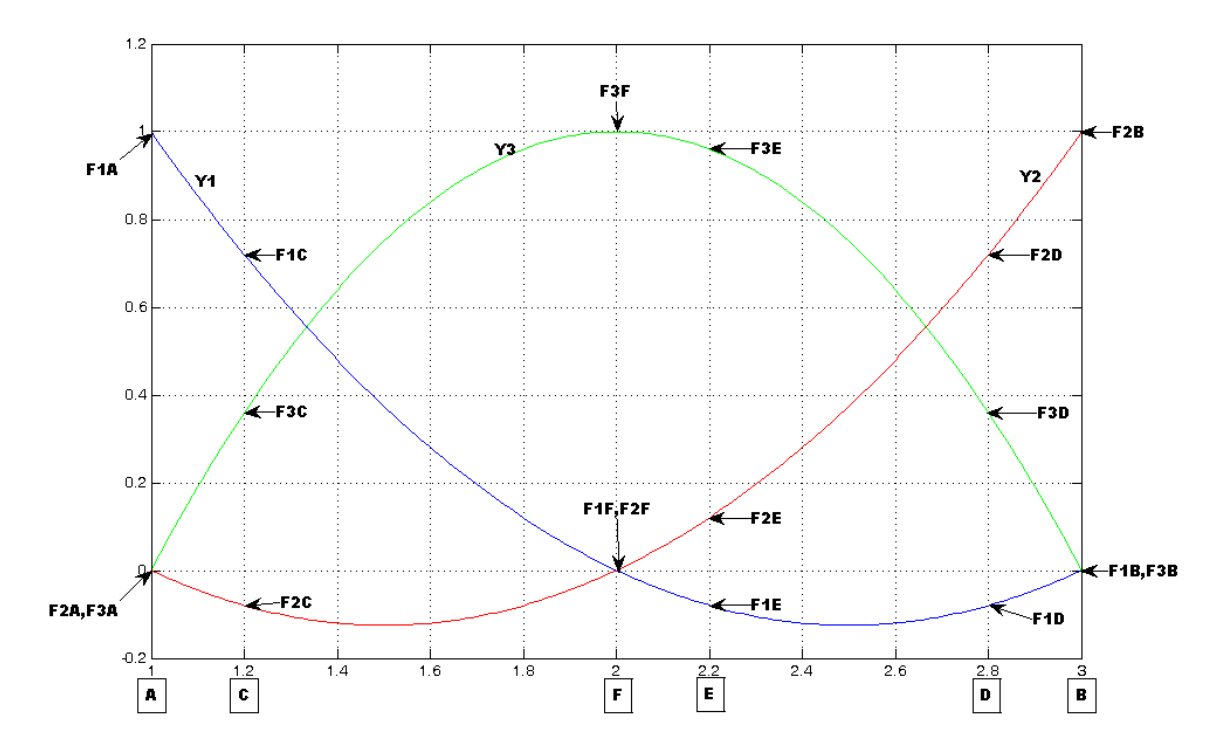

Σχήμα 6.41 Τοποθετήσεις των ρουλεμάν στις θέσεις Α, Β, F, και τοποθετήσεις των αισθητήρων στις θέσεις C, D  $και$  E

Όπως είναι γνωστό, στον τυφλό διαχωρισμό σημάτων - πηγών (BSS), τα σήματα μίας ομάδας N πηγαίων σημάτων  $\mathbf{s} = (s_1(t), s_2(t),..., s_N(t))$  συνδυάζονται-αναμειγνύονται (mixed) μεταξύ τους με χρήση ενός άγνωστου συνδυασμένου πίνακα (mixing matrix) A, παράγοντας μία ομάδα από παρατηρούμενα συνδυασμένα σήματα  $\mathbf{x} = (x_1(t), x_1(t), ..., x_N(t))$ . Σκοπός της BSS είναι η ανάκτηση πηγαίων σημάτων S, έχοντας γνωστά μόνο τα παρατηρούμενα συνδυασμένα σήματα (observed signals) x και χωρίς να υπάρχει κάποια γνώση (ή να υπάρχει ελάχιστη γνώση) των πηγαίων σημάτων **s** και του συνδυασμένου πίνακα **A**.

$$
\mathbf{x} = \mathbf{A}\mathbf{s} \tag{6.18}
$$

H BSS για να μπορέσει να κάνει το διαχωρισμό των συνδυασμένων σημάτων στα αρχικά πηγαία σήματα, πρέπει να βρει έναν τετραγωνικό πίνακα W. O πίνακας W αποτελεί στην πραγματικότητα μία αντιμετάθεση (permutation) και αλλαγή στην κλίμακα του αντίστροφου του άγνωστου συνδυασμένου πίνακα Α.

Αφού έχει βρεθεί και ο πίνακας W, μπορεί να υπολογιστεί το διάνυσμα των διαχωρισμένων σημάτων  $\mathbf{u} = (u_1(t), u_2(t),..., u_n(t))$ , σύμφωνα με την ακόλουθη σγέση:

$$
\mathbf{u} = \mathbf{W}\mathbf{x} \tag{6.19}
$$

Η ικανότητα των αλγόριθμων διαχωρισμού να εντοπίζουν και τις αντίστοιχες πηγές των διαχωρισμένων σημάτων, οφείλεται στον τρόπο με τον οποίο έχει οριστεί αρχικά και χρησιμοποιείται στη συνέχεια ο (decorelating ή demixing matrix) πίνακας  $W$ .

Ο τρόπος με τον οποίο έχει αρχικοποιηθεί ο πίνακας W, αποτελεί και την ειδοποιό διαφορά, που καθιστά ικανό τον αλγόριθμο Infomax να εντοπίζει και τις αντίστοιχες πηγές των διαχωρισμένων σημάτων, σε αντίθεση με τους υπόλοιπους 3 αλγόριθμους διαχωρισμού.

Αργικά, θα δειχθεί για πιο λόγο ο αλγόριθμος Infomax είναι σε θέση να εντοπίζει τις πηγές των διαχωρισμένων σημάτων, ανεξαρτήτως της σειράς φόρτωσης τους.

Στη συνέχεια, θα μελετηθεί το πώς αρχικοποιείται ο αντίστοιχος πίνακας W για κάθε αλγόριθμο διαχωρισμού. Επιπροσθέτως, θα γίνει αλλαγή της αρχικοποίησης του πίνακα W για τους αλγόριθμους Infomax και ICA Fixed Point (ο τρόπος με τον οποίο αργικοποιείται ο πίνακας διαγωρισμού για τους αλγόριθμους PearsonICA και Parra Temporal Predictability δεν επιτρέπει την αλλαγή της αρχικοποίησής του), ώστε να εξεταστεί, εάν με διαφορετική αρχικοποίηση εξακολουθεί ο αλγόριθμος Infomax να εντοπίσει τις πηγές ή αν εξακολουθεί να διαγωρίζει και τα συνδυασμένα σήματα και αν ο αλγόριθμος ICA μπορεί να εντοπίσει τις πηγές.

Όπως προαναφέρθηκε ο αλγόριθμος Infomax έχει την ικανότητα να εντοπίζει τις πηγές των διαχωρισμένων σημάτων, ανεξαρτήτως της σειράς φόρτωσης των σημάτων. Αυτό οφείλεται στον πίνακα W, ο οποίος για κάθε περίπτωση προσομοιωμένων σημάτων έχει σταθερές θέσεις για τις μέγιστες τιμές του στη διαγώνιο. Αυτό έχει ως επακόλουθο, να μπορεί να εντοπιστεί η πηγή του διαχωρισμένου σήματος, αφού για κάθε συνδυασμένο σήμα θα υπερέχει ένα από τα σήματα και η αντίστοιχη πηγή από την οποία προκαλείται το σήμα.

Η παρατήρηση αυτή αποδεικνύεται με χρήση του σχήματος που ακολουθεί.

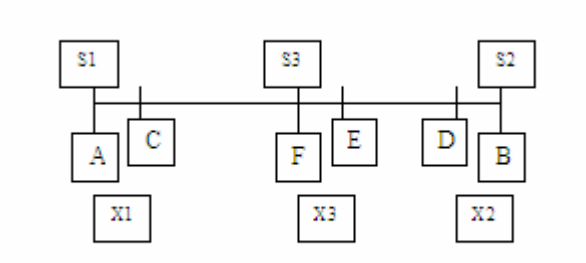

 $\Sigma$ χήμα 6.42 Τοποθέτηση των πηγών βλάβης (s1, s2, s3) στις θέσεις A, B, F, τοποθέτηση των αισθητήρων στις θέσεις C, D, E. Τα σήματα x1, x2, x3, αποτελούν συνδυασμούς των σημάτων των τριών πηγών βλάβης που έχουν καταγραφεί από τους αισθητήρες στις θέσεις C, D και Ε αντίστοιχα

Στο σχήμα 6.42, παρουσιάζεται ο τρόπος με τον οποίο έχουν τοποθετηθεί οι πηγές βλάβης s1, s2, s3 στις θέσεις Α, Β και F (δηλαδή οι ένσφαιροι τριβείς που φέρουν φθορά), η τοποθέτηση των σημείων C, D και E (όπου εδράζονται οι αισθητήρες), καθώς και τα παρατηρούμενα σήματα x1, x2 και x3, όπως προκύπτουν από τους αισθητήρες.

Κατά την αποδιαμόρφωση για τον αλγόριθμο Infomax η σχέση (6.19) τα διαχωρισμένα σήματα παίρνουν την παρακάτω μορφή:

 $\mathbf{u} = \mathbf{W}\mathbf{x} \Rightarrow$ 

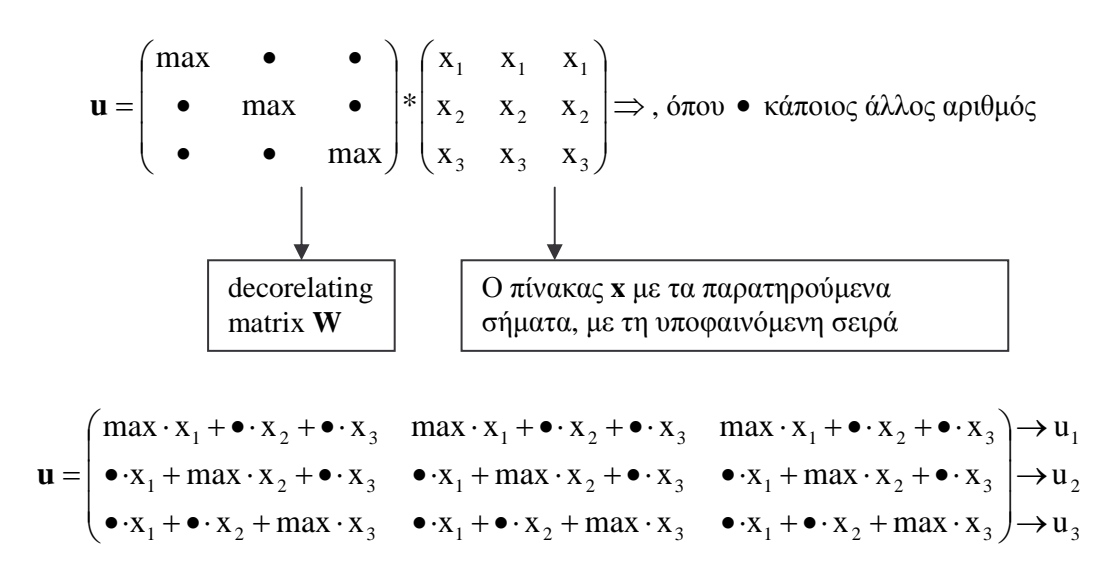

Όπως φαίνεται από τις προηγούμενες σχέσεις, ακόμα και στην περίπτωση που αλλάξει η σειρά φόρτωσης των σημάτων, π.χ.  $\mathbf{x} = \begin{pmatrix} x_3 & x_3 & x_3 \\ x_1 & x_1 & x_1 \\ x_2 & x_2 & x_2 \end{pmatrix}$  και πάλι ο αλγόριθμος Infomax μπορεί να

εντοπίσει την πηγή του εκάστοτε διαχωρισμένου σήματος και τα διαχωρισμένα σήματα θα έχουν την μορφή:

$$
\mathbf{u} = \begin{pmatrix} \max \cdot x_3 + \bullet \cdot x_1 + \bullet \cdot x_2 & \max \cdot x_3 + \bullet \cdot x_1 + \bullet \cdot x_2 & \max \cdot x_3 + \bullet \cdot x_1 + \bullet \cdot x_2 \\ \bullet \cdot x_2 + \max \cdot x_1 + \bullet \cdot x_3 & \bullet \cdot x_2 + \max \cdot x_1 + \bullet \cdot x_3 & \bullet \cdot x_2 + \max \cdot x_1 + \bullet \cdot x_3 \\ \bullet \cdot x_1 + \bullet \cdot x_3 + \max \cdot x_2 & \bullet \cdot x_1 + \bullet \cdot x_3 + \max \cdot x_2 & \bullet \cdot x_1 + \bullet \cdot x_3 + \max \cdot x_2 \end{pmatrix} \rightarrow u_1
$$

Αυτό συμβαίνει, για το λόγο ότι ο πίνακας W έχει πάντα (για τον αλγόριθμο Infomax) σταθερή μορφή με τα μέγιστά του να βρίσκονται στην κύρια διαγώνιο.

Για τους υπόλοιπους αλγόριθμους (ICA Fixed Point, PearsonICA, Parra Temporal Predictability), δεν συμβαίνει το ίδιο με τον πίνακα W, αντιθέτως για κάθε περίπτωση προσομοιωμένων σημάτων, ακόμα και για επανάληψη διαχωρισμού για τα ίδια προσομοιωμένα σήματα, ο πίνακας W, για αυτούς τους 3 αλγόριθμους δεν έχει σταθερή μορφή αναφορικά με τα μέγιστα, αλλά τα μέγιστά του, βρίσκονται κάθε φορά και σε διαφορετική θέση. Εξαιτίας αυτής της συμπεριφοράς του πίνακα W, οι αλγόριθμοι αυτοί δεν είναι σε θέση να εντοπίζουν την πηγή του καθενός από τα διαχωρισμένα σήματα.

Αυτή η συμπεριφορά οφείλεται στον τρόπο με τον οποίο έχει οριστεί ο πίνακας W για κάθε έναν από αυτούς τους 3 αλγόριθμους.

Στο επόμενο βήμα της μελέτης αυτής, θα εξεταστεί ο τρόπος αρχικοποίησης των πινάκων W για κάθε έναν από τους αλγόριθμους.

Ο αλγόριθμος Infomax κατά την αρχικοποίηση των παραμέτρων, αρχικοποιεί τον πίνακα W, στον πίνακα eye(N), όπου N το πλήθος των πηγών: w = eye(N). Στη συνέγεια ο πίνακας W μεταβάλλεται με βάση των παρακάτω κανόνων εκμάθησης:

- $dw = L * (BI K * tanh(u) * u' u * u') * w$
- $d w = dw + alpha * dw$  old:
- $dw$  old = d w:
- $w = w + d$  w

, d\_w ο προηγούμενος πίνακας W και το BI αρχικοποιείται και αυτό σε eye(N). Για τα προαναφερόμενα προσομοιωμένα σήματα, παρουσιάζεται η αρχικοποίηση του πίνακα W, καθώς και οι τιμές του νέου πίνακα W, ύστερα από διαφορετικά βήματα των κανόνων εκμάθησης, και ο τελικός πίνακας W με βάση τον οποίο διαχωρίζονται τα συνδυασμένα σήματα.

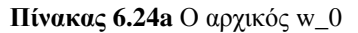

 $W_0$  $\mathbf{1}$  $\overline{0}$  $\boldsymbol{0}$  $\overline{0}$  $\mathbf{1}$  $\overline{0}$  $\overline{0}$  $\theta$  $\mathbf{1}$ 

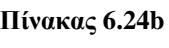

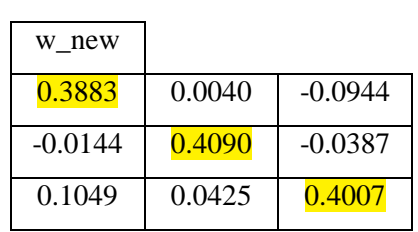

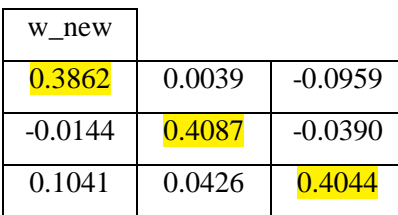

Пі́уакас 6.24с

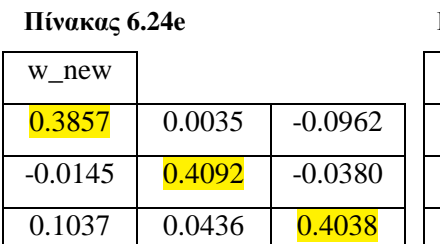

## w new  $0.3875$  0.0048 -0.0971  $-0.0138$   $0.4128$   $-0.0399$ 0.1026 0.0411 0.3989 **Πίνακας 6.24f 6.24g 1 Πίνακας 6.24g**

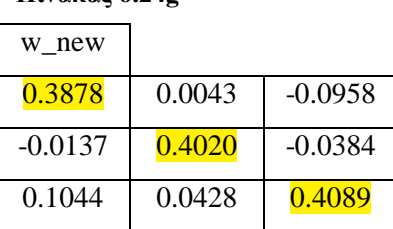

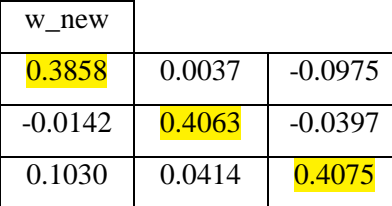

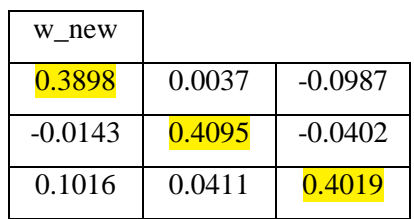

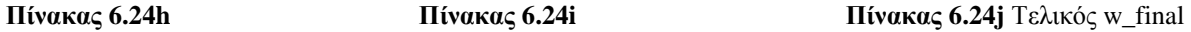

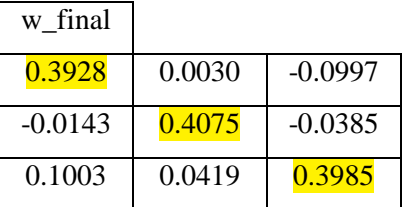

Αυτό που παρατηρείται και αναφέρθηκε και προηγουμένως, είναι η σταθερότητα του πίνακα W για τον αλγόριθμο Infomax, αναφορικά με τη θέση των μέγιστων, που όπως παρατηρείται και από τους τυχαία επιλεγμένους πίνακες W, κατά τη διαδικασία εκμάθησης, τα μέγιστα βρίσκονται πάντα στην κύρια διαγώνιο. Αυτό έχει ως αποτέλεσμα, ο αλγόριθμος να μπορεί να εντοπίζει την πηγή για το εκάστοτε διαχωρισμένο σήμα.

Aκολουθούν τα σχήματα 6.43 και 6.44 που παρουσιάζουν τις κυματομορφές και τα φάσματα των διαχωρισμένων σημάτων κατά τον αλγόριθμο Infomax.

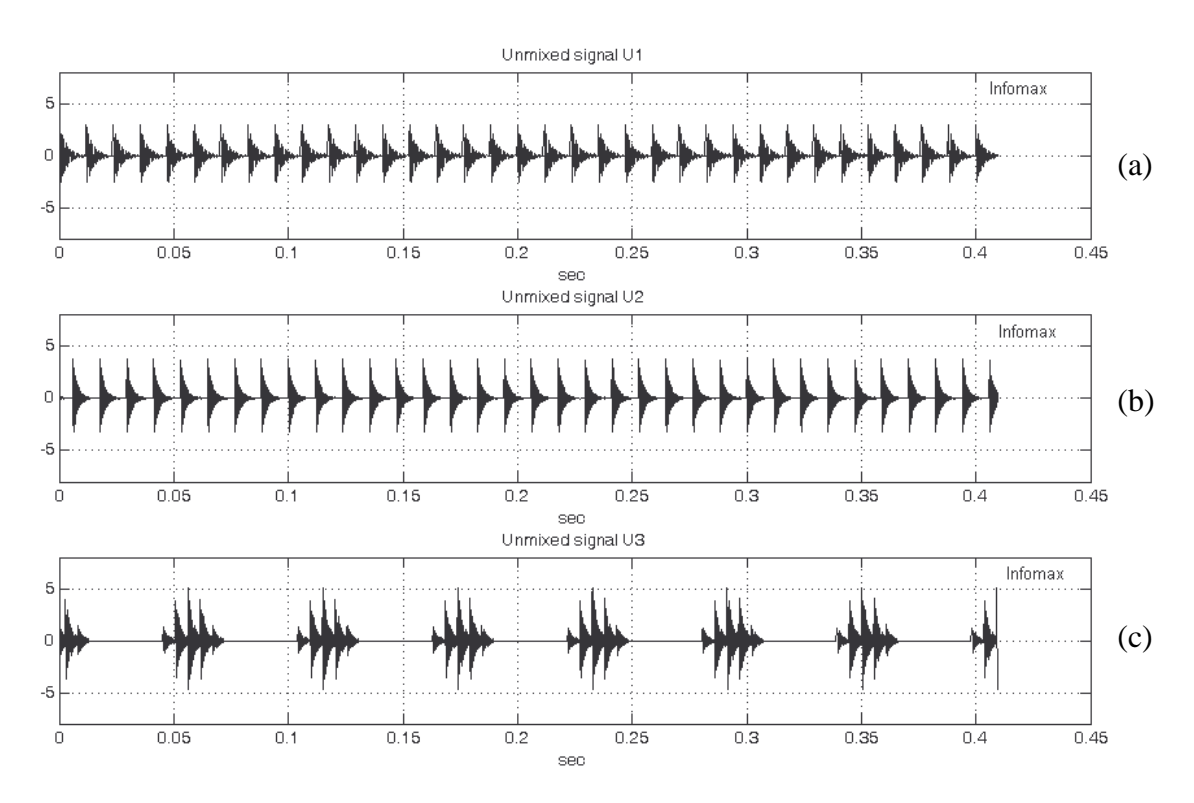

**Σχήμα 6.43** Κυματομορφές των διαχωρισμένων σημάτων κατά τον Infomax. Η σειρά των διαχωρισμένων σημάτων συμφωνεί με τη σειρά φόρτωσης των αρχικών πηγαίων σημάτων ( $x_1 \rightarrow BPP$ Ο με fn1,  $x_2$  $\rightarrow$  BPFO με fn2, x<sub>3</sub>  $\rightarrow$ BPFI με fn3). a) U<sub>1</sub>  $\rightarrow$  BPFO με ιδιοσυχνότητα fn1, b) U<sub>2</sub>  $\rightarrow$  BPFO με ιδιοσυχνότητα fn2, c)  $U_3 \rightarrow BPFI$  με ιδιοσυχνότητα fn3

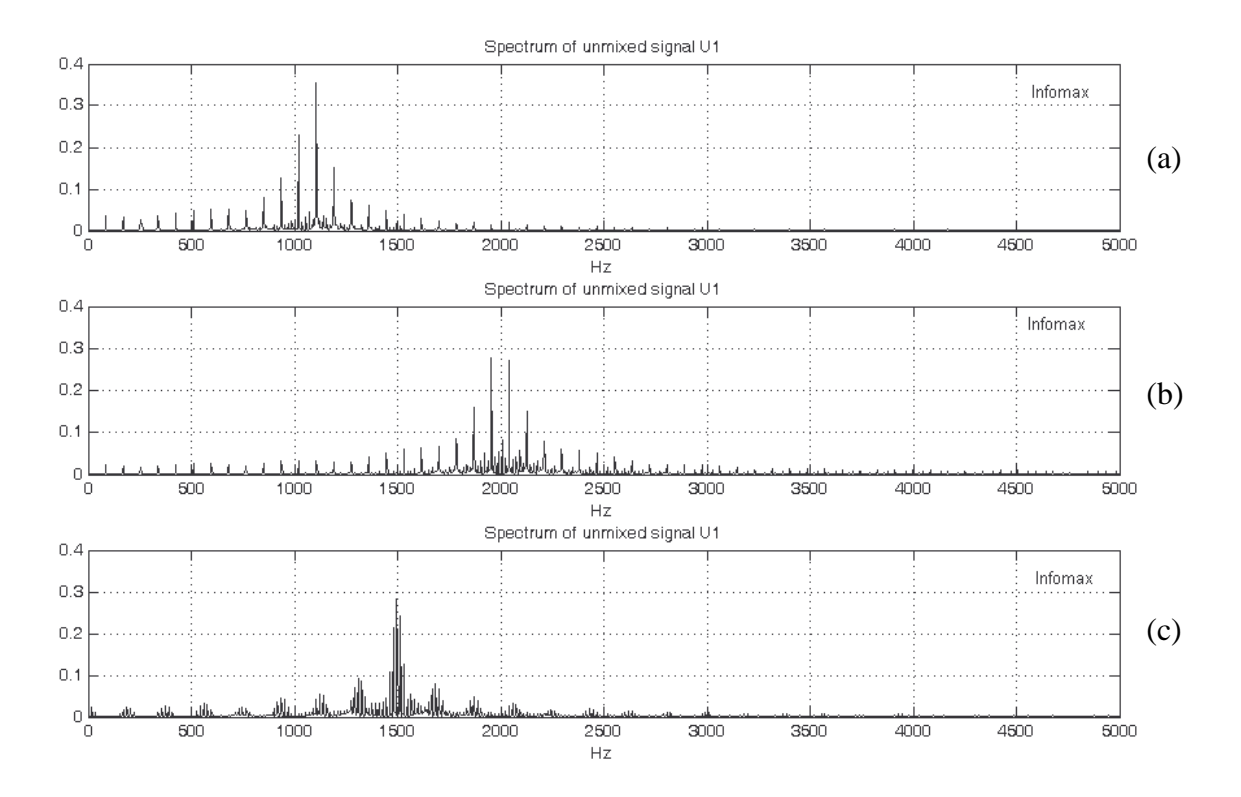

Σχήμα 6.44 Φάσματα των διαχωρισμένων σημάτων κατά τον Infomax. Η σειρά των φασμάτων των διαχωρισμένων σημάτων συμφωνεί με τη σειρά φόρτωσης των αρχικών πηγαίων σημάτων (x<sub>1</sub>  $\rightarrow$ BPFO με fn1,  $x_2 \rightarrow$  BPFO με fn2,  $x_3 \rightarrow$ BPFI με fn3). a)  $U_1 \rightarrow$  BPFO με ιδιοσυχνότητα fn1, b)  $U_2$  $\rightarrow$  BPFO με ιδιοσυγνότητα fn2, c) U<sub>3</sub>  $\rightarrow$  BPFI με ιδιοσυγνότητα fn3

Ο αλγόριθμος ICA Fixed Point δημιουργεί αρχικά τον πίνακα συνδυασμού (mixing matrix) Mix A και τον αργικοποιεί (ομοίως αργικοποιείται και ο πίνακας διαγωρισμού W=Mix A') στον πίνακα zeros(Comp\_No), όπου Comp\_No το πλήθος των ανεξάρτητων πηγών που πρόκειται να διαχωριστούν: Mix\_A = zeros(Comp\_No) → mixing matrix, Mix\_A(:, comp) = w\_new;.

Ο τρόπος με τον οποίο δημιουργείται ο πίνακας Mix\_A, σχετίζεται με το κατά πόσο η διαφορά των διανυσμάτων w\_new' και w\_old είναι ίση με (if 1-abs(w\_new'\*w\_old) <= 0.0000001). Αν ισχύει η συνθήκη, τότε δημιουργείται ο πίνακας συνδυασμού, διαφορετικά, ξανά-υπολογίζονται οι πίνακες w new' και w old και υπολογίζεται ξανά η διαφορά τους. Αυτό συνεγίζεται μέγρι να πραγματοποιηθεί η συνθήκη. Αυτή η διαδικασία πραγματοποιείται 3 φορές, μία φορά για κάθε στήλη του πίνακα Μίχ\_Α, προκειμένου να συμπληρωθούν και οι 3 στήλες του πίνακα συνδυασμού.

Αφού δημιουργηθεί ο πίνακας συνδυασμού, μπορεί να δημιουργηθεί και ο πίνακας διαχωρισμού, που δεν είναι άλλος από τον αντίστροφο του πίνακα συνδυασμού:  $W = Mix_A'$ .

Όπως παρατηρείται η διαδικασία δημιουργίας του πίνακα διαγωρισμού στον ICA διαφέρει σε σγέση με τη διαδικασία του Infomax

Για τα προαναφερόμενα προσομοιωμένα σήματα, παρουσιάζεται η αρχικοποίηση του πίνακα W, καθώς και οι τιμές του νέου πίνακα W, ύστερα από τη δημιουργία του πίνακα συνδυασμού Mix A, για 5 διαφορετικές εκτελέσεις του αλγόριθμου ICA Fixed Point

**Πίνακας 6.26a** Ο αρχικός w\_0 **Πίνακας 6.26b Πίνακας 6.26c** 

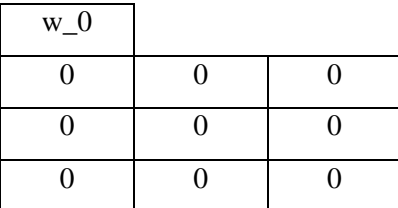

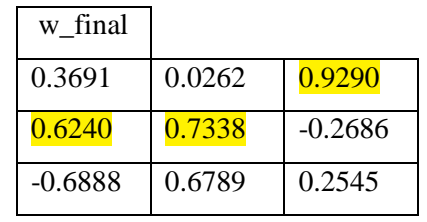

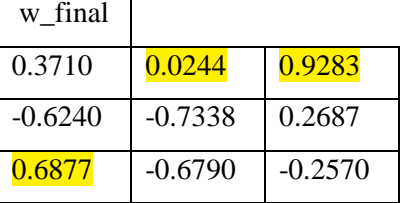

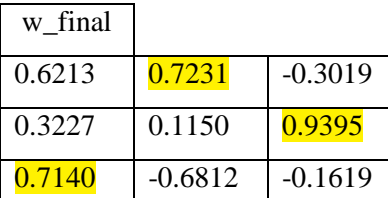

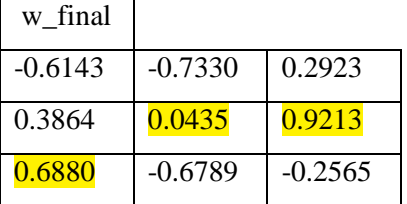

### **Πίνακας 6.26d 16. Γιαλλώσει 16.26f 16.26f 16.26f 16.26f 16.26f 6.26f 6.26f 6.26f 6.26f 6.26f 6.26f 6.26f 6.26f 6.26f 6.26f 6.26f 6.26f 6.26f 6.26f 6.26f 6.26f 6.26f 6.26f 6**

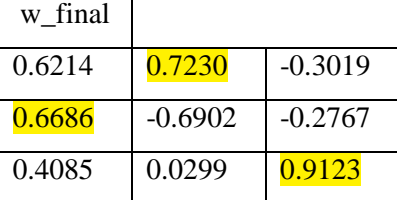

Όπως παρατηρείται, ύστερα από 5 διαφορετικές εκτελέσεις του αλγόριθμου ICA Fixed Point (για τα ίδια προσομοιωμένα σήματα), ο πίνακας w δεν είναι σταθερός ως προς την τοποθέτηση των μεγίστων του, πράγμα που δικαιολογεί το γεγονός ότι δεν είναι σε θέση να εντοπίσει την πηγή για το κάθε ένα από τα διαχωρισμένα σήματα.

Aκολουθούν τα σχήματα 6.45 και 6.46 που παρουσιάζουν τις κυματομορφές και τα φάσματα των διαχωρισμένων σημάτων κατά τον αλγόριθμο ICA Fixed Point.

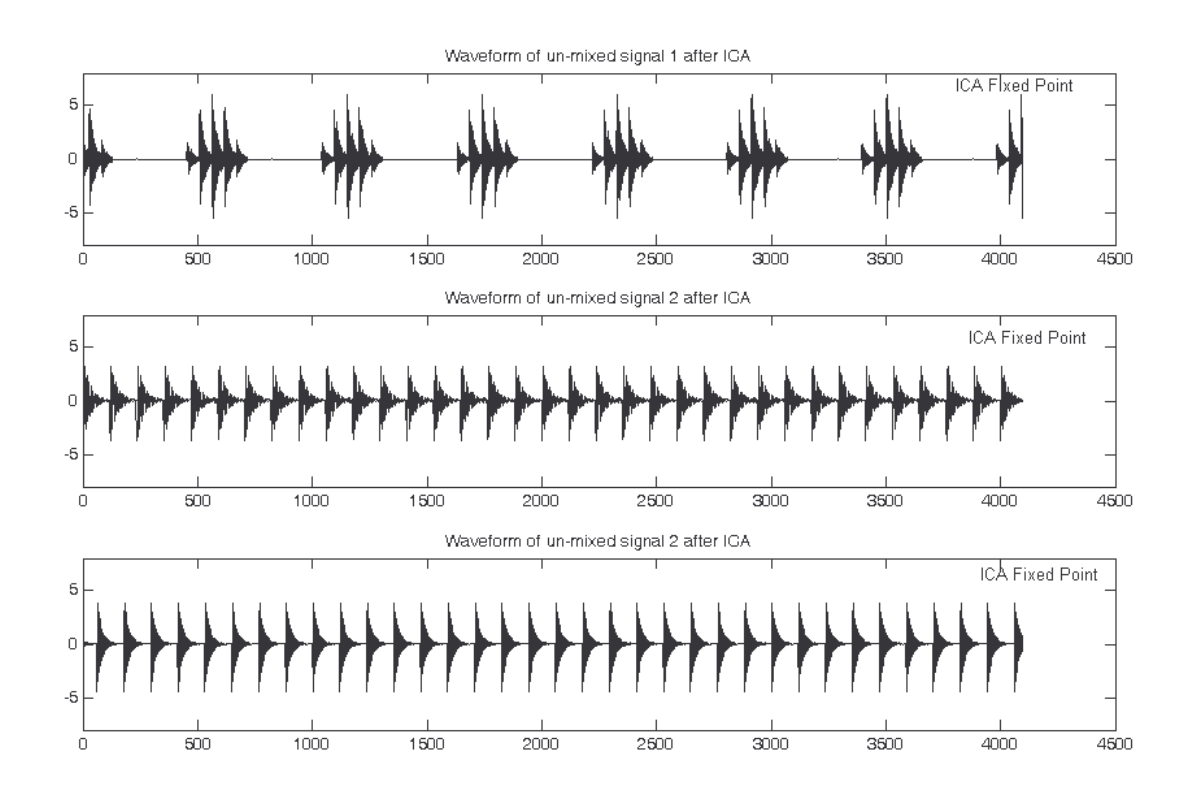

**Σχήμα 6.45** Κυματομορφές των διαχωρισμένων σημάτων κατά τον ICA Fixed Point. Η σειρά των διαχωρισμένων σημάτων <mark>δε</mark> συμφωνεί με τη σειρά φόρτωσης των αρχικών πηγαίων σημάτων (x<sub>1</sub>  $\rightarrow$ BPFO με fn1,  $x_2 \rightarrow$  BPFO με fn2,  $x_3 \rightarrow$ BPFI με fn3). a)  $U_1 \rightarrow$  BPFI με ιδιοσυχνότητα fn3, b)  $U_2 \rightarrow$ BPFO με ιδιοσυχνότητα fn1, c)  $U_3 \rightarrow B$ PFO με ιδιοσυχνότητα fn2

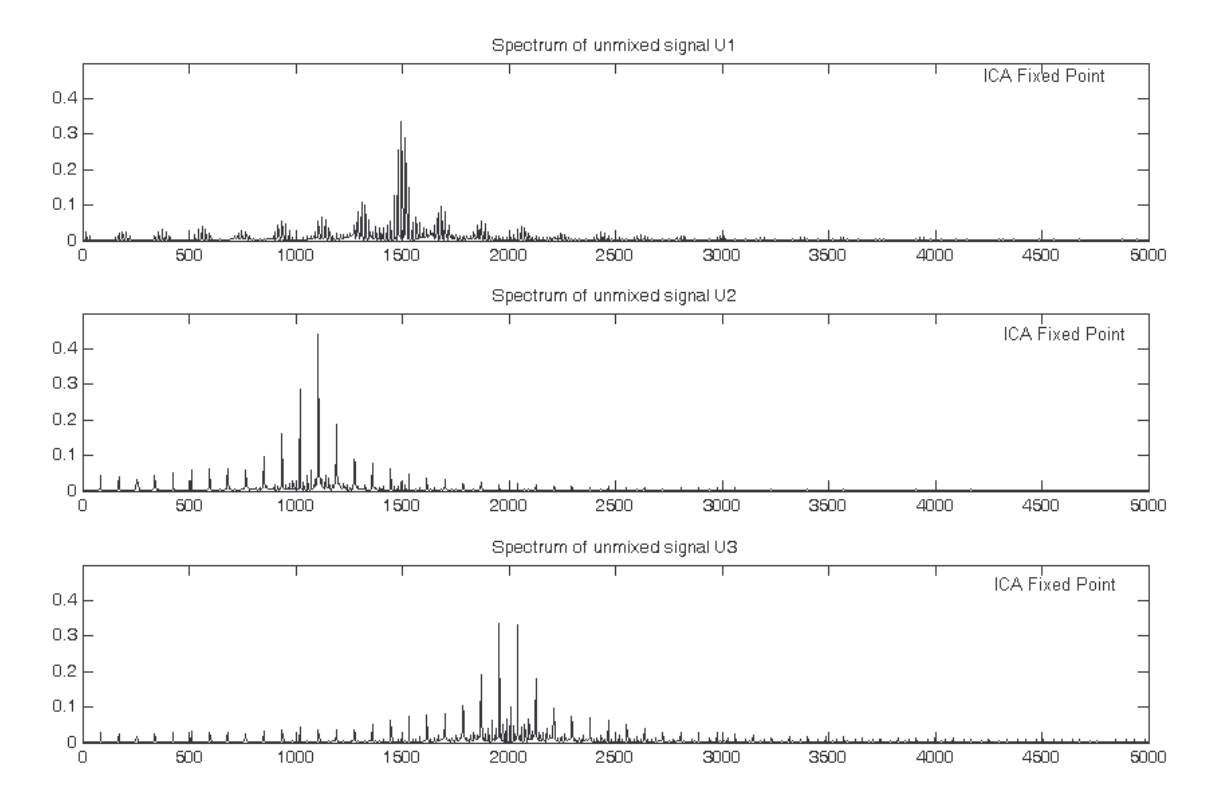

Σχήμα 6.46 Φάσματα τω6 διαχωρισμένων σημάτων κατά τον ICA Fixed Point. Η σειρά των διαχωρισμένων σημάτων δε συμφωνεί με τη σειρά φόρτωσης των αρχικών πηγαίων σημάτων ( $x_1 \rightarrow B$ PFO με fn1,  $x_2 \rightarrow$  BPFO με fn2,  $x_3 \rightarrow$ BPFI με fn3). a)  $U_1 \rightarrow$  BPFI με ιδιοσυχνότητα fn3, b)  $U_2 \rightarrow$  BPFO με ιδιοσυχνότητα fn1, c)  $U_3 \rightarrow B$ PFO με ιδιοσυχνότητα fn2

Ο τρόπος με τον οποίο ο αλγόριθμος PearsonICA δημιουργεί τον πίνακα διαχωρισμού W διαφέρει σε σχέση με τον τρόπο με τον οποίο δημιουργούν οι προηγούμενοι δύο αλγόριθμοι και έχει ως εξής: Για αρχικοποίηση δημιουργείται ένα τυχαίο  $\tau$ nv σημείο εκκίνησης (rotation matrix): B = orth(rand(numOfIC)-.5); Bold = B;, όπου numOfIC είναι το πλήθος των πηγών.

Ο πίνακας διαχωρισμού W, υπολογίζεται ως εξής:  $W = B' *$  whitening Matrix;

Για τα προαναφερόμενα προσομοιωμένα σήματα, παρουσιάζονται οι τιμές του νέου πίνακα W, ύστερα από 6 διαφορετικές εκτελέσεις του αλγόριθμου PearsonICA.

Πίνακας 6.27a Ο αρχικός w\_0

Πίνακας 6.27b

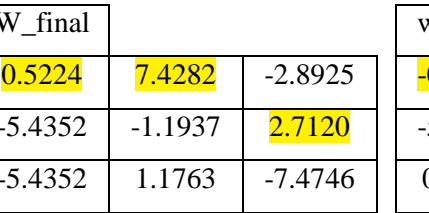

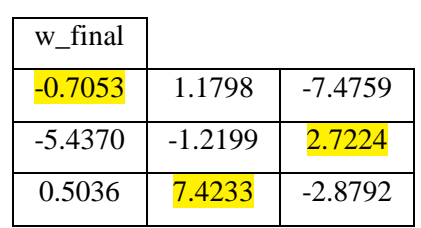

Πίνακας 6.27c

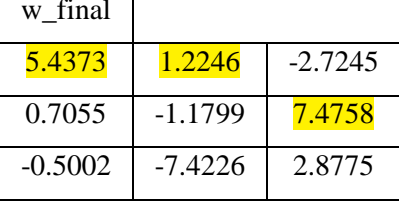

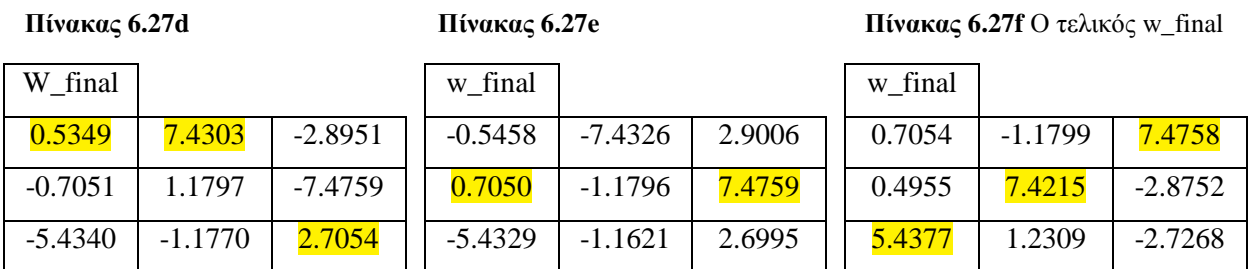

Όπως παρατηρείται, ύστερα από 6 διαφορετικές εκτελέσεις του αλγόριθμου PearsonICA (για τα ίδια προσομοιωμένα σήματα), ο πίνακας w δεν είναι σταθερός ως προς την τοποθέτηση των μεγίστων του, πράγμα που δικαιολογεί το γεγονός ότι δεν είναι σε θέση να εντοπίσει την πηγή για το κάθε ένα από τα διαχωρισμένα σήματα.

Για τον αλγόριθμο Parra Temporal Predictability, ο υπολογισμός του πίνακα W είναι και εδώ διαφορετικός σε σχέση με τους άλλους τρεις αλγόριθμους. Εδώ ο πίνακας W δημιουργείται μόνο μία φορά και αποτελεί τον τελικό πίνακα διαχωρισμού. Βέβαια, αυτό δεν σημαίνει ότι δεν μπορεί να εξαχθεί συμπέρασμα σχετικά με το γιατί δεν μπορεί να εντοπίζει τις πηγές. Όπως φαίνεται, τα μέγιστα του πίνακα W δεν βρίσκονται στην κύρια διαγώνιο και κατά συνέπεια ο αλγόριθμος δεν μπορεί να εντοπίσει την πηγή του εκάστοτε διαχωρισμένου σήματος.

Επίσης πρέπει να σημειωθεί ότι όσες φορές και αν εκτελέστηκε ο αλγόριθμος Parra Temporal Predictability για τα ίδια προσομοιωμένα σήματα, ο πίνακας διαχωρισμού W δεν μεταβάλλεται, αλλά παραμένει σταθερός τόσο στις τιμές των συνιστωσών του όσο και στη θέση που βρίσκονται τα μέγιστά του.

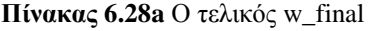

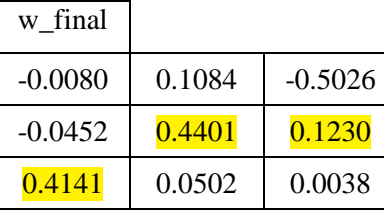

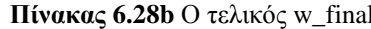

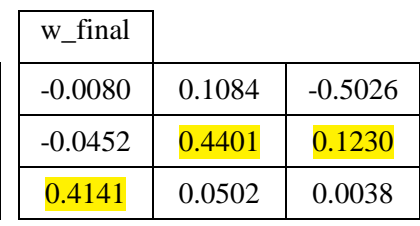

## 6.8 Συμπεράσματα υπολογιστικών προσομοιώσεων

Οι υπολογιστικές προσομοιώσεις που πραγματοποιήθηκαν, αφορούσαν την ύπαρξη δύο ή και τριών πηγών βλάβης, μόνο με local ιδιοσυχνότητες ή και με μία global ιδιοσυχνότητα που διεγειρόταν λόγω των βλαβών.

Για κάθε μία από τις περιπτώσεις προσομοιώσεων (2 – 3 local modes, 2 – 3 local modes & 1 global frequency), πραγματοποιήθηκαν διαφορετικές τοποθετήσεις των αισθητήρων (θέσεις C, D και E), προκειμένου να καταγραφούν σήματα, τα οποία δίνουν όσο το δυνατόν γίνεται καλύτερη ποιότητα διαγωρισμού.

Τα προσομοιωμένα σήματα που χρησιμοποιήθηκαν, παρουσιάζονται στους πίνακες 7.2 και 7.3, και αφορούν φθορές στον εσωτερικό ή εξωτερικό δακτύλιο, προσθήκη θορύβου, ολίσθηση, η καλή λειτουργία (Gaussian noise) του ρουλεμάν.

Tέσσερις αλγόριθμοι γρησιμοποιήθηκαν για τον διαγωρισμό των σημάτων που προέκυψαν από όλες τις προαναφερόμενες περιπτώσεις, οι Infomax, ICA Fixed Point, PearsonICA και Parra Temporal Predictability.

Από τα αποτελέσματα των υπολογιστικών προσομοιώσεων μπορούν να εξαγθούν τα ακόλουθα συμπεράσματα:

- 1. Σε όλες τις περιπτώσεις προσομοιώσεων (2 3 local modes, 2 3 local modes & 1 global frequency), παρατηρήθηκε ότι **τα αποτελέσματα διαχωρισμού αλλά και η ποιότητα του** διαχωρισμού των συνδυασμένων σημάτων ίναι άμεσα εξαρτημένα από τις χρησιμοποιούμενες Mode Shape functions καθώς επίσης και από τις θέσεις στις οποίες τοποθετούνται οι αισθητήρες (θέσεις C, D, E) σε σχέση με τις θέσεις στις οποίες εδράζονται οι ένσφαιροι τριβείς (θέσεις Α, Β, F).
- 2. Επίσης, πρέπει να σημειωθεί ότι θέσεις στις οποίες εδράζονται οι αισθητήρες είναι στενά συνδεδεμένες με τις Mode Shape functions. Αλλάζοντας Mode Shape, τότε αλλάζουν και οι θέσεις που πρέπει να τοποθετηθούν οι αισθητήρες, όπου και θα καταγράψουν σήματα, τα οποία θα δώσουν καλά αποτελέσματα διαχωρισμού.
- 3. Από τους τέσσερις αλγόριθμους που χρησιμοποιούνται για τον διαχωρισμό των συνδυασμένων σημάτων, μόνο ο **Infomax** πέρα από τον διαχωρισμό των συνδυασμένων σημάτων (στις περιπτώσεις όπου τα συνδυασμένα σήματα διαγωρίζονται), μπορεί να εντοπίζει και την πηγή από την οποία προέργεται το κάθε ένα από τα διαγωρισμένα σήματα.
- 4. Τέλος, αναφορικά με τις περιπτώσεις όπου διεγείρεται μία global ιδιοσυγνότητα από τις πηγές βλάβης, ακόμα και στην περίπτωση που γίνεται καλός διαχωρισμός, κανένας από τους τέσσερις αλγόριθμους δεν κατάφερε να κάνει τέλειο διαχωρισμό των σημάτων. Αντιθέτως και οι τέσσερις αλγόριθμοι, εμφάνισαν μικρό ποσοστό πληροφορίας του ενός διαχωρισμένου σήματος, να περνάει στο άλλο και το αντίστροφο.

# ΚΕΦΑΛΑΙΟ 7

## Πειραματική Εφαρμογή

## 7.1 Πειραματική διάταξη και λογισμικό

Οι πειραματικές μετρήσεις έλαβαν χώρα σε δύο διαφορετικές πειραματικές διατάξεις, μία μεγάλη πειραματική διάταξη (μέσης ισχύος μηχανή προσομοίωσης, σχήμα 7.1) και μία μικρότερη πειραματική διάταξη (μέσης ισχύος μηχανή προσομοίωσης, σχήμα 7.2).

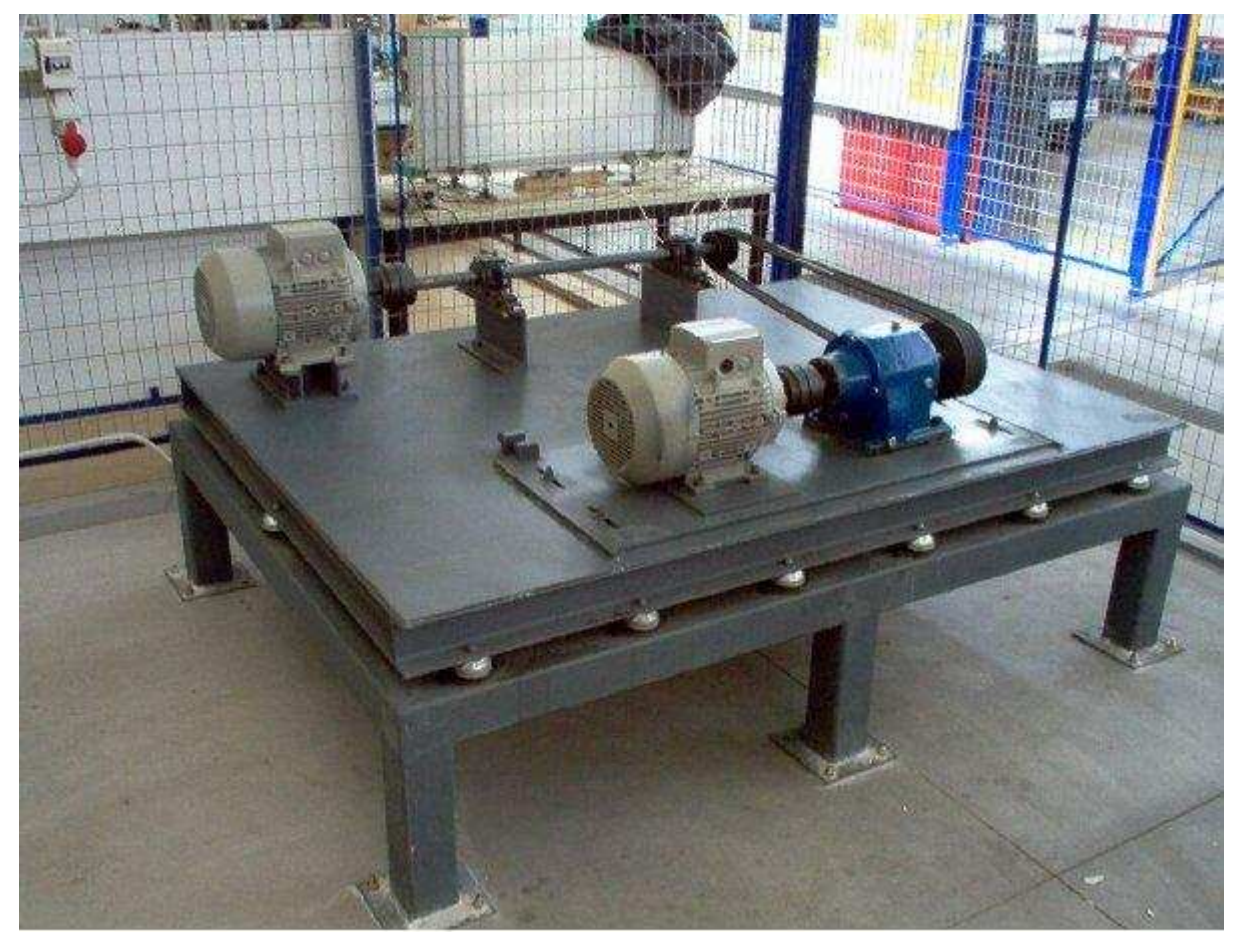

Σχήμα 7.1 Πειραματική Διάταξη Large Test Rig

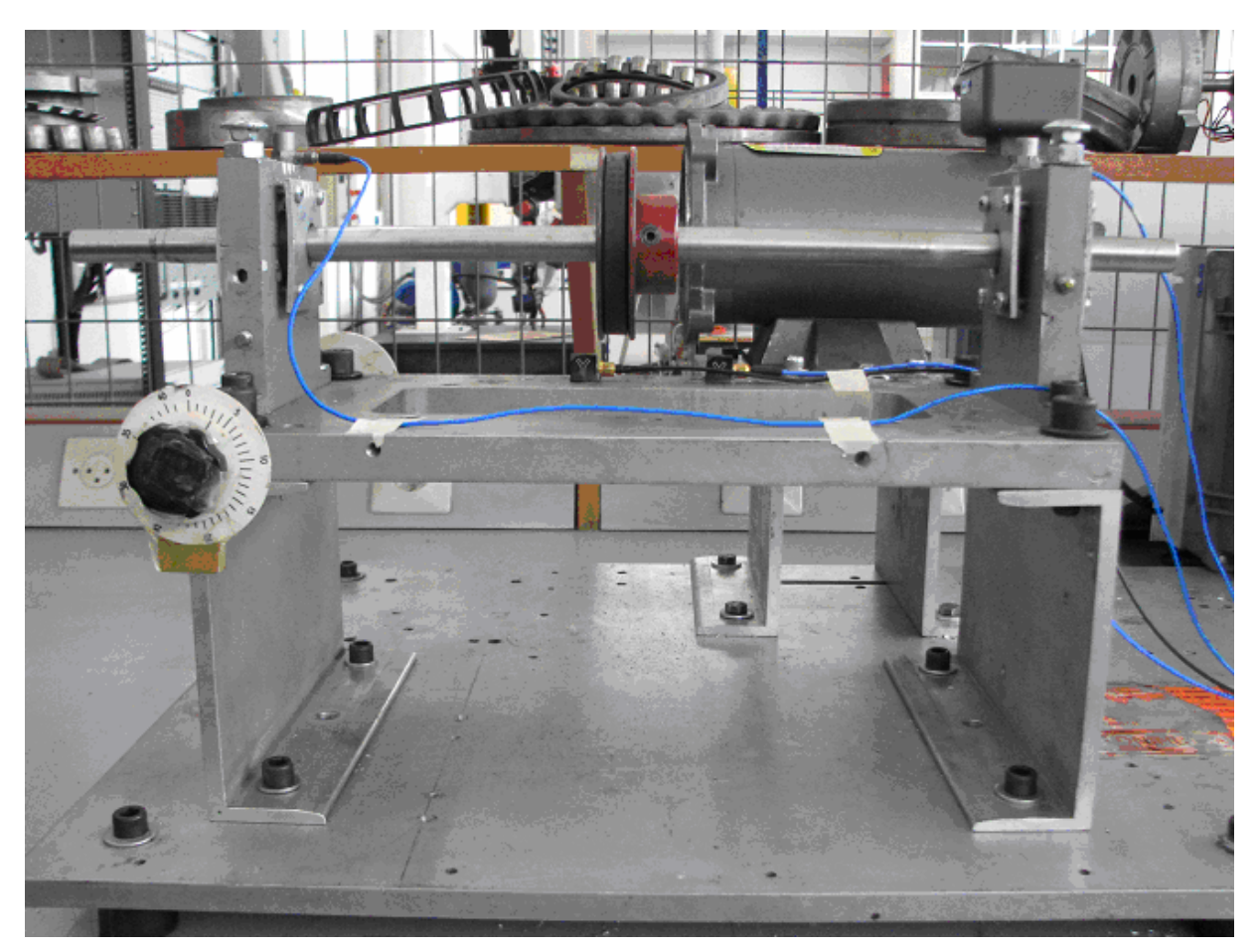

Σχήμα 7.2 Πειραματική Διάταξη Small Test Rig

Στην πρώτη πειραματική διάταξη (Large Test Rig, διάταξη μεγάλης κλίμακας σχήμα 7.1), χρησιμοποιήθηκαν ένσφαιροι τριβείς τύπου SKF 22208 ΕΚ/C3. Πραγματοποιήθηκαν μετρήσεις για διαφορετικές ταχύτητες περιστροφής του χρησιμοποιούμενου ηλεκτρικού μοτέρ, διαφορετικές φθορές των ένσφαιρων (στον εξωτερικό δακτύλιο, στον εσωτερικό δακτύλιο, χωρίς φθορά, κλπ), καθώς και διαφορετικές τοποθετήσεις των αισθητήριων οργάνων.

Στη δεύτερη πειραματική διάταξη (Small Test Rig, διάταξη μικρής κλίμακας), χρησιμοποιήθηκαν ένσφαιροι τριβείς τύπου SKF 7303 BEP και πραγματοποιήθηκαν μετρήσεις για διάφορες ταχύτητες περιστροφής του μοτέρ, διαφορετικές φθορές των ένσφαιρων τριβέων, καθώς και διαφορετικές θέσεις των αισθητήριων οργάνων.

Να σημειωθεί ότι, οι ένσφαιροι τριβείς που χρησιμοποιήθηκαν ήταν καινούριοι και, "χτυπήθηκαν" με μικρό ηλεκτρικό δράπανο, προκειμένου να δημιουργηθούν οι φθορές στον εσωτερικό και εξωτερικό δακτύλιο

Για την καταγραφή των κραδασμών – σημάτων που προέρχονται από τη φθορά που φέρει ο καθένας από τους ένσφαιρους τριβείς, χρησιμοποιήθηκαν:

Δύο μονό-αξονικά πιεζοηλεκτρικά επιταχυνσιόμετρα PCB 352C33 (σχήμα 7.3) με τα παρακάτω τεχνικά χαρακτηριστικά.

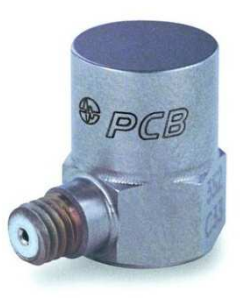

## Σχήμα 8.3 Επιταχυνσιόμετρο PCB 352C33

## Πίνακας 7.1

## Χαρακτηριστικά επιταχυνσιόμετρου PCB 352C33

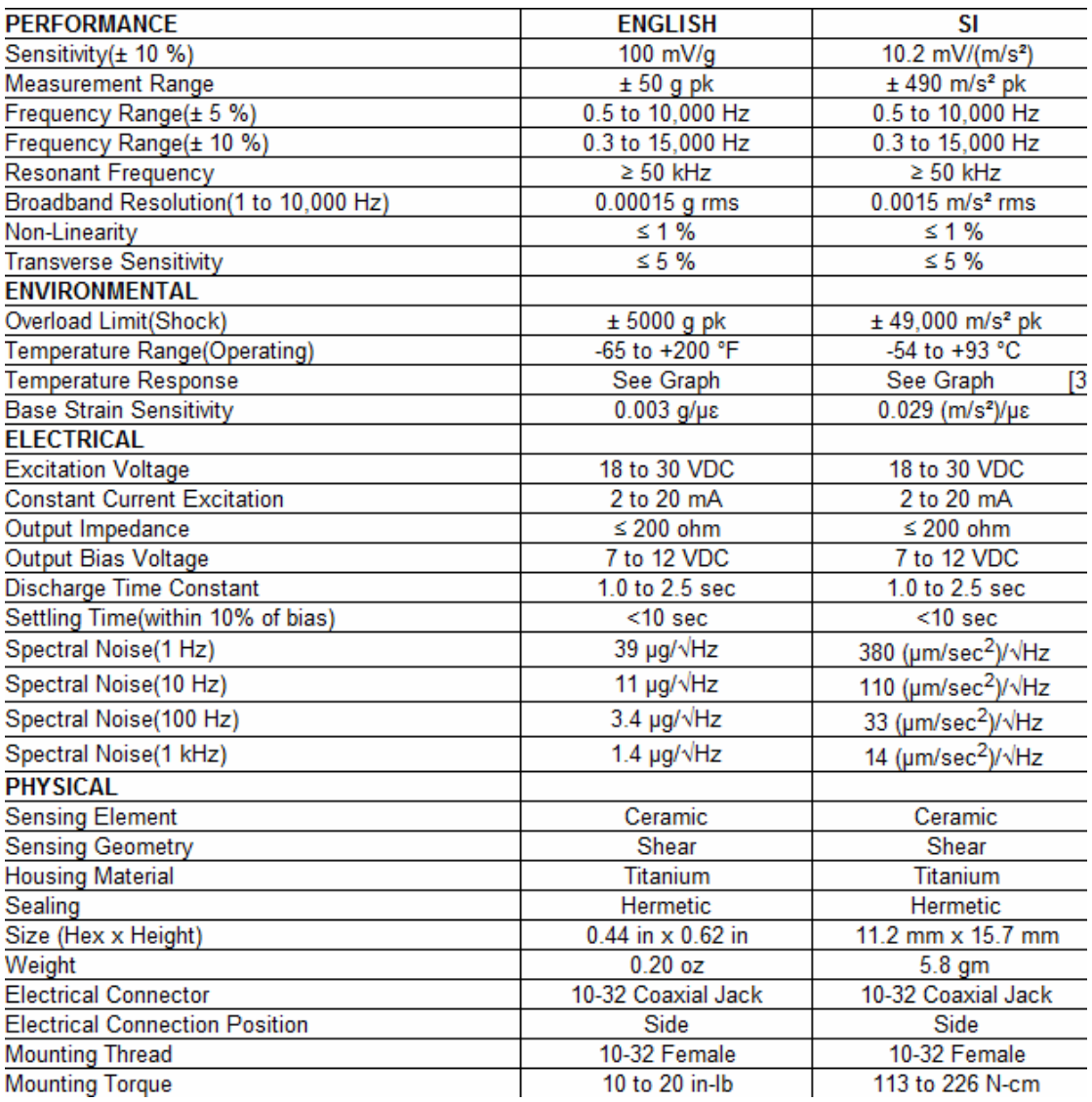

Τα πιεζοηλεκτρικά επιταυχνσιόμετρα PCB 352C33, τοποθετήθηκαν ακριβώς πάνω από τις πηγές βλάβης, δηλαδή πάνω από τις "θήκες", μέσα στις οποίες εδράζονται οι ένσφαιροι τριβείς (σχήμα 7.4, σχήμα 7.5). Η τοποθέτηση αυτή, αφορούσε αρχικά την οριζόντια διεύθυνση και σε επόμενο στάδιο, τα επιταχυνσιόμετρα τοποθετήθηκαν στην κατακόρυφη διεύθυνση πάνω από τις πηγές βλάβης. Οι δύο διαφορετικές τοποθετήσεις πάνω από τις πηγές βλάβης, έγιναν προκειμένου να ληφθεί η καλύτερη δυνατή καταγραφή σήματος που προέρχεται από την εκάστοτε πηγή βλάβης.

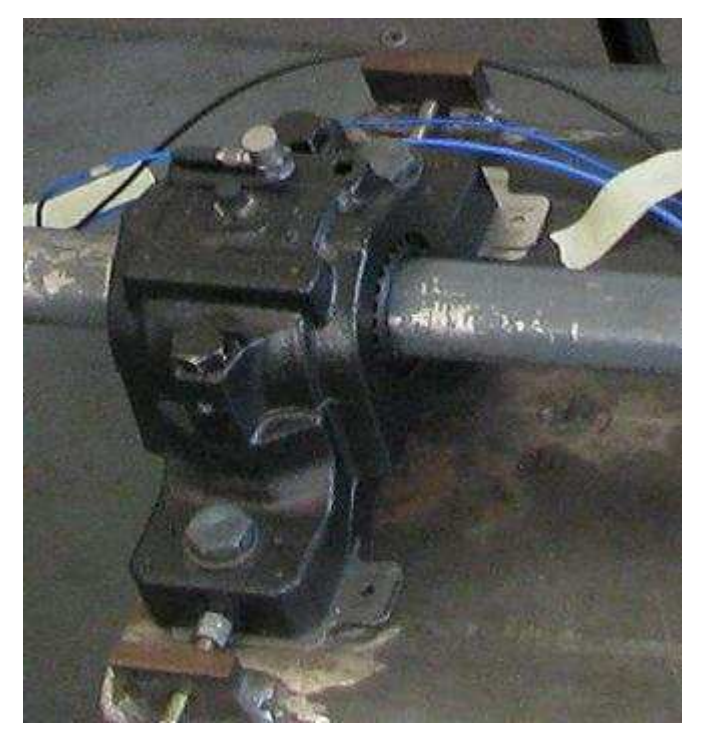

Σχήμα 7.4 Τοποθέτηση του μονό-αξονικού επιταχυνσιόμετρου PCB 352C33 πάνω από την πηγή βλάβης στην κατακόρυφη διεύθυνση, στη μεγάλη πειραματική διάταξη

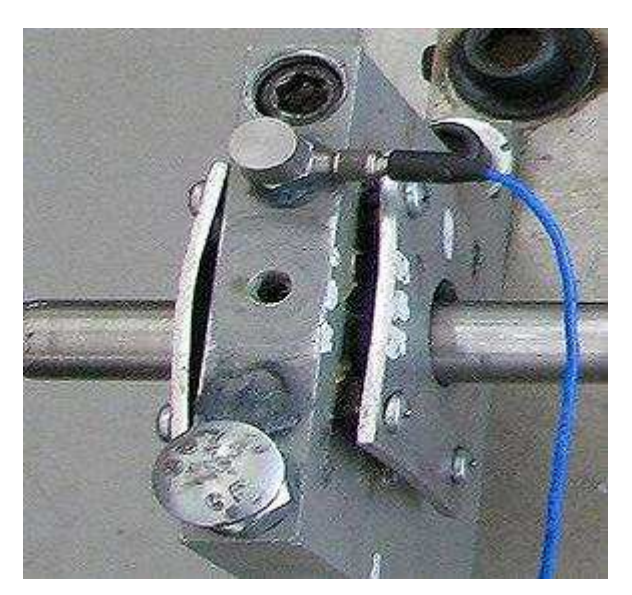

Σχήμα 7.5 Τοποθέτηση του μονό-αξονικού επιταχυνσιόμετρου PCB 352C33 πάνω από την πηγή βλάβης στην κατακόρυφη διεύθυνση, στη μικρή πειραματική διάταξη

Δύο τριαξονικά πιεζοηλεκτρικά επιταχυνσιόμετρα (σχήμα 7.6) τριών διευθύνσεων μέτρησης  $\bullet$ (χρησιμοποιήθηκαν οι οριζόντια και η κατακόρυφη διεύθυνση για την καταγραφή των σημάτων) DYTRAN 3023M23 με τα παρακάτω τεχνικά χαρακτηριστικά:

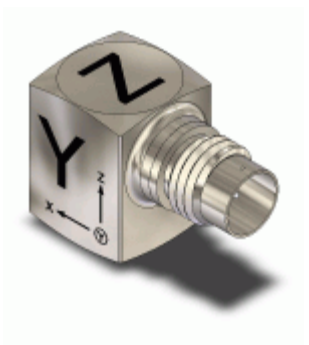

## $\Sigma$ γήμα 7.6 Επιταχυνσιόμετρο Dytran 3023M23

## Πίνακας 7.2

### Χαρακτηριστικά επιταχυνσιόμετρου Dytran 3023M23

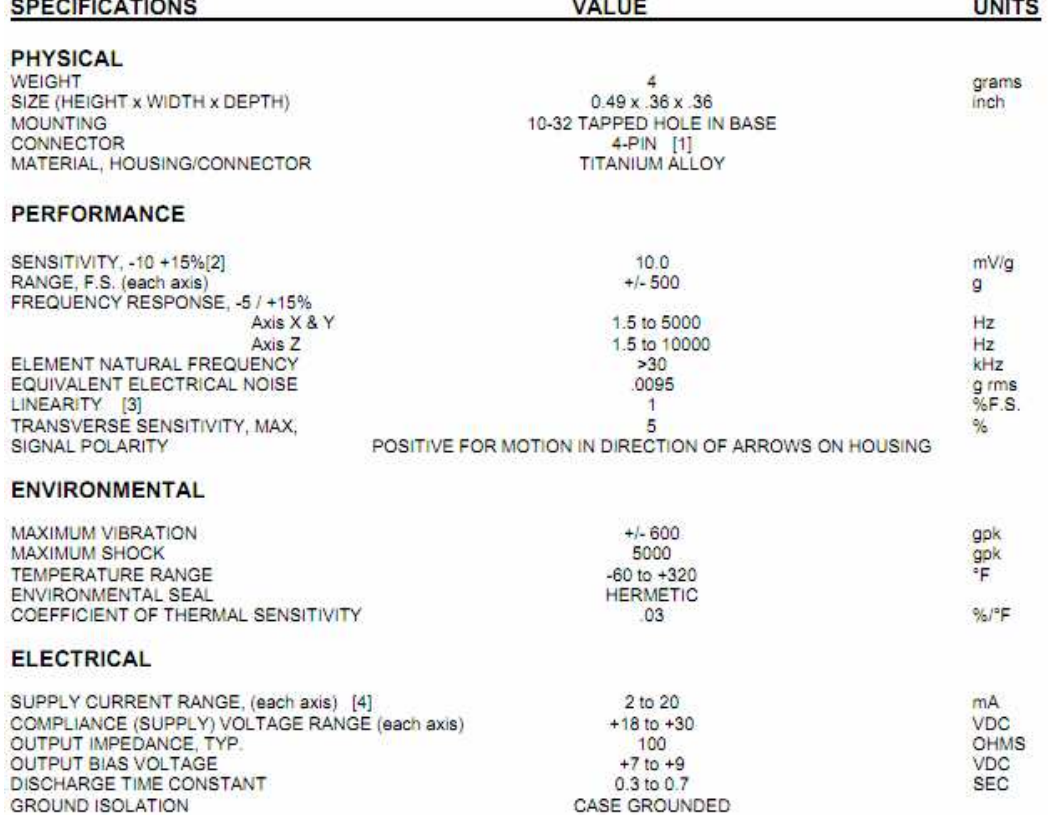

Τα τριαξονικά πιεζοηλεκτρικά επιταυγνσιόμετρα Dytran 3023M203, γρησιμοποιήθηκαν για την καταγραφή των συνδυασμένων σημάτων που προέρχονται και από τις δύο πηγές βλάβης. Για αυτό το λόγο, τοποθετήθηκαν σε διαφορετικές θέσεις (τρεις διαφορετικές τοποθετήσεις) σε σχέση με τις θέσεις όπου εδράζονται οι ένσφαιροι τριβείς. Οι διαφορετικές τοποθετήσεις των τριαξονικών επιταχυνσιόμτερων, έγιναν προκειμένου να βρεθούν οι κατάλληλες θέσεις, έτσι ώστε τα καταγεγραμμένα συνδυασμένα σήματα, εισερχόμενα στους αλγόριθμους διαχωρισμού, να διαχωριστούν όσο τον δυνατόν καλύτερα, στα "αρχικά" (στην πραγματικότητα ο διαχωρισμός δίνε μία scaled εκδοχή των αρχικών πηγαίων σημάτων) πηγαία σήματα.

Οι διαφορετικές των τριαξονικών αισθητήρων, παρουσιάζονται κατά την ανάλυση των πειραματικών αποτελεσμάτων

Η διαδικασία που ακολουθήθηκε περιλαμβάνει την καταγραφή των σημάτων από όλα τα αισθητήρια όργανα για διάφορες συνθήκες λειτουργίας σε πραγματικού χρόνου πλατφόρμα τύπου PXI 1301 της National Instruments, με χρήση των μετρητικών καρτών SCXI 1531 και SCXI 1308 (σχήμα 7.7).

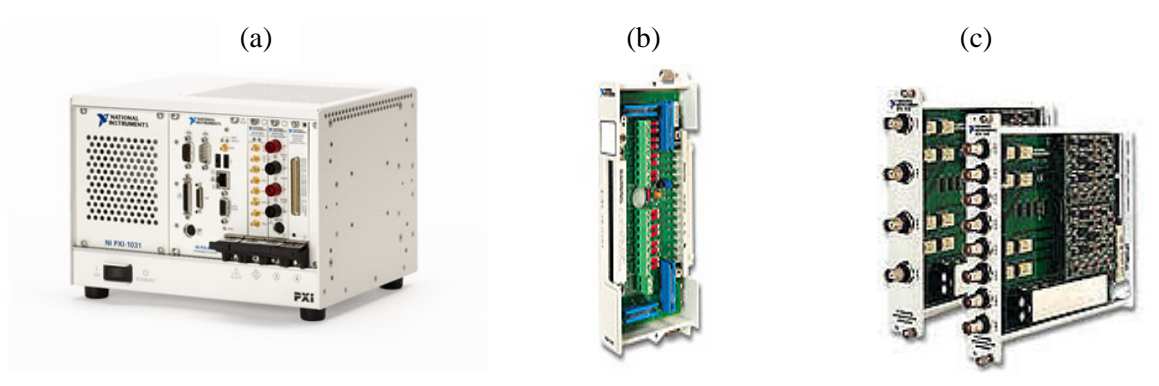

Σχήμα 7.7 a) PXI 1301, b) SCXI 1531, c) SCXI 1308

Για τις πειραματικές μετρήσεις έγινε χρήση δύο υπολογιστικών περιβάλλοντα προγραμματισμού, το LabVIEW και το Matlab.

Με τη βοήθεια του LabVIEW έγινε η καταγραφή των σημάτων. Τα αισθητήρια συνδέθηκαν στο PXI όπου είχε «φορτωθεί» ο αλγόριθμος της καταγραφής των σημάτων των αισθητηρίων. Επίσης στο PXI συνδέθηκε υπολογιστής (μέσω καλωδίου Ethernet) (σχήμα 7.8), και κατά τη διάρκεια της εκτέλεσης των πειραμάτων και σε πραγματικό χρόνο παρουσιάζονταν τα καταγεγραμμένα σήματα και υπήρχε η επιλογή καταγραφής – αποθήκευσής τους. Το πρόγραμμα που χρησιμοποιήθηκε για την παρατήρηση και καταγραφή των σημάτων αρχικά φορτωνόταν ο Server VI, και στη συνέχεια ο Host PC VI στο LabVIEW.

Από τον Server VI (σχήματα 7.9, 7.10) γίνονται επιλογές για τα κανάλια που αντιστοιχούν σε κάθε αισθητήριο όργανο αναλόγως της θέσης όπου έχει τοποθετηθεί, επιλογές της συχνότητας δειγματοληψίας του πλήθους των καταγεγραμμένων δειγμάτων κλπ.

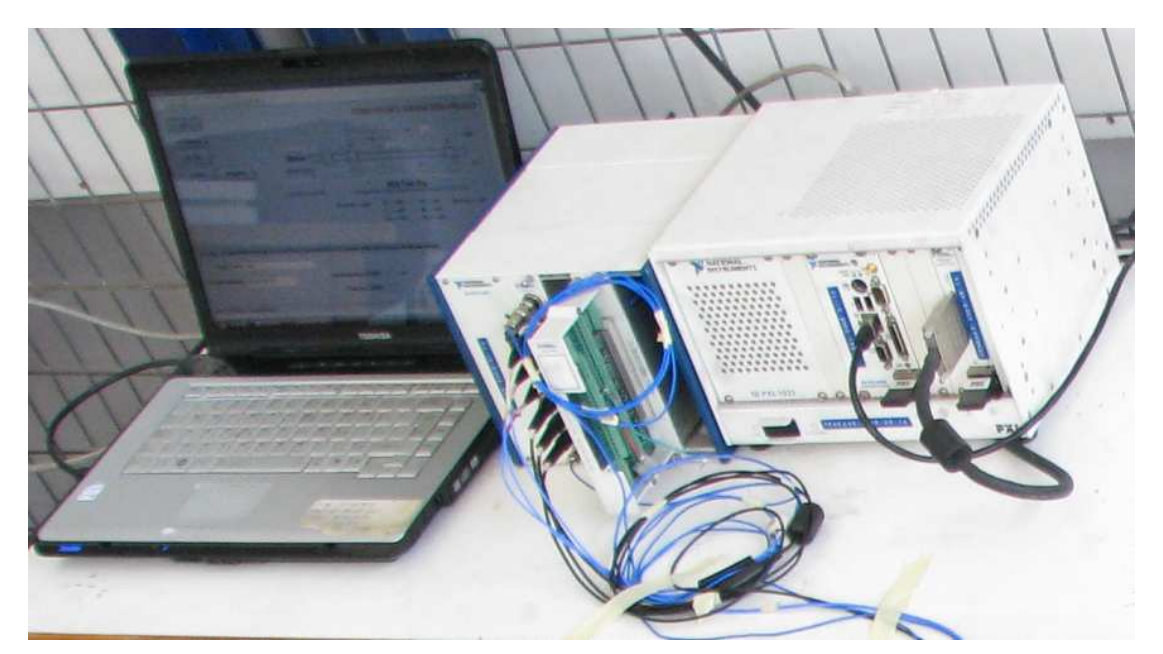

Σχήμα 7.8 Ο υπολογιστής και το PXI

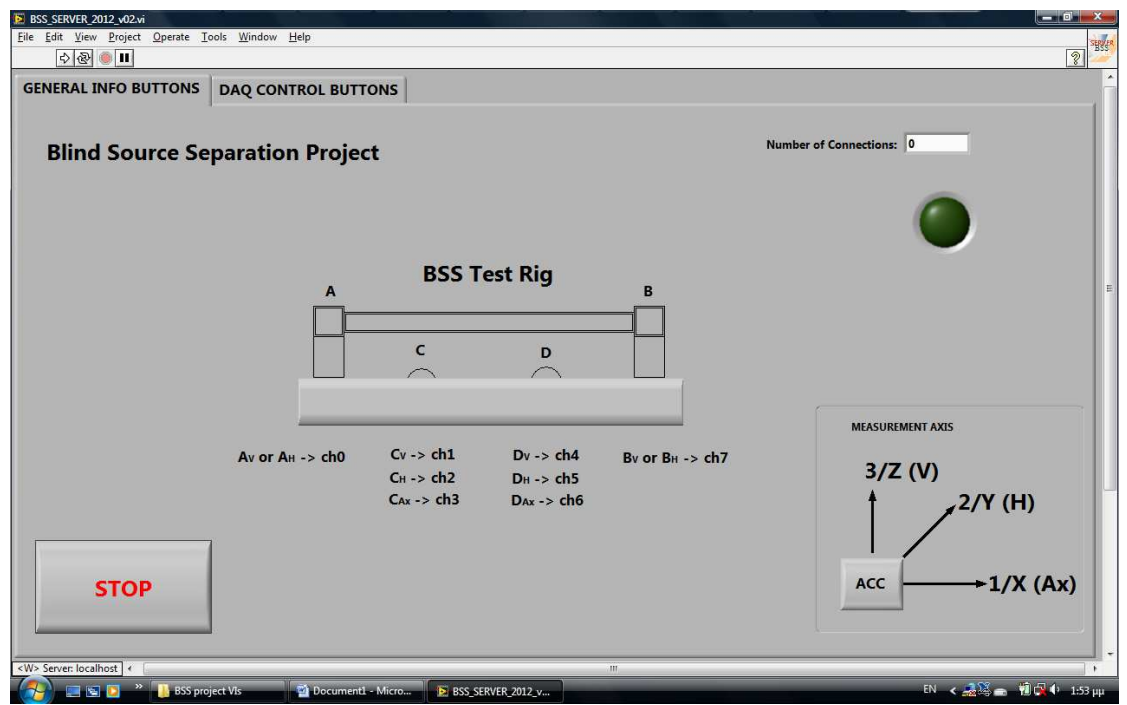

**Σχήμα 7.9** Server VI front Panel General Info Buttons. Εδώ ορίζονταν τα κανάλια εισόδου των αισθητήριων οργάνων, ανάλογα με τη θέση στην οποία έχουν τοποθετηθεί, πάνω στην πειραματική διάταξη. Επίσης, παρουσιάζεται η πειραματική διάταξη, όπου στις θέσεις Α και Β εδράζονται οι ένσφαιροι τριβείς και τα μονό-αξονικά επιταχυνσιόμετρα, ενώ στις θέσεις C και D (οι οποίες μεταβάλλονται), εδράζονται τα τριαξονικά επιταχυνσιόμετρα

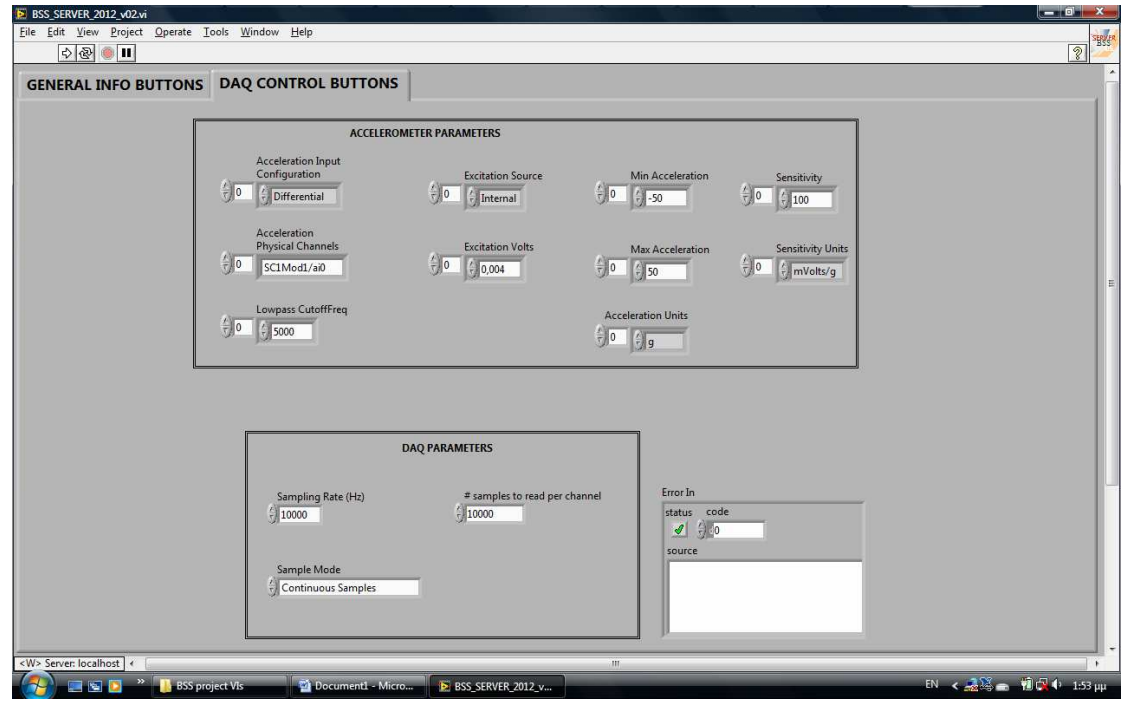

**Σχήμα 7.10** Server VI front Panel Daq Control Buttons. Εδώ γίνεται η επιλογή της συχνότητας δειγματοληψίας και του πλήθους των δειγμάτων που θα καταγράφονται, καθώς και ορισμένες άλλες επιλογές

Εδώ πρέπει να σημειωθεί, ότι στην 1<sup>η</sup> πειραματική διάταξη (Large Test Rig), χρησιμοποιήθηκε συχνότητα δειγματοληψίας  $f_s = 10$ kHz και πλήθος δειγμάτων  $P = 10$ k samples, ενώ στη  $2^n$ πειραματική διάταξη, χρησιμοποιήθηκε  $f_s = 10$ kHz και πλήθος δειγμάτων  $P = 20$ k samples.

Aκολουθούν τα σχήματα 7.11 έως 7.13, που παρουσιάζουν το Host PC VI καθώς και καταγεγραμμένα σήματα των κυματομορφών και των αντίστοιχων φασμάτων από μία πειραματική μέτρηση. Στο Host PC VI, επιλέγονται οι θέσεις των αισθητήριων οργάνων (σε συμφωνία με την τοποθέτησή τους πάνω στις πειραματικές διατάξεις), επιλέγεται το ζεύγος των σημάτων (αναλόγως της φθοράς ή όγι των ένσφαιρων τριβέων) π.χ. BPFO-BPFI, BPFO-OK κλπ, που πρόκειται να καταγραφούν. Επίσης επιλέγεται αν η καταγραφή γίνεται στην οριζόντια (Horizontal) ή κατακόρυφη (Vertical) διεύθυνση. Εδώ πρέπει να δοθεί προσογή σγετικά με τους μονό-αξονικούς αισθητήρες, οι οποίοι έγουν διαφορετική τοποθέτηση αν καταγράφουν στην οριζόντια διεύθυνση και διαφορετική τοποθέτηση, αν καταγράφουν στην κατακόρυφη διεύθυνση.

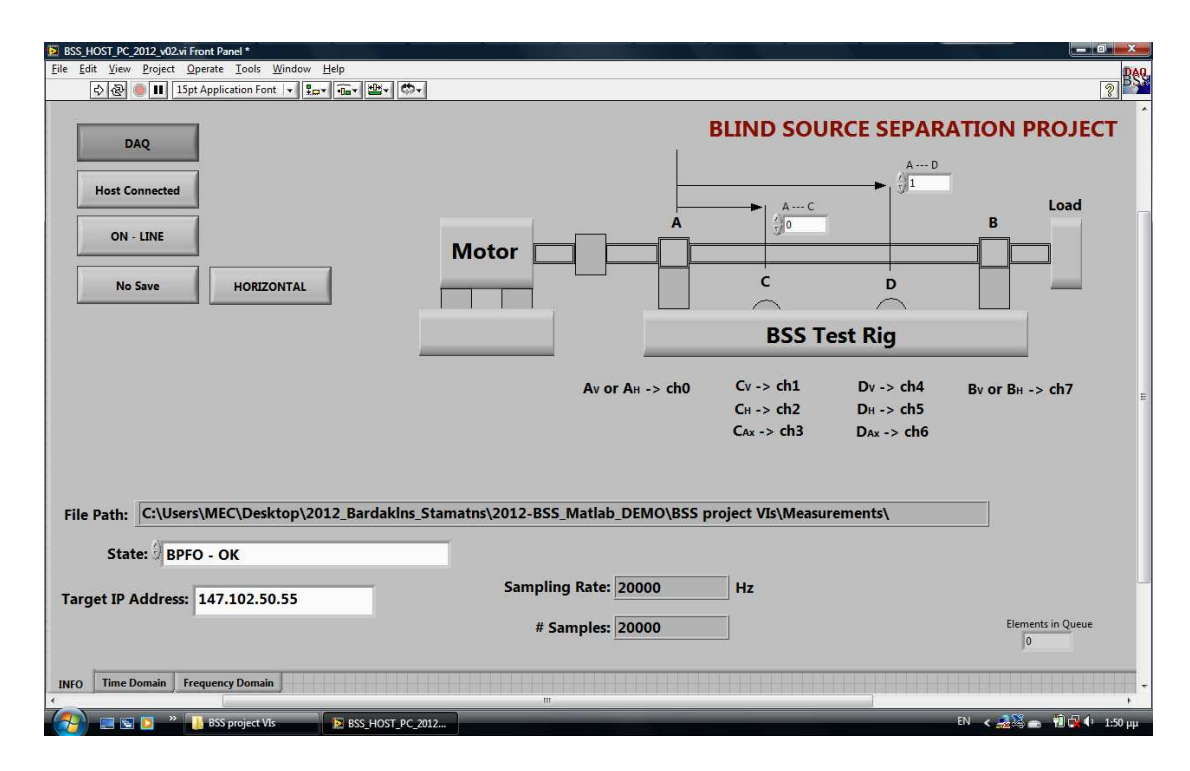

**Σχήμα 7.11** Host PC VI front Panel Info. Από εδώ ορίζονται οι αποστάσεις των τριαξονικών αισθητήριων οργάνων (θέσεις C και D), σύμφωνα πάντα με τις θέσεις στις οποίες τοποθετούνταν πάνω στις πειραματικές διατάξεις. Επίσης, εδώ επιλέγεται των καταγεγραμμένων σημάτων (BPFO-BPFI, BPFO-OK κλπ), που πρόκειται να αποθηκευτούν. Ακόμα από εδώ μπορεί επιλέγεται η διεύθυνση στην οποία καταγράφουν οι αισθητήρες (Horizontal και Vertical).

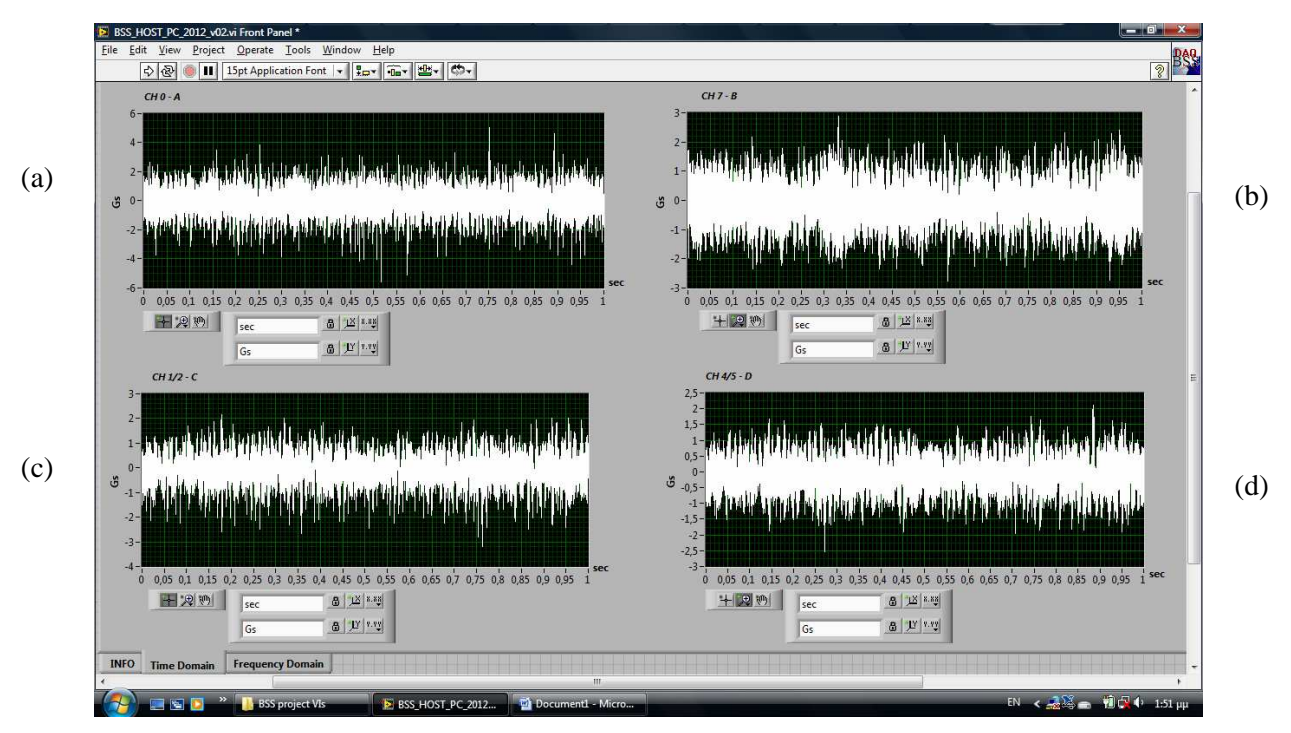

 $\Sigma$ χήμα 7.12 Host PC VI front Panel Time Domain. Εδώ παρουσιάζονται σε πραγματικό χρόνο τα σήματα όπως καταγράφονται και από τους 4 αισθητήρες σε μία διεύθυνση (εδώ είναι η οριζόντια διεύθυνση). a και b : Η κυματομορφή που καταγράφουν το μονό-αξονικά επιταχυνσιόμετρα στη θέση A και B αντίστοιχα, στην οριζόντια διεύθυνση. c και d : Η κυματομορφή που καταγράφουν τα τριαξονικά επιταχυνσιόμετρα στη θέση C και D αντίστοιχα, στην οριζόντια διεύθυνση.

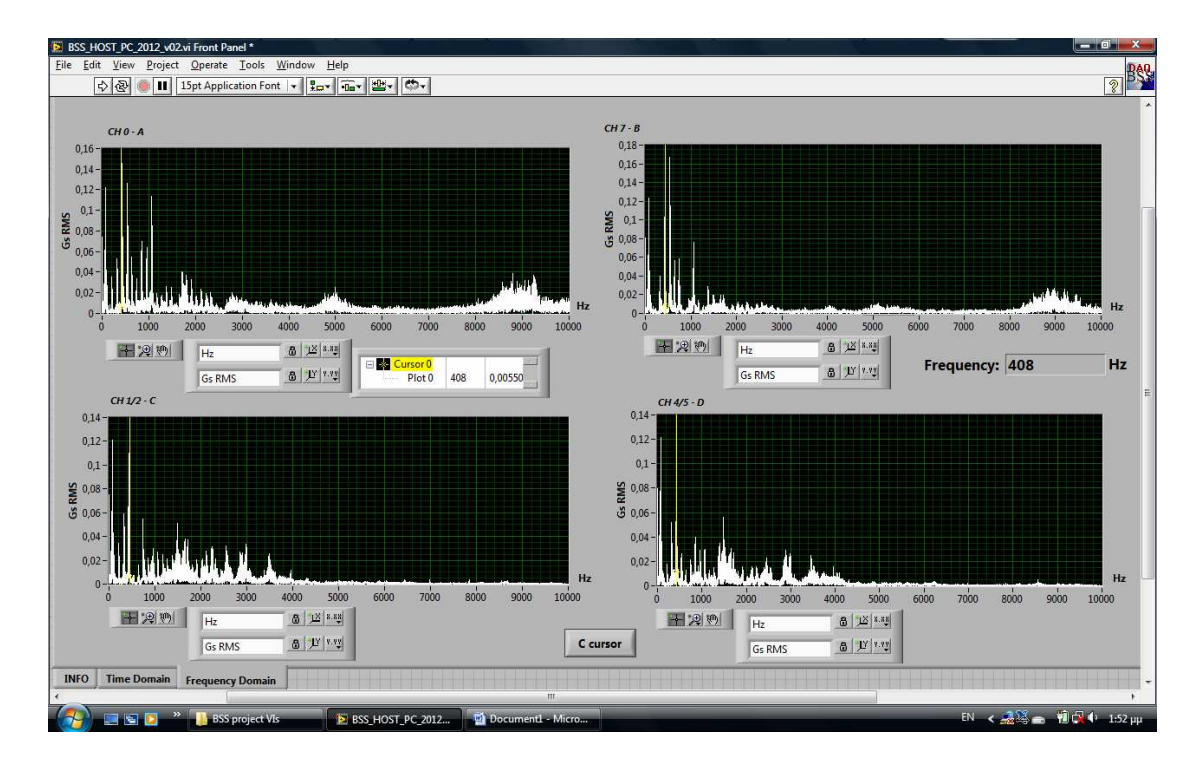

**Σχήμα 7.13** Host PC VI front Panel Frequency Domain. Εδώ παρουσιάζονται τα αντίστοιχα φάσματα, των καταγεγραμμένων σημάτων του σχήματος 7.12, στην οριζόντια διεύθυνση

Ακολουθούν τα σχήματα 7.14 έως 7.17, που παρουσιάζουν και τις δύο πειραματικές διατάξεις, σε ολοκληρωμένη μορφή, με τοποθετημένα όλα τα αισθητήρια όργανα (σε κάποιες συγκεκριμένες θέσεις), καθώς και φορτίο.

Εδώ όπως φαίνεται και από τα σχήματα, τα φορτία που έχουν χρησιμοποιηθεί δεν είναι τίποτα άλλο από ιμάντες. Ο λόγος που χρησιμοποιείται το φορτίο είναι για να "πιέσει" την διάταξη και να μπορέσει να γίνει όσο το δυνατόν καλύτερη καταγραφή των σημάτων από τους αισθητήρες.

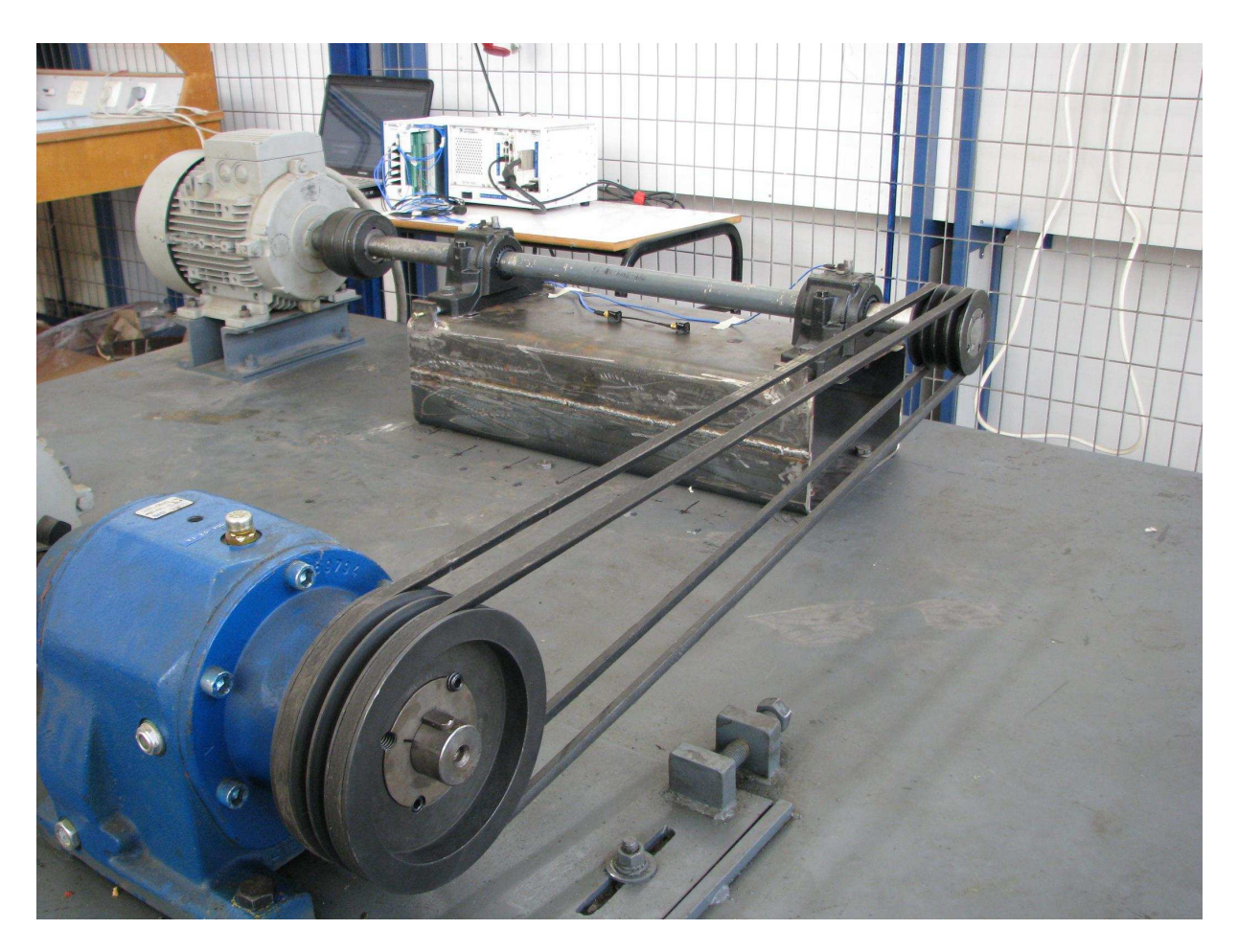

Σχήμα 7.14 Η πειραματική διάταξη Large Test Rig, με τοποθετημένα όλα τα επιταχυνσιόμετρα, το φορτίο, σε σύνδεση με το PXI, και τον υπολογιστή, έτοιμη για καταγραφή των σημάτων για τη δεδομένη τοποθέτηση των αισθητήριων οργάνων.

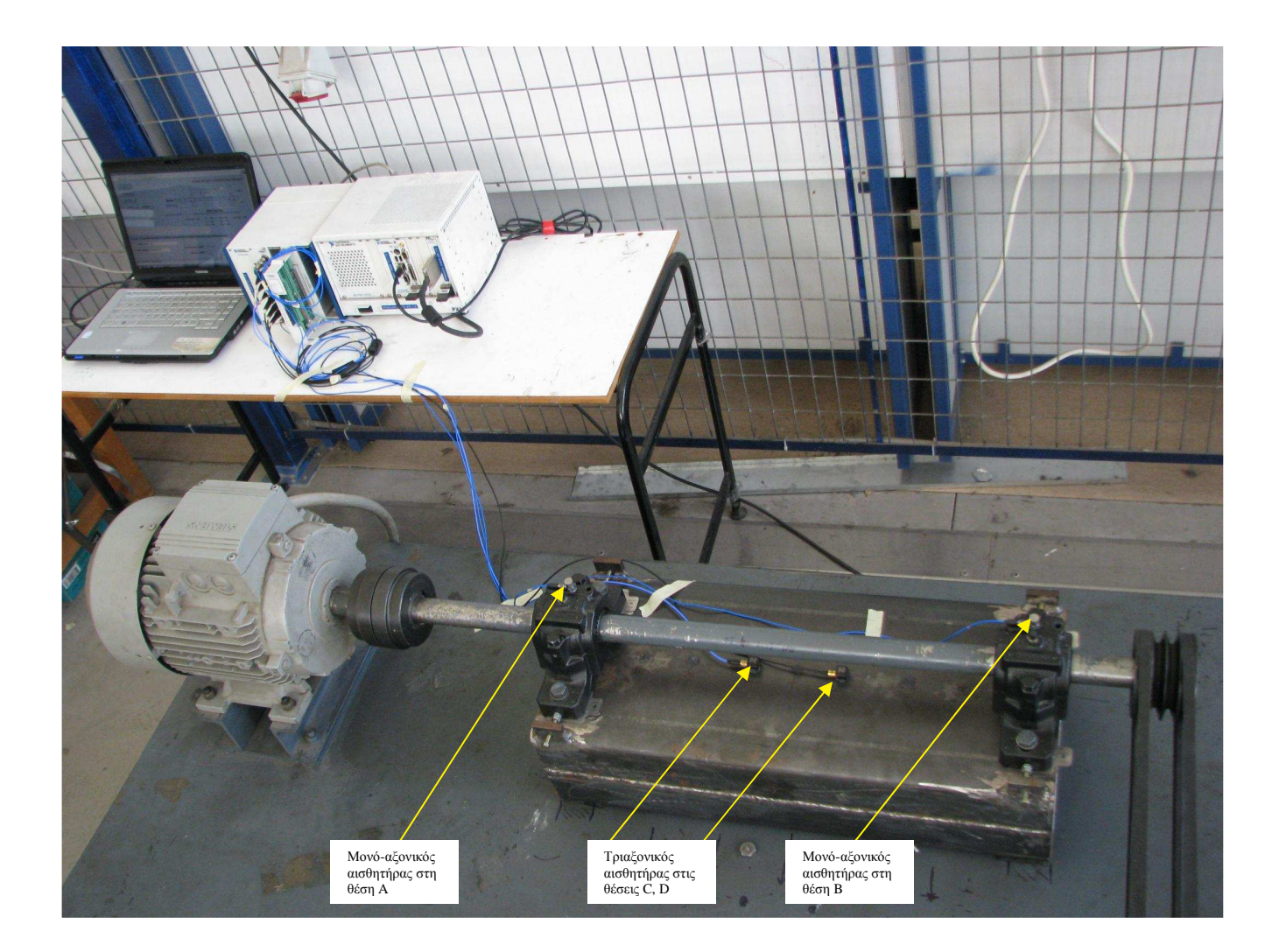

Σχήμα 7.15 Η πειραματική διάταξη Large Test Rig. Έχει γίνει εστίαση, προκειμένου να γίνει εμφανής η τοποθέτηση των αισθητήριων οργάνων πάνω στη διάταξη. Όπως έχει προαναφερθεί οι μονόαξονικοί αισθητήρες τοποθετούνται πάνω από τους κλωβούς που εδράζονται οι ένσφαιροι τριβείς,<br>ενώ οι τριαξονικοί αισθητήρες, βρίσκονται πάνω στη διάταξη, στις (μεταβαλλόμενες θέσεις) δεδομένες υποφαινόμενες θέσεις.

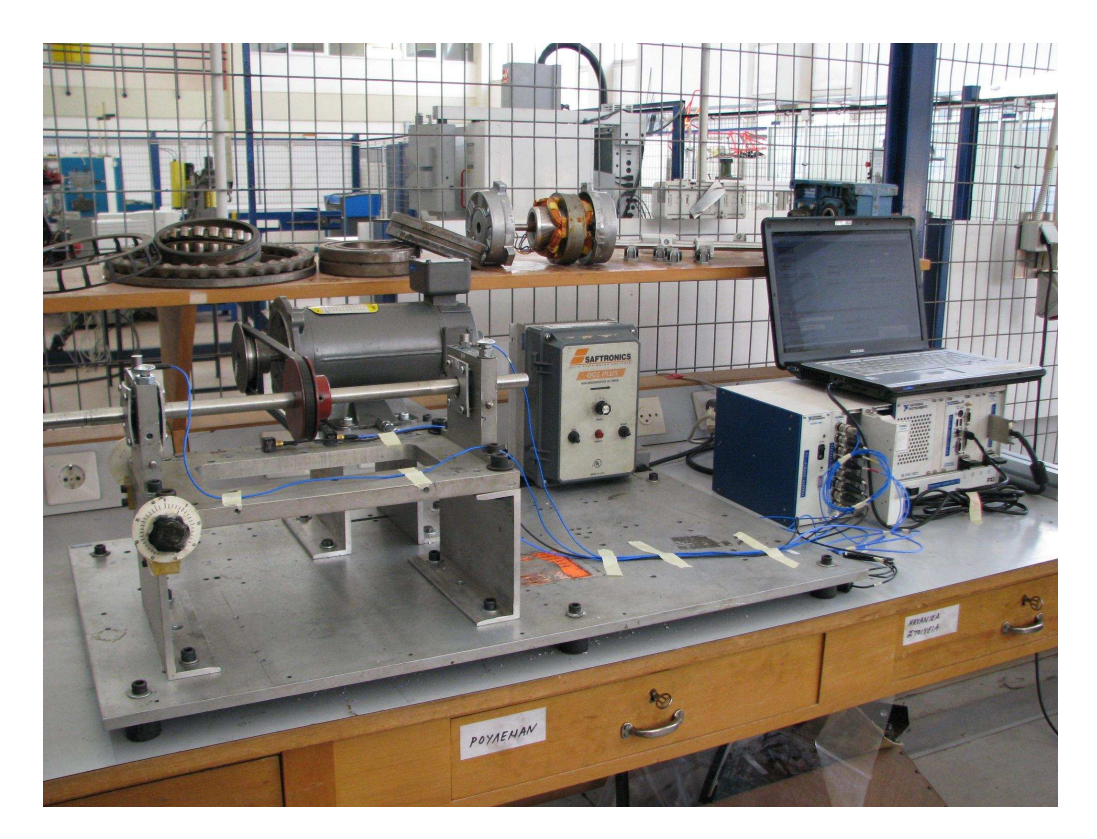

Σχήμα 7.16 Η πειραματική διάταξη Small Test Rig, με τοποθετημένα όλα τα επιταχυνσιόμετρα, το φορτίο, σε σύνδεση με το PXI, και τον υπολογιστή, έτοιμη για καταγραφή των σημάτων για τη δεδομένη τοποθέτηση των αισθητήριων οργάνων.

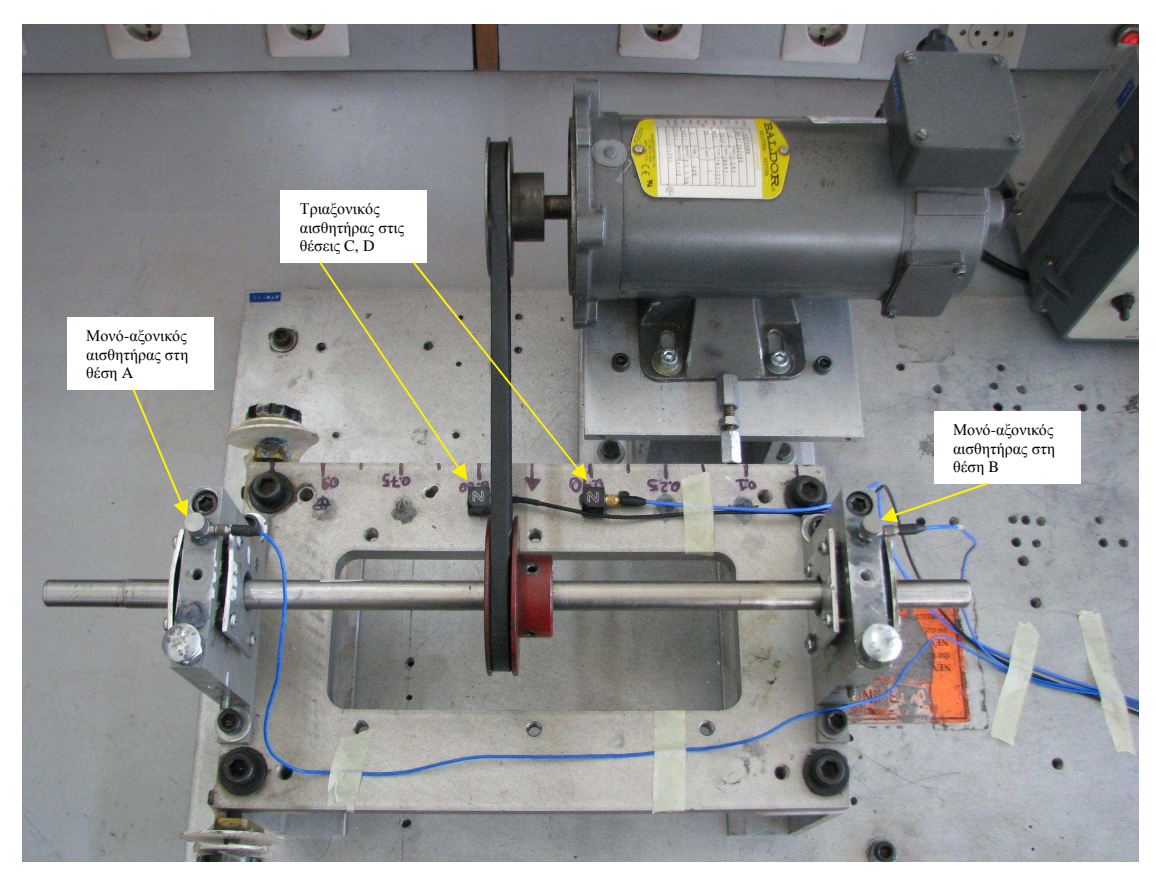

Σγήμα 7.17 Η πειραματική διάταξη Small Test Rig. Έγει γίνει εστίαση, προκειμένου να γίνει εμφανής η τοποθέτηση των αισθητήριων οργάνων πάνω στη διάταξη. Όπως έχει προαναφερθεί οι μονόαξονικοί αισθητήρες τοποθετούνται πάνω από τους κλωβούς που εδράζονται οι ένσφαιροι τριβείς, ενώ οι τριαξονικοί αισθητήρες, βρίσκονται πάνω στη διάταξη, στις (μεταβαλλόμενες θέσεις) δεδομένες υποφαινόμενες θέσεις.

## 7.2 Πειραματικά Αποτελέσματα – Ανάλυση

Αναφορικά με τα πειραματικά αποτελέσματα, πραγματοποιήθηκαν μετρήσεις σε δύο διαφορετικές πειραματικές διατάξεις:

Στην πρώτη πειραματική διάταξη (Large Test Rig, διάταξη μεγάλης κλίμακας), γρησιμοποιήθηκαν ένσφαιροι τριβείς τύπου SKF 22208 EK/C3. Πραγματοποιήθηκαν μετρήσεις για διαφορετικές ταχύτητες περιστροφής του χρησιμοποιούμενου ηλεκτρικού μοτέρ, διαφορετικές φθορές των ρουλεμάν (στον εξωτερικό δακτύλιο, στον εσωτερικό δακτύλιο, χωρίς φθορά, κλπ), καθώς και διαφορετικές τοποθετήσεις των αισθητήριων οργάνων.

Ενδεικτικά εδώ, παρουσιάζονται τα πειραματικά αποτελέσματα, για μία ταγύτητα περιστροφής την  $f_{\text{short}} = 960$ rpm = 16Hz, για δύο ρουλεμάν με φθορά στον εσωτερικό και τον εξωτερικό δακτύλιο αντίστοιχα, και δύο διαφορετικές τοποθετήσεις των αισθητήρων (θέσεις C και D). Ποιο συγκεκριμένα, στη θέση Α εδράζεται ένσφαιρος τριβέας που φέρει φθορά στον εσωτερικό δακτύλιο (BPFI=150Hz κατά SKF) και στη θέση Β εδράζεται ένσφαιρος τριβέας που φέρει φθορά στον εξωτερικό δακτύλιο (BPFO=106Hz κατά SKF). Όλες οι υπόλοιπες πειραματικές μετρήσεις συμπεριλαμβανομένων των αποτελεσμάτων διαχωρισμού, είναι διαθέσιμες για περαιτέρω μελέτη.

Στη δεύτερη πειραματική διάταξη (Small Test Rig, διάταξη μικρής κλίμακας), χρησιμοποιήθηκαν ένσφαιροι τριβείς τύπου SKF 7303 BEP. Και στη μικρή διάταξη πραγματοποιήθηκαν μετρήσεις για διάφορες ταχύτητες περιστροφής του μοτέρ, διαφορετικές φθορές των ρουλεμάν, καθώς και διαφορετικές θέσεις των αισθητήριων οργάνων.

Όπως και στην πρώτη πειραματική διάταξη, έτσι και εδώ ενδεικτικά παρουσιάζονται τα πειραματικά αποτελέσματα για μία ταχύτητα περιστροφής την f<sub>shaft</sub> = 640rpm ≈ 10.67Hz, για δύο ρουλεμάν με φθορά στον εξωτερικό και τον εσωτερικό δακτύλιο και τρεις διαφορετικές τοποθετήσεις των αισθητήρων (θέσεις C και D). Σε αντίθεση με την πρώτη πειραματική διάταξη, στη θέση Α εδράζεται το ρουλεμάν που φέρει φθορά στον εξωτερικό δακτύλιο (BPFO=40.8Hz κατά SKF) και στη θέση B εδράζεται το ρουλεμάν που φέρει φθορά στον εσωτερικό δακτύλιο (BPFI=64.9Hz κατά SKF). Όλες οι υπόλοιπες πειραματικές μετρήσεις συμπεριλαμβανομένων και των αποτελεσμάτων διαχωρισμού είναι διαθέσιμες για περαιτέρω μελέτη.

Τέλος, κάτι που πρέπει να επισημανθεί είναι ότι, δεν παρατίθενται όλες οι εικόνες για κάθε αλγόριθμο διαγωρισμού (κυματομορφές, φάσματα, αποδιαμορφωμένες κυματομορφές. αποδιαμορφωμένα φάσματα, συναρτήσεις πυκνότητας πιθανότητας - pdf, συνδυασμένων και διαχωρισμένων σημάτων), αλλά κάποιες χαρακτηριστικές όπου φαίνονται ξεκάθαρα τα αποτελέσματα των αλγόριθμων διαγωρισμού, Όλες οι υπόλοιπες πειραματικές μετρήσεις, τα αποτελέσματα καθώς και οι αντίστοιχες εικόνες, είναι διαθέσιμες.

Ακολουθεί, ανάλυση των πειραματικών αποτελεσμάτων για καθεμία από τις δύο πειραματικές διατάξεις.

## 7.2.1 Ανάλυση μετρήσεων από την πειραματική διάταξη μέσης ισχύος

Όπως αναφέρθηκε και προηγουμένως, οι πειραματική μέτρηση που θα αναλυθεί, είναι για ταχύτητα περιστροφής άξονα  $f_{\text{shaf}} = 960$ rpm = 16Hz, για δύο ρουλεμάν τύπου SKF 22208 EK/C3, όπου στη θέση Α εδράζεται ρουλεμάν που φέρει φθορά στον εσωτερικό δακτύλιο (BPFI) και στη θέση Β εδράζεται ρουλεμάν που φέρει φθορά στον εξωτερικό δακτύλιο (BPFO). Οι τοποθετήσεις των αισθητήριων οργάνων είναι 3 και αφορούν τη θέση (μακριά ή κοντά) που τοποθετούνται, σε σγέση με τις πηγές βλάβης, δηλαδή τους ένσφαιρους τριβείς στις θέσεις Α και Β, που φέρουν βλάβη στον εσωτερικό και εξωτερικό δακτύλιο αντίστοιχα.

Προτού γίνει η αναλυτική περιγραφή για κάθε μία από τις τρεις τοποθετήσεις των αισθητήρων, πραγματοποιείται ο υπολογισμός των συγνοτήτων ΒΡΕΟ, ΒΡΕΙ, και των όποιων περιοδικοτήτων εμφανίζονται, με γρήση των σημάτων που λήφθηκαν από τις πειραματικές μετρήσεις. Πιο συγκεκριμένα τα σήματα που χρησιμοποιούνται για την εύρεση των περιοδικοτήτων, αφορούν την τοποθέτηση των αισθητήρων στα σημεία C25 και D75. Ο λόγος, όπως θα αποδειχθεί και στη συνέγεια, είναι ότι σε αυτή την τοποθέτηση οι αλγόριθμοι πραγματοποιούν τον καλύτερο διαγωρισμό των συνδυασμένων σημάτων.

Επίσης πρέπει να αναφερθεί ότι λόγω του ότι τα αισθητήρια που γρησιμοποιήθηκαν είναι τριαξονικά επιταχυνσιόμετρα και πραγματοποιήθηκε καταγραφή των σημάτων στον οριζόντιο (Horizontal) και στον κατακόρυφο (Vertical) άξονα. Όμως, η μελέτη των σημάτων πραγματοποιείται με γρήση των μετρήσεων στον κατακόρυφο άξονα, επειδή όπως θα φανεί και από τα φάσματα των σημάτων, τα πλάτη στον οριζόντιο άξονα είναι πάρα πολύ μικρά και δυσκολεύουν πολύ την ανάλυση του σήματος και την εξαγωγή συμπερασμάτων.

Ακολουθεί το σγήμα 7.18 που παρουσιάζει τις κυματομορφές των συνδυασμένων (mixed) σημάτων, για την τοποθέτηση των αισθητήρων στα σημεία C25 και D75 (χωρίς να έχει γίνει φιλτράρισμα).

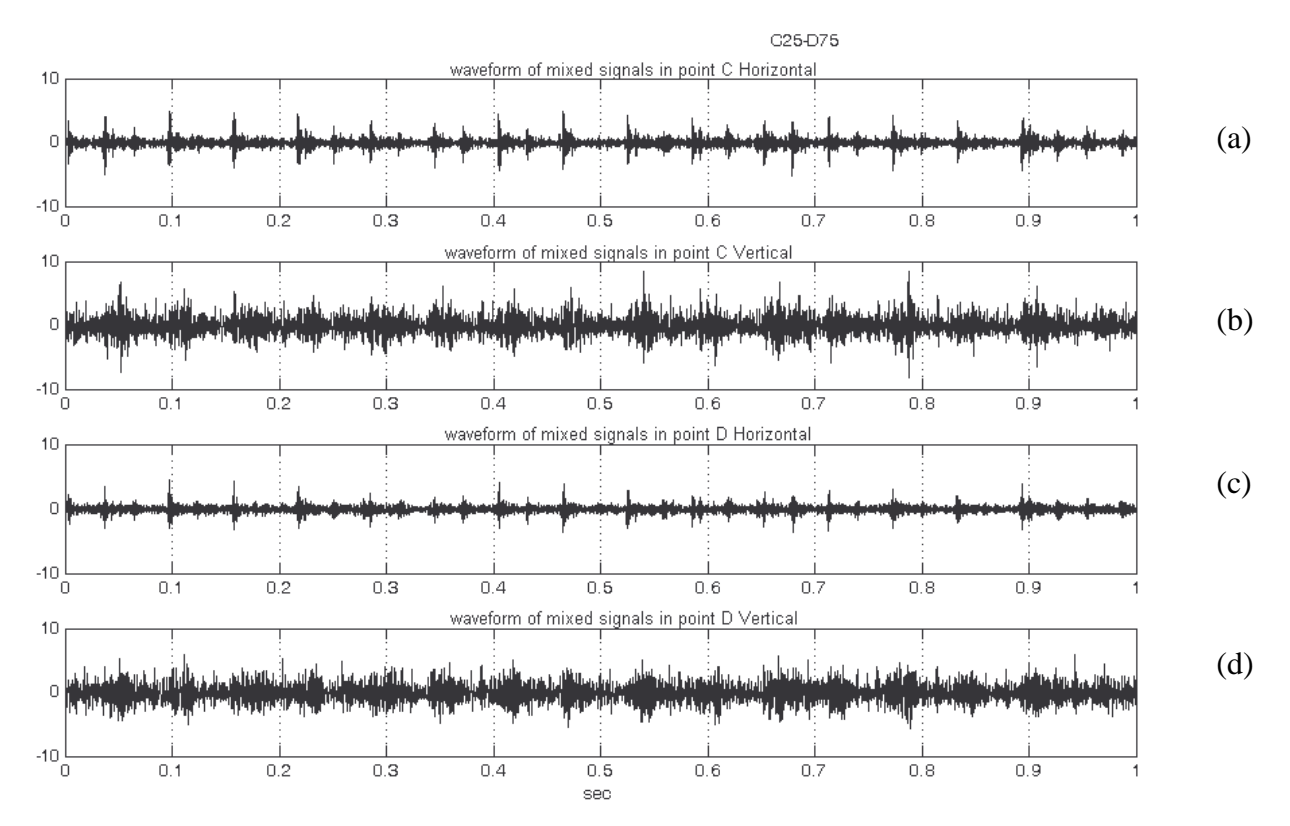

Σχήμα 7.18 Κυματομορφές των συνδυασμένων σημάτων, όπως παρατηρούνται από τα αισθητήρια όργανα. a) καταγραφή από τον αισθητήρα της θέσης C στην οριζόντια διεύθυνση, b) καταγραφή από τον αισθητήρα της θέσης C στην κατακόρυφη διεύθυνση, c) καταγραφή από τον αισθητήρα της θέσης D στην οριζόντια διεύθυνση, d) καταγραφή από τον αισθητήρα της θέσης D στην κατακόρυφη διεύθυνση (χωρίς την προσθήκη φίλτρου)

Από το προηγούμενο σχήμα, φαίνεται ότι υπάρχουν κρουστικοί παλμοί ή και συνδυασμοί κρουστικών παλμών αλλά, δεν μπορεί να εξαχθεί κάποιο συμπέρασμα σχετικά τις συχνότητες βλάβης (δηλαδή τις συχνότητες που αφορούν την φθορά στον εσωτερικό και τη φθορά στον εξωτερικό δακτύλιο του ένσφαιρου τριβέα) και τις όποιες άλλες περιοδικότητες. Για αυτό το λόγο, πραγματοποιείται εστίαση, προκειμένου να εντοπιστούν οι περιοδικότητες και να αναγνωριστούν οι συχνότητες βλάβης των ρουλεμάν. Στο σχήμα 7.19 που ακολουθεί έχει γίνει εστίαση στον αισθητήρα της θέσης C στον κατακόρυφο άξονα (όμοια και για τον αισθητήρα της θέσης D).

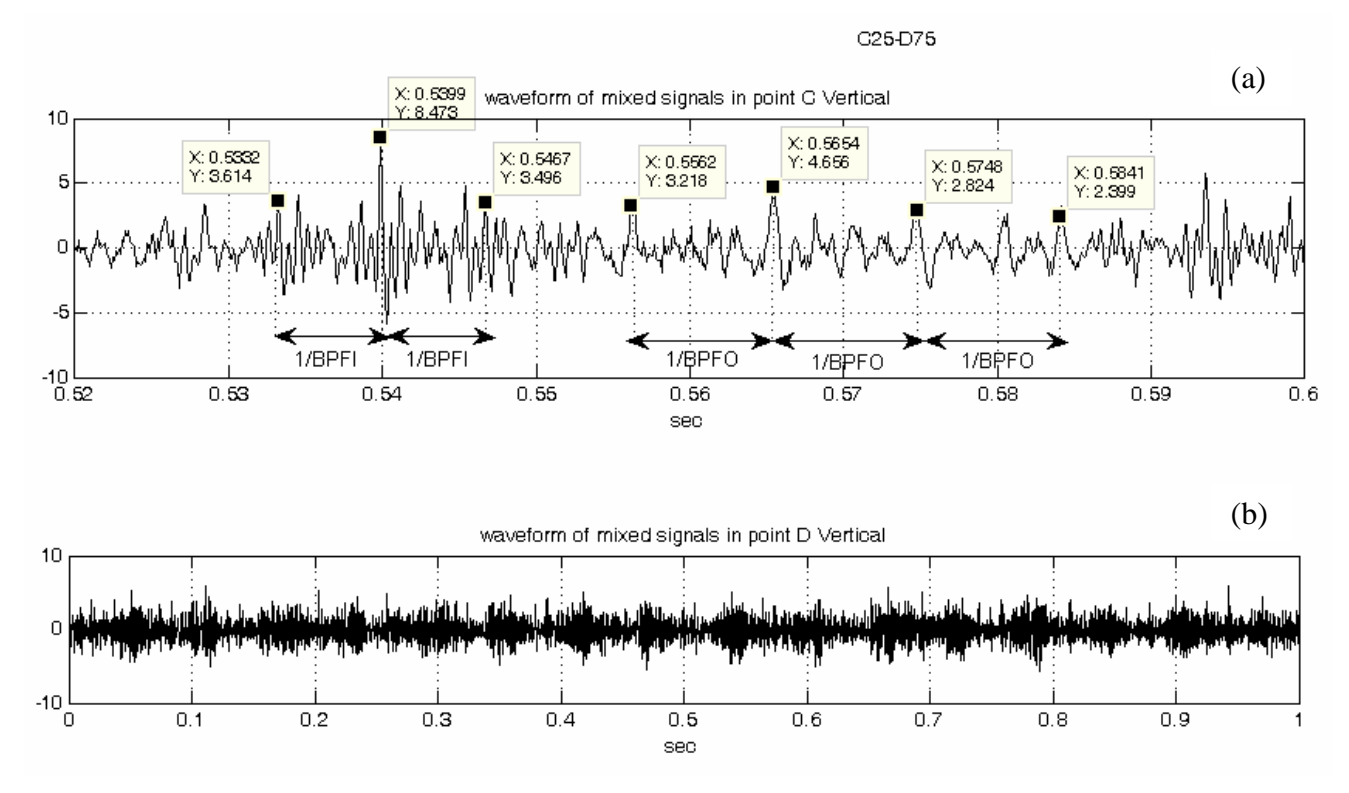

Σχήμα 7.19 Εύρεση περιοδικοτήτων από τη κυματομορφή των συνδυασμένων σημάτων. a) εστίαση στον αισθητήρα της θέσης C στην κατακόρυφη διεύθυνση για εύρεση περιοδικοτήτων (χωρίς φιλτράρισμα)

Όπως φαίνεται από το σχήμα 7.19, βρέθηκε κρουστικός παλμός του οποίου οι πλευρικές του αιχμές ισαπέχουν κατά 1/BPFI sec (0.5467-0.5399=0.0068sec, 0.5399-0.5332=0.0067sec), άρα από εδώ συμπεραίνεται ότι εμφανίζεται η φθορά στον εσωτερικό δακτύλιο και μπορεί να υπολογιστεί ότι το ρουλεμάν που φέρει φθορά στον εσωτερικό δακτύλιο έχει συχνότητα BPFI  $\approx$  149Hz.

Επίσης, όπως παρατηρείται βρέθηκαν και κρουστικοί παλμοί που ισαπέχουν κατά 1/BPFO sec  $(0.5841 - 0.5748 = 0.0093 \text{ sec}, 0.5748 - 0.5654 = 0.0094 \text{ sec}, 0.5654 - 0.5562 = 0.0092 \text{ sec}), \text{ápa } \alpha \pi \text{ó } \epsilon \delta \text{ó}$ συμπεραίνεται ότι εμφανίζεται η φθορά στον εξωτερικό δακτύλιο BPFO και μπορεί να υπολογιστεί ότι το ρουλεμάν που φέρει φθορά στον εξωτερικό δακτύλιο έχει συγνότητα BPFO  $\approx$  108Hz.

Στη συνέχεια πραγματοποιείται περαιτέρω εστίαση στους παλμούς ΒΡΕΙ και ΒΡΕΟ που εντοπίστηκαν, προκειμένου να βρεθούν περαιτέρω περιοδικότητες που θα οδηγήσουν στον υπολογισμό των ιδιοσυχνοτήτων που διεγείρονται λόγω των βλαβών.
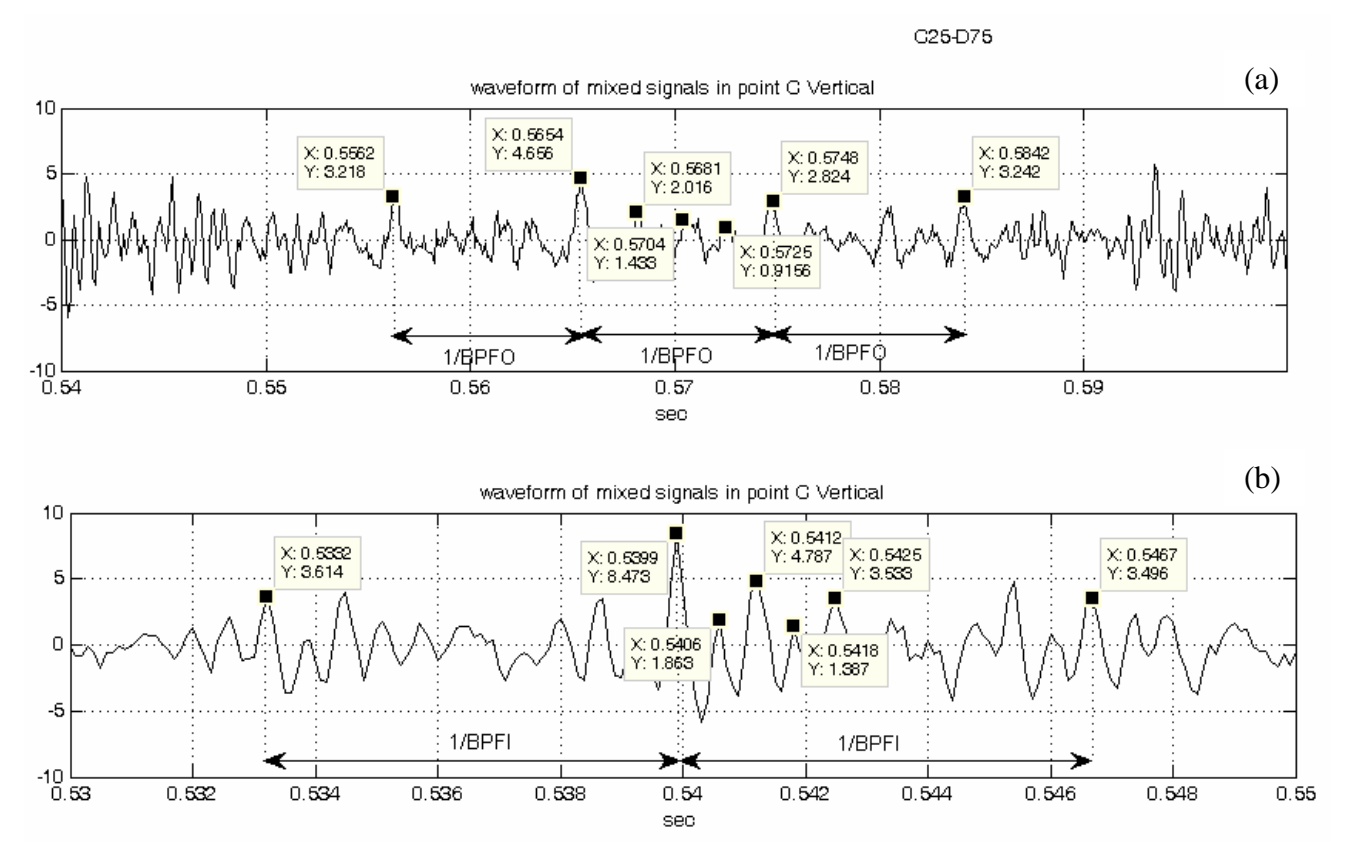

Σχήμα 7.20 Περαιτέρω εστίαση πάνω στους κρουστικούς παλμούς, για εύρεση περιοδικοτήτων. a) εστίαση του αισθητήρα της θέσης C για εύρεση περιοδικοτήτων σχετικά με τη φθορά στον εξωτερικό δακτύλιο (με παρόμοιο τρόπο αν γινόταν εστίαση στον αισθητήρα της θέσης D), b) εστίαση στον αισθητήρα της θέσης D για εύρεση περιοδικοτήτων σχετικά με τη φθορά στον εσωτερικό δακτύλιο (χωρίς φιλτράρισμα)

Όπως φαίνεται από την παραπάνω σχήμα με περαιτέρω εστίαση πάνω στους κρουστικούς παλμούς BPFO και BPFI που βρέθηκαν προηγουμένως, μπορούν να εντοπιστούν ορισμένες περιοδικότητες. Έτσι για τους κρουστικούς παλμούς BPFO, βρίσκονται οι εξής περιοδικότητες: 0.5748- $0.5725 - 0.5704 = 0.0021$  sec,  $0.5725 = 0.0023$ sec,  $0.5704 - 0.5681 = 0.0023$  sec. Aπó  $\tau$ l $\subset$ πάνω περιοδικότητες φαίνεται ότι διεγείρεται μία ιδιοσυχνότητα με  $f_{nl} = 1/0.0023 \approx 435 Hz$ 

Για τον κρουστικό παλμό BPFI βρίσκονται οι εξής περιοδικότητες: 0.5425-0.5418=0.0007sec,  $0.5418 - 0.5412 = 0.0006$  sec. 0.5412-0.5406=0.0006sec ка: 0.5406-0.5399=0.0007 sec. Συνεπώς παρατηρείται ότι διεγείρονται συχνότητες  $f_{nl} = 1/0.0007 \approx 1428$ Hz και  $f_{n2} = 1/0.0006 \approx 1667$ Hz.

Πρέπει να σημειωθεί ότι είναι αναμενόμενο να εμφανίζονται και επιπλέον περιοδικότητες, αλλά λόγω της πολυπλοκότητας των σημάτων δεν καθίσταται εύκολο να εντοπιστούν όλες.

Στη συνέχεια, εξετάζονται τα φάσματα και τα αποδιαμορφωμένα φάσματα των ανωτέρω συνδυασμένων σημάτων, όπως παρατηρούνται από τον αισθητήρα που εδράζεται στη θέση C (παρόμοια και για τον αισθητήρα της θέσης D), προκειμένου να εντοπιστούν οι συγνότητες BPFO, ΒΡΕΙ και οι αρμονικές τους, εάν υπάρχουν.

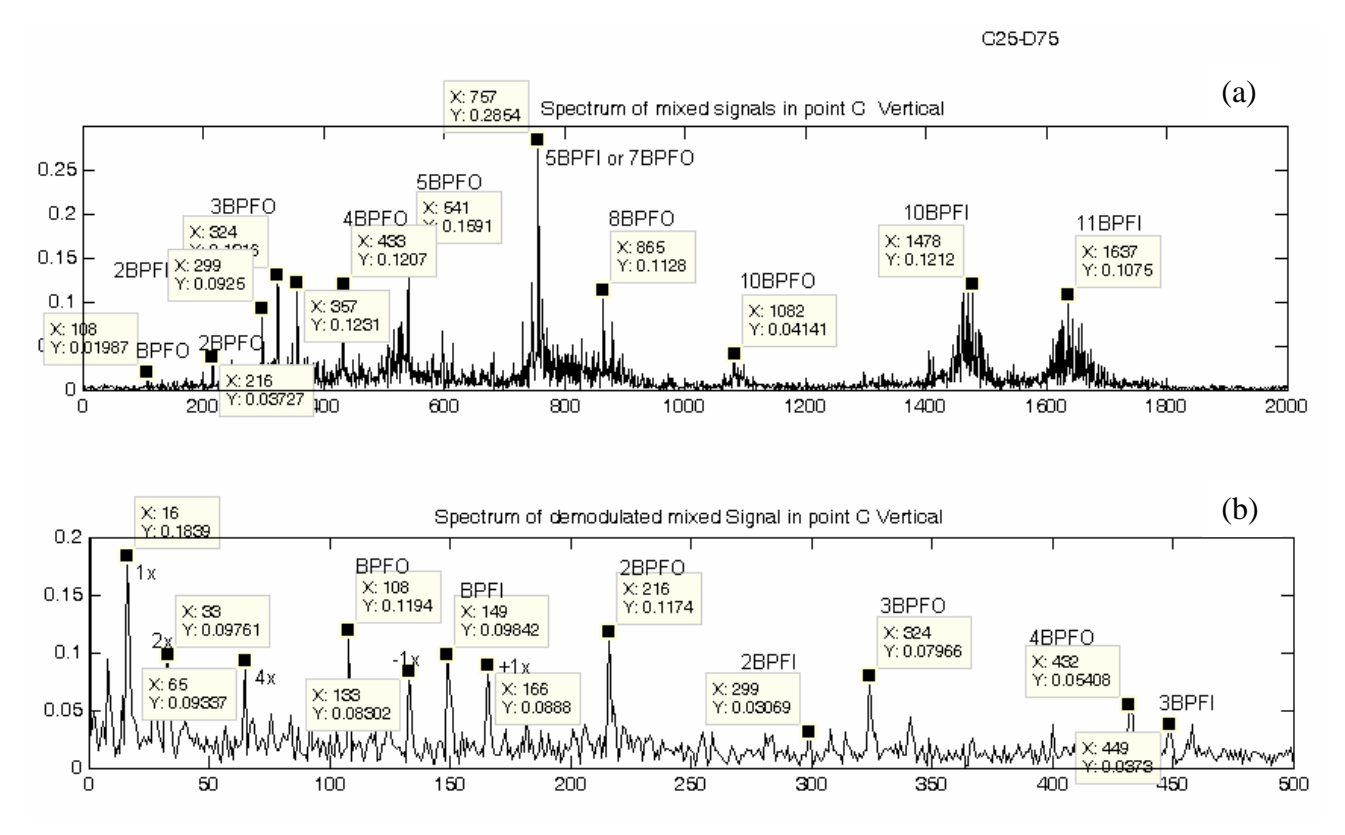

Σχήμα 7.21 Φάσμα (a) και αποδιαμορφωμένο φάσμα (b) των συνδυασμένων σημάτων (χωρίς την προσθήκη φίλτρου)

Όπως φαίνεται από το φάσματα του σχήματος 7.21, εντοπίζονται διάφορες συχνότητες μεταξύ των οποίων και οι συγνότητες των βλαβών BPFO και BPFI, καθώς και οι αρμονικές τους. Όπως φαίνεται, υπάρχουν και ορισμένες συχνότητες, όπως η 757Hz, οι οποίες ενδέχεται να είναι αρμονικές και των δύο βλαβών, δηλαδή ενδέχεται (και πράγματι ισχύει) λόγω των βλαβών να διεγείρονται και μία ή περισσότερες global ιδιοσυχνότητες.

Όπως φαίνεται από το αποδιαμορφωμένο φάσμα, εντοπίζονται η συχνότητα της ταχύτητας περιστροφής και οι αρμονικές της, καθώς και οι συχνότητες των βλαβών BPFO και BPFI και οι αρμονικές τους.

Αφού ολοκληρώθηκε η ανάλυση των αρχικών συνδυασμένων σημάτων μπορεί τώρα να ξεκινήσει η ανάλυση - διαδικασία διαχωρισμού των συνδυασμένων σημάτων για τις διαφορετικές τοποθετήσεις των αισθητήρων.

Πρέπει να σημειωθεί το εξής: Λόγω του ότι από τις πειραματικές μετρήσεις προέκυψαν περισσότερες από μία local ιδιοσυχνότητες που διεγείρονται από κάθε βλάβη και λόγο ότι και στις υπολογιστικές μετρήσεις μελετήθηκε η περίπτωση όπου διεγείρεται μόνο μία local ιδιοσυχνότητα από την κάθε πηγή βλάβης, στους αλγόριθμους διαχωρισμού γίνεται χρήση ενός Bandpass Butterworth φίλτρου που φέρει τα ακόλουθα χαρακτηριστικά:

 $order=7$ : FL1=1250;% Outer Natural frequency  $FH1=1600$ ; FL2=400; % Inner Natural frequency FH2=700;

Ο λόγος που χρησιμοποιήθηκε φίλτρο, είναι να "κοπούν" οι όποιες επιπρόσθετες διεγειρόμενες local ιδιοσυχνότητες, και να γίνει εστίαση σε μία local ιδιοσυχνότητα που διεγείρεται από κάθε βλάβη.

## 7.2.1.1 Ανάλυση συναρτήσει σημείων μέτρησης

Ακολουθεί η ανάλυση για την πρώτη τοποθέτηση των αισθητήρων στις θέσεις C40-D60.

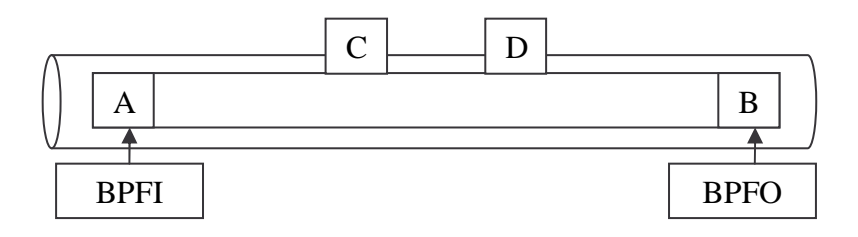

Ακολουθεί πίνακας με τα αποτελέσματα διαχωρισμού των συνδυασμένων σημάτων, όταν οι αισθητήρες εδράζονται στις θέσεις C40 και D60 αντίστοιχα.

| ΑΛΓΟΡΙΘΜΟΣ<br>ΔΙΑΧΩΡΙΣΜΟΥ        | Source Signals |             | ΣΕΙΡΑ ΦΟΡΤΩΣΗΣ ΤΩΝ<br>MIXED SIGNALS XC XD |             | Διαχωρισμένα Σήματα   |                       | Εντοπι<br>σμός<br>πηγής |
|----------------------------------|----------------|-------------|-------------------------------------------|-------------|-----------------------|-----------------------|-------------------------|
|                                  | A              | B           | $X_1$                                     | $X_2$       | $\mathbf{U}_1$        | $U_2$                 | N/O                     |
| <b>Infomax</b>                   | <b>BPFI</b>    | <b>BPFO</b> | <b>BPFI</b>                               | <b>BPFO</b> | BPFO &<br><b>BPFI</b> | BPFO &<br><b>BPFI</b> |                         |
| <b>ICA Fixed Point</b>           |                |             |                                           |             | BPFO &<br><b>BPFI</b> | BPFO &<br><b>BPFI</b> |                         |
| PearsonICA                       |                |             |                                           |             | BPFO &<br><b>BPFI</b> | BPFO &<br><b>BPFI</b> |                         |
| Parra Temporal<br>Predictability |                |             |                                           |             | BPFO &<br><b>BPFI</b> | BPFO &<br><b>BPFI</b> |                         |

Πίνακας 7.3. Αποτελέσματα διαχωρισμού με αισθητήρες στις θέσεις C40 και D60

Όπως φαίνεται από τον πίνακα 7.3, για την τοποθέτηση των αισθητήρων στις θέσεις C40 και D60 (δηλαδή μεγάλη απομάκρυνση των αισθητήρων από τις πηγές βλάβης), κανένας από τους αλγόριθμους δεν μπορεί να διαχωρίσει τα συνδυασμένα σήματα, αλλά κάθε "διαχωρισμένο" σήμα, περιλαμβάνει πληροφορία και από τις 2 πηγές βλάβης ΒΡFΟ και ΒΡFΙ.

Ακολουθούν σχήματα (7.22, 7.23), όπου παρουσιάζονται οι κυματομομορφές και τα φάσματα των συνδυασμένων σημάτων χωρίς να έχει γίνει φιλτράρισμα και σχήμα (7.24) με τα αποδιαμορφωμένα φάσματα των συνδυασμένων σημάτων (ίδια για όλους τους αλγόριθμους).

Για κάθε έναν από τους αλγόριθμους διαχωρισμού, παρουσιάζονται στη συνέχεια εικόνες με τα αποδιαμορφωμένα φάσματα των διαχωρισμένων σημάτων για να δειχθεί και ποιοτικά ότι για αυτές τις θέσεις των αισθητήρων, οι αλγόριθμοι δεν μπορούν να διαχωρίσουν τα συνδυασμένα σήματα.

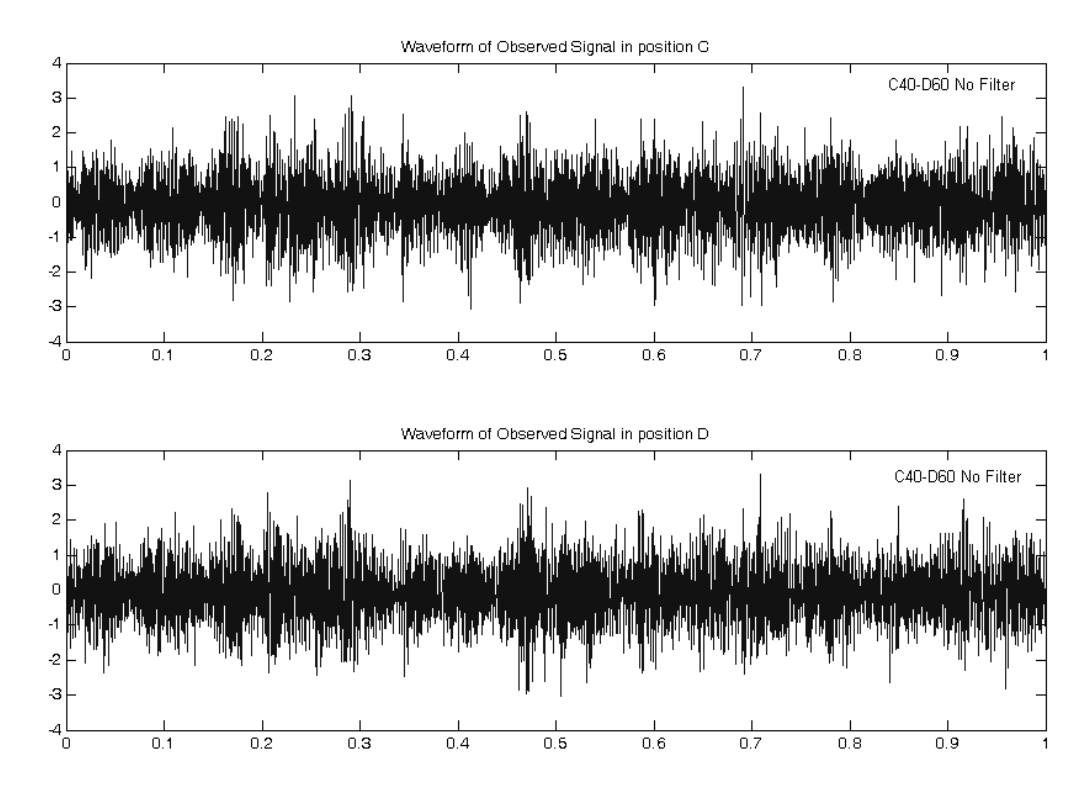

Σχήμα 7.22 Κυματομορφές των συνδυασμένων σημάτων για τις θέσεις C40-D60, χωρίς φιλτράρισμα

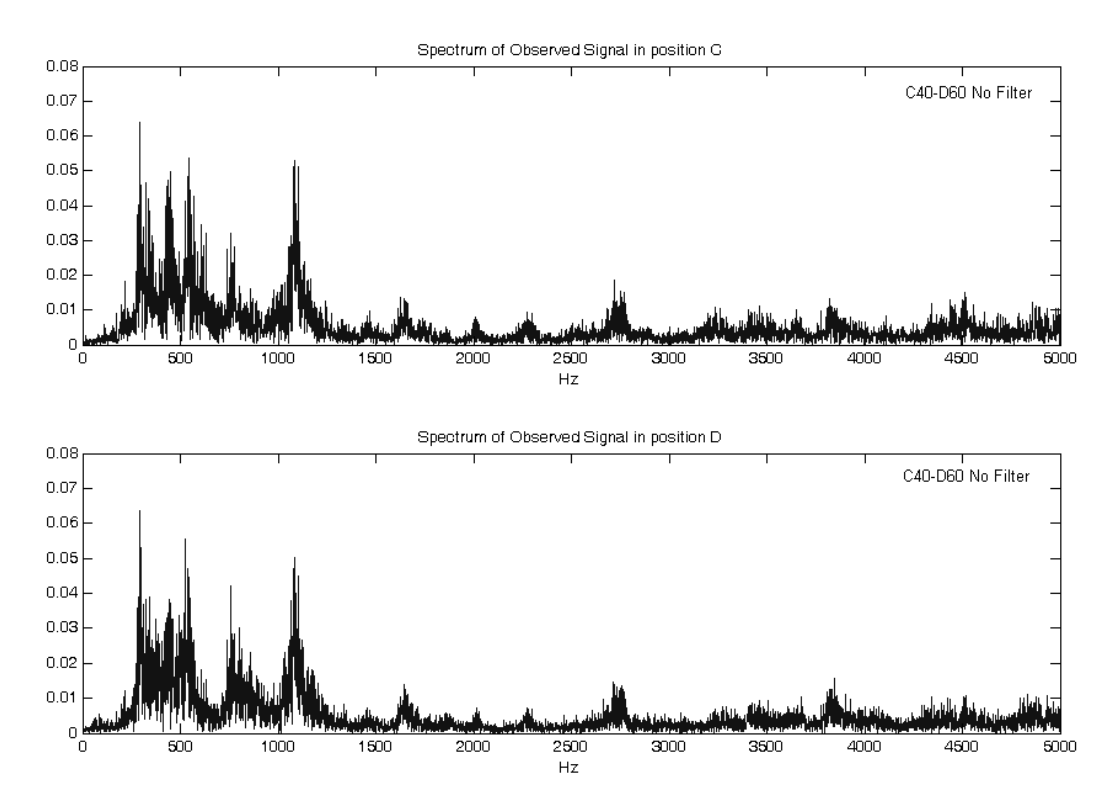

Σχήμα 7.23 Φάσματα των συνδυασμένων σημάτων για τις θέσεις C40-D60, χωρίς φιλτράρισμα

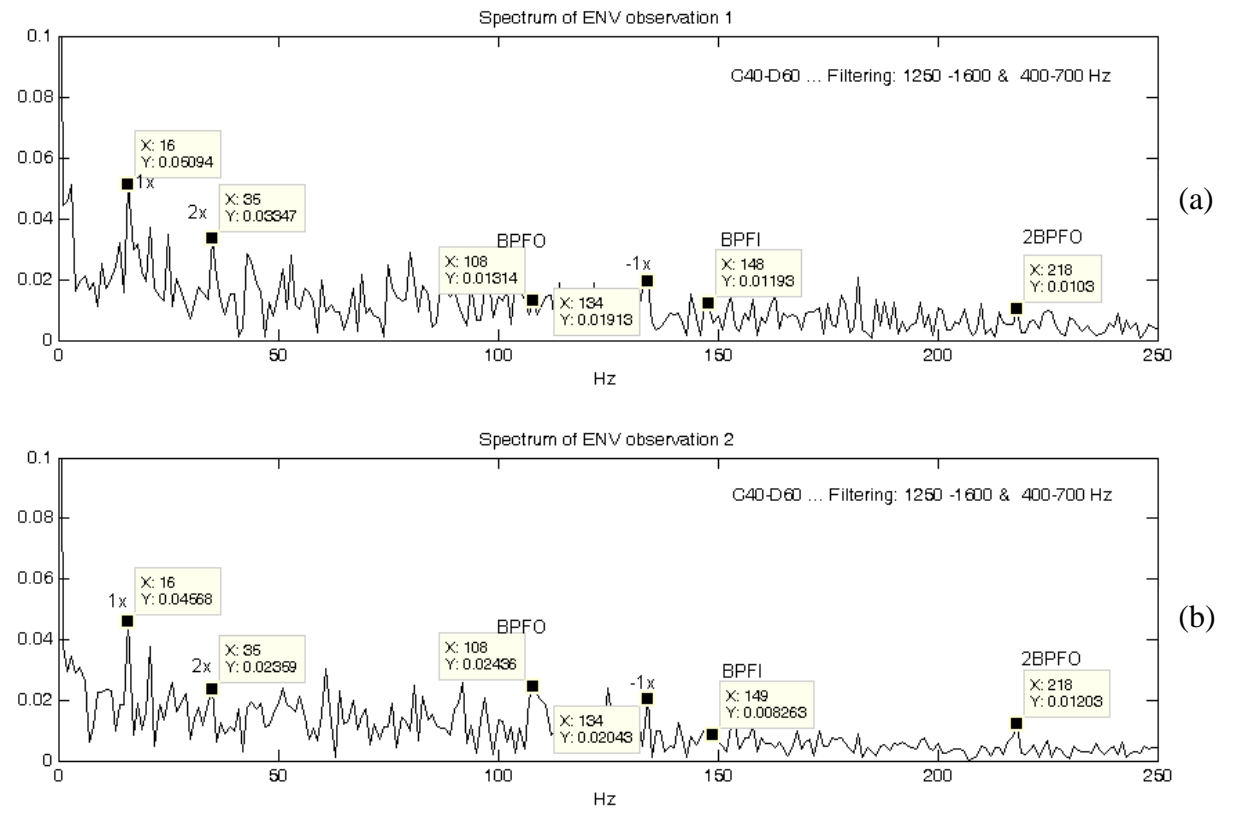

Σγήμα 7.24 Αποδιαμορφωμένα φάσματα των συνδυασμένων σημάτων για τις θέσεις C40-D60

Όπως φαίνεται από το σχήμα 7.24 του αποδιαμορφωμένου φάσματος των συνδυασμένων σημάτων, εντοπίζονται η ταχύτητα του άξονα περιστροφής και η 2<sup>η</sup> αρμονική της, η ΒΡFΟ και η 2<sup>η</sup> αρμονική της, και η ΒΡFΙ που διαμορφώνεται κατά  $\pm f_{\text{shafi}}$ .

Ακολουθούν τα αποδιαμορφωμένα φάσματα των αλγόριθμων διαχωρισμού, για κάθε έναν από τους τέσσερις αλγόριθμους διαχωρισμού (Infomax, ICA Fixed Point, PearsonICA και Parra Temporal Predictability).

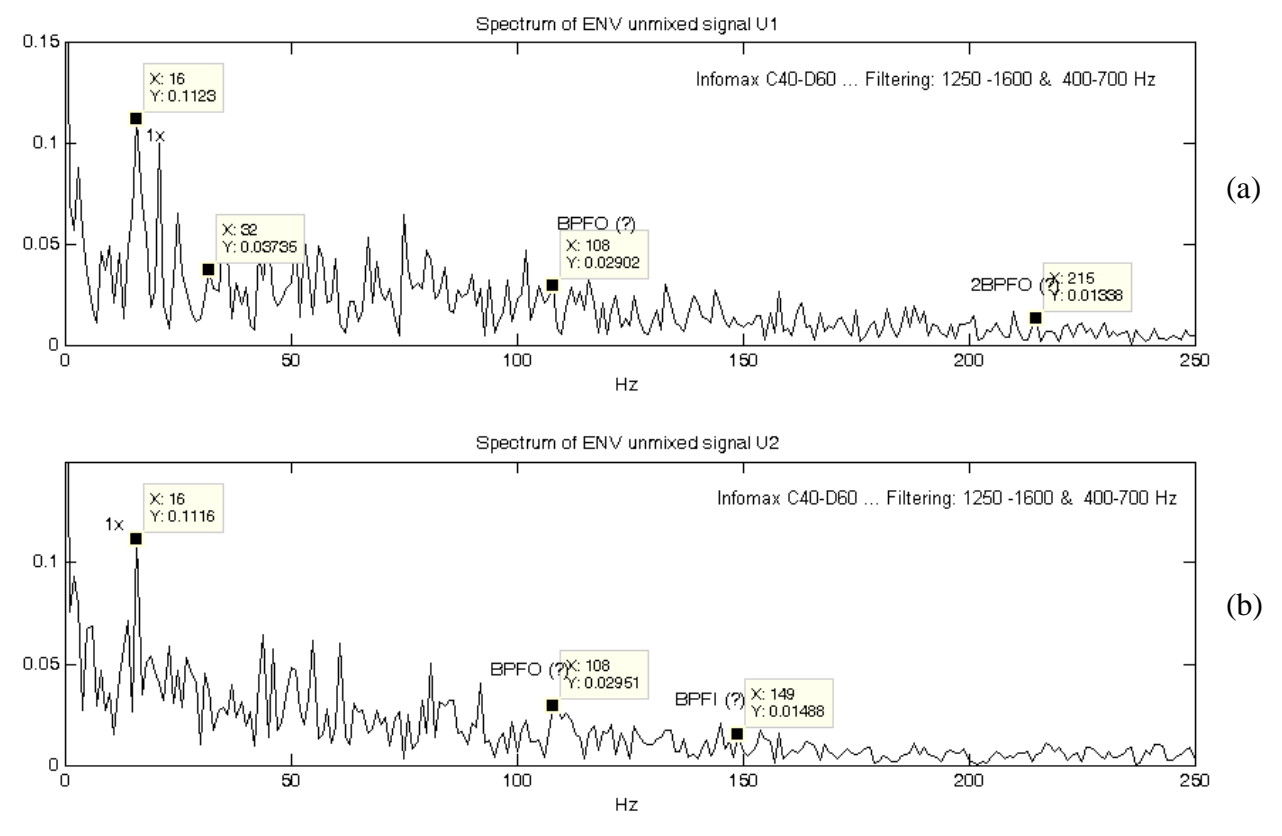

Σχήμα 7.25 Αποδιαμορφωμένο φάσμα των διαχωρισμένων σημάτων κατά τον αλγόριθμο Infomax

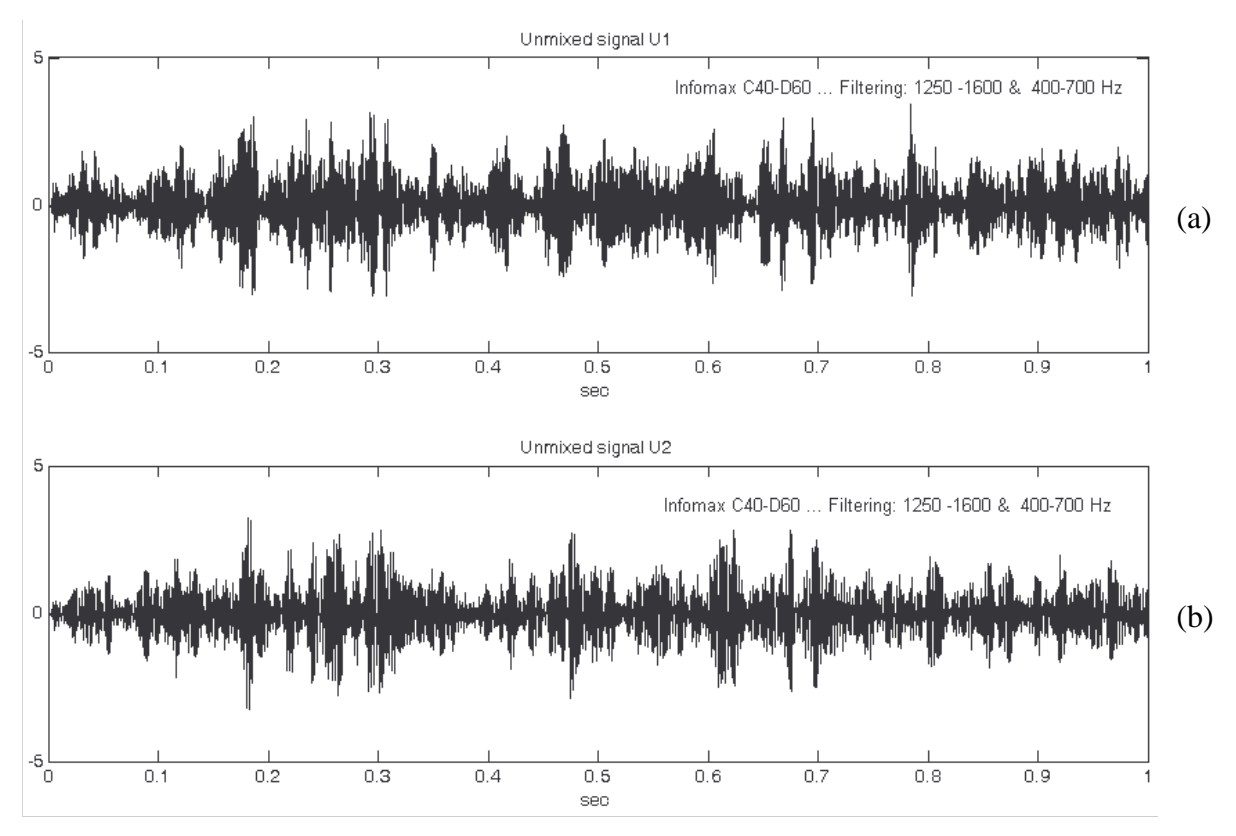

Σχήμα 7.26 Κυματομορφές των διαχωρισμένων σημάτων κατά τον αλγόριθμο Infomax

Ο αλγόριθμος Infomax, για τις θέσεις C40 και D60 των αισθητήριων οργάνων, δεν καταφέρνει να διαχωρίσει τα συνδυασμένα σήματα, όπως φαίνεται εξάλλου και από τα αποδιαμορφωμένα φάσματα του σχήματος 7.25 και από τις κυματομορφές των διαχωρισμένων σημάτων του σχήματος 7.26.

Μάλιστα, από τα αποδιαμορφωμένα φάσματα των διαχωρισμένων σημάτων, με δυσκολία εντοπίζονται οι συχνότητες βλάβης BPFO και BPFI.

Ακολουθούν εικόνες με τα αποδιαμορφωμένα φάσματα των διαχωρισμένων σημάτων για τους υπόλοιπους αλγόριθμους διαχωρισμού.

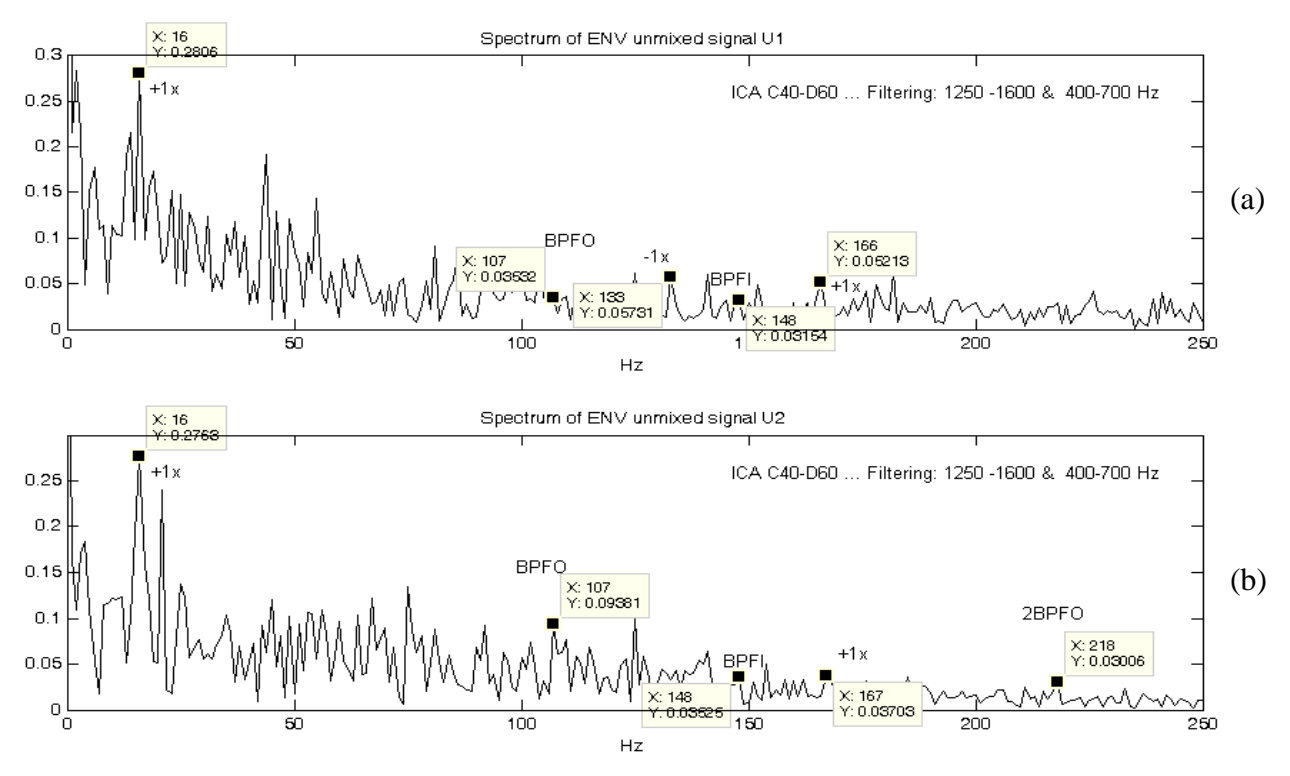

Σχήμα 7.27 Αποδιαμορφωμένο φάσμα των διαχωρισμένων σημάτων κατά τον αλγόριθμο ICA Fixed Point

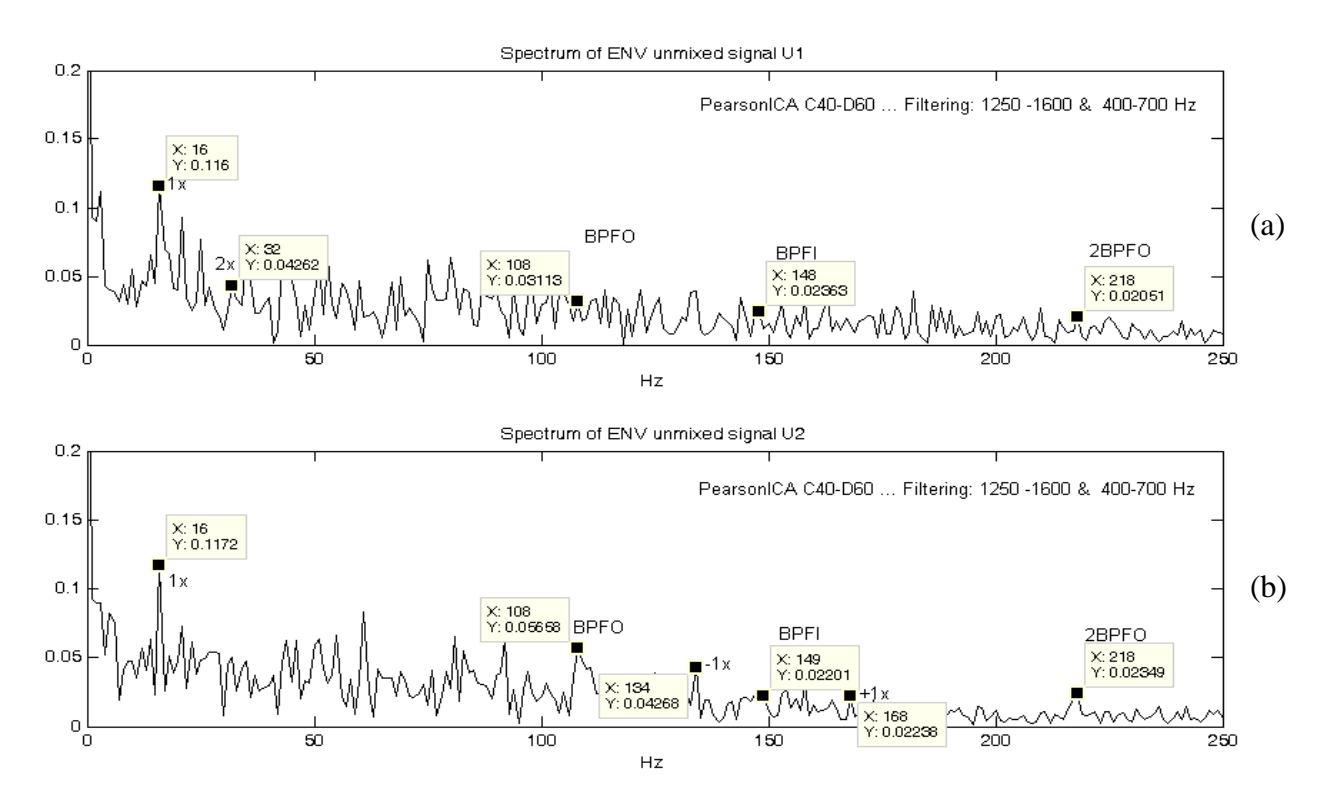

Σχήμα 7.28 Αποδιαμορφωμένο φάσμα των διαχωρισμένων σημάτων κατά τον αλγόριθμο PearsonICA

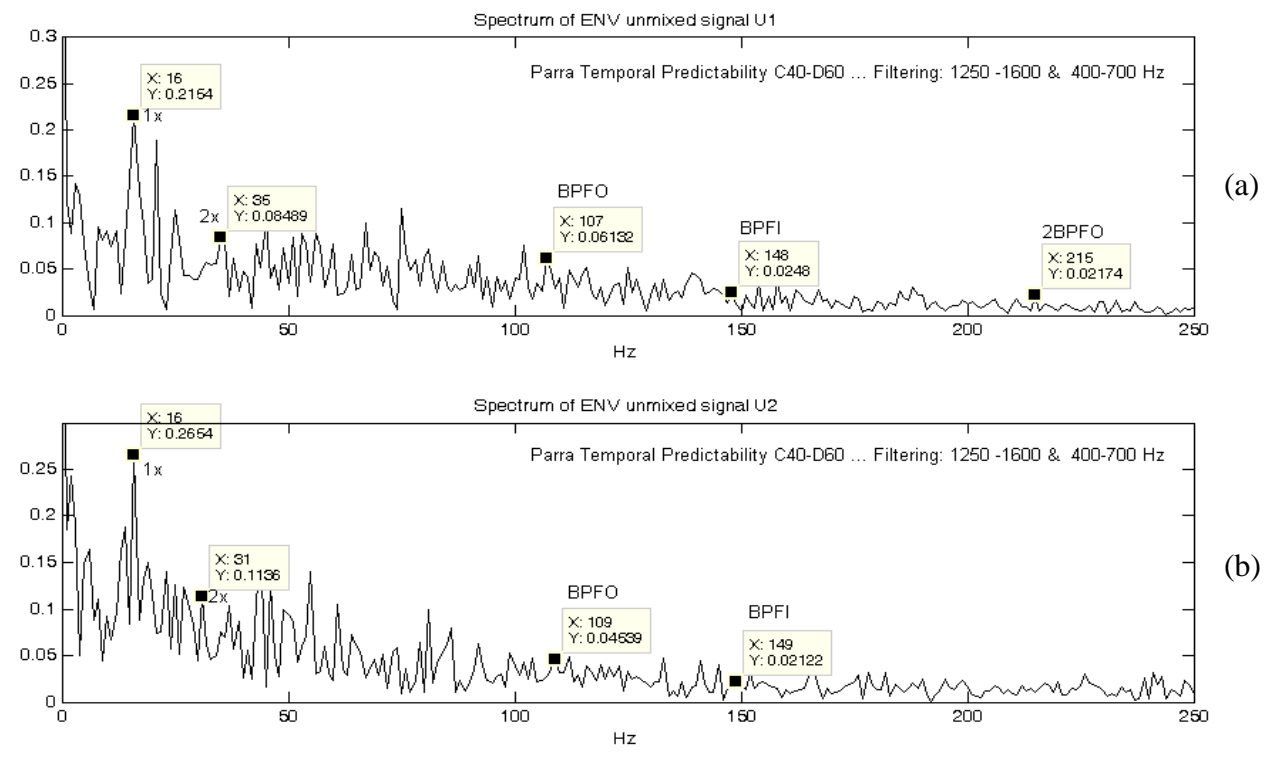

Σχήμα 7.29 Αποδιαμορφωμένο φάσμα των διαχωρισμένων σημάτων κατά τον αλγόριθμο Parra Temporal

Όπως παρατηρείται από τα σχήματα 7.27, 7,28 και 7.29 των αποδιαμορφωμένων φασμάτων των διαχωρισμένων σημάτων, οι αλγόριθμοι ICA Fixed Point, PearsonICA και Parra Temporal Predictability δεν μπορούν να διαχωρίσουν τα συνδυασμένα σήματα, για τη δεδομένη τοποθέτηση των αισθητήριων οργάνων. Αντιθέτως, και στα δύο φάσματα, εντοπίζονται και οι δύο συχνότητες βλάβης. Ακολουθεί η ανάλυση για την δεύτερη τοποθέτηση των αισθητήρων στις θέσεις C25-D75.

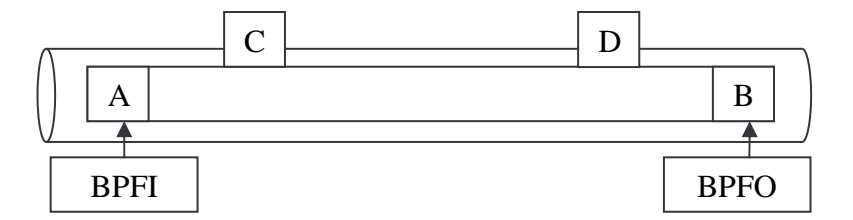

Ακολουθεί πίνακας με τα αποτελέσματα διαχωρισμού των συνδυασμένων σημάτων, όταν οι αισθητήρες εδράζονται στις θέσεις C25 και D75 αντίστοιχα.

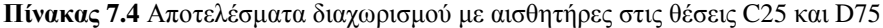

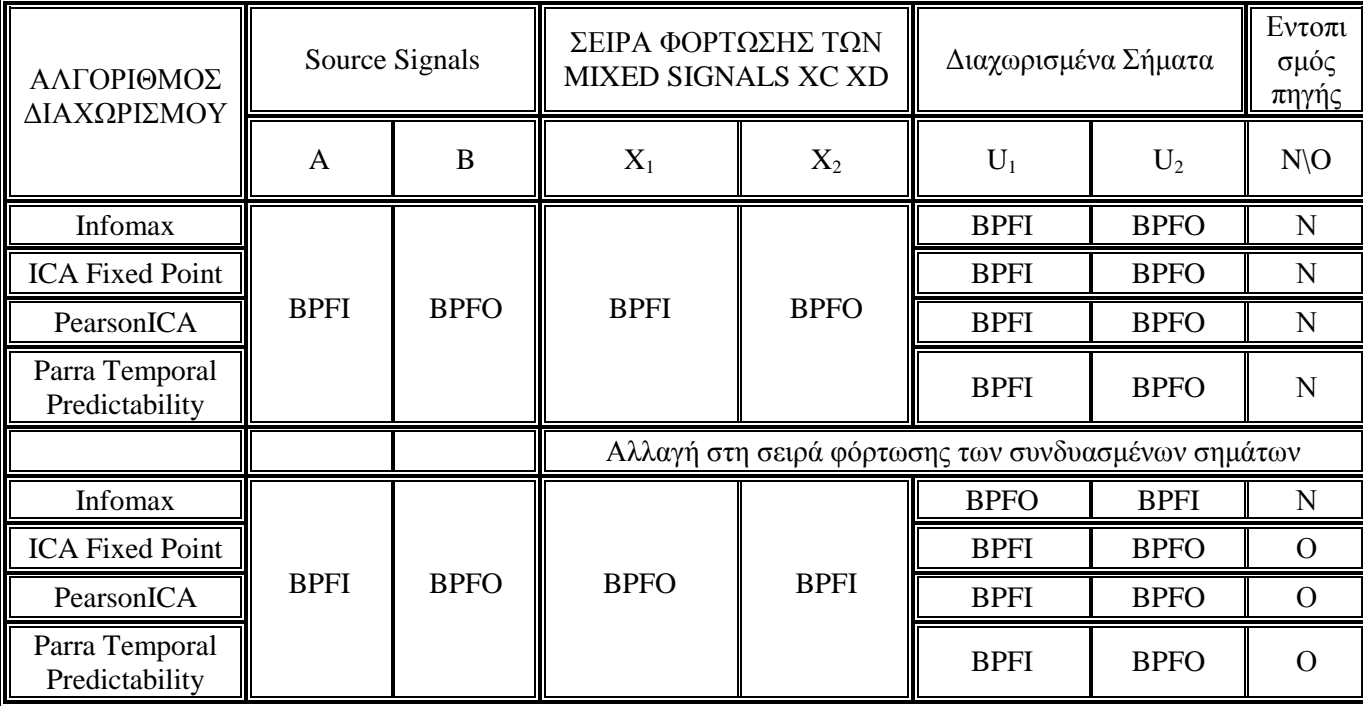

Όπως φαίνεται από τον πίνακα 7.4, για την τοποθέτηση των αισθητήρων στις θέσεις C25 και D75 (δηλαδή μικρή απομάκρυνση των αισθητήρων από τις πηγές βλάβης), και οι τέσσερις αλγόριθμοι καταφέρνουν να διαχωρίσουν τα συνδυασμένα σήματα, στα "αρχικά" πηγαία σήματα (στην πραγματικότητα δεν πρόκειται για τα αρχικά πηγαία σήματα, αλλά για scaled εκδοχές των αρχικών πηγαίων σημάτων).

Αυτό που παρατηρείται σε αυτή την περίπτωση όπου ο διαχωρισμός είναι καλός είναι το εξής: Από τους τέσσερις αλγόριθμους διαχωρισμού, μόνο ο αλγόριθμος Infomax είναι σε θέση να εντοπίζει και την πηγή του εκάστοτε διαχωρισμένου σήματος. Αυτό αποδεικνύεται και με αλλαγή στη σειρά φόρτωσης των συνδυασμένων σημάτων.

Σύμφωνα με την αρχική σειρά φόρτωσης, στη πρώτη θέση φορτώνεται το συνδυασμένο σήμα στο οποίο "υπερισχύει" η φθορά στον εσωτερικό δακτύλιο με συχνότητα BPFI και στη δεύτερη θέση φορτώνεται το συνδυασμένο σήμα στο οποίο "υπερισχύει" η φθορά στον εξωτερικό δακτύλιο με συχνότητα BPFO. Συνεπώς, ο αναμενόμενος διαχωρισμός των συνδυασμένων σημάτων, θα δώσει ως διαχωρισμένο σήμα U<sub>1</sub> το σήμα όπου εμφανίζεται η συχνότητα BPFI  $(U_1 = BPFI)$  και ως διαχωρισμένο σήμα  $U_2$  το σήμα όπου εμφανίζεται η συχνότητα BPFO( $U_2 = BPPO$ ). Πράγματι, όπως φαίνεται και από τον πίνακα 3, και οι τέσσερις αλγόριθμοι διαχωρίζουν τα συνδυασμένα σήματα, όπως αναμενόταν.

Αλλάζοντας τώρα τη σειρά φόρτωσης, έχοντας στη πρώτη θέση να φορτώνεται το συνδυασμένο σήμα στο οποίο "υπερισγύει" η φθορά στον εξωτερικό δακτύλιο με συγνότητα BPFO και στη δεύτερη θέση να φορτώνεται το συνδυασμένο σήμα στο οποίο "υπερισχύει" η φθορά στον εσωτερικό δακτύλιο με συχνότητα BPFI, ο αναμενόμενος διαχωρισμός των συνδυασμένων σημάτων, θα δώσει ως διαχωρισμένο σήμα U<sub>1</sub> το σήμα όπου εμφανίζεται η συχνότητα BPFO (δηλαδή φθορά στον εξωτερικό

δακτύλιο)  $(U_1 = BPPO)$  και ως διαχωρισμένο σήμα  $U_2$  το σήμα όπου εμφανίζεται η συχνότητα BPFI (δηλαδή φθορά στον εσωτερικό δακτύλιο)( $U_2 = BPFI$ ). Σε αυτή την περίπτωση και οι τέσσερις αλγόριθμοι διαχωρίζουν τα σήματα, αλλά μόνο ο αλγόριθμος Infomax εμφανίζει τα διαχωρισμένα σήματα, σύμφωνα με την αναμενόμενη σειρά, ενώ οι υπόλοιποι αλγόριθμοι εμφανίζουν τα διαχωρισμένα σήματα, σύμφωνα με την αρχική σειρά φόρτωσης των συνδυασμένων σημάτων.

Από τις δύο παραπάνω περιπτώσεις, μπορεί να εξαχθεί το συμπέρασμα, ότι μόνο ο αλγόριθμος Infomax είναι σε θέση να εντοπίζει και την πηγή για το εκάστοτε διαχωρισμένο σήμα. Αυτό το συμπέρασμα, έρχεται σε συμφωνία και με τα συμπεράσματα των υπολογιστικών προσομοιώσεων, όπου και εκεί μόνο ο αλγόριθμος Infomax μπορούσε να εντοπίζει και τις πηγές των διαχωρισμένων σημάτων.

Ακολουθούν σχήματα (7.30, 7.31), όπου παρουσιάζονται οι κυματομορφές και τα φάσματα των συνδυασμένων σημάτων χωρίς να έχει πραγματοποιηθεί φιλτράρισμα και σχήμα (7.32) με τα αποδιαμορφωμένα φάσματα των συνδυασμένων σημάτων (ίδια για όλους τους αλγόριθμους).

Για κάθε έναν από τους αλγόριθμους διαχωρισμού και για τις δύο διαφορετικές σειρές φόρτωσης των συνδυασμένων, παρουσιάζονται εικόνες με τα αποδιαμορφωμένα φάσματα των διαγωρισμένων σημάτων για να δειχθεί και ποιοτικά ότι για αυτές τις θέσεις των αισθητήρων, οι αλγόριθμοι διαχωρίζουν τα συνδυασμένα σήματα, αλλά μόνο ο αλγόριθμος Infomax μπορεί να εντοπίζει και τις πηγές.

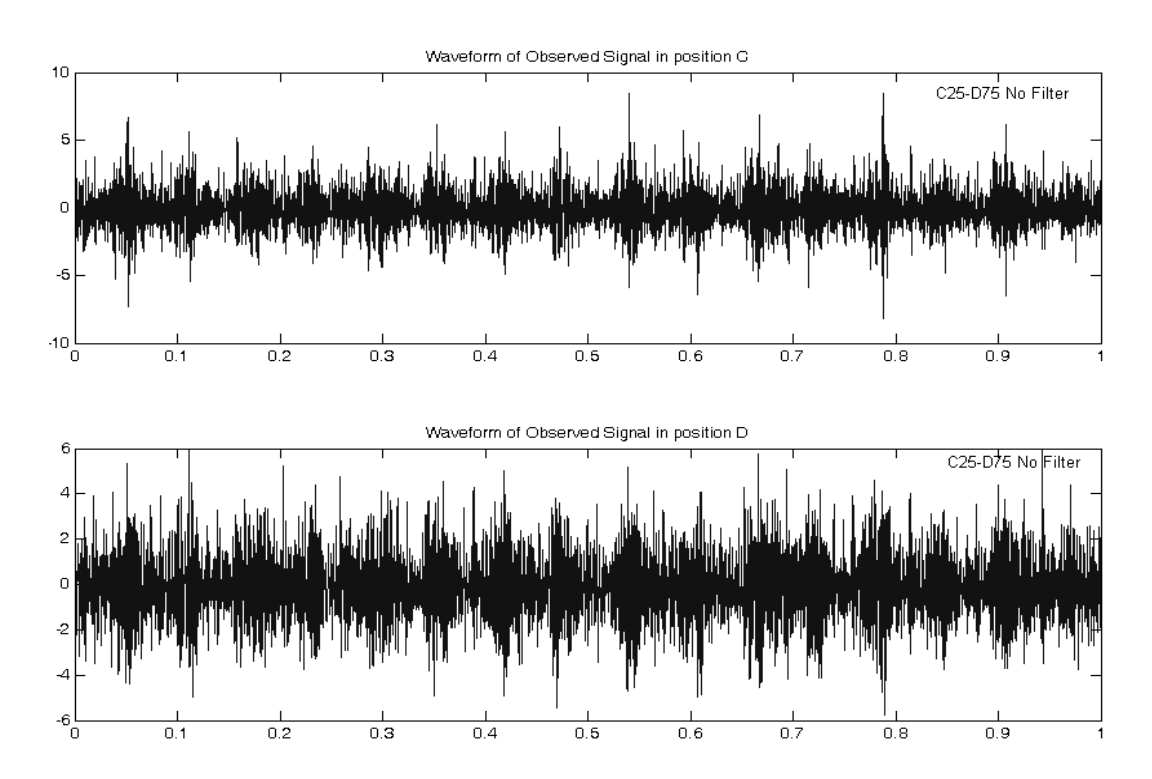

Σχήμα 7.30 Κυματομορφές των συνδυασμένων σημάτων για τις θέσεις C25-D75, χωρίς φιλτράρισμα

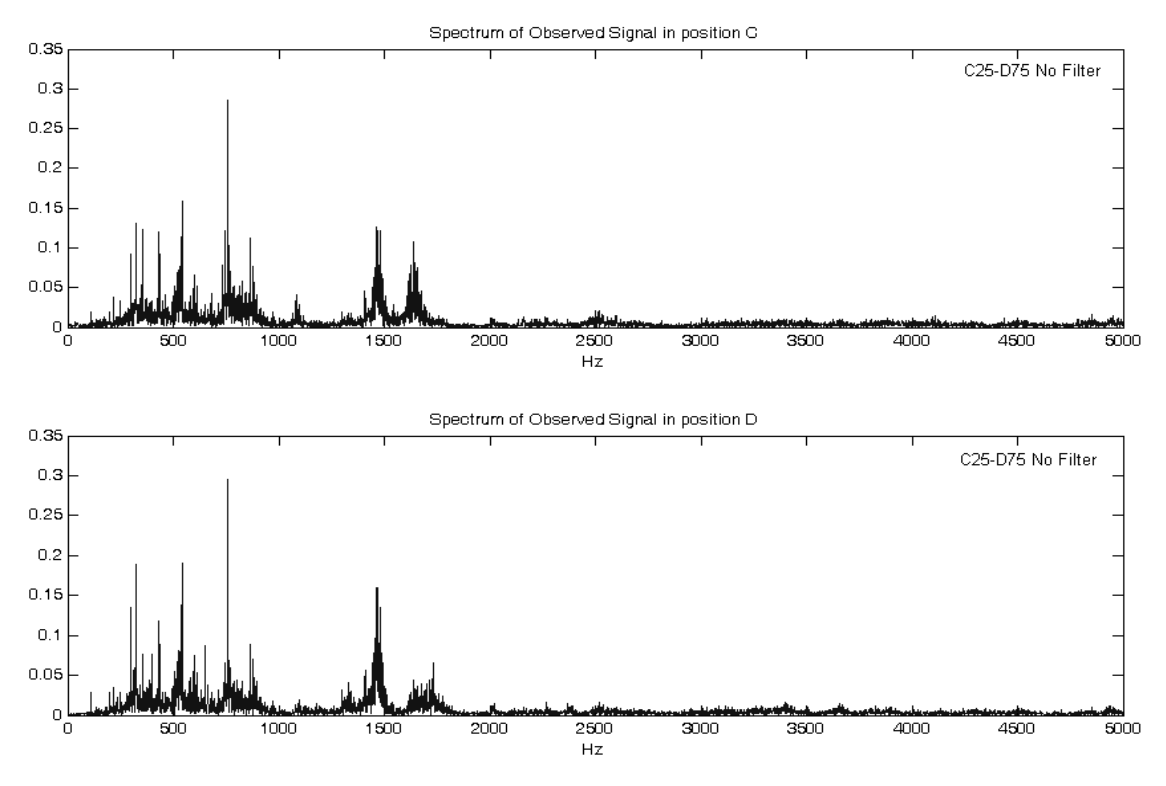

Σχήμα 7.31 Φάσματα των συνδυασμένων σημάτων για τις θέσεις C25-D75, χωρίς φιλτράρισμα

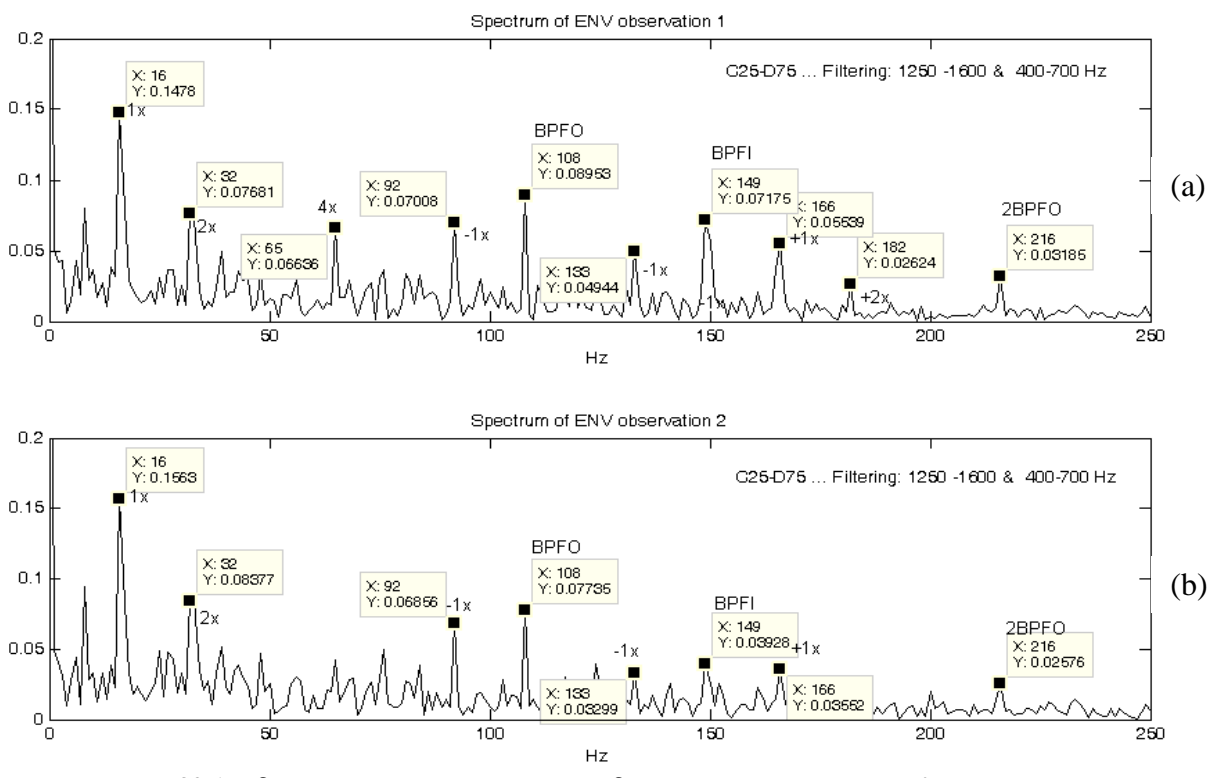

Σχήμα 7.32 Αποδιαμορφωμένα φάσματα των συνδυασμένων σημάτων για τις θέσεις C25-D75

Όπως φαίνεται από το σχήμα 7.32 του αποδιαμορφωμένου φάσματος των συνδυασμένων σημάτων, εντοπίζονται η ταχύτητα του άξονα περιστροφής και αρμονικές της, η ΒΡFΟ και η 2<sup>η</sup> αρμονική της, και η ΒΡFΙ που διαμορφώνεται κατά  $\pm f_{\text{shafi}}$ .

Συγκριτικά με τις προηγούμενες δύο τοποθετήσεις των αισθητήρων, τα πλάτη των αιχμών όπου εντοπίζονται οι συχνότητες βλάβης, είναι πιο μεγάλα και εντοπίζονται ξεκάθαρα. Το γεγονός αυτό, δημιουργεί μία "προδιάθεση" ότι με αυτή την τοποθέτηση των αισθητήρων, αναμένεται καλός διαγωρισμός των συνδυασμένων σημάτων.

Ακολουθούν τα αποτελέσματα των αλγόριθμων διαχωρισμού, στην περίπτωση που οι αισθητήρες τοποθετούνται στις θέσεις C<sub>25</sub>-D<sub>75</sub> και σήματα φορτώνονται σειρά  $\tau\alpha$  $\mu\varepsilon$  $X_1 \rightarrow BPPO X_2 \rightarrow BPPO.$ 

Όπως φαίνεται από το φάσμα των αποδιαμορφωμένων διαγωρισμένων σημάτων που ακολουθεί (σχήμα 7.33), ο αλγόριθμος Infomax για τη δεδομένη τοποθέτηση των αισθητήρων στις θέσεις C25-D75 διαχωρίζει πολύ καλά τα σήματα. Παρατηρώντας το αποδιαμορφωμένο φάσμα του διαχωρισμένου σήματος U<sub>1</sub> (σχήμα 7.33a), εντοπίζονται η ταχύτητα του άξονα περιστροφής και αρμονικές της, καθώς και η συγνότητα BPFI της φθοράς στον εσωτερικό δακτύλιο, με τις πλευρικές της αιχμές να ισαπέχουν κατά  $\pm f_{\text{shaf}}$ . Από το αποδιαμορφωμένο φάσμα του διαχωρισμένου σήματος  $U_2$  (σγήμα 7.33b), φαίνονται η 2<sup>η</sup> αρμονική της ταγύτητας του άξονα περιστροφής και η συγνότητα  $\beta\lambda\alpha\beta\eta\varsigma$  BPFO και η 2<sup>η</sup> αρμονική της που σχετίζεται με τη συγκεκριμένη βλάβη.

Επίσης, από τις κυματομορφές των διαχωρισμένων σημάτων κατά Infomax, φαίνεται ότι οι κρουστικοί παλμοί (έχουν επιλεχθεί ορισμένοι τυχαία) στο διαχωρισμένο σήμα  $U_1$  (σχήμα 7.34a), ισαπέχουν κατά  $1/f_{\text{shafi}}$  sec, πράγμα που υποδηλώνει ότι πρόκειται για κρουστικούς παλμούς που προκαλούνται από φθορά στον εσωτερικό δακτύλιο, και στο διαχωρισμένο σήμα U<sub>2</sub> (σχήμα 7.34b) (όπου έχει γίνει εστίαση για καλύτερο εντοπισμό), εντοπίζονται κρουστικοί παλμοί που ισαπέχουν κατά 1/BPFO sec, επομένως συμπεραίνεται ότι στο  $U_2$  εμφανίζονται κρουστικοί παλμοί που προκαλούνται από φθορά στον εξωτερικό δακτύλιο.

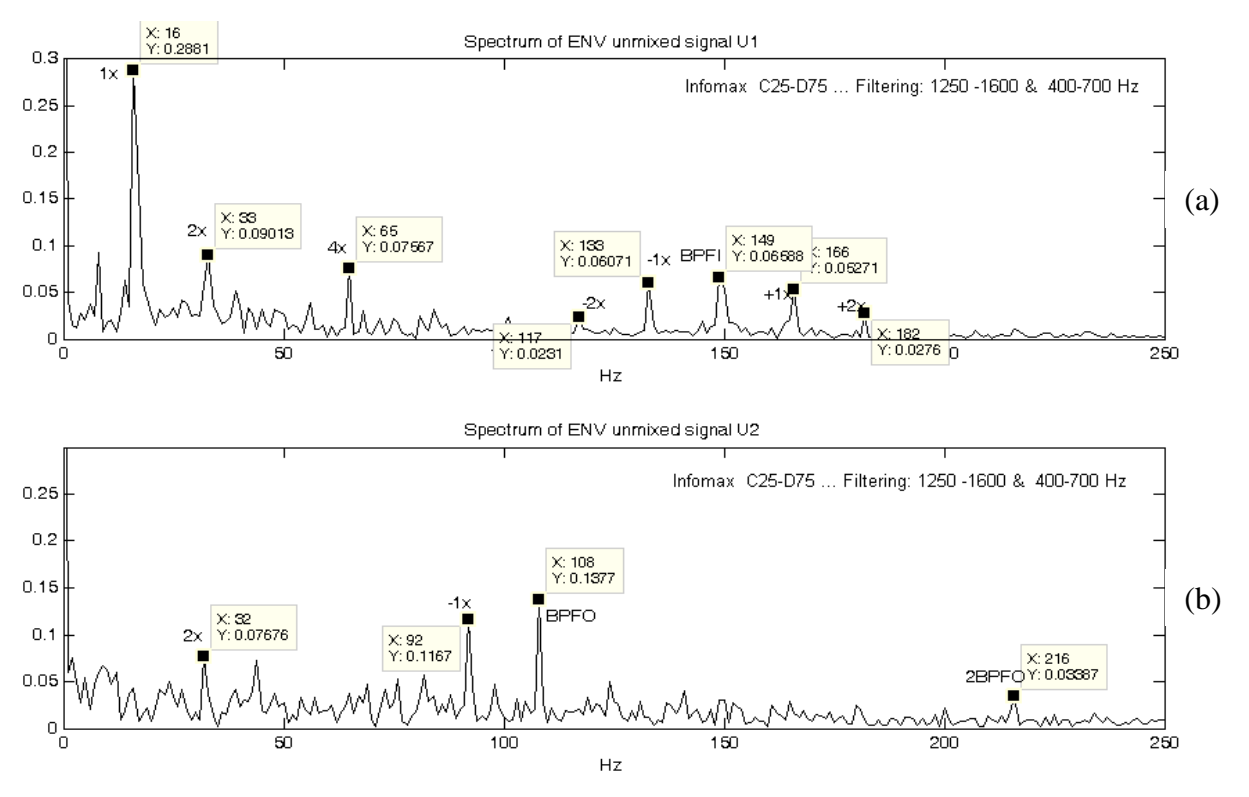

Σχήμα 7.33 Αποδιαμορφωμένο φάσμα των διαχωρισμένων σημάτων κατά τον αλγόριθμο Infomax

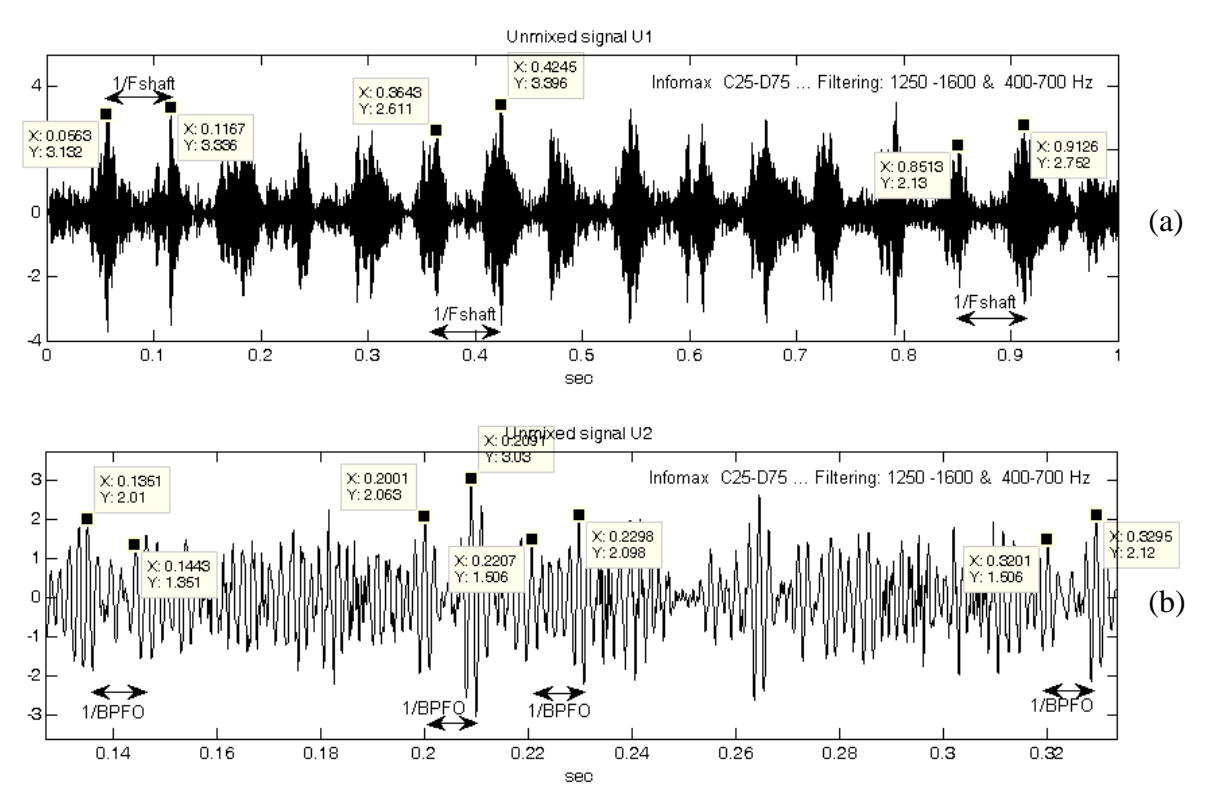

Σχήμα 7.34 Κυματομορφή των διαχωρισμένων σημάτων κατά τον αλγόριθμο Infomax

Ακολουθούν τα αποδιαμορφωμένα φάσματα για τους υπόλοιπους αλγόριθμους διαχωρισμού (ICA Fixed Point, PearsonICA και Parra Temporal Predictability).

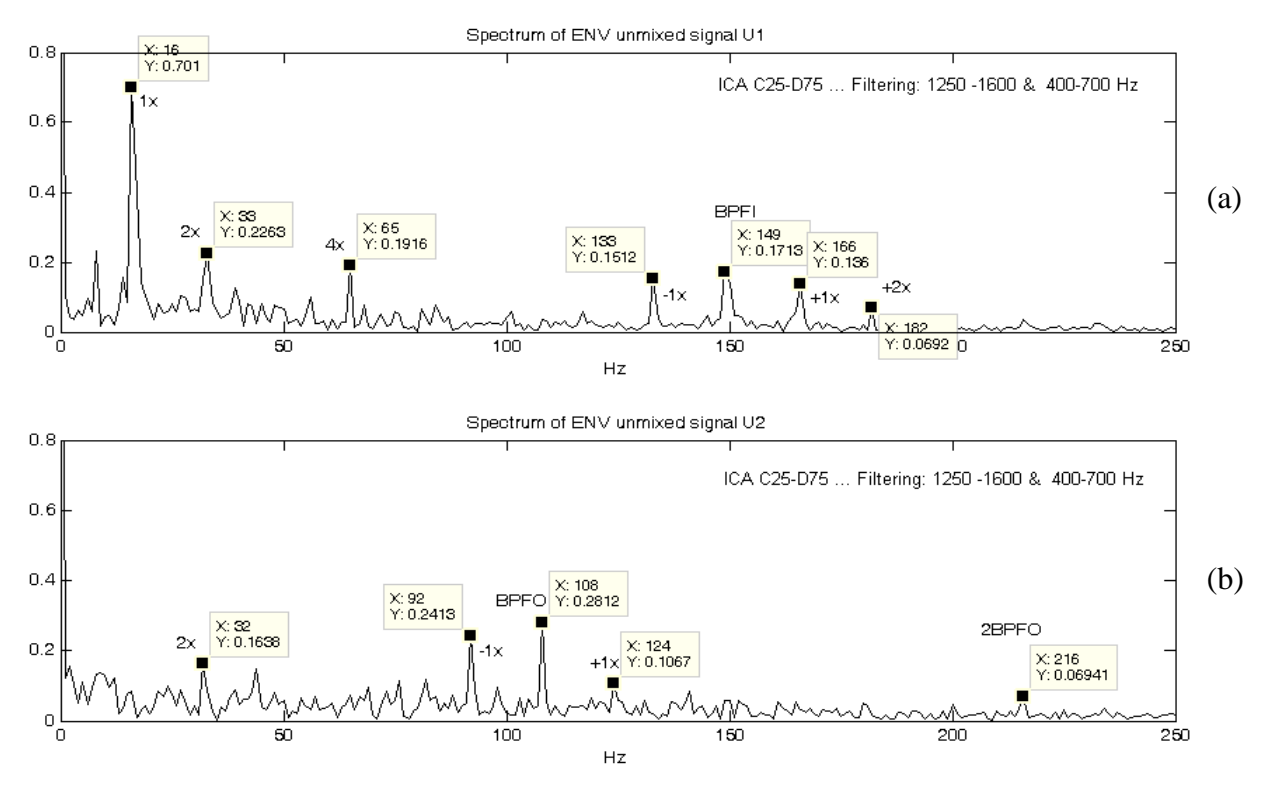

Σχήμα 7.35 Αποδιαμορφωμένο φάσμα των διαχωρισμένων σημάτων κατά τον αλγόριθμο ICA Fixed Point

Όπως ο αλγόριθμος Infomax, έτσι και ο ICA Fixed Point για τη δεδομένη τοποθέτηση των αισθητήρων στις θέσεις C25-D75, κάνει καλό διαχωρισμό των σημάτων, με το διαχωρισμένο σήμα  $U_1$ (σχήμα 7.35a) να αφορά τη φθορά στον εσωτερικό δακτύλιο (BPFI) και το σήμα  $U_2$  (σχήμα 7.35b) να αφορά τη φθορά στον εξωτερικό δακτύλιο (BPFO).

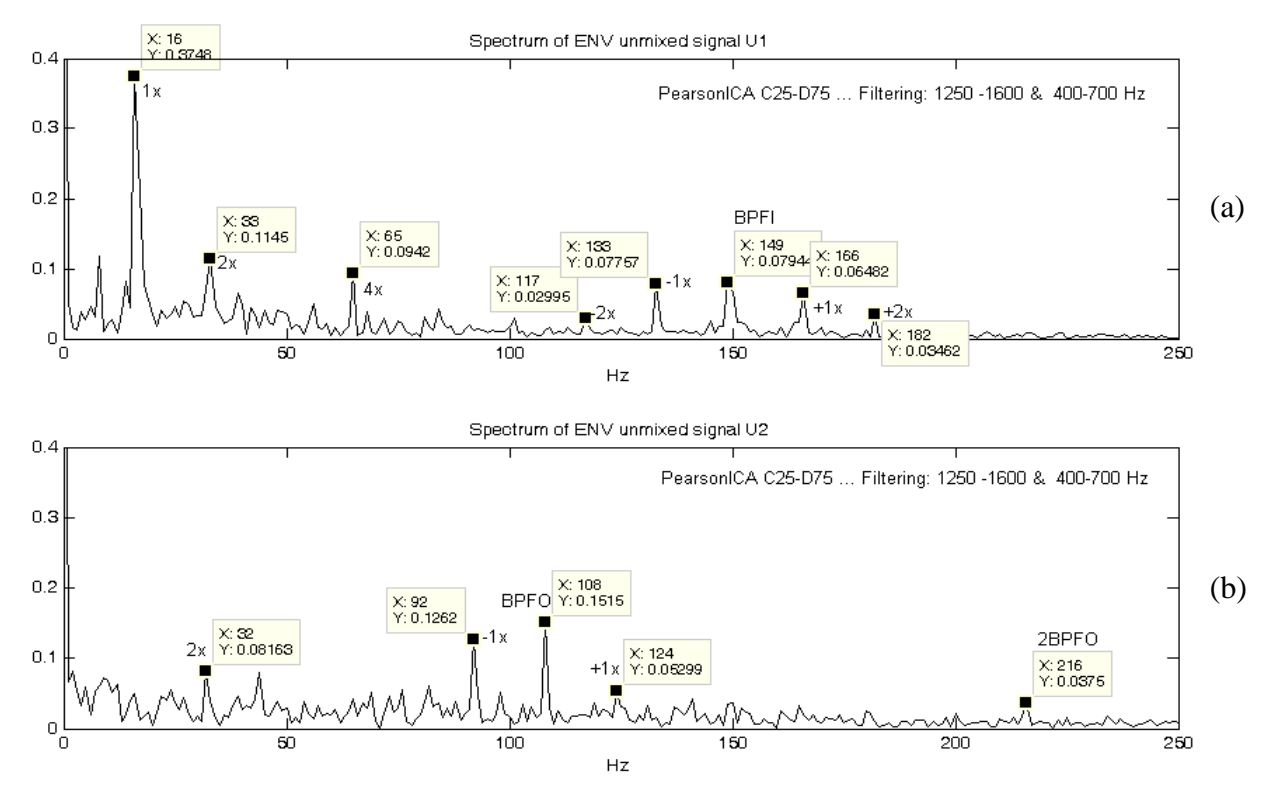

Σχήμα 7.36 Αποδιαμορφωμένο φάσμα των διαχωρισμένων σημάτων κατά τον αλγόριθμο PearsonICA

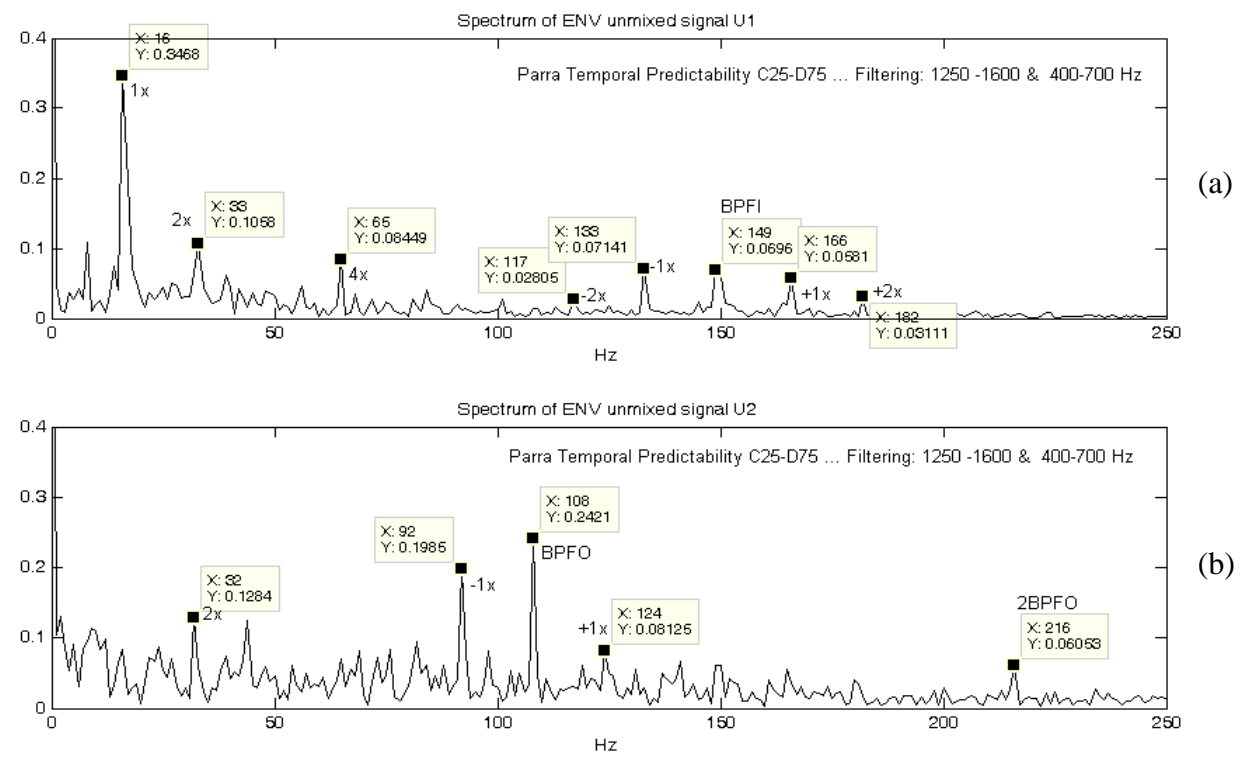

Σχήμα 7.37 Αποδιαμορφωμένο φάσμα των διαχωρισμένων σημάτων κατά τον αλγόριθμο Parra Temporal

Και οι αλγόριθμοι PearsonICA και Parra Temporal Predictability, διαχωρίζουν πολύ καλά τα συνδυασμένα σήματα για τη δεδομένη τοποθέτηση των αισθητήρων στις θέσεις C25-D75, με το σήμα  $U_1$  (σχήματα 7.36a, 7.37a) να αφορά τη φθορά στον εσωτερικό δακτύλιο (BPFI) και το σήμα  $U_2$ (σχήματα 7.36b, 7.37b) να αφορά τη φθορά στον εξωτερικό δακτύλιο (BPFO).

Ακολουθούν τα αποτελέσματα διαχωρισμού για την περίπτωση όπου οι αισθητήρες εδράζονται στις θέσεις C25-D75, αλλά πραγματοποιείται αλλαγή στη σειρά φόρτωσης των σημάτων, όπου στο πρώτο συνδυασμένο σήμα υπερισχύει η συχνότητα BPFO,  $X_1 \rightarrow B$ PFO και στο δεύτερο συνδυασμένο σήμα υπερισχύει η συχνότητα BPFI,  $X_2 \rightarrow BPFI$ .

Η αλλαγή στη σειρά φόρτωσης των σημάτων γίνεται, προκειμένου να δειχθεί ότι μόνο ο αλγόριθμος Infomax είναι σε θέση να εντοπίζει την πηγή του εκάστοτε διαχωρισμένου σήματος.

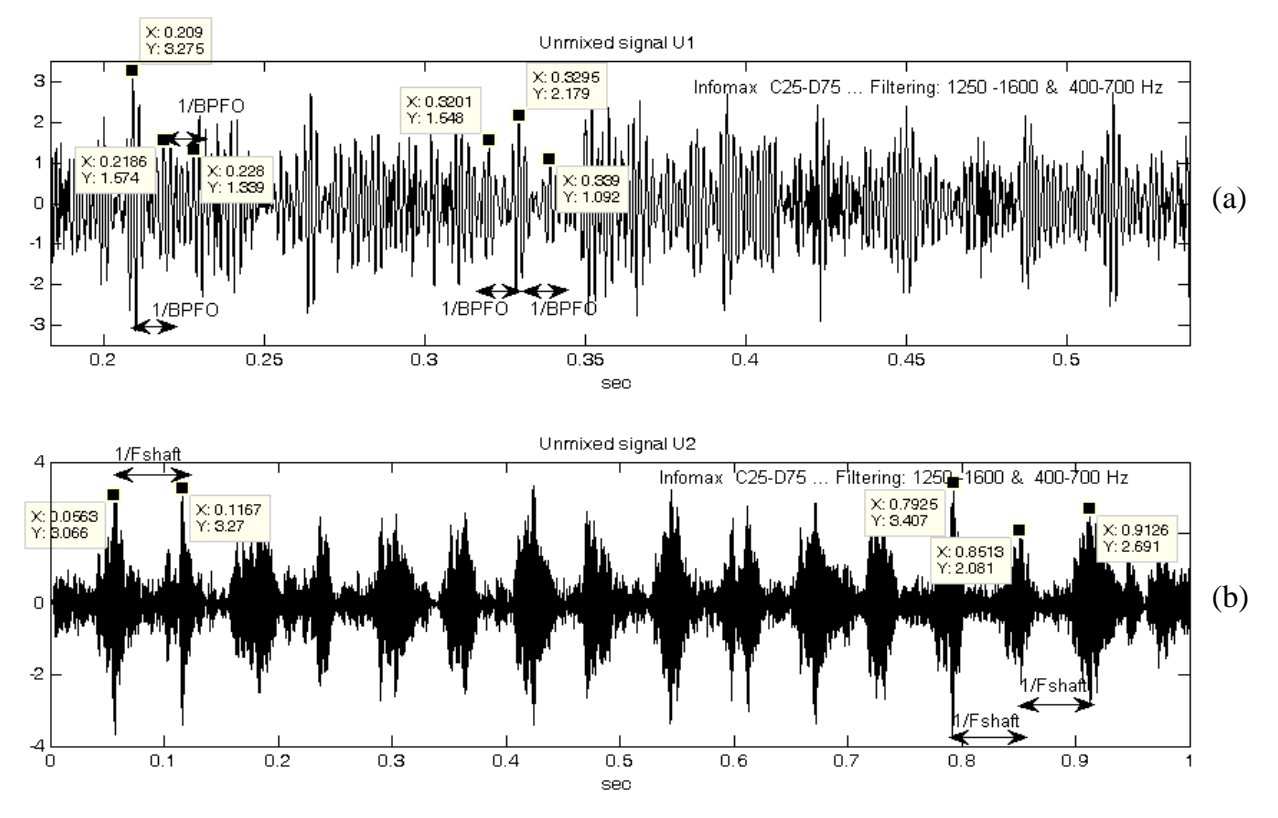

Σχήμα 7.38 Κυματομορφή των διαχωρισμένων σημάτων κατά τον αλγόριθμο Infomax

Από τις κυματομορφές των διαχωρισμένων σημάτων κατά Infomax, το πρώτο πράγμα που παρατηρείται είναι ότι, τα συνδυασμένα σήματα διαχωρίζονται πολύ καλά, καθώς και ότι τα διαχωρισμένα σήματα εμφανίζονται σύμφωνα με τη σειρά με την οποία είχαν φορτωθεί τα συνδυασμένα σήματα, δηλαδή ως U<sub>1</sub> (σχήμα 7.38a) εμφανίζεται το σήμα που αφορά τη φθορά στον εξωτερικό δακτύλιο (συχνότητα BPFO) και ως  $U_2$  (σχήμα 7.38b) το σήμα που αφορά τη φθορά στον εσωτερικό δακτύλιο (συχνότητα BPFI)

Εξετάζοντας πιο προσεκτικά τις κυματομορφές φαίνεται ότι οι κρουστικοί παλμοί (έχουν επιλεχθεί ορισμένοι τυχαία) στο διαχωρισμένο σήμα U<sub>1</sub>, ισαπέχουν κατά 1/BPFO sec που επιβεβαιώνει ότι στο U<sub>1</sub> εμφανίζονται κρουστικοί παλμοί που προκαλούνται από φθορά στον εξωτερικό δακτύλιο και στο διαχωρισμένο σήμα U<sub>2</sub> οι κρουστικοί παλμοί ισαπέχουν κατά 1/ $f_{\text{short}}$  sec, πράγμα που επιβεβαιώνει ότι πρόκειται για κρουστικούς παλμούς που προκαλούνται από φθορά στον εσωτερικό δακτύλιο.

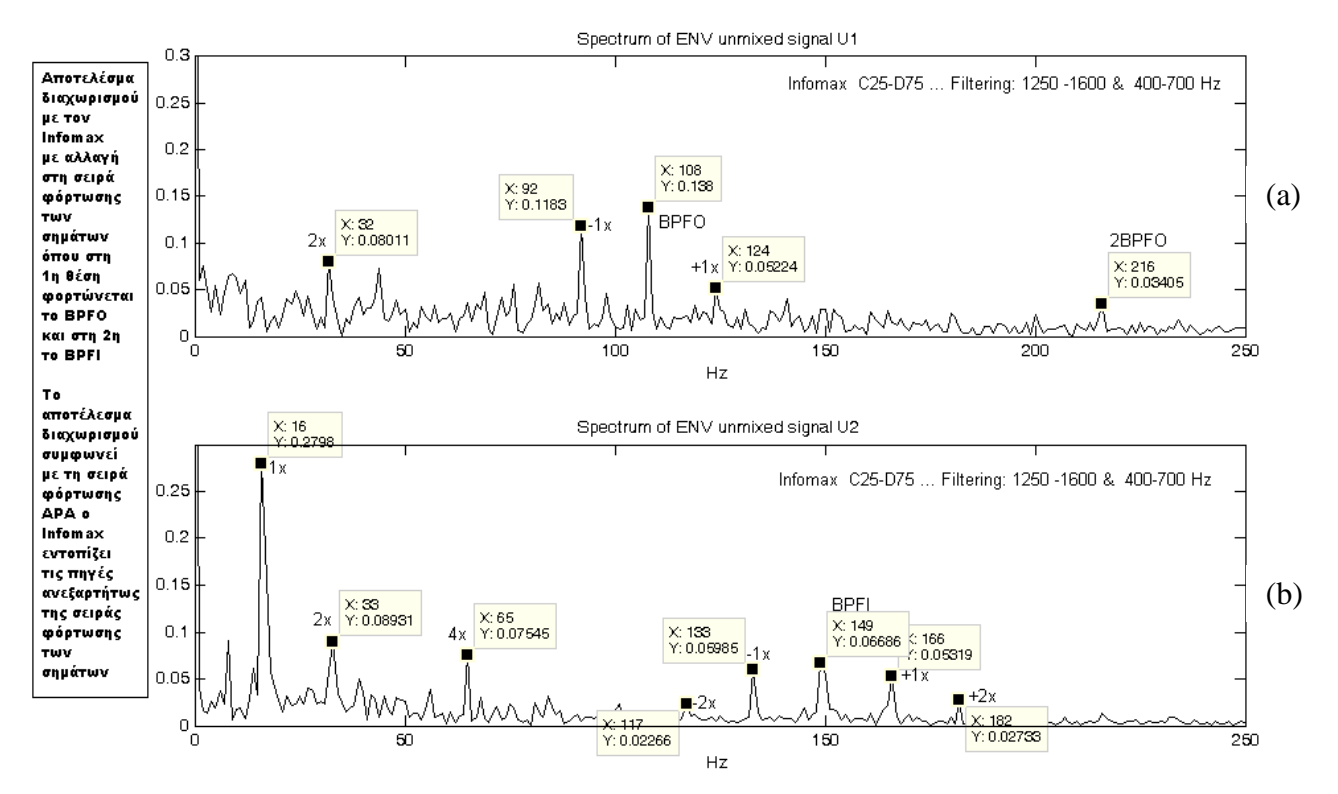

 $\Sigma \chi$ ήμα 7.39 Αποδιαμορφωμένο φάσμα των διαχωρισμένων σημάτων κατά τον αλγόριθμο Infomax

Εξετάζοντας τώρα το αποδιαμορφωμένο φάσμα των διαχωρισμένων σημάτων, φαίνεται ότι το αποδιαμορφωμένο φάσμα του σήματος U<sub>1</sub> (σχήμα 7.39a), αφορά τη φθορά στον εξωτερικό δακτύλιο, αφού εμφανίζονται η συχνότητα που αφορά τη φθορά στον εξωτερικό δακτύλιο, BPFO καθώς και η  $2^n$ αρμονική της, ενώ το αποδιαμορφωμένο φάσμα του σήματος  $U_2$  (σχήμα 7.39b), αφορά φθορά στον εσωτερικό δακτύλιο, αφού εμφανίζονται η f<sub>shaft</sub> και οι αρμονικές της, και η συχνότητα που αφορά τη φθορά στον εσωτερικό δακτύλιο, BPFI, με τις πλευρικές της αιχμές να ισαπέχουν κατά  $\pm f_{\text{shaf}}$ .

Από την κυματομορφή των διαχωρισμένων σημάτων και από τα αποδιαμορφωμένα φάσματα των διαγωρισμένων σημάτων, μπορεί να εξαγθεί το συμπέρασμα ότι ο αλγόριθμος Infomax εκτός από καλό διαχωρισμό (για τη δεδομένη τοποθέτηση των αισθητήρων στις θέσεις C25-D75) μπορεί να εντοπίζει και την πηγή του εκάστοτε διαχωρισμένου σήματος.

Ακολουθούν τα αποδιαμορφωμένα φάσματα, για τους υπόλοιπους αλγόριθμους διαχωρισμού (ICA Fixed Point, PearsonICA και Parra Temporal Predictability), προκειμένου να δειχθεί ότι με αλλαγή στη σειρά φόρτωσης των συνδυασμένων σημάτων, εκτός από τον διαχωρισμό, μπορούν ή όχι να εντοπίσουν και την πηγή για το εκάστοτε διαχωρισμένο σήμα.

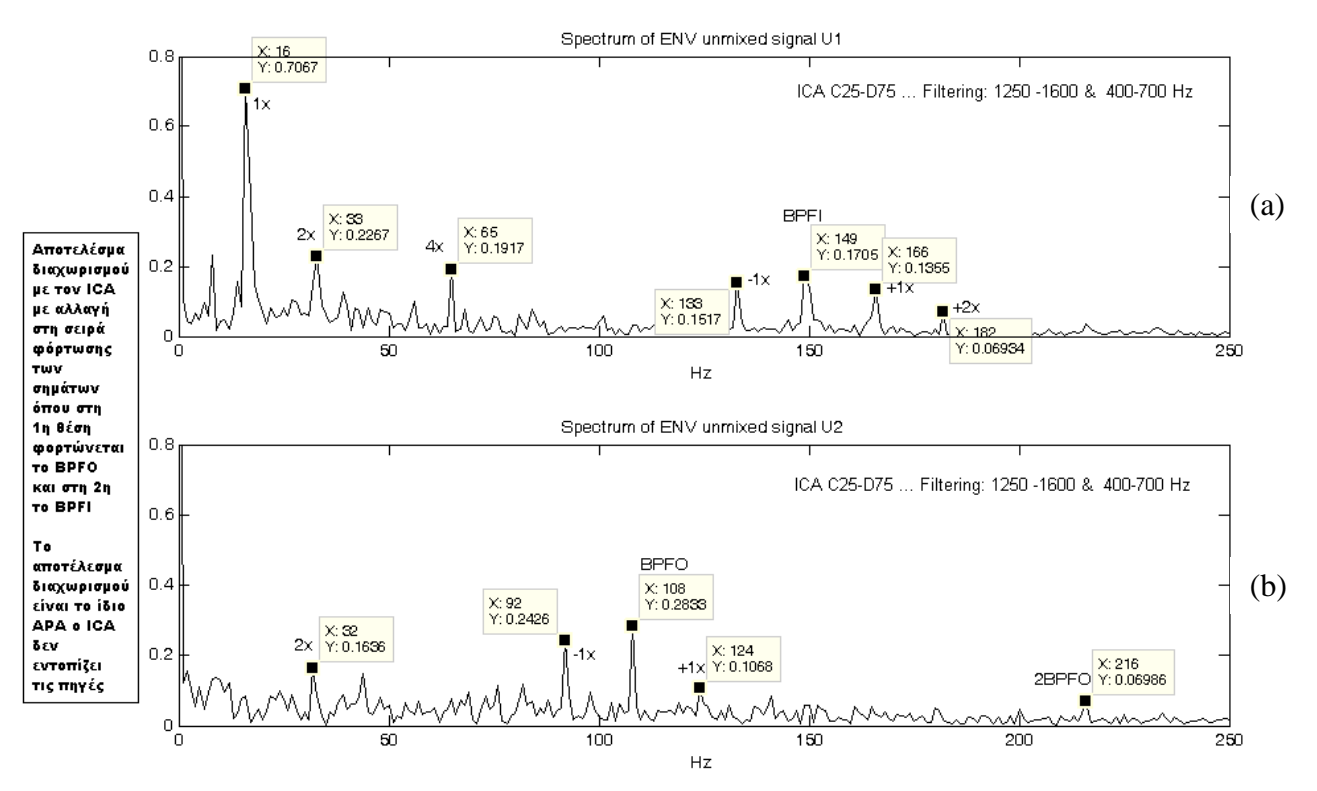

Σχήμα 7.40 Αποδιαμορφωμένο φάσμα των διαχωρισμένων σημάτων κατά τον αλγόριθμο ICA Fixed Point

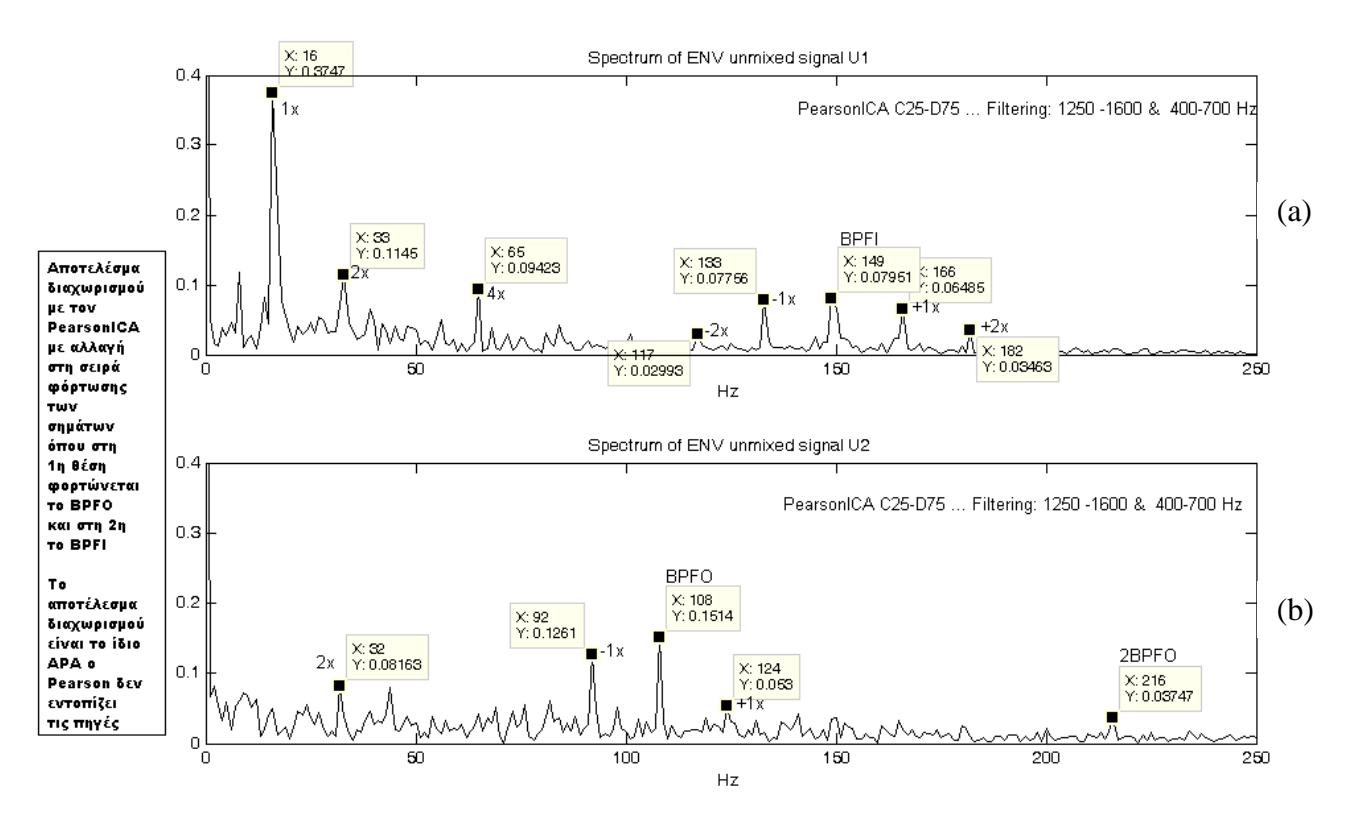

Σχήμα 7.41 Αποδιαμορφωμένο φάσμα των διαχωρισμένων σημάτων κατά τον αλγόριθμο PearsonICA

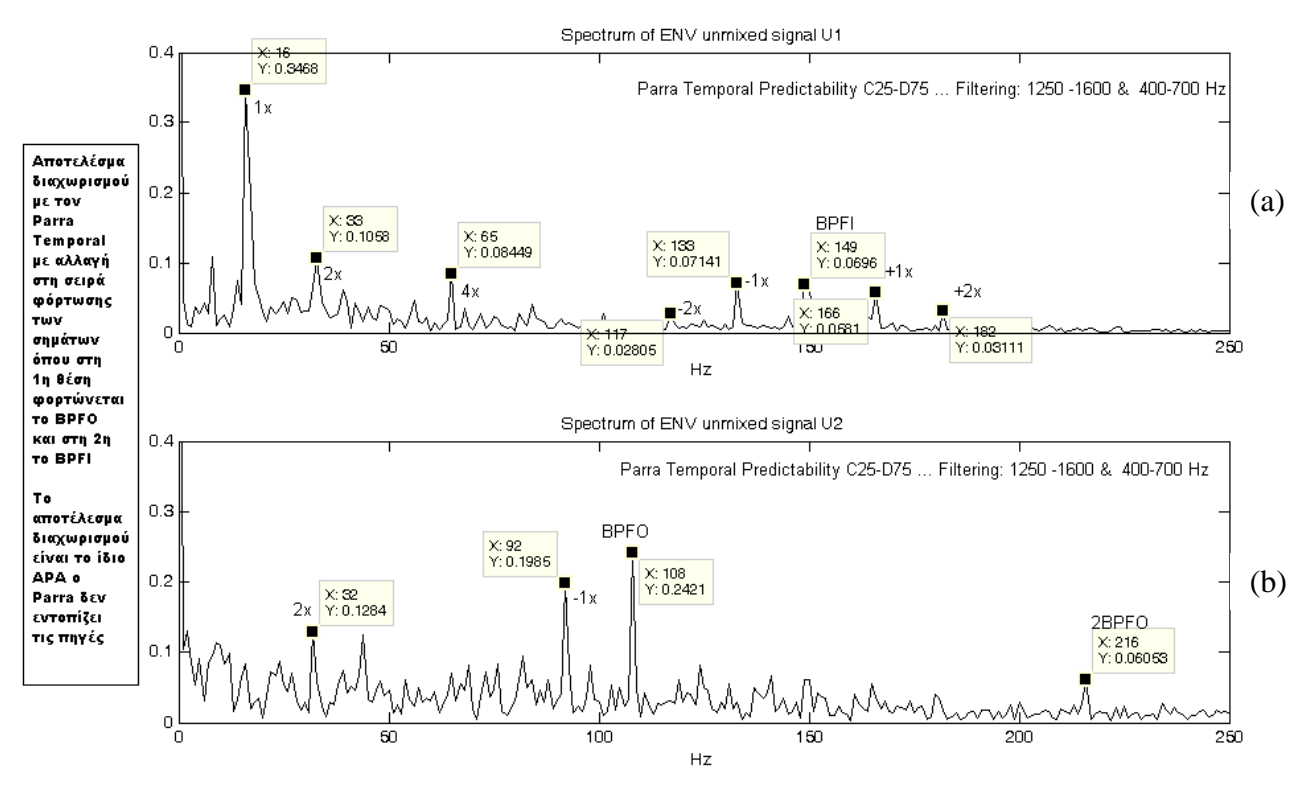

Σχήμα 7.42 Αποδιαμορφωμένο φάσμα των διαχωρισμένων σημάτων κατά τον αλγόριθμο Parra Temporal

Όπως φαίνεται από τα αποδιαμορφωμένα φάσματα των διαγωρισμένων σημάτων και οι τρεις αλγόριθμοι (ICA Fixed Point, PearsonICA και Parra Temporal Predictability), διαχωρίζουν αρκετά καλά τα συνδυασμένα σήματα. Η διαφορά με τον αλγόριθμο Infomax, είναι ότι κανένας από τους υπόλοιπους τρεις αλγόριθμους δεν είναι σε θέσει να εντοπίσει την πηγή του εκάστοτε διαγωρισμένου σήματος, αφού η σειρά των διαχωρισμένων σημάτων δεν συμφωνεί με τη σειρά φόρτωσης των συνδυασμένων σημάτων, δηλαδή ενώ έπρεπε στο  $U_1$  να εμφανίζεται η συχνότητα BPFO και στο  $U_2$  η συχνότητα BPFI (αφού η σειρά φόρτωσης είναι  $X_1 \rightarrow BPPO$  και  $X_2 \rightarrow BPFI$ ), οι τρεις αυτοί αλγόριθμοι εμφανίζουν ως U<sub>1</sub> (σχήματα 7.40a, 7.41a, 7.42a) το σήμα που αφορά τη φθορά στον εσωτερικό δακτύλιο (συχνότητα BPFI) και ως  $U_2$  (σχήματα 7.40b, 7.41b, 7.42b) το σήμα που αφορά τη φθορά στον εξωτερικό δακτύλιο (συχνότητα ΒΡΕΟ).

## 7.2.2 Ανάλυση μετρήσεων από την πειραματική διάταξη μικρής ισχύος

Όπως αναφέρθηκε και προηγουμένως, οι πειραματική μέτρηση που θα αναλυθεί, είναι για ταχύτητα περιστροφής άξονα  $f_{\text{shaf}} = 640$ rpm = 10.67Hz, για δύο ρουλεμάν τύπου SKF 7303 BEP, όπου στη θέση Α εδράζεται ρουλεμάν που φέρει φθορά στον εξωτερικό δακτύλιο (συγνότητα BPFO) και στη θέση Β εδράζεται ρουλεμάν που φέρει φθορά στον εσωτερικό δακτύλιο (συγνότητα ΒΡΕΙ). Οι τοποθετήσεις των αισθητήριων οργάνων είναι 3 και αφορούν τη θέση (μακριά ή κοντά) που τοποθετούνται σχετικά με τις πηγές βλάβης, δηλαδή τα ρουλεμάν στις θέσεις Α και Β.

Όπως και στη πρώτη πειραματική διάταξη (Large Test Rig), έτσι και στη δεύτερη διάταξη προτού γίνει η αναλυτική περιγραφή για κάθε μία από τις τρεις τοποθετήσεις των αισθητήρων, πραγματοποιείται ο υπολογισμός των συχνοτήτων BPFO, BPFI, και των όποιων περιοδικοτήτων εμφανίζονται, με χρήση των σημάτων που λήφθηκαν από τις πειραματικές μετρήσεις. Πιο συγκεκριμένα τα σήματα που χρησιμοποιούνται για την εύρεση των περιοδικοτήτων, αφορούν την τοποθέτηση των αισθητήρων στα σημεία C40 και D60. Ο λόγος, όπως θα αποδειχθεί και στη συνέχεια, είναι ότι σε αυτή την τοποθέτηση οι αλγόριθμοι πραγματοποιούν τον καλύτερο διαχωρισμό των συνδυασμένων σημάτων.

Επίσης πρέπει να αναφερθεί ότι λόγω του ότι τα αισθητήρια που γρησιμοποιήθηκαν είναι τριαξονικά επιταγυνσιόμετρα και πραγματοποιήθηκε καταγραφή των σημάτων στον οριζόντιο (Horizontal) και στον κατακόρυφο (Vertical) άξονα. Όμως, η μελέτη των σημάτων πραγματοποιείται με χρήση των μετρήσεων στον κατακόρυφο άξονα, επειδή όπως θα φανεί και από τα φάσματα των σημάτων, τα πλάτη στον οριζόντιο άξονα είναι πάρα πολύ μικρά και δυσκολεύουν πολύ την ανάλυση του σήματος και την εξαγωγή συμπερασμάτων.

Ακολουθεί σχήμα (7.43) με τις κυματομορφές των συνδυασμένων (mixed) σημάτων, για την τοποθέτηση των αισθητήρων στα σημεία C25 και D75.

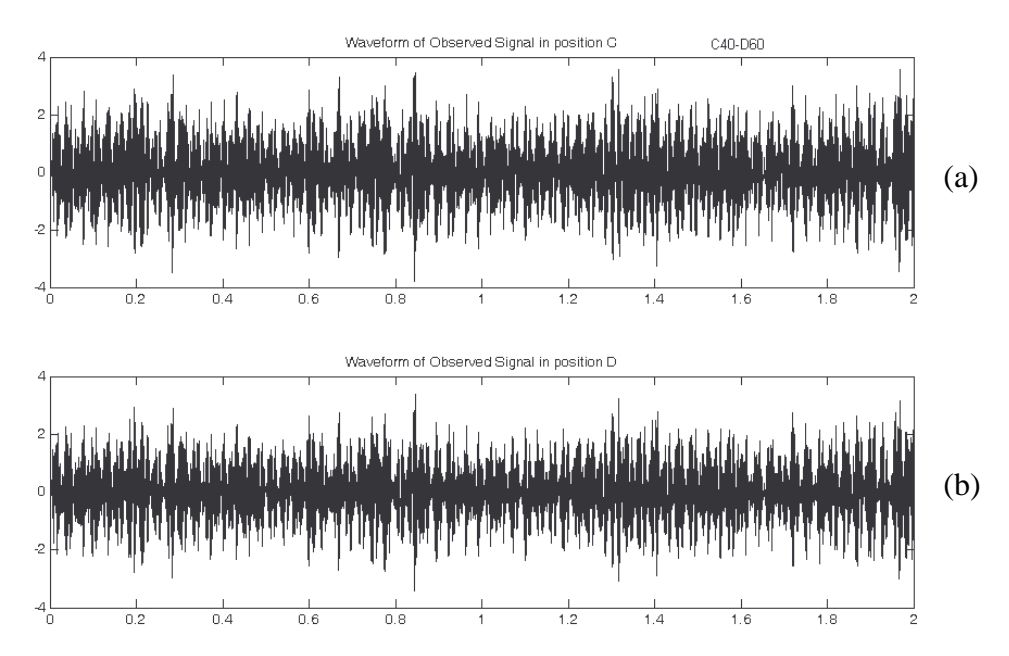

Σγήμα 7.43 Κυματομορφές των συνδυασμένων σημάτων, όπως παρατηρούνται από τα αισθητήρια όργανα (χωρίς την προσθήκη φίλτρου)

Όπως παρατηρείται δεν μπορεί να εξαχθεί κάποιο συμπέρασμα και για αυτό το λόγο πραγματοποιείται εστίαση, προκειμένου να εντοπιστούν οι περιοδικότητες και να αναγνωριστούν οι συχνότητες βλάβης των ρουλεμάν. Στο σχήμα που ακολουθεί έχει γίνει εστίαση στον αισθητήρα της θέσης C στον κατακόρυφο άξονα (όμοια και για τον αισθητήρα της θέσης D).

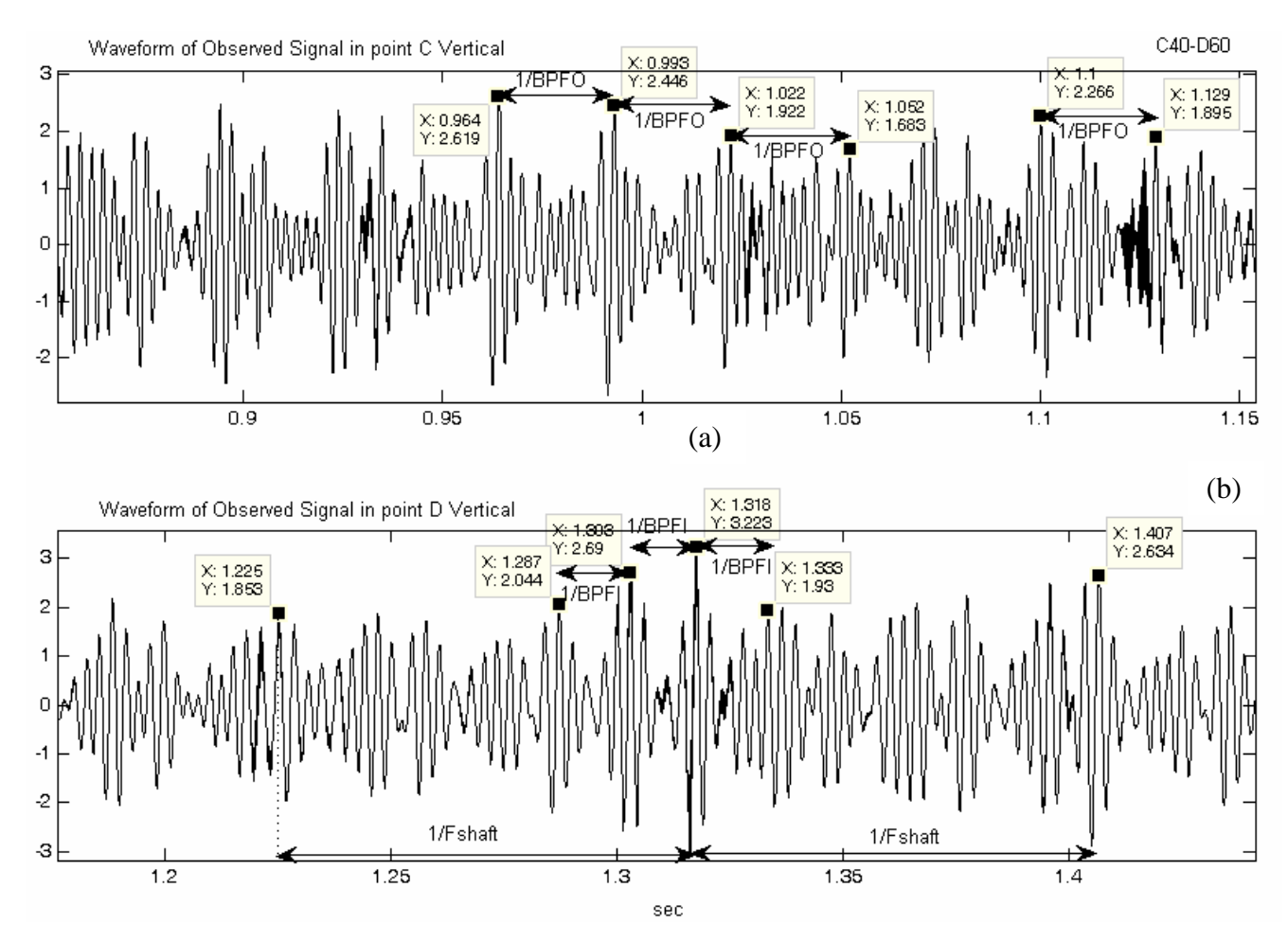

Σγήμα 7.44 Εύρεση περιοδικοτήτων από τη κυματομορφή των συνδυασμένων σημάτων (γωρίς φιλτράρισμα)

Όπως παρατηρείται από τις κυματομορφές (σγήμα 7.44) που κατέγραψαν οι αισθητήρες στα σημεία C και D, με περαιτέρω εστίαση, γίνονται αντιληπτοί κρουστικοί παλμοί που ισαπέχουν κατά  $1/BPFO$  sec (όπως φαίνεται στο σημείο C) (1.129-1.1=0.029sec, 1.052-1.022=0.03sec, 1.022- $0.993 = 0.029$ sec,  $0.993 - 0.964 = 0.029$ sec), άρα από εδώ συμπεραίνεται ότι εμφανίζεται η συγνότητα ΒΡFΟ και μπορεί να υπολογιστεί ότι το ρουλεμάν φέρει φθορά στον εξωτερικό δακτύλιο με συχνότητα BPFO ≈ 34Hz (είναι προφανές ότι εξετάζοντας και το συνδυασμένο σήμα που κατέγραψε ο αισθητήρας στη θέση D, και πάλι θα εντοπίζονταν κρουστικοί παλμοί που ισαπέχουν κατά  $1/$ BPFO sec).

Επίσης από τις κυματομορφές εντοπίζονται κρουστικοί παλμοί που ισαπέχουν κατά  $1/f_{\text{short}}$  sec  $(1.407-1.318=0.009$ sec,  $1.318-1.225=0.093$ sec) (κάτι που προδιαθέτει για ύπαρξη BPFI), και μέσα σε  $1/B$ PFI sec έναν κρουστικό παλμό εντοπίζονται περιογές που ισαπέγουν κατά  $(1.333 -$ 1.318=0.015sec, 1.318-1.303=0.015sec, 1.303-1.287=0.016sec), άρα από εδώ συμπεραίνεται ότι

 $f_{\text{shaf}} \approx 10.5 \text{Hz}$ , εμφανίζεται η συχνότητα BPFI και μπορεί να υπολογιστεί ότι το ρουλεμάν φέρει φθορά στον εσωτερικό δακτύλιο με συχνότητα BPFI  $\approx 62.5$ Hz.

Προτού ξεκινήσει η ανάλυση - διαδικασία διαχωρισμού των συνδυασμένων σημάτων για τις διαφορετικές τοποθετήσεις των αισθητήρων, πρέπει να σημειωθεί το εξής: Λόγω του ότι από τις πειραματικές μετρήσεις προέκυψαν περισσότερες από μία local ιδιοσυχνότητες που διεγείρονται λόγω των συγνοτήτων BPFO και BPFI και λόγο ότι και στις υπολογιστικές μελετήθηκε η περίπτωση όπου διεγείρεται μόνο μία local ιδιοσυχνότητα από την κάθε πηγή βλάβης, στους αλγόριθμους διαχωρισμού γίνεται χρήση ενός Bandpass Butterworth φίλτρου που φέρει τα ακόλουθα χαρακτηριστικά:

 $order=7$ : FL1=200:% Outer Natural frequency FH1=400; FL2=3000; % Inner Natural frequency FH2=3500;

Ο λόγος που χρησιμοποιήθηκε φίλτρο, είναι να "κοπούν" οι επιπρόσθετες διεγειρόμενες local ιδιοσυγνότητες, και να γίνει εστίαση σε μία local ιδιοσυγνότητα που διεγείρεται από κάθε βλάβη.

## 7.2.2.1 Ανάλυση συναρτήσει σημείων μέτρησης

Ακολουθεί η ανάλυση για την πρώτη τοποθέτηση των αισθητήρων στις θέσεις C10-D90.

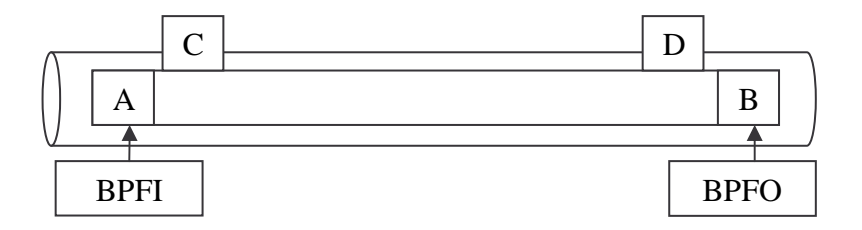

Ακολουθεί πίνακας με τα αποτελέσματα διαχωρισμού των συνδυασμένων σημάτων, όταν οι αισθητήρες εδράζονται στις θέσεις C10 και D90 αντίστοιχα.

| ΑΛΓΟΡΙΘΜΟΣ<br>ΔΙΑΧΩΡΙΣΜΟΥ        | Source Signals |             | ΣΕΙΡΑ ΦΟΡΤΩΣΗΣ ΤΩΝ<br>MIXED SIGNALS XC XD |             | Διαχωρισμένα Σήματα   |                       | Evront<br>σμός<br>πηγής |
|----------------------------------|----------------|-------------|-------------------------------------------|-------------|-----------------------|-----------------------|-------------------------|
|                                  | A              | B           | $X_1$                                     | $X_2$       | $U_1$                 | $U_2$                 | N/O                     |
| Infomax                          | <b>BPFO</b>    | <b>BPFI</b> | <b>BPFO</b>                               | <b>BPFI</b> | BPFO &<br><b>BPFI</b> | BPFO &<br><b>BPFI</b> |                         |
| <b>ICA Fixed Point</b>           |                |             |                                           |             | BPFO &<br><b>BPFI</b> | BPFO &<br><b>BPFI</b> |                         |
| PearsonICA                       |                |             |                                           |             | BPFO &<br><b>BPFI</b> | BPFO &<br><b>BPFI</b> |                         |
| Parra Temporal<br>Predictability |                |             |                                           |             | BPFO &<br><b>BPFI</b> | BPFO &<br><b>BPFI</b> |                         |

Πίνακας 7.5 Αποτελέσματα διαχωρισμού με αισθητήρες στις θέσεις C10 και D90

Όπως φαίνεται από τον πίνακα 7.5, για την τοποθέτηση των αισθητήρων στις θέσεις C10 και D90 (πάνω πολύ κοντά στις πηγές βλάβης), κανένας από τους αλγόριθμους δεν μπορεί να διαχωρίσει τα συνδυασμένα σήματα, αλλά κάθε "διαχωρισμένο" σήμα, περιλαμβάνει πληροφορία και από τις 2 πηγές βλάβης (φθορά στον εξωτερικό και φθορά στον εσωτερικό δακτύλιο) με συχνότητες ΒΡFΟ και BPFI.

Ακολουθούν σχήματα (7.45, 7.46), όπου παρουσιάζονται οι κυματομορφές και τα φάσματα των συνδυασμένων σημάτων χωρίς να έχει πραγματοποιηθεί φιλτράρισμα και σχήμα (7.47) με τα αποδιαμορφωμένα φάσματα των συνδυασμένων σημάτων (ίδια για όλους τους αλγόριθμους).

Για κάθε έναν από τους αλγόριθμους διαχωρισμού, παρουσιάζονται στη συνέχεια εικόνες με τα αποδιαμορφωμένα φάσματα των διαχωρισμένων σημάτων για να δειχθεί και ποιοτικά ότι για αυτές τις θέσεις των αισθητήρων, οι αλγόριθμοι δεν μπορούν να διαγωρίσουν τα συνδυασμένα σήματα.

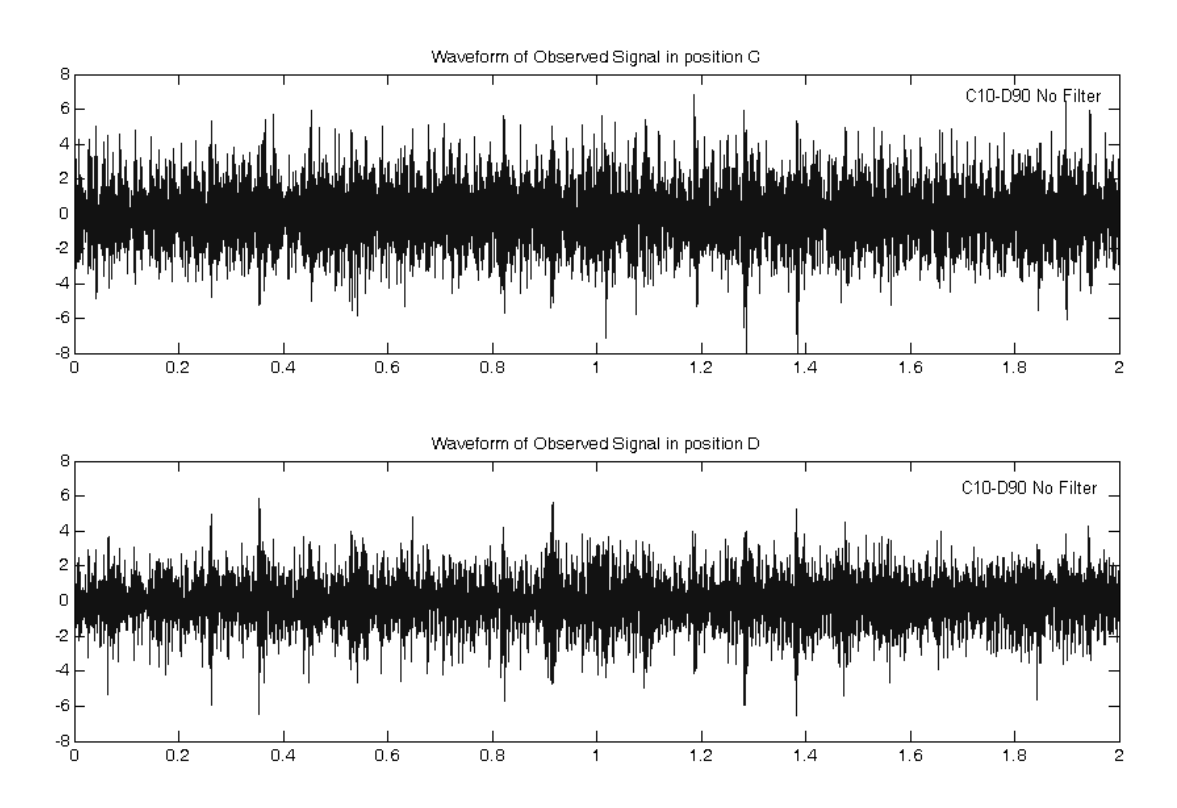

Σχήμα 7.45 Κυματομορφές των συνδυασμένων σημάτων για τις θέσεις C10-D90, χωρίς φιλτράρισμα

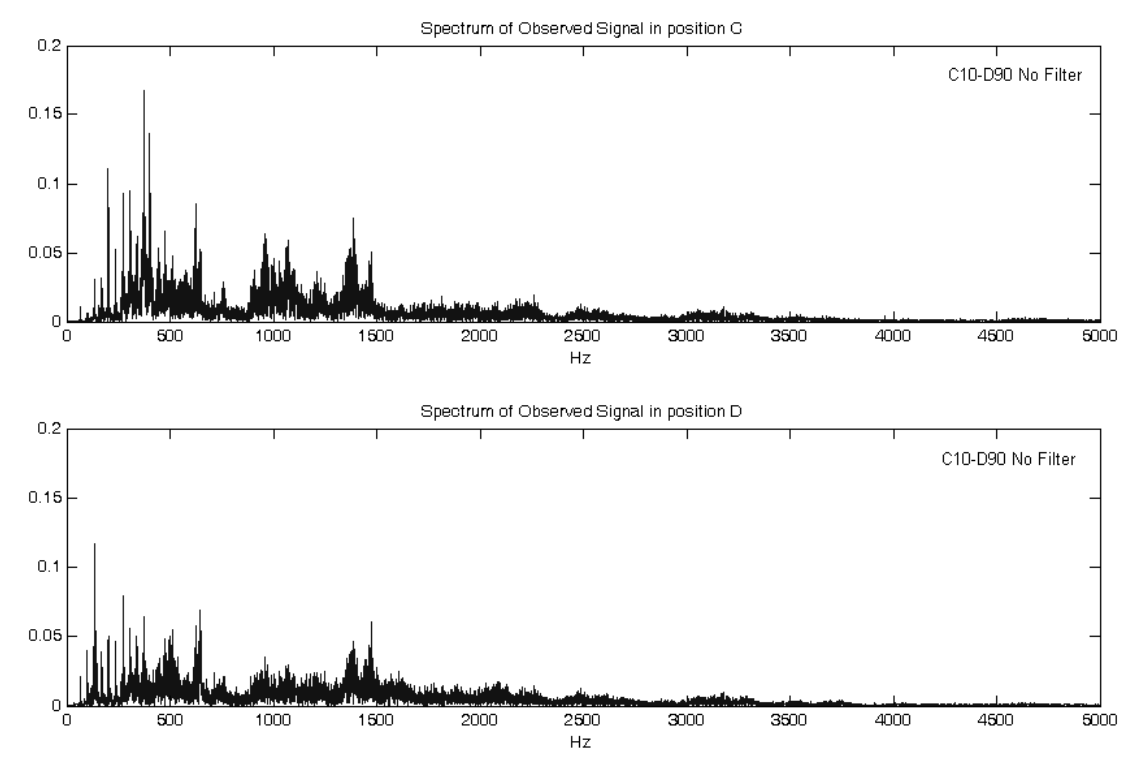

Σχήμα 7.46 Φάσματα των συνδυασμένων σημάτων για τις θέσεις C10-D90, χωρίς φιλτράρισμα

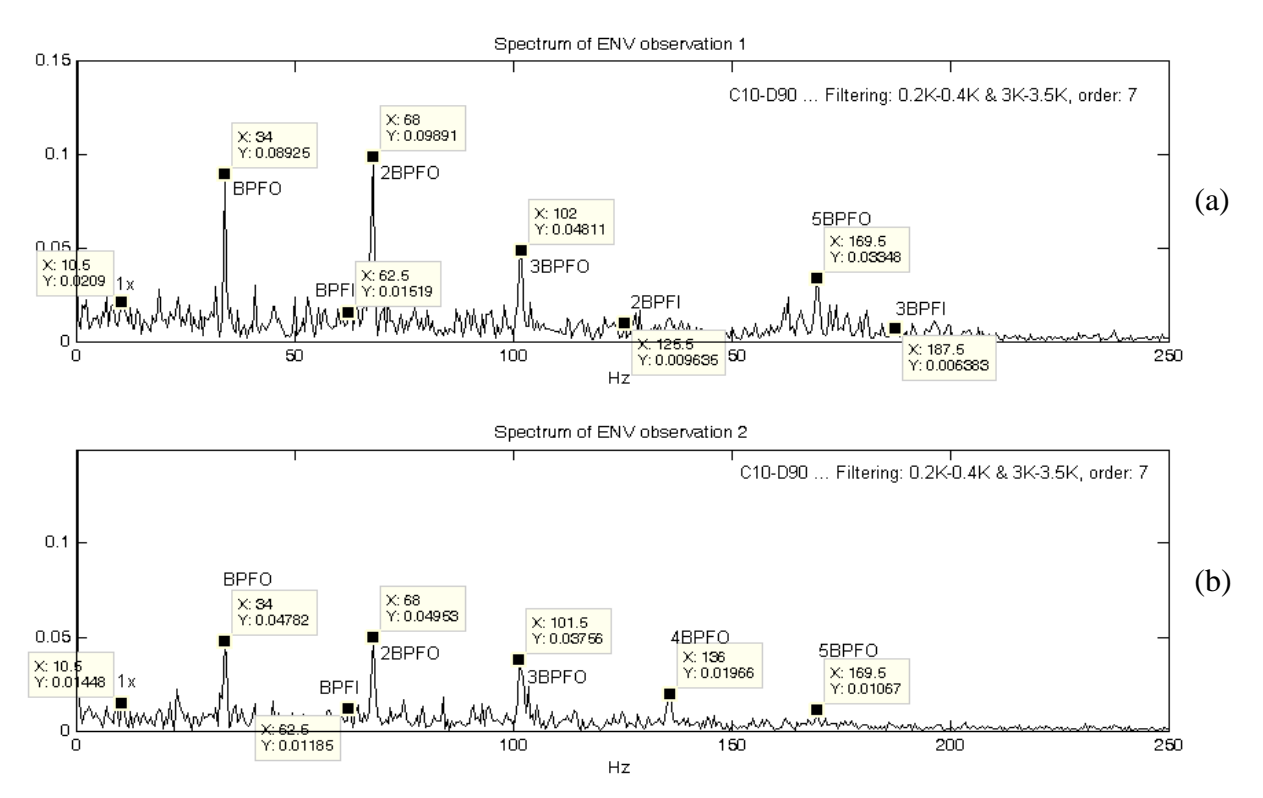

Σχήμα 7.47 Αποδιαμορφωμένα φάσματα των συνδυασμένων σημάτων για τις θέσεις C10-D90

Όπως φαίνεται από το σχήμα 7.47 του αποδιαμορφωμένου φάσματος των συνδυασμένων σημάτων, εντοπίζονται η ταχύτητα του άξονα περιστροφής, η BPFO και αρμονικές της, και η BPFI. Αυτό που παρατηρείται είναι ότι το πλάτος της ΒΡFΙ είναι πολύ μικρό, ώστε να εντοπίζεται με δυσκολία. Αυτό βέβαια μπορεί να δικαιολογηθεί λόγω του είδους της βλάβης (ΒΡΕΙ, φθορά στον εσωτερικό δακτύλιο, που σημαίνει ότι η "διαδρομή" που έχει να διανύσει το σήμα που οφείλεται στη φθορά στον εσωτερικό δακτύλιο του ένσφαιρου τριβέα είναι πολύ μεγαλύτερη σε σχέση με το σήμα που οφείλεται στη φθορά στον εξωτερικό δακτύλιο), αλλά και λόγω της αρκετά μικρότερης (σε μέγεθος) πειραματικής διάταξης σε σχέση με την πρώτη πειραματική διάταξη.

Ακολουθούν τα αποδιαμορφωμένα φάσματα των αλγόριθμων διαχωρισμού, για κάθε έναν από τους τέσσερις αλγόριθμους διαχωρισμού (Infomax, ICA Fixed Point, PearsonICA και Parra Temporal Predictability).

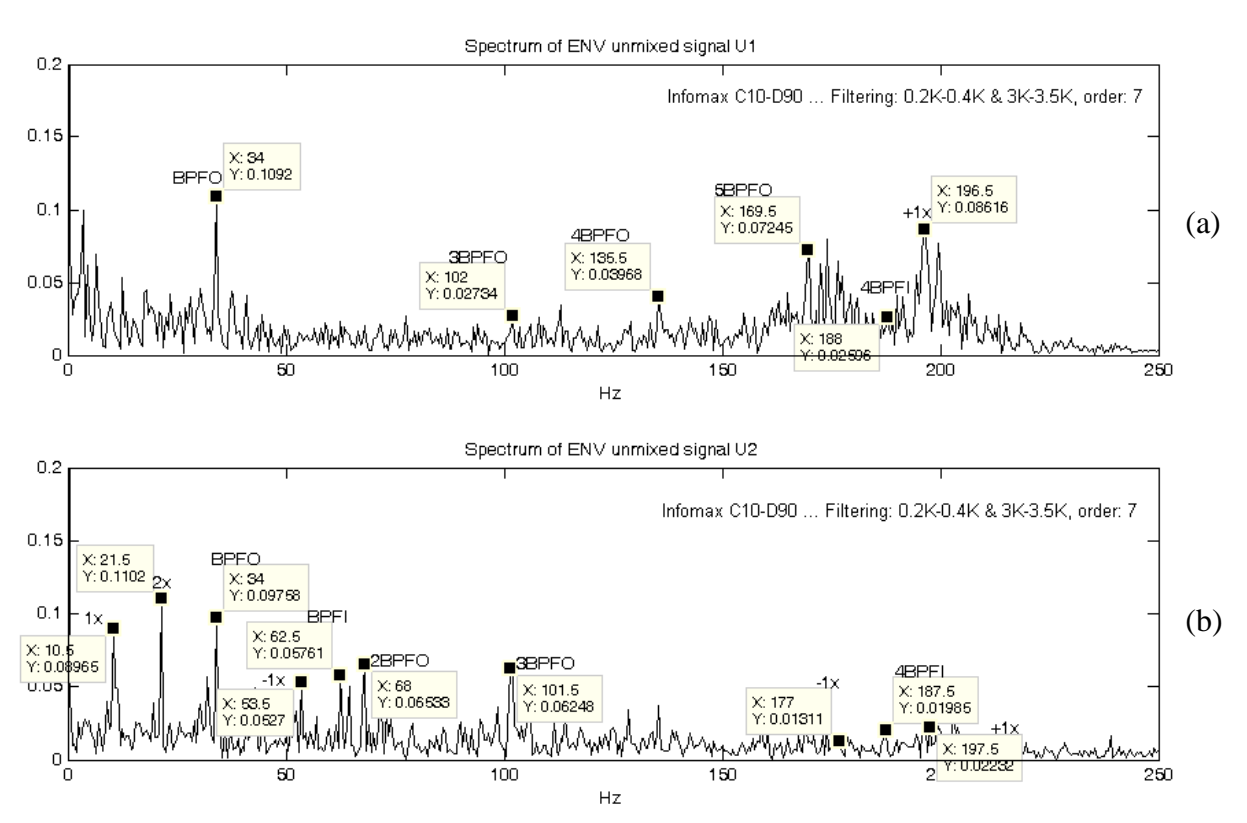

Σχήμα 7.48 Αποδιαμορφωμένο φάσμα των διαχωρισμένων σημάτων κατά τον αλγόριθμο Infomax

Από το αποδιαμορφωμένο φάσμα των διαχωρισμένων σημάτων (σχήμα 7.48), εντοπίζονται και η ταγύτητα του άξονα περιστροφής και αρμονικές της αλλά, ο Infomax δεν μπορεί να διαγωρίσει τα συνδυασμένα σήματα. Αντιθέτως, παρατηρείται ότι και στα δύο αποδιαμορφωμένα φάσματα των "διαχωρισμένων" σημάτων, περιέχεται πληροφορία και από τις δύο πηγές βλάβης. Ακολουθεί και το σχήμα (8.49) των κυματομορφών των "διαχωρισμένων" σημάτων, από τον αλγόριθμο Infomax, προκειμένου να δειχθεί ότι πράγματι δεν μπορεί να πραγματοποιηθεί διαχωρισμός των συνδυασμένων σημάτων για αυτή την τοποθέτηση των αισθητήρων.

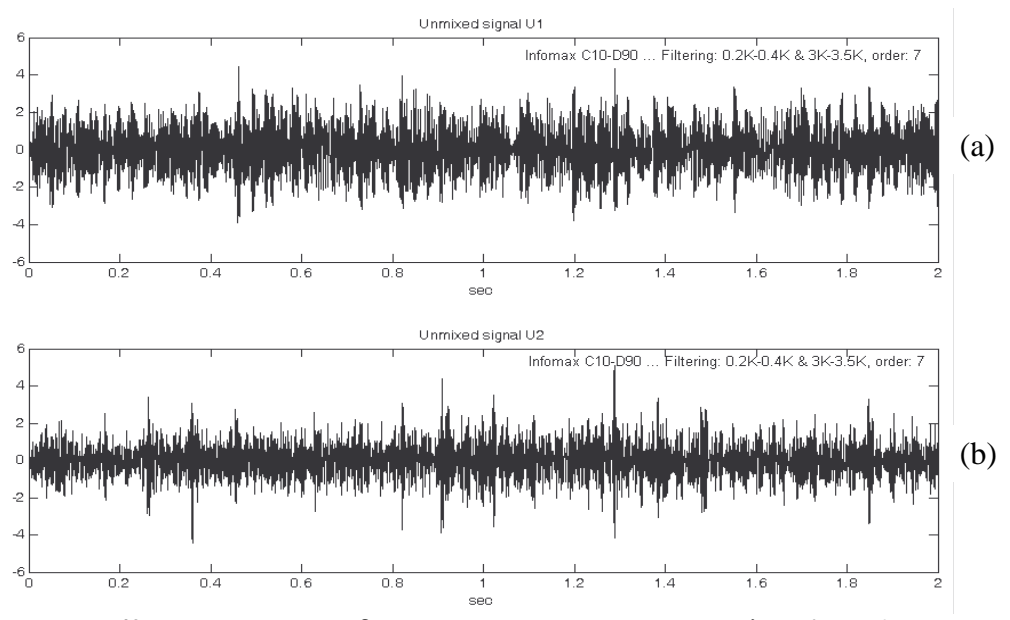

Σχήμα 7.49 Κυματομορφή των διαχωρισμένων σημάτων κατά τον αλγόριθμο Infomax

Όπως παρατηρείται και από την κυματομορφή των διαχωρισμένων σημάτων κατά τον Infomax (σχήμα 7.49), φαίνεται ξεκάθαρα, ότι δεν έχει γίνει διαχωρισμός για αυτή την τοποθέτηση των αισθητήρων (θέσεις C10-D90), αντιθέτως διακρίνονται και στα δύο διαχωρισμένα σήματα κρουστικοί παλμοί BPFO και BPFI (με περαιτέρω εστίαση εντοπίζονται και οι συχνότητες BPFO και BPFI, που οφείλονται και στους δύο τύπους φθοράς και στα δύο "διαχωρισμένα" σήματα).

Ακολουθούν σχήματα (7.50, 7.51 και 7.52) με τα αποδιαμορφωμένα φάσματα των διαχωρισμένων σημάτων κατά τους αλγόριθμους ICA Fixed Point, PearsonICA και Parra Temporal Predictability.

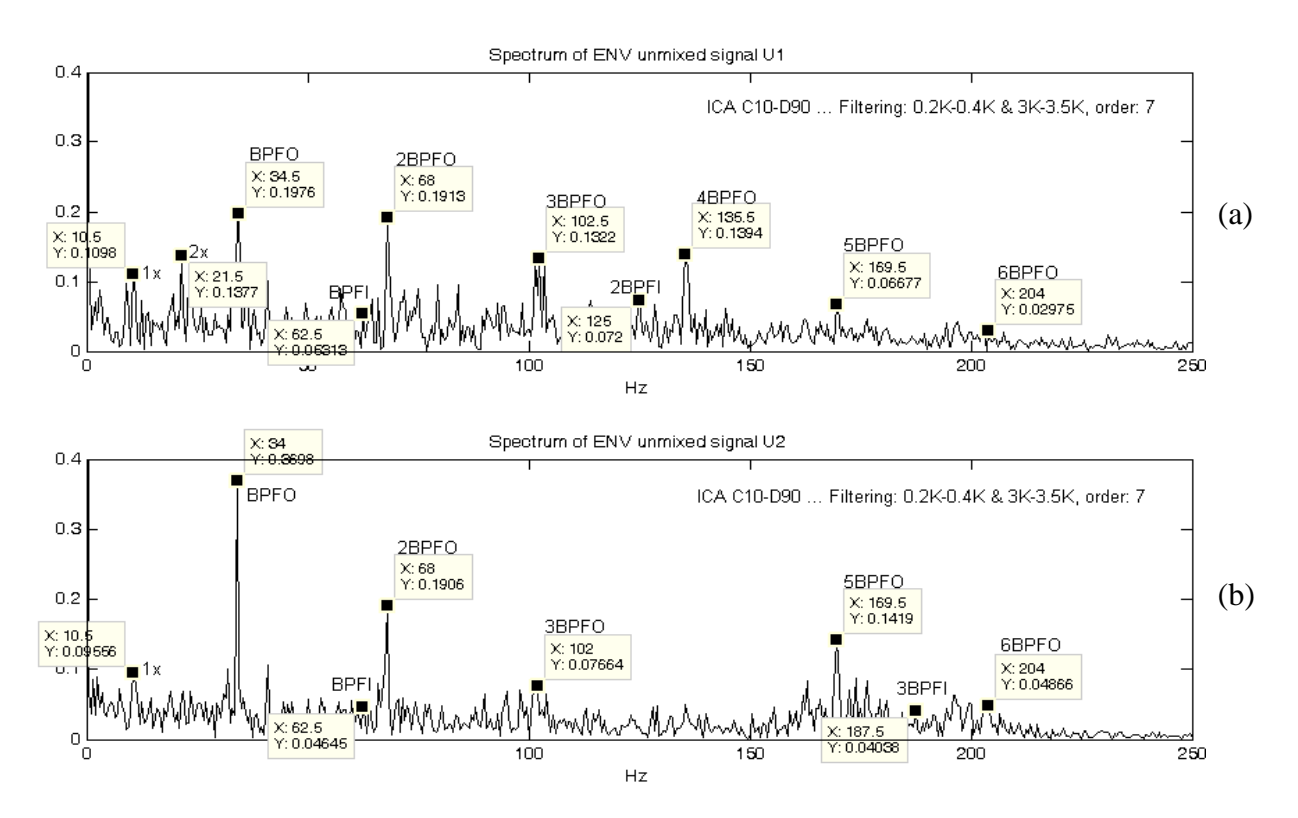

Σχήμα 7.50 Αποδιαμορφωμένο φάσμα των διαχωρισμένων σημάτων κατά τον αλγόριθμο ICA Fixed Point

Από το αποδιαμορφωμένο φάσμα των διαχωρισμένων σημάτων (σχήμα 7.50), ο αλγόριθμος ICA Fixed Point φαίνεται ότι δεν μπορεί να διαχωρίσει τα συνδυασμένα σήματα, για αυτή την τοποθέτηση των αισθητήρων (θέσεις C10-D90). Στα αποδιαμορφωμένα φάσματα εντοπίζονται η ταχύτητα του άξονα περιστροφής και αρμονικές της, καθώς και πληροφορίες και για τις δύο βλάβες, γεγονός που επιβεβαιώνει ότι δεν γίνεται διαχωρισμός των σημάτων.

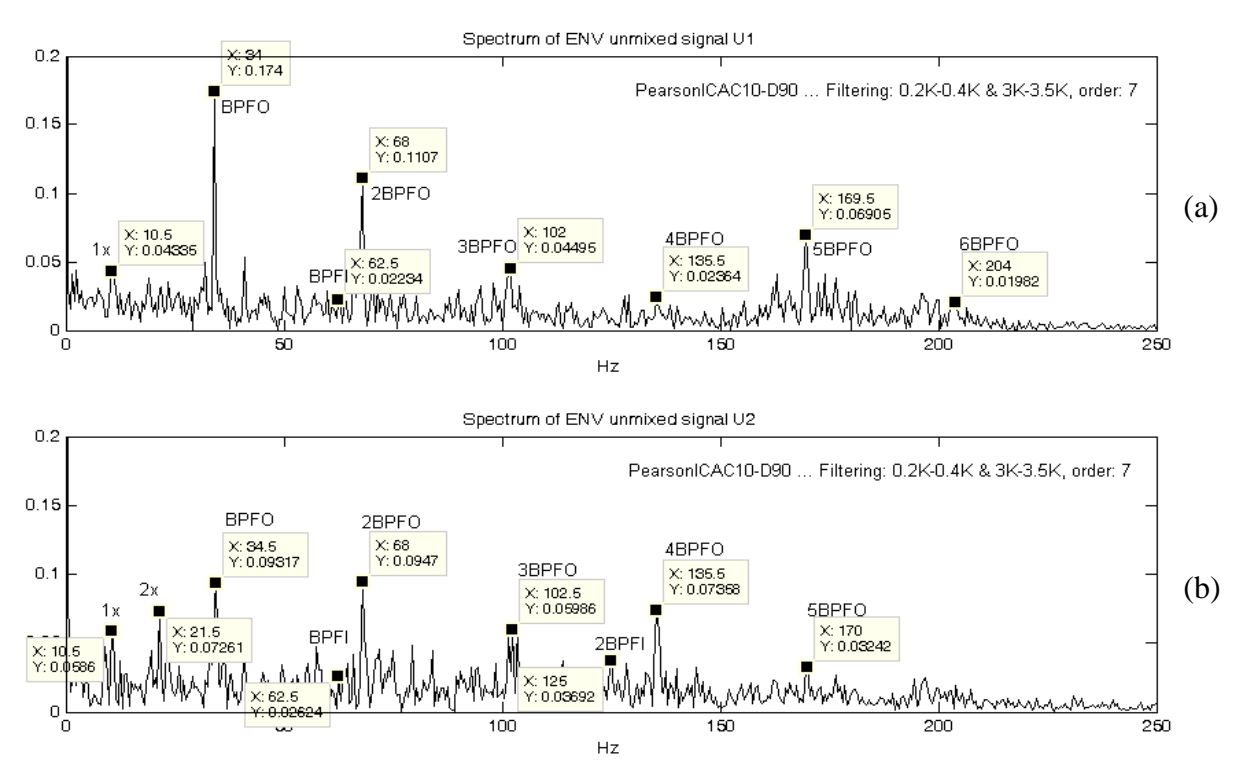

Σχήμα 7.51 Αποδιαμορφωμένο φάσμα των διαχωρισμένων σημάτων κατά τον αλγόριθμο PearsonICA

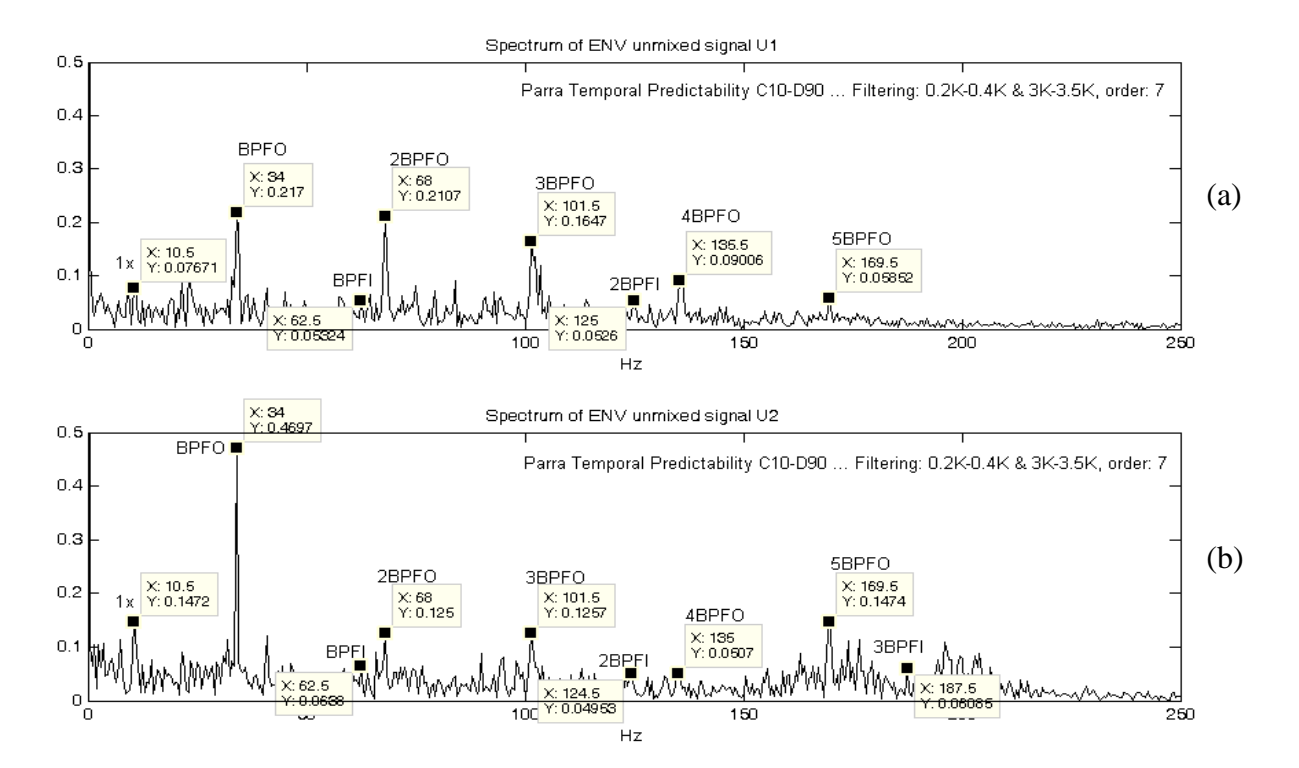

Σχήμα 8.52 Αποδιαμορφωμένο φάσμα των διαχωρισμένων σημάτων κατά τον αλγόριθμο Parra Temporal

Όπως φαίνεται και από τα αποδιαμορφωμένα φάσματα των "διαχωρισμένων" σημάτων (σχήματα 8.51, 8.52) ούτε οι αλγόριθμοι PearsonICA και Parra Temporal Predictability δεν μπορούν να διαχωρίσουν τα συνδυασμένα σήματα για τη δεδομένη τοποθέτηση των αισθητήρων (θέσεις C10-D90).

Ακολουθεί ανάλυση για τη δεύτερη τοποθέτηση των αισθητήρων στις θέσεις C25-D75

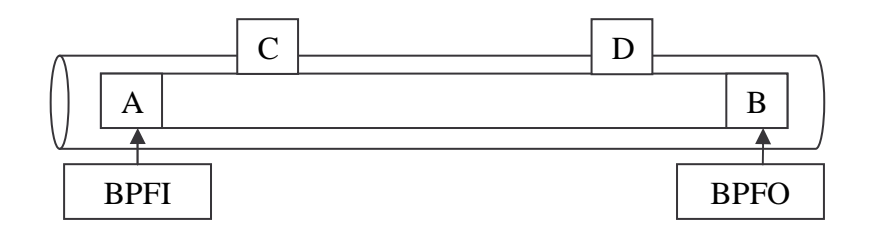

Ακολουθεί πίνακας με τα αποτελέσματα διαχωρισμού των συνδυασμένων σημάτων, όταν οι αισθητήρες εδράζονται στις θέσεις C25 και D75 αντίστοιχα.

| ΑΛΓΟΡΙΘΜΟΣ<br>ΔΙΑΧΩΡΙΣΜΟΥ        | Source Signals |             | ΣΕΙΡΑ ΦΟΡΤΩΣΗΣ ΤΩΝ<br>MIXED SIGNALS XC XD |             | Διαχωρισμένα Σήματα   |                       | Εντοπι<br>σμός<br>πηγής |
|----------------------------------|----------------|-------------|-------------------------------------------|-------------|-----------------------|-----------------------|-------------------------|
|                                  | A              | B           | $X_1$                                     | $X_2$       | $U_1$                 | $U_2$                 | N/O                     |
| <b>Infomax</b>                   | <b>BPFO</b>    | <b>BPFI</b> | <b>BPFO</b>                               | <b>BPFI</b> | BPFO&<br><b>BPFI</b>  | BPFO &<br><b>BPFI</b> |                         |
| <b>ICA Fixed Point</b>           |                |             |                                           |             | BPFO &<br><b>BPFI</b> | BPFO &<br><b>BPFI</b> |                         |
| PearsonICA                       |                |             |                                           |             | BPFO &<br><b>BPFI</b> | BPFO &<br><b>BPFI</b> |                         |
| Parra Temporal<br>Predictability |                |             |                                           |             | BPFO&<br><b>BPFI</b>  | BPFO &<br><b>BPFI</b> |                         |

Πίνακας 7.6 Αποτελέσματα διαχωρισμού με αισθητήρες στις θέσεις C25 και D75

Όπως φαίνεται από τον πίνακα 7.6, για την τοποθέτηση των αισθητήρων στις θέσεις C25 και D75 (μικρή απομάκρυνση από τις πηγές βλάβης), κανένας από τους αλγόριθμους δεν μπορεί να διαχωρίσει τα συνδυασμένα σήματα, αλλά κάθε "διαχωρισμένο" σήμα, περιλαμβάνει πληροφορία και από τους 2 τύπους φθοράς με συγνότητες ΒΡFΟ και ΒΡFΙ.

Ακολουθούν σχήματα (7.53, 7.54), όπου παρουσιάζονται οι κυματομορφές και τα φάσματα των συνδυασμένων σημάτων χωρίς να έχει πραγματοποιηθεί φιλτράρισμα και σχήμα (7.55) με τα αποδιαμορφωμένα φάσματα των συνδυασμένων σημάτων (ίδια για όλους τους αλγόριθμους).

Για κάθε έναν από τους αλγόριθμους διαχωρισμού, παρουσιάζονται στη συνέχεια εικόνες με τα αποδιαμορφωμένα φάσματα των διαχωρισμένων σημάτων για να δειχθεί και ποιοτικά ότι για αυτές τις θέσεις των αισθητήρων, οι αλγόριθμοι δεν μπορούν να διαχωρίσουν τα συνδυασμένα σήματα.

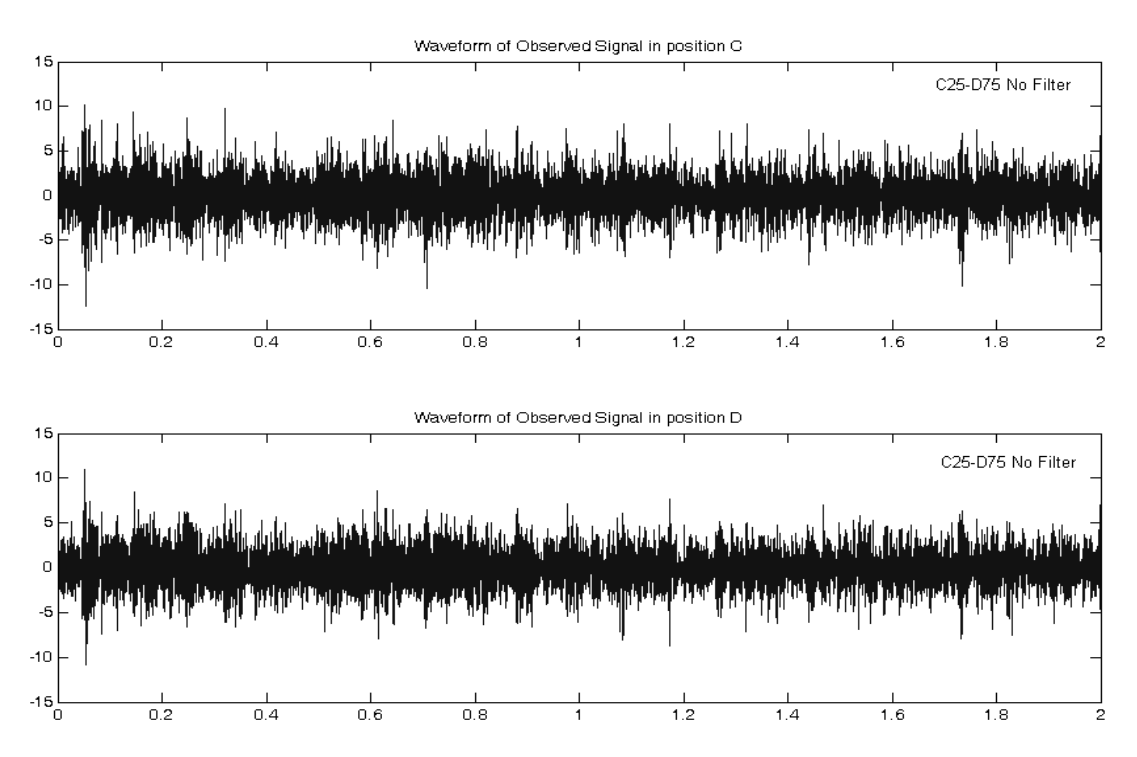

Σχήμα 7.53 Κυματομορφές των συνδυασμένων σημάτων για τις θέσεις C25-D75, χωρίς φιλτράρισμα

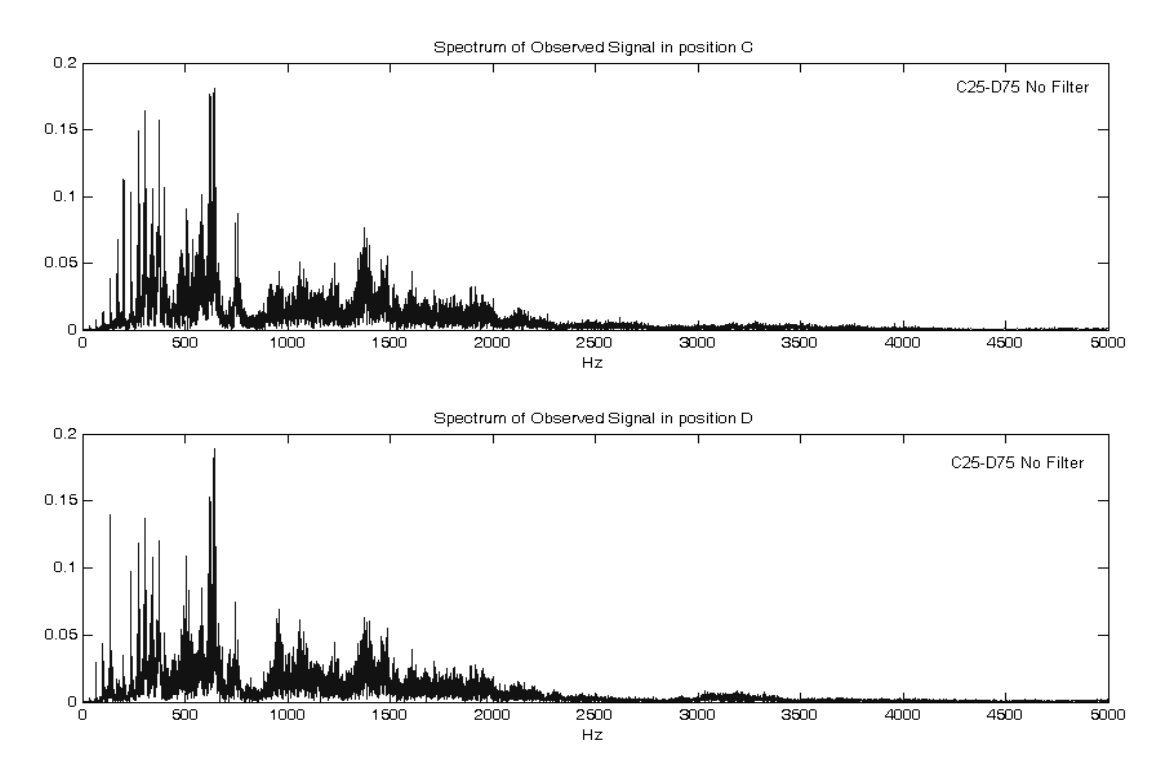

Σχήμα 7.54 Φάσματα των συνδυασμένων σημάτων για τις θέσεις C25-D75, χωρίς φιλτράρισμα

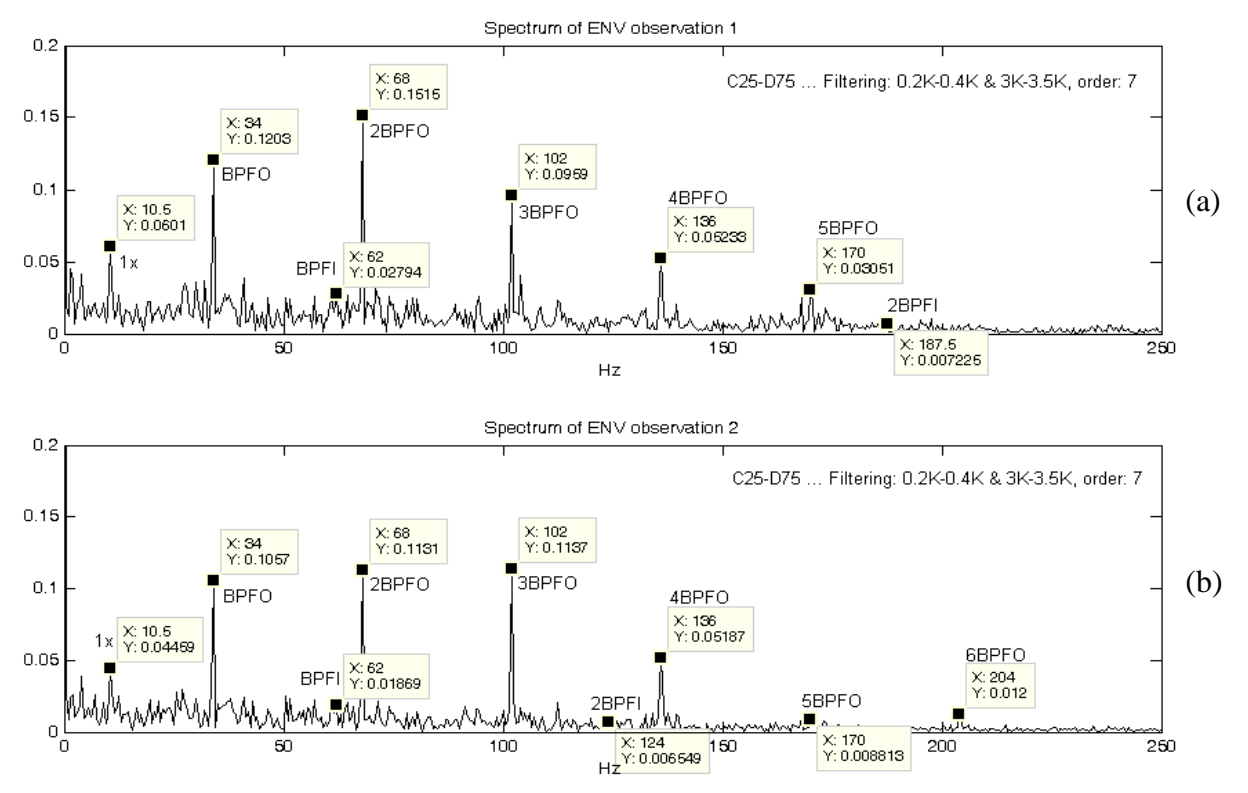

Σχήμα 7.55 Αποδιαμορφωμένα φάσματα των συνδυασμένων σημάτων για τις θέσεις C25-D75

Όπως φαίνεται από το σχήμα 7,55 του αποδιαμορφωμένου φάσματος των συνδυασμένων σημάτων, εντοπίζονται η ταχύτητα του άξονα περιστροφής, η BPFO και αρμονικές της, και η BPFI και η 2<sup>η</sup> αρμονική της. Αυτό που παρατηρείται είναι ότι το πλάτος της BPFI είναι και σε αυτή την περίπτωση τοποθέτησης των αισθητήρων πολύ μικρό, ώστε να εντοπίζεται με δυσκολία.

Ακολουθούν τα αποδιαμορφωμένα φάσματα των αλγόριθμων διαχωρισμού, για κάθε έναν από τους τέσσερις αλγόριθμους διαχωρισμού (Infomax, ICA Fixed Point, PearsonICA και Parra Temporal Predictability).

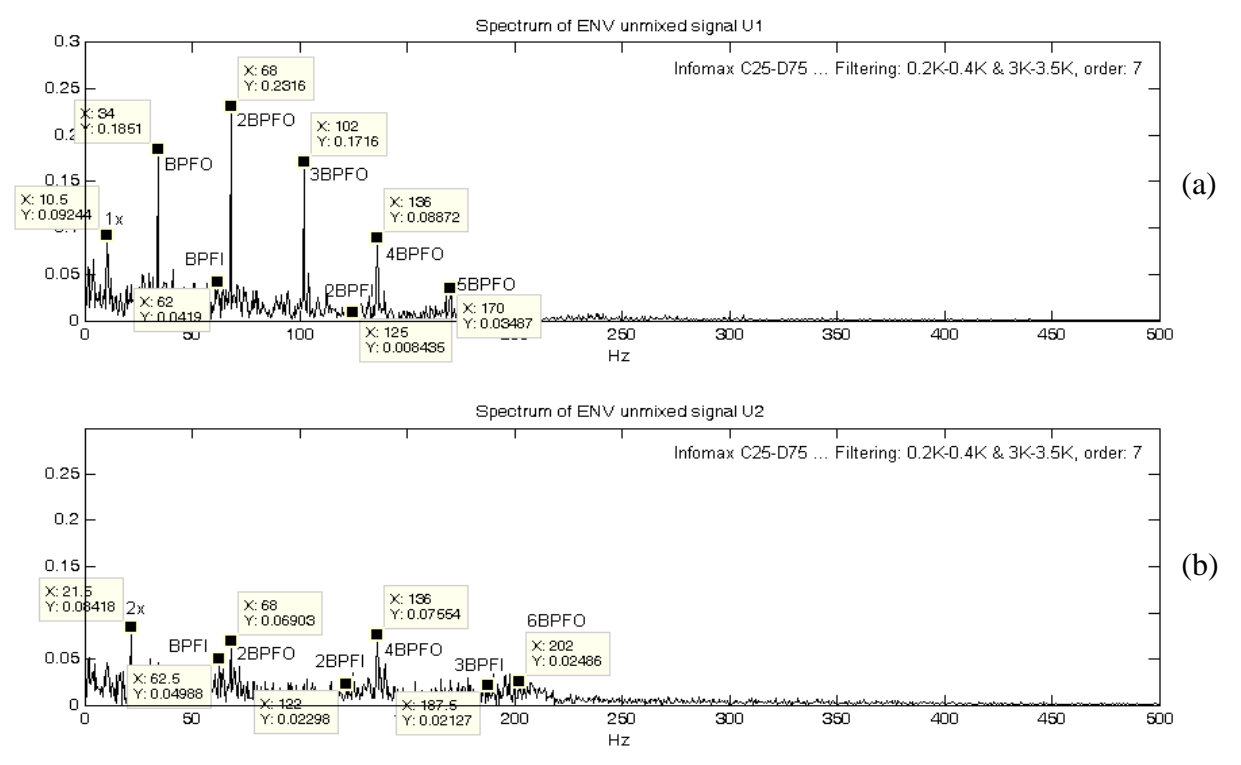

Σχήμα 7.56 Αποδιαμορφωμένο φάσμα των διαχωρισμένων σημάτων κατά τον αλγόριθμο Infomax

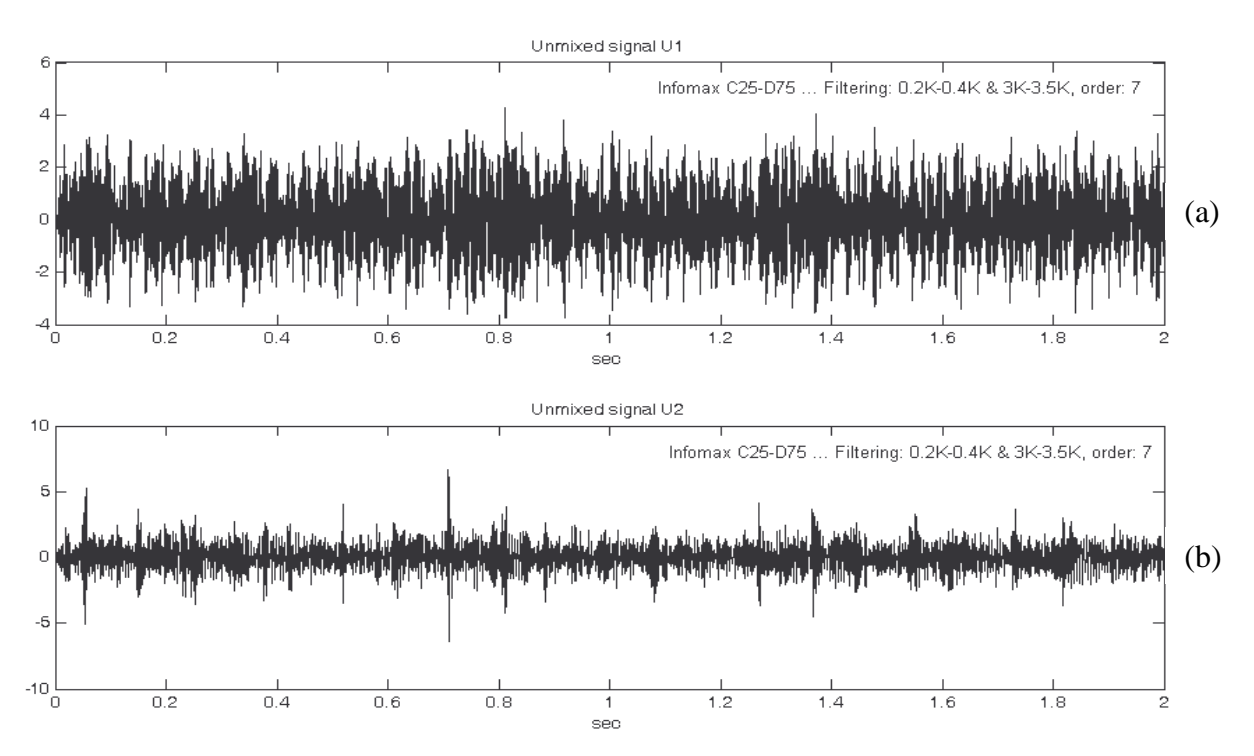

Σχήμα 7.57 Κυματομορφή των διαχωρισμένων σημάτων κατά τον αλγόριθμο Infomax

Όπως φαίνεται από το αποδιαμορφωμένο φάσμα και από την κυματομορφή των "διαχωρισμένων" σημάτων (σχήμα 7.56 και 7.57), ο αλγόριθμος Infomax, διαχωρίζει καλύτερα τα σήματα για τη τοποθέτηση των αισθητήρων στις θέσεις C25-D75, αλλά όχι τελείως. Αυτό που παρατηρείται είναι ότι και στα δύο αποδιαμορφωμένα φάσματα, πέρα από την ταχύτητα του άξονα περιστροφής, περιέχεται πληροφορία και από τις δύο πηγές βλάβης (συχνότητες BPFO και BPFI και αρμονικές αυτών). Παρόλα αυτά η πληροφορία αυτή είναι μικρή. Πιο συγκεκριμένα από το σχήμα 7.56, φαίνεται ξεκάθαρα ότι έχει βελτιωθεί ο διαχωρισμός, με το φάσμα του διαχωρισμένου σήματος U<sub>1</sub> (8.56a), να περιέχει την ΒΡFΟ και τις αρμονικές της, και ελάχιστη πληροφορία της ΒΡFΙ. Αντίστοιχα στο φάσμα του U<sub>2</sub> (8.56b), περιέχεται η BPFI και αρμονικές της, αλλά περιέχεται και "αρκετή" πληροφορία της **BPFO** 

Συγκριτικά με το αποδιαμορφωμένο φάσμα των διαχωρισμένων σημάτων της 1<sup>ης</sup> τοποθέτησης των αισθητήρων (θέσεις C10-D90), φαίνεται ότι με απομάκρυνση από τις πηγές βλάβης, η ποιότητα του διαγωρισμού βελτιώνεται.

Αναφορικά με την κυματομορφή των διαγωρισμένων σημάτων (σγήμα 7.57), φαίνεται και από εδώ ότι ο διαχωρισμός των συνδυασμένων σημάτων είναι καλύτερος σε σχέση με την 1<sup>η</sup> τοποθέτηση των αισθητήρων, αλλά ακόμα δεν είναι ο καλύτερος δυνατός, αφού σε κάθε διαχωρισμένο σήμα παρατηρούνται κρουστικοί παλμοί (με εστίαση), που προέρχονται και από τις δύο πηγές βλάβης.

Ακολουθούν σχήματα με τα αποδιαμορφωμένα φάσματα των διαχωρισμένων σημάτων κατά τους αλγόριθμους ICA Fixed Point, PearsonICA και Parra Temporal Predictability.

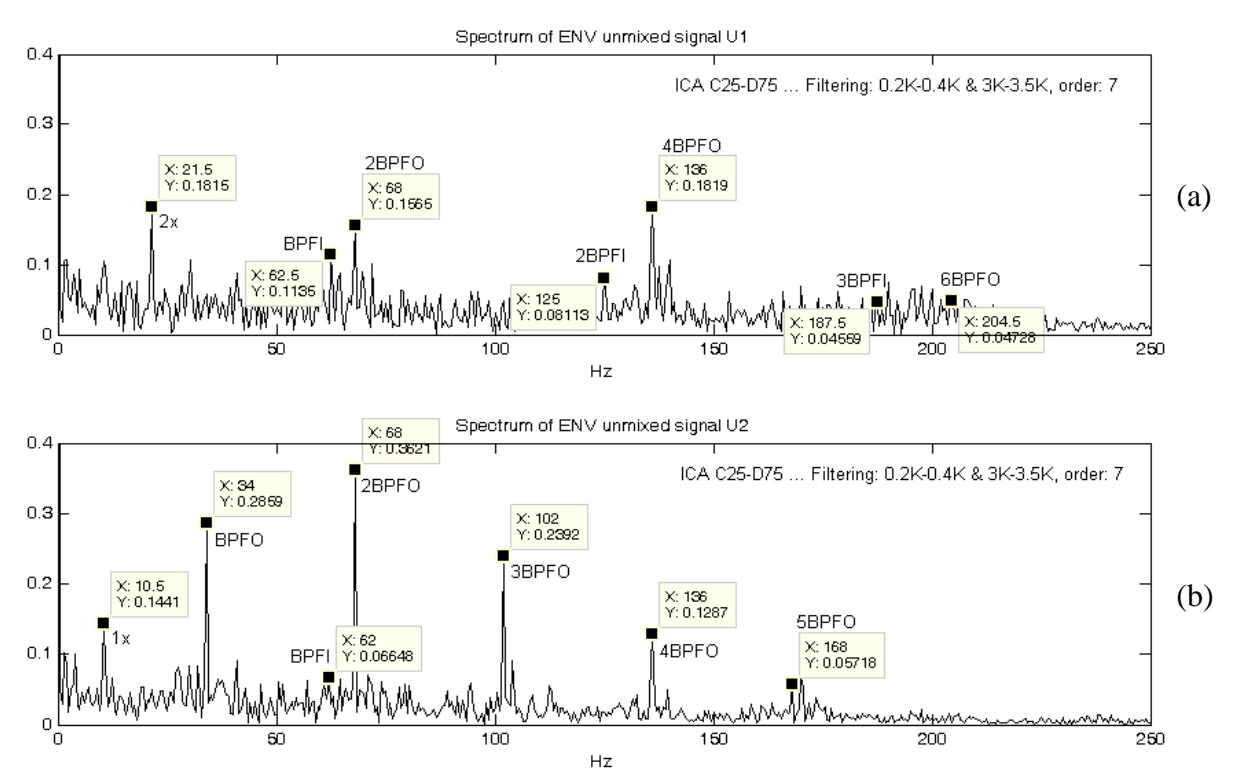

Σχήμα 7.58 Αποδιαμορφωμένο φάσμα των διαχωρισμένων σημάτων κατά τον αλγόριθμο ICA Fixed Point

Παρατηρώντας το αποδιαμορφωμένο φάσμα των διαχωρισμένων σημάτων κατά τον αλγόριθμο ICA (σχήμα 7.58), εξάγεται το συμπέρασμα ότι ούτε ο αλγόριθμος ICA μπορεί να διαχωρίσει τέλεια τα συνδυασμένα σήματα για τη δεδομένη τοποθέτηση των αισθητήρων (θέσεις C25-D75). Και στα δύο φάσματα παρατηρούνται πέρα από την ταχύτητα του άξονα περιστροφής και οι δύο συχνότητες ΒΡFΟ και BPFI (που σχετίζονται με τους δύο τύπου φθοράς στον εξωτερικό και εσωτερικό δακτύλιο) και οι αρμονικές τους.

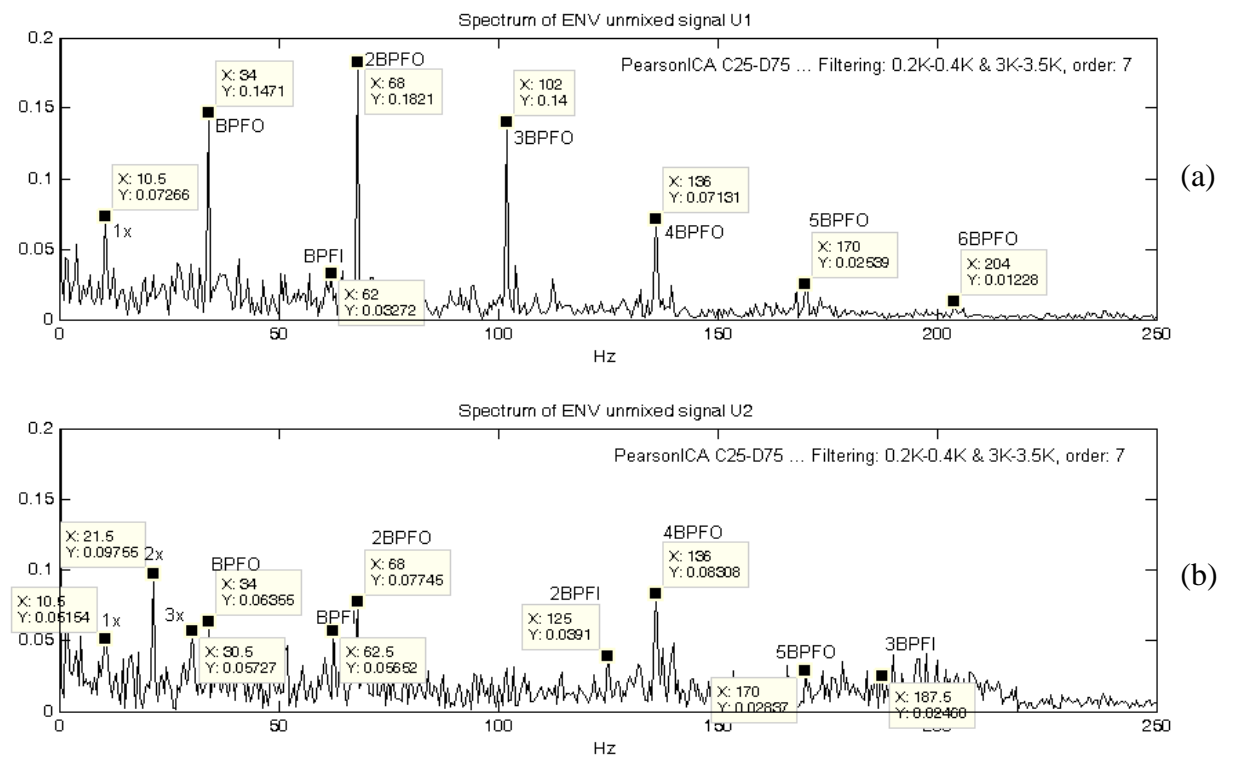

Σχήμα 7.59 Αποδιαμορφωμένο φάσμα των διαχωρισμένων σημάτων κατά τον αλγόριθμο PearsonICA

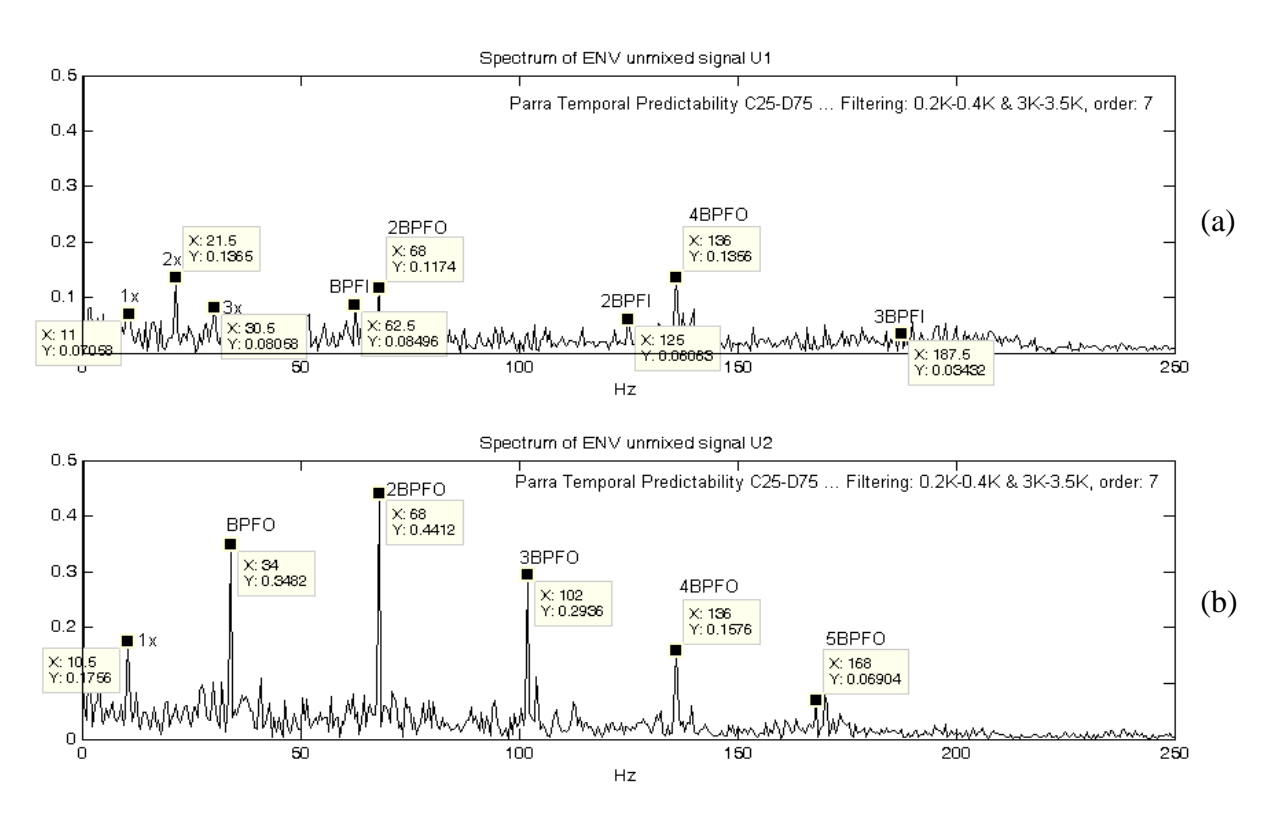

Σχήμα 7.60 Αποδιαμορφωμένο φάσμα των διαχωρισμένων σημάτων κατά τον αλγόριθμο Parra Temporal

Όπως φαίνεται από τα αποδιαμορφωμένα φάσματα των διαχωρισμένων σημάτων για τους αλγόριθμους PearsonICA και Parra Temporal (σχήματα 7.59, 7.60), ούτε αυτοί οι αλγόριθμοι μπορούν να κάνουν καλό διαχωρισμό για τη δεδομένη θέση των αισθητήρων.

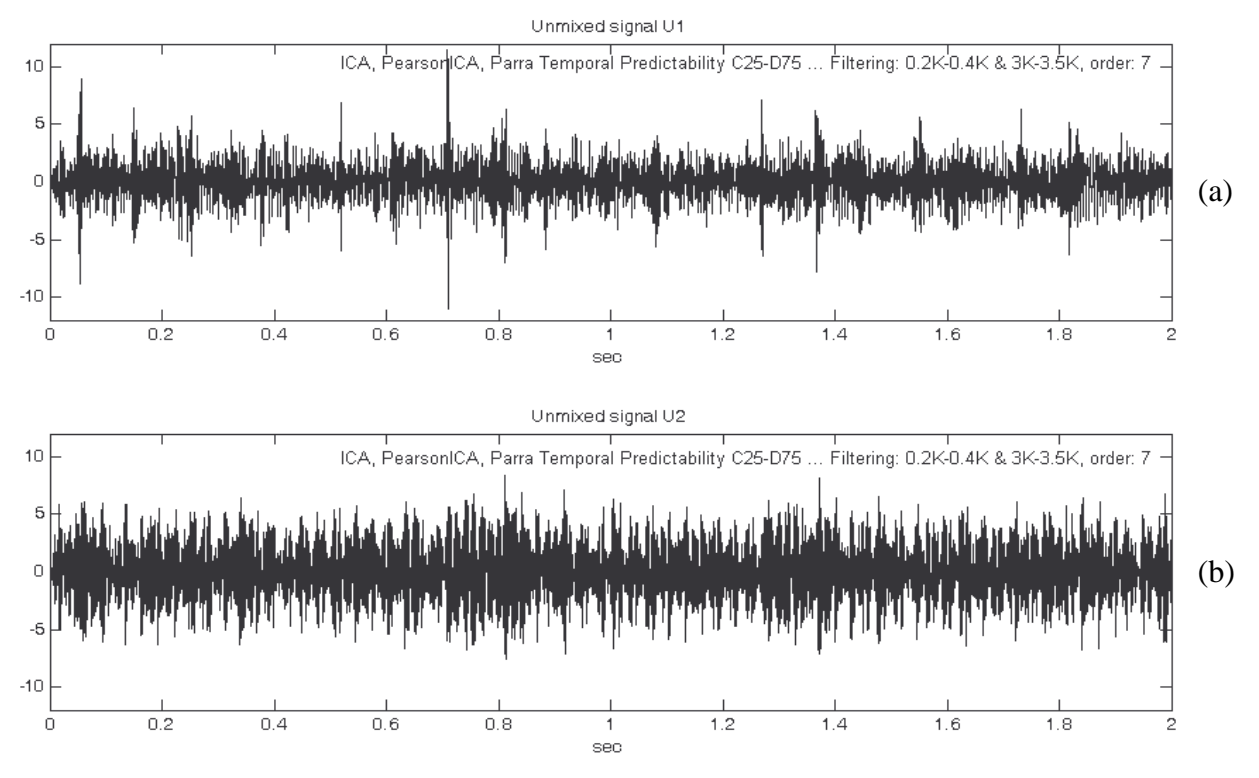

**Σχήμα 7.61** Κυματομορφή των διαχωρισμένων σημάτων κατά τους αλγόριθμους ICA, PearsonICA και Parra Temporal

Ο λόγος που παρατίθεται και η χρονική κυματομορφή των διαχωρισμένων σημάτων για τους αλγόριθμος ICA, PearsonICA και Parra Temporal Predictability (σχήμα 7.61), είναι για να δειχθεί ότι και η 3 αλγόριθμοι εμφανίζουν την ίδια περίπου ποιότητα διαχωρισμού με τον αλγόριθμο Infomax (για τοποθέτηση των αισθητήρων στις θέσεις C25-D75), αλλά τα "διαχωρισμένα" σήματα, έχουν εξαχθεί με αντίστροφη σειρά, σε σχέση με τη σειρά με την οποία είχαν φορτωθεί τα σήματα αρχικά στους αλγόριθμους.

Ακολουθεί ανάλυση για την Τρίτη τοποθέτηση των αισθητήρων στις θέσεις C40-D60.

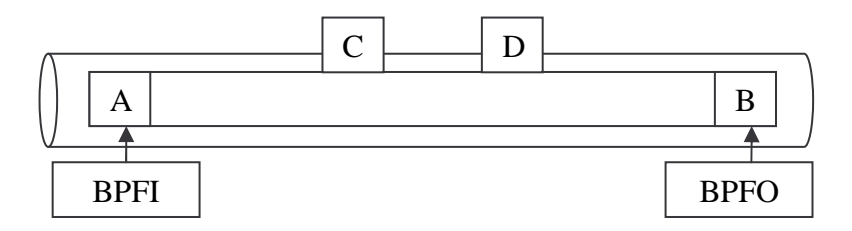

Ακολουθεί πίνακας με τα αποτελέσματα διαχωρισμού των συνδυασμένων σημάτων, όταν οι αισθητήρες εδράζονται στις θέσεις C40 και D60 αντίστοιχα.

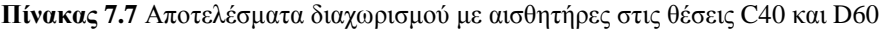

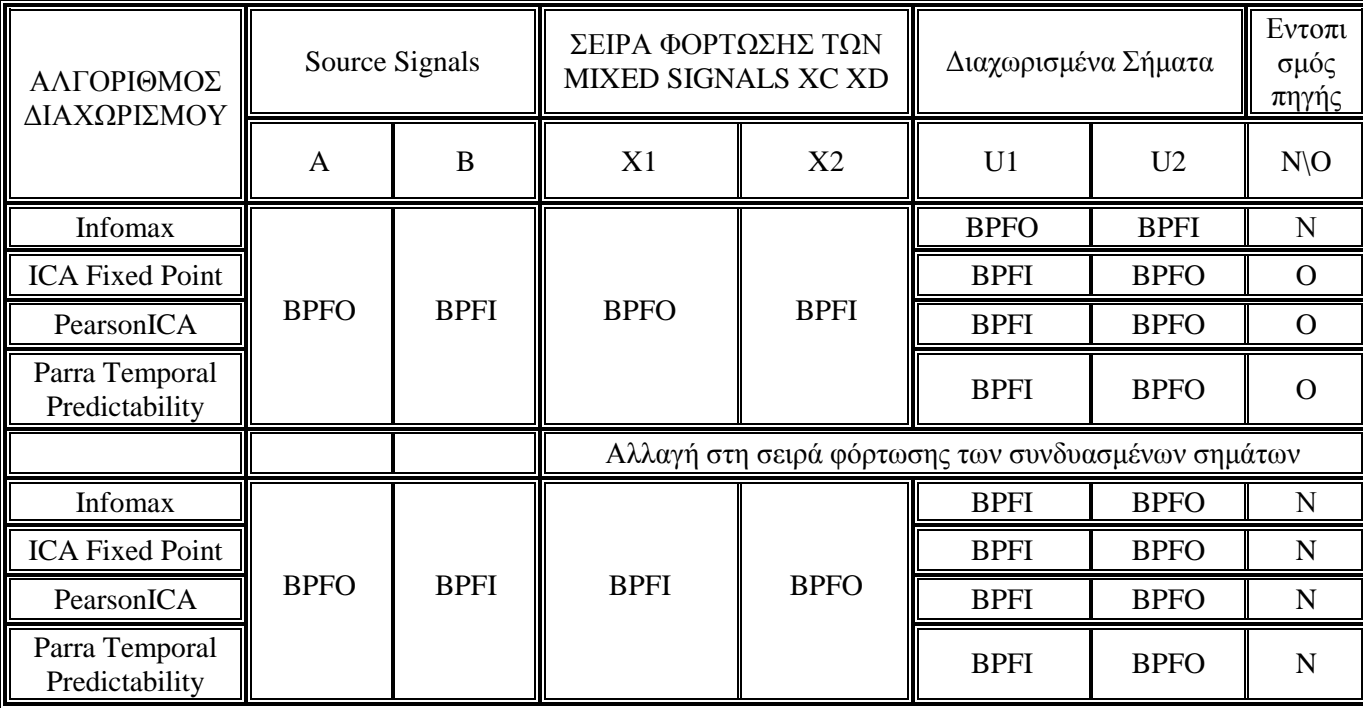

Όπως φαίνεται από τον πίνακα 7.7, για την τοποθέτηση των αισθητήρων στις θέσεις C40 και D60 (δηλαδή μεγάλη απομάκρυνση των αισθητήρων από τις πηγές βλάβης), και οι τέσσερις αλγόριθμοι καταφέρνουν να διαχωρίσουν τα συνδυασμένα σήματα, στα "αρχικά" πηγαία σήματα (στην πραγματικότητα δεν πρόκειται για τα αρχικά πηγαία σήματα, αλλά για scaled εκδοχές των αρχικών πηγαίων σημάτων).

Όπως και στη μεγάλη πειραματική διάταξη (Large Test Rig) έτσι και στη μικρή πειραματική διάταξη (Small Test Rig), αυτό που παρατηρείται στην περίπτωση όπου ο διαχωρισμός είναι καλός είναι το εξής: Από τους τέσσερις αλγόριθμους διαχωρισμού, μόνο ο αλγόριθμος Infomax είναι σε θέση να εντοπίζει και την πηγή του εκάστοτε διαχωρισμένου σήματος. Αυτό αποδεικνύεται και με αλλαγή στη σειρά φόρτωσης των συνδυασμένων σημάτων.

Σύμφωνα με την αρχική σειρά φόρτωσης των σημάτων όπως φαίνεται και από τον πίνακα 6, και οι τέσσερις αλγόριθμοι διαχωρίζουν καλά τα συνδυασμένα σήματα, **αλλά** μόνο ο αλγόριθμος Infomax εμφανίζει τα διαχωρισμένα σήματα, σύμφωνα με την αναμενόμενη σειρά.

Αλλάζοντας τώρα τη σειρά φόρτωσης, έχοντας (πίνακας 7.7) και οι τέσσερις αλγόριθμοι διαχωρίζουν και πάλι τα σήματα, ο αλγόριθμος Infomax εμφανίζει τα διαχωρισμένα σήματα, σύμφωνα με την αναμενόμενη σειρά, ενώ και οι υπόλοιποι αλγόριθμοι εμφανίζουν τα διαχωρισμένα σήματα, σύμφωνα με την αναμενόμενη σειρά, η οποία όμως είναι ίδια με την προηγούμενη σειρά εμφάνισης των διαχωρισμένων σημάτων.

Από εδώ γίνεται αντιληπτό, ότι μόνο ο αλγόριθμος Infomax, μπορεί να εντοπίζει την πηγή του εκάστοτε διαχωρισμένου σήματος.

Ακολουθούν σχήματα (7.62, 7.63), όπου παρουσιάζονται οι κυματομορφές και τα φάσματα των συνδυασμένων σημάτων χωρίς να έχει πραγματοποιηθεί φιλτράρισμα και σχήμα (7.64) με τα αποδιαμορφωμένα φάσματα των συνδυασμένων σημάτων (ίδια για όλους τους αλγόριθμους).

Για κάθε έναν από τους αλγόριθμους διαχωρισμού και για την αρχική σειρά φόρτωσης των συνδυασμένων, παρουσιάζονται εικόνες με τα αποδιαμορφωμένα φάσματα των διαχωρισμένων σημάτων για να δειχθεί και ποιοτικά ότι για αυτές τις θέσεις των αισθητήρων, οι αλγόριθμοι διαχωρίζουν τα συνδυασμένα σήματα, αλλά μόνο ο αλγόριθμος Infomax μπορεί να εντοπίζει και τις πηγές.

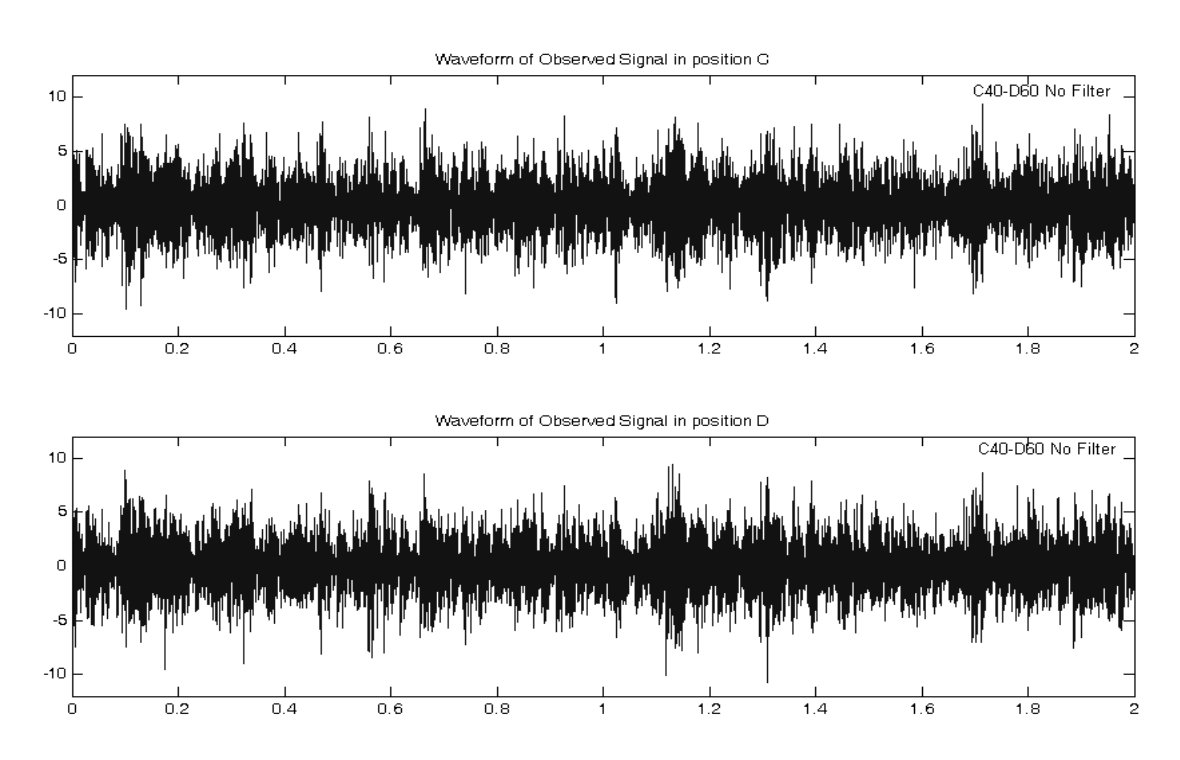

Σχήμα 7.62 Κυματομορφές των συνδυασμένων σημάτων για τις θέσεις C40-D60, χωρίς φιλτράρισμα

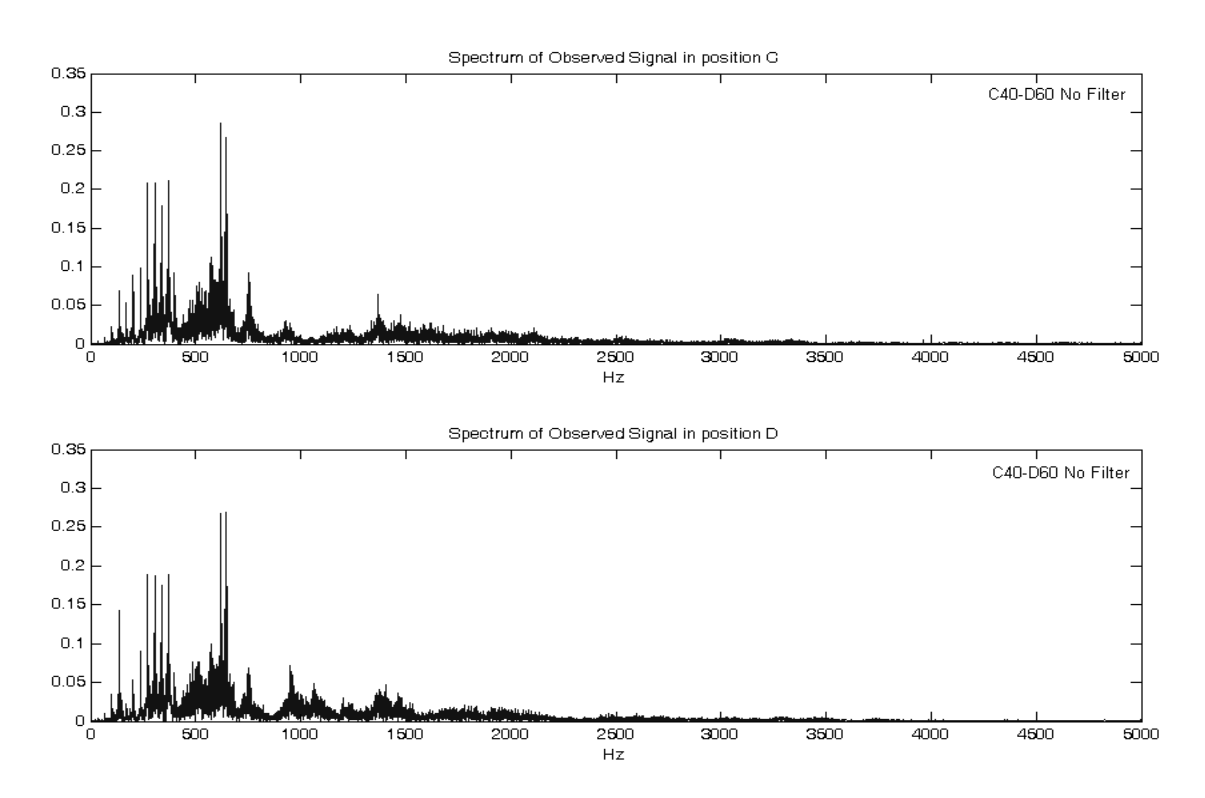

Σχήμα 7.63 Φάσματα των συνδυασμένων σημάτων για τις θέσεις C40-D60, χωρίς φιλτράρισμα
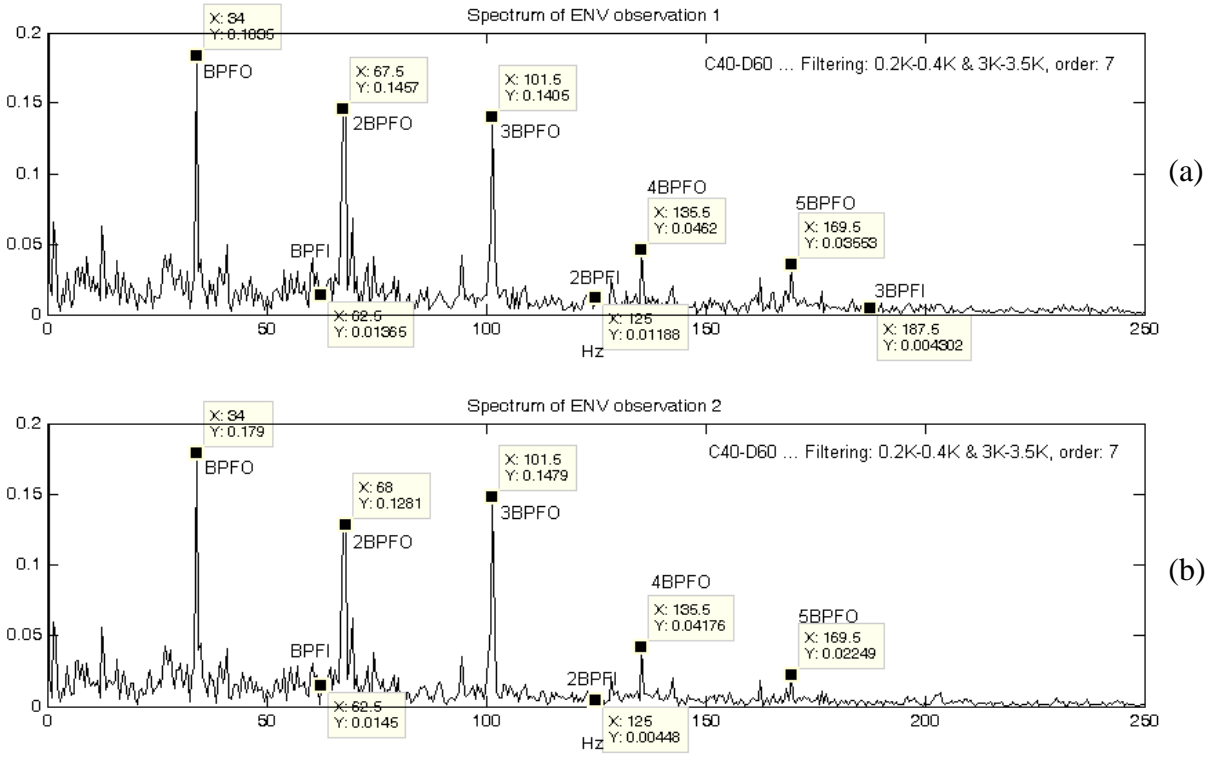

Σχήμα 7.64 Αποδιαμορφωμένα φάσματα των συνδυασμένων σημάτων για τις θέσεις C40-D60

Όπως φαίνεται από το σγήμα 7.64 του αποδιαμορφωμένου φάσματος των συνδυασμένων σημάτων, εντοπίζονται η ΒΡΕΟ και οι αρμονικές της, και η ΒΡΕΙ, η οποία όμως έχει πάρα πολύ μικρό πλάτος, Συγκριτικά με τις προηγούμενες δύο τοποθετήσεις των αισθητήρων, τα πλάτη των αιχμών όπου εντοπίζονται οι συχνότητες BPFO και BPFI, είναι πιο μεγάλα αναφορικά με τη συχνότητα BPFO, ενώ για τη συχνότητα ΒΡΕΙ είναι μικρότερα.

Ακολουθούν σχήματα με τα αποτελέσματα διαχωρισμού, με τους αισθητήρες να βρίσκονται στις θέσεις C40-D60, αλλά τη σειρά φόρτωσης των σημάτων να έχει αλλάξει και να είναι  $X_1 \rightarrow BPPO$  (δηλαδή στο πρώτο συνδυασμένο σήμα θα υπερέχει η συχνότητα BPFO) και  $X_2 \rightarrow BPFI$  (δηλαδή στο δεύτερο συνδυασμένο σήμα θα υπερέχει η συχνότητα BPFI).

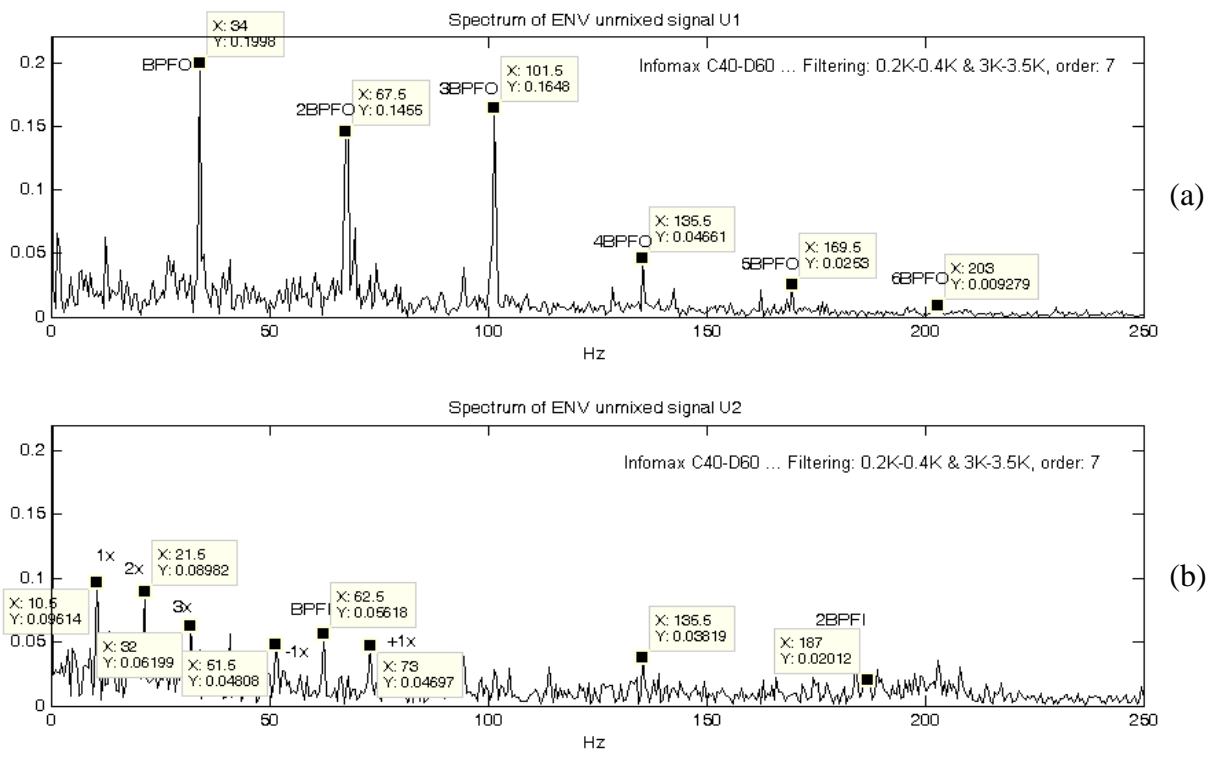

 $\Sigma$ χήμα 7.65 Αποδιαμορφωμένο φάσμα των διαχωρισμένων σημάτων κατά τον αλγόριθμο Infomax

Όπως φαίνεται από το φάσμα των αποδιαμορφωμένων διαγωρισμένων σημάτων (σγήμα 7.65), ο αλγόριθμος Infomax για τη δεδομένη τοποθέτηση των αισθητήρων στις θέσεις C40-D60 διαχωρίζει πολύ καλά τα σήματα. Παρατηρώντας το αποδιαμορφωμένο φάσμα του διαγωρισμένου σήματος  $U_1$ (σχήμα 7.65a), φαίνονται η συχνότητα της φθοράς στον εξωτερικό δακτύλιο, BPFO και οι αρμονικές της που σγετίζεται με τη συγκεκριμένη βλάβη.

Από το αποδιαμορφωμένο φάσμα του διαχωρισμένου σήματος  $U_2$  (σχήμα 7.65b), εντοπίζονται οι ταχύτητα του άξονα περιστροφής και αρμονικές της, καθώς και η συχνότητα της φθοράς στον εσωτερικό δακτύλιο, BPFI και αρμονικές της, με τις πλευρικές της αιχμές να ισαπέχουν κατά  $\pm f_{\text{shaf}}$ .

Κάτι που παρατηρείται από το αποδιαμορφωμένο φάσμα του  $U_2$  (σχήμα 7.65b), είναι ότι εμφανίζεται μία αιχμή με συχνότητα 135.5 Η που ισοδυναμεί με την 5η αρμονική της ΒΡΕΟ (χωρίς αυτό απαραίτητα να σημαίνει ότι πρόκειται για την 5ΒΡFΟ). Από αυτό γίνεται αντιληπτό ότι δεν πραγματοποιείται τέλειος διαχωρισμός των σημάτων, αλλά ένα μικρό ποσοστό πληροφορίας της συχνότητας BPFO περνάει στο σήμα U<sub>2</sub> που αφορά τη φθορά στον εσωτερικό δακτύλιο συχνότητας BPFI.

Αναφορικά με τον εντοπισμό των πηγών, φαίνεται ξεκάθαρα ότι ο αλγόριθμος Infomax εντοπίζει και την πηγή του διαχωρισμένου σήματος, αφού για τη σειρά φόρτωσης των συνδυασμένων σημάτων που είναι  $X_i \rightarrow BPPO$  (δηλαδή στο πρώτο συνδυασμένο σήμα θα υπερέχει η φθορά στον εξωτερικό δακτύλιο συχνότητας BPFO) και  $X_2 \rightarrow BPFI$  (δηλαδή στο δεύτερο συνδυασμένο σήμα θα υπερέχει η φθορά στον εσωτερικό δακτύλιο συχνότητας BPFI), τα διαχωρισμένα σήματα εμφανίζονται με σειρά

 $\mathrm{U}_1\to\mathrm{BPPO}$ και  $\mathrm{U}_2\to\mathrm{BPFI}$ , δηλαδή ο Infomax διαχωρίζει τα σήματα και τα εμφανίζει κατά αντιστοιγία με την σειρά φόρτωσης.

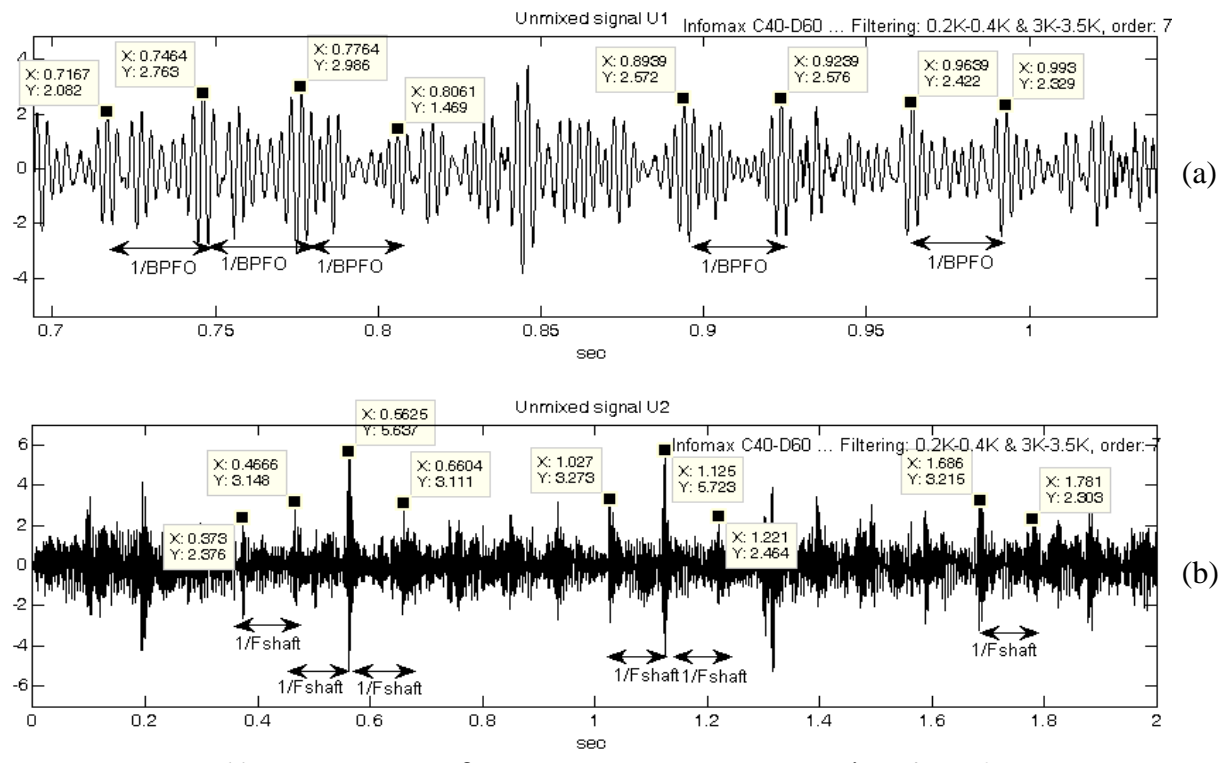

Σχήμα 7.66 Κυματομορφή των διαχωρισμένων σημάτων κατά τον αλγόριθμο Infomax

Από τις κυματομορφές των διαγωρισμένων σημάτων κατά Infomax, φαίνεται ότι οι κρουστικοί παλμοί (έχουν επιλεχθεί ορισμένοι τυχαία) στο διαχωρισμένο σήμα U<sub>1</sub> (σχήμα 7.66a) (όπου έχει γίνει εστίαση για καλύτερο εντοπισμό), ισαπέχουν κατά 1/BPFO sec επομένως συμπεραίνεται ότι στο  $U_1$ εμφανίζονται κρουστικοί παλμοί που προκαλούνται από φθορά στον εξωτερικό δακτύλιο.

Από το διαχωρισμένο σήμα U<sub>2</sub> (σχήμα 7.66b), εντοπίζονται κρουστικοί παλμοί που ισαπέχουν κατά  $1/f_{\text{shaf}}$  sec , πράγμα που υποδηλώνει ότι πρόκειται για κρουστικούς παλμούς που προκαλούνται από φθορά στον εσωτερικό δακτύλιο.

Ακολουθούν, η κυματομορφή των διαχωρισμένων σημάτων (είναι ίδια και για τους τρεις αλγόριθμους) και τα αποδιαμορφωμένα φάσματα, για τους υπόλοιπους αλγόριθμους διαγωρισμού (ICA Fixed Point, PearsonICA και Parra Temporal Predictability).

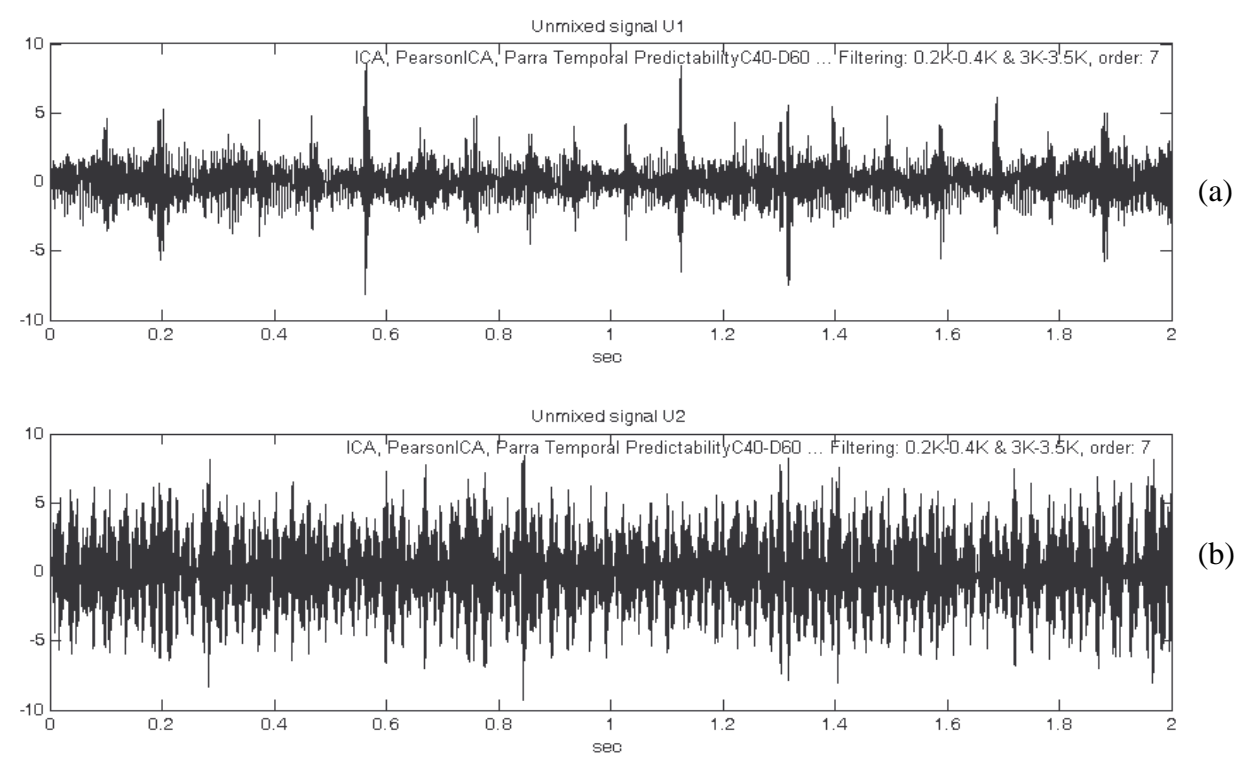

Σχήμα 7.67 Κυματομορφή των διαχωρισμένων σημάτων κατά τους αλγόριθμους ICA, PearsonICA και Parra Temporal

Το πρώτο πράγμα που γίνεται αντιληπτό βλέποντας τις κυματομορφές των διαγωρισμένων σημάτων (σχήμα 7.67) και συγκριτικά με τις αντίστοιχες που έδωσε ο αλγόριθμος Infomax, είναι ότι γίνεται μεν καλός διαχωρισμός των σημάτων για τη δεδομένη τοποθέτηση των αισθητήρων (θέσεις C40-D60), αλλά δεν μπορεί να γίνει εντοπισμός της πηγής από την οποία προήλθε το κάθε ένα από τα διαχωρισμένα σήματα, αφού ενώ η σειρά φόρτωσης των σημάτων είναι  $X_1 \rightarrow BPPO$  (δηλαδή στο πρώτο συνδυασμένο σήμα θα υπερέχει η φθορά στον εξωτερικό δακτύλιο με συχνότητα BPFO) και  $X_2 \rightarrow BPFI$  (δηλαδή στο δεύτερο συνδυασμένο σήμα θα υπερέχει η φθορά στον εσωτερικό δακτύλιο με συχνότητα BPFI), τα διαχωρισμένα σήματα εμφανίζονται με σειρά  $U_1 \rightarrow BPFI$  (σχήμα 7.67a) και  $U_2 \rightarrow BPPO$  (σχήμα 7.67b).

Συνεπώς, από εδώ εξάγεται ότι οι αλγόριθμοι ICA Fixed Point, PearsonICA και Parra Temporal Predictability δεν μπορούν να εντοπίσουν την πηγή από την οποία προέρχεται το καθένα από τα διαχωρισμένα σήματα.

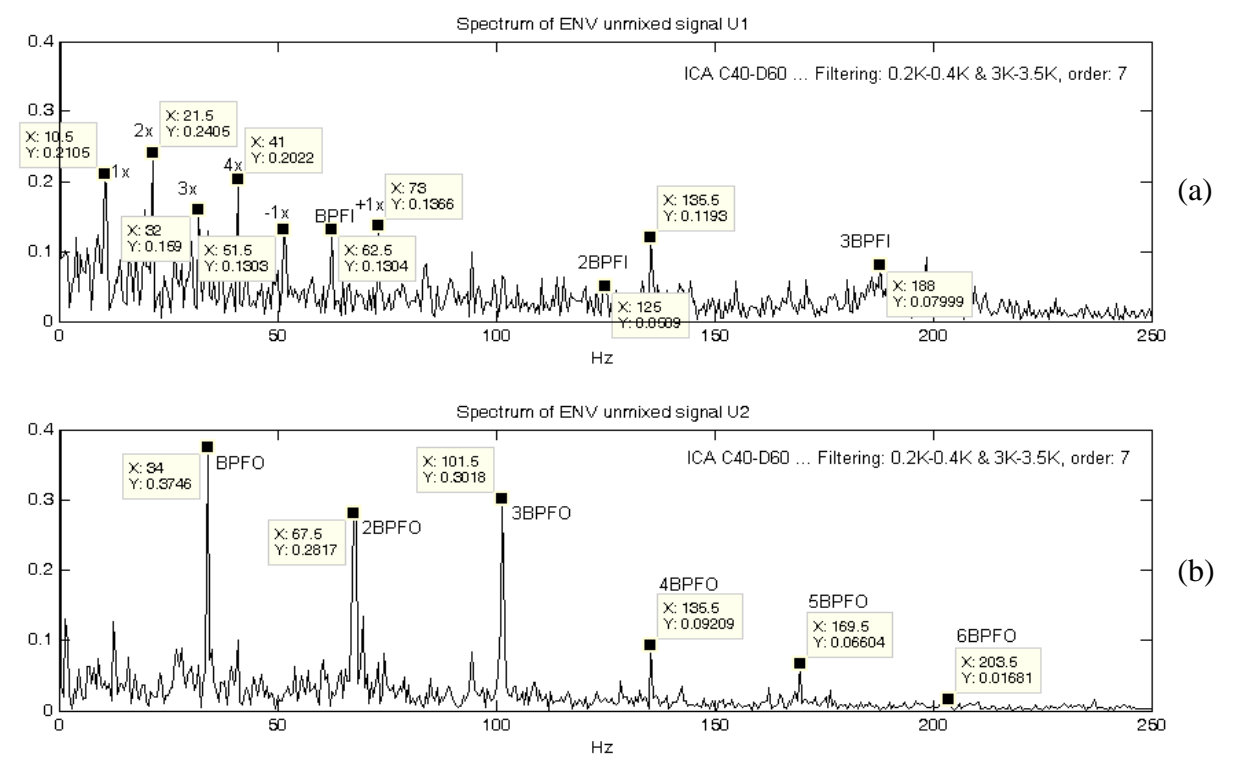

Σχήμα 7.68 Αποδιαμορφωμένο φάσμα των διαχωρισμένων σημάτων κατά τον αλγόριθμο ICA Fixed Point

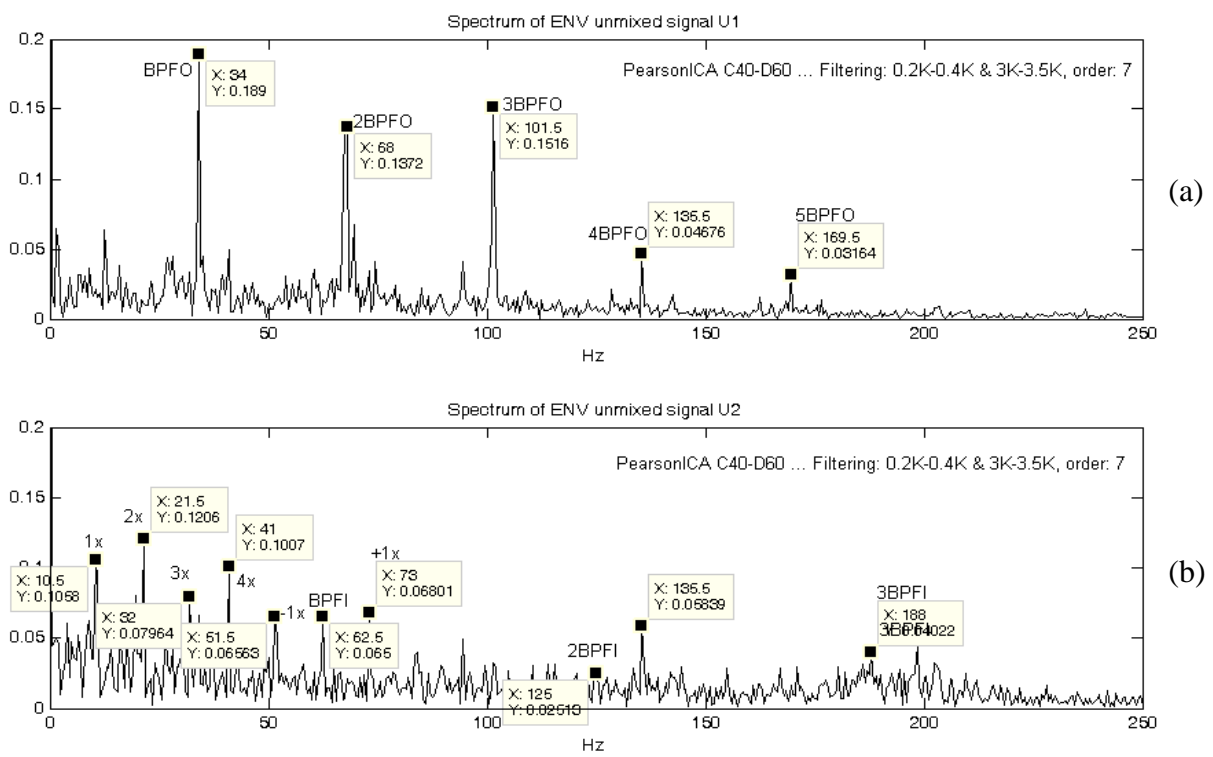

Σχήμα 7.69 Αποδιαμορφωμένο φάσμα των διαχωρισμένων σημάτων κατά τον αλγόριθμο PearsonICA

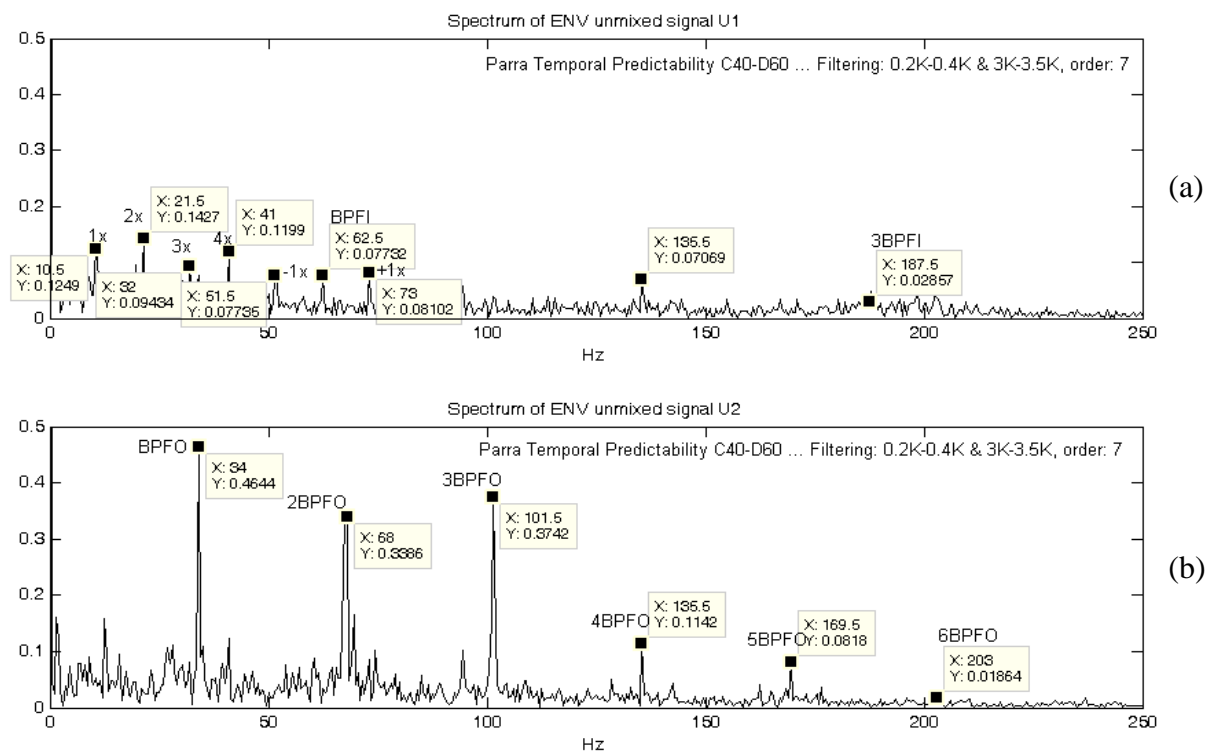

Σχήμα 7.70 Αποδιαμορφωμένο φάσμα των διαχωρισμένων σημάτων κατά τον αλγόριθμο Parra Temporal

Από τα αποδιαμορφωμένα φάσματα των διαγωρισμένων σημάτων για τους αλγόριθμους PearsonICA και Parra Temporal Predictability (σχήματα 7.68, 7.69 και 7.70), φαίνεται ότι και οι τρεις αλγόριθμοι διαχωρίζουν καλά τα συνδυασμένα σήματα για τη δεδομένη τοποθέτηση των αισθητήρων στις θέσεις C40-D60, όμως δεν μπορούν να εντοπίσουν την πηγή βλάβης από την οποία προέρχεται το εκάστοτε διαχωρισμένο σήμα.

Στο αποδιαμορφωμένο φάσμα του διαχωρισμένου σήματος U<sub>1</sub> (σχήματα 7.68a, 7.69a, 7.70a). εντοπίζονται η ταχύτητα του άξονα περιστροφής και οι αρμονικές της, καθώς και η συχνότητα BPFI και αρμονικές της, συμπεραίνοντας ότι το U<sub>1</sub> αφορά τη φθορά στον εσωτερικό δακτύλιο, ενώ στο φάσμα του U<sub>2</sub> (σγήματα 7.68b, 7.69b, 7.70b) εντοπίζεται η συγνότητα BPFO και οι αρμονικές της, συμπεραίνοντας ότι το U<sub>2</sub> αφορά τη φθορά στον εξωτερικό δακτύλιο.

Όπως και στο αποδιαμορφωμένο φάσμα των διαχωρισμένων σημάτων του αλγόριθμου Infomax, έτσι και εδώ, εμφανίζεται στο φάσμα του U<sub>1</sub> (σχήματα 7.68a, 7.69a, 7.70a) μία αιχμή με συχνότητα 135.5Hz που ισοδυναμεί με την 5<sup>η</sup> αρμονική της BPFO (χωρίς αυτό απαραίτητα να σημαίνει ότι πρόκειται για την 5BPFO). Από αυτό γίνεται αντιληπτό ότι ούτε οι αλγόριθμοι ICA, PearsonICA και Parra Temporal Predictability πραγματοποιούν τέλειο διαχωρισμό των σημάτων, αλλά ένα μικρό ποσοστό πληροφορίας της φθοράς στον εξωτερικό δακτύλιο (συχνότητας BPFO) περνάει στο σήμα  $U_1$ που αφορά τη φθορά στον εσωτερικό δακτύλιο.

## 7.3 Συμπεράσματα

Και στις δύο πειραματικές διατάξεις (Large Test Rig και Small Test Rig), πραγματοποιήθηκε διαχωρισμός των συνδυασμένων σημάτων που αφορούσαν φθορά στον εξωτερικό δακτύλιο συχνότητας BPFO και φθορά στον εσωτερικό δακτύλιο συχνότητας BPFI, για τρεις διαφορετικές τοποθετήσεις των αισθητήριων οργάνων σε σγέση με τις θέσεις στις οποίες εδράζονται οι ένσφαιροι τριβείς που φέρουν την εκάστοτε φθορά, με χρήση τεσσάρων αλγορίθμων διαχωρισμού, Infomax, ICA Fixed Point, PearsonICA Kat Parra Temporal Predictability.

Από τα πειραματικά αποτελέσματα μπορούν να εξαχθούν τα ακόλουθα συμπεράσματα:

- 5. Τόσο στη μεγάλη πειραματική διάταξη όσο και στη μικρή πειραματική διάταξη, οι αλγόριθμοι κατάφεραν να κάνουν καλό διαχωρισμό των συνδυασμένων σημάτων, για μία μόνο τοποθέτηση των αισθητήριων οργάνων.
- 6. Στη μεγάλη πειραματική διάταξη (Large Test Rig), οι αλγόριθμοι πραγματοποίησαν καλό διαχωρισμό των συνδυασμένων σημάτων, με τοποθέτηση των αισθητήρων στις θέσεις C25-D75.
- 7. Στη μικρή πειραματική διάταξη (Small Test Rig), οι αλγόριθμοι πραγματοποίησαν καλό διαχωρισμό των συνδυασμένων σημάτων, με τοποθέτηση των αισθητήρων στις θέσεις C40-D60.
- 8. Από τις παρατηρήσεις 2 και 3 εξάγεται ένα πάρα πολύ σημαντικό συμπέρασμα: Τα αποτελέσματα διαγωρισμού αλλά και η ποιότητα του διαγωρισμού των συνδυασμένων σημάτων είναι άμεσα εξαρτημένα από τις θέσεις στις οποίες τοποθετούνται τα αισθητήρια όργανα σε σχέση με τις θέσεις στις οποίες εδράζονται οι ένσφαιροι τριβείς.
- 9. Από τους τέσσερις αλγόριθμους που χρησιμοποιούνται για τον διαχωρισμό των συνδυασμένων σημάτων, μόνο ο Infomax πέρα από τον διαγωρισμό των συνδυασμένων σημάτων (στις περιπτώσεις όπου τα συνδυασμένα σήματα διαχωρίζονται), μπορεί να εντοπίζει και την πηγή από την οποία προέργεται το κάθε ένα από τα διαγωρισμένα σήματα.
- 10. Τέλος, ακόμα και στην περίπτωση που γίνεται καλός διαγωρισμός, κανένας από τους τέσσερις αλγόριθμους δεν κατάφερε να κάνει τέλειο διαγωρισμό των σημάτων. Αντιθέτως και οι τέσσερις αλγόριθμοι ειδικά στη (μικρή πειραματική διάταξη), εμφάνισαν μικρό ποσοστό πληροφορίας που σχετιζόταν με τη φθορά στον εξωτερικό δακτύλιο (συχνότητας BPFO), στο διαχωρισμένο σήμα που σγετιζόταν με τη φθορά στον εσωτερικό δακτύλιο (συγνότητας ΒΡΕΙ).

## Κεφάλαιο 8 Υπολογιστικές Προσομοιώσεις των Πειραματικών Μετρήσεων

Στο κεφάλαιο 8, πραγματοποιείται υπολογιστική προσομοίωση των πειραματικών διατάξεων που μελετήθηκαν στο κεφάλαιο 8, καθώς και όλων των πειραματικών μετρήσεων. Ο λόγος που πραγματοποιήθηκε υπολογιστική προσομοίωση των πειραματικών διατάξεων και των πειραματικών μετρήσεων, είναι για να δειγθεί κατά πόσο συμφωνούν τα αποτελέσματα των πειραματικών μετρήσεων, με τα αποτελέσματα από την υπολογιστική προσομοίωση των πειραματικών μετρήσεων. Με αυτό τον τρόπο εξασφαλίζεται η εγκυρότητα και αξιοπιστία των πειραματικών μετρήσεων, αποτελεσμάτων και των συμπερασμάτων.

Το κεφάλαιο 8 αναπτύσσεται ως εξής:

Στη ενότητα 8.1 πραγματοποιείται η υπολογιστική προσομοίωση της πειραματικής διάταξης Large Test Rig για τις δύο διαφορετικές τοποθετήσεις των αισθητήριων οργάνων, όπου παρουσιάζεται η διάταξη με υπολογιστική προσομοίωση, τα Mode Shapes όπως προκύπτουν από την πραγματική πειραματική διάταξη και οι συγνότητες BPFI και BPFO, όπως μετρήθηκαν από την ανάλυση των πειραματικών αποτελεσμάτων στην ενότητα 7.2.1. Από τα σήματα των προσομοιωμένων μετρήσεων, γίνεται διαγωρισμός των συνδυασμένων σημάτων με γρήση του αλγόριθμου Infomax (ο οποίος, όπως έγει αποδειγθεί από τα κεφάλαια 6 και 7, δίνει τα καλύτερα αποτελέσματα, και εντοπίζει και την πηγή του καθενός από τα διαχωρισμένα σήματα). Τα αποτελέσματα του διαχωρισμού, παρουσιάζονται ποιοτικά με σχήματα και γίνεται σύγκριση των παραγόμενων σχημάτων διαχωρισμού, με τα αντίστοιχα σχήματα διαχωρισμού των πραγματικών πειραματικών μετρήσεων και εξάγονται συμπεράσματα.

Στην ενότητα 8.2 πραγματοποιείται η υπολογιστική προσομοίωση της πειραματικής διάταξης Small Test Rig για τις τρεις διαφορετικές τοποθετήσεις των αισθητήρων, όπου παρουσιάζεται η διάταξη με υπολογιστική προσομοίωση, τα Mode Shapes όπως προκύπτουν από την πραγματική πειραματική διάταξη και οι συχνότητες BPFO και BPFI, όπως μετρήθηκαν από την ανάλυση των πειραματικών αποτελεσμάτων στην ενότητα 7.2.2. Από τα σήματα των προσομοιωμένων μετρήσεων, γίνεται διαχωρισμός των συνδυασμένων σημάτων με χρήση του αλγόριθμου Infomax. Τα αποτελέσματα του διαχωρισμού, παρουσιάζονται ποιοτικά με σχήματα και γίνεται σύγκριση των παραγόμενων σχημάτων διαχωρισμού, με τα αντίστοιχα σχήματα διαχωρισμού των πραγματικών πειραματικών μετρήσεων και εξάγονται συμπεράσματα.

Για την προσομοίωση των πειραματικών διατάξεων, χρησιμοποιήθηκε το υπολογιστικό περιβάλλον SolidWorks (SolidWorks Simulation), και για τον αλγόριθμο διαχωρισμού το υπολογιστικό περιβάλλον Matlab.

## 8.1 Προσομοίωση της Πειραματικής Διάταξης μέσης ισχύος

Η πειραματική διάταξη Large Test Rig παρουσιάζεται στα σήματα 7.1, 7.14 και 7.15 του κεφαλαίου 7. Στα σχήματα 8.1 έως και 8.8, παρουσιάζεται η υπολογιστικά προσομοιωμένη διάταξη Large Test Rig και οι ιδιομορφές που παρουσιάζονται για τις ιδιοσυγνότητες 1447.5Ηz (που διεγείρεται λόγω φθοράς στον εσωτερικό δακτύλιο) και 544.52Hz (που διεγείρεται λόγω φθοράς στον εξωτερικό δακτύλιο). Πιο συγκεκριμένα, στη θέση Α εδράζεται ένσφαιρος τριβέας που φέρει φθορά στον εσωτερικό δακτύλιο (BPFI=150Hz κατά SKF και υπολογισμένη από τις προσομοιώσεις των πειραματικών μετρήσεων BPFI ≈148Hz) και στη θέση Β εδράζεται ένσφαιρος τριβέας που φέρει φθορά στον εξωτερικό δακτύλιο (BPFO=106Hz κατά SKF και υπολογισμένη από τις προσομοιώσεις των πειραματικών μετρήσεων κεφ. 8 BPFO  $\approx$  107 - 108Hz).

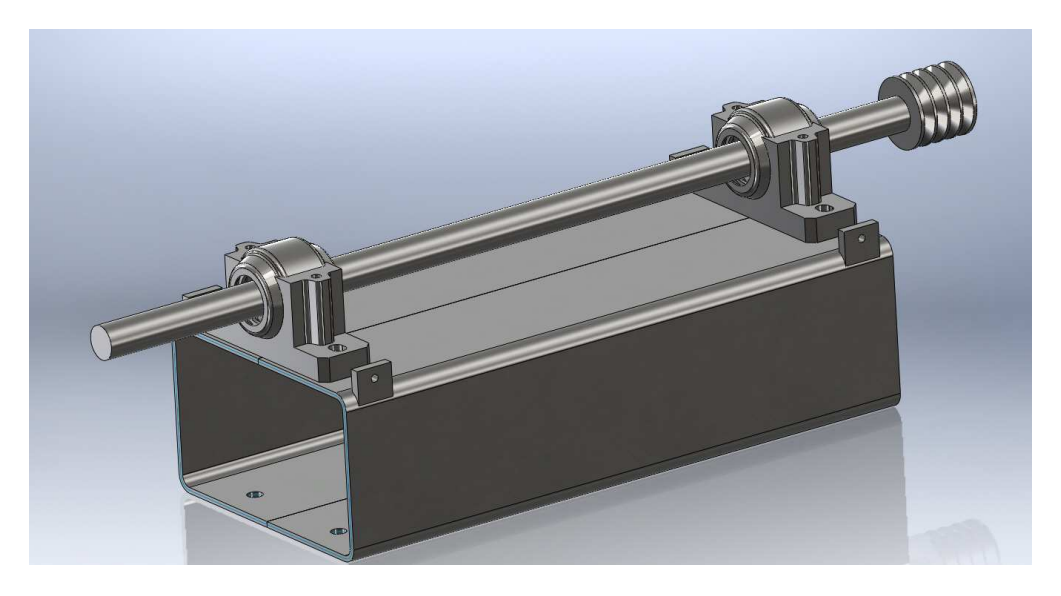

Σχήμα 8.1 Το προσομοιωμένο μοντέλο της πειραματικής διάταξης Large Test Rig

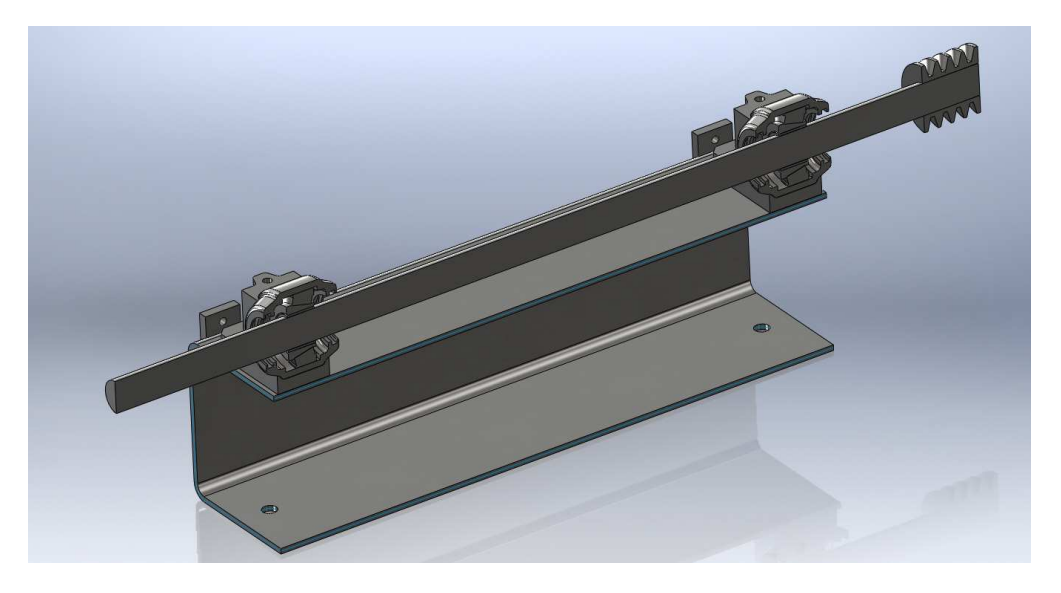

Σχήμα 8.2 Η διαμήκης τομή του προσομοιωμένου μοντέλου της διάταξης Large Test Rig

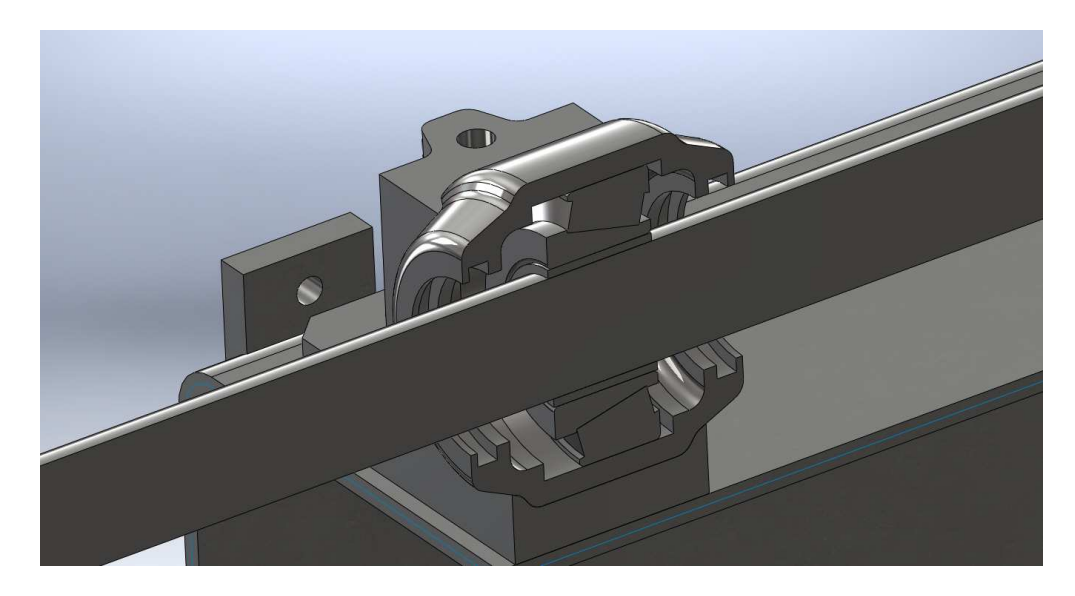

 $\Sigma$ χ**ήμα 8.3** Μεγέθυνση του προσομοιωμένου μοντέλου Large Test Rig, στην άπω, ως προς τη τροχαλία θέση

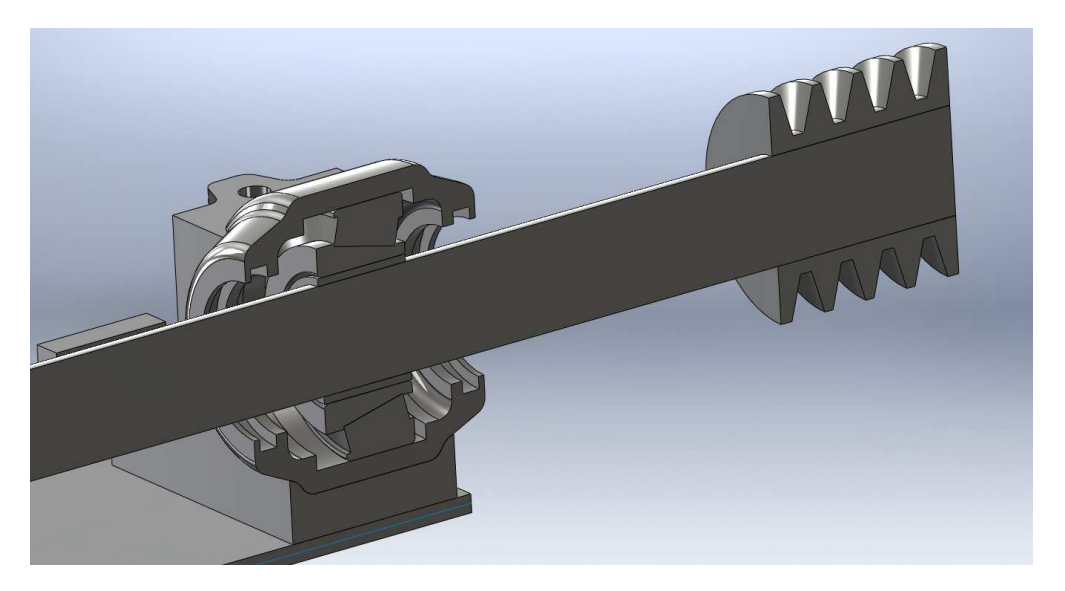

**Σχήμα 8.4** Μεγέθυνση του προσομοιωμένου μοντέλου Large Test Rig, στην εγγύς, ως προς τη τροχαλία θέση

Τα χαρακτηριστικά της πειραματικής διάταξης Large Test Rig, που χρησιμοποιήθηκαν για τη δημιουργία του προσομοιωμένου μοντέλου είναι τα ακόλουθα:

## **Υλικό τεμαχίων (κοινό για όλα τα τεμάχια):** Χάλυβας

Μέτρο Ελαστικότητας: 210000MPa  $\Lambda$ όγος Poisson: 0.28  $\text{Πυκνότητα:}$  7800kg/m<sup>3</sup>

## Στοιχεία μοντέλου

Πεπερασμένα Στοιχεία (ΠΣ): Τετραεδρικά (πυραμιδικά) 10-κομβικά  $\Pi$ λήθος (Π.Σ.): 67874 Πλήθος κόμβων: 125764 Πλήθος Βαθμών Ελευθερίας: 376554

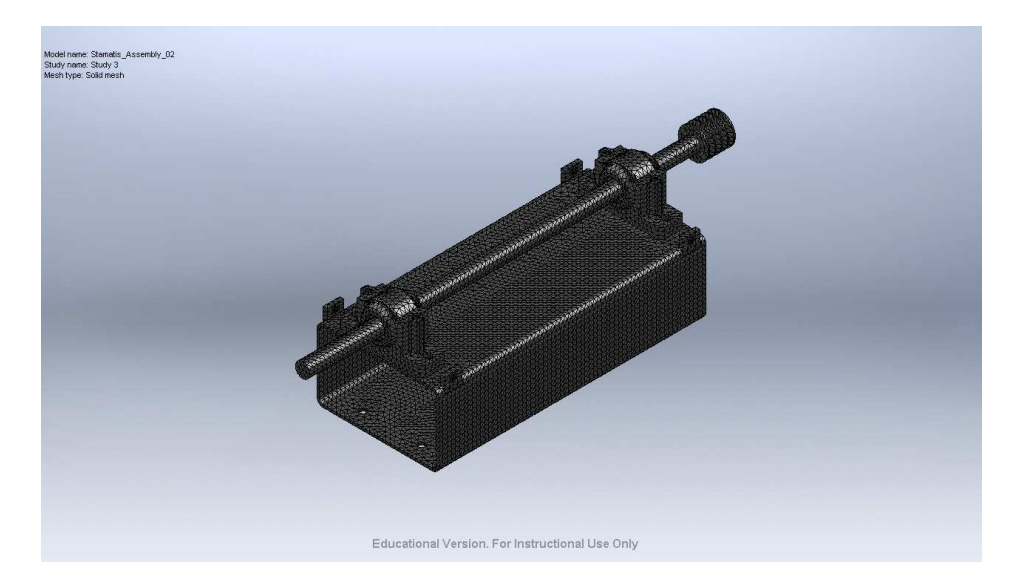

**Σχήμα 8.5** Το πλέγμα του προσομοιωμένου μοντέλου Large Test Rig

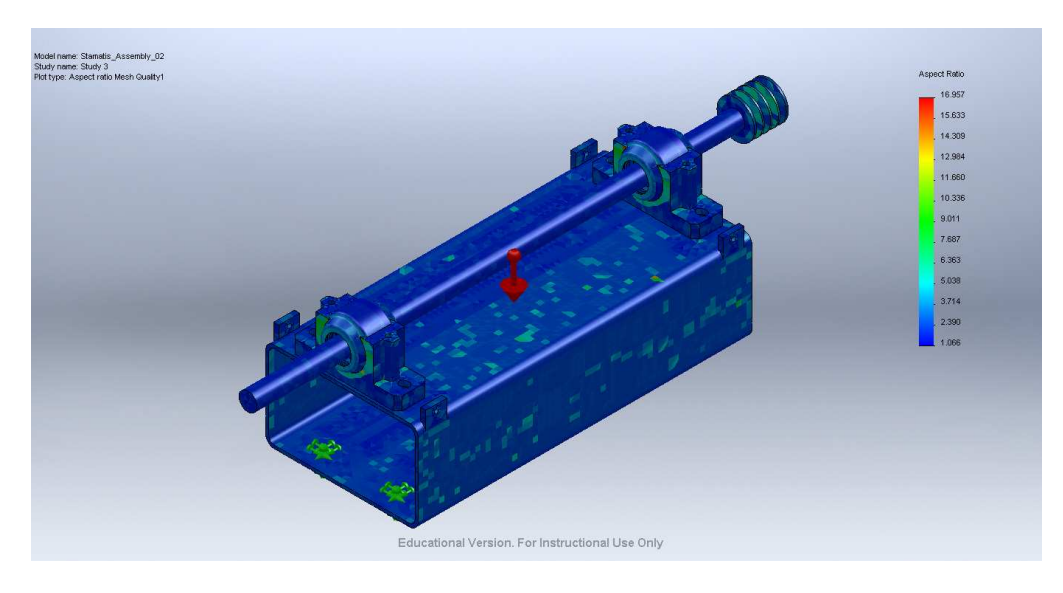

**Σχήμα 8.6** Η ποιότητα πλέγματος του προσομοιωμένου μοντέλου Large Test Rig, λόγος πλευρών (Aspect Ratio)

## Ποιότητα πλέγματος

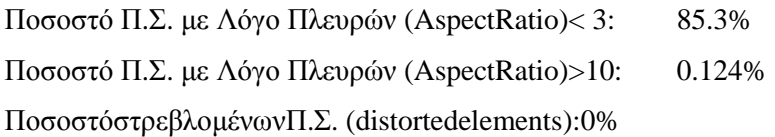

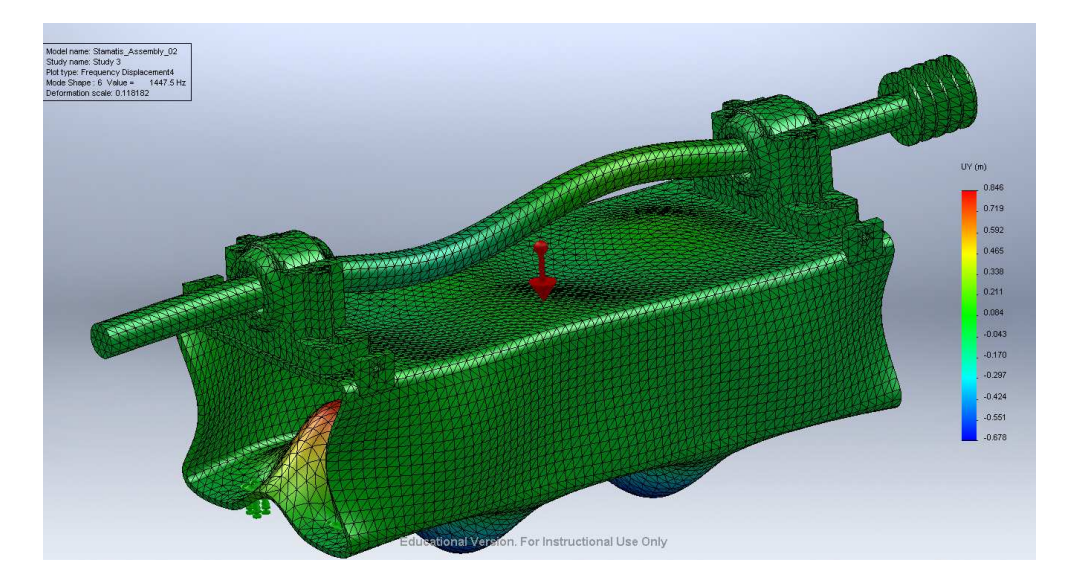

Σχήμα 8.7 Ιδιομορφή του προσομοιωμένου μοντέλου Large Test Rig, για την ιδιοσυχνότητα 1447.5Hz

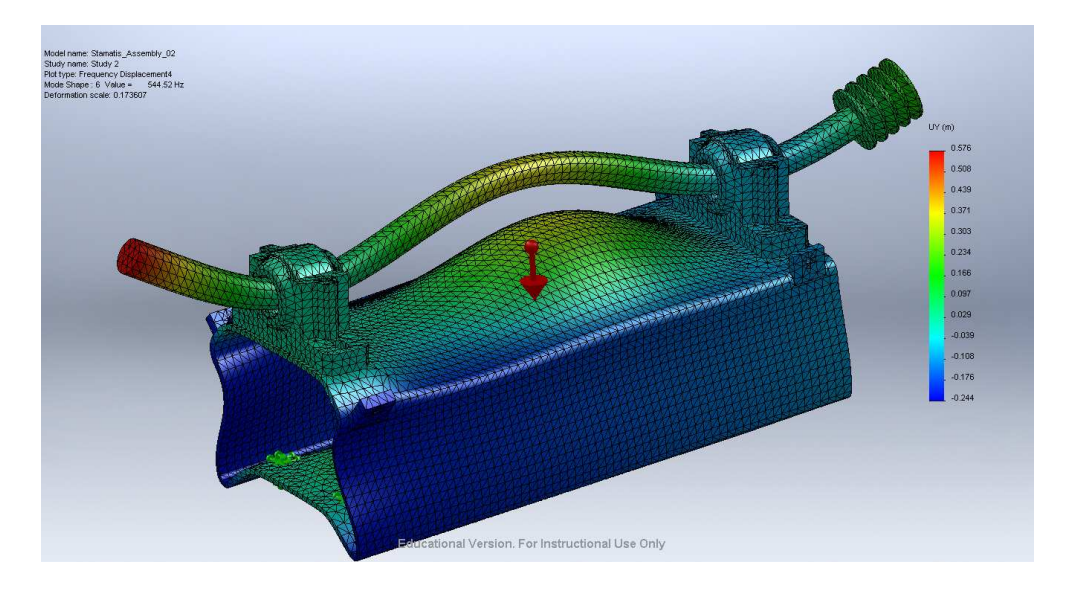

Σχήμα 8.8 Ιδιομορφή του προσομοιωμένου μοντέλου Large Test Rig, για την ιδιοσυχνότητα 544.52Hz

Ακολουθούν τα σχηματικά διαγράμματα 8.10 και 8.11, που παρουσιάζουν τα Mode Shapes που δημιουργούνται με βάση τις παρατηρούμενες ιδιοσυχνότητες των 1447.5Hz και 544.52Hz και απεικονίζουν το κανονικοποιημένο πλάτος ως προς το κανονικοποιημένο μήκος. Τα Mode Shapes, όπως έγει ήδη αναφερθεί από την ενότητα 6.2.2, γρησιμοποιούνται για τον υπολογισμό των συντελεστών F<sub>i</sub> (ή Φ<sub>i</sub>), οι οποίοι με τη σειρά τους χρησιμοποιούνται για τον υπολογισμό των συνδυασμένων σημάτων από τους αισθητήρες που είναι τοποθετημένοι στις θέσεις C και D (δηλαδή τα συνδυασμένα σήματα Χ<sub>c</sub> και Χ<sub>D</sub>).

Τα συνδυασμένα σήματα  $X_c$  και  $X_p$  δίνονται από τους τύπους που ακολουθούν:

 $X_C=\Phi_{\rm IA}\cdot\Phi_{\rm IC}\cdot h_{\rm IA}+\Phi_{\rm 2B}\cdot\Phi_{\rm 2C}\cdot h_{\rm 2B}\;\;{\rm K}{\rm au}\;\; X_D=\Phi_{\rm IA}\cdot\Phi_{\rm 1D}\cdot h_{\rm IA}+\Phi_{\rm 2B}\cdot\Phi_{\rm 2D}\cdot h_{\rm 2B}$ 

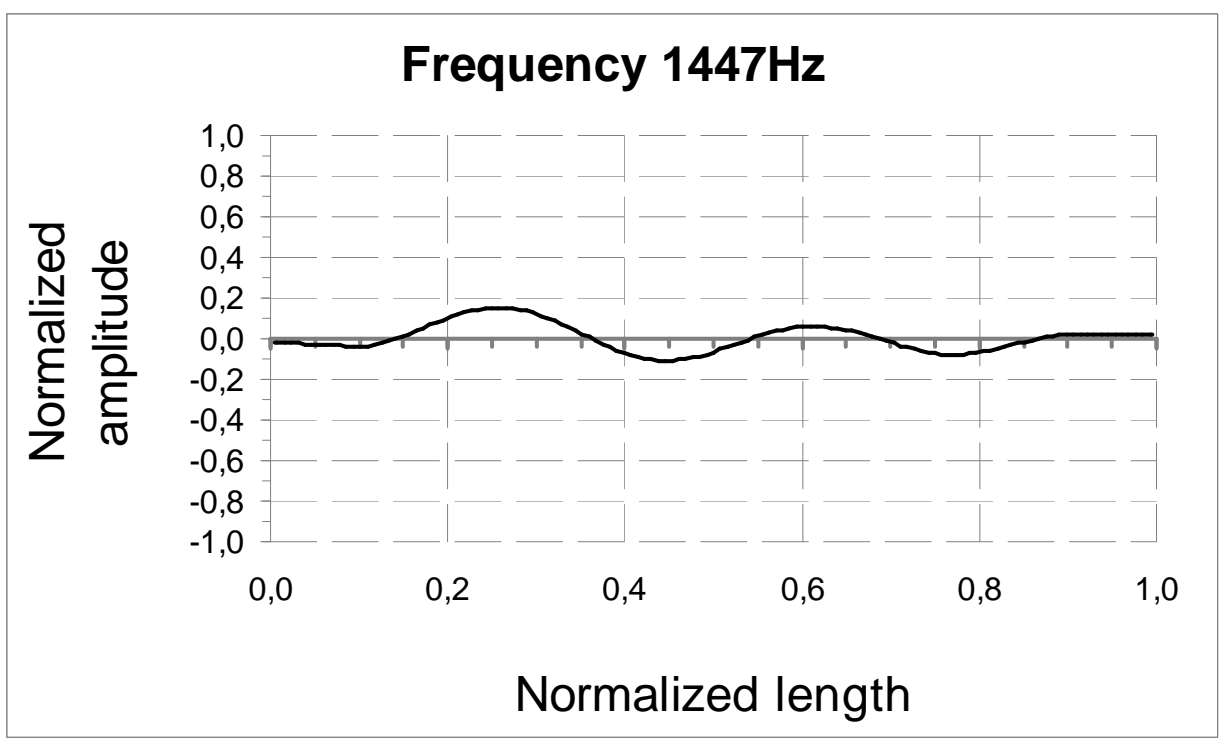

**Σχήμα 8.9** Mode Shape, όπως διαμορφώνεται για την ιδιοσυχνότητα 1447.5Hz (διεγειρόμενη από τη BPFI)

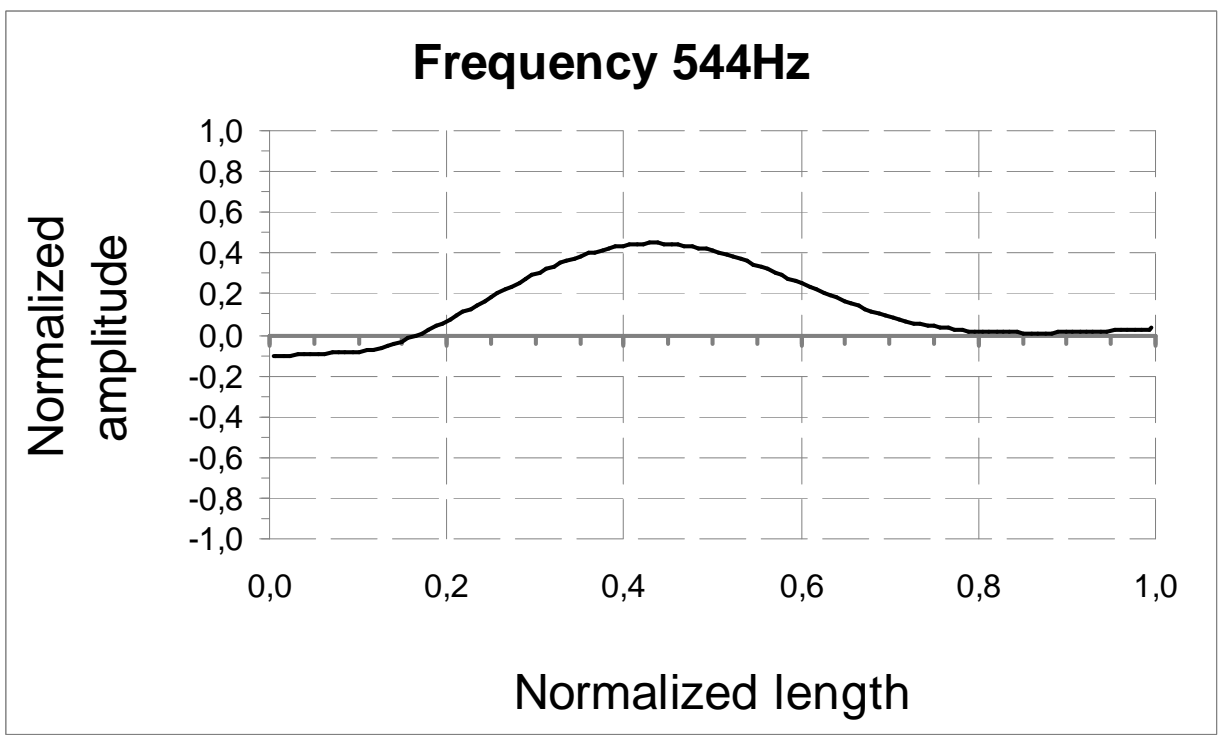

**Σχήμα 8.10** Mode Shape όπως διαμορφώνεται για την ιδιοσυχνότητα 544.52Hz (διεγειρόμενη από τη BPFO)

Τέλος, πριν την έναρξη του αλγόριθμου διαχωρισμού Infomax, παρατίθεται ο πίνακας 8.1, με τα προσομοιωμένα σήματα που δημιουργήθηκαν για τις δύο φθορές των ένσφαιρων τριβέων.

#### Πίνακας 8.1

Προσομοιωμένα σήματα με βάση τους ένσφαιρους τριβείς που χρησιμοποιήθηκαν στη διάταξη Large Test Rig

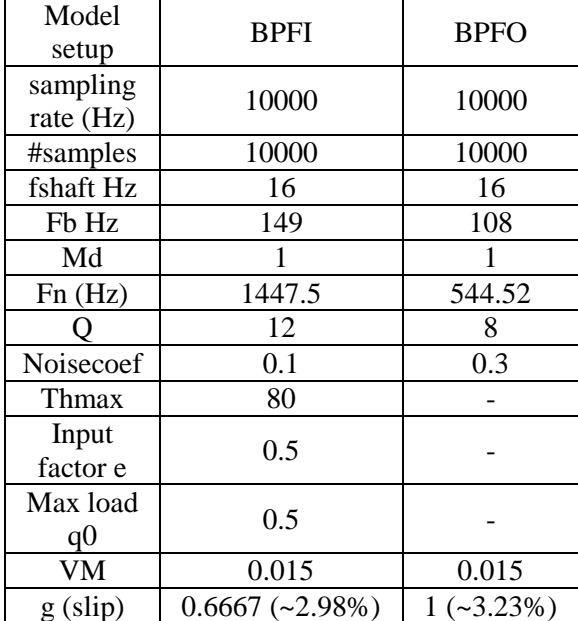

Ακολουθούν τα σχηματικά διαγράμματα των αποτελεσμάτων διαχωρισμού, για τις δύο διαφορετικές τοποθετήσεις των αισθητήρων. Πρέπει να σημειωθεί ότι δεν κρίθηκε απαραίτητο να γίνει ανάλυση των σημάτων που θα παρουσιαστούν στη συνέχεια (κυματομομορφές και φάσματα) για εύρεση περιοδικοτήτων, αφού τα σήματα που χρησιμοποιούνται είναι προσομοιωμένα και υπάρχει εκ των προτέρων γνώση των χαρακτηριστικών τους περιοδικοτήτων.

## 8.1.1 Τοποθέτηση των αισθητήρων στις θέσεις C40 και D60

Ακολουθεί ο πίνακας 8.2 με τα αποτελέσματα διαχωρισμού των συνδυασμένων σημάτων, όταν οι αισθητήρες εδράζονται στις θέσεις C40 και D60 αντίστοιχα.

|                           |                |             | Αποτελεσματα διαγωρισμου με αισθητηρες στις θεσεις C40-D60 (προσομοιωση Large Test R1g) |             |                       |                       |                         |
|---------------------------|----------------|-------------|-----------------------------------------------------------------------------------------|-------------|-----------------------|-----------------------|-------------------------|
| ΑΛΓΟΡΙΘΜΟΣ<br>ΔΙΑΧΩΡΙΣΜΟΥ | Source Signals |             | ΣΕΙΡΑ ΦΟΡΤΩΣΗΣ ΤΩΝ<br>MIXED SIGNALS $X_C X_D$                                           |             | Διαχωρισμένα Σήματα   |                       | Εντοπι<br>σμός<br>πηγής |
|                           |                |             |                                                                                         | $\Chi_2$    | U                     | $\mathrm{U}_2$        | N/O                     |
| Infomax                   | <b>BPFI</b>    | <b>BPFO</b> | <b>BPFI</b>                                                                             | <b>BPFO</b> | BPFO &<br><b>BPFI</b> | BPPO &<br><b>BPFI</b> |                         |

Πίνακας 8.2

Όπως φαίνεται από τον πίνακα 8.2, για την τοποθέτηση των αισθητήρων στις θέσεις C40 και D60 (δηλαδή μεγάλη απομάκρυνση των αισθητήρων από τις πηγές βλάβης), ο Infomax δεν μπορεί να διαγωρίσει τα συνδυασμένα σήματα, αλλά κάθε "διαγωρισμένο" σήμα, περιλαμβάνει πληροφορία και από τις 2 πηγές βλάβης BPFO και BPFI. Η παρατήρηση αυτή, έρχεται σε συμφωνία με τα αντίστοιχα αποτελέσματα των πειραματικών μετρήσεων της ενότητας 7.2.1, για τη δεδομένη τοποθέτηση των αισθητήρων.

Ακολουθεί σγήμα, όπου παρουσιάζονται τα αποδιαμορφωμένα φάσματα των συνδυασμένων σημάτων για την τοποθέτηση των αισθητήρων στις θέσεις C40 και D60.

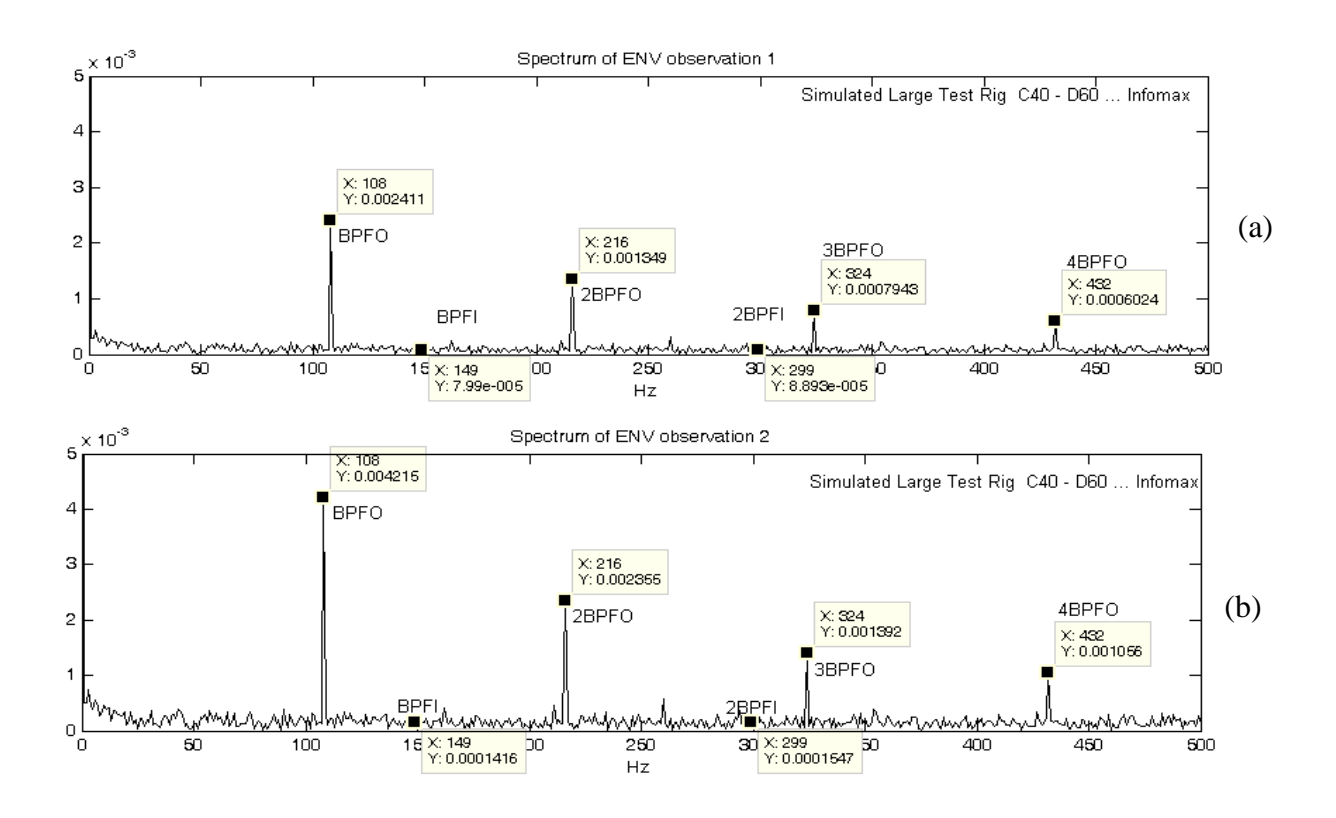

Σγήμα 8.11 Αποδιαμορφωμένα φάσματα των συνδυασμένων σημάτων για τις θέσεις C40-D60

Όπως φαίνεται από το σγήμα 8.11, στα αποδιαμορφωμένα φάσματα των συνδυασμένων σημάτων, διακρίνονται η συχνότητα BPFO και οι αρμονικές της, καθώς και η BPFI και η 2<sup>η</sup> αρμονική της, οι οποίες όμως έγουν πάρα πολύ μικρό πλάτος και εντοπίζονται στο επίπεδα του θορύβου.

Ακολουθεί το σγήμα 8.12 με το αποδιαμορφωμένο φάσμα των διαγωρισμένων σημάτων κατά τον αλγόριθμο Infomax.

Ο αλγόριθμος Infomax, για τις θέσεις C40 και D60 των αισθητήριων οργάνων, δεν καταφέρνει να διαγωρίσει τα συνδυασμένα σήματα, όπως φαίνεται εξάλλου και από τα αποδιαμορφωμένα φάσματα του σχήματος 8.12 που ακολουθεί. Στα αποδιαμορφωμένα φάσματα και των δύο διαχωρισμένων σημάτων, εντοπίζονται τόσο η συχνότητα BPFO όσο και η BPFI, πράγμα που σημαίνει ότι περνάει μέρος της πληροφορίας από το ένα διαχωρισμένο σήμα στο άλλο.

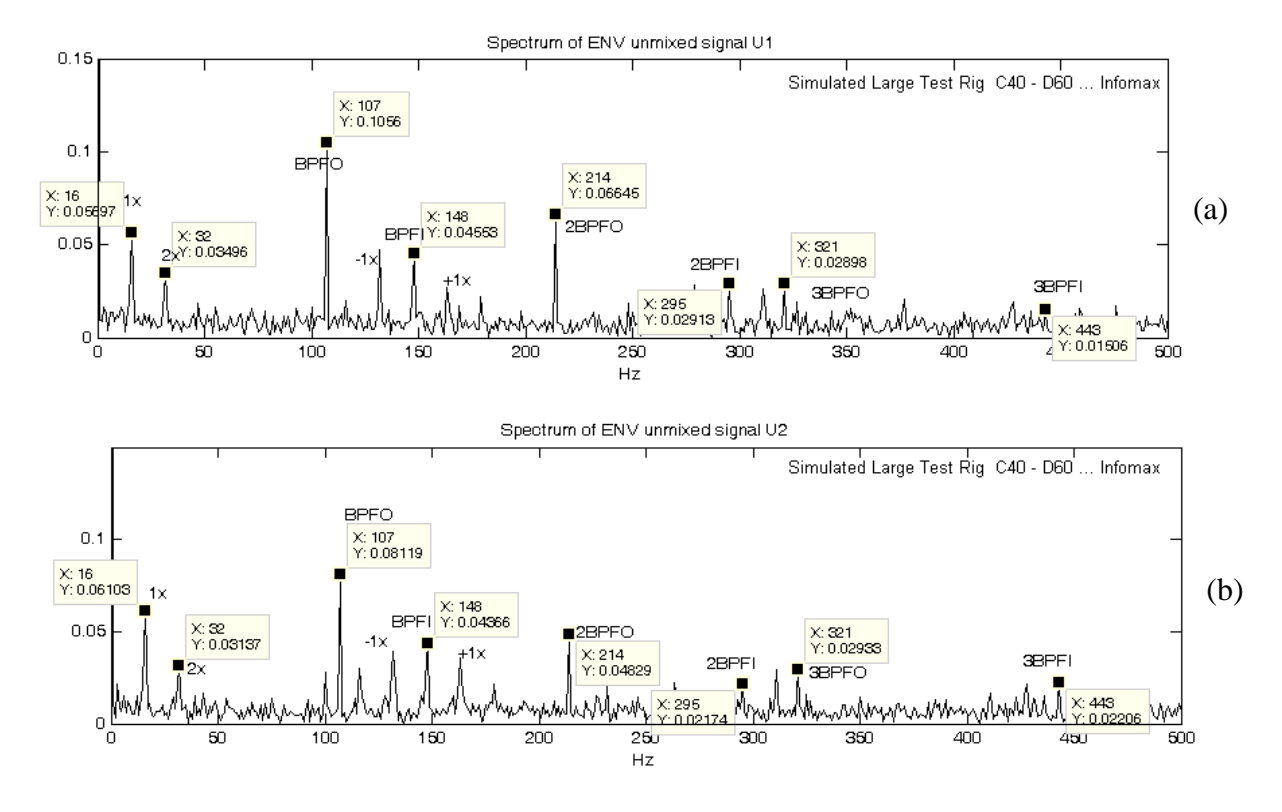

Σχήμα 8.12 Αποδιαμορφωμένο φάσμα των διαχωρισμένων σημάτων κατά τον αλγόριθμο Infomax (θέσεις C40- $D(60)$ 

Από τις παραπάνω παρατηρήσεις, μπορεί να εξαχθεί το συμπέρασμα ότι τα πειραματικά αποτελέσματα διαχωρισμού για την τοποθέτηση των αισθητήρων στις θέσεις C40 και D60, συμφωνούν με τα αντίστοιχα αποτελέσματα από την προσομοίωση της πειραματικής διάταξης Large Test Rig.

## 8.1.2 Τοποθέτηση των αισθητήρων στις θέσεις C25 και D75

Ακολουθεί ο πίνακας 8.3 με τα αποτελέσματα διαχωρισμού των συνδυασμένων σημάτων, όταν οι αισθητήρες εδράζονται στις θέσεις C25 και D75 αντίστοιχα.

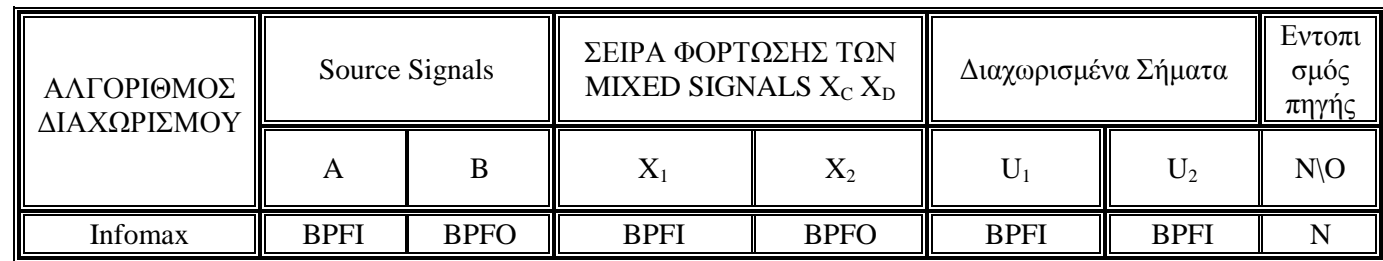

Πίνακας 8.3

Αποτελέσματα διαχωρισμού με αισθητήρες στις θέσεις C25-D75 (προσομοίωση Large Test Rig)

Όπως φαίνεται από τον πίνακα 8.3, για την τοποθέτηση των αισθητήρων στις θέσεις C25 και D75 (δηλαδή μικρή απομάκρυνση των αισθητήρων από τις πηγές βλάβης), ο αλγόριθμος Infomax καταφέρνει να διαχωρίσει τα συνδυασμένα σήματα, στα "αρχικά" πηγαία σήματα (στην πραγματικότητα δεν πρόκειται για τα αρχικά πηγαία σήματα, αλλά για scaled εκδοχές των αρχικών πηγαίων σημάτων).

Ακόμα αυτό που παρατηρείται σε αυτή την περίπτωση όπου ο διαγωρισμός είναι καλός είναι το εξής: Ο αλγόριθμος Infomax είναι σε θέση να εντοπίζει και την πηγή του εκάστοτε διαχωρισμένου σήματος. Οι παρατηρήσεις αναφορικά του πίνακα 8.3 για τα αποτελέσματα διαχωρισμού έρχονται σε απόλυτη συμφωνία με τα αντίστοιχα αποτελέσματα διαχωρισμού των πειραματικών μετρήσεων, για τη δεδομένη τοποθέτηση των αισθητήρων στις θέσεις C25 και D75.

Ακολουθεί σγήμα, όπου παρουσιάζονται τα αποδιαμορφωμένα φάσματα των συνδυασμένων σημάτων για την τοποθέτηση των αισθητήρων στις θέσεις C25 και D75.

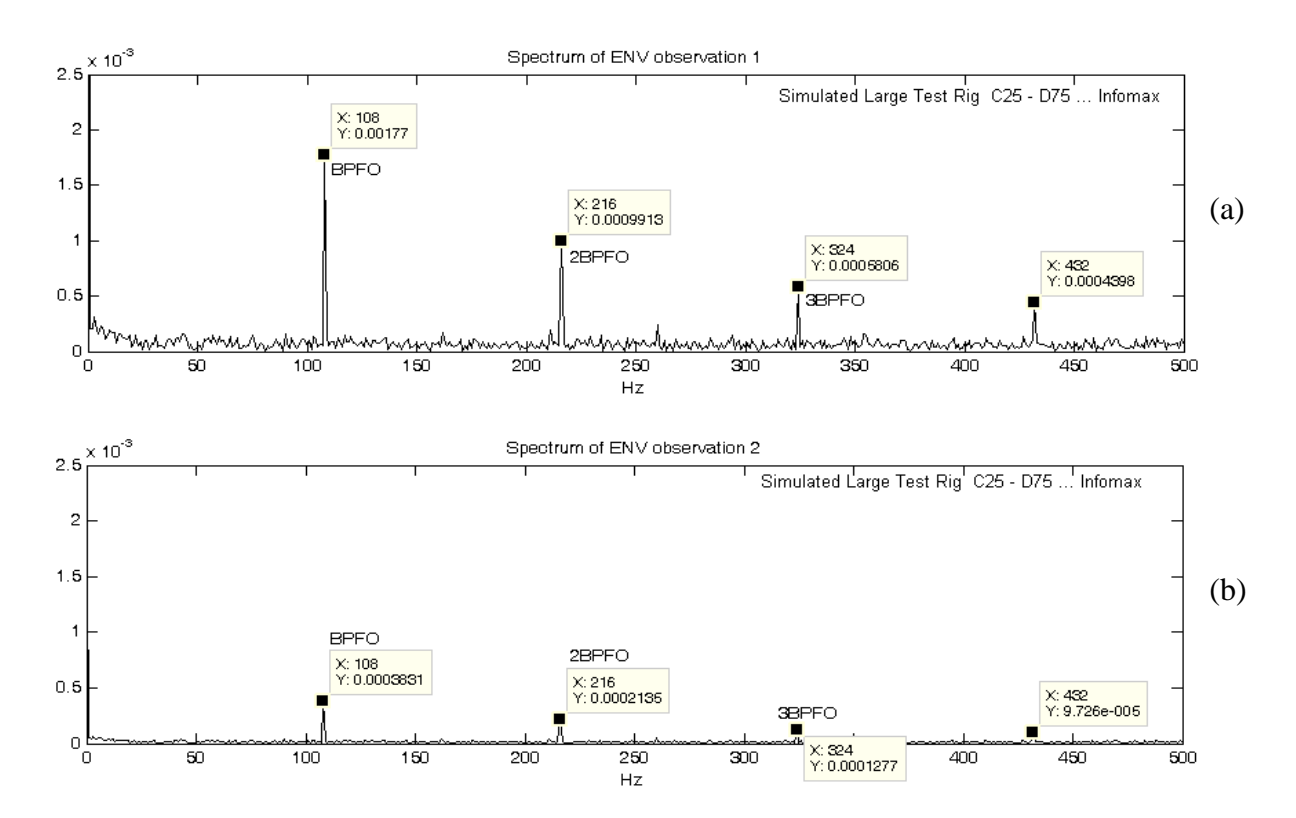

Σχήμα 8.13 Αποδιαμορφωμένα φάσματα των συνδυασμένων σημάτων για τις θέσεις C25-D75

Όπως φαίνεται από το σχήμα 8.13, στα αποδιαμορφωμένα φάσματα των συνδυασμένων σημάτων, διακρίνονται η συγνότητα BPFO και οι αρμονικές της, αλλά η BPFI δεν μπορεί να εντοπιστεί. Η δυσκολία εντοπισμού της ΒΡΕΙ, οφείλεται στο γεγονός ότι τα πλάτη των κορυφών που αντιστοιχούν στη συχνότητα BPFI είναι πάρα πολύ μικρά.

Ακολουθεί το σγήμα 8.14 το αποδιαμορφωμένο φάσμα των διαγωρισμένων σημάτων κατά τον αλγόριθμο Infomax, και το σχήμα 8.15 με τις κυματομορφές των διαχωρισμένων σημάτων.

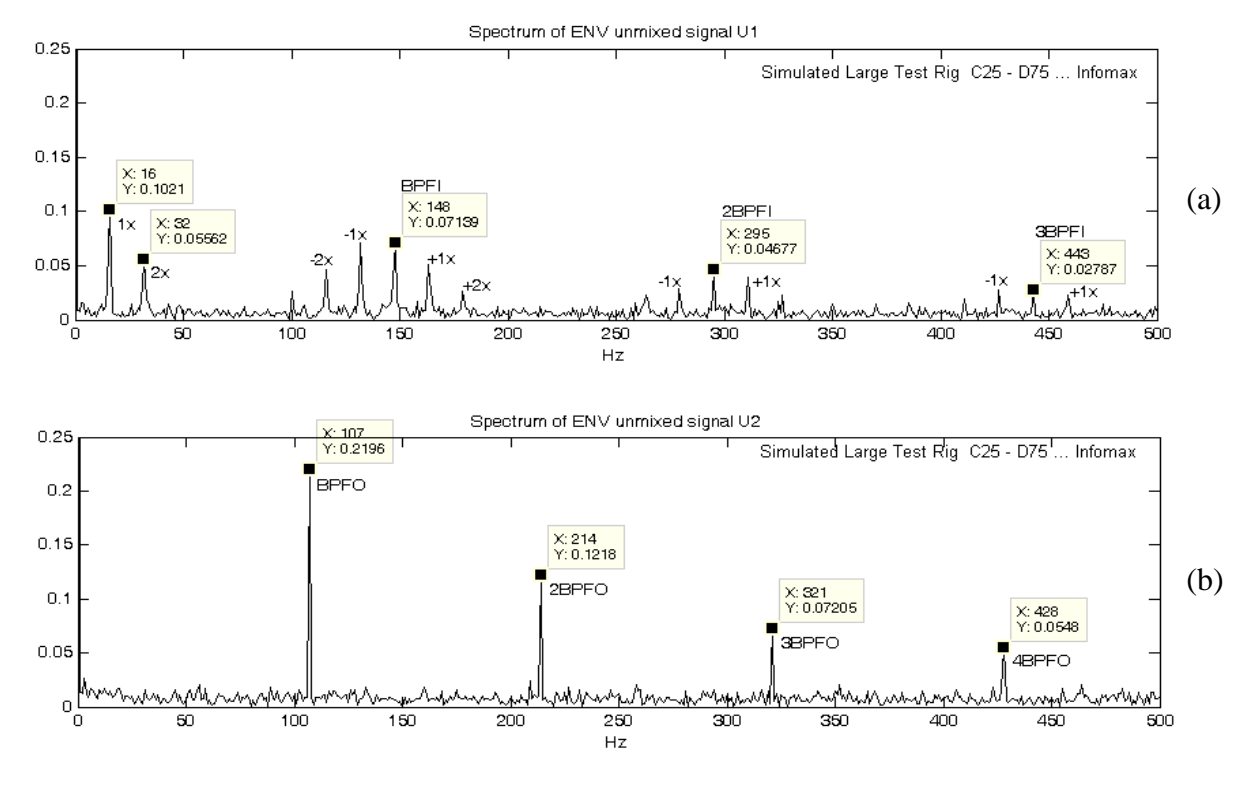

Σχήμα 8.14 Αποδιαμορφωμένο φάσμα των διαχωρισμένων σημάτων κατά τον αλγόριθμο Infomax (θέσεις C25- $D75$ 

Από το φάσμα των αποδιαμορφωμένων διαγωρισμένων σημάτων (σγήμα 8.14), ο αλγόριθμος Infomax για την τοποθέτηση των αισθητήρων στις θέσεις C25-D75 διαχωρίζει πολύ καλά τα σήματα. Παρατηρώντας το αποδιαμορφωμένο φάσμα του διαχωρισμένου σήματος U<sub>1</sub> (σχήμα 8.14a), εντοπίζονται η ταχύτητα του άξονα περιστροφής και αρμονικές της, καθώς και η συχνότητα BPFI της φθοράς στον εσωτερικό δακτύλιο και αρμονικές της, με τις πλευρικές τους αιχμές να ισαπέχουν κατά  $\pm f_{\text{short}}$ . Από το αποδιαμορφωμένο φάσμα του διαχωρισμένου σήματος U<sub>2</sub> (σχήμα 8.14b), εντοπίζονται η συγνότητα βλάβης BPFO και αρμονικές της που σγετίζονται με τη συγκεκριμένη βλάβη.

Από τις κυματομορφές των διαγωρισμένων σημάτων κατά Infomax του σγήματος 8.15 που ακολουθεί, φαίνεται ότι οι κρουστικοί παλμοί (έχουν επιλεχθεί ορισμένοι τυχαία) στο διαχωρισμένο σήμα  $U_1$ (σχήμα 8.15a), ισαπέχουν κατά 1/ $f_{\text{shaf}}$  sec, πράγμα που υποδηλώνει ότι πρόκειται για κρουστικούς παλμούς που προκαλούνται από φθορά στον εσωτερικό δακτύλιο, και στο διαγωρισμένο σήμα  $U_2$ (σχήμα 8.15b) (όπου έχει γίνει εστίαση για καλύτερο εντοπισμό), εντοπίζονται κρουστικοί παλμοί που ισαπέχουν κατά 1/BPFO sec, επομένως συμπεραίνεται ότι στο U<sub>2</sub> εμφανίζονται κρουστικοί παλμοί που προκαλούνται από φθορά στον εξωτερικό δακτύλιο.

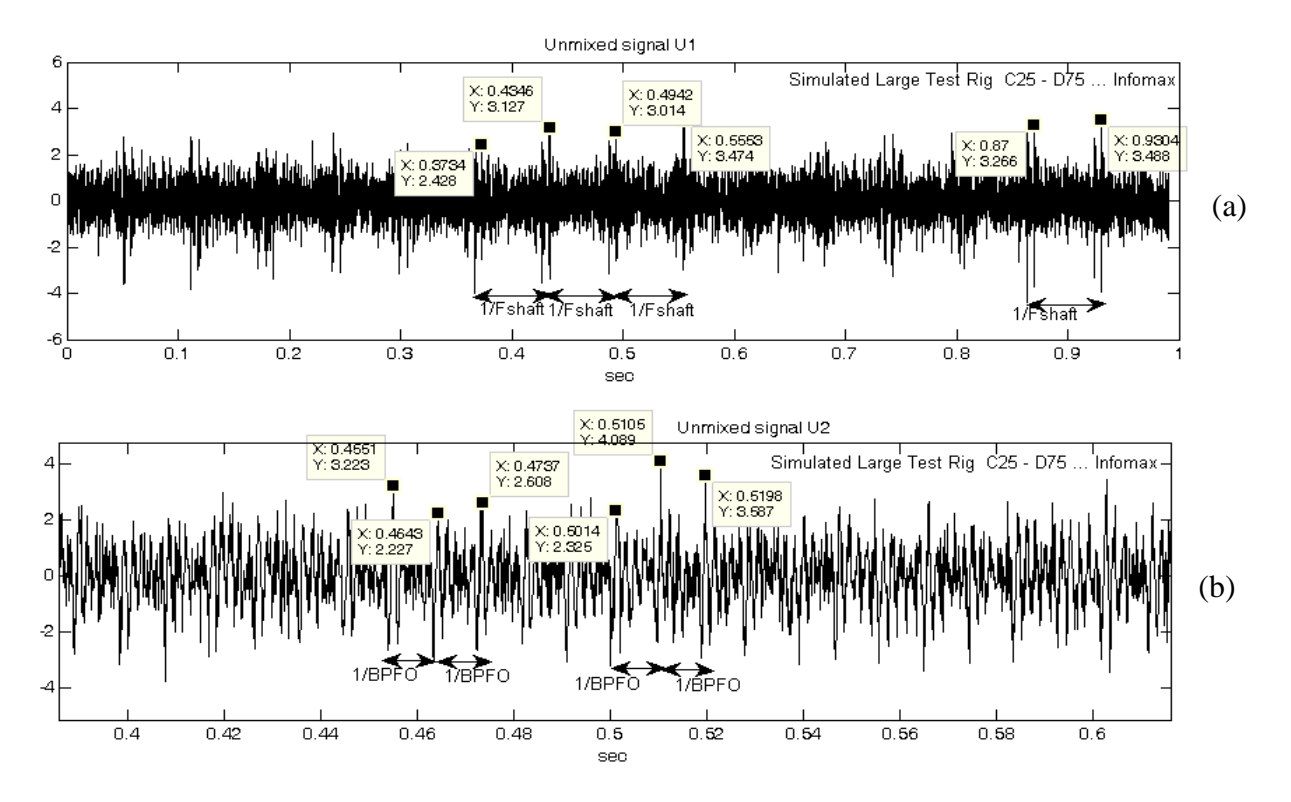

Σχήμα 8.15 Κυματομορφή των διαχωρισμένων σημάτων κατά τον αλγόριθμο Infomax (θέσεις C25-D75)

Από τα σχήματα 8.14 και 8.15 προκύπτει το συμπέρασμα ότι ο αλγόριθμος Infomax για την τοποθέτηση των αισθητήρων στις θέσεις C25 και D75, διαχωρίζει καλά τα συνδυασμένα σήματα και μπορεί να εντοπίσει και την πηγή από την οποία προέργεται το καθένα από τα διαγωρισμένα σήματα.

## $8.1.3$  Συμπέρασμα

Η υπολογιστική προσομοίωση των πειραματικών μετρήσεων για τη διάταξη Large Test Rig, δίνει αποτελέσματα που έρχονται σε απόλυτη συμφωνία με τα αντίστοιχα αποτελέσματα διαχωρισμού των πειραματικών μετρήσεων, πράγμα που επιβεβαιώνει την εγκυρότητα τόσο των πειραματικών μετρήσεων, όσο και των αποτελεσμάτων διαχωρισμού, για τη πειραματική διάταξη Large Test Rig.

## 8.2 Προσομοίωση της Πειραματικής Διάταξης μικρής ισχύος

Η πειραματική διάταξη Small Test Rig παρουσιάζεται στα σήματα 7.2, 7.16 και 7.17 του κεφαλαίου 7. Στα σγήματα 8.16 έως και 8.22, παρουσιάζεται η υπολογιστικά προσομοιωμένη διάταξη Small Test Rig και οι ιδιομορφές που παρουσιάζονται για τις ιδιοσυγγότητες 490Hz (που διεγείρεται λόγω φθοράς στον εξωτερικό δακτύλιο) και 3460Hz (που διεγείρεται λόγω φθοράς στον εξωτερικό δακτύλιο). Πιο συγκεκριμένα, στη θέση Α εδράζεται ένσφαιρος τριβέας που φέρει φθορά στον εξωτερικό δακτύλιο (BPFO  $\approx 34$ Hz υπολογισμένη από τις προσομοιώσεις των πειραματικών

μετρήσεων) και στη θέση Β εδράζεται ένσφαιρος τριβέας που φέρει φθορά στον εσωτερικό δακτύλιο (BPFI ≈ 62.5Hz υπολογισμένη από τις προσομοιώσεις των πειραματικών μετρήσεων).

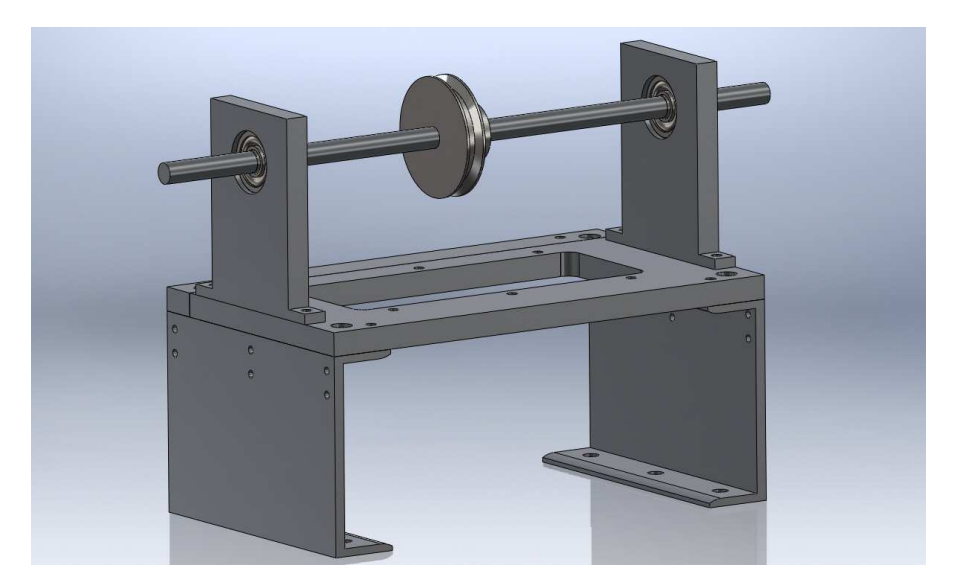

Σχήμα 8.16 Το προσομοιωμένο μοντέλο της πειραματικής διάταξης Small Test Rig

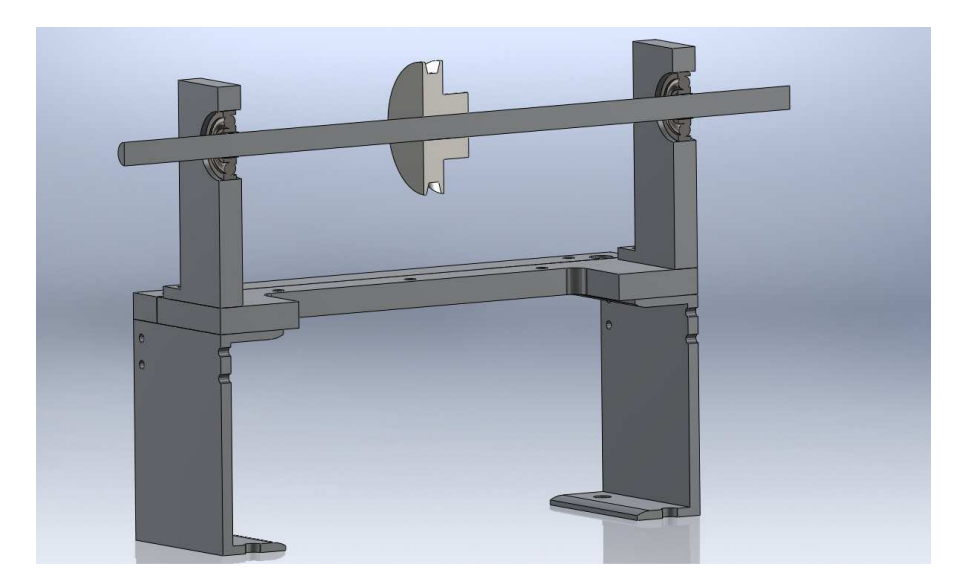

Σχήμα 8.17 Η διαμήκης τομή του προσομοιωμένου μοντέλου της διάταξης Small Test Rig

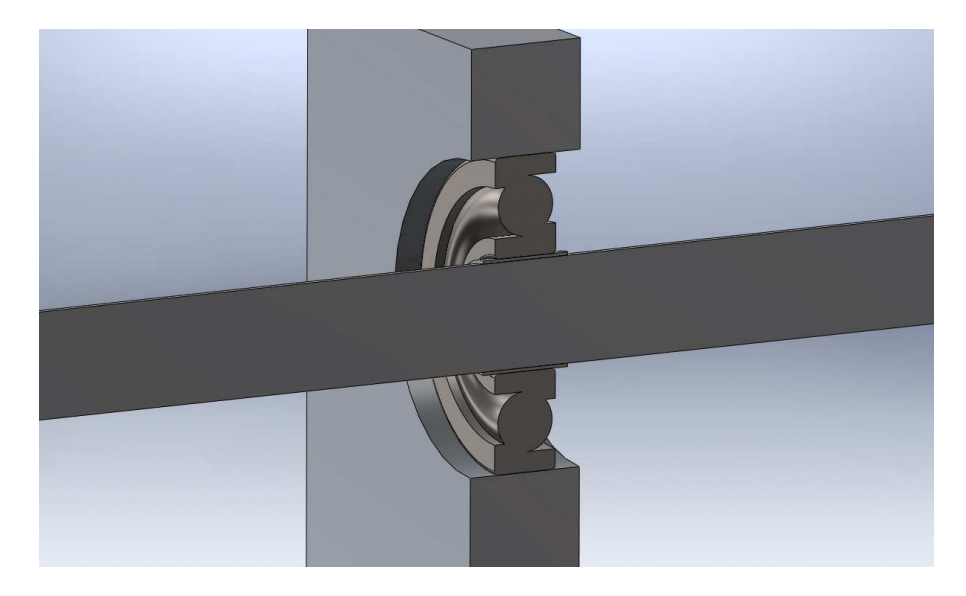

 $\Sigma$ χ**ήμα 8.18** Μεγέθυνση του προσομοιωμένου μοντέλου Small Test Rig, σε θέση στήριξης του άξονα

Τα χαρακτηριστικά της πειραματικής διάταξης Small Test Rig, που χρησιμοποιήθηκαν για τη δημιουργία του προσομοιωμένου μοντέλου είναι τα ακόλουθα:

## **Υλικό τροχαλίας / άξονα / ρουλεμάν:** Χάλυβας

Μέτρο Ελαστικότητας: 210000MPa  $\Lambda$ όγος Poisson: 0.28  $\pi$ <sup>3</sup> *T z z z z z 2800kg/m<sup>3</sup>* 

## **Υλικό για όλα τα υπόλοιπα τεμάχια:** Αλουμίνιο

Μέτρο Ελαστικότητας: 69000MPa  $\Lambda$ όγος Poisson: 0.33  $\pi$ υκνότητα: 2700kg/m<sup>3</sup>

## Στοιχεία μοντέλου

Πεπερασμένα Στοιχεία (ΠΣ): Τετραεδρικά (πυραμιδικά) 10-κομβικά  $\Pi\lambda$ ήθος (Π.Σ.): 66266 Πλήθος κόμβων: 111082 Πλήθος Βαθμών Ελευθερίας: 333246

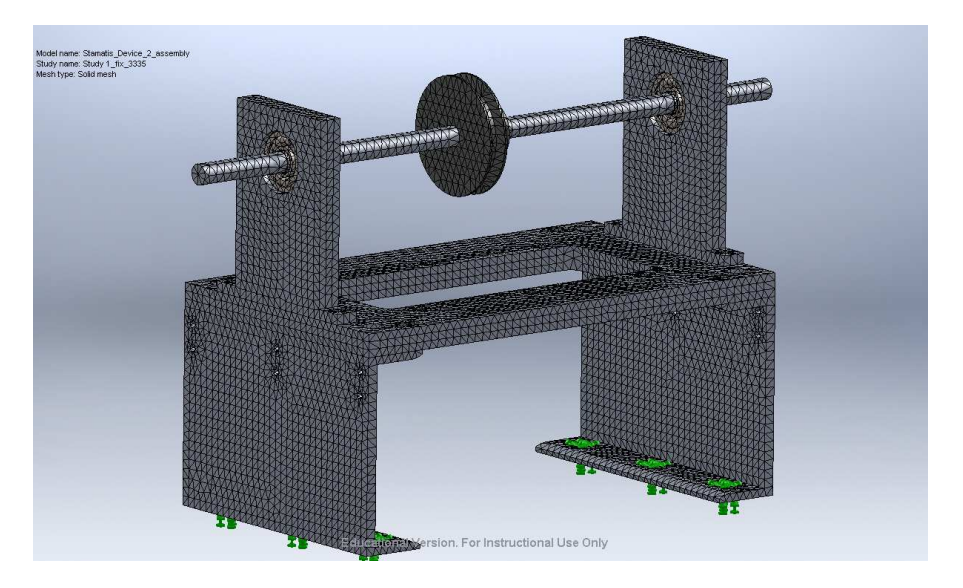

**Σχήμα 8.19** Το πλέγμα του προσομοιωμένου μοντέλου Small Test Rig

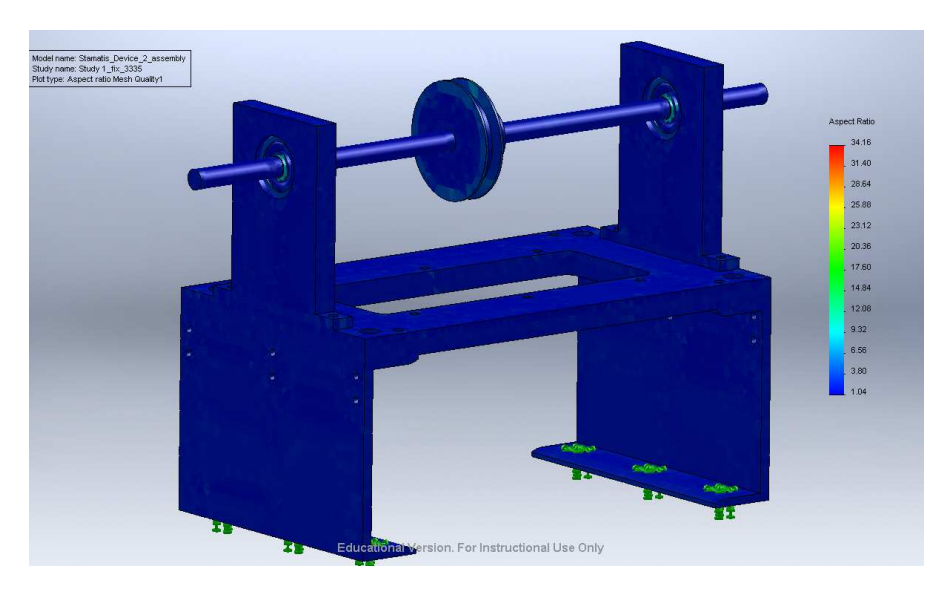

**Σχήμα 8.20** Η ποιότητα πλέγματος του προσομοιωμένου μοντέλου Small Test Rig, λόγος πλευρών (Aspect Ratio)

## Ποιότητα πλέγματος

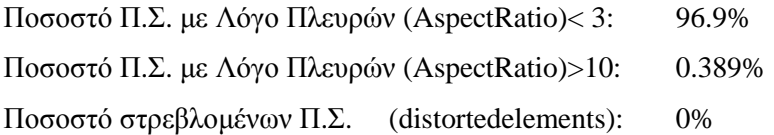

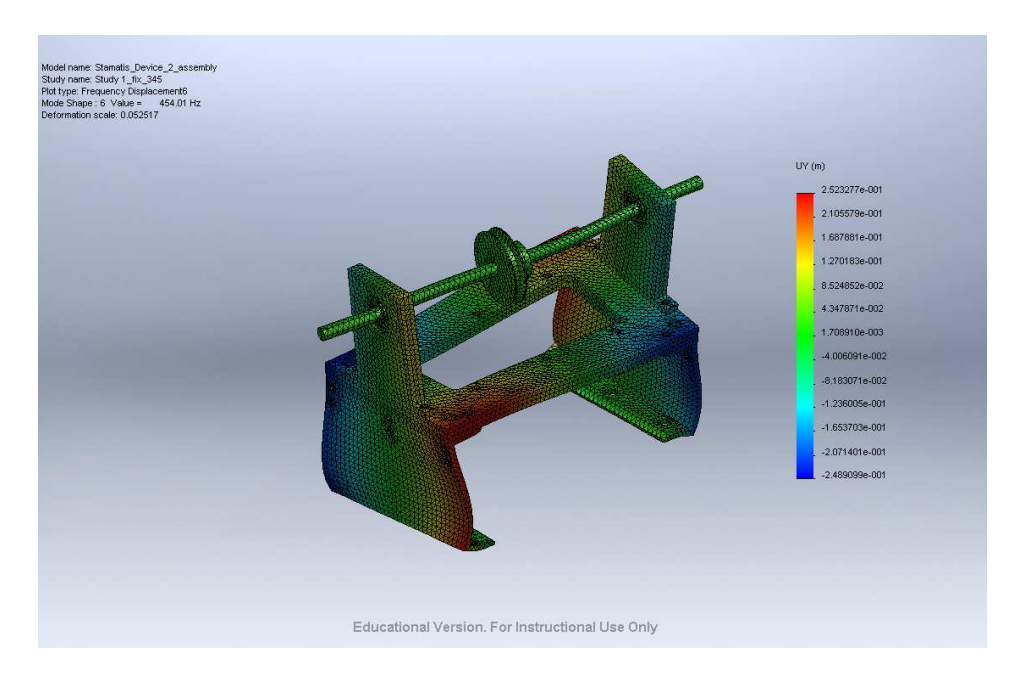

**Σχήμα 8.21** Ιδιομορφή του προσομοιωμένου μοντέλου Small Test Rig, για την ιδιοσυχνότητα 489.976Hz

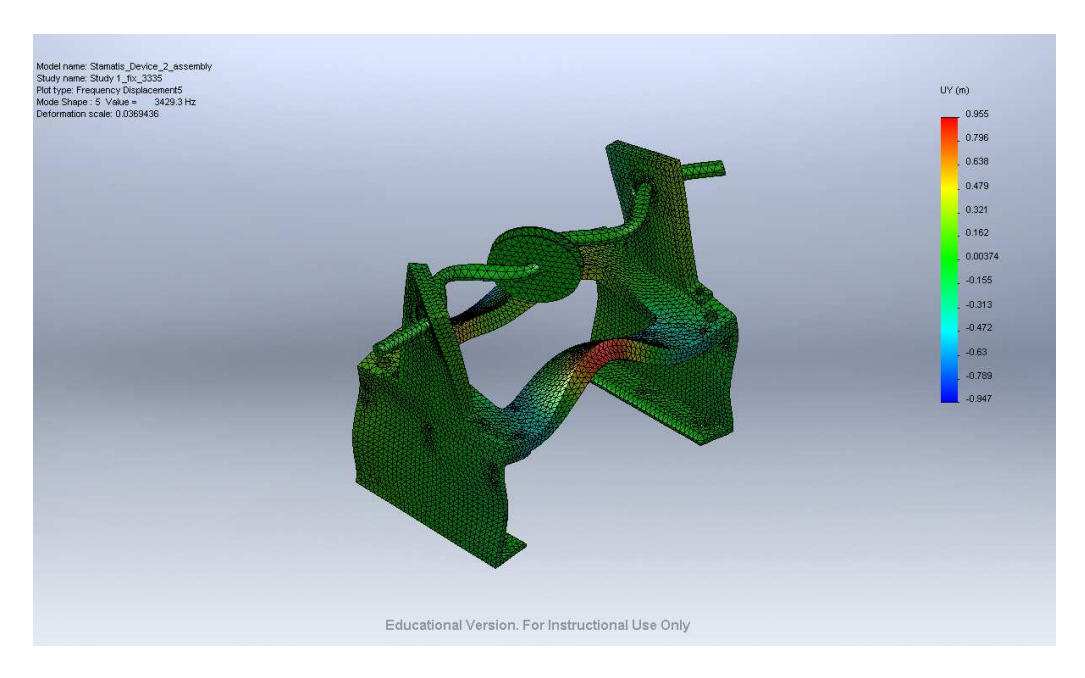

**Σχήμα 8.22** Ιδιομορφή του προσομοιωμένου μοντέλου Small Test Rig, για την ιδιοσυχνότητα 3459.99Hz

Ακολουθούν τα σχηματικά διαγράμματα 8.23 και 8.24, που παρουσιάζουν τα Mode Shapes που δημιουργούνται με βάση τις παρατηρούμενες ιδιοσυχνότητες των 490Hz και 3460Hz και απεικονίζουν το κανονικοποιημένο πλάτος ως προς το κανονικοποιημένο μήκος.

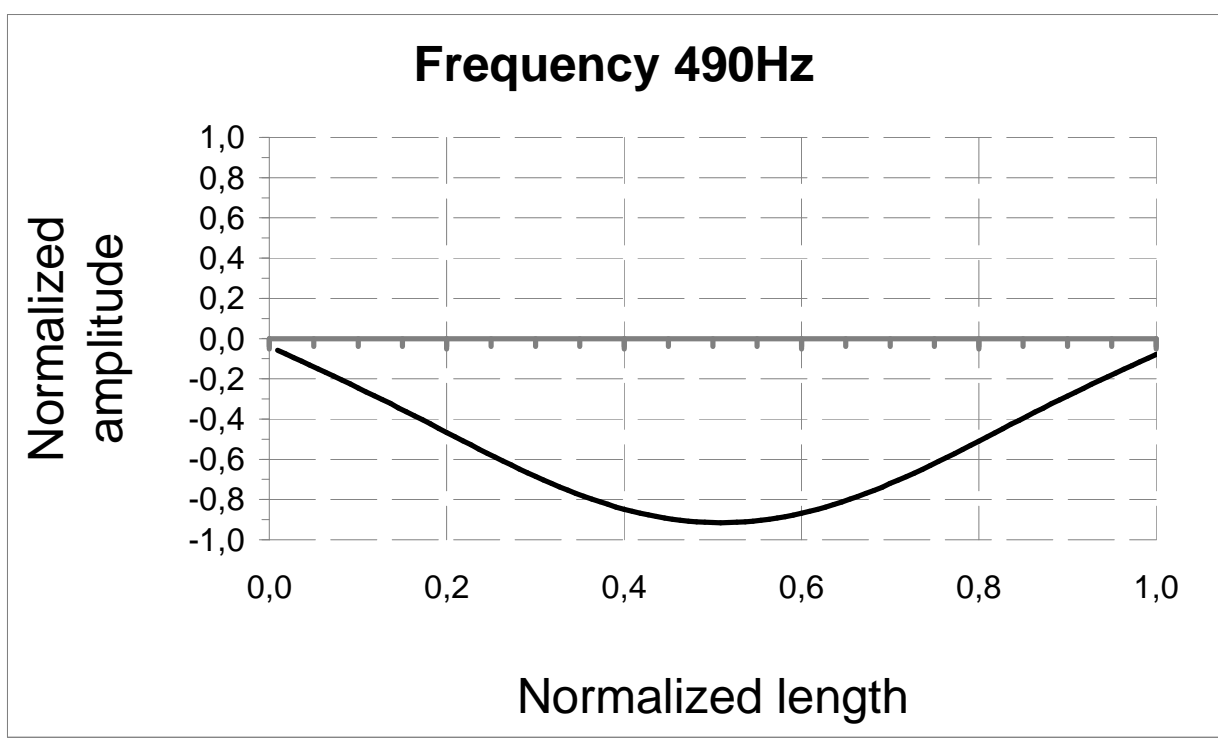

**Σχήμα 8.23** Mode Shape, όπως διαμορφώνεται για την ιδιοσυχνότητα 490Hz (διεγειρόμενη από τη BPFO)

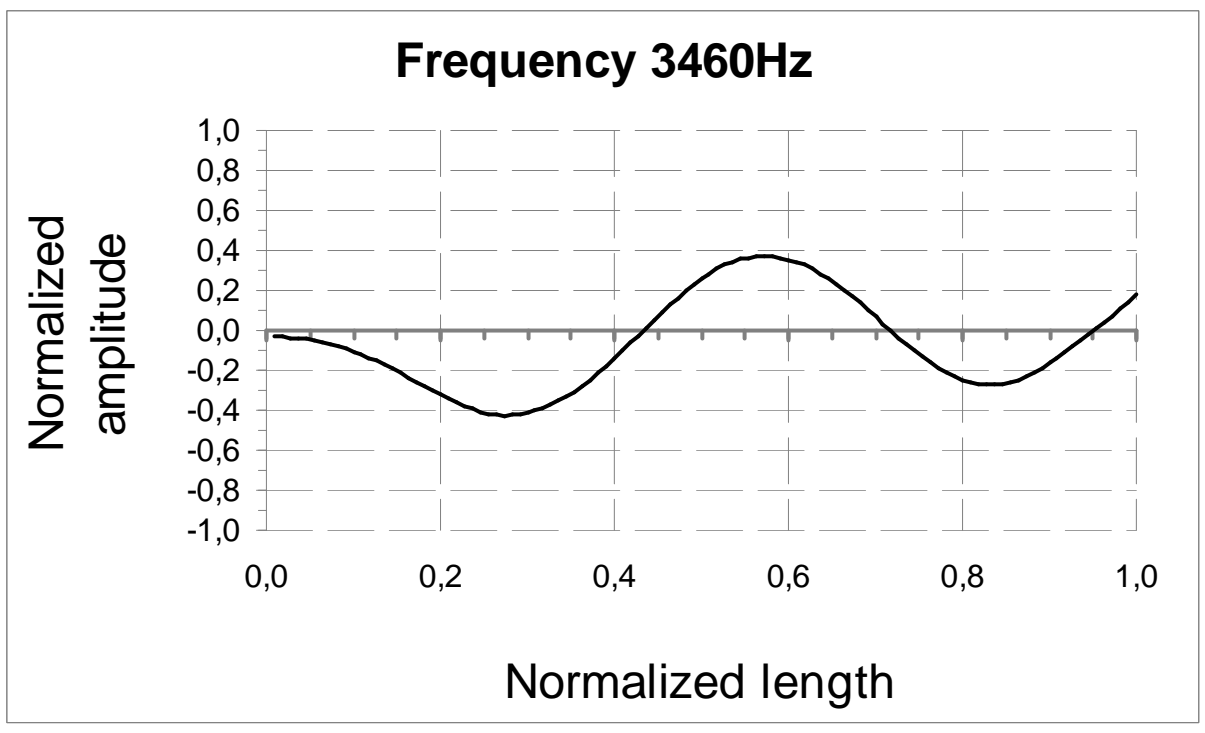

**Σχήμα 8.24** Mode Shape, όπως διαμορφώνεται για την ιδιοσυχνότητα 3460Hz (διεγειρόμενη από τη BPFI)

Τέλος, πριν την έναρξη του αλγόριθμου διαχωρισμού Infomax, παρατίθεται ο πίνακας 8.4, με τα προσομοιωμένα σήματα που δημιουργήθηκαν για τις δύο φθορές των ένσφαιρων τριβέων.

#### Πίνακας 8.4

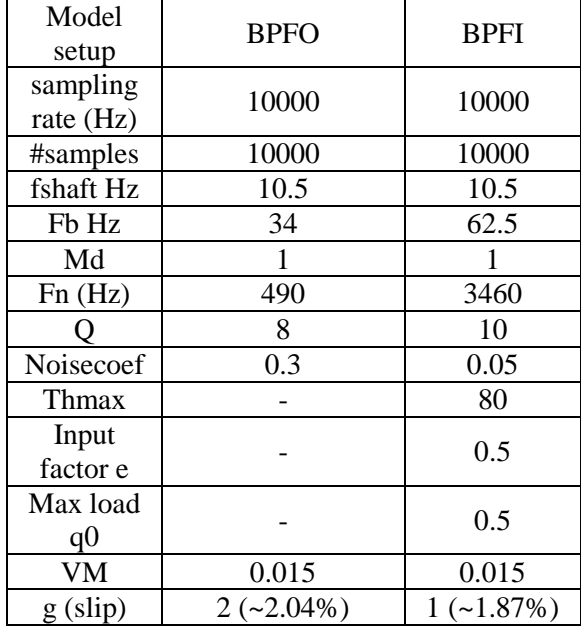

Προσομοιωμένα σήματα με βάση τους ένσφαιρους τριβείς που χρησιμοποιήθηκαν στη διάταξη Small Test Rig

Ακολουθούν τα σχηματικά διαγράμματα των αποτελεσμάτων διαχωρισμού (φάσματα και κυματομορφές), για τις τρεις διαφορετικές τοποθετήσεις των αισθητήρων.

## 8.2.1 Τοποθέτηση των αισθητήρων στις θέσεις C10 και D90

Ακολουθεί ο πίνακας 8.5 με τα αποτελέσματα διαχωρισμού των συνδυασμένων σημάτων, όταν οι αισθητήρες εδράζονται στις θέσεις C40 και D60 αντίστοιχα.

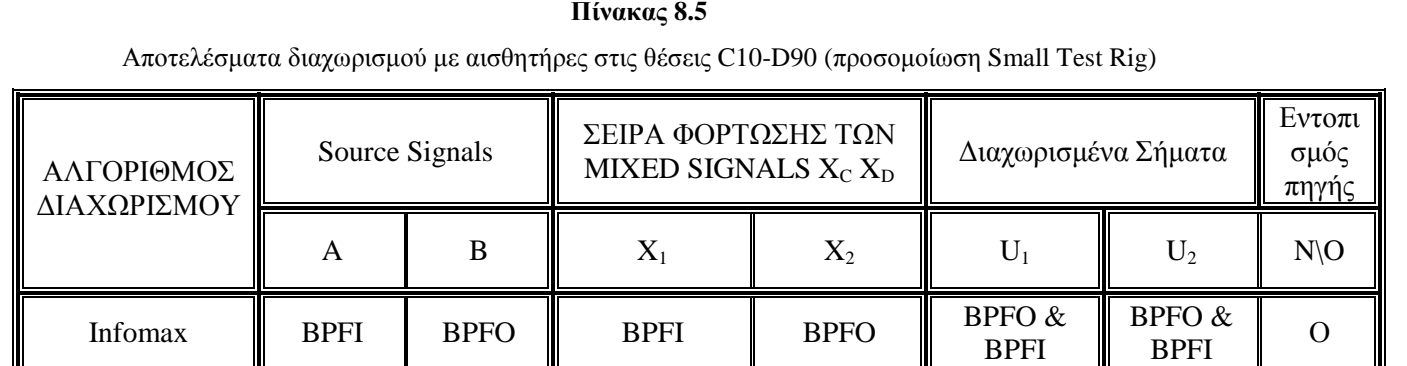

Όπως φαίνεται από τον πίνακα 8.5, για την τοποθέτηση των αισθητήρων στις θέσεις C10 και D90 (πάνω πολύ κοντά στις πηγές βλάβης), ο Infomax δεν μπορεί να διαχωρίσει τα συνδυασμένα σήματα, αλλά κάθε "διαχωρισμένο" σήμα, περιλαμβάνει πληροφορία και από τις 2 πηγές βλάβης (φθορά στον εξωτερικό και φθορά στον εσωτερικό δακτύλιο) με συχνότητες BPFO και BPFI. Η παρατήρηση αυτή, έρχεται σε συμφωνία με τα αντίστοιχα αποτελέσματα των πειραματικών μετρήσεων της ενότητας 7.2.2, για τη δεδομένη τοποθέτηση των αισθητήρων.

Ακολουθεί το σχήμα 8.25, όπου παρουσιάζονται τα αποδιαμορφωμένα φάσματα των συνδυασμένων σημάτων.

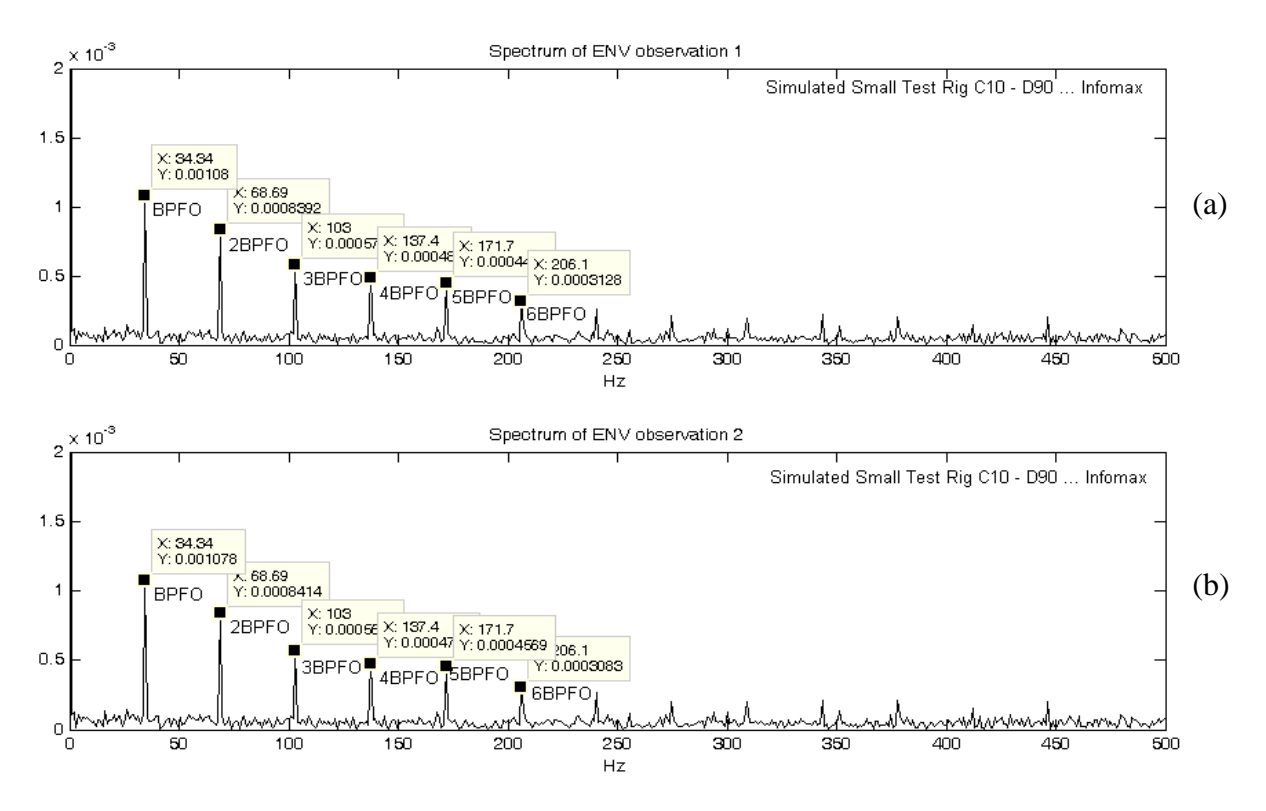

Σχήμα 8.25 Αποδιαμορφωμένα φάσματα των συνδυασμένων σημάτων για τις θέσεις C10-D90

Όπως φαίνεται από το σγήμα 8.25 του αποδιαμορφωμένου φάσματος των συνδυασμένων σημάτων. εντοπίζεται μόνο η συχνότητα BPFO που αφορά τη φθορά στον εξωτερικό δακτύλιο (όλες οι αιχμές αφορούν αρμονικές της BPFO). Το γεγονός ότι δεν μπορεί να εντοπιστεί η συχνότητα BPFI μπορεί να δικαιολογηθεί λόγω του είδους της βλάβης (BPFI, φθορά στον εσωτερικό δακτύλιο, που σημαίνει ότι η "διαδρομή" που έχει να διανύσει το σήμα που οφείλεται στη φθορά στον εσωτερικό δακτύλιο του ένσφαιρου τριβέα είναι πολύ μεγαλύτερη σε σχέση με το σήμα που οφείλεται στη φθορά στον εξωτερικό δακτύλιο), αλλά και λόγω της αρκετά μικρότερης (σε μέγεθος) πειραματικής διάταξης.

Όπως φαίνεται από το αποδιαμορφωμένο φάσμα των διαχωρισμένων σημάτων από τον αλγόριθμο Infomax (σγήμα 8.26), αποδεικνύεται και ποιοτικά ότι για την τοποθέτηση των αισθητήρων στις θέσεις C10 και D90 δεν μπορεί να πραγματοποιηθεί διαχωρισμός. Πράγματι εξετάζοντας το σχήμα 8.26, παρατηρείται ότι και στα δύο φάσματα των "διαχωρισμένων" σημάτων, υπάρχουν πληροφορίες που σχετίζονται και με τις δύο πηγές βλάβης, που σημαίνει ότι δεν έχουν διαχωριστεί τα σήματα.

Από τις παραπάνω παρατηρήσεις, μπορεί να εξαχθεί το συμπέρασμα ότι τα πειραματικά αποτελέσματα διαχωρισμού για την τοποθέτηση των αισθητήρων στις θέσεις C10 και D90, συμφωνούν με τα αντίστοιχα αποτελέσματα από την προσομοίωση της πειραματικής διάταξης Small Test Rig.

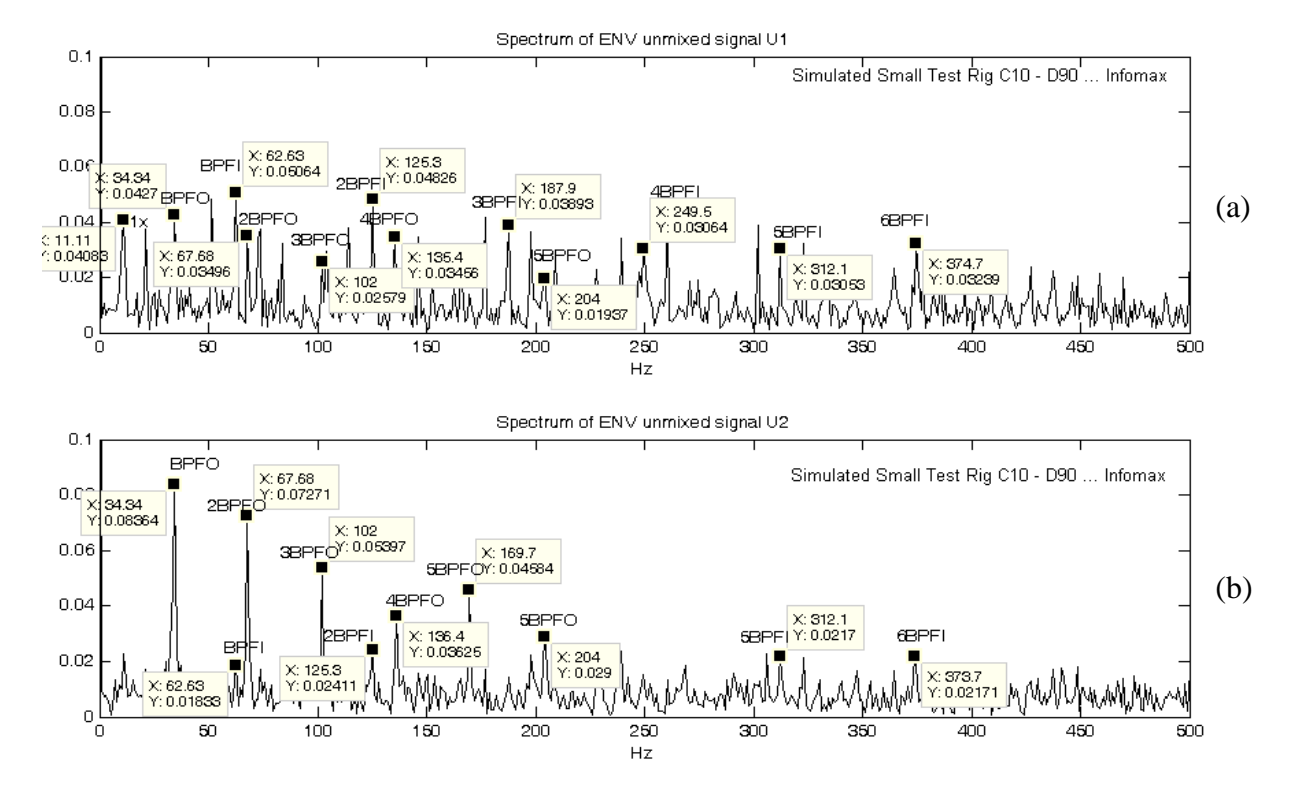

Σχήμα 8.26 Αποδιαμορφωμένο φάσμα των διαχωρισμένων σημάτων κατά τον αλγόριθμο Infomax (θέσεις C10- $D90$ 

### 8.2.2 Τοποθέτηση των αισθητήρων στις θέσεις C25 και D75

Ακολουθεί ο πίνακας 8.6 με τα αποτελέσματα διαχωρισμού των συνδυασμένων σημάτων, όταν οι αισθητήρες εδράζονται στις θέσεις C25 και D75 αντίστοιχα.

Πίνακας 8.6

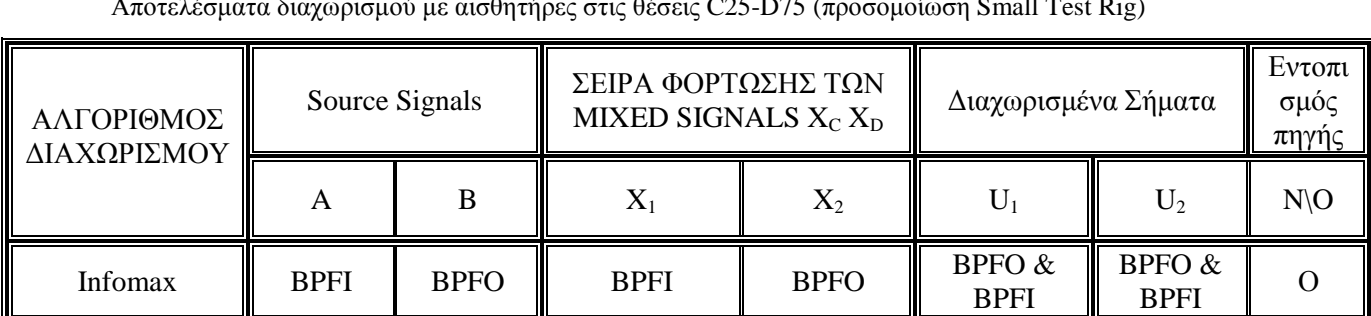

Όπως φαίνεται από τον πίνακα 9.6, για την τοποθέτηση των αισθητήρων στις θέσεις C25 και D75 (μικρή απομάκρυνση από τις πηγές βλάβης), ο αλγόριθμος Infomax δεν μπορεί να διαχωρίσει, ούτε για αυτή τη τοποθέτηση των αισθητήρων, τα συνδυασμένα σήματα, αλλά κάθε "διαχωρισμένο" σήμα, περιλαμβάνει πληροφορία και από τους 2 τύπους φθοράς με συγνότητες ΒΡFΟ και ΒΡFΙ. Η παρατήρηση αυτή, έρχεται σε συμφωνία με τα αντίστοιχα αποτελέσματα των πειραματικών μετρήσεων της ενότητας 7.2.2, για τη δεδομένη τοποθέτηση των αισθητήρων.

Ακολουθεί το σχήμα 8.27, όπου παρουσιάζονται τα αποδιαμορφωμένα φάσματα των συνδυασμένων σημάτων.

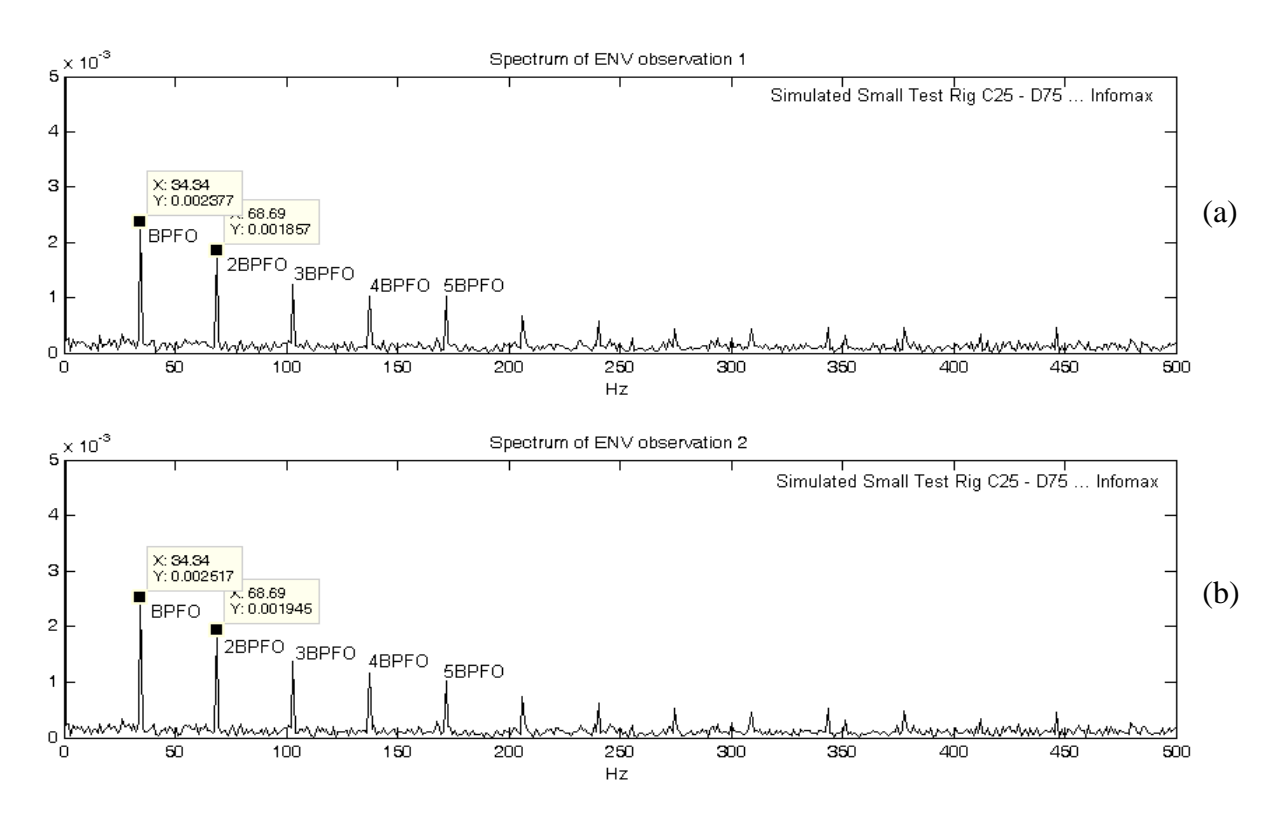

Σχήμα 8.27 Αποδιαμορφωμένα φάσματα των συνδυασμένων σημάτων για τις θέσεις C25-D75

Όπως φαίνεται από το σχήμα 8.27 του αποδιαμορφωμένου φάσματος των συνδυασμένων σημάτων, εντοπίζονται, η ΒΡΕΟ και αρμονικές της, αλλά και εδώ δεν μπορεί να εντοπιστεί η συχνότητα ΒΡΕΙ, λόγω του πολύ μικρού της πλάτους, χωρίς αυτό να σημαίνει ότι δεν υπάρχει.

Όπως φαίνεται από το αποδιαμορφωμένο φάσμα των διαχωρισμένων σημάτων από τον αλγόριθμο Infomax (σχήμα 8.28), αποδεικνύεται και ποιοτικά ότι για την τοποθέτηση των αισθητήρων στις θέσεις C25 και D75 δεν μπορεί να πραγματοποιηθεί διαχωρισμός. Πράγματι εξετάζοντας το σχήμα 8.28, παρατηρείται ότι και στα δύο φάσματα των "διαχωρισμένων" σημάτων, υπάρχουν πληροφορίες που σχετίζονται και με τις δύο πηγές βλάβης, που σημαίνει ότι δεν έχουν διαχωριστεί τα σήματα.

Επίσης, σε αντίθεση με τα αποδιαμορφωμένα φάσματα του σχήματος 8.27, κατά τον "διαχωρισμό" των συνδυασμένων σημάτων, μπορεί πλέον και εντοπίζεται η συγνότητα ΒΡFΙ και οι αρμονικές της που σχετίζονται με τη φθορά στον εσωτερικό δακτύλιο.

Από τις παραπάνω παρατηρήσεις, μπορεί να εξαγθεί το συμπέρασμα ότι τα πειραματικά αποτελέσματα διαχωρισμού για την τοποθέτηση των αισθητήρων στις θέσεις C25 και D75, συμφωνούν με τα αντίστοιχα αποτελέσματα από την προσομοίωση της πειραματικής διάταξης Small Test Rig.

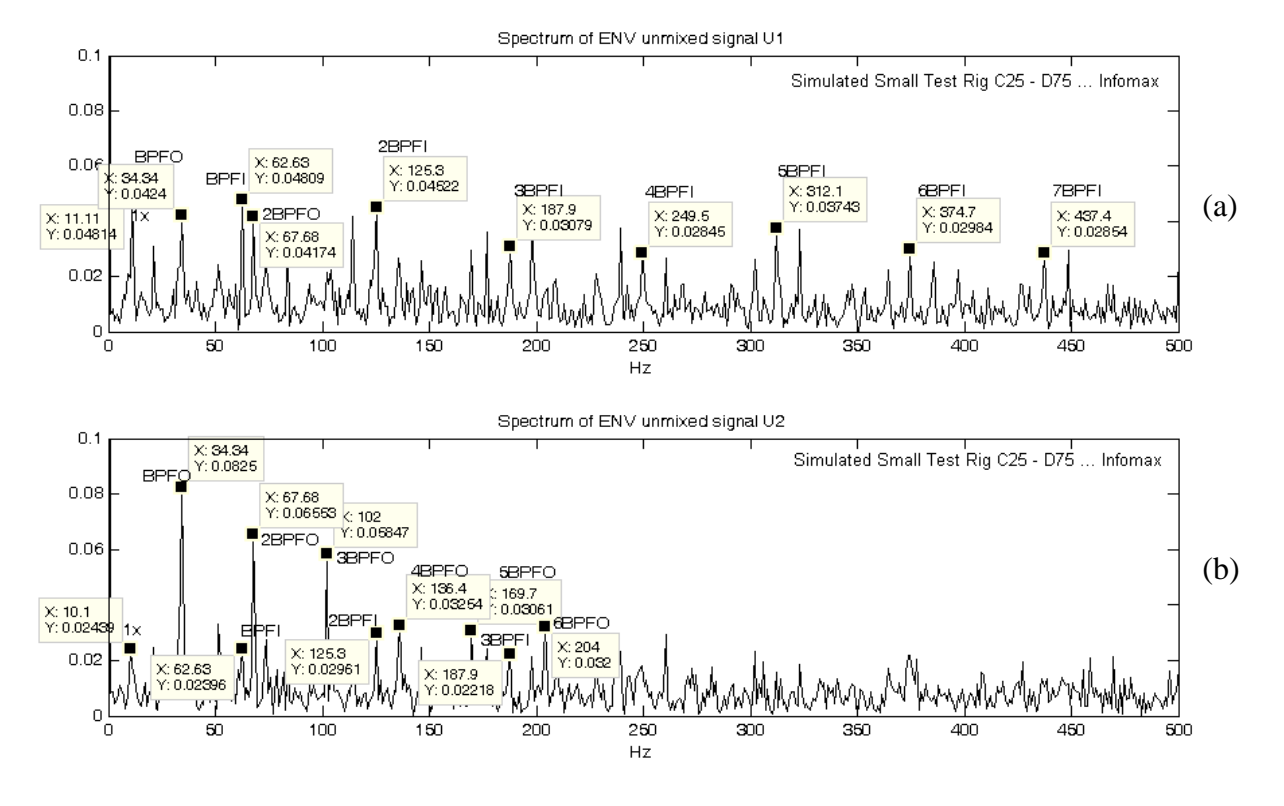

Σχήμα 8.28 Αποδιαμορφωμένο φάσμα των διαχωρισμένων σημάτων κατά τον αλγόριθμο Infomax (θέσεις C25- $D75)$ 

## 8.2.3 Τοποθέτηση των αισθητήρων στις θέσεις C40 και D60

Ακολουθεί ο πίνακας 8.7 με τα αποτελέσματα διαχωρισμού των συνδυασμένων σημάτων, όταν οι αισθητήρες εδράζονται στις θέσεις C40 και D60 αντίστοιχα.

| <u>Απότεκουματά υπεριμοποιεία αποτητήμες στις νέσεις C25-D is (προσυμοποιη Sman Test Nig)</u> |                |             |                                               |             |                     |             |                                     |  |  |  |  |  |
|-----------------------------------------------------------------------------------------------|----------------|-------------|-----------------------------------------------|-------------|---------------------|-------------|-------------------------------------|--|--|--|--|--|
| ΑΛΓΟΡΙΘΜΟΣ<br>ΔΙΑΧΩΡΙΣΜΟΥ                                                                     | Source Signals |             | ΣΕΙΡΑ ΦΟΡΤΩΣΗΣ ΤΩΝ<br>MIXED SIGNALS $X_C X_D$ |             | Διαχωρισμένα Σήματα |             | Eντοπι $\parallel$<br>σμός<br>πηγης |  |  |  |  |  |
|                                                                                               |                |             |                                               | $X_2$       |                     | $U_2$       | N/O                                 |  |  |  |  |  |
| <b>Infomax</b>                                                                                | <b>BPFI</b>    | <b>BPFO</b> | <b>BPFI</b>                                   | <b>BPFO</b> | <b>BPFO</b>         | <b>BPFO</b> |                                     |  |  |  |  |  |

Πίνακας 8.7  $\sim 0.6$  $C25.$  $D75$  (προσομοίωση Small Test Rig)

Όπως φαίνεται από τον πίνακα 8.7, για την τοποθέτηση των αισθητήρων στις θέσεις C40 και D60 (δηλαδή μεγάλη απομάκρυνση των αισθητήρων από τις πηγές βλάβης), ο αλγόριθμος Infomax καταφέρνει να διαχωρίσει τα συνδυασμένα σήματα, στα "αρχικά" πηγαία σήματα (στην πραγματικότητα δεν πρόκειται για τα αρχικά πηγαία σήματα, αλλά για scaled εκδοχές των αρχικών πηγαίων σημάτων).

Εκτός αυτού, όπως φαίνεται και από διαχωρισμένα σήμα U<sub>1</sub> και U<sub>2</sub> οι θέσεις εμφάνισής τους συμφωνούν με την αρχική σειρά φόρτωσης των πηγαίων σημάτων, πράγμα που σημαίνει ότι ο Infomax μπορεί να εντοπίσει και την πηγή από την οποία προέρχεται το καθένα από τα διαχωρισμένα σήματα.

Από τις παρατηρήσεις του πίνακα 8.7, φαίνεται ότι και για αυτή την τοποθέτηση των αισθητήρων τα αποτελέσματα των προσομοιωμένων σημάτων συμφωνούν με τα αντίστοιχα αποτελέσματα των πειραματικών μετρήσεων της ενότητας 7.2.2.

Ακολουθεί το σγήμα 8.29, όπου παρουσιάζονται τα αποδιαμορφωμένα φάσματα των συνδυασμένων σημάτων.

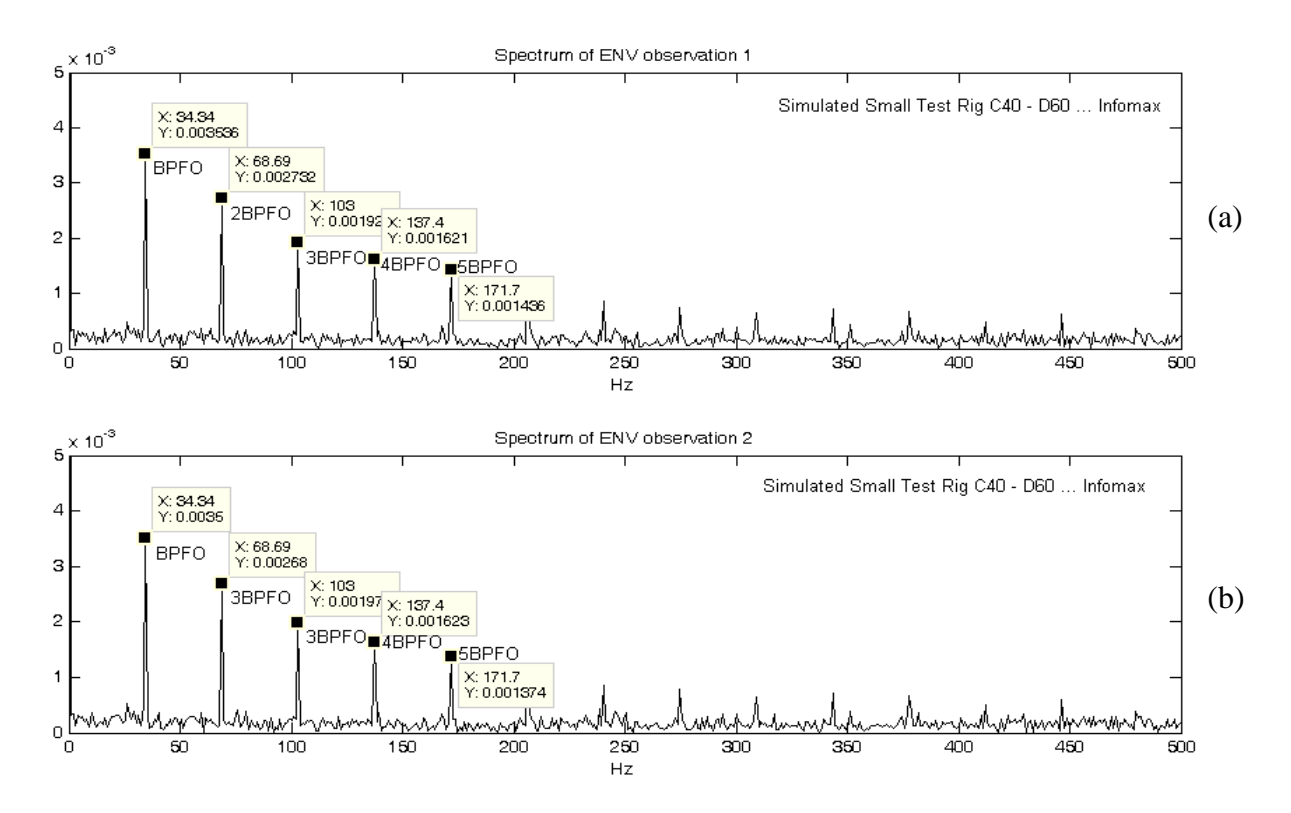

Σχήμα 8.29 Αποδιαμορφωμένα φάσματα των συνδυασμένων σημάτων για τις θέσεις C40-D60

Όπως φαίνεται και από το σγήμα 8.29 του αποδιαμορφωμένου φάσματος των συνδυασμένων σημάτων, εντοπίζονται, η ΒΡΕΟ και αρμονικές της, αλλά πάλι δεν μπορεί να εντοπιστεί η συχνότητα BPFI, λόγω του πολύ μικρού της πλάτους, χωρίς αυτό να σημαίνει ότι δεν υπάρχει.

Από το φάσμα των αποδιαμορφωμένων διαχωρισμένων σημάτων (σχήμα 8.30 που ακολουθεί), ο αλγόριθμος Infomax για την τοποθέτηση των αισθητήρων στις θέσεις C40-D60 διαχωρίζει πολύ καλά τα σήματα. Παρατηρώντας το αποδιαμορφωμένο φάσμα του διαχωρισμένου σήματος U<sub>1</sub> (σχήμα 8.30a), εντοπίζονται η συχνότητα βλάβης BPFO και αρμονικές της που σχετίζονται με τη συγκεκριμένη βλάβη.

Από το αποδιαμορφωμένο φάσμα του διαχωρισμένου σήματος U<sub>2</sub> (σχήμα 8.30b), εντοπίζονται η ταχύτητα του άξονα περιστροφής και αρμονικές της, καθώς και η συχνότητα ΒΡFΙ της φθοράς στον εσωτερικό δακτύλιο και αρμονικές της, με τις πλευρικές τους αιχμές να ισαπέχουν κατά  $\pm f_{\text{shaf}}$ .

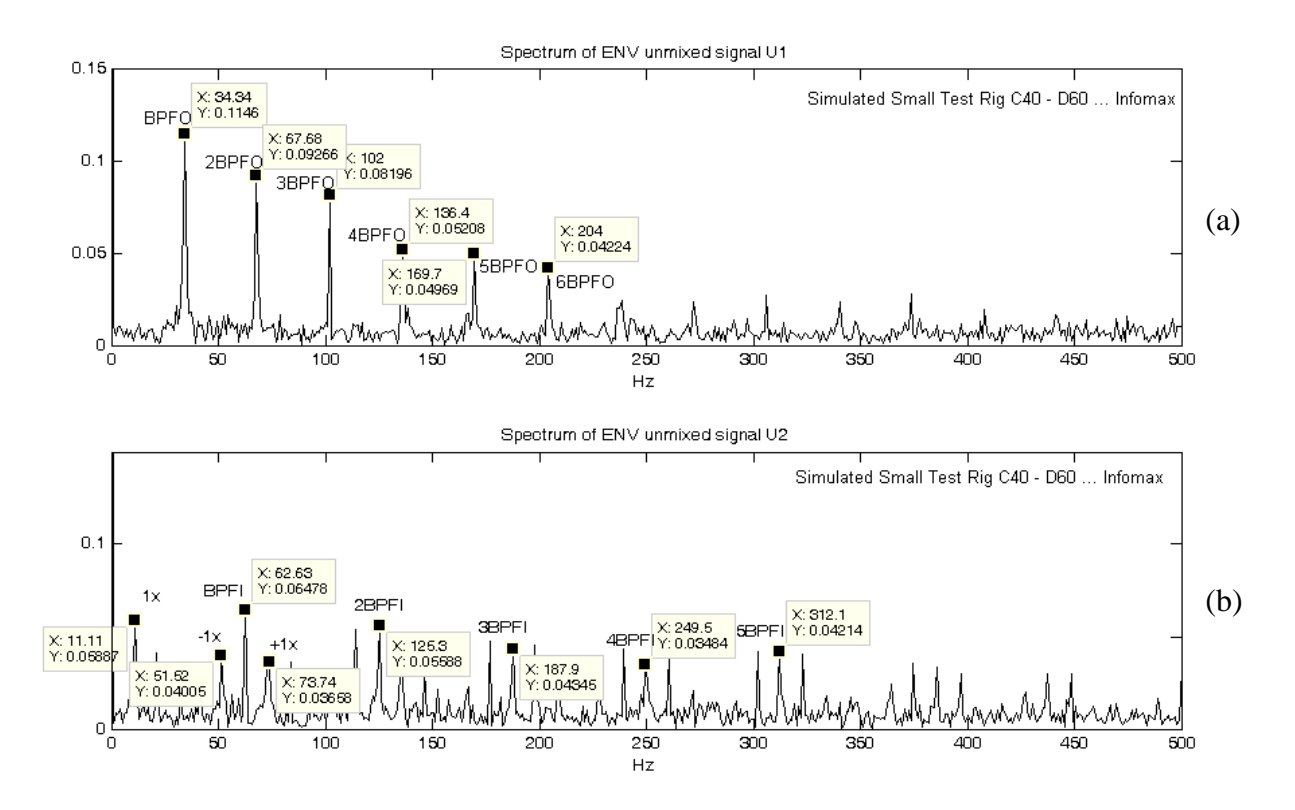

Σχήμα 8.30 Αποδιαμορφωμένο φάσμα των διαχωρισμένων σημάτων κατά τον αλγόριθμο Infomax (θέσεις C40- $D<sub>60</sub>$ 

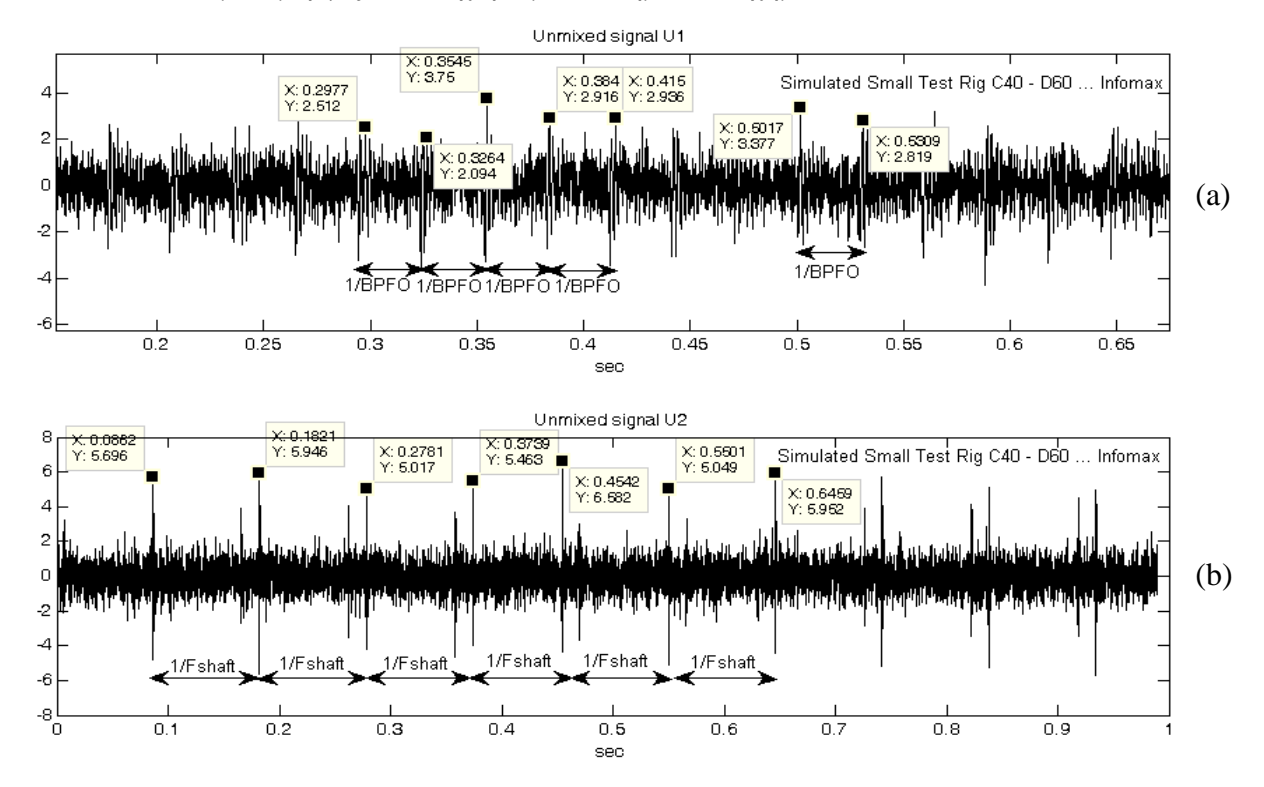

Ακολουθούν οι κυματομορφές των διαχωρισμένων σημάτων (σχήμα 8.31)

Σχήμα 8.31 Κυματομορφή των διαχωρισμένων σημάτων κατά τον αλγόριθμο Infomax (θέσεις C40-D60)

Από τις κυματομορφές των διαχωρισμένων σημάτων κατά Infomax (σχήμα 8.31), φαίνεται ότι οι κρουστικοί παλμοί (έχουν επιλεχθεί ορισμένοι τυχαία) στο διαχωρισμένο σήμα  $U_1$  (σχήμα 8.31a), (όπου έγει γίνει εστίαση για καλύτερο εντοπισμό), εντοπίζονται κρουστικοί παλμοί που ισαπέγουν κατά 1/BPFO sec, επομένως συμπεραίνεται ότι στο U<sub>1</sub> εμφανίζονται κρουστικοί παλμοί που προκαλούνται από φθορά στον εξωτερικό δακτύλιο.

Αντίστοιχα στο διαχωρισμένο σήμα  $U_2$  (σχήμα 8.31b) εντοπίζονται διαδοχικοί κρουστικοί παλμοί που ισαπέχουν κατά 1/f<sub>shaft</sub> sec, πράγμα που υποδηλώνει ότι πρόκειται για κρουστικούς παλμούς που προκαλούνται από φθορά στον εσωτερικό δακτύλιο.

Συνεπώς από τα σχήματα 8.30 και 8.31 προκύπτει το συμπέρασμα ότι ο αλγόριθμος Infomax για την τοποθέτηση των αισθητήρων στις θέσεις C40 και D60, διαχωρίζει πολύ καλά τα συνδυασμένα σήματα και μπορεί να εντοπίσει και την πηγή από την οποία προέρχεται το καθένα από τα διαχωρισμένα σήματα.

### 8.2.4 Συμπέρασμα

Η υπολογιστική προσομοίωση των πειραματικών μετρήσεων για τη διάταξη Small Test Rig, δίνει αποτελέσματα που έργονται σε απόλυτη συμφωνία με τα αντίστοιγα αποτελέσματα διαγωρισμού των πειραματικών μετρήσεων, πράγμα που επιβεβαιώνει την εγκυρότητα τόσο των πειραματικών μετρήσεων, όσο και των αποτελεσμάτων διαχωρισμού, για την πειραματική διάταξη Small Test Rig.

## 8.3 Συγκρίσεις τιμών kurtosis πειραματικών και προσομοιωμένων πειραματικών μετρήσεων

Στην ενότητα αυτή, πραγματοποιείται σύγκριση των τιμών kurtosis των συνδυασμένων σημάτων για κάθε μία από τις τοποθετήσεις των αισθητήριων οργάνων, των πειραματικών μετρήσεων και των προσομοιωμένων πειραματικών μετρήσεων. Ο λόγος που γίνεται αυτό, είναι να εξεταστεί κατά πόσο συμφωνούν ποιοτικά οι τιμές της kurtosis των πειραματικών και των προσομοιωμένων πειραματικών μετρήσεων, κατά την μετακίνηση των θέσεων των αισθητήρων.

Σημειώνεται ότι, στις θέσεις στις οποίες ο διαχωρισμός των συνδυασμένων σημάτων είναι καλός, οι τιμές kurtosis των συνδυασμένων σημάτων είναι υψηλές ("super" Gaussian). Για αυτό το λόγο εξάλλου οι αλγόριθμοι δίνουν καλό διαχωρισμό, αφού όσο πιο super Gaussian είναι οι συνιστώσες τις οποίες διαχωρίζουν, τόσο καλύτερος είναι και ο διαχωρισμός.

Ακολουθούν οι πίνακες 8.8 και 8.9 που παρουσιάζουν τις τιμές kurtosis για τη διάταξη Large Test Rig και Small Test Rig αντίστοιχα.

#### **Πίνακας 8.8**

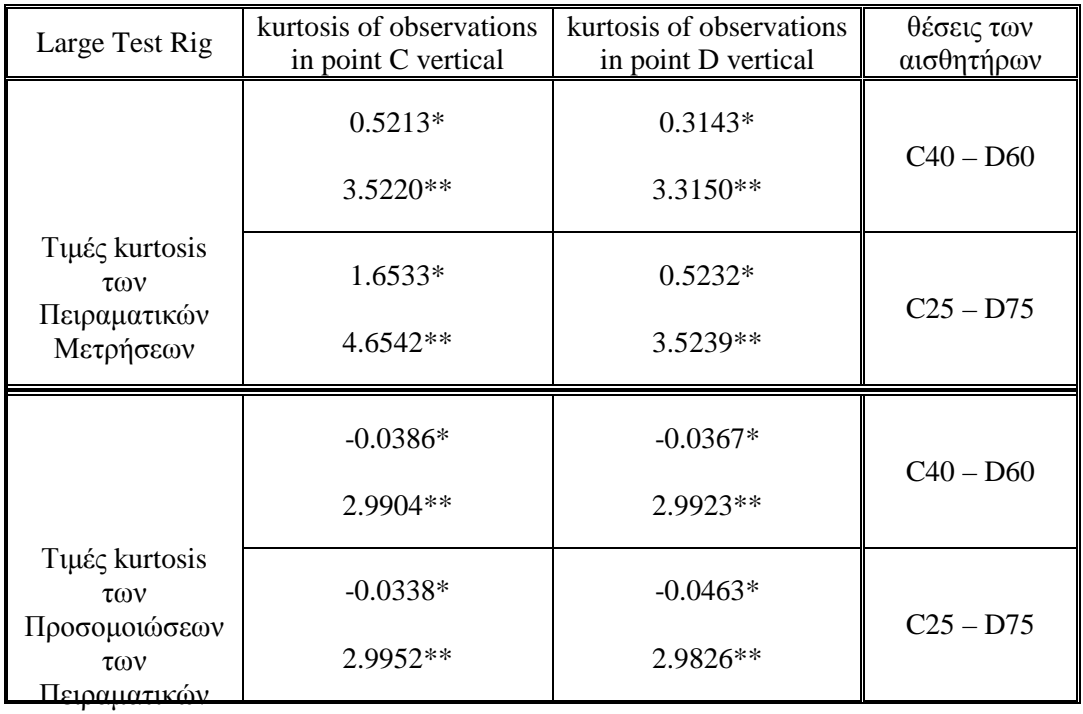

Τιμές της kurtosis για τις διαφορετικές τοποθετήσεις των αισθητήρων στη διάταξη Large Test Rig

Μετρήσεων

\*kurtosis= $P^{\wedge}(-1)$ \*std(h1) $^{\wedge}(-4)$ \*sum((h1-mean(h1)).<sup>^4</sup>)-3

\*\* k1=kurtosis(h1) έτοιμη εντολή του Matlab

Για την περίπτωση της διάταξης Large Test Rig, οι αλγόριθμοι έκαναν καλό διαχωρισμό για την τοποθέτηση των αισθητήρων στις θέσεις C25-D75. Πράγματι εξετάζοντας και τις τιμές kurtosis τόσο των πειραματικών όσο και των προσομοιώσεων των πειραματικών μετρήσεων, φαίνεται ότι οι κατανομές των συνδυασμένων σημάτων γίνονται πιο super Gaussian στις θέσεις C25-D75, από ότι στις θέσεις C40-D60, επιτρέποντας έτσι να πραγματοποιείται καλός διαχωρισμός των σημάτων. Εξαίρεση αποτελεί η τιμή kurtosis της προσομοίωσης των πειραματικών μετρήσεων στη θέση D75 (για τον αισθητήρα που εδράζεται στο σημείο D), όπου η τιμή της kurtosis έχει "πέσει" λίγο σε σχέση με την θέση D60. Παρόλα αυτά, αυτό δεν εμπόδισε να γίνει καλός διαχωρισμός των σημάτων για τις θέσεις C25-D75.

#### **Πίνακας 8.9**

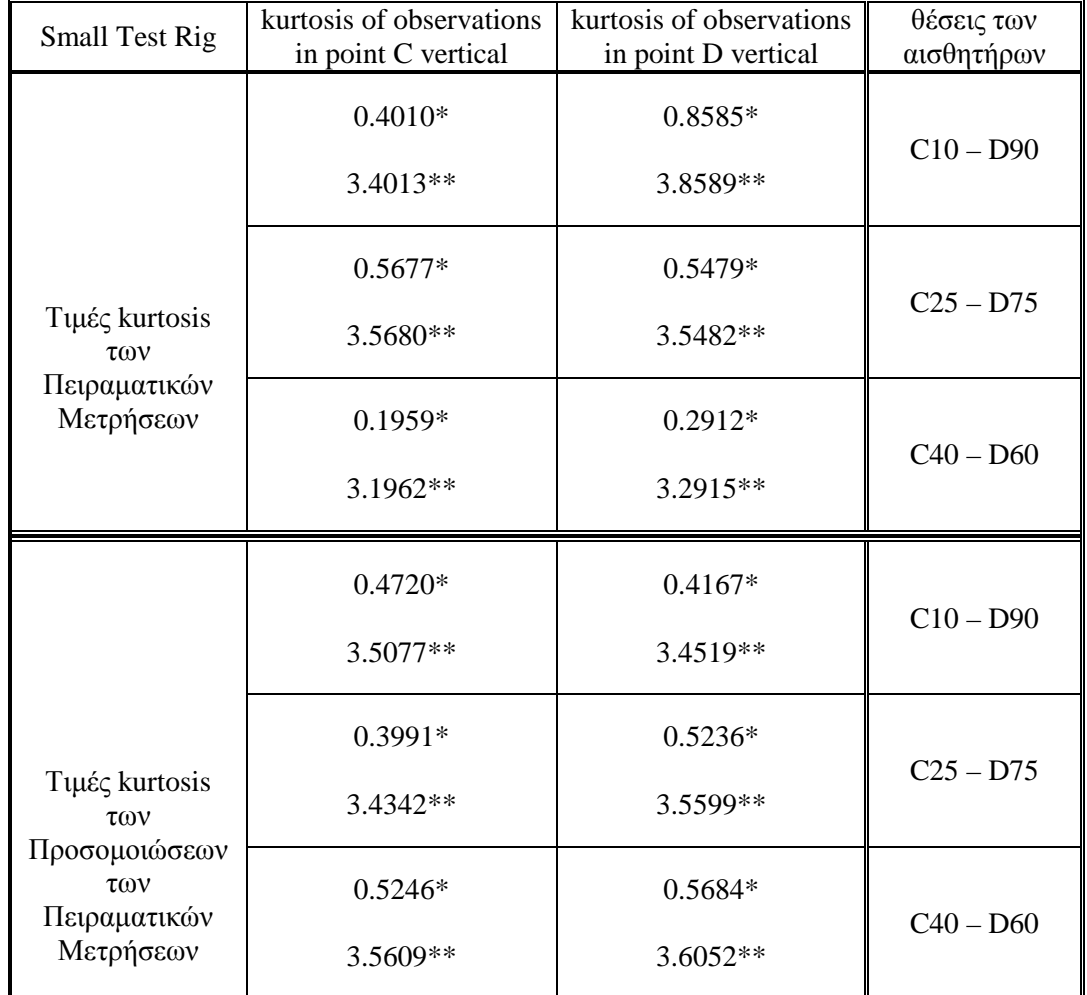

Τιμές της kurtosis για τις διαφορετικές τοποθετήσεις των αισθητήρων στη διάταξη Small Test Rig

\*kurtosis= $P^{\wedge}(-1)$ \*std(h1) $\wedge$ (-4)\*sum((h1-mean(h1)). $\wedge$ 4)-3

\*\* k1=kurtosis(h1)  $\&$ toun  $\&$ vto $\lambda$ ή του Matlab

Για τη διάταξη Small Test Rig, οι αλγόριθμοι έκαναν σχετικά καλό διαχωρισμό για τις θέσεις C25-D75 και ακόμα καλύτερο διαχωρισμό για τις θέσεις C40-D60. Πράγματι εξετάζοντας τις τιμές kurtosis για τις θέσεις C25-D75 και C40-D60, είναι συνολικά πιο αυξημένες από αυτές στις θέσεις C10-D90. Οι κατανομές των συνδυασμένων σημάτων γίνονται πιο super Gaussian στις θέσεις C25-D75 και C40-D60 σε σχέση με τις θέσεις C10-D90, γεγονός που επιτρέπει στους αλγόριθμους να κάνουν καλύτερο διαχωρισμό των σημάτων για τις θέσεις αυτές. Παρατηρώντας τις θέσεις C40-D60 των πειραματικών μετρήσεων, οι τιμές kurtosis έχουν "πέσει" λίγο από τις αντίστοιχες τιμές στις θέσεις C25-D75. Παρόλα αυτά, καλύτερος διαχωρισμός επιτεύχθηκε από τις θέσεις C40-D60. Παρατηρώντας τώρα, τις  $\theta$ έσεις C40-D60 των προσομοιώσεων των πειραματικών μετρήσεων, οι τιμές kurtosis είναι ψηλότερες από τις αντίστοιχες τιμές για τις θέσεις C25-D75, κάτι που δικαιολογεί την επίτευξη καλύτερων αποτελεσμάτων διαχωρισμού για τις θέσεις C40-D60.

# Κεφάλαιο 9

## Μελλοντική Έρευνα

Η παρούσα μεταπτυχιακή εργασία καλύπτει ένα μικρό μέρος της μελέτης του τυφλού διαχωρισμού πηγών. Υπάργουν πολλές παράμετροι που γρήζουν περαιτέρω μελέτης, μερικές από τις οποίες παρουσιάζονται παρακάτω:

- Επίδραση συνισταμένης ιδιομορφής στην μετρούμενη απόκριση
- Επίδραση μεθόδου κανονικοποίηση ιδιομορφής, ώστε να ληφθεί υπόψη και το πλάτος της ιδιομορφής στην απόδοση του κώδικα
- Απόδοση κώδικα έναντι πολλών ιδιοσυγνοτήτων διεγερμένων από κάθε πηγή φθοράς  $\bullet$
- Επίδραση μη συγχρονισμένης ανάπτυξης ιδιομορφών  $\bullet$
- Τροποποίηση κώδικα ώστε τα δεδομένα εισόδου να είναι αποδιαμορφωμένα χρονικά σήματα  $\bullet$
- Ανάπτυξη διαδικασιών εντοπισμού πηγών  $\bullet$
- Έλεγγος απόδοσης κώδικα για μη συμμετρικές καταγραφές  $\bullet$
- Μελέτη και σύγκριση επιπλέον αλγορίθμων στην κατηγορία των instantaneous methods  $\bullet$
- Μελέτη και σύγκριση διαφόρων μεθόδων διαχωρισμού: instantaneous, non-linear και convolutive  $\bullet$ μέθοδοι
- Επίδραση χωρικής κατεύθυνσης μέτρησης  $\bullet$
- Αναλυτική υπολογιστική μελέτη και εντοπισμός ιδιοσυγνοτήτων και ιδιομορφών συναρτήσει των  $\bullet$ μετρούμενων μεγεθών
- Ανάλυση ευαισθησίας παραμέτρων κώδικα διαχωρισμού
- Έλεγχος απόδοσης κώδικα συναρτήσει ιδιοτήτων υλικού στοιχείων μηχανής
- Επίδραση θορύβου και ολίσθησης ρουλεμάν στην απόδοση του κώδικα  $\bullet$
- Επίδραση μεγέθους φθοράς στην απόδοση του κώδικα  $\bullet$
- Επίδραση ταχύτητας περιστροφής μηχανής  $\bullet$
- Επίδραση φορτίου  $\bullet$
- Πειραματική εφαρμογή με ένα ρουλεμάν σε καλή κατάσταση λειτουργίας και υπολογιστικός  $\bullet$ έλεγχος αυτής
- Εφαρμογές και με άλλους τύπους βλαβών στα ρουλεμάν: ελλιπής λίπανση, φθορά κλωβού και φθορά στοιχείων κύλισης
- Εφαρμογές με local και global ιδιοσυχνότητες
- Εφαρμογές με περισσότερες από δύο (2) πηγές  $\bullet$

## Βιβλιογραφία

- 1. Seungjin Choi, Andrzej Cichocki, Hyung Min Park, Soo Young Lee, 2004, "Blind Source Separation and Independent Component Analysis : A Review" .
- 2. P. Comon and C. Jutten Eds, 2009, "Handbook of Blind Source Separation, Independent Component Analysis and Applications".
- 3. A. Hyvarinen, E. Oja, 2000, "Independent component analysis: algorithms and applications", Neural Networks 13, pp 411-430, Elsevier Science Ltd.
- 4. Anthony J. Bell, Terrence J. Sejnowski, 1995, "An Information Maximization Approach to Blind Separation and Blind Deconvolution", Neural Computation 7, pp. 1129-1159.
- 5. Te Won Lee, Mark Girolami and Terrence J. Sejnowski, 1999, "Independent Component Analysis using an Extended Infomax Algorithm for Mixed Sub-Gaussian and Super-Gaussian Sources", Neural Computation, Vol. 11, pp 409-433.
- 6. Zhenwei Shi, Huanwen Tang, Yiyuan Tang, 2004, "A new fixed-point algorithm for independent component analysis", Neurocomputing, Elsevier Science Ltd.
- 7. Aapo Hyvarinen, 1997, "A Family of Fixed-Point Algorithms For Independent Component Analysis", IEEE.
- 8. Ella Bingham, Aapo Hyvarinen, 2000, "A Fast Fixed-Point Algorithm for Independent Component Analysis Of Complex Valued Signals", International Journal of Neural Systems Vol. 10, pp 1-8.
- 9. Aapo Hyvarinen, 1999, "Fast and Robust Fixe-Point Algorithms for Independent Component Analysis", IEEE Transactions on Neural Networks Vol. 10.
- 10. Aapo Hyvarinen, 1999, "The Fixed Point Algorithm and Maximum Likelihood Estimation for Independent Component Analysis", Neural Processing Letters, Kluwer Academic Publioshers
- 11. Sasmita Kumari Behera, 2009, "Fast ICA For Blind Source Separation and its Implementations", Master Thesis, National Institute of Technology Rourkela, pp 20-26, 35-41.
- 12. Juha Karvanen, Jan Erikson, Visa Koivunen, "Pearson System Based Method For Blind Separation", Signal Processing Laboratory, Helsinki Univerisity of Technology.
- 13. Juha Karvanen, Jan Erikson, Visa Koivunen, "Source Distribution Adaptive Maximum Likelihood Estimation of ICA Model",Signal Processing Laboratory, Helsinki Univerisity of Technology
- 14. James V. Stone, 2001, "Blind Source Separation Using Temporal Predictability", Neural Computation Vol.13, pp 1559-1574.